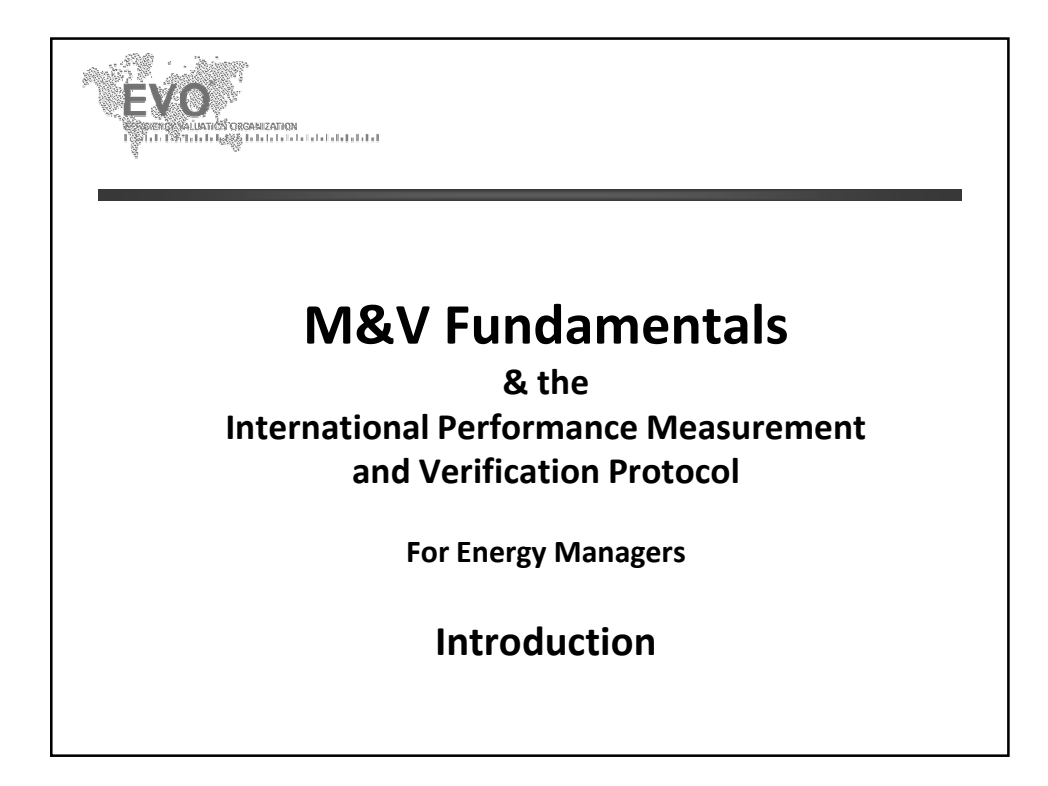

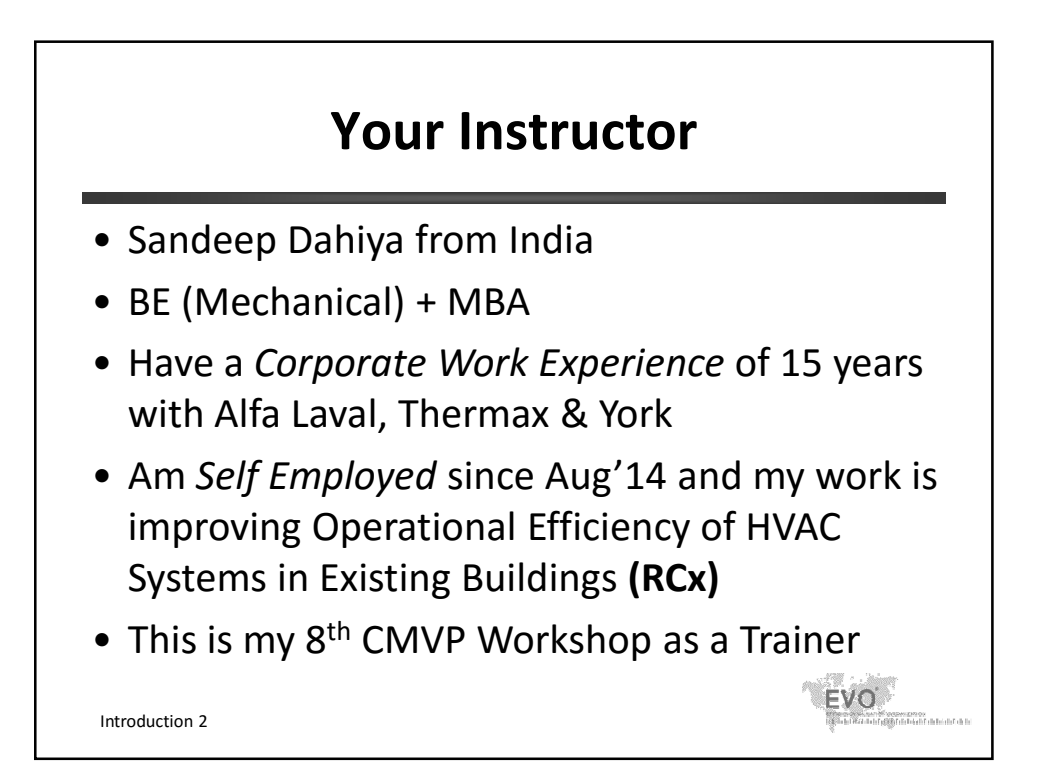

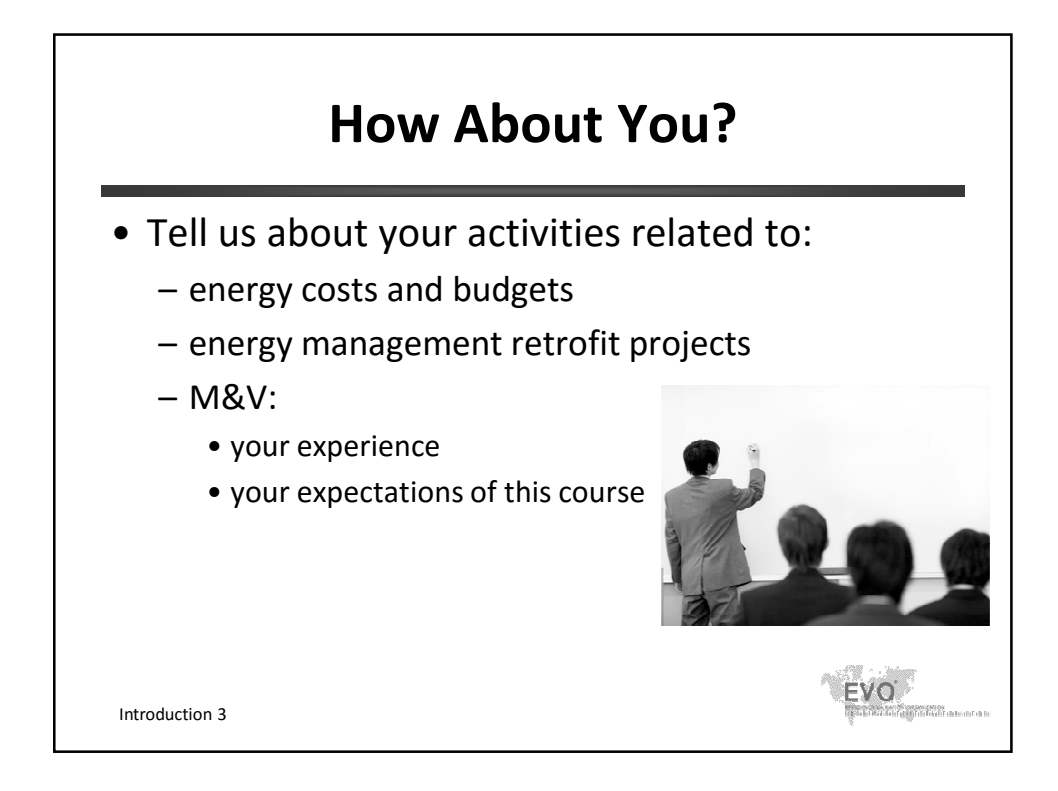

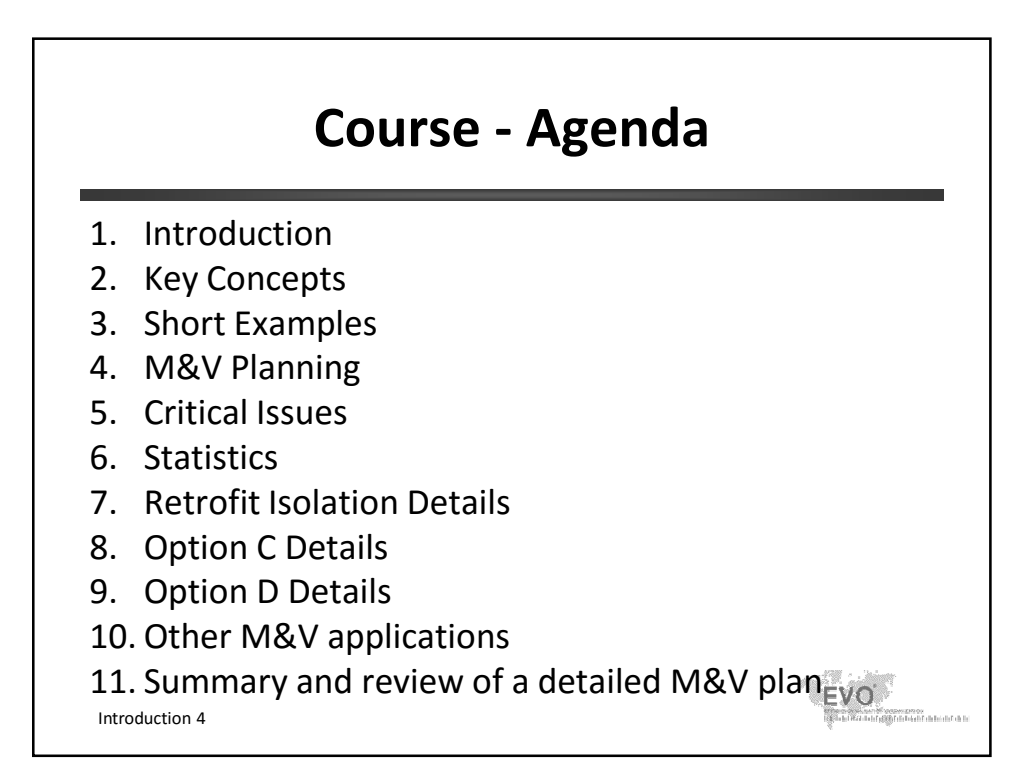

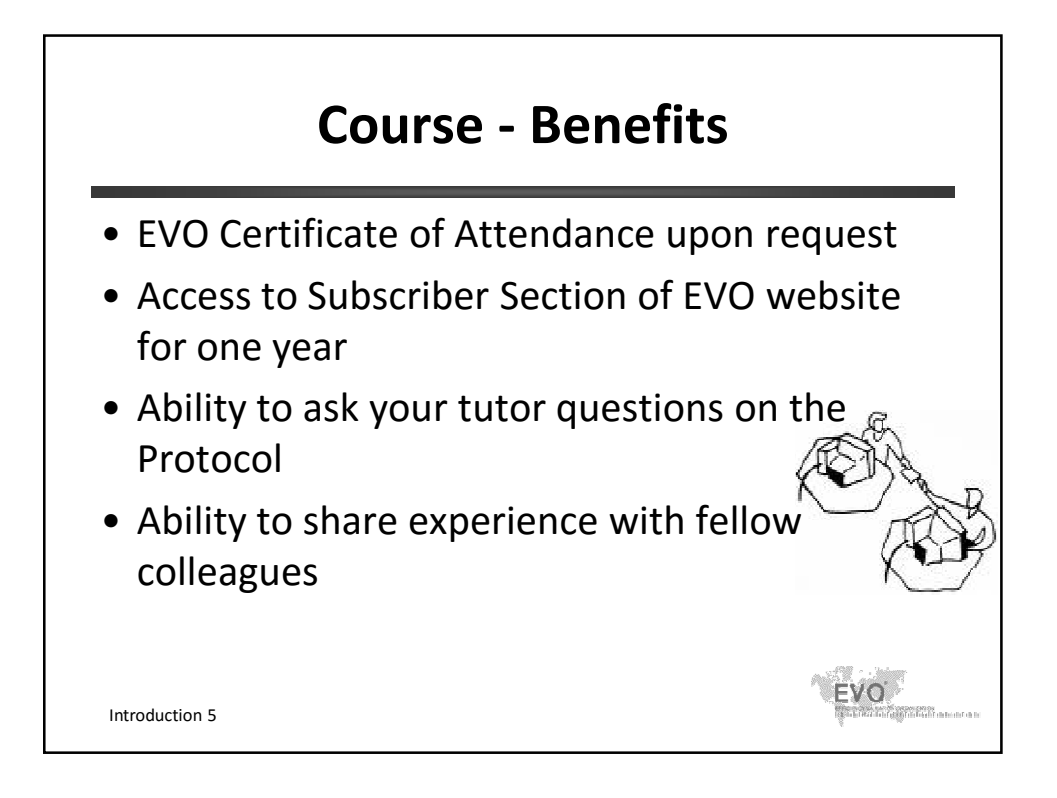

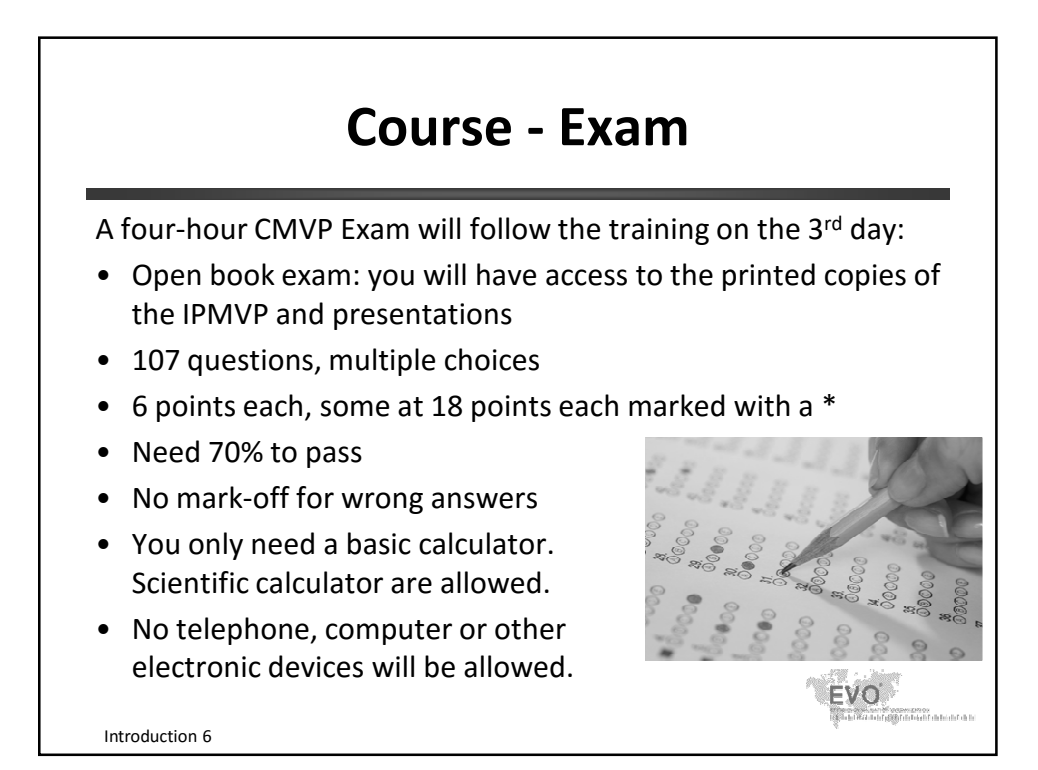

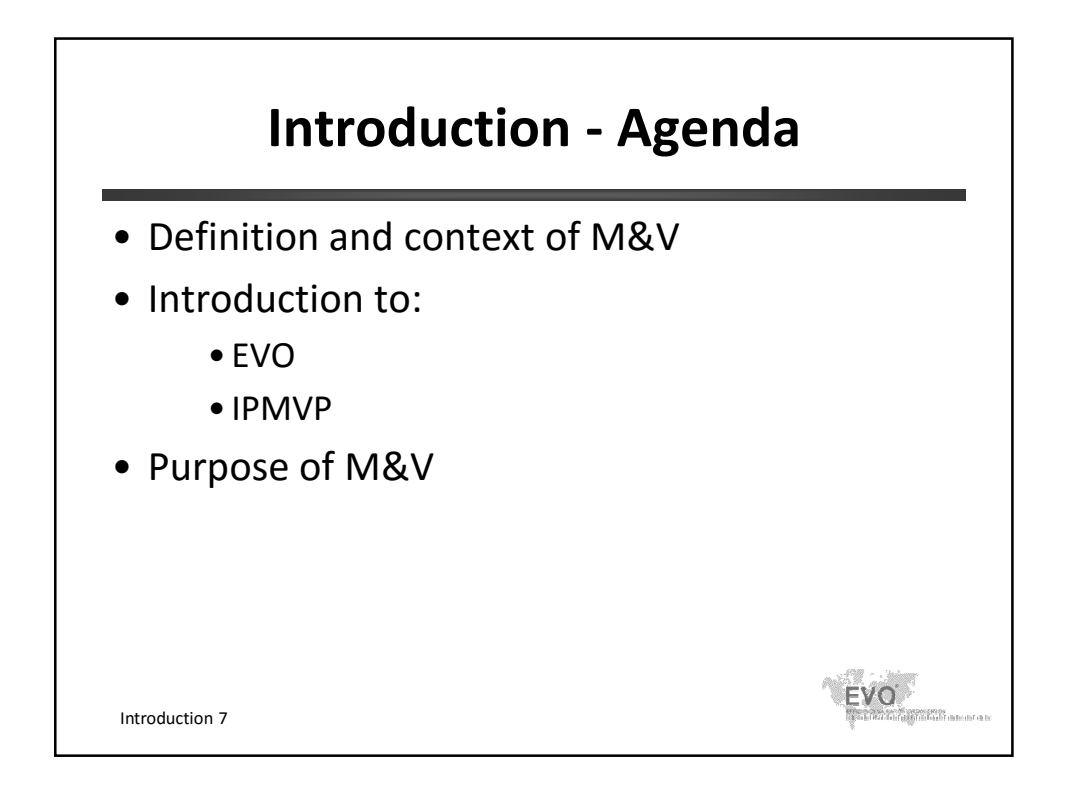

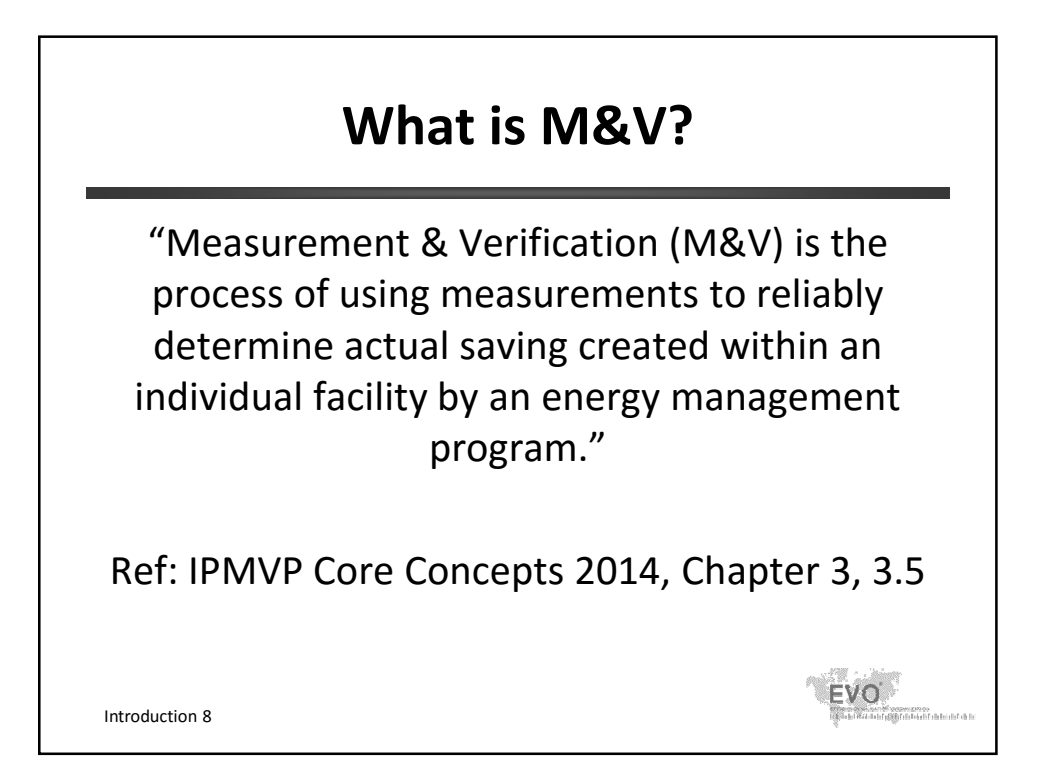

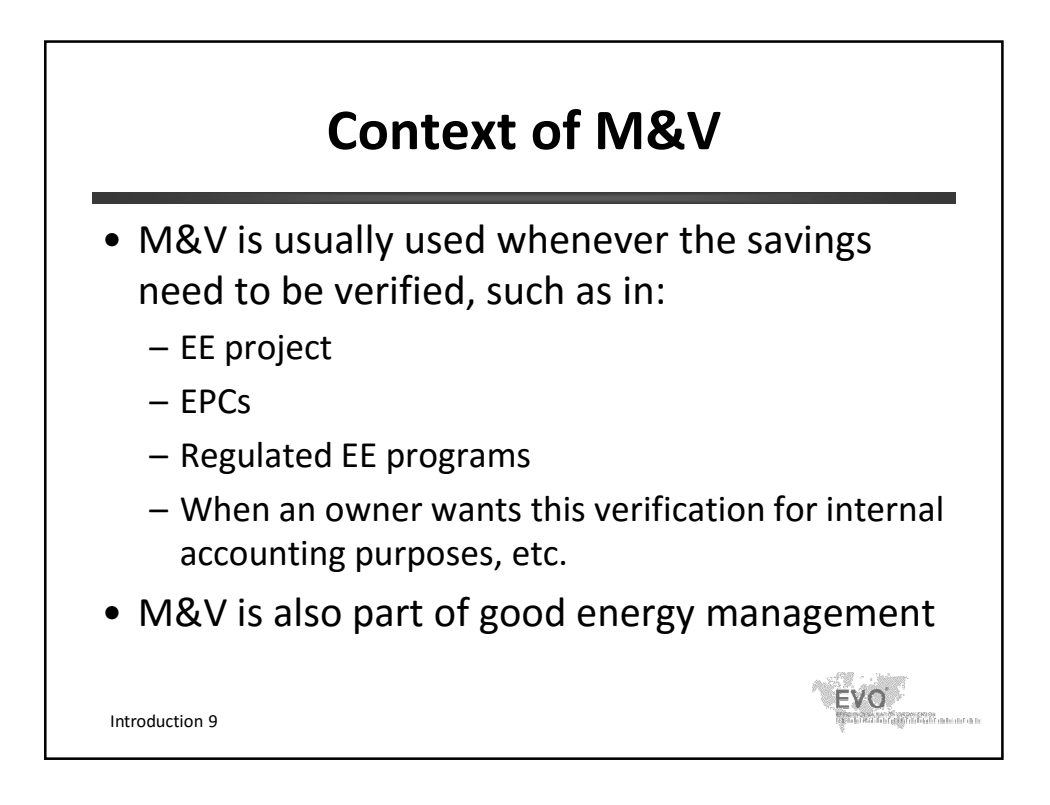

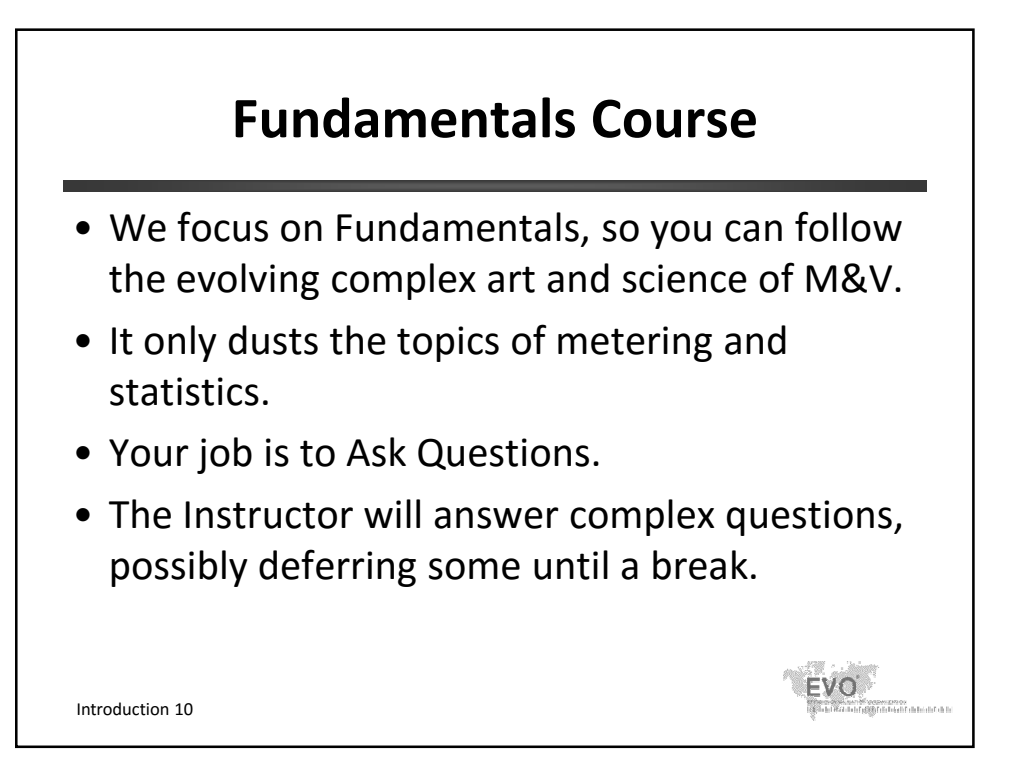

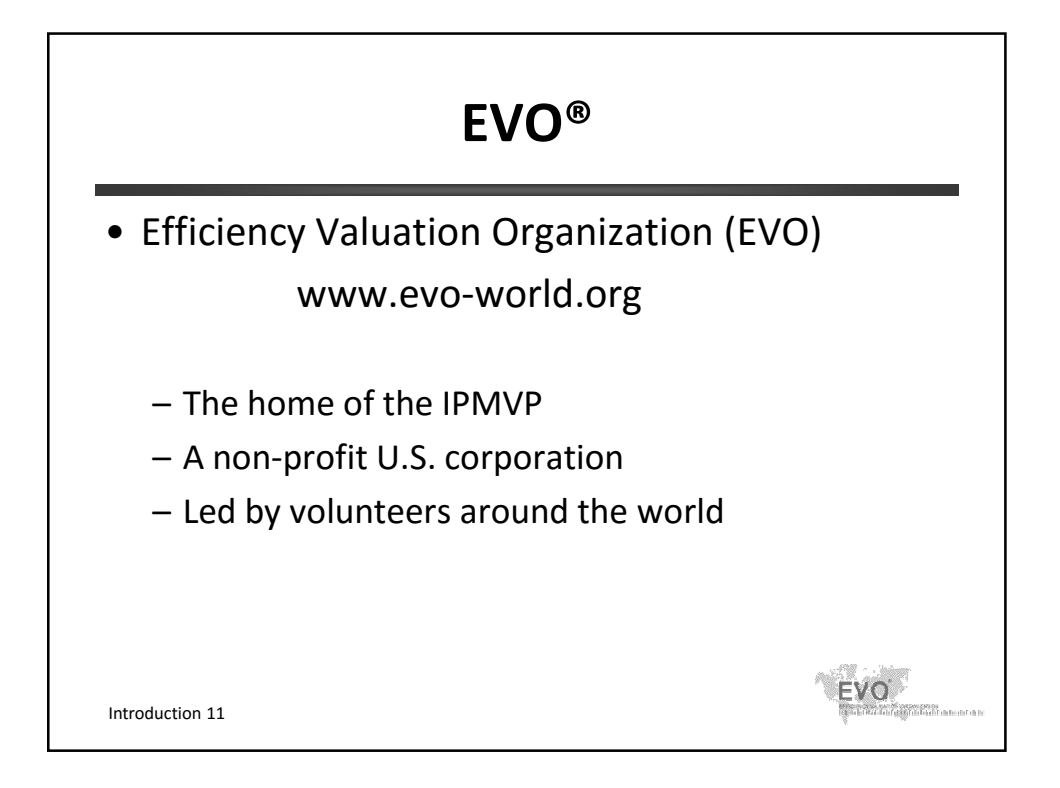

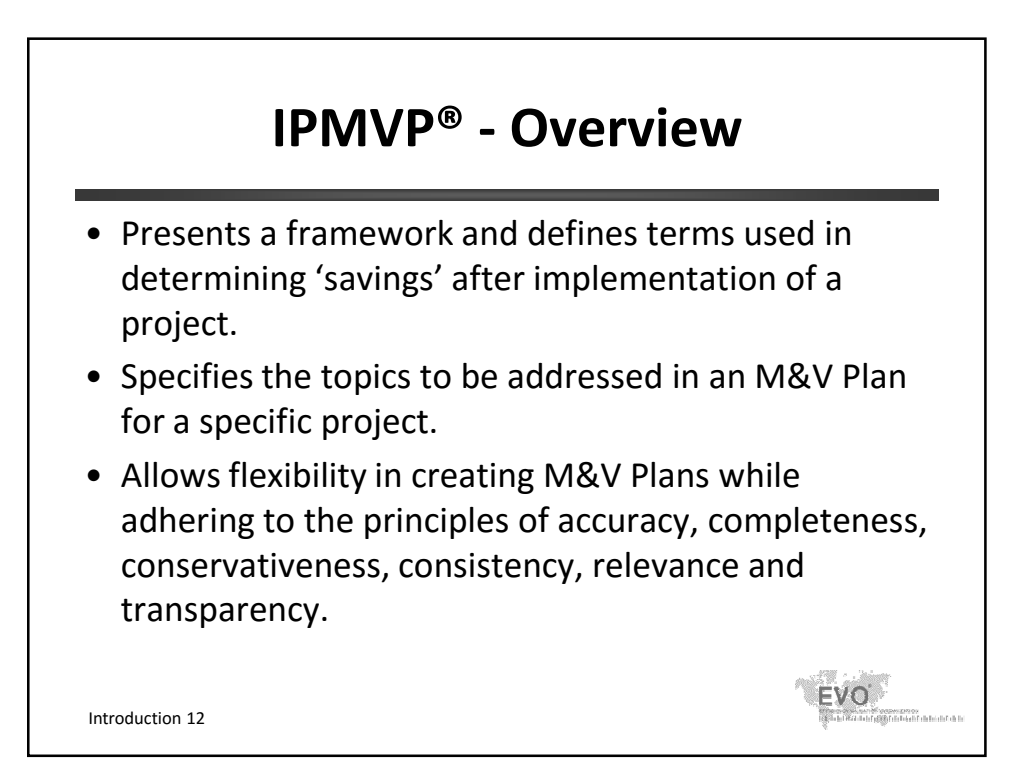

## **IPMVP - Benefits**

- Defines standard approaches to "measuring" and "savings calculation" to reassure facility owners.
- Legitimizes ESCO projects through international recognition of the payment through the savings.
- Provides guidance on the trade-off between measurement "accuracy" and measurement cost.
- Helps parties to create transparent, repeatable performance contract terms and emission trades regarding savings settlement.
- Provides general, not specific guidance, and a framework under which specific methodologies are created and used.

Introduction 13

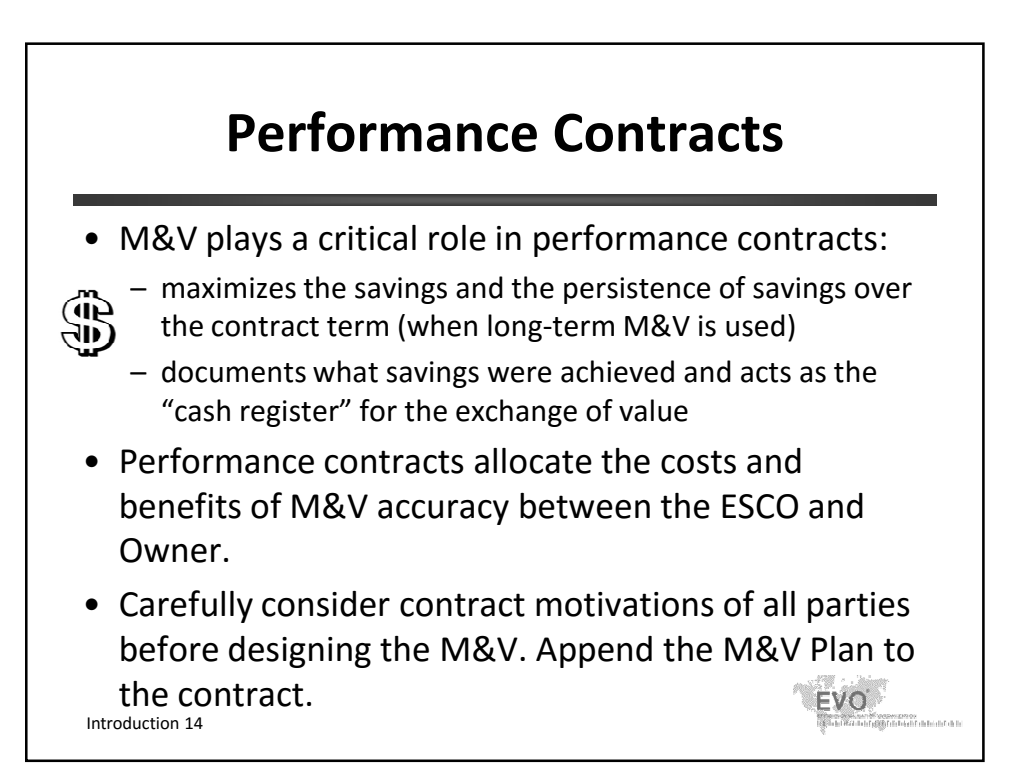

© Efficiency Valuation Organization Introduction 7

VO.

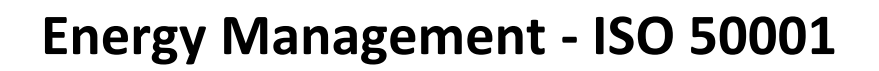

- Establishes a framework to manage energy for industrial commercial, institutional or governmental facilities, enabling them to:
	- Develop a policy for more efficient use of energy
	- Fix targets and objectives to meet the policy
	- Use data to better understand and make decisions concerning energy use and consumption
	- Measure the results
	- Review the effectiveness of the policy
	- Continually improve energy management.
- Can be implemented individually or integrated with other management system standards. **EVO**

Introduction 15

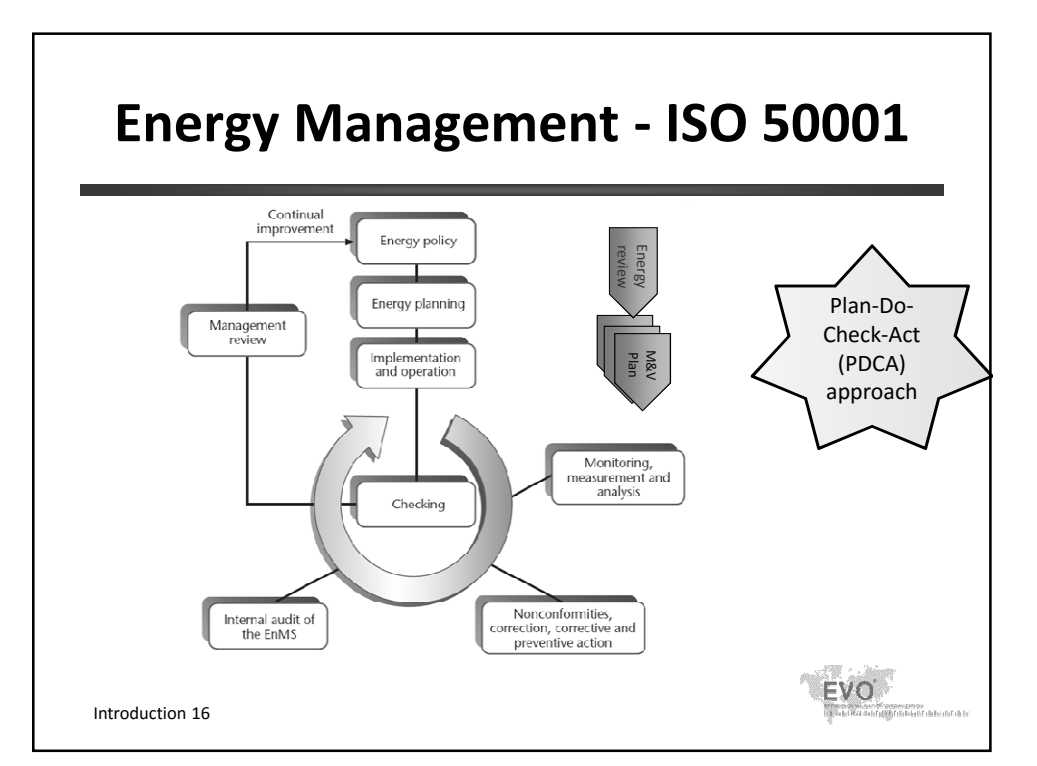

© Efficiency Valuation Organization Introduction 8

o<br>Magamatan<br>Magamatan masukutu

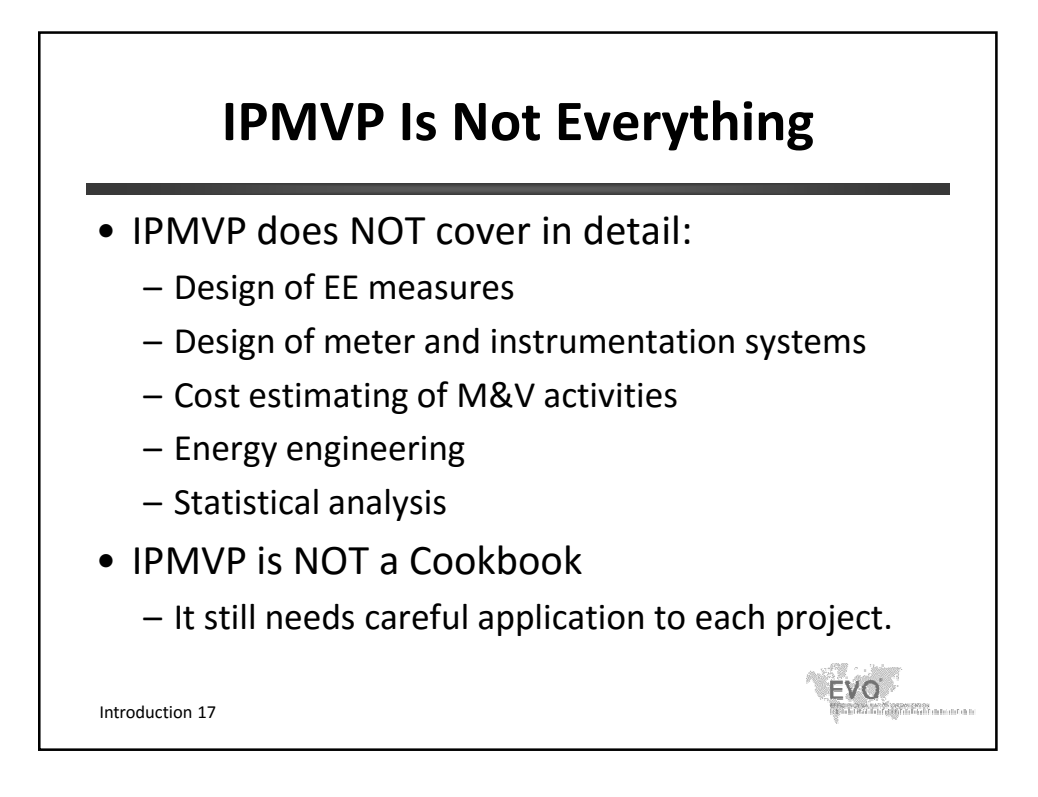

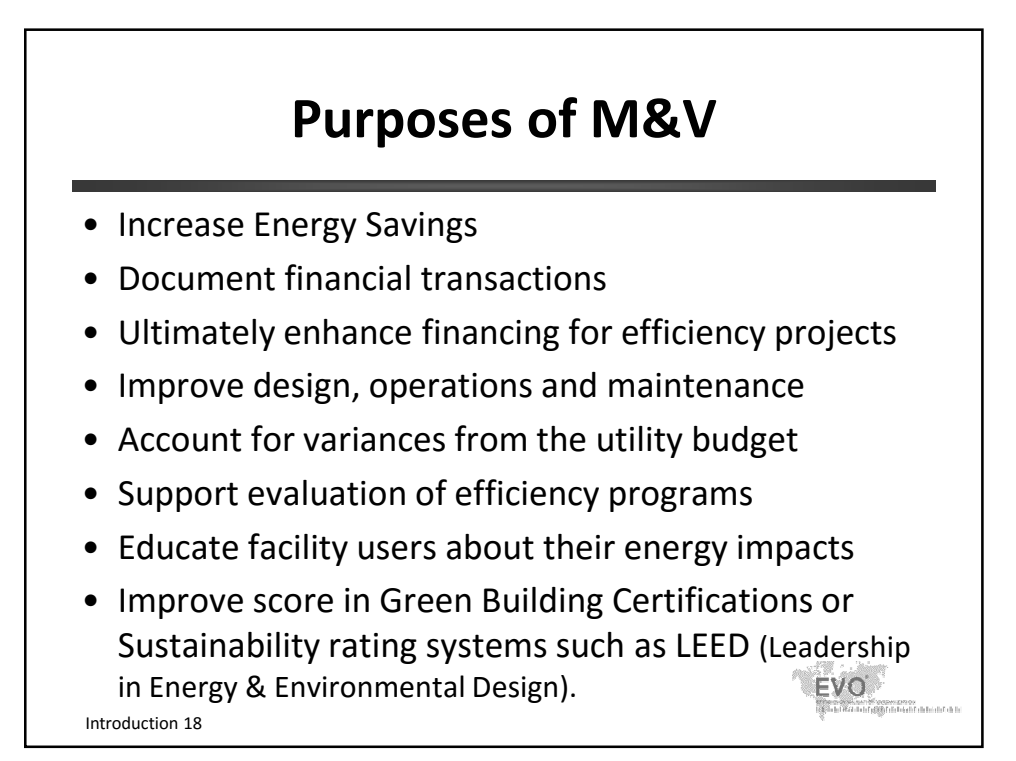

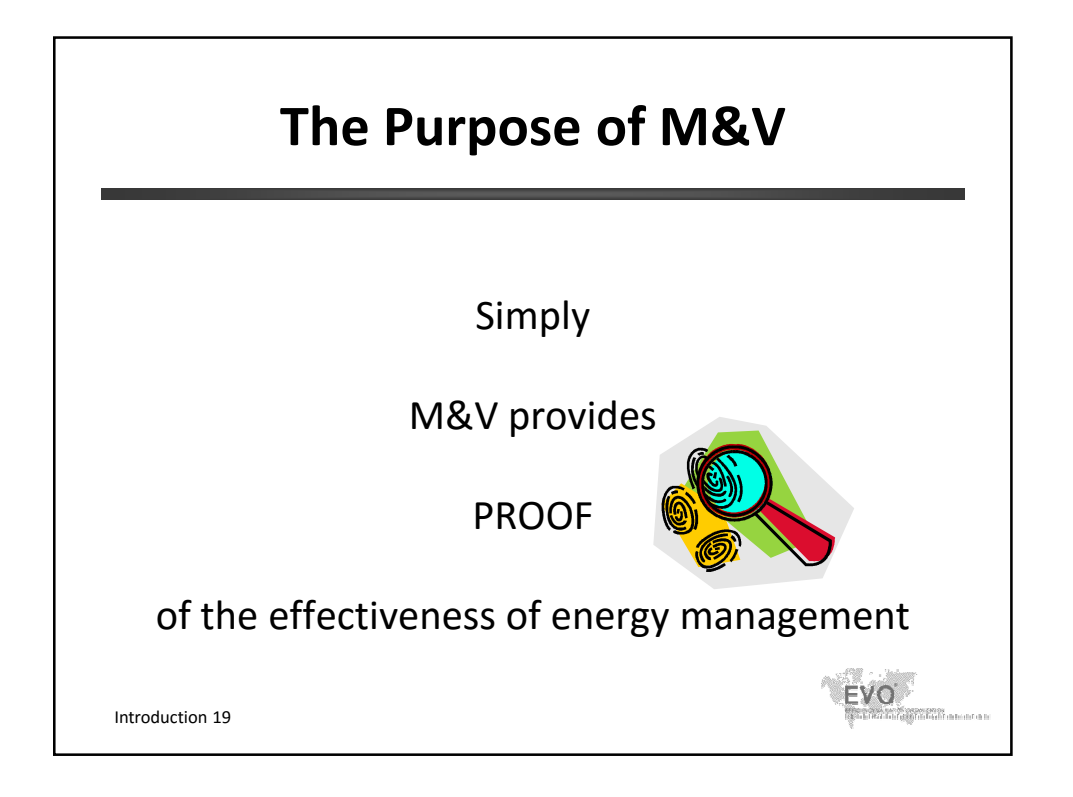

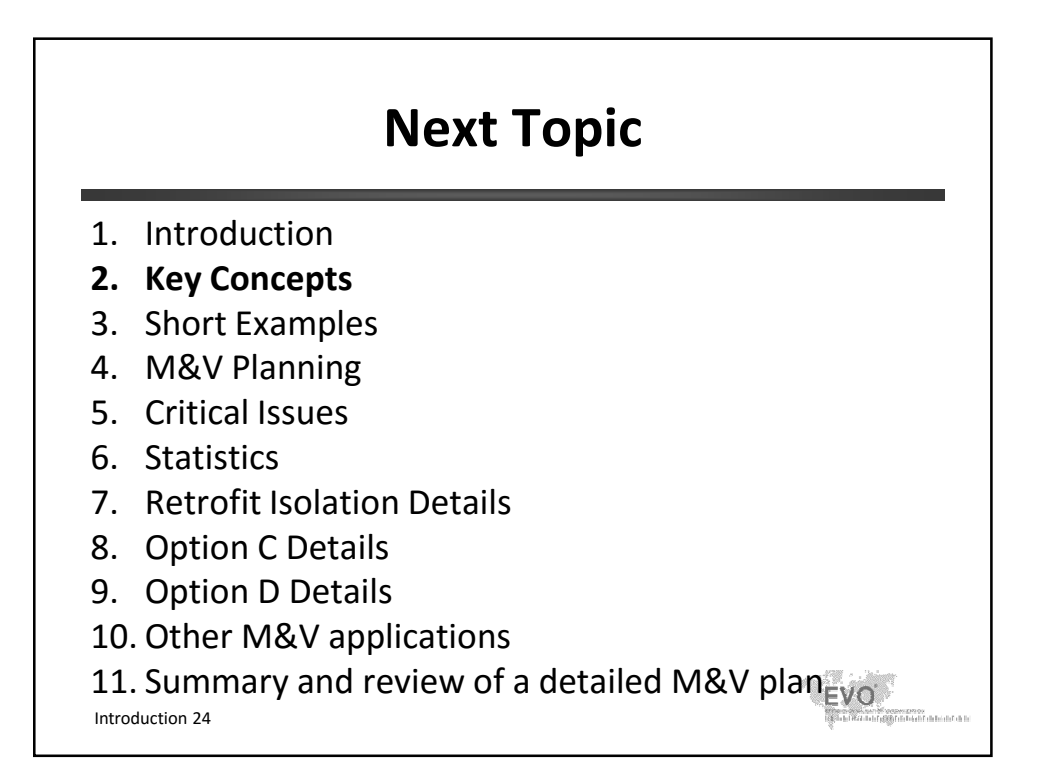

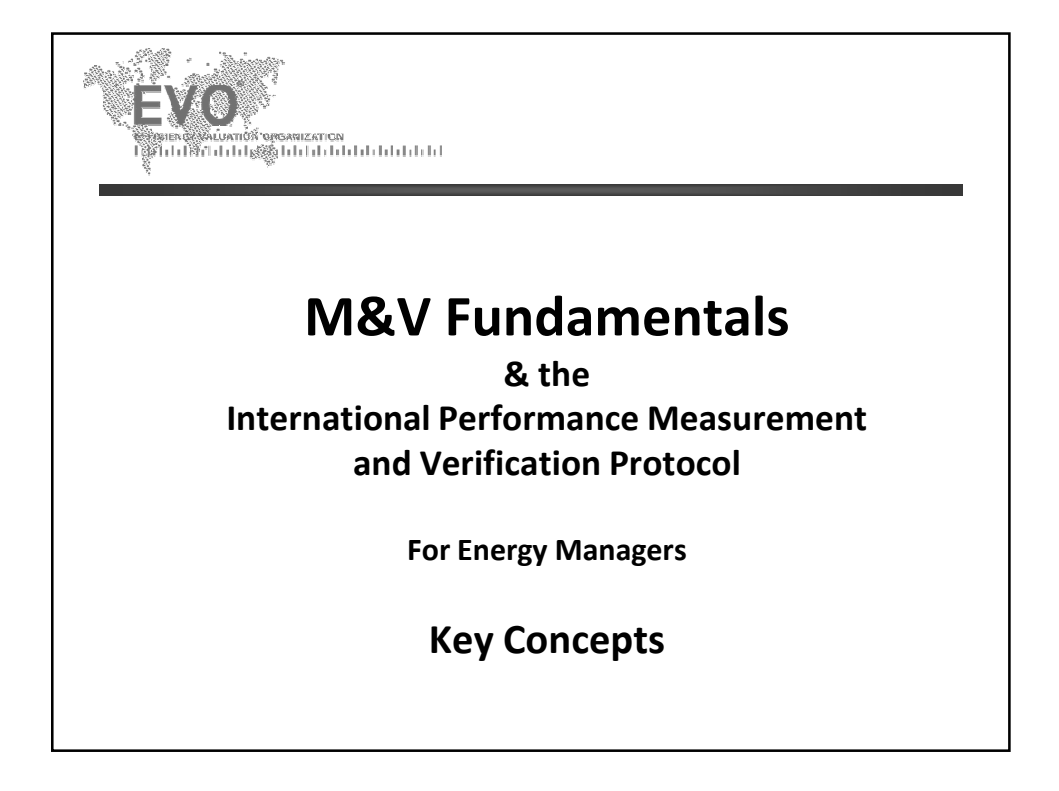

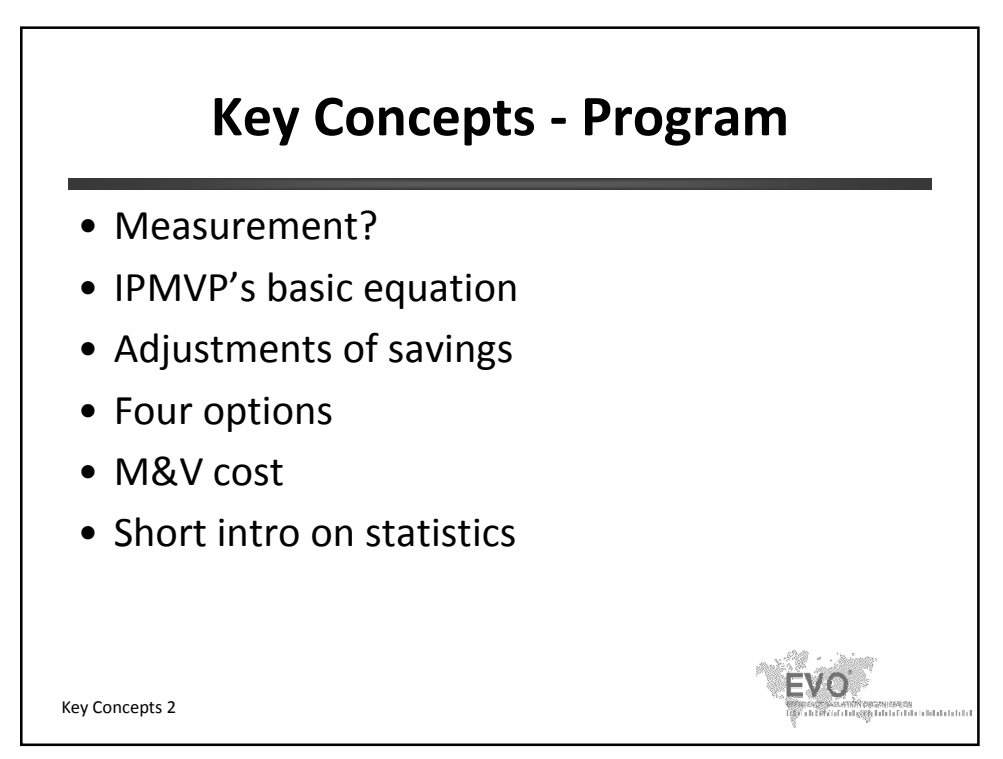

© Efficiency Valuation Organization **Key Concepts 1** Concepts 1

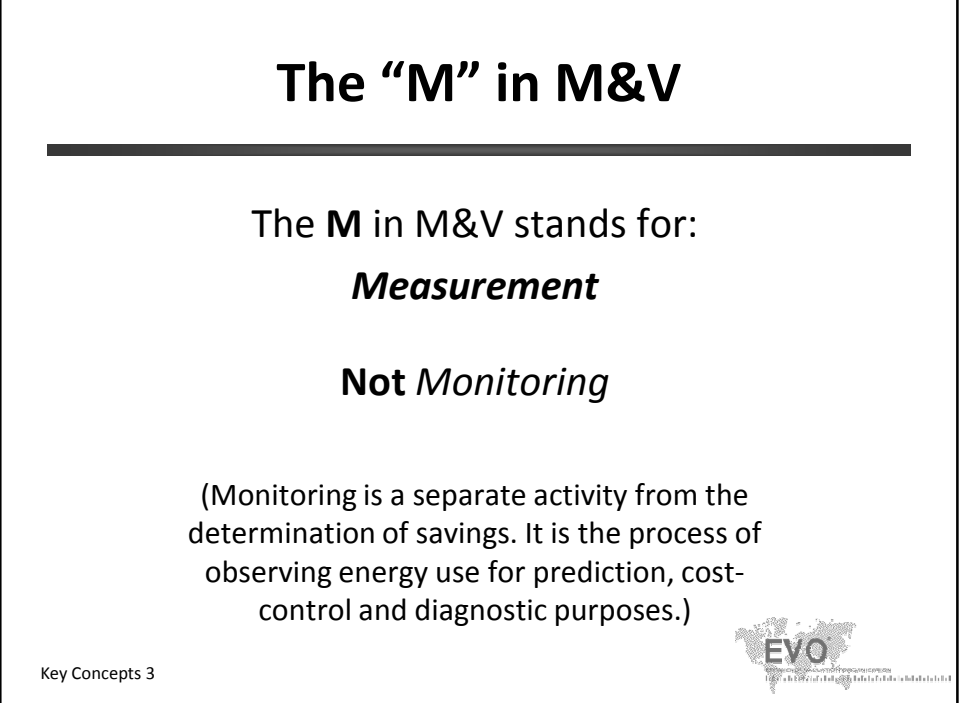

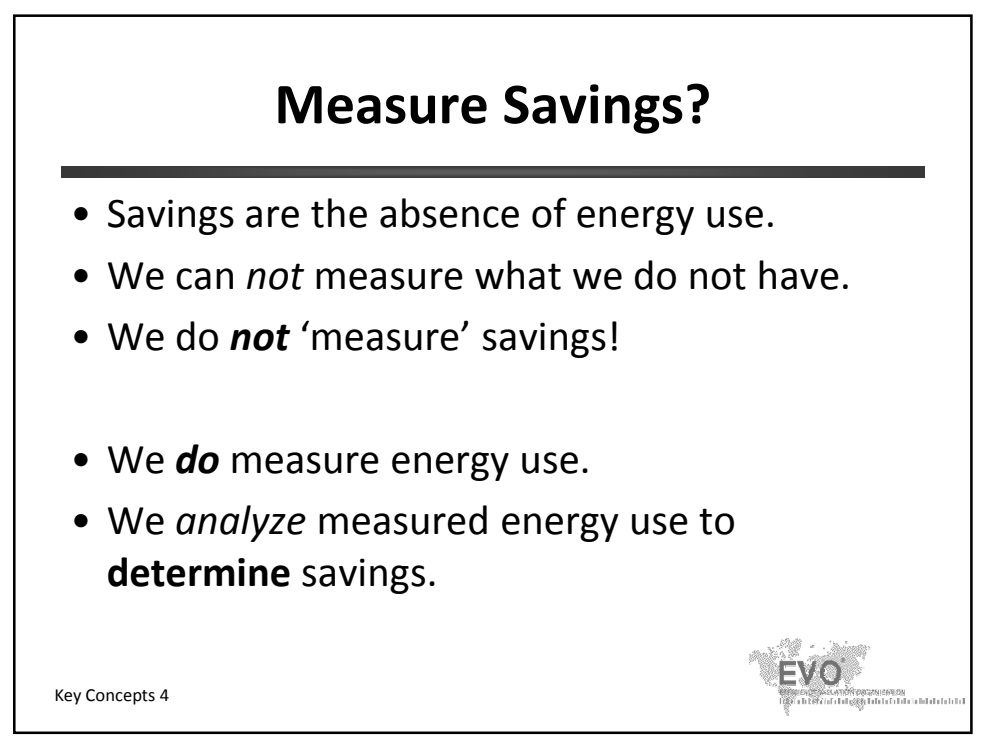

© Efficiency Valuation Organization **Key Concepts 2** Key Concepts 2

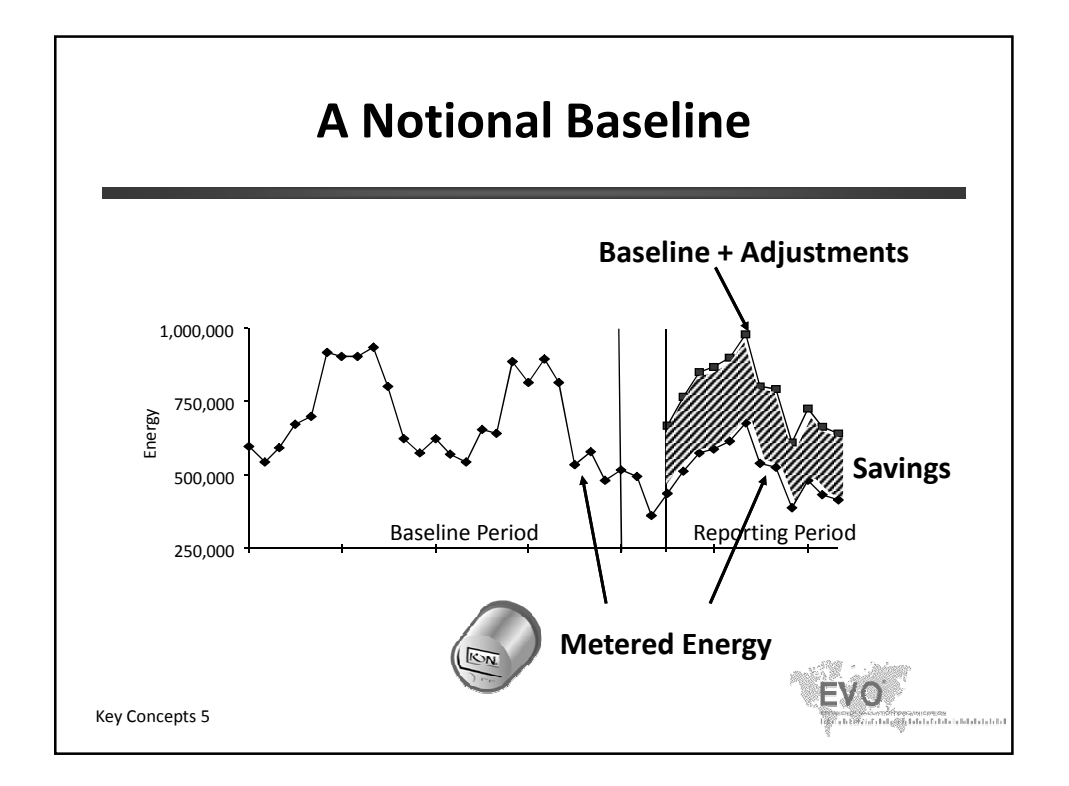

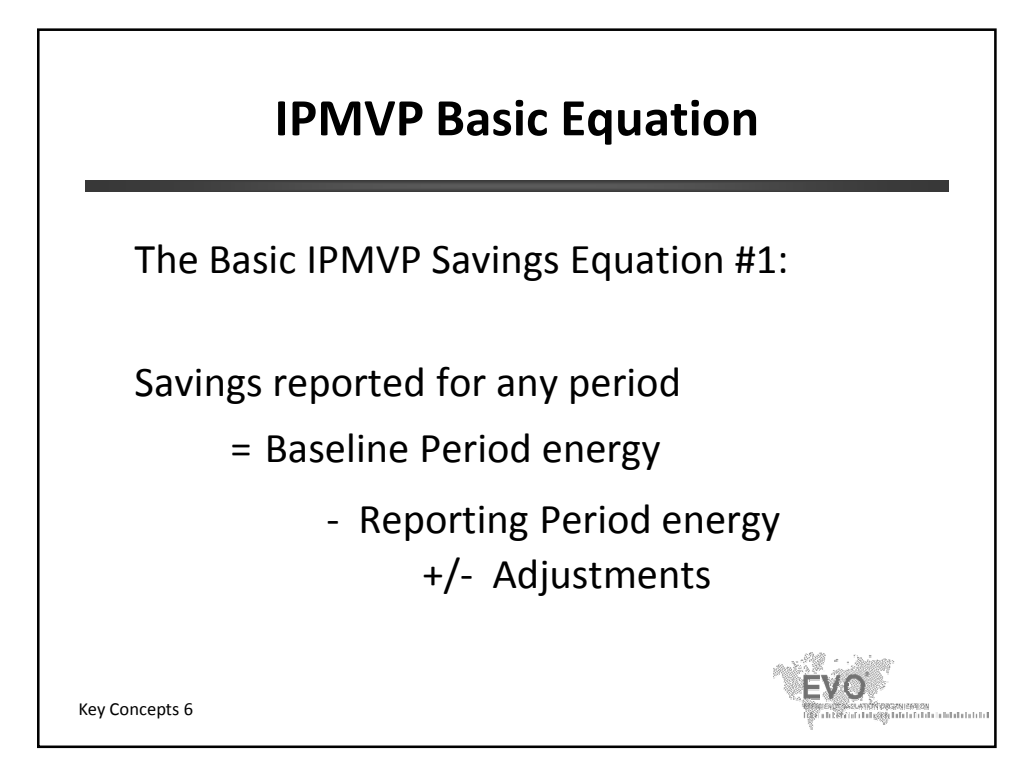

© Efficiency Valuation Organization **Key Concepts 3** Key Concepts 3

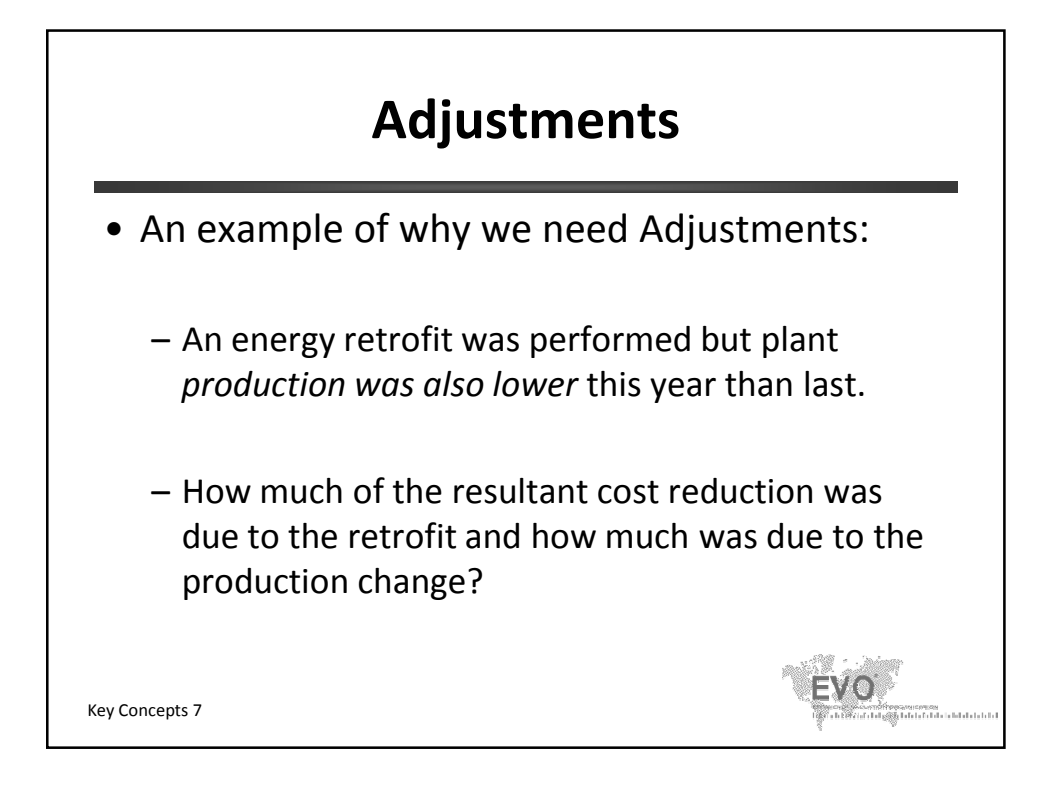

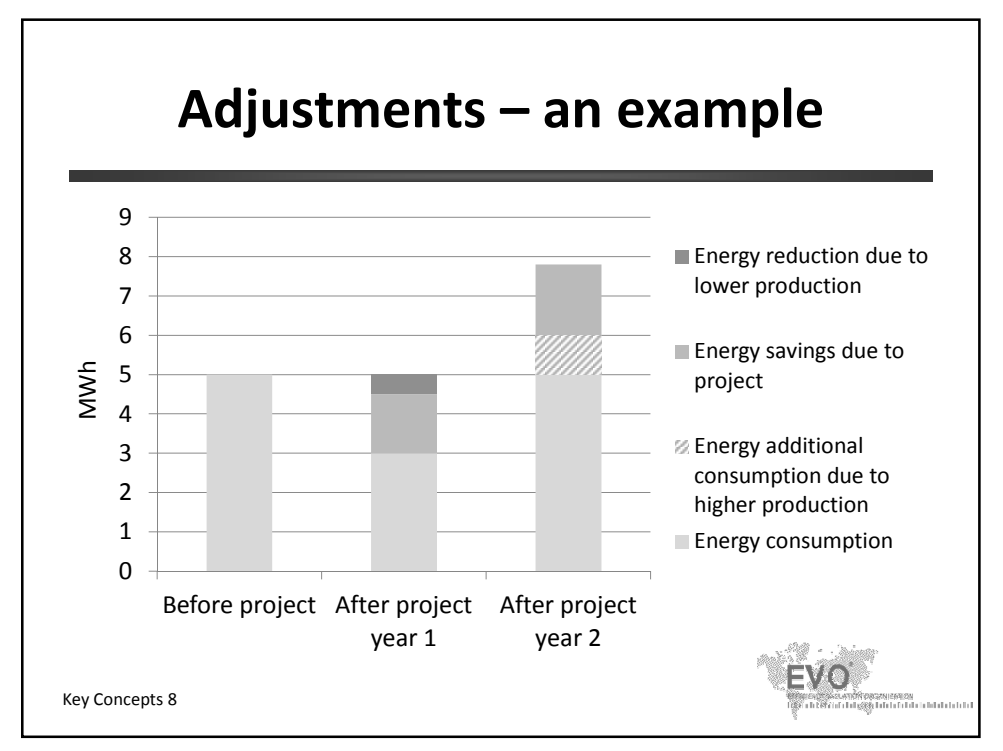

© Efficiency Valuation Organization **Key Concepts 4** Key Concepts 4

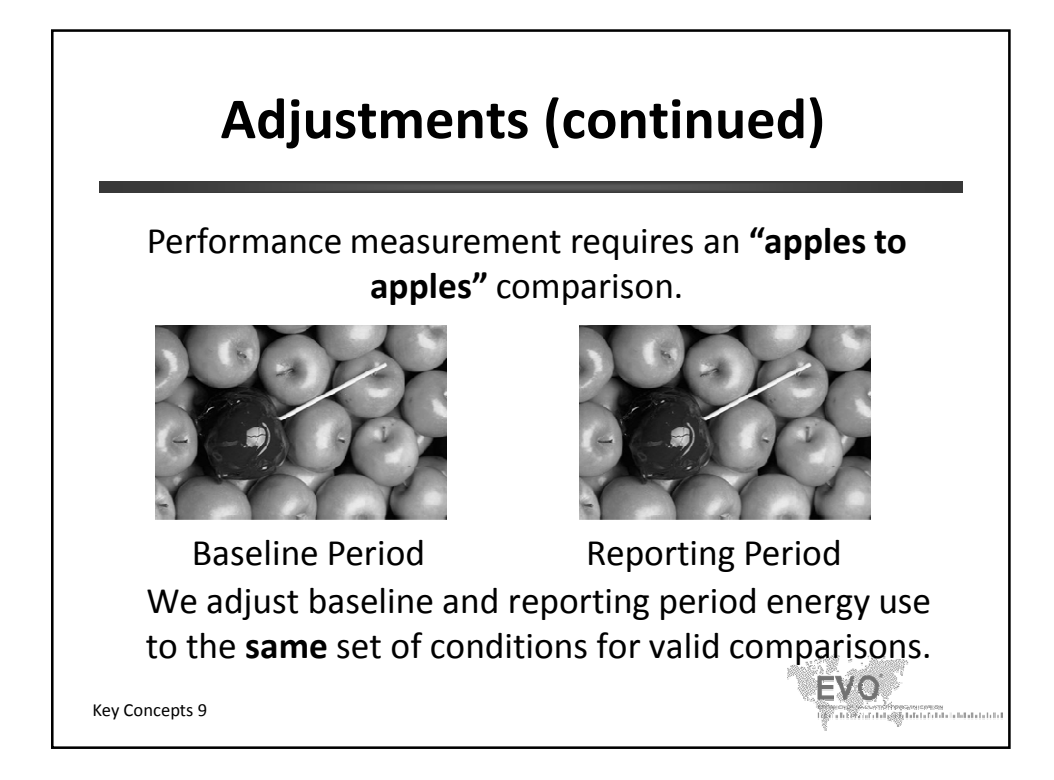

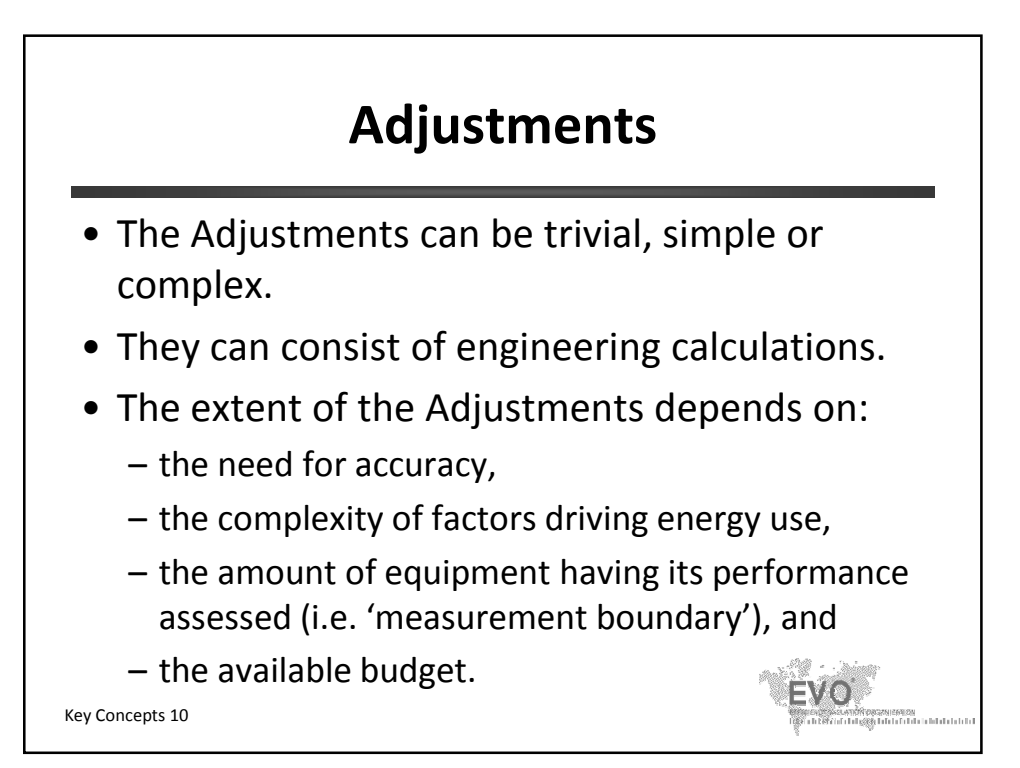

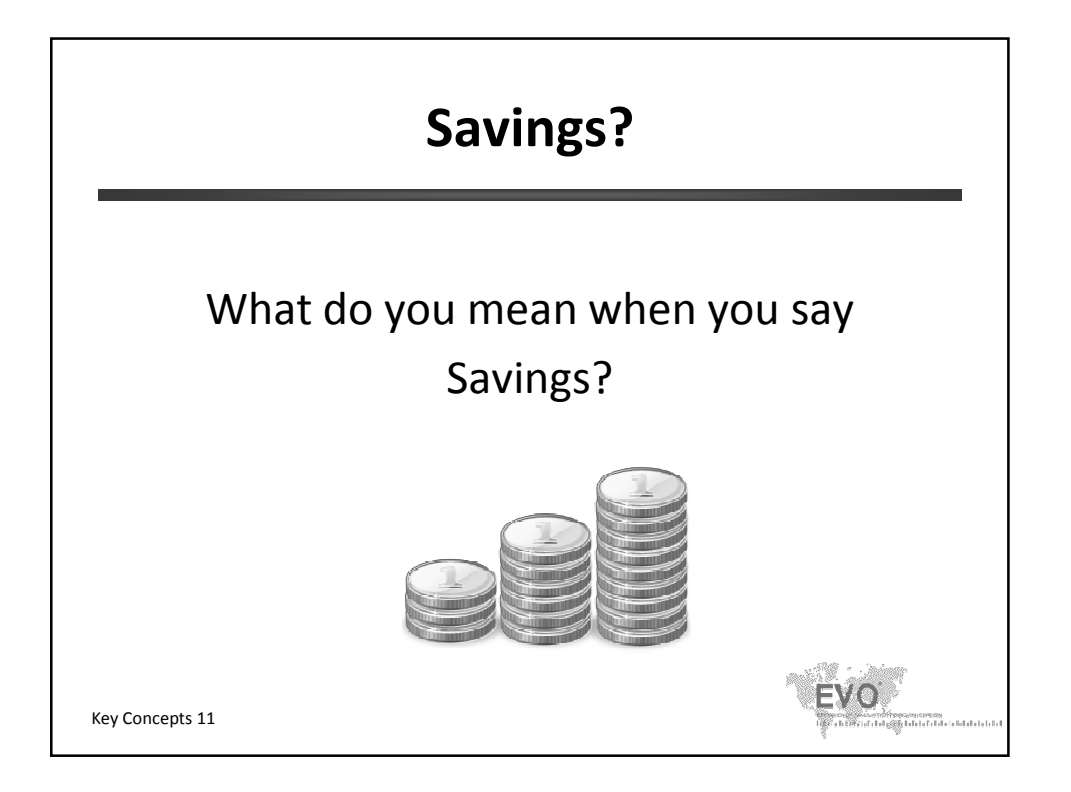

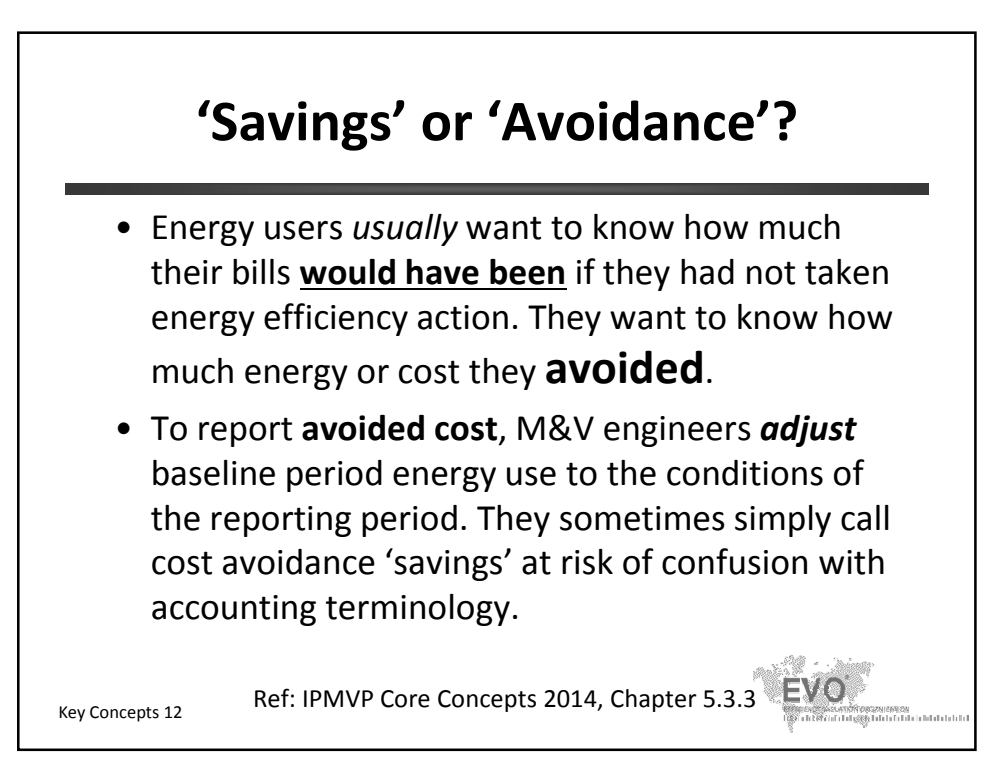

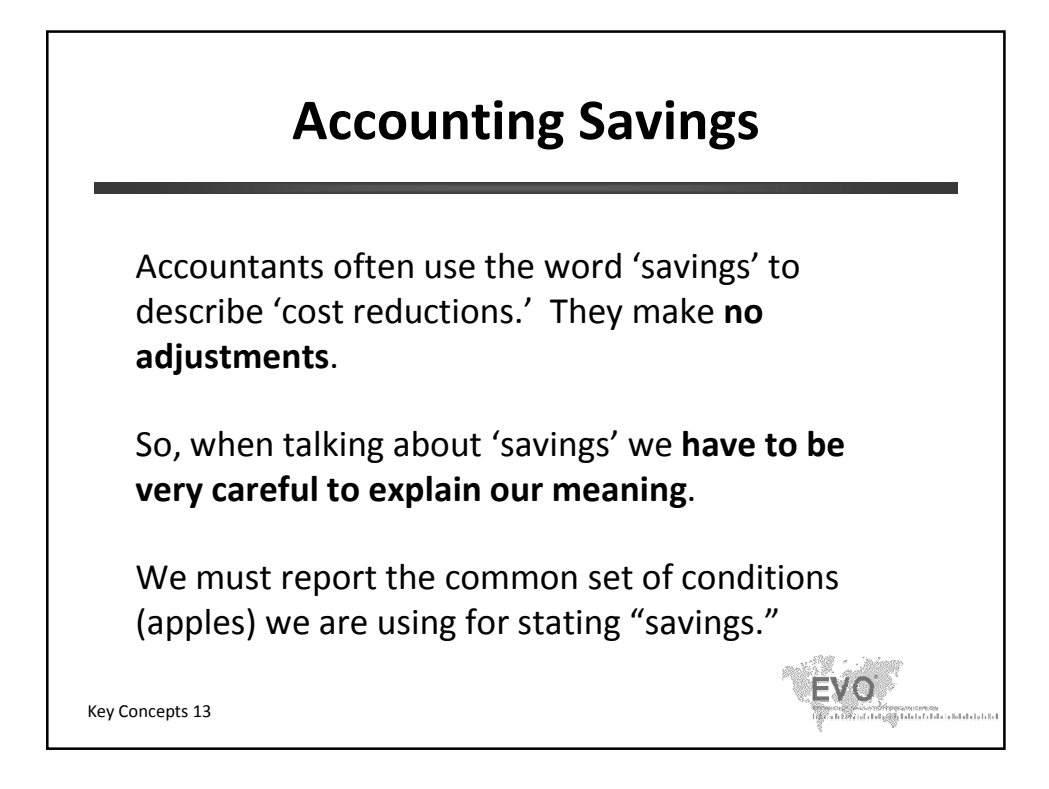

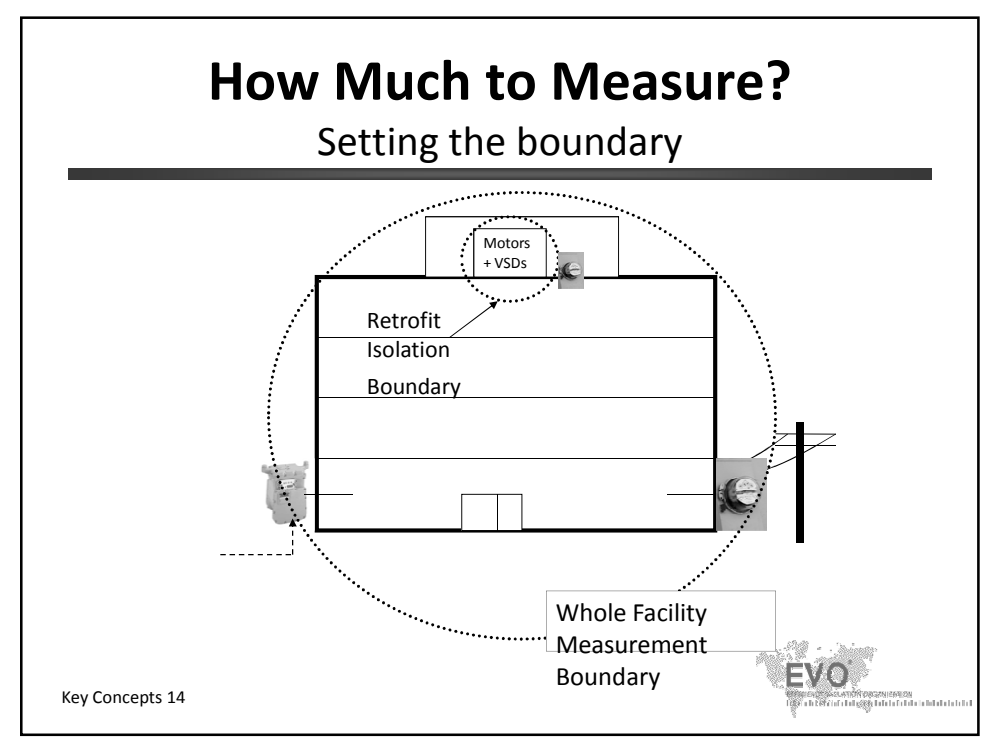

© Efficiency Valuation Organization **Example 2018** Key Concepts 7

### **Two Basic Methods**

### **Whole Facility Method:**

Measures **all** effects in the facility:

- Retrofits AND other changes (intended and **un**intended)
- Often uses the utility meter
- Adjustments can be complex

#### **Retrofit Isolation Method:**

Measures the effect of the retrofit, **only**

- Savings are unaffected by changes beyond the measurement boundary
- Usually requires a dedicated meter
- Adjustments can be simple

Key Concepts 15

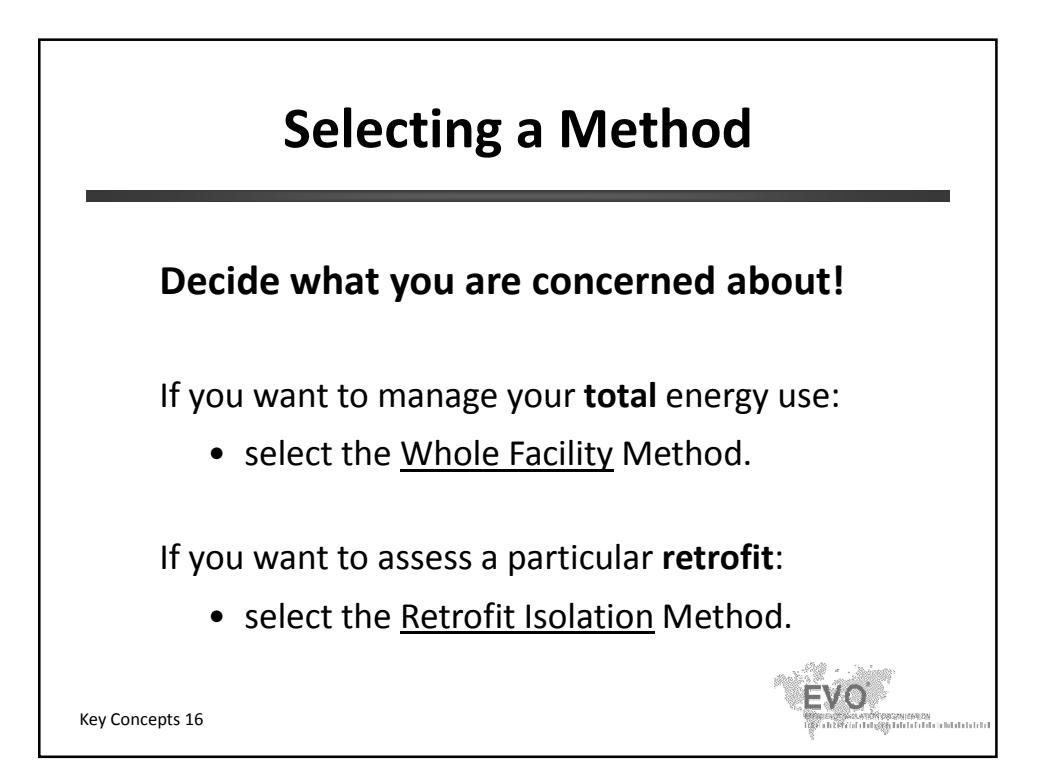

© Efficiency Valuation Organization **Example 20 Server 10 Key Concepts 8** 

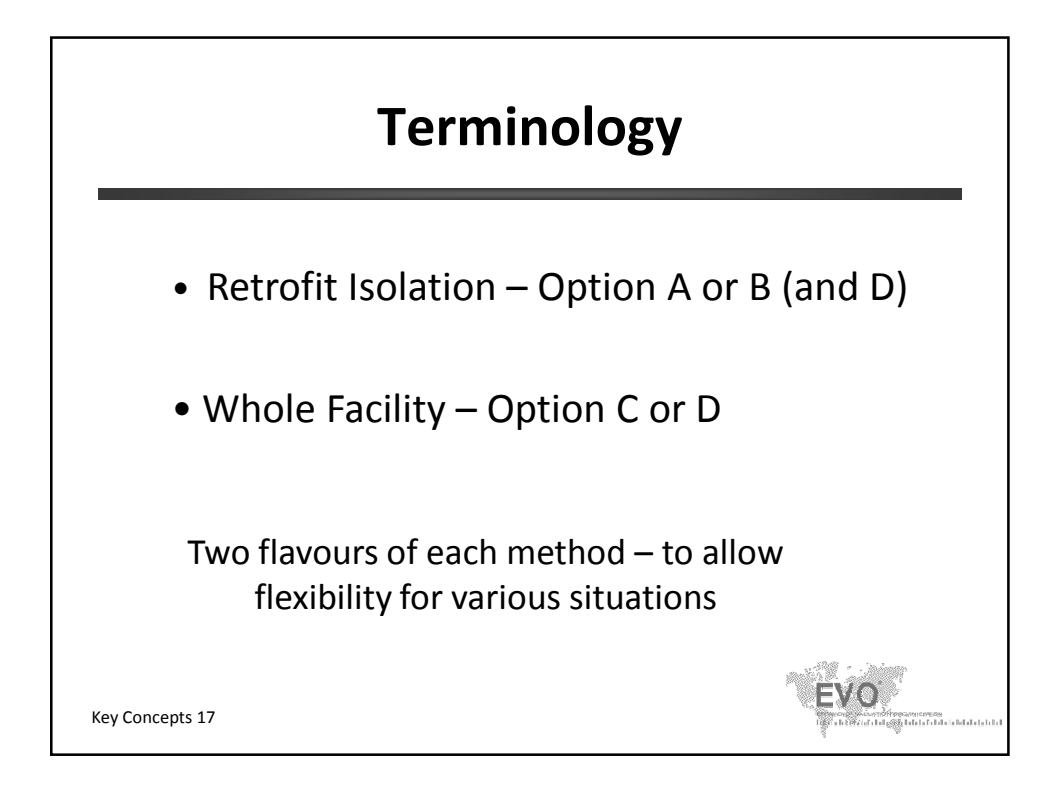

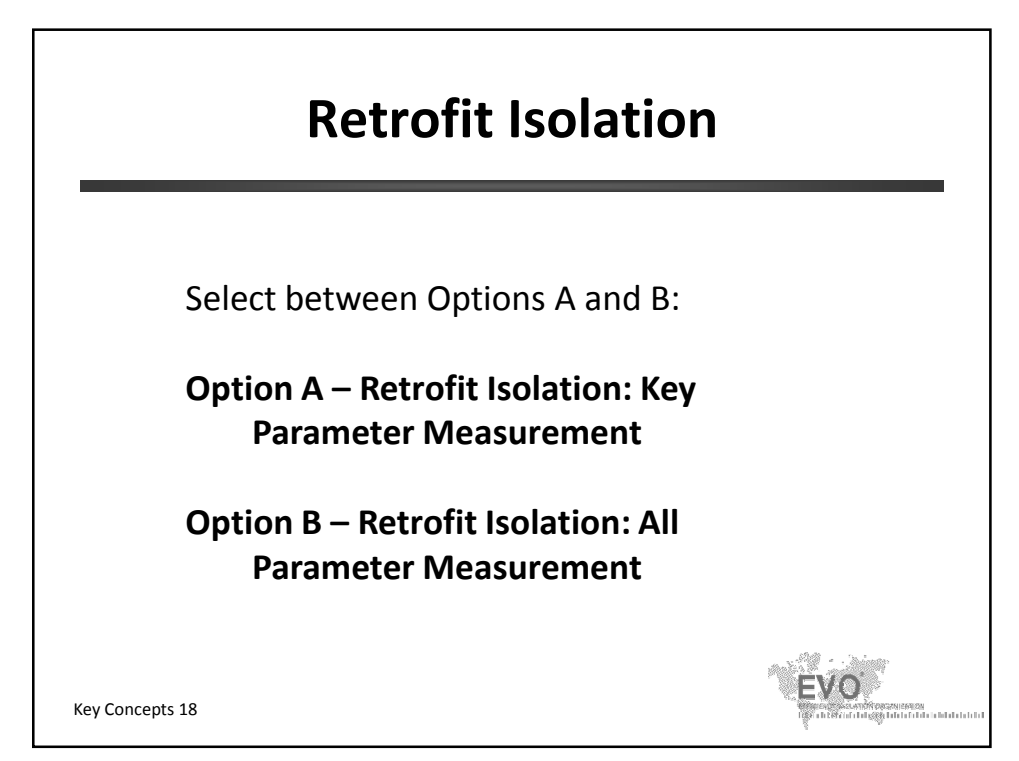

© Efficiency Valuation Organization **Example 20 Fefficiency** Valuation Organization

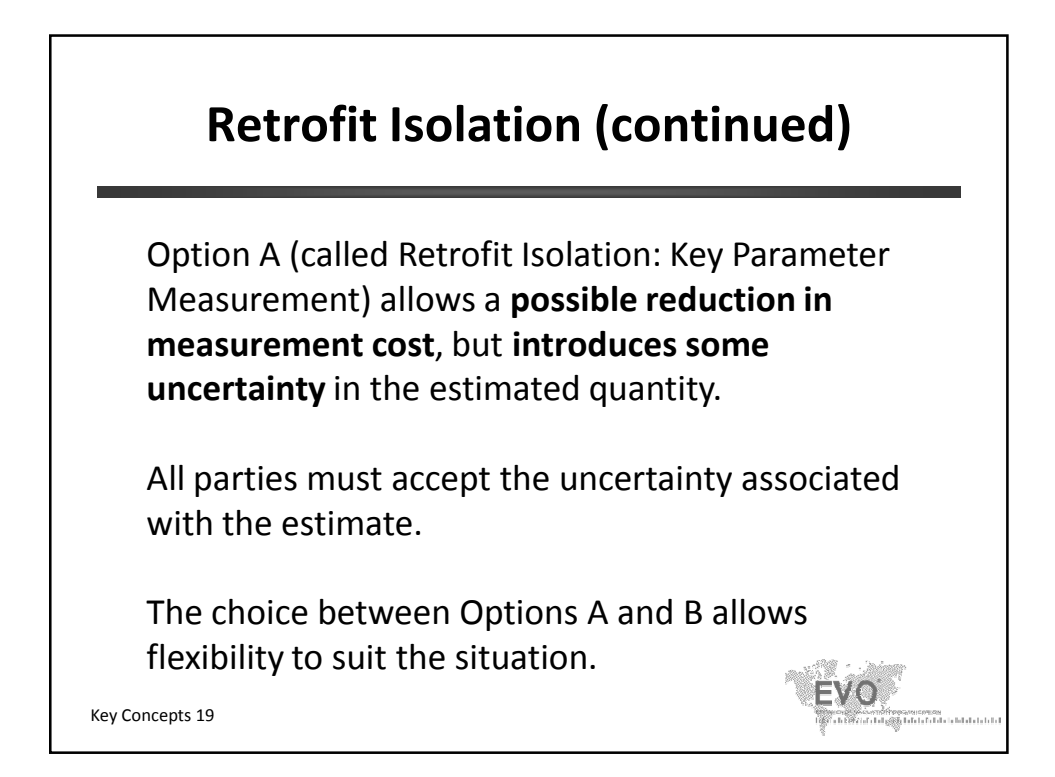

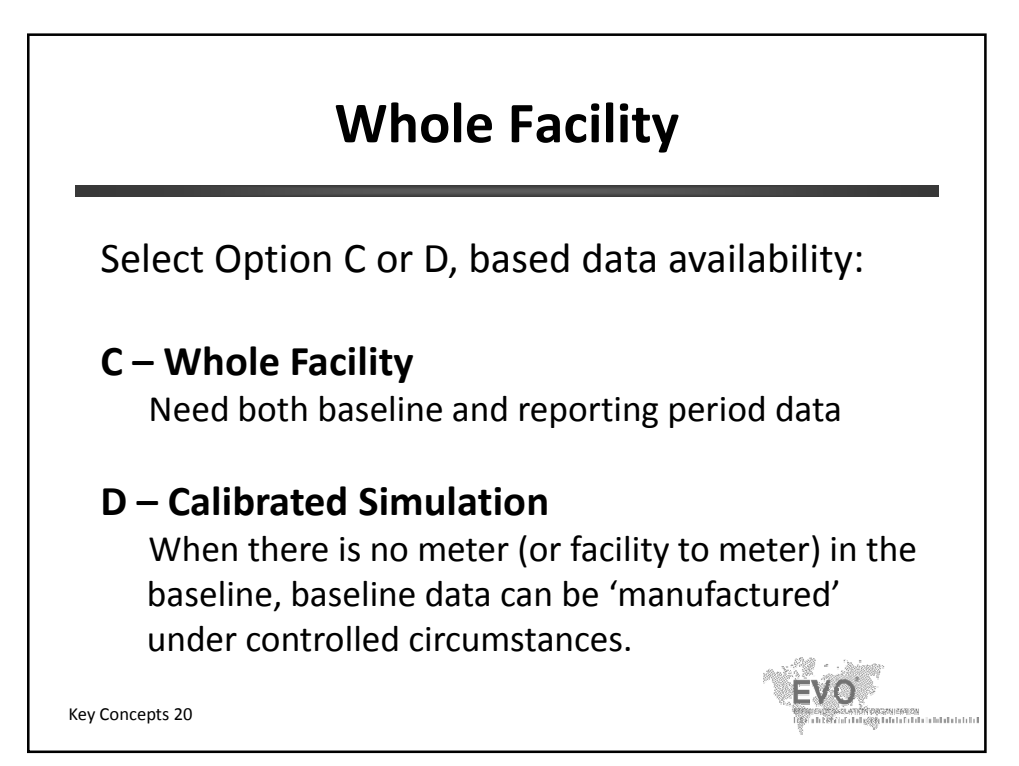

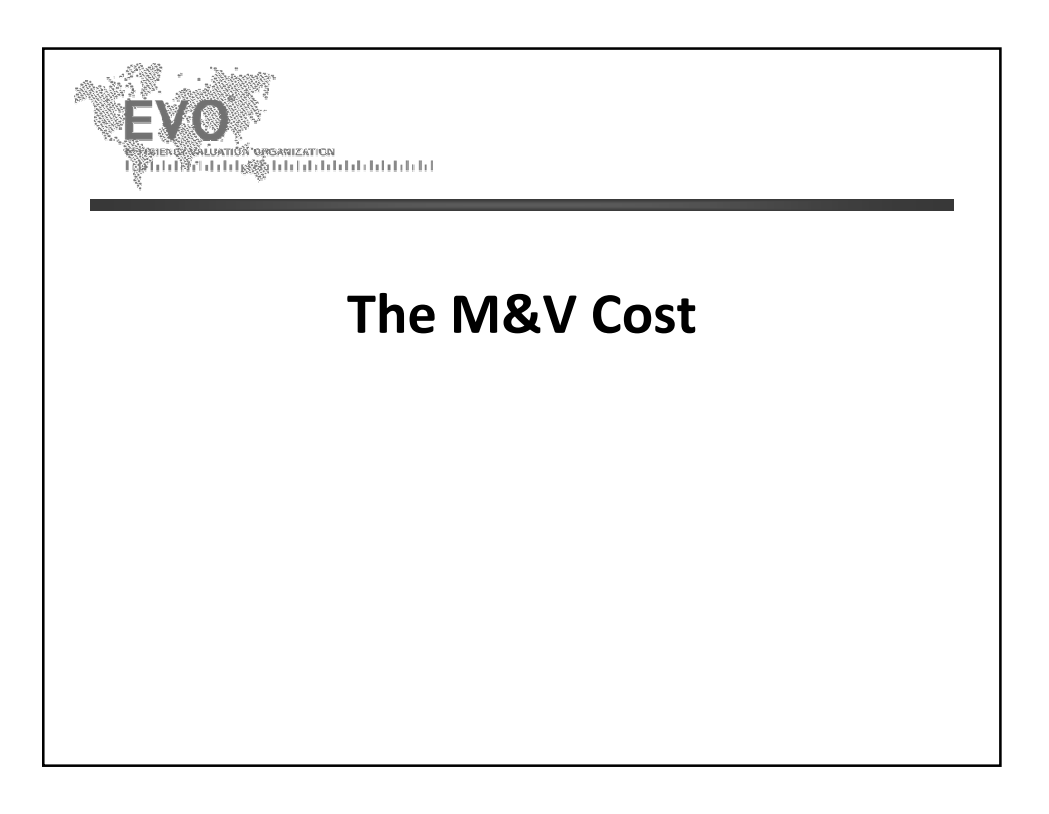

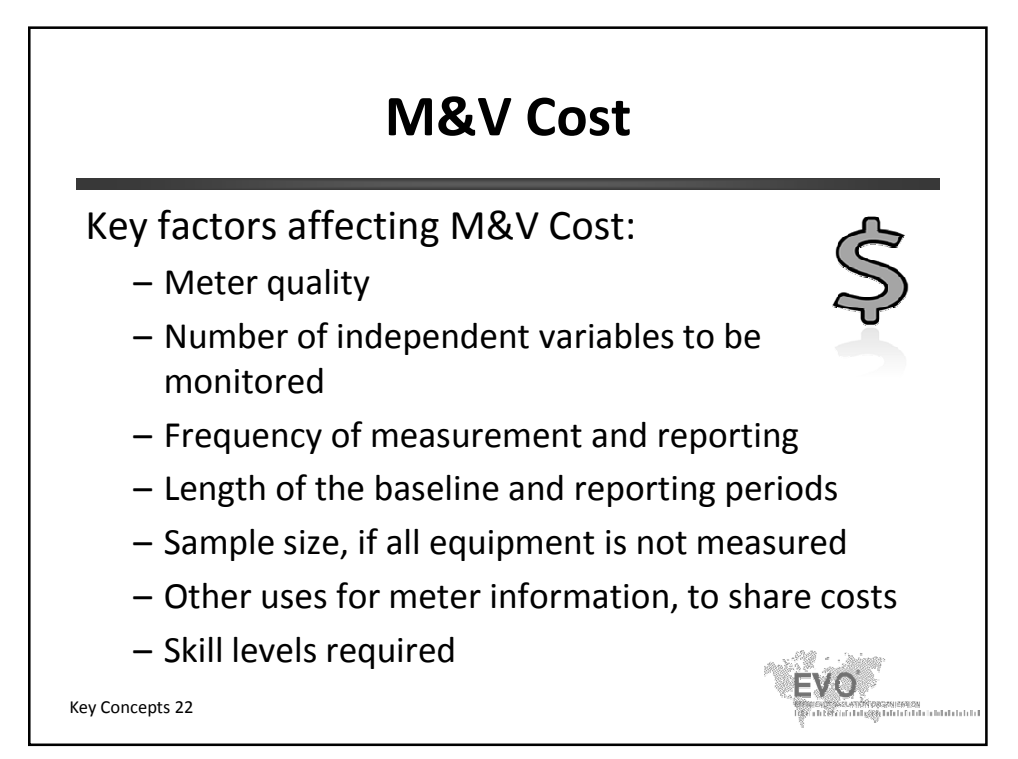

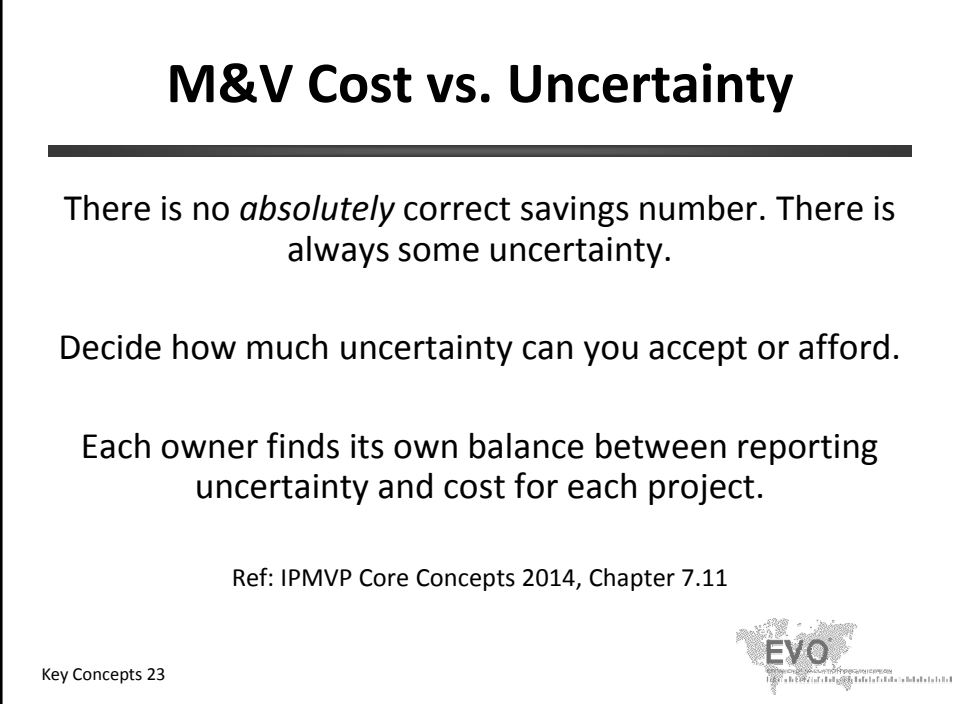

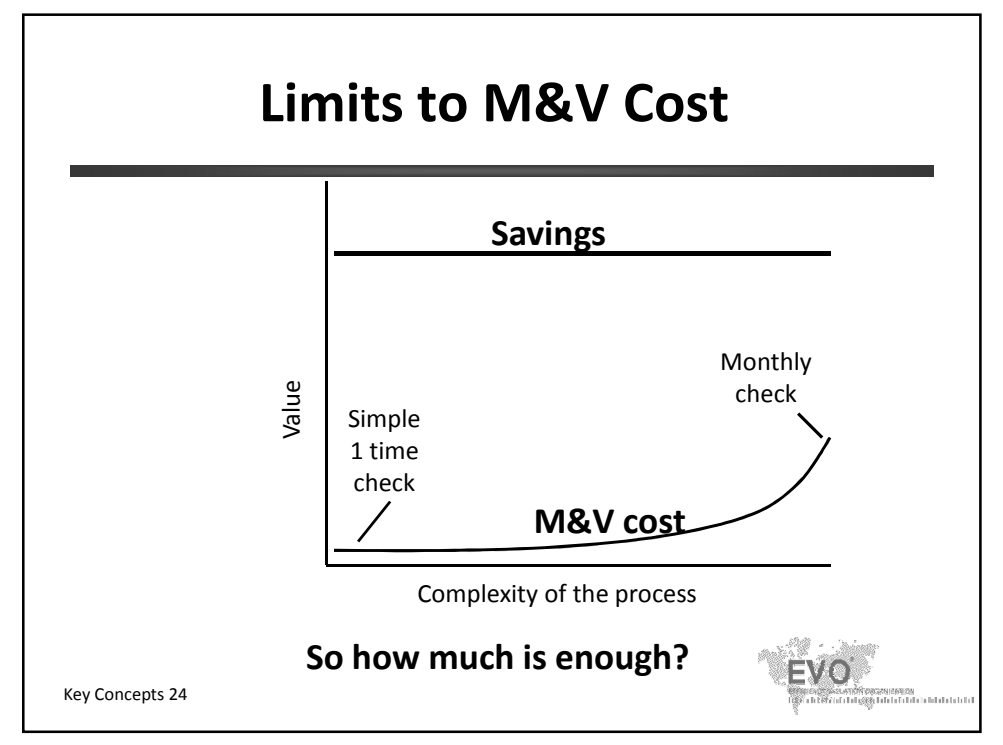

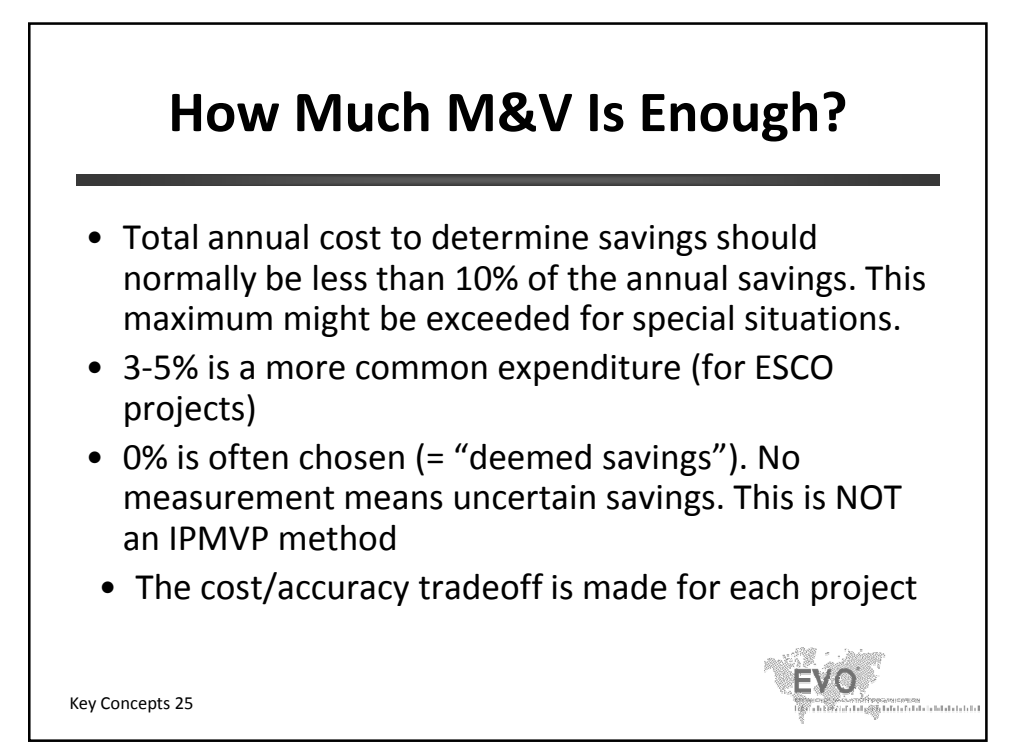

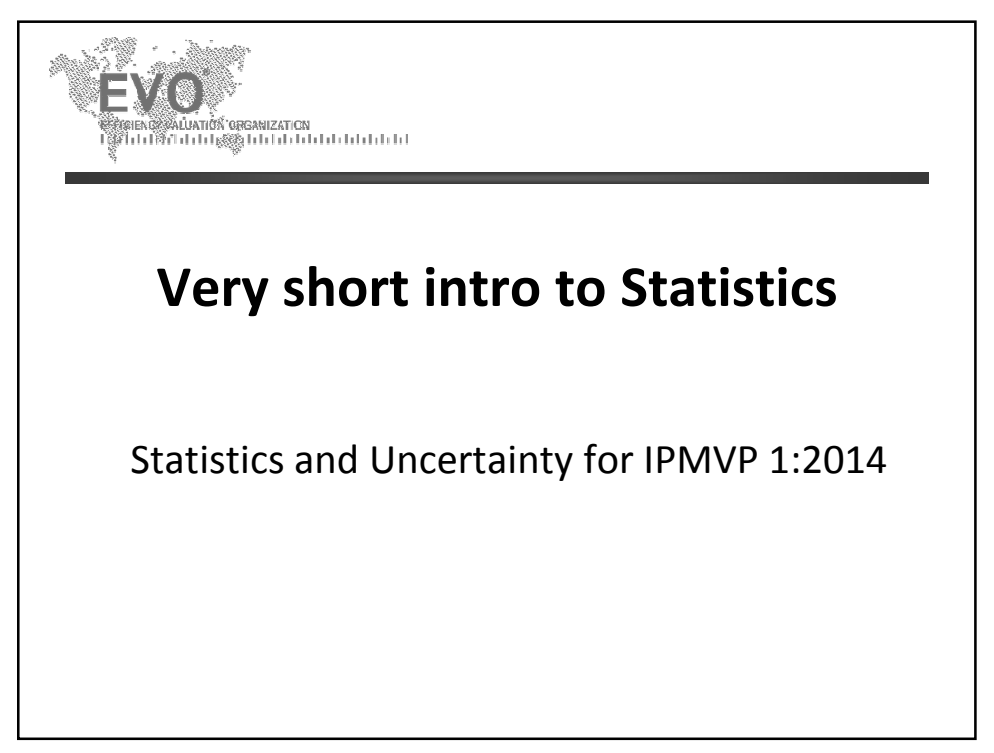

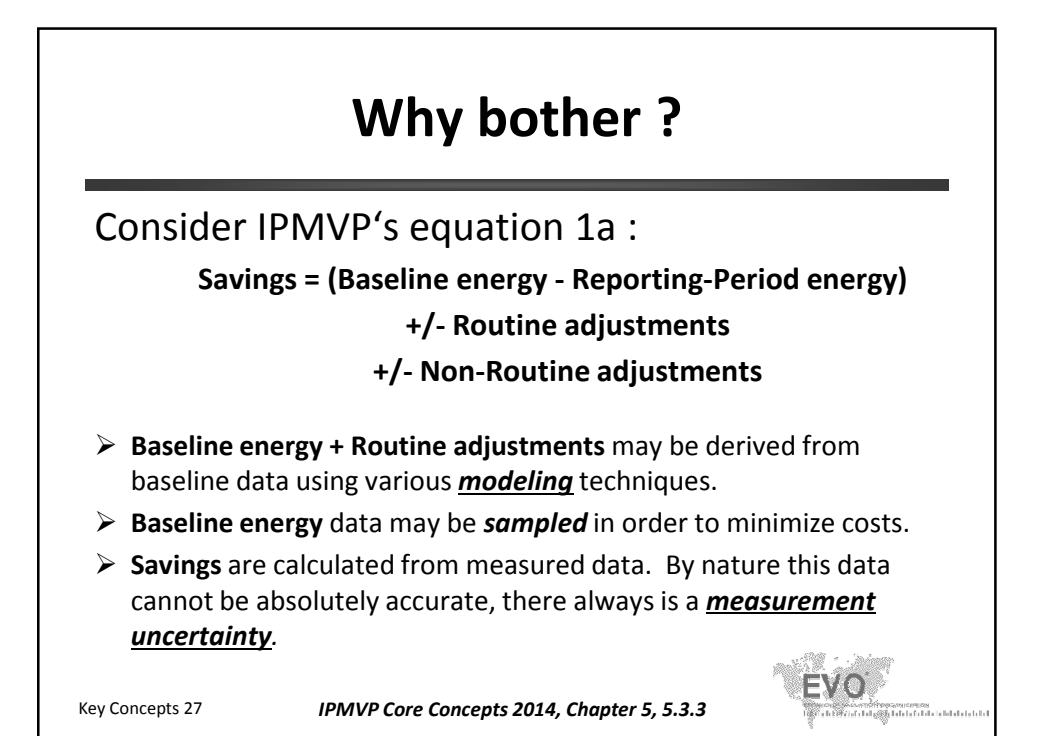

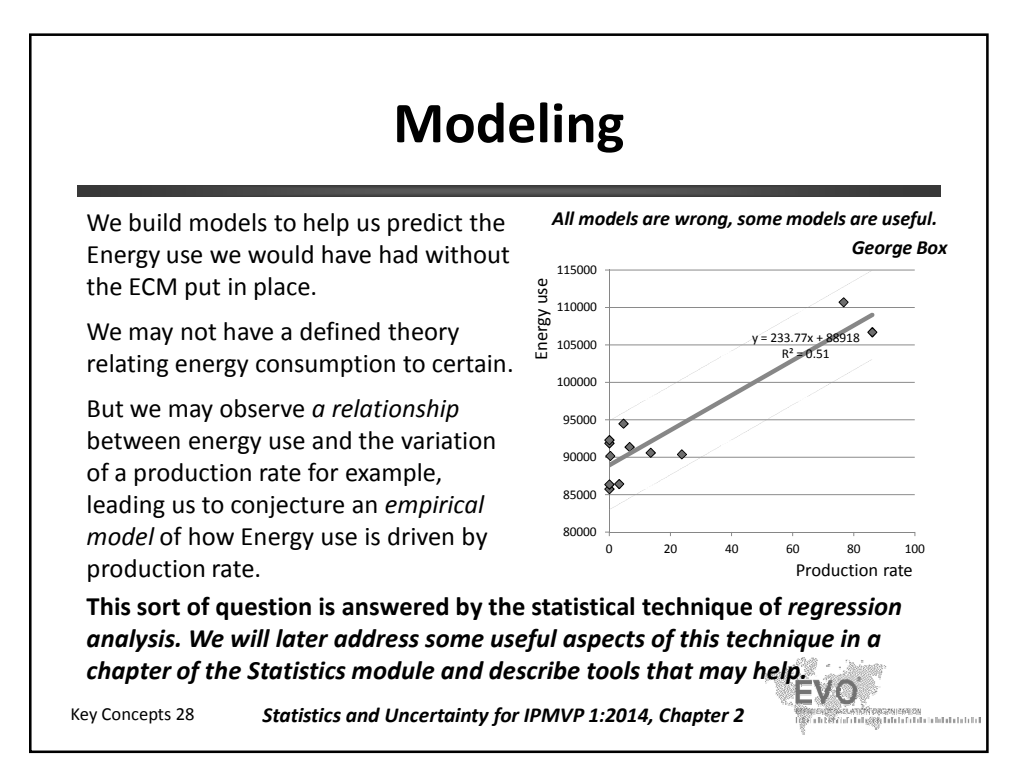

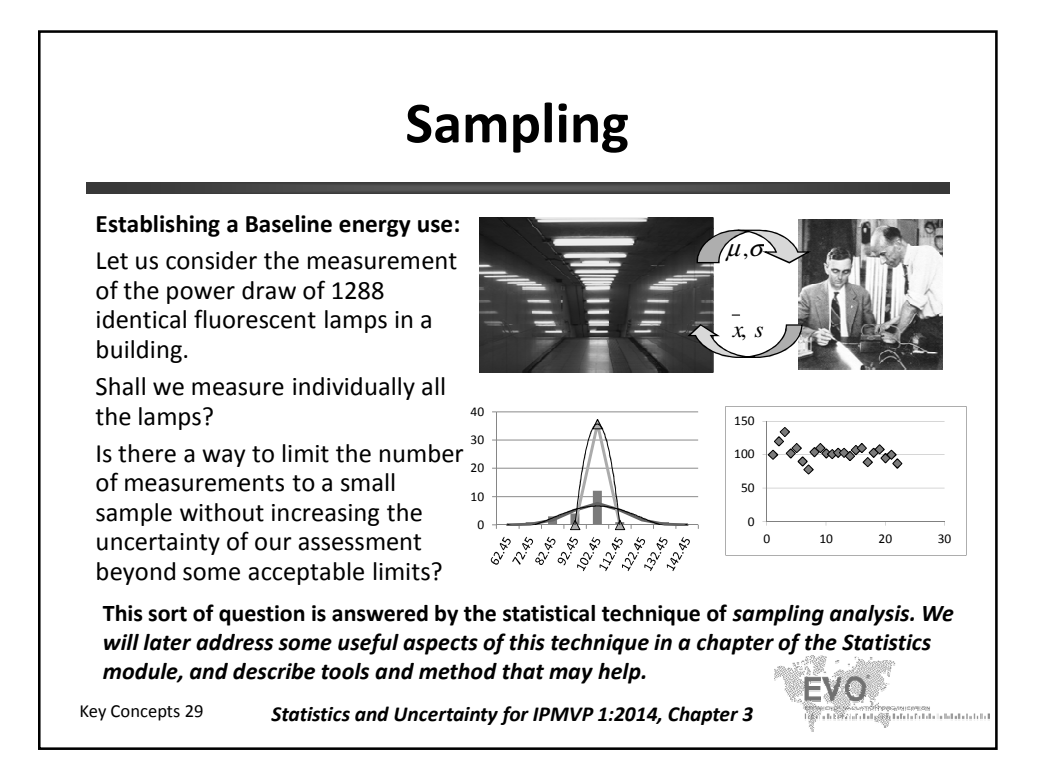

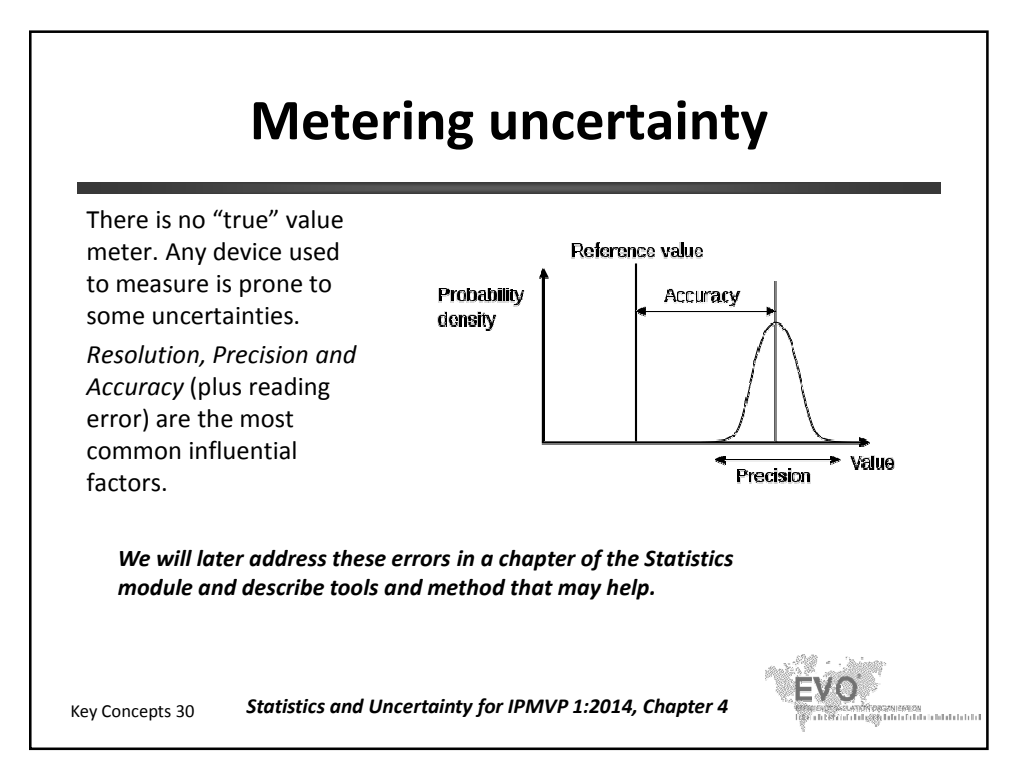

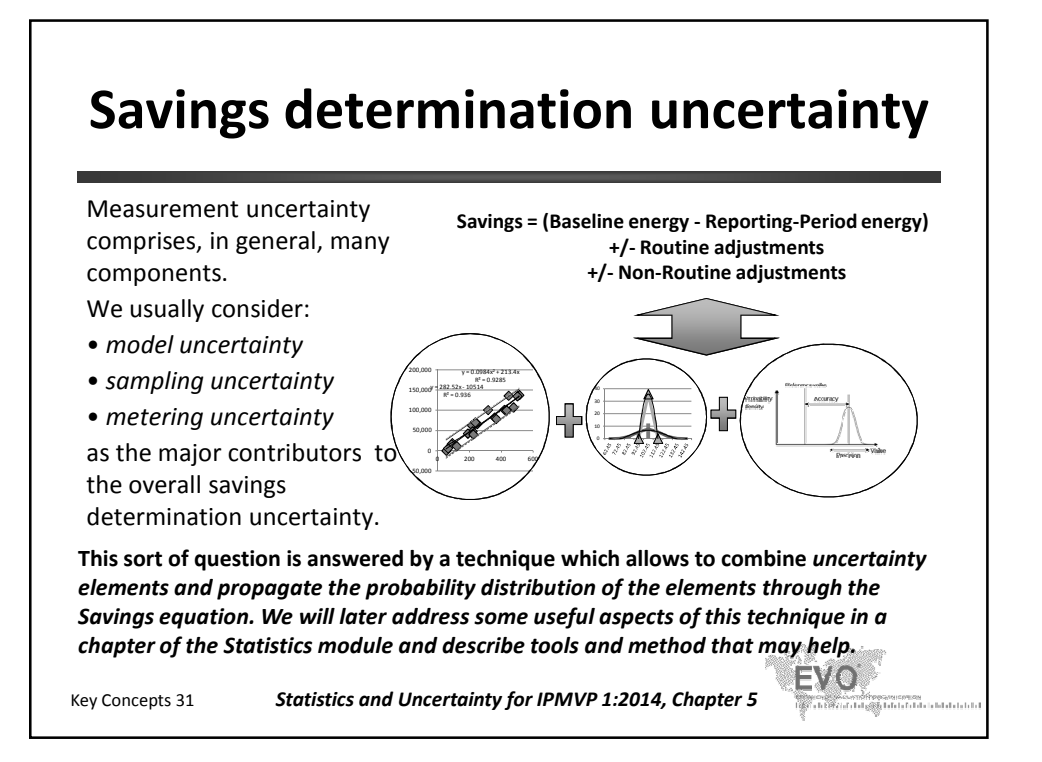

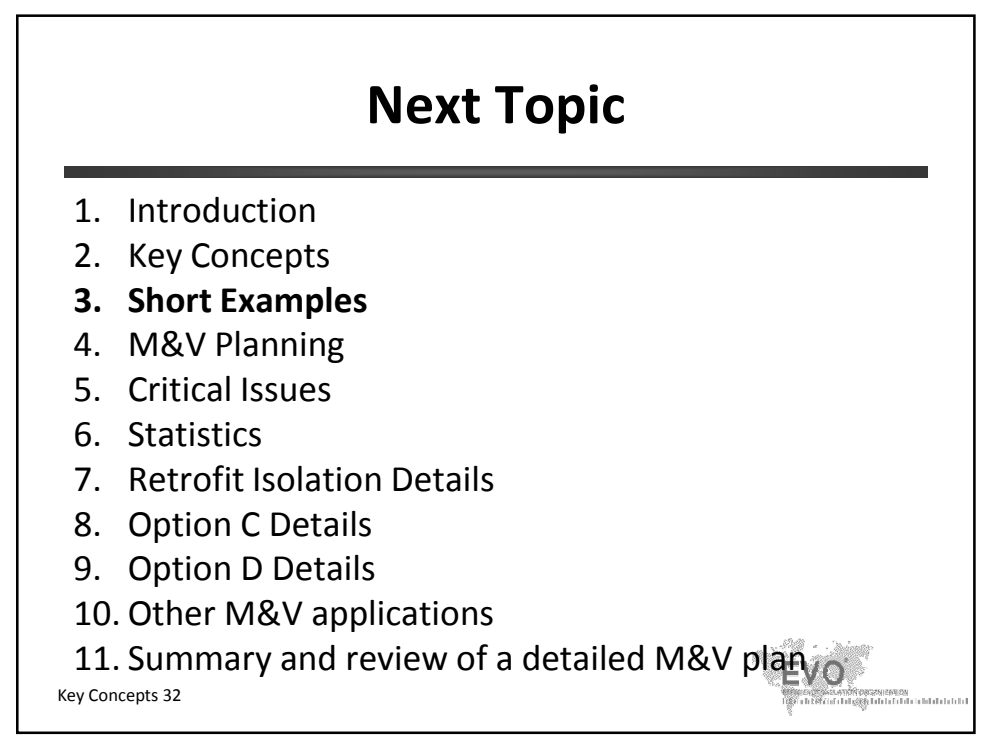

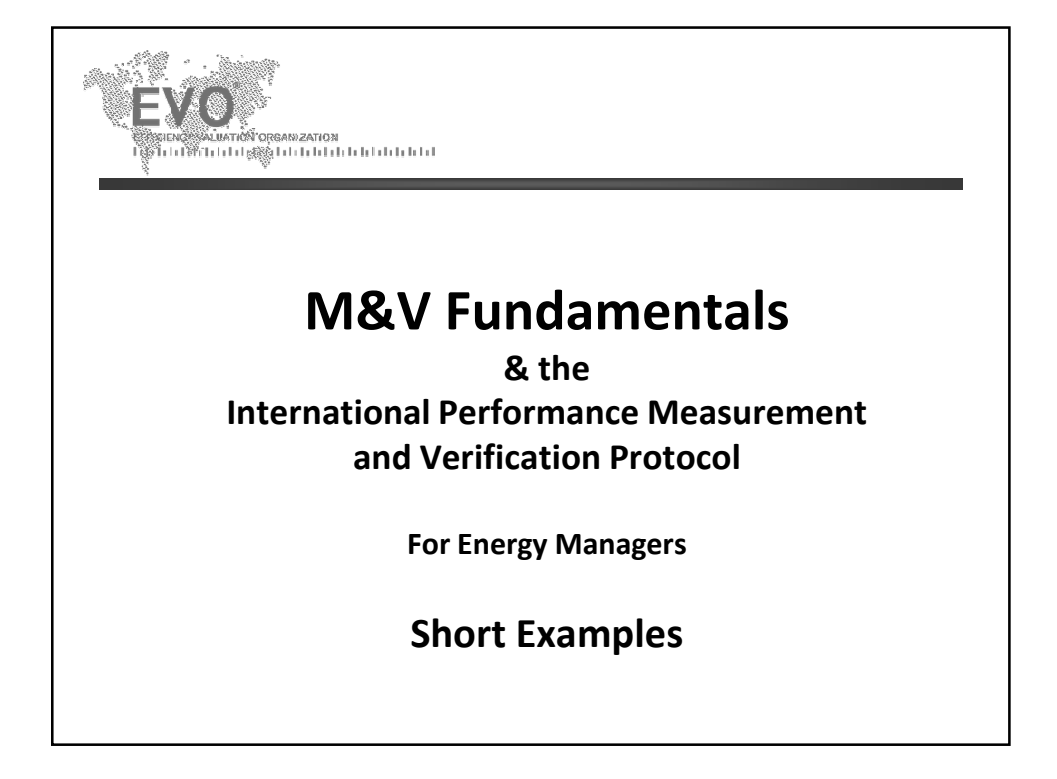

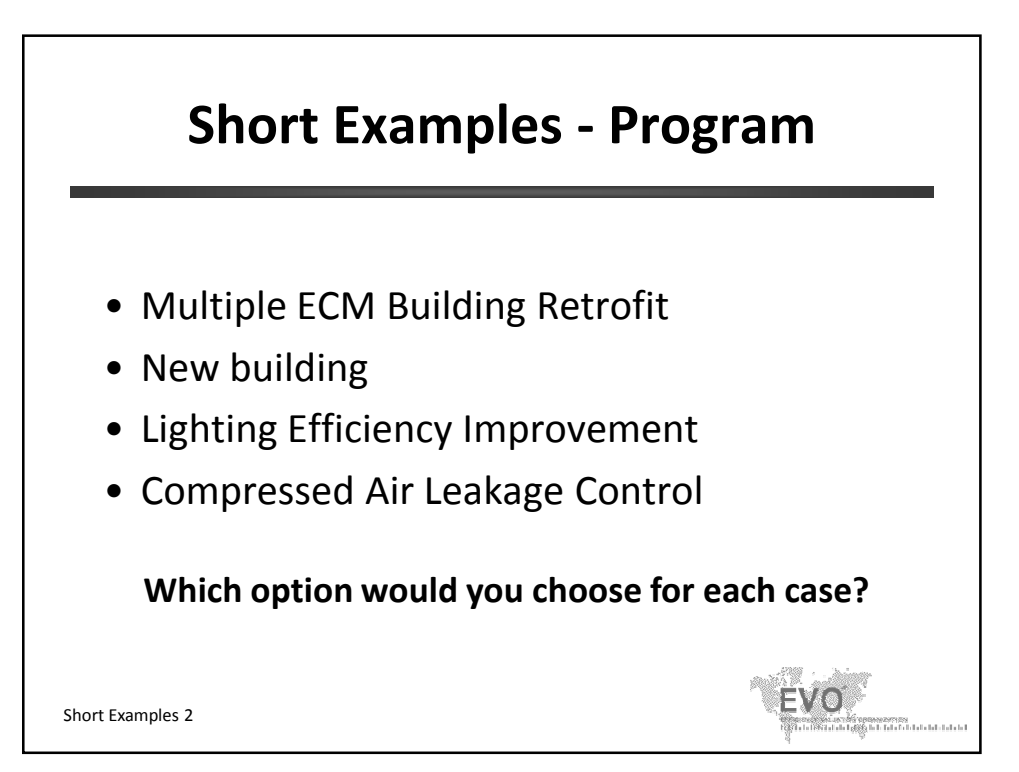

# **Multiple ECM Building Retrofit**

Commercial Building in Canada

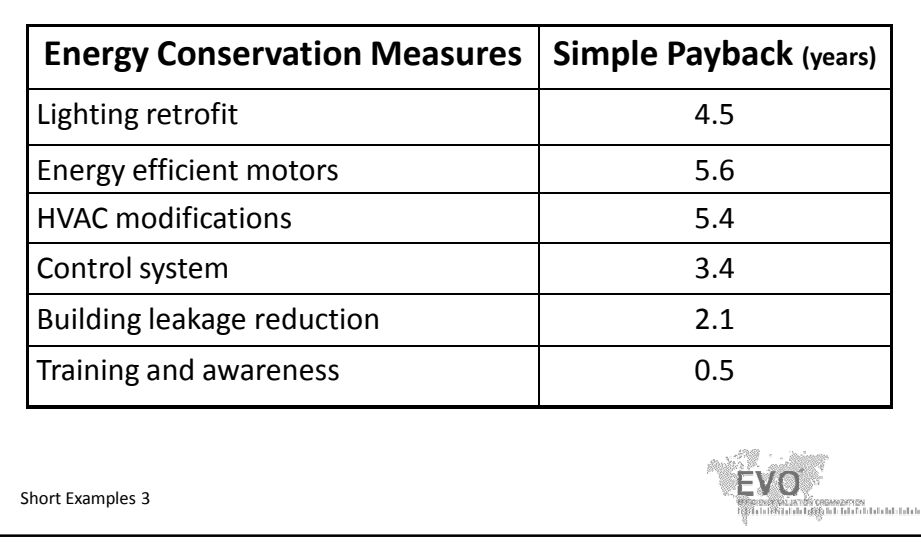

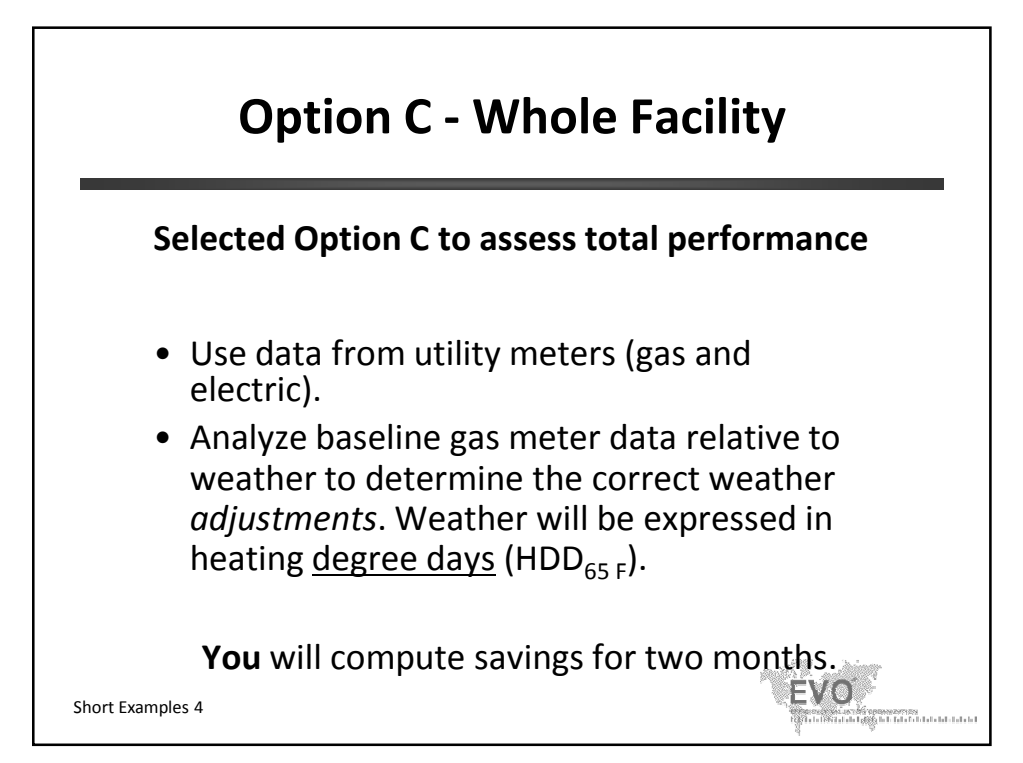

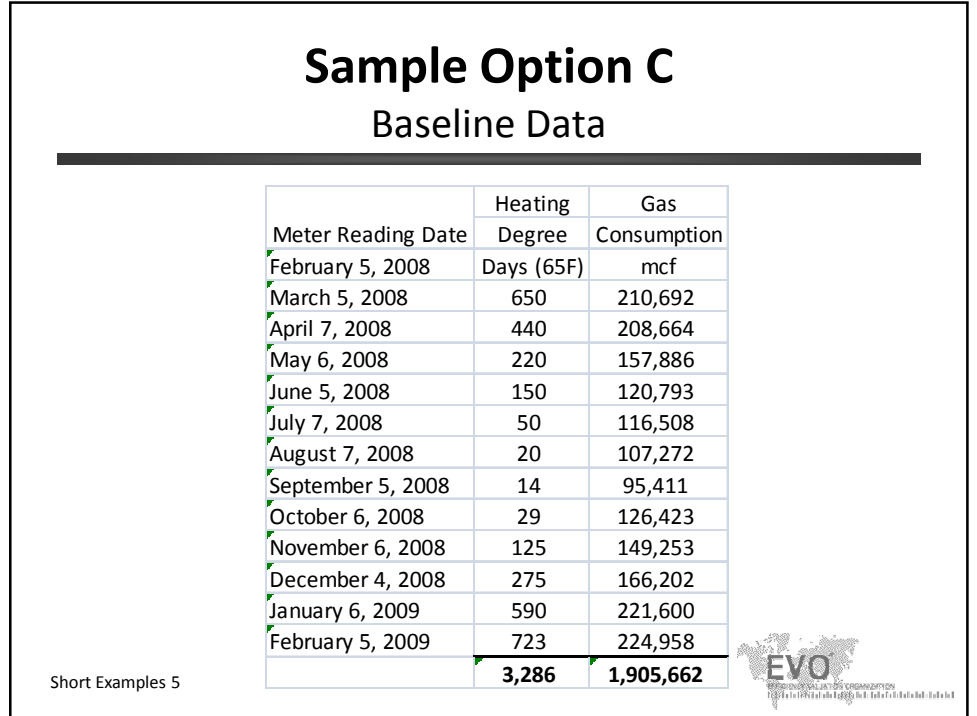

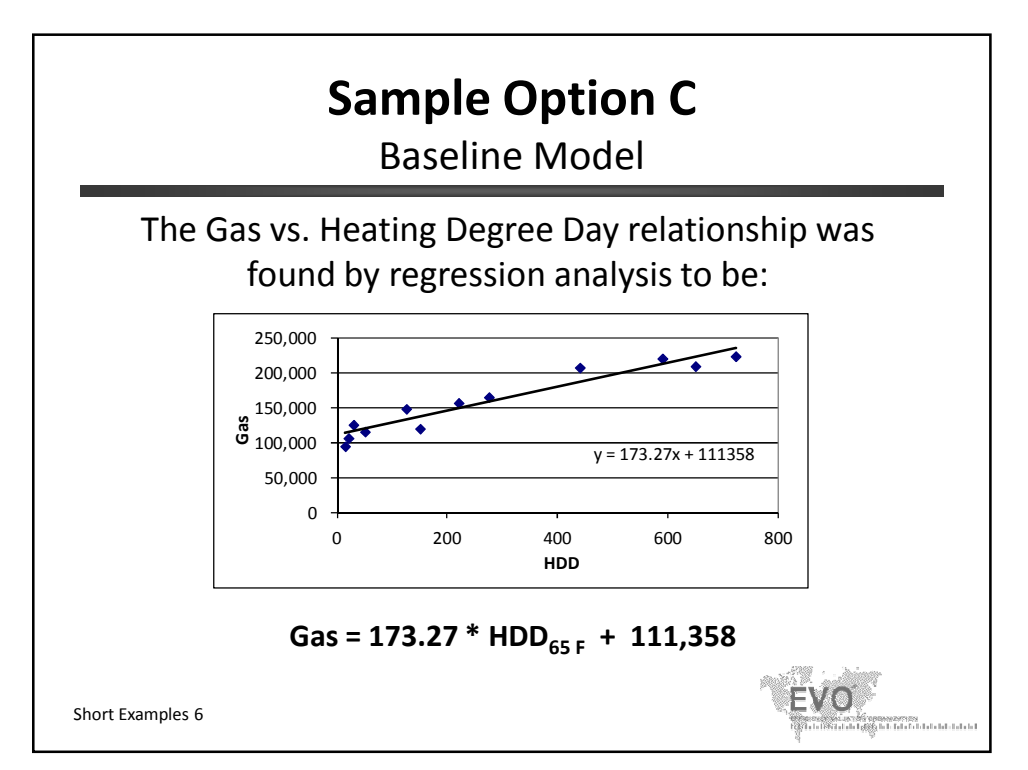

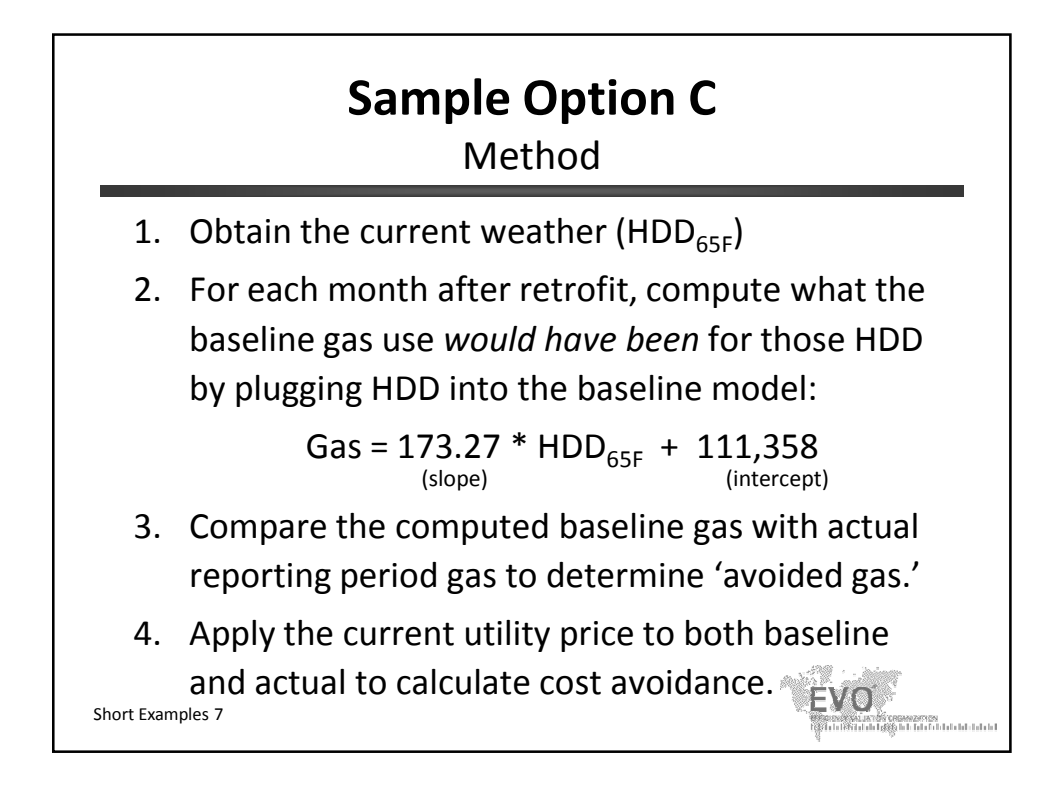

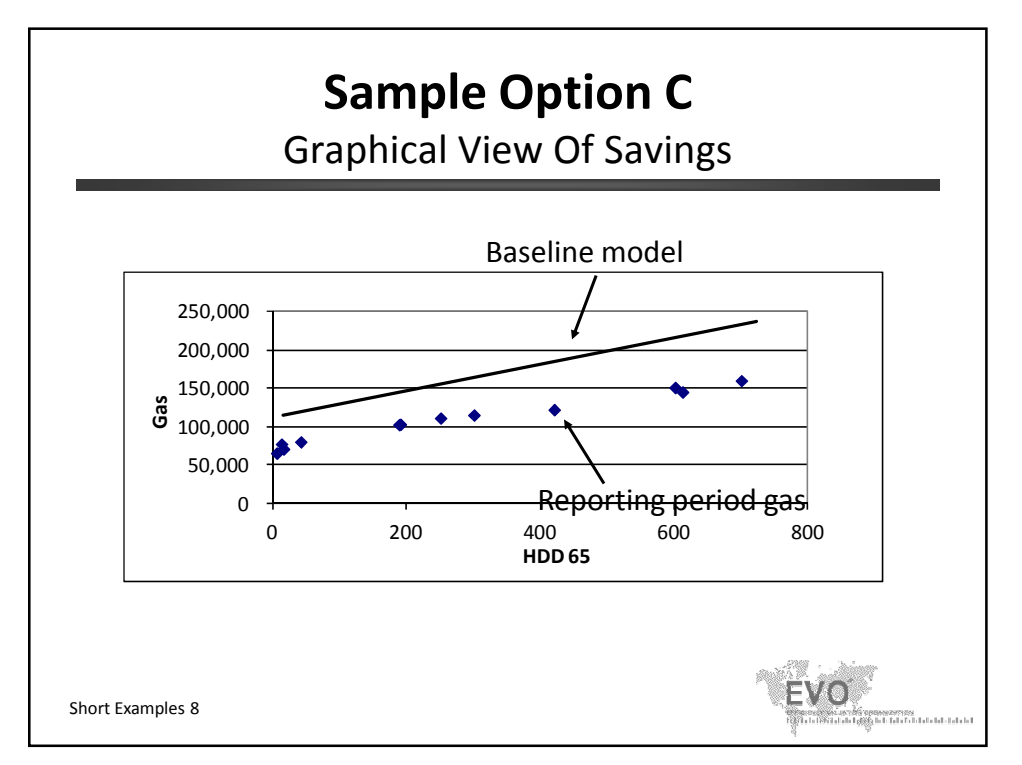

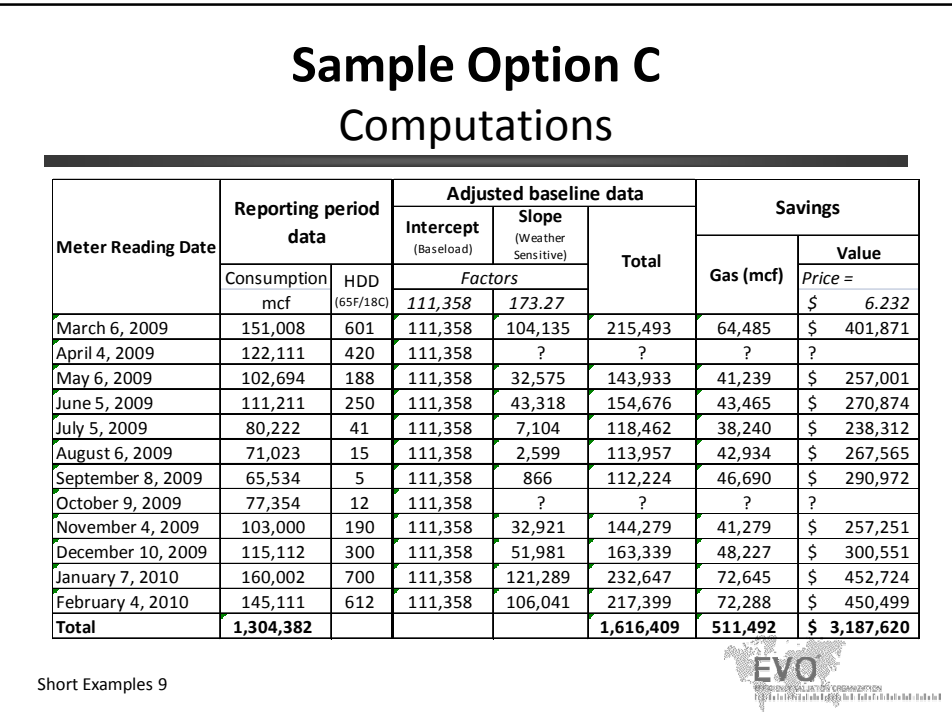

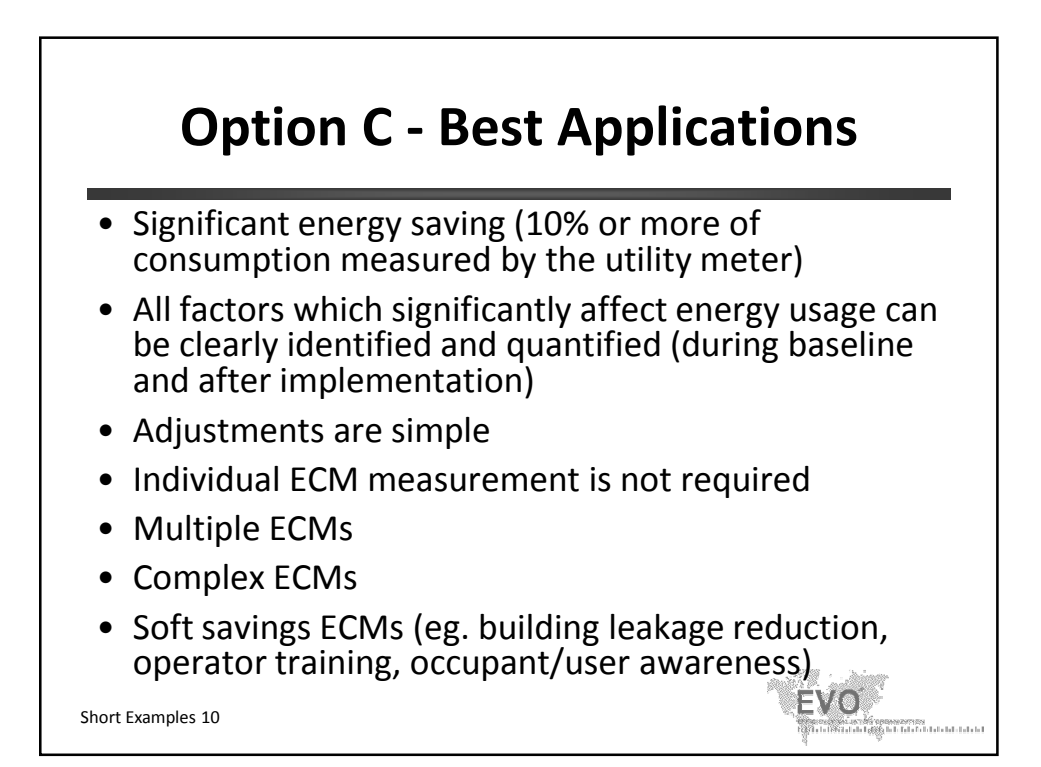

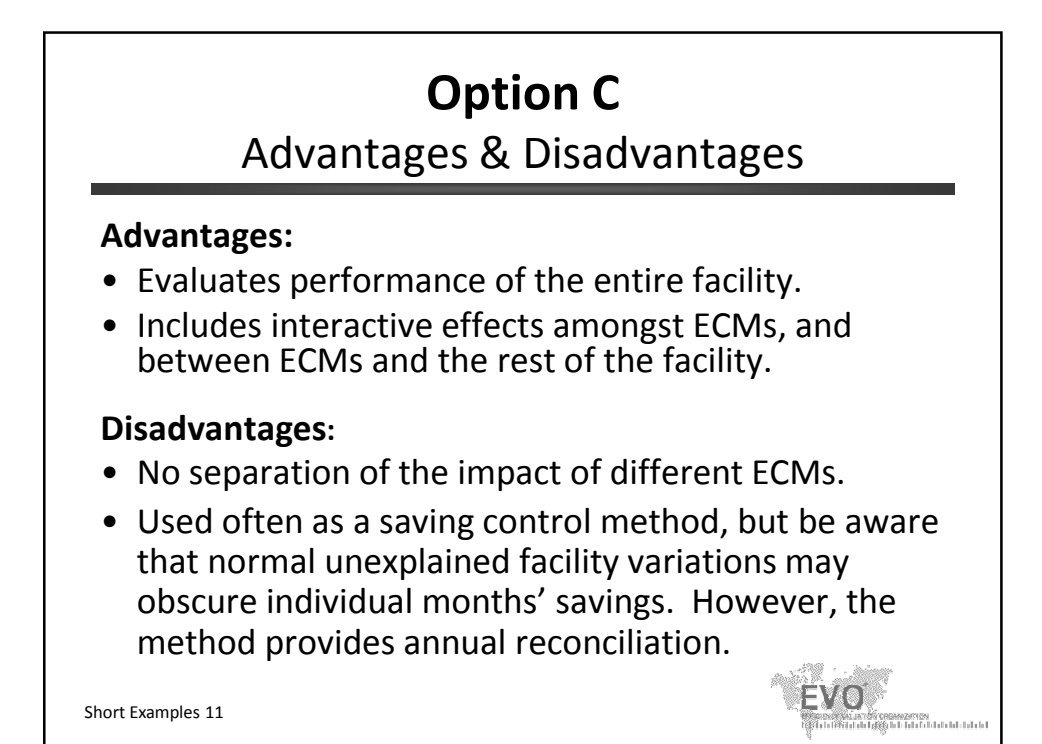

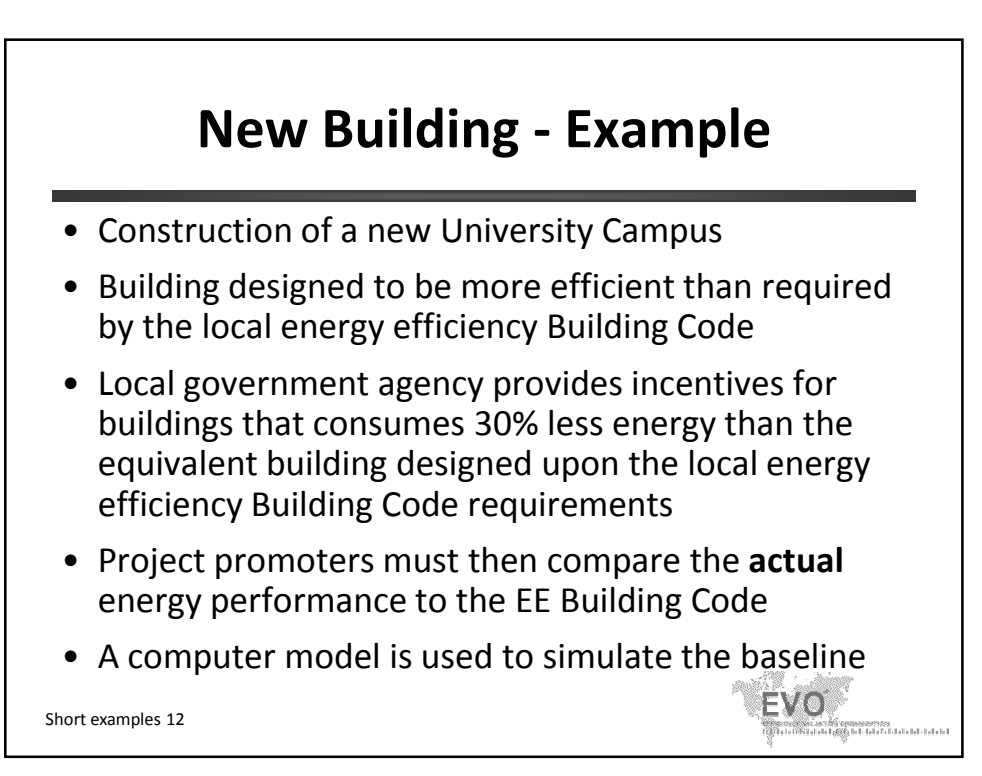

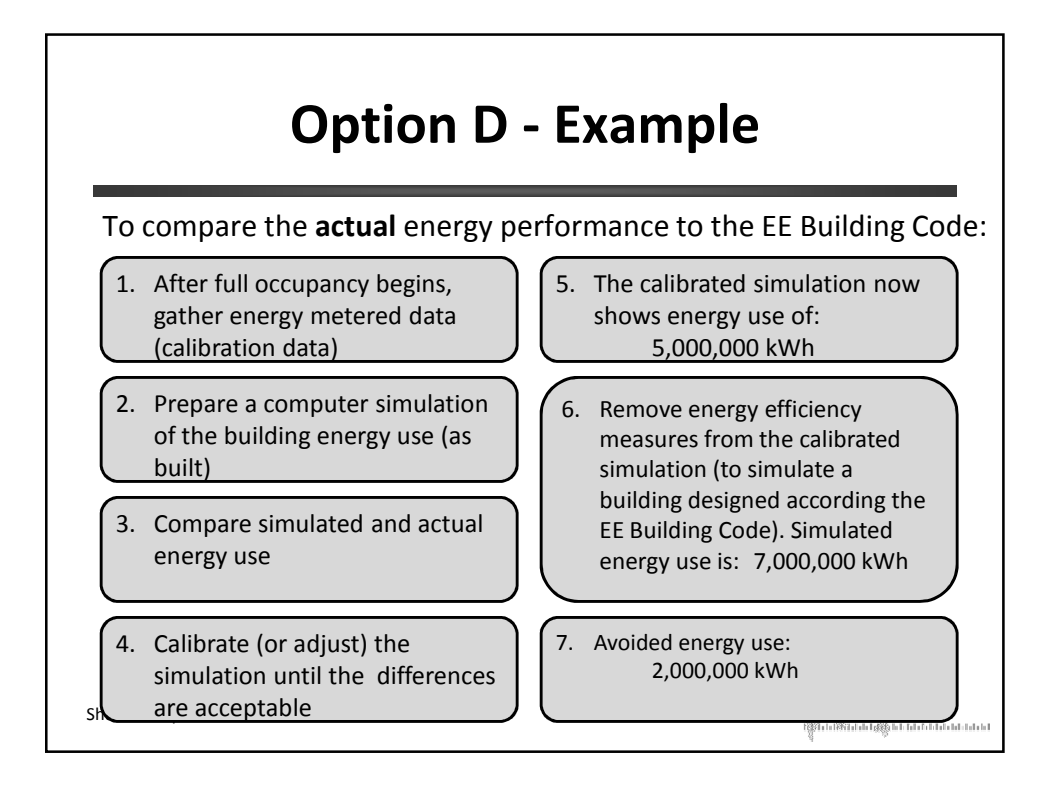

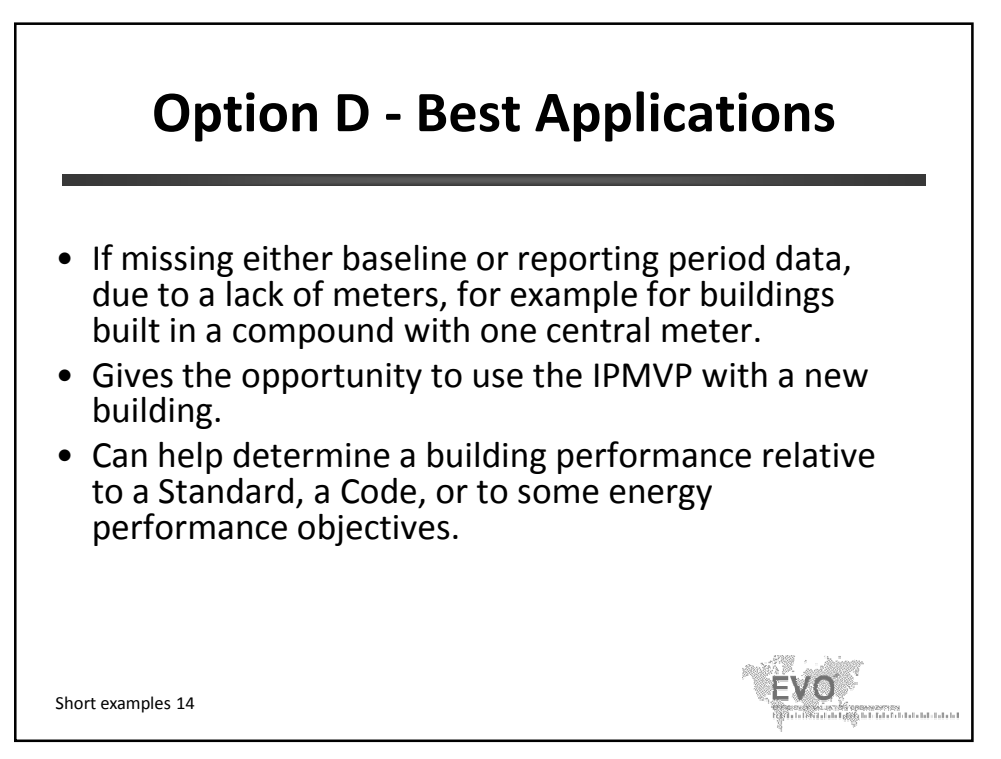

### **Option D**

### Advantages & Disadvantages

#### **Advantages:**

- Evaluates performance of the entire facility **and** individual ECMs.
- Evaluates performance of individual systems.
- Includes interactive effects amongst ECMs, and between ECMs and the rest of the facility.

#### **Disadvantages:**

- Can be expensive and complicated.
- Special skills needed for simulation.
- Hard to calibrate simulation to real energy data.

Short Examples 15

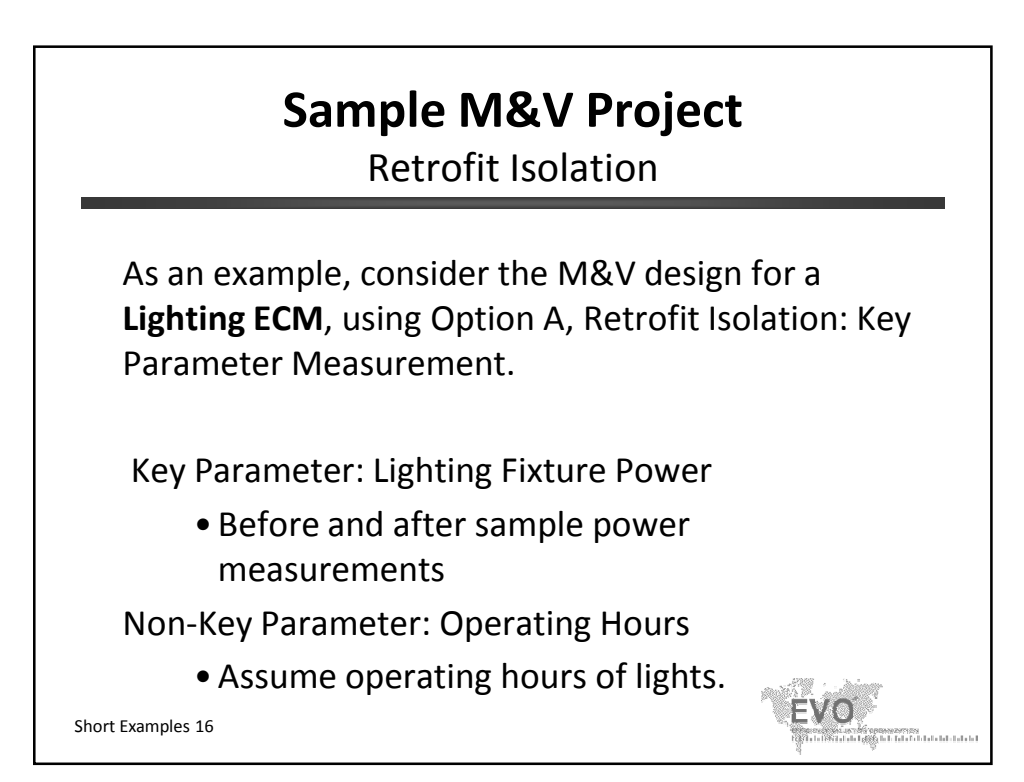

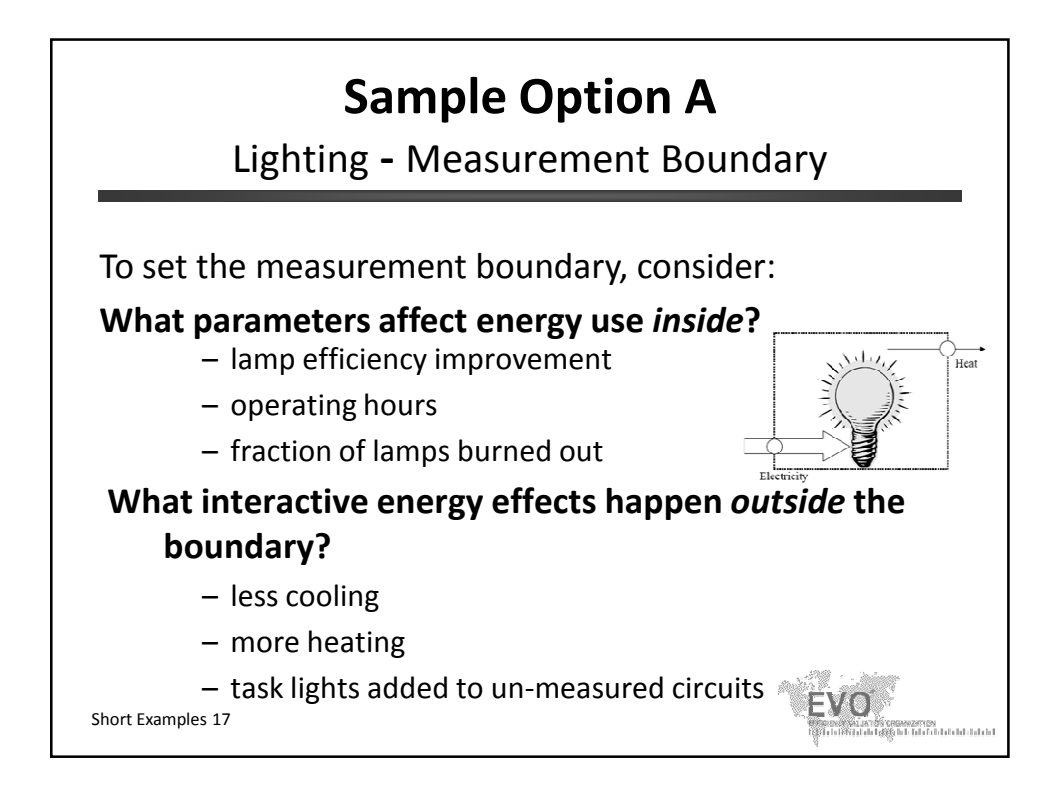

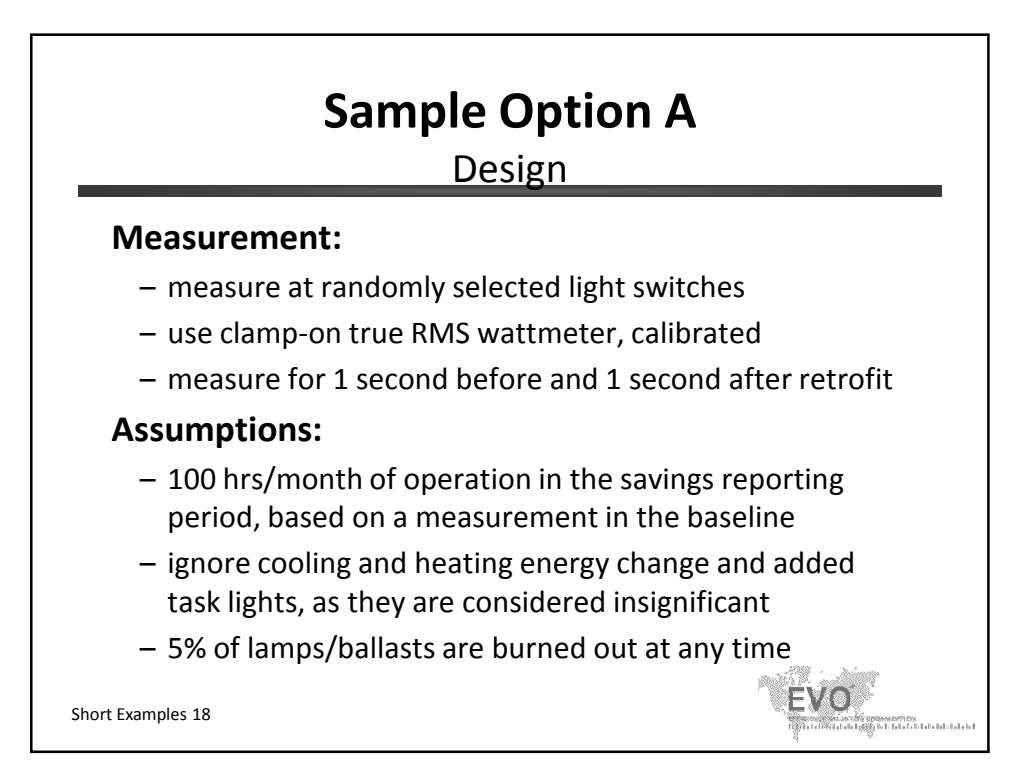

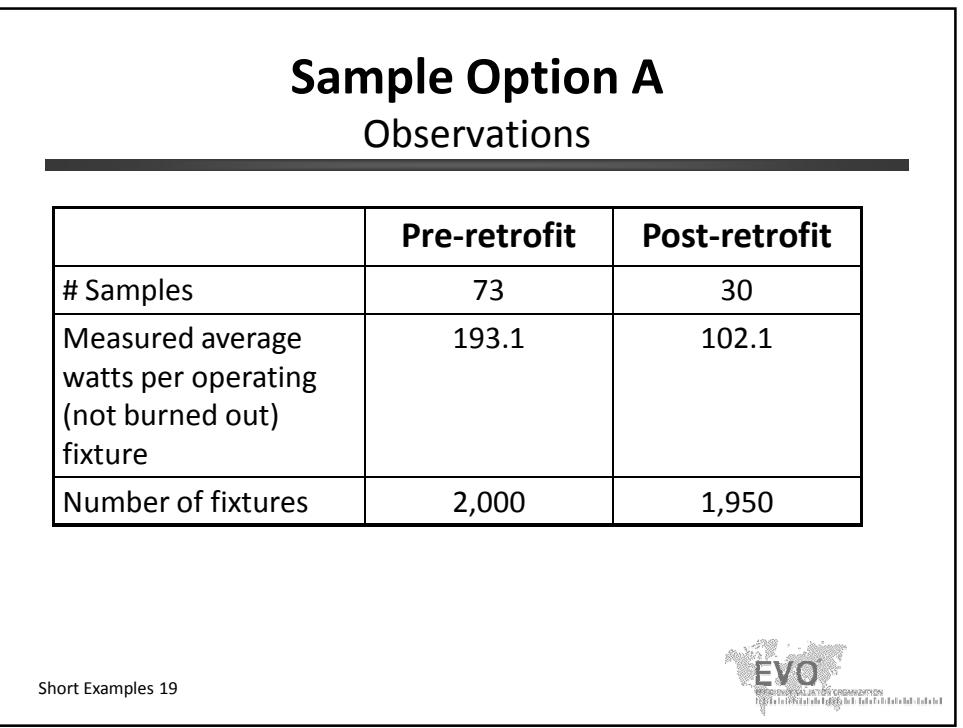

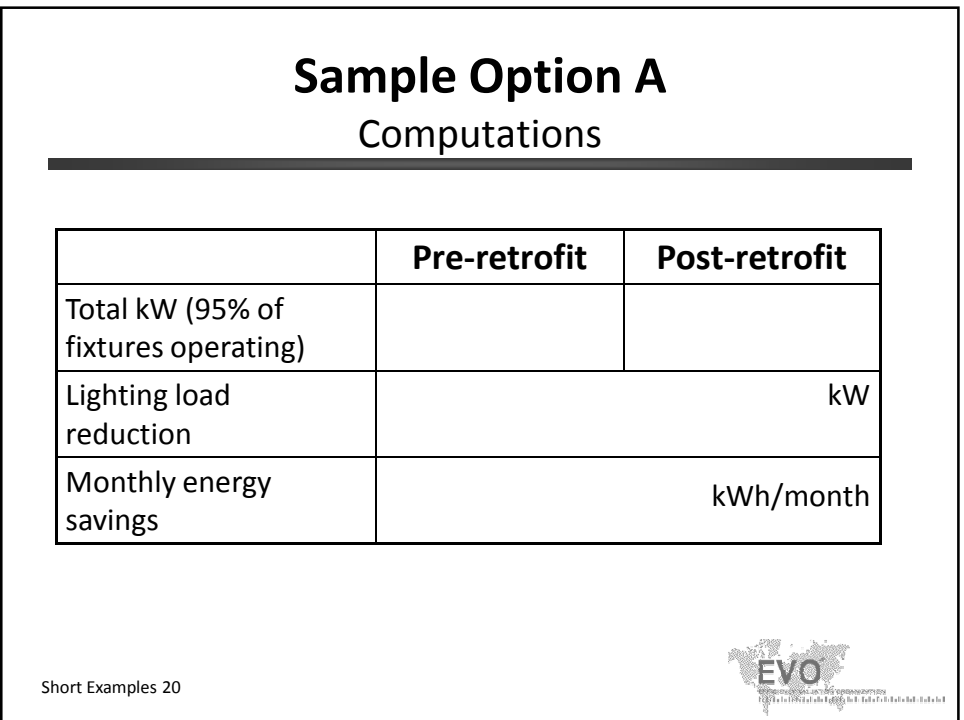
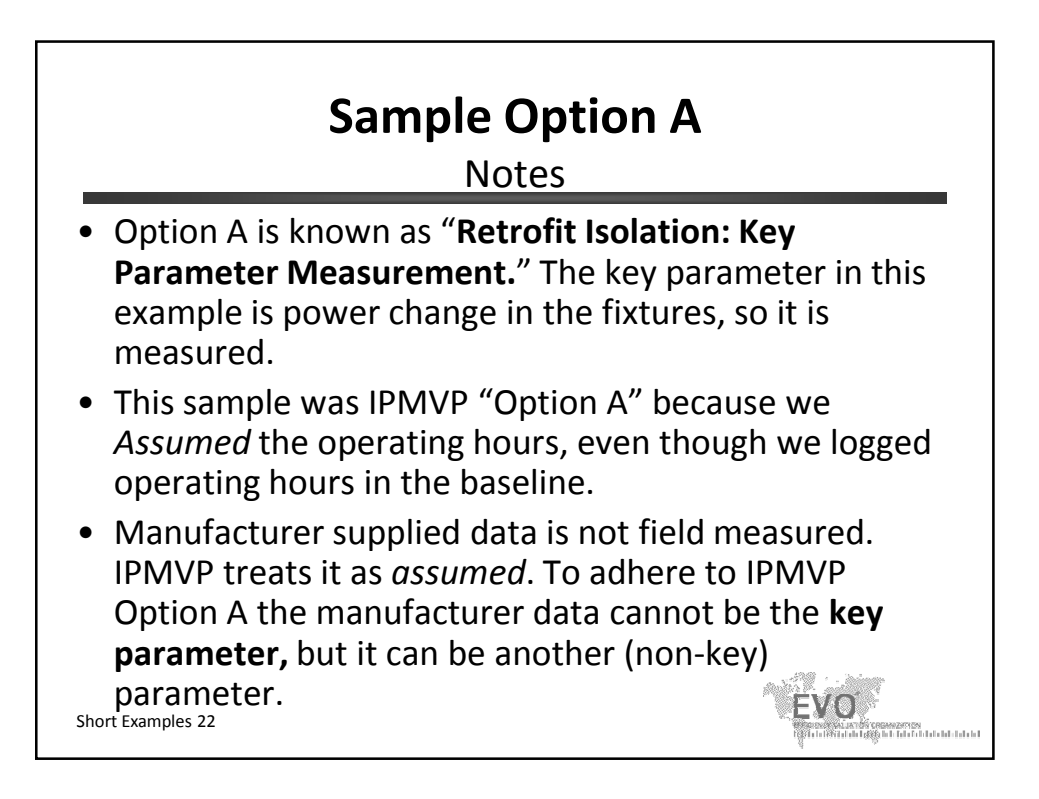

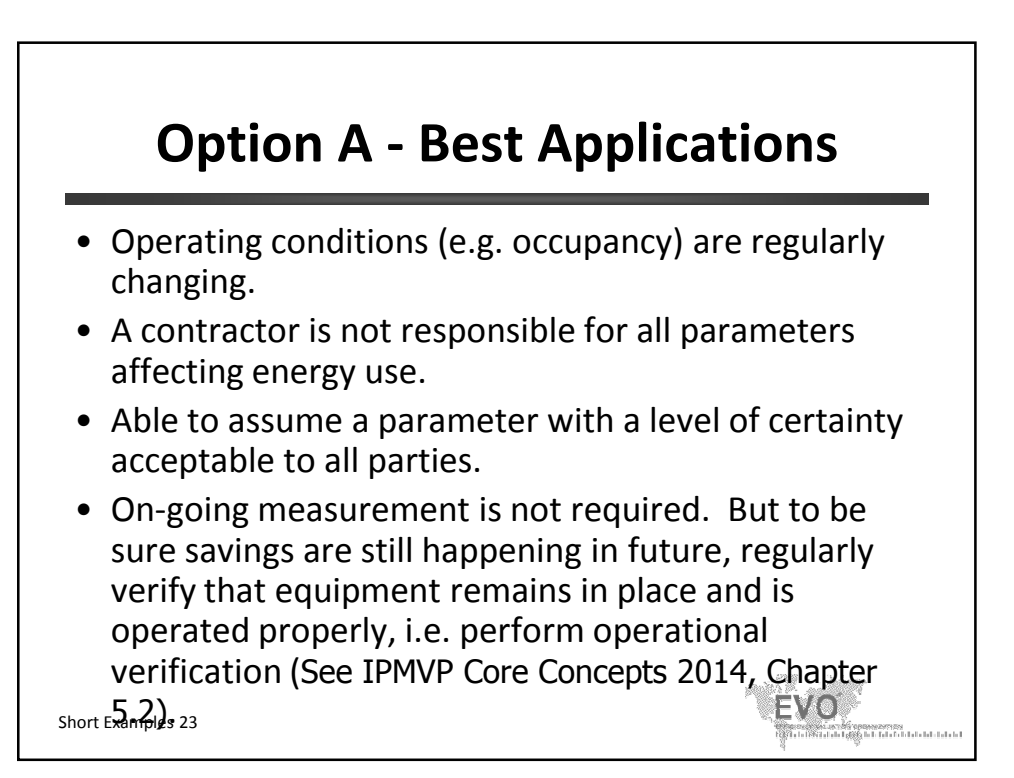

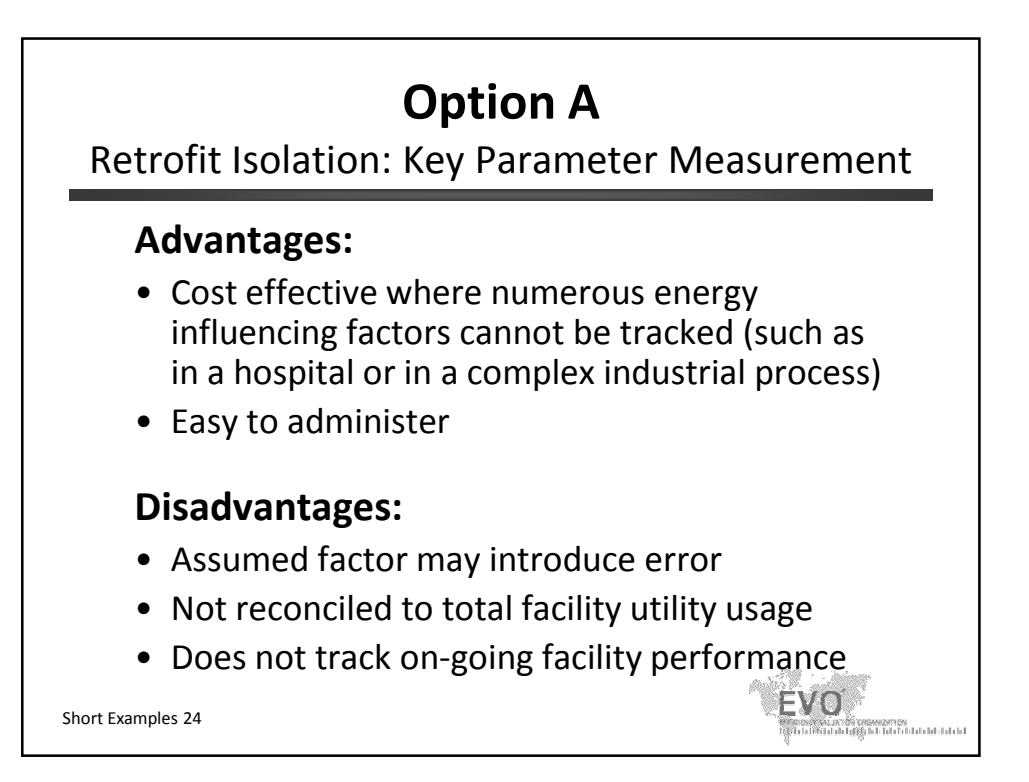

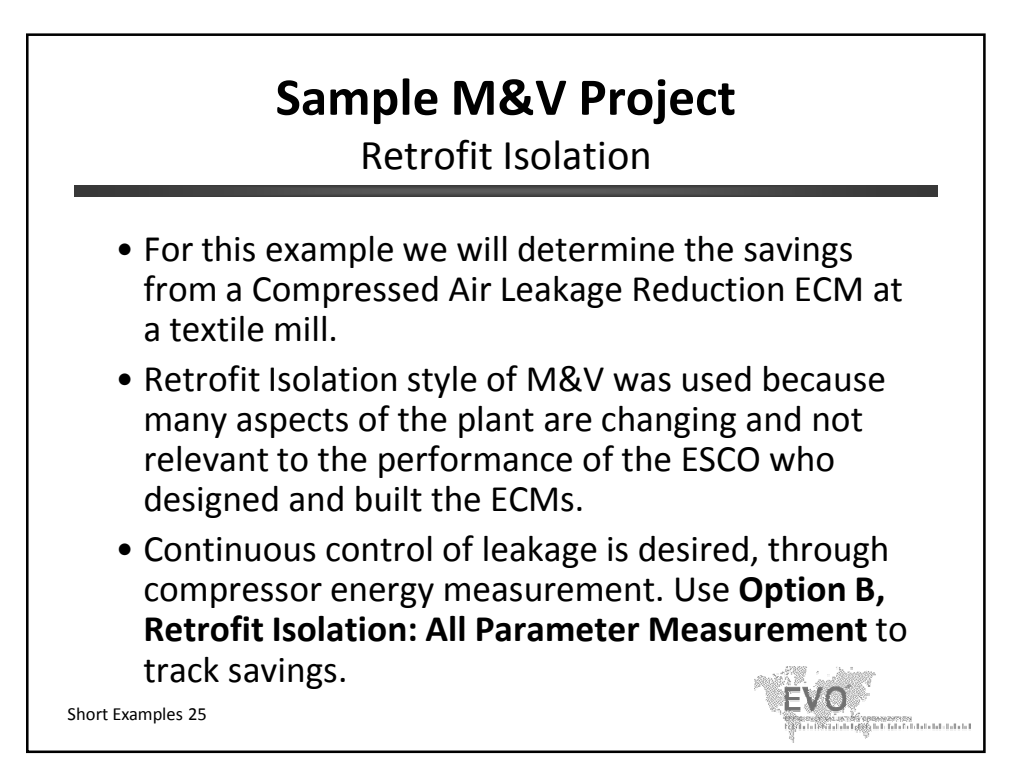

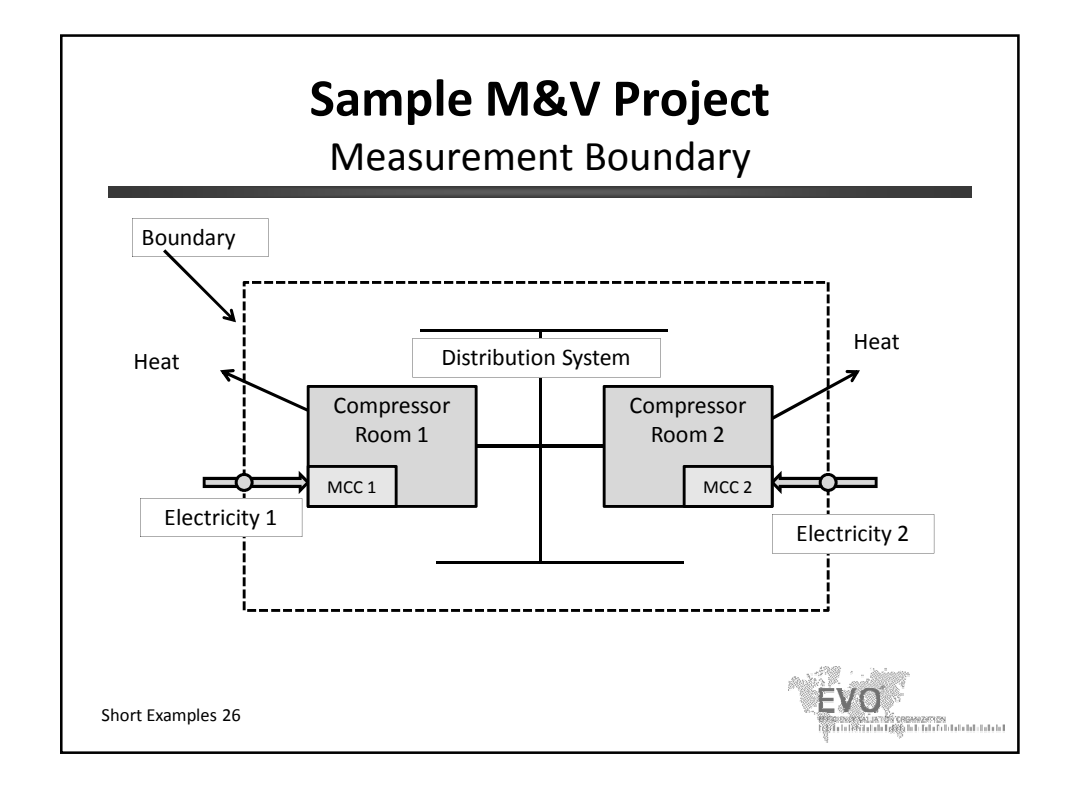

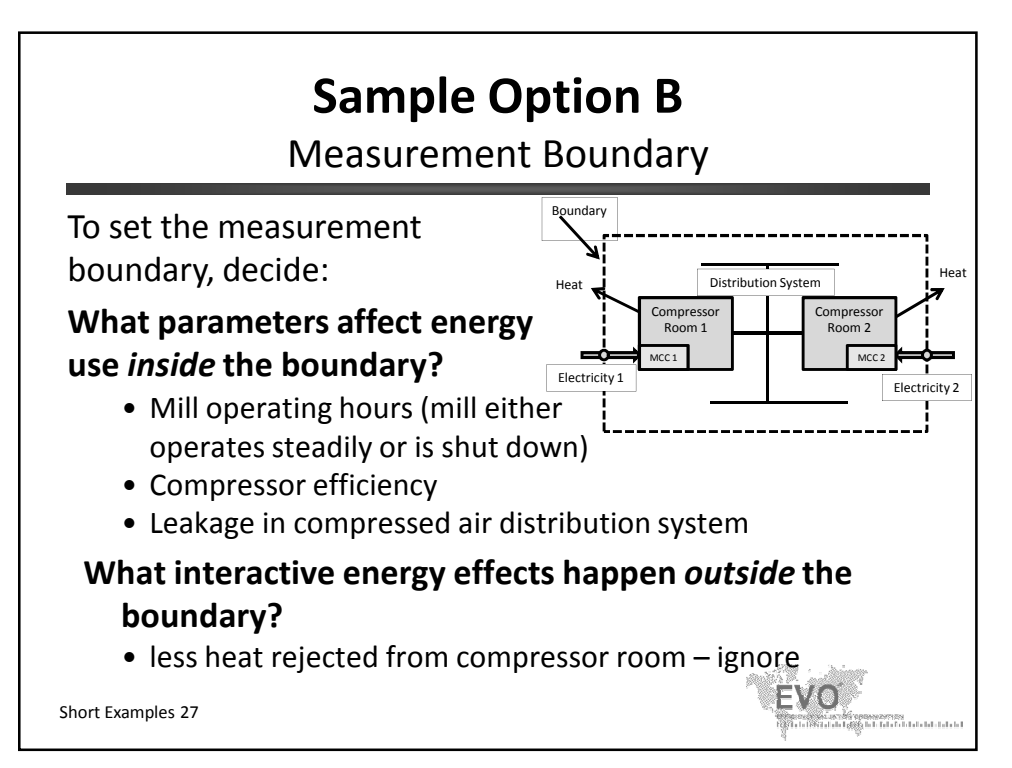

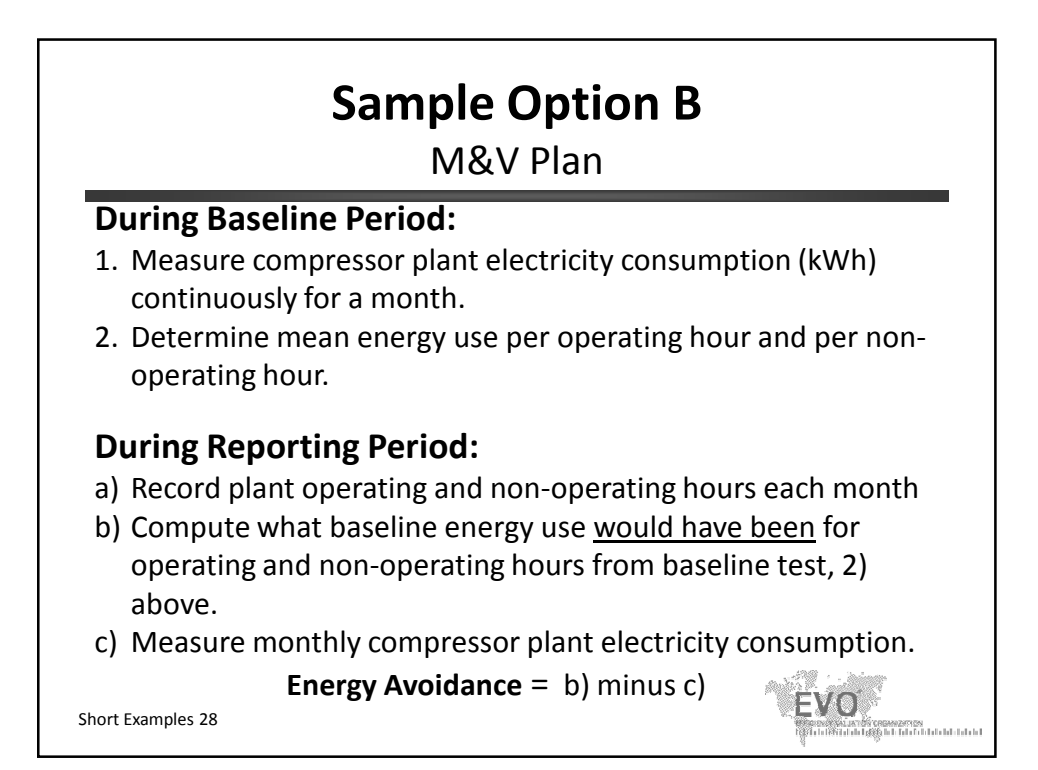

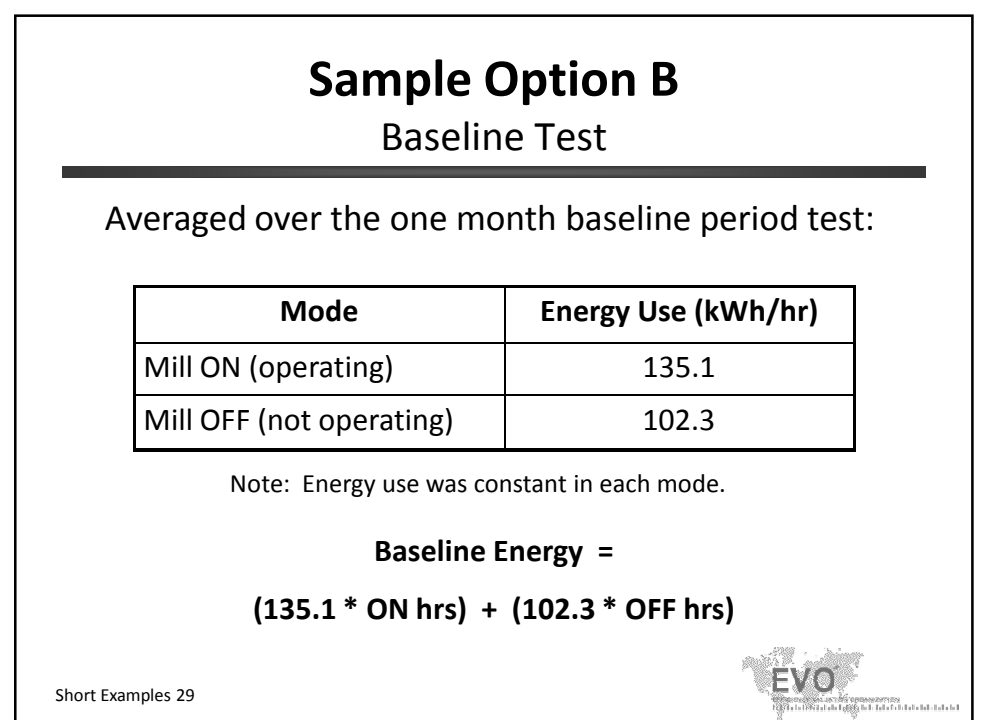

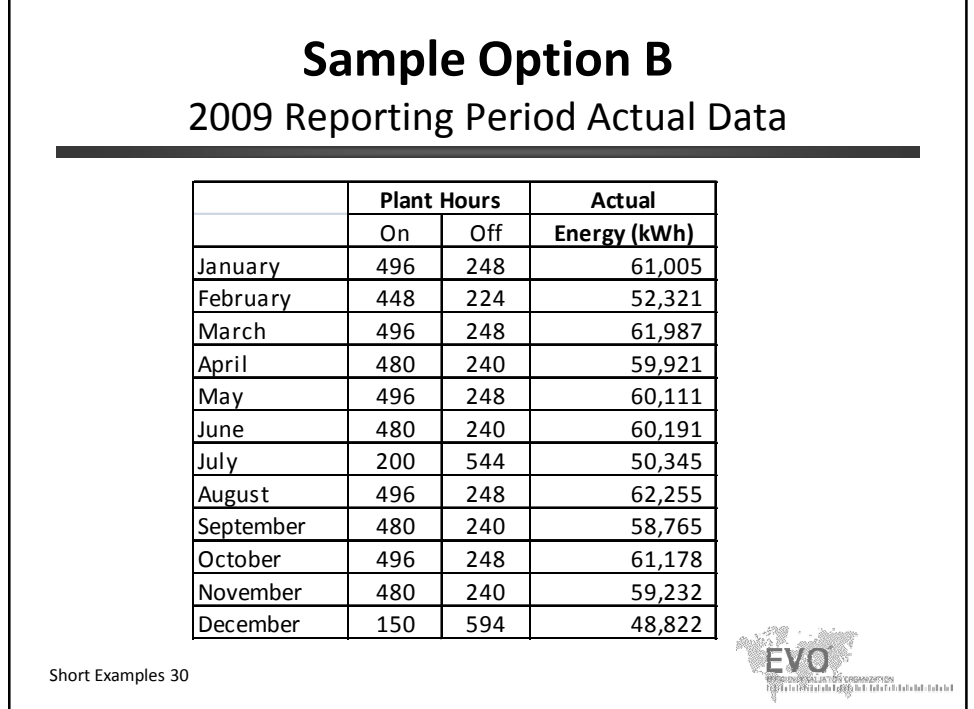

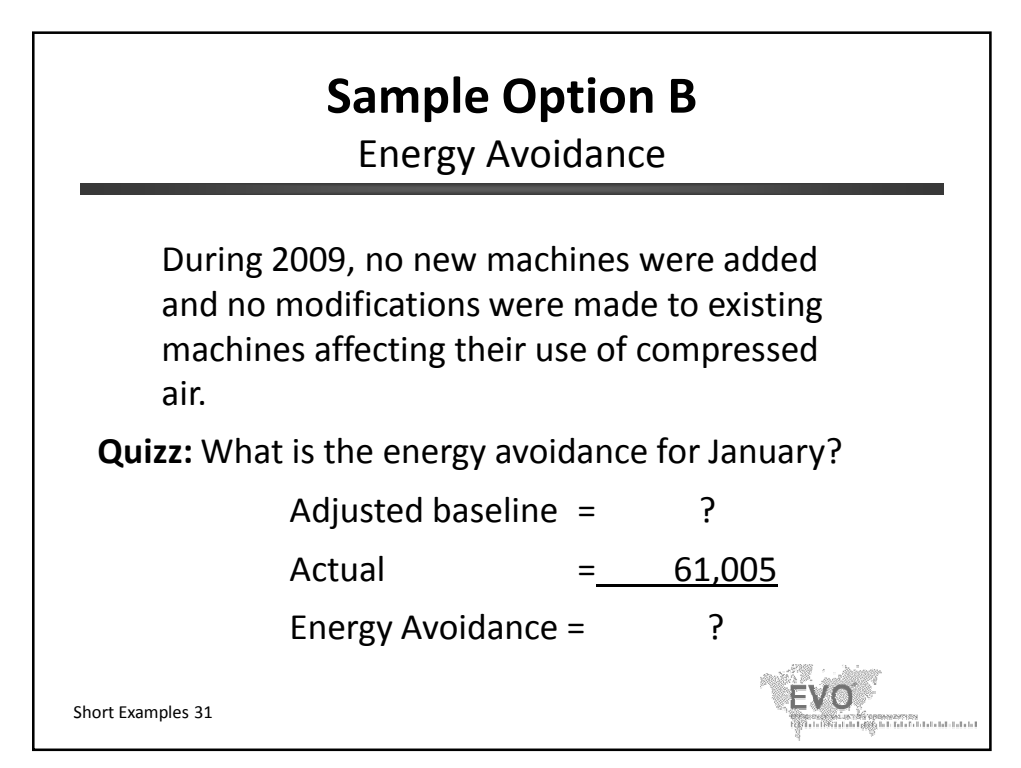

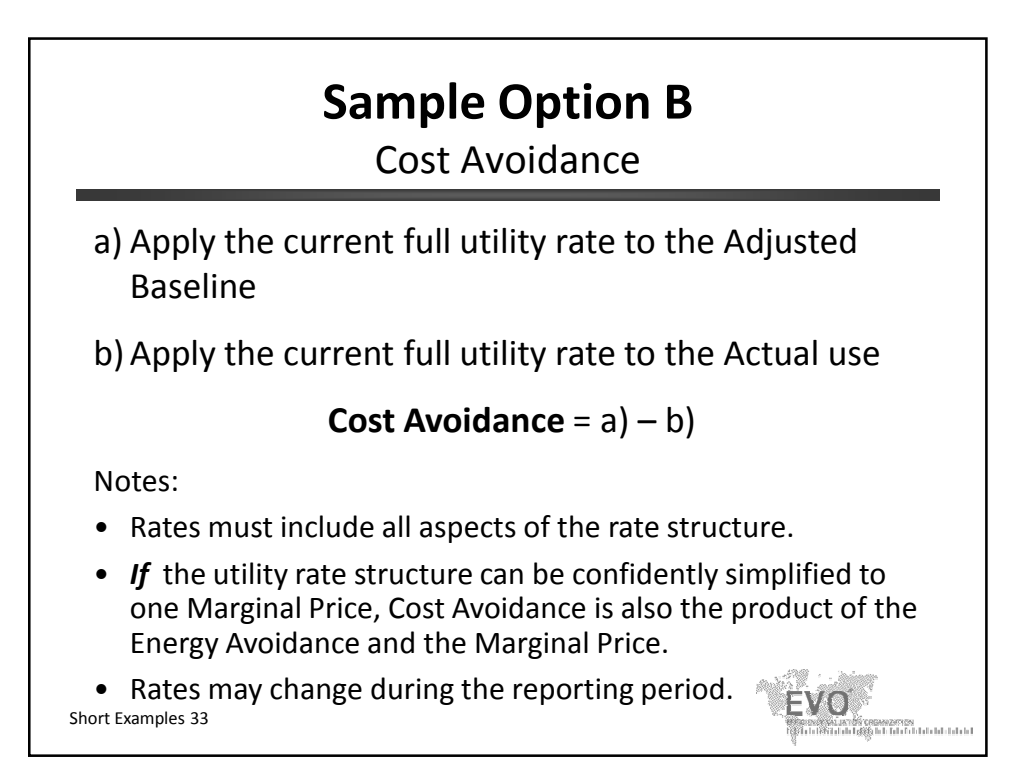

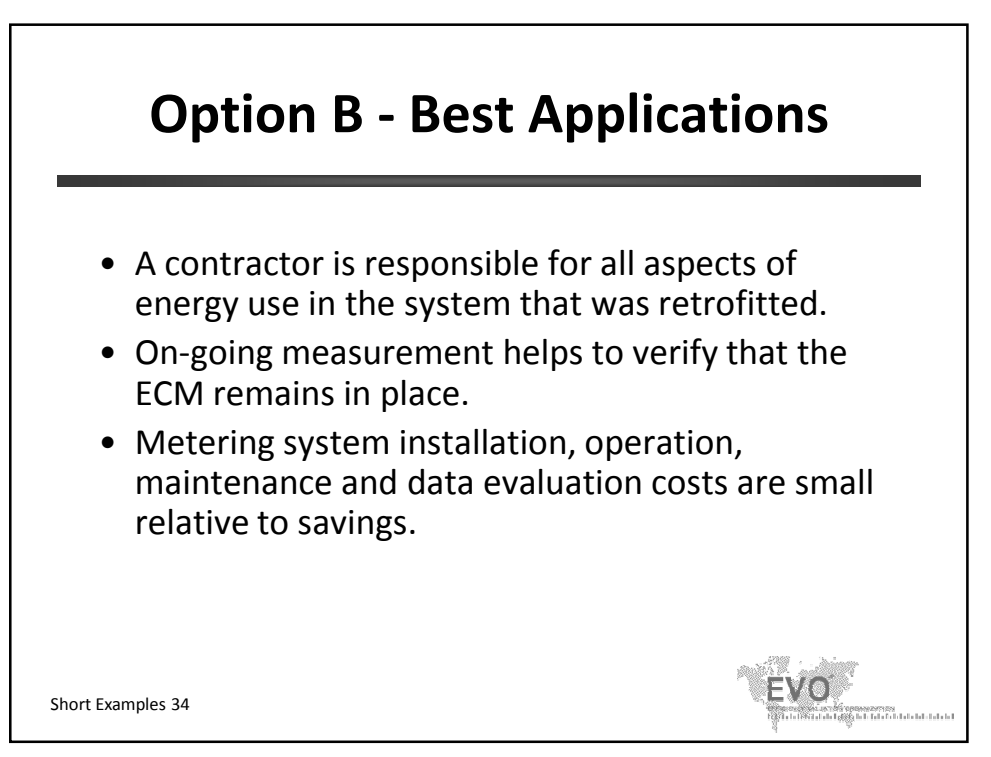

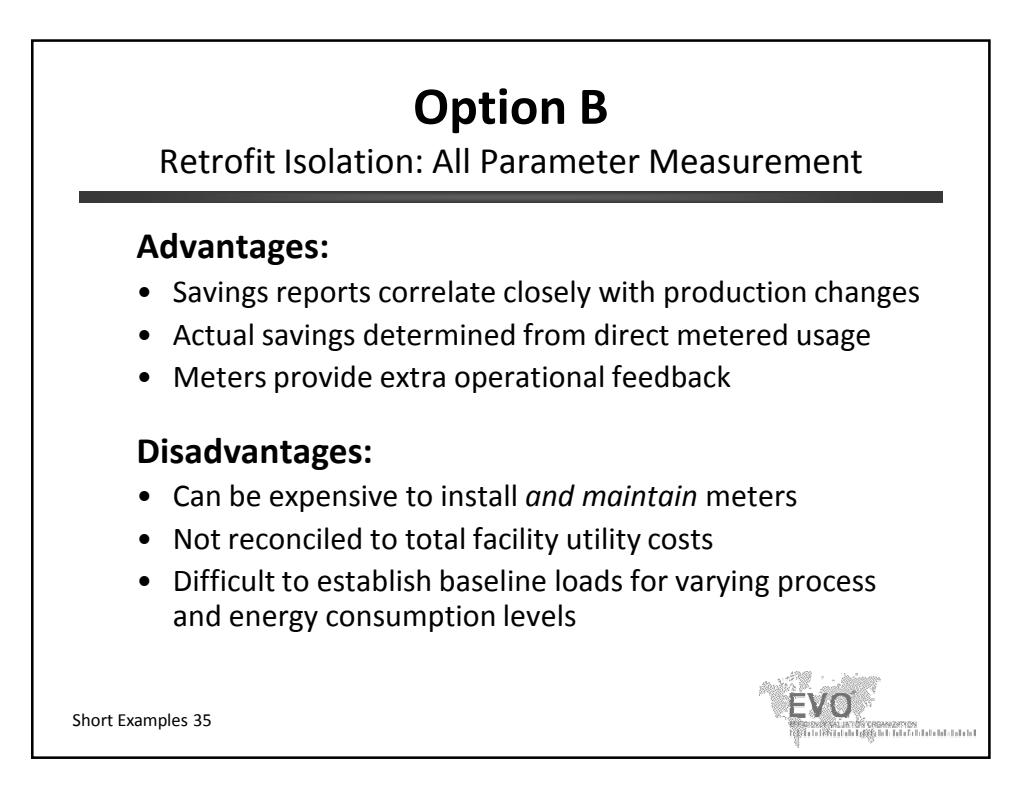

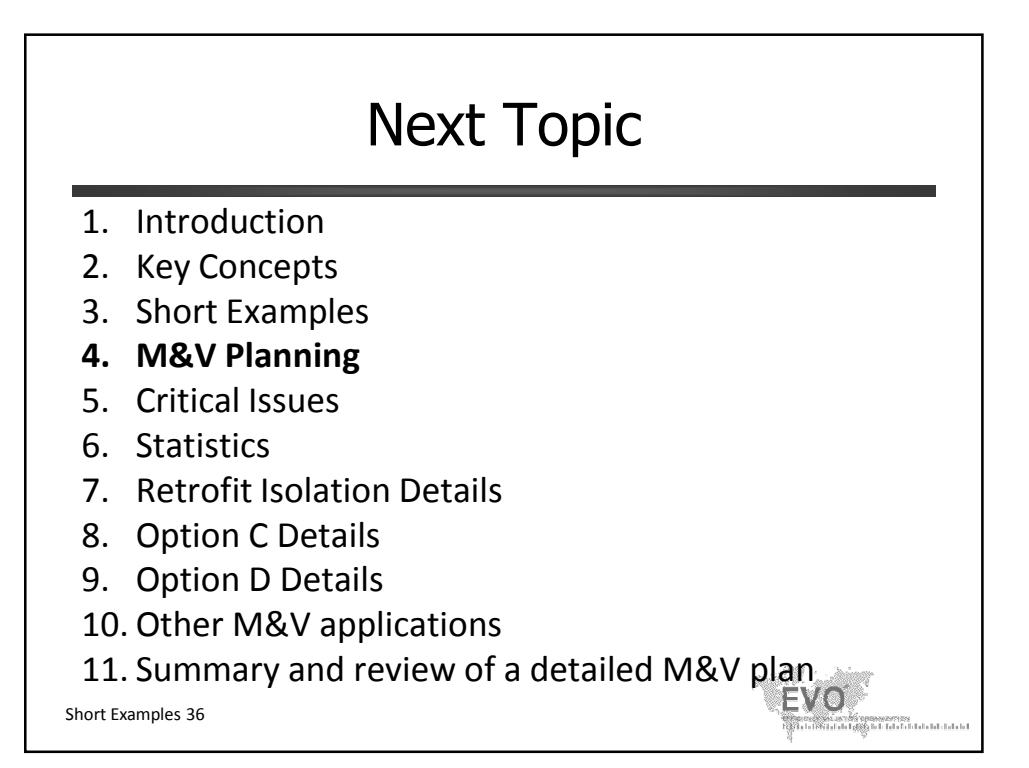

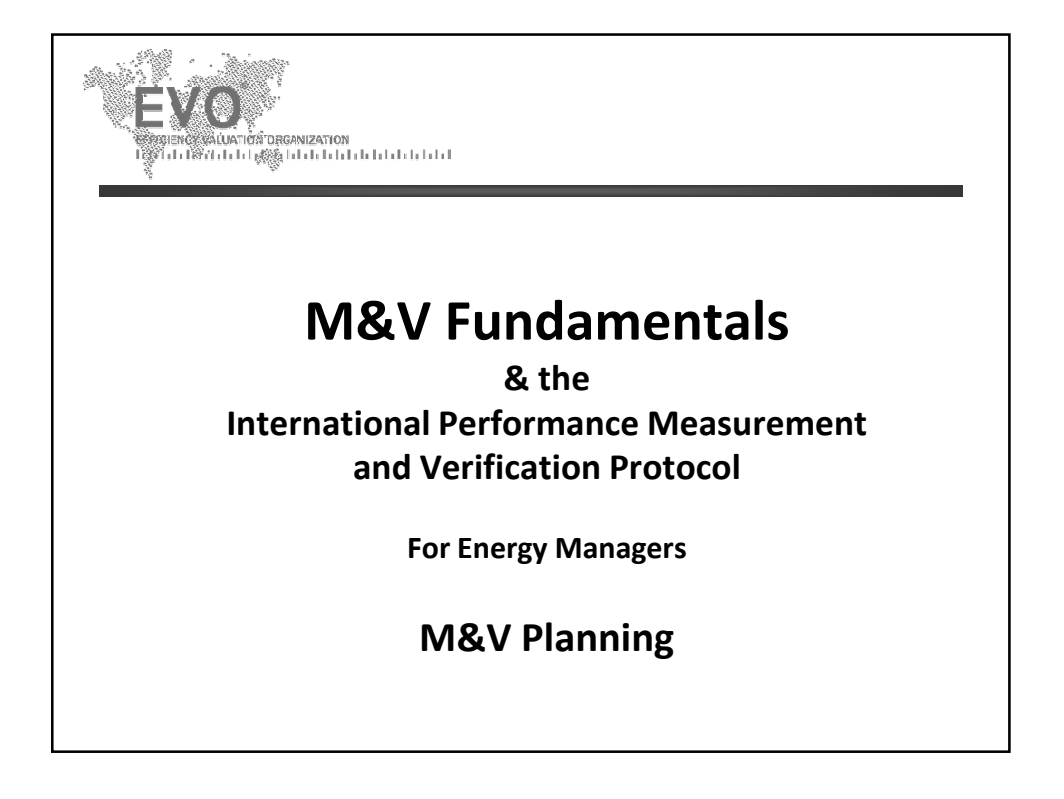

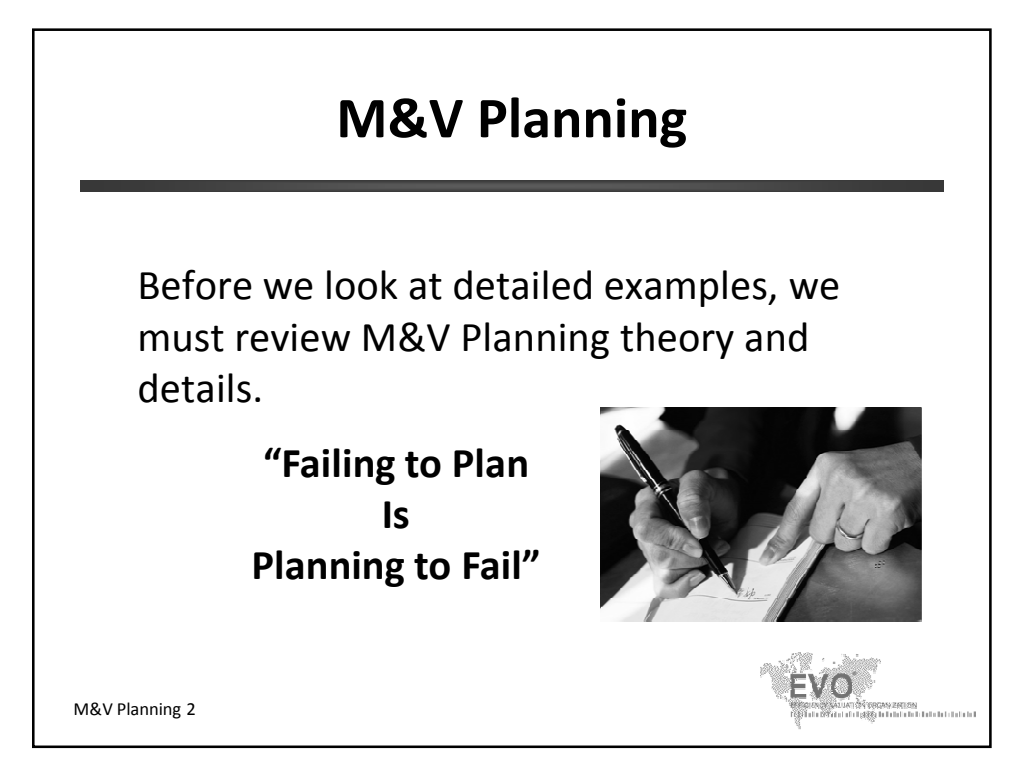

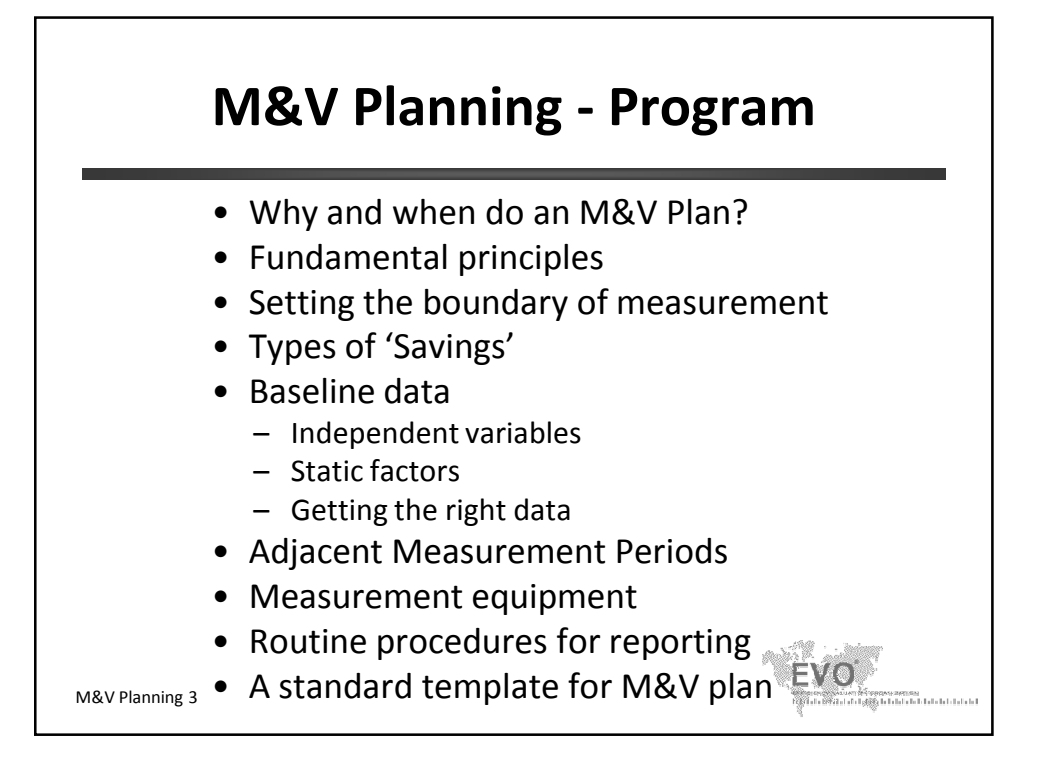

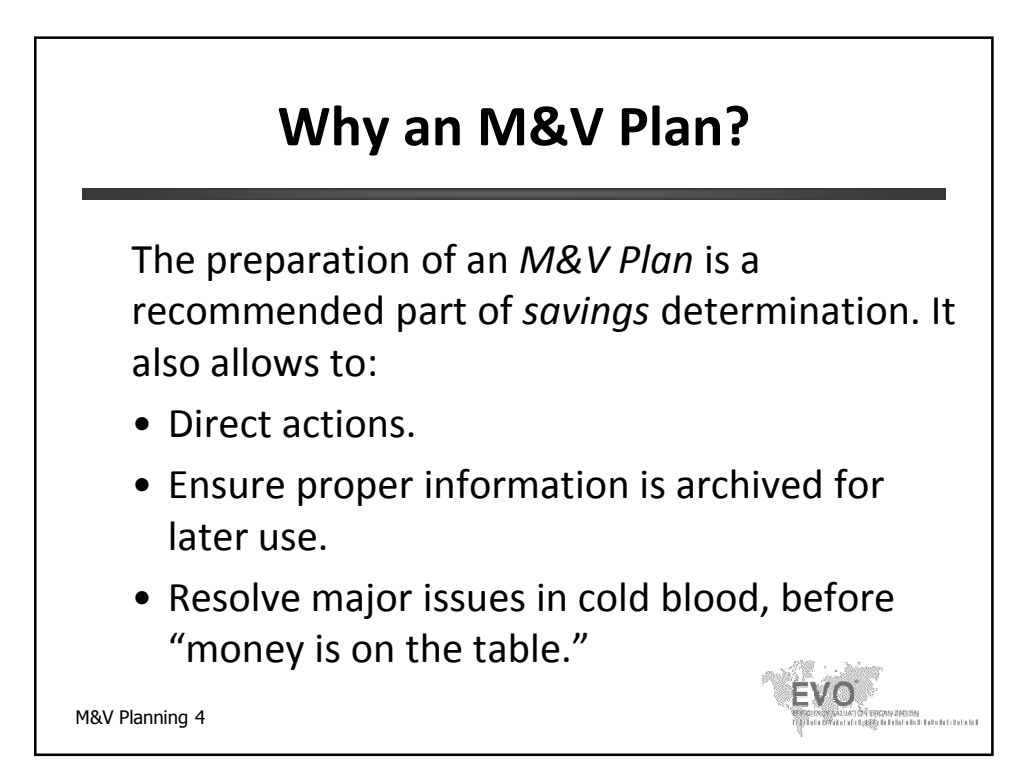

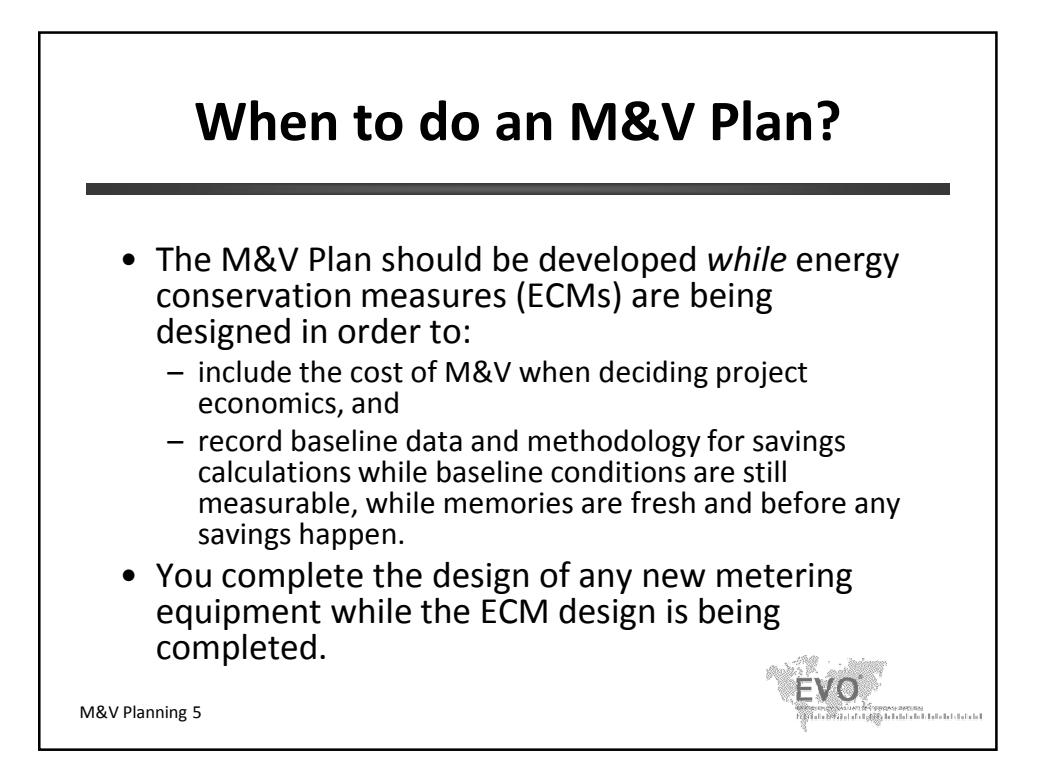

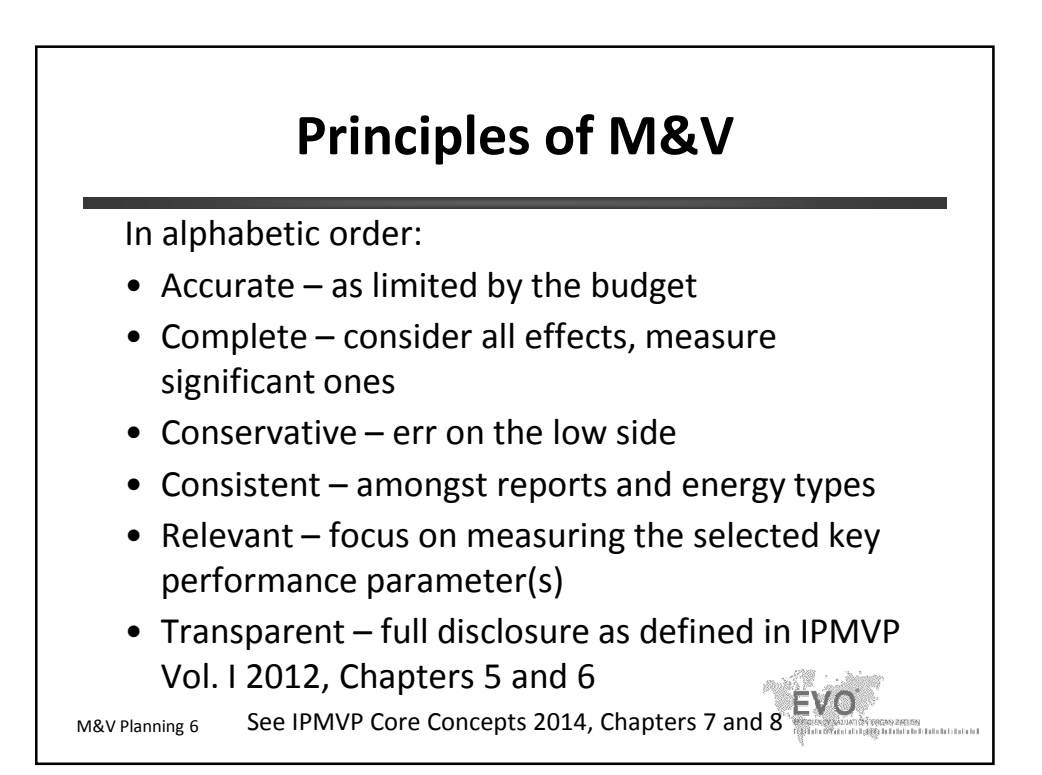

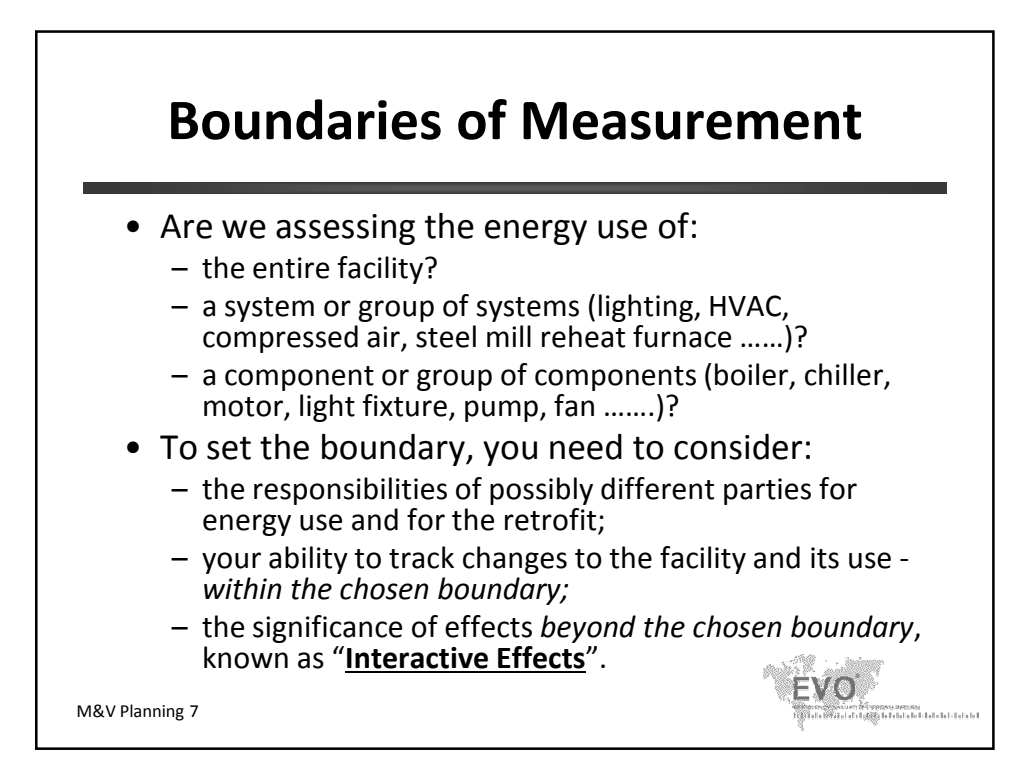

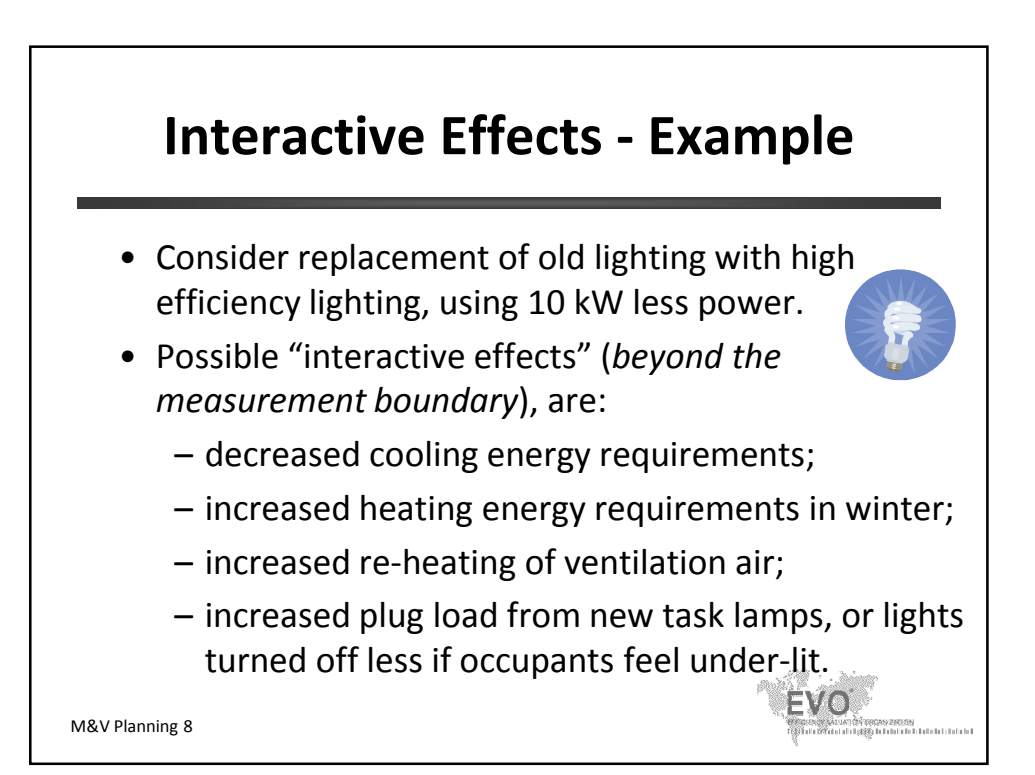

#### **Interactive Effects - Example** Lighting & Cooling

- The lighting ECM reduces heat gain by 10 kW.
- Reduced heat gain in the facility can reduce the mechanical cooling energy required. It can also increase heating energy in the winter.
- A typical cooling system might see a savings of about 3 kW (from a separate engineering calculation that is not part of this course or IPMVP.)
- So the **Interactive Effect** is **estimated** to be 30% more savings than just the lighting energy (for locations and times when mechanical cooling is used).

M&V Planning 9

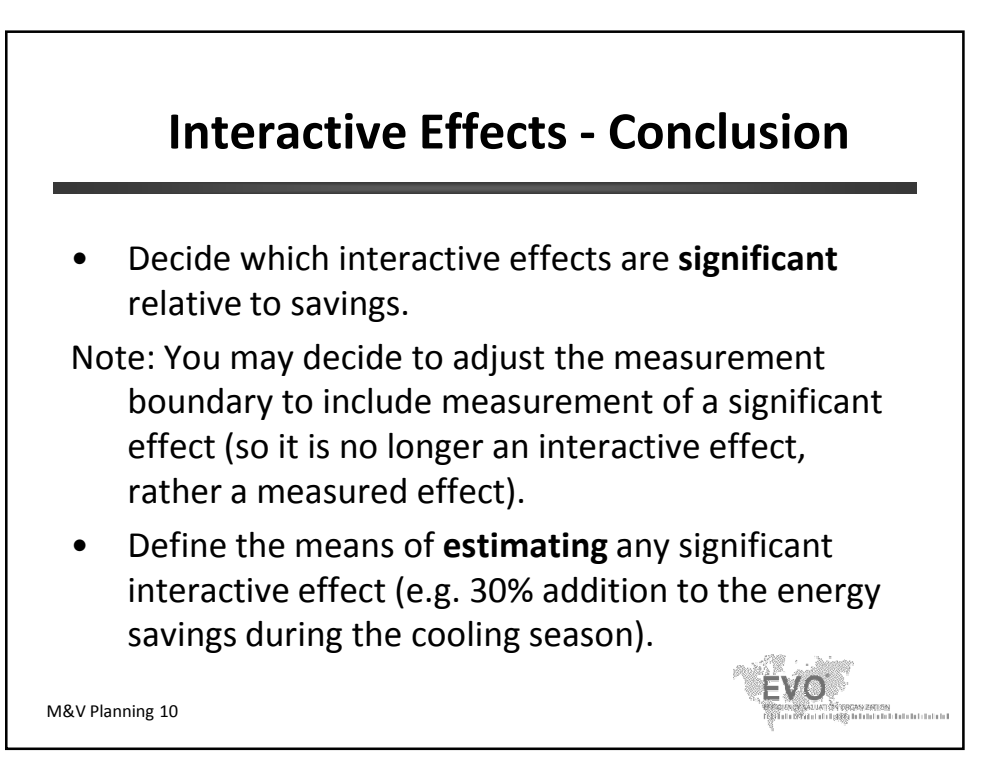

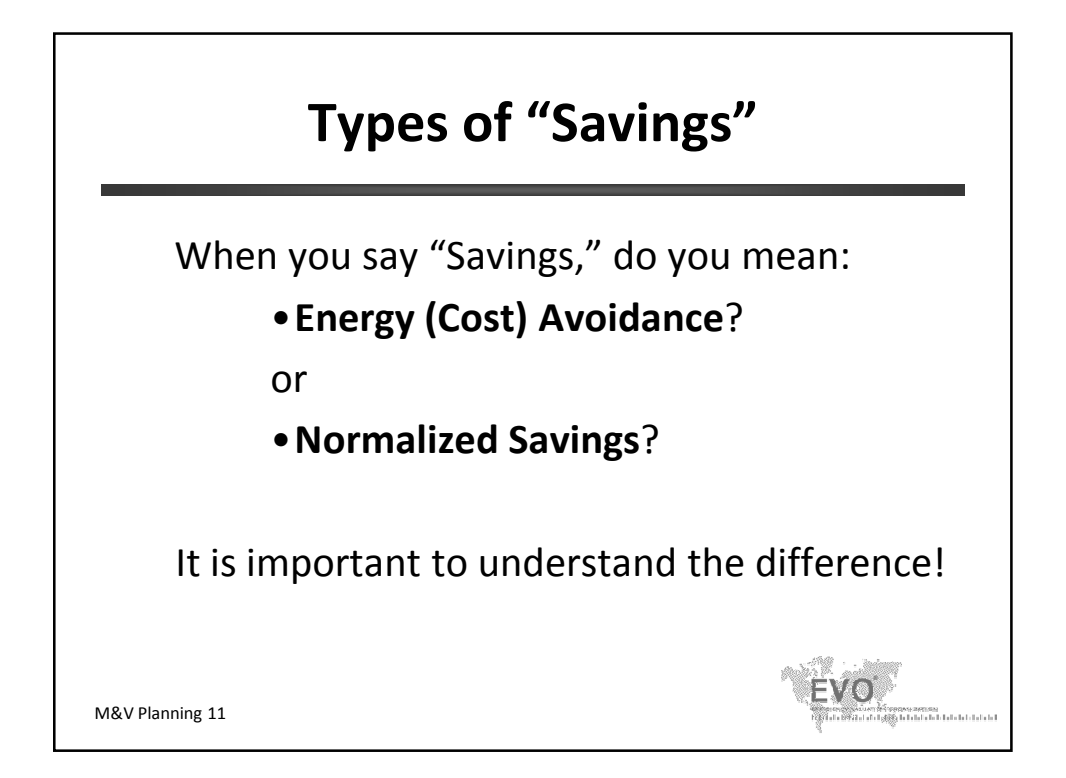

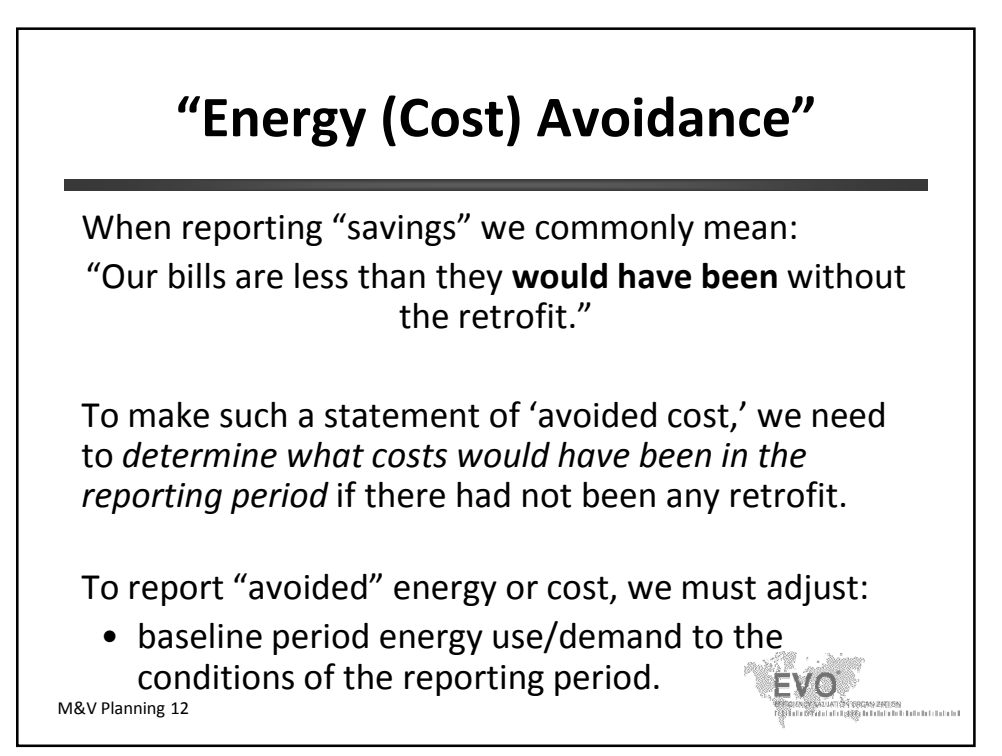

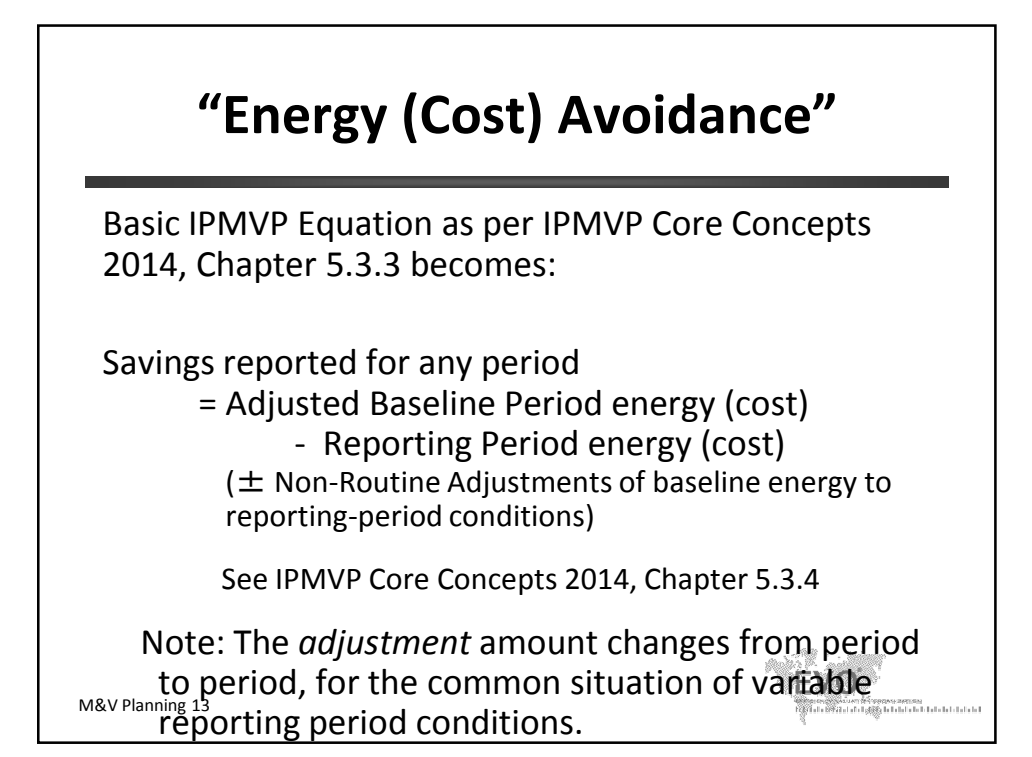

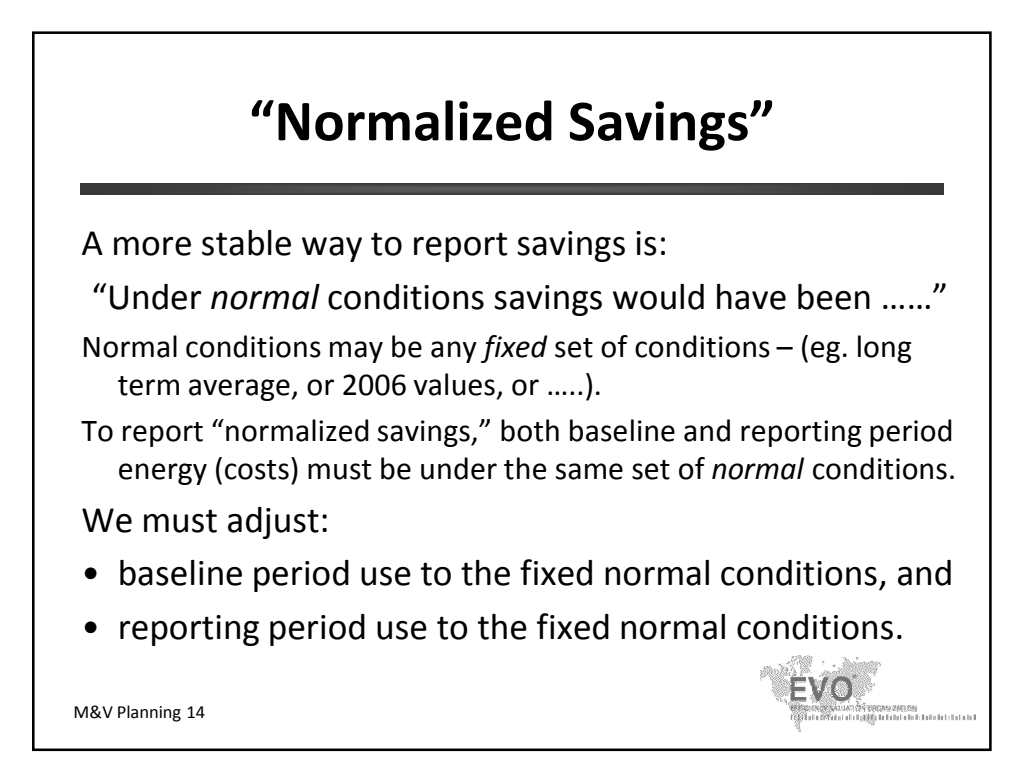

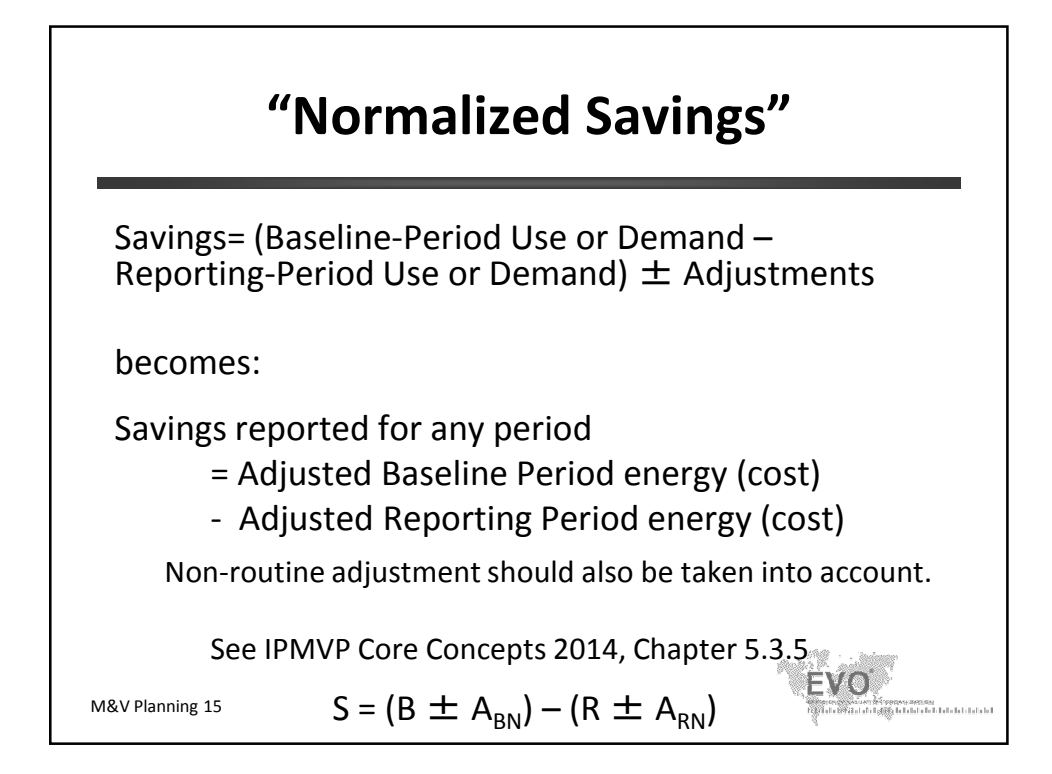

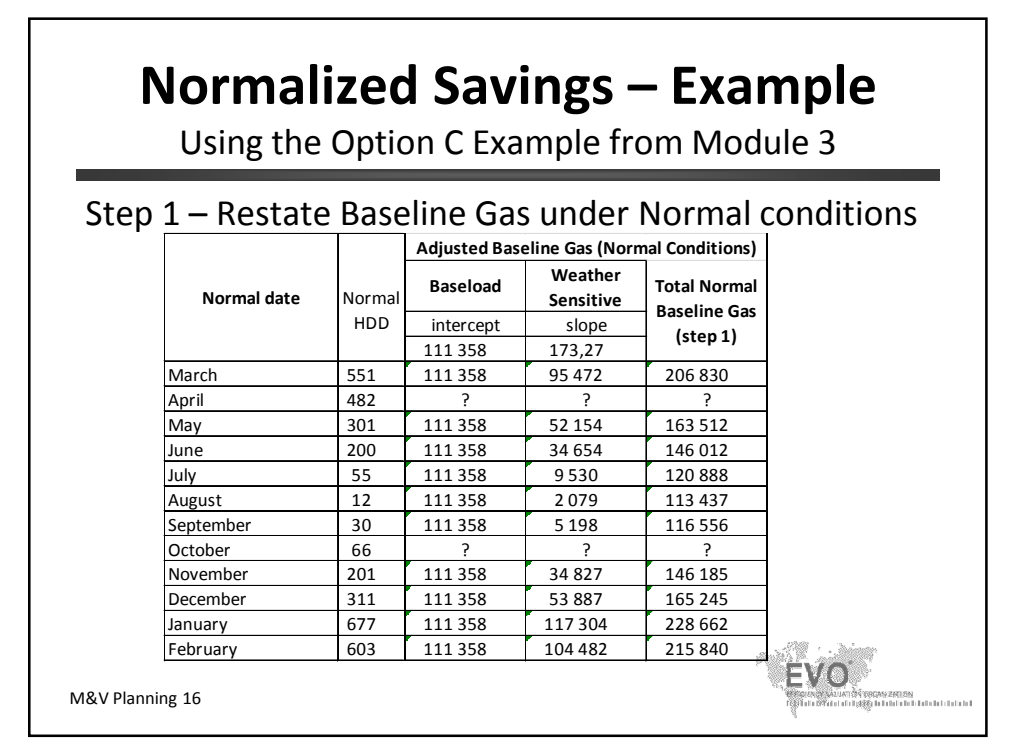

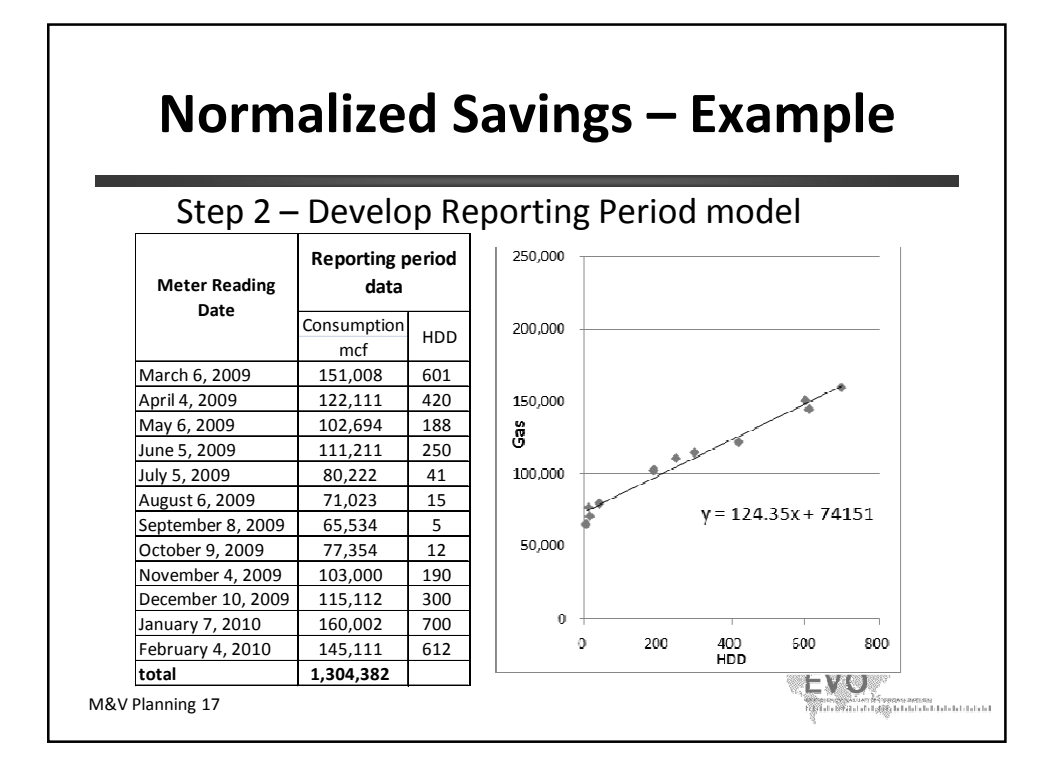

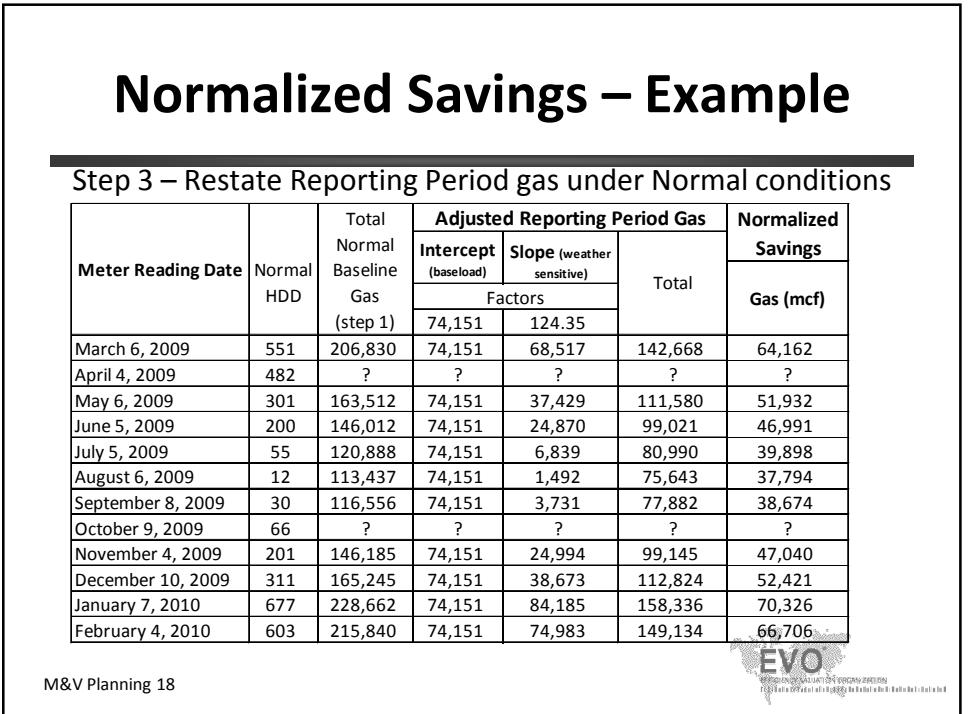

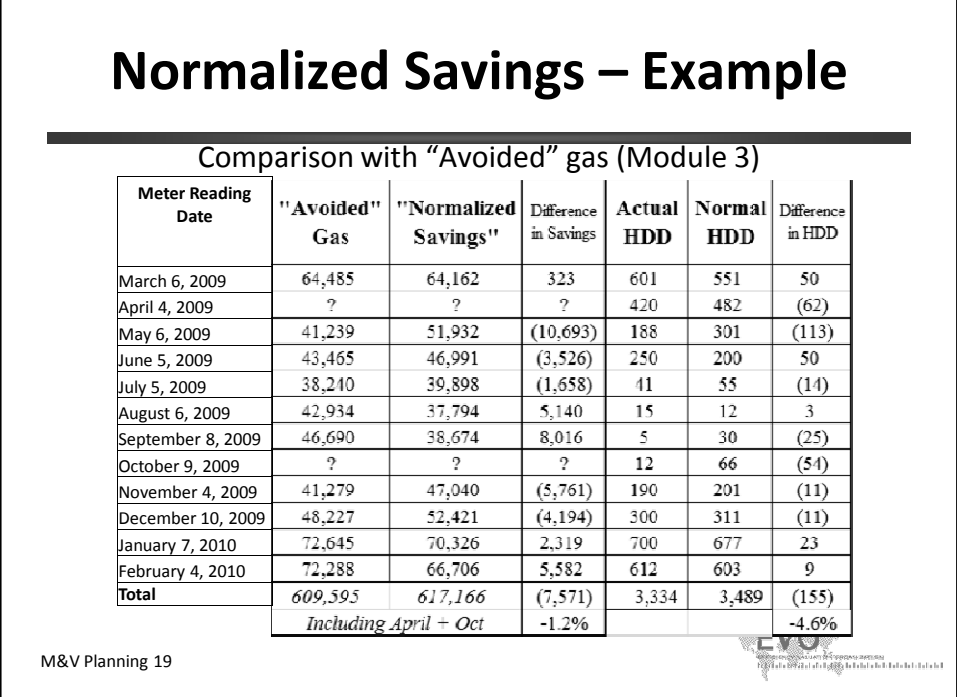

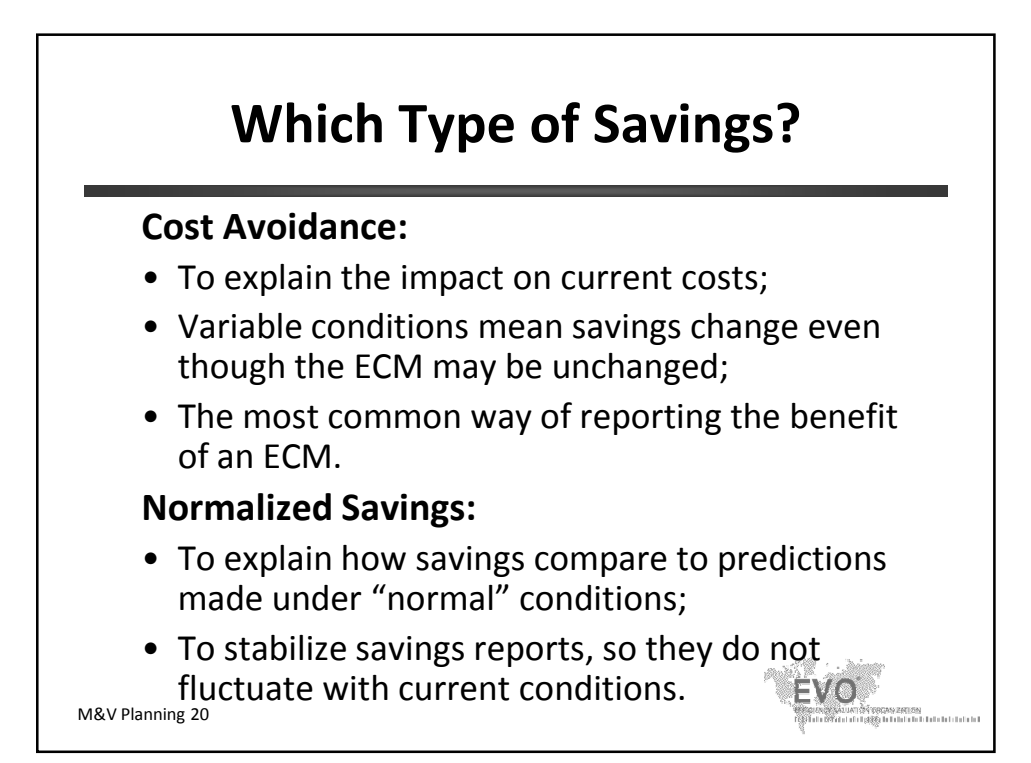

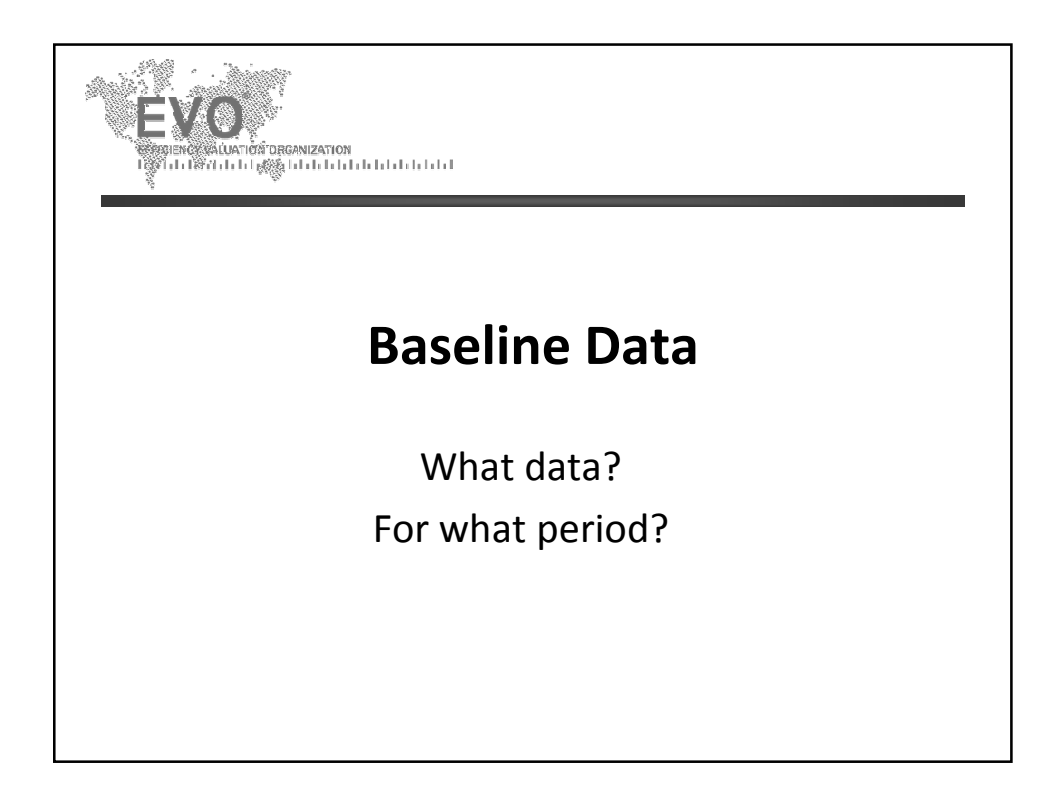

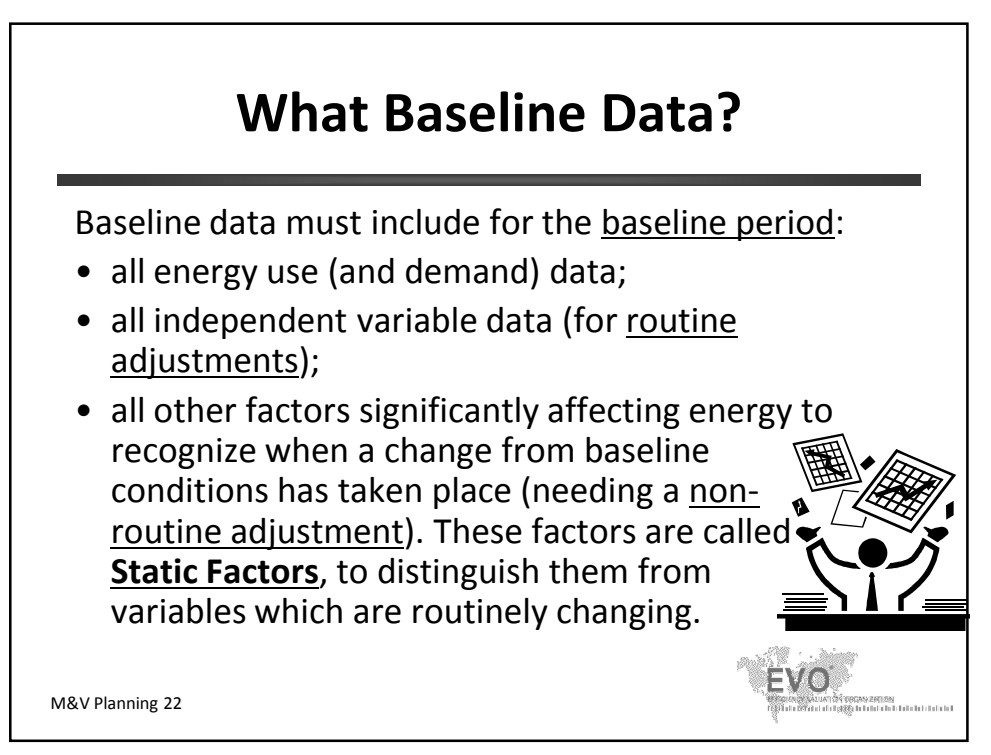

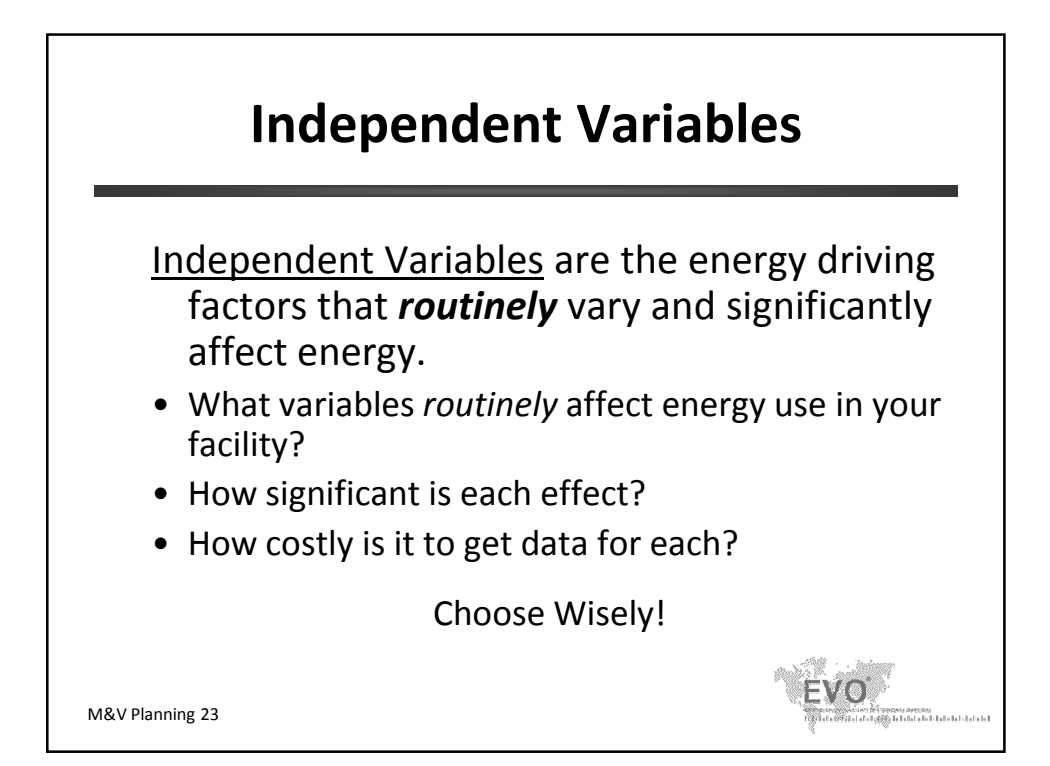

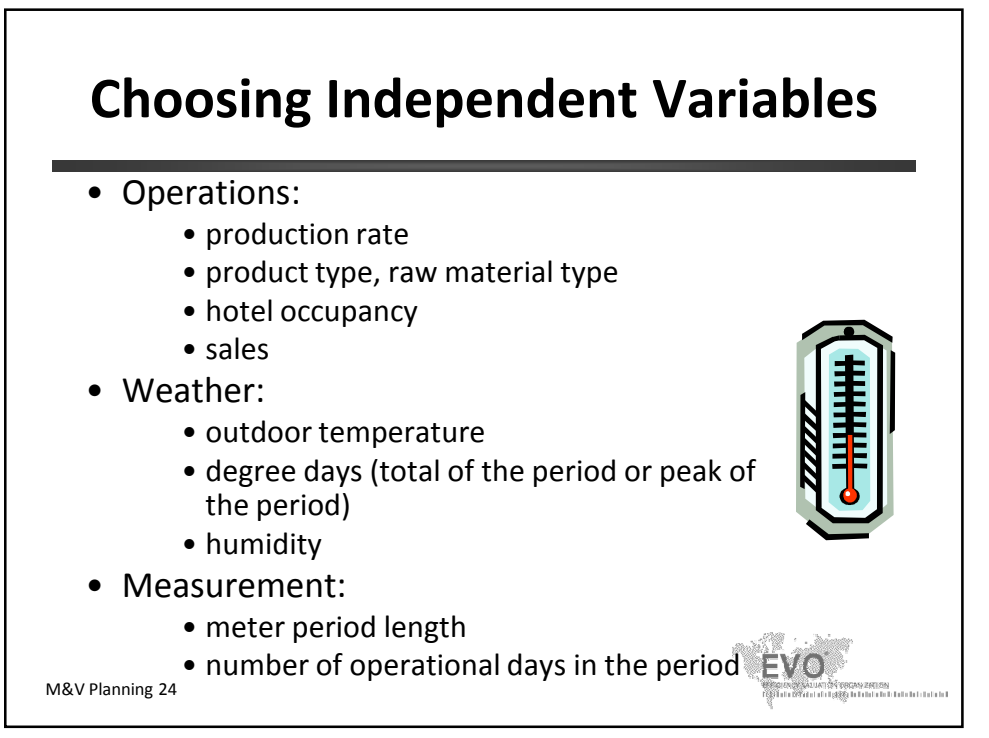

© Efficiency Valuation Organization M&V Planning 12

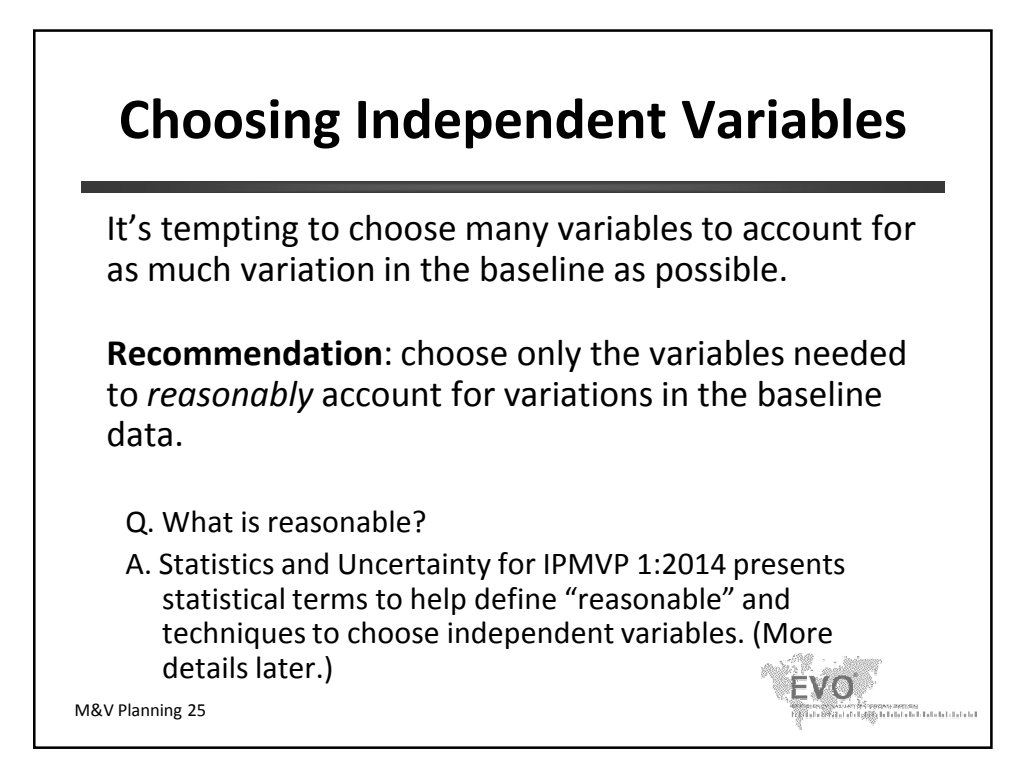

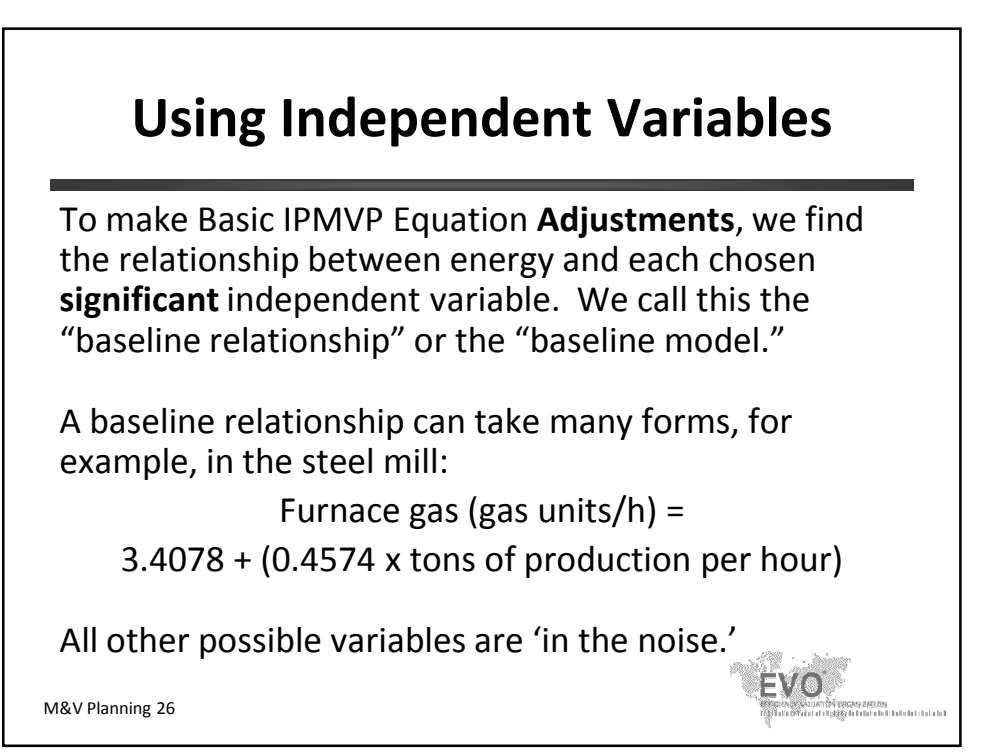

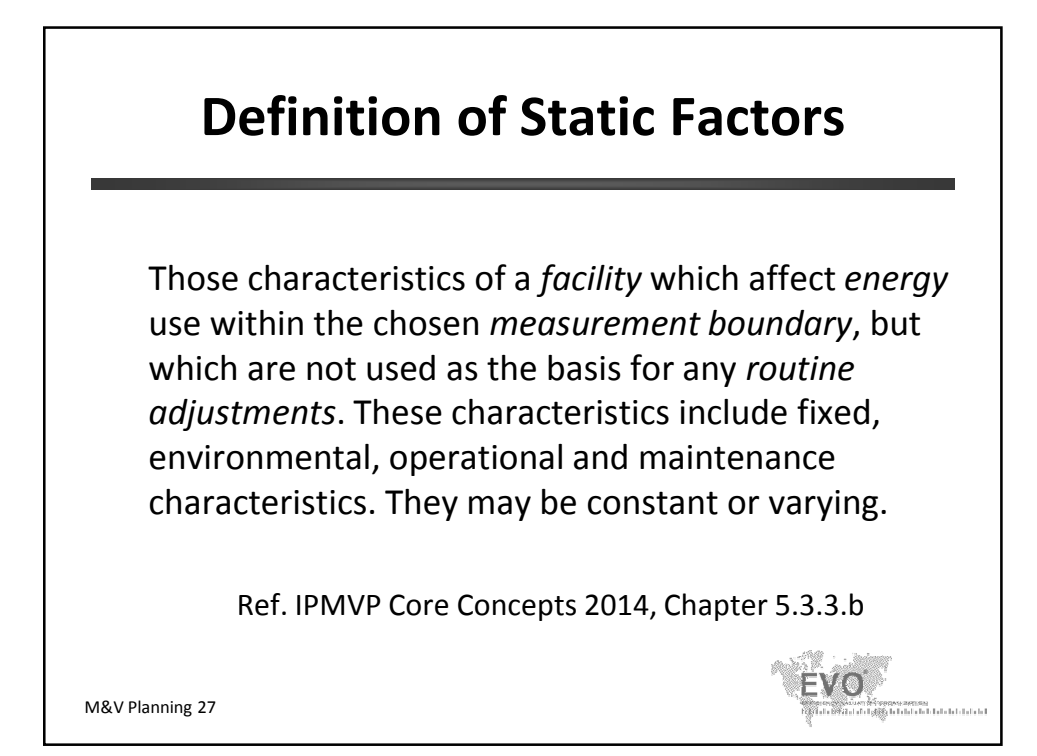

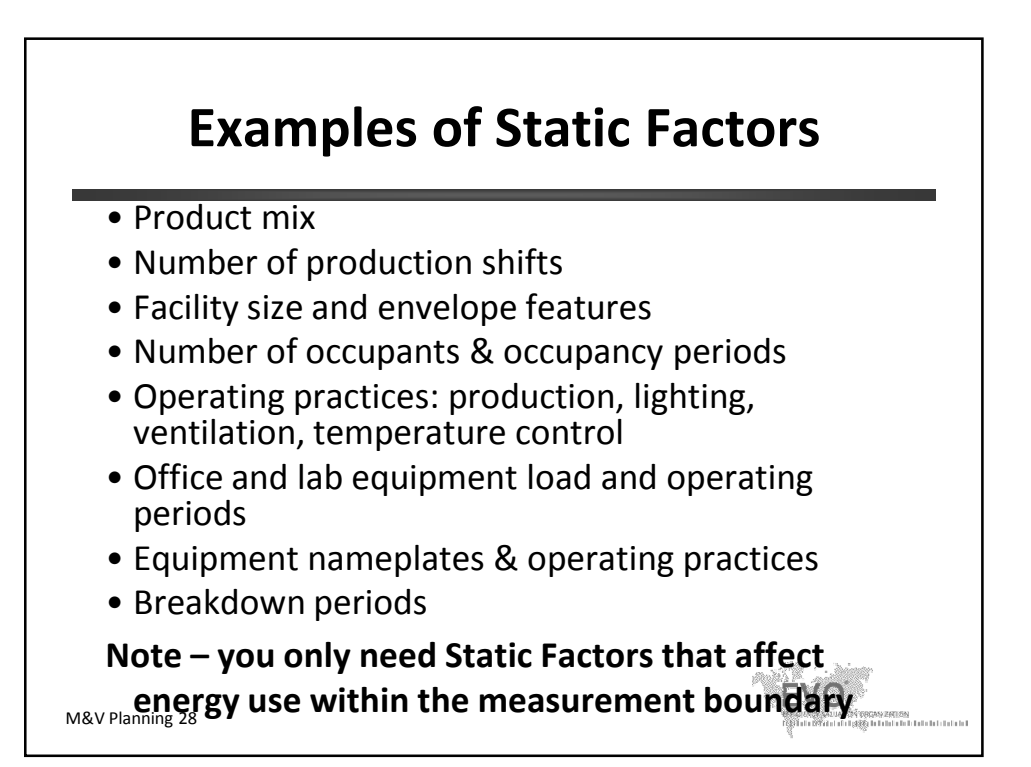

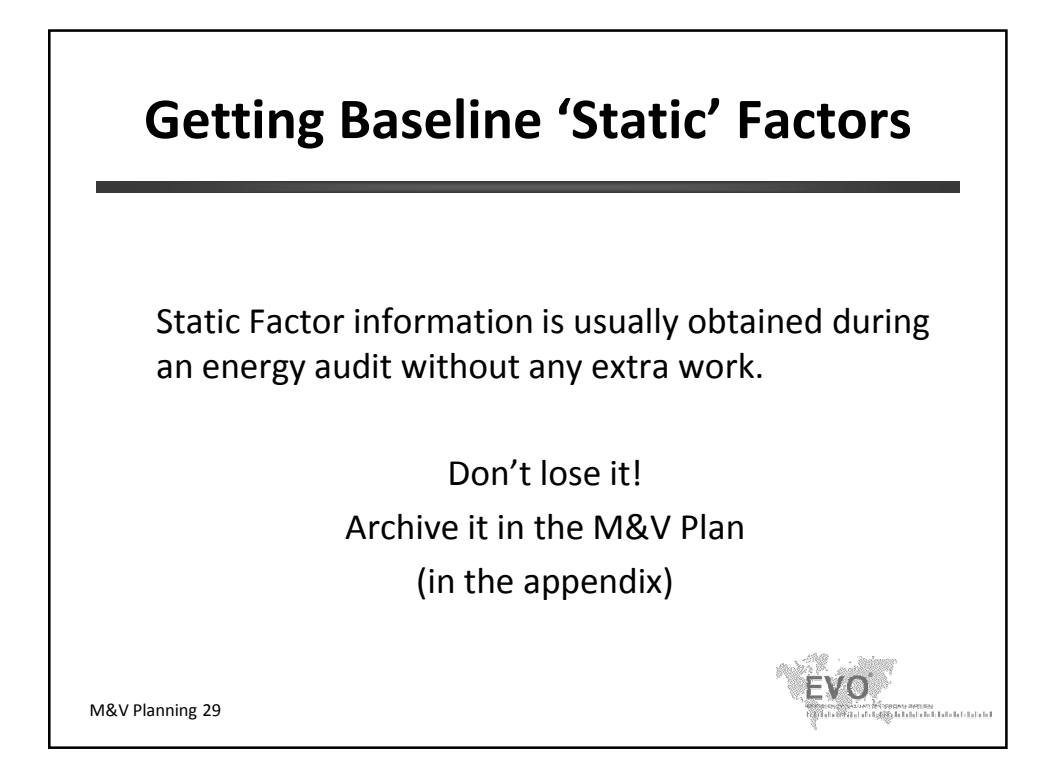

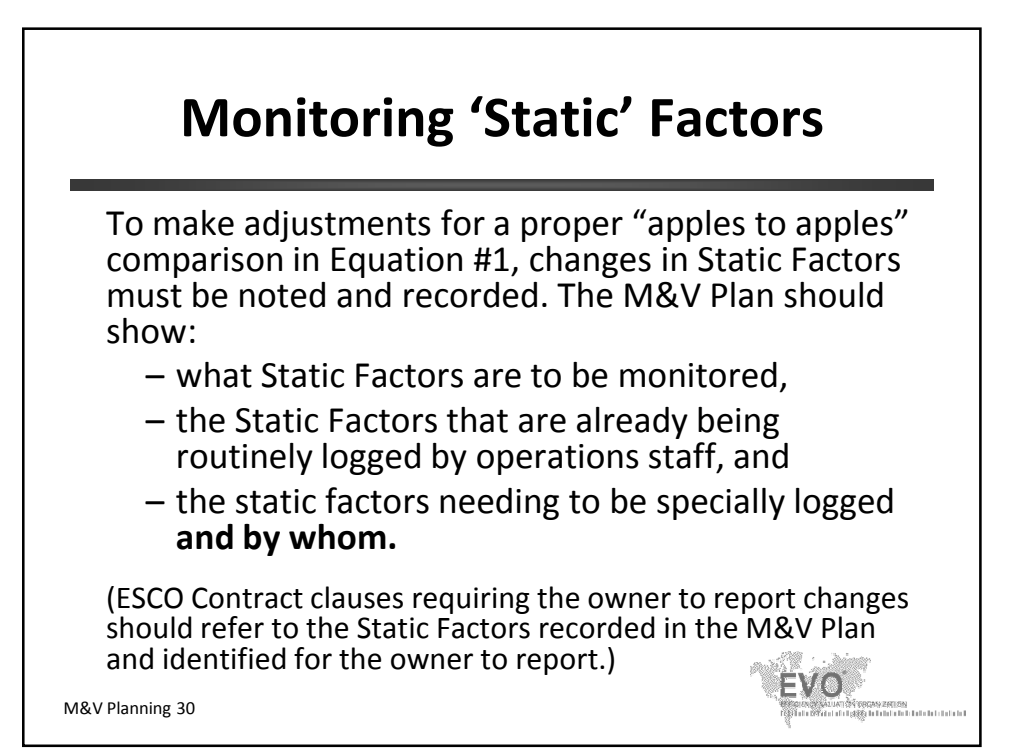

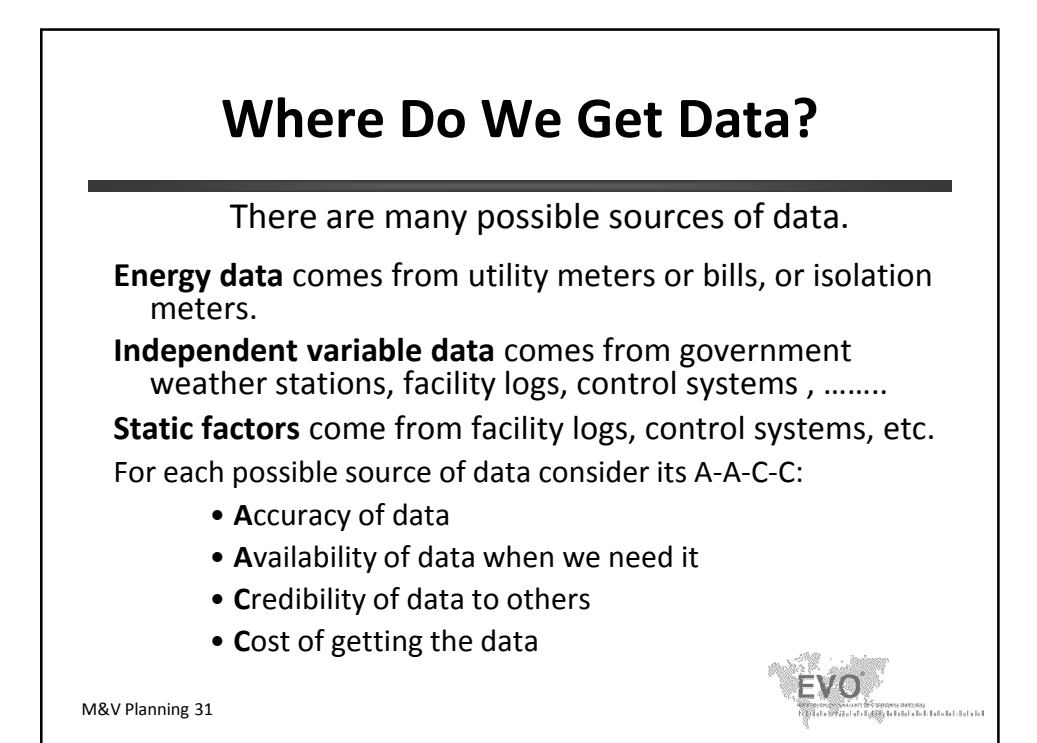

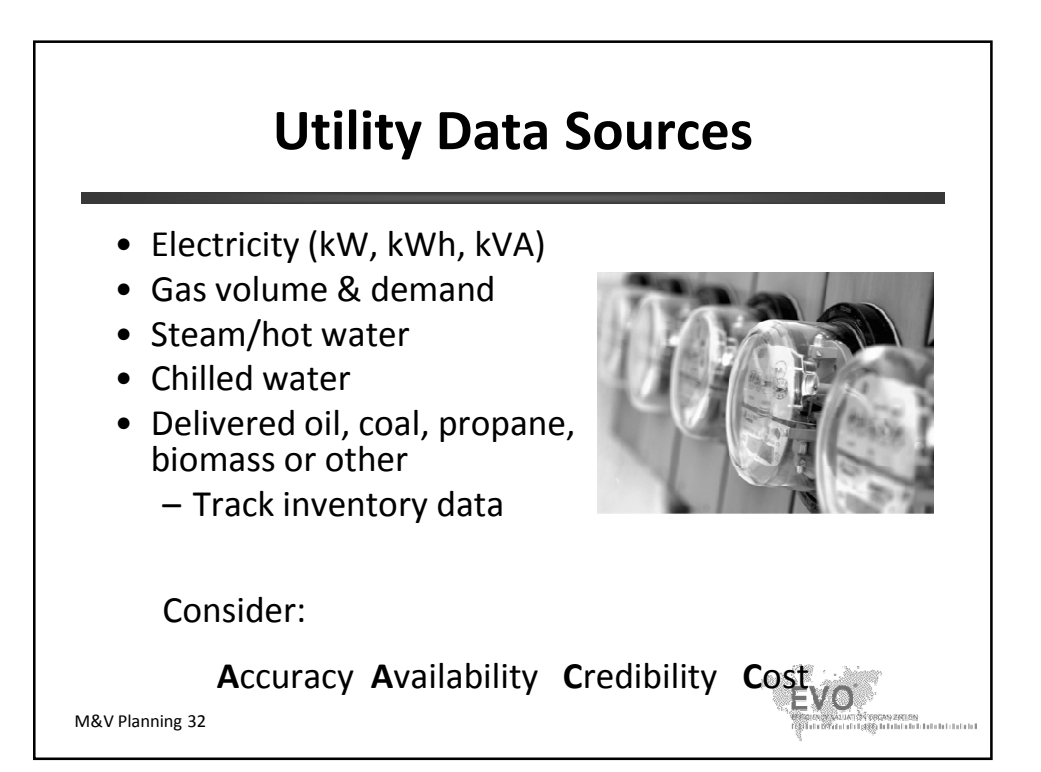

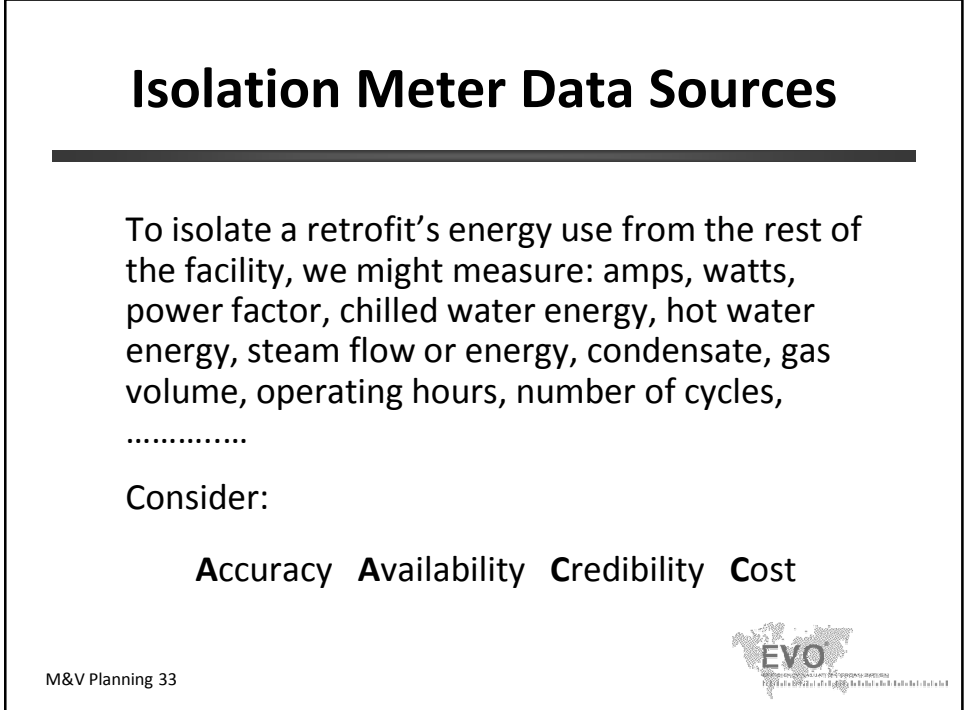

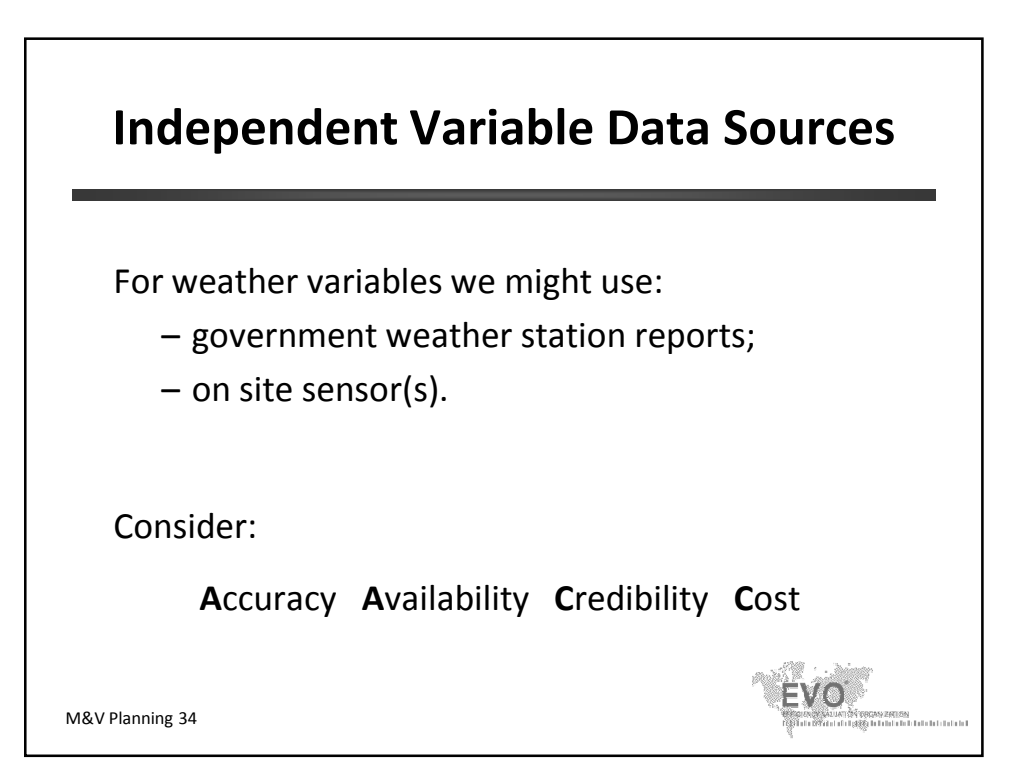

# **Other Independent Variables or Static Factor Data Sources**

For other independent variables or Static Factor, like: production volume, product mix, plant hours, guest room use, sales, store hours, vacancy rate, …… we must find appropriate formal or informal methods of capturing such data.

Consider:

**A**ccuracy **A**vailability **C**redibility **C**ost

M&V Planning 35

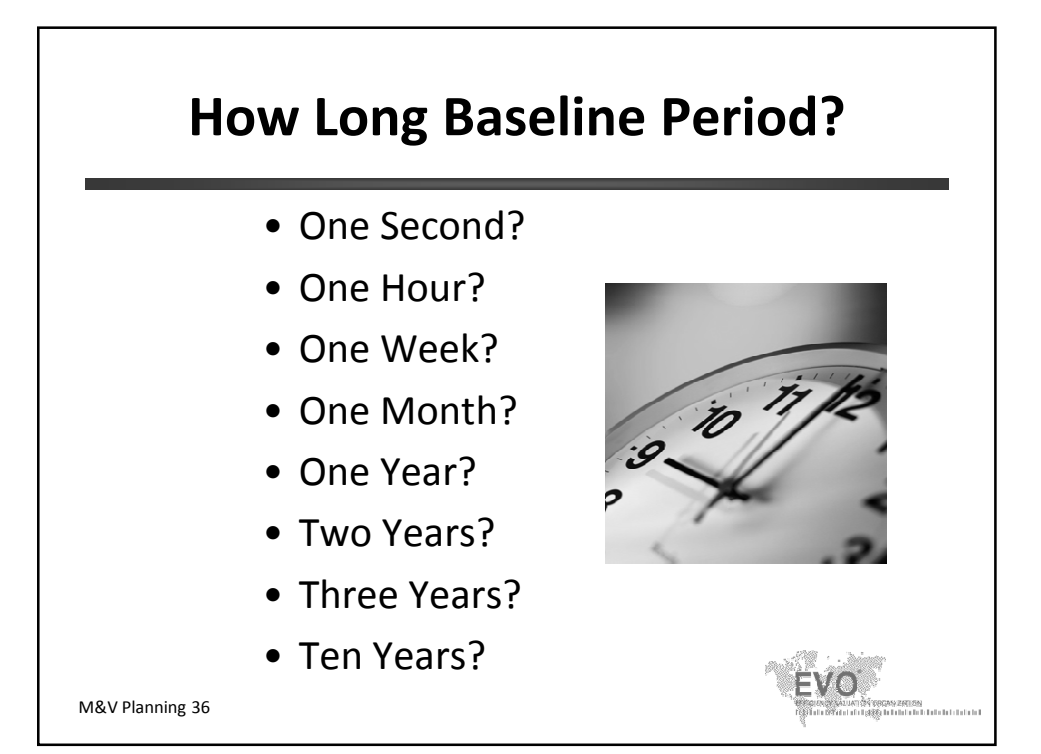

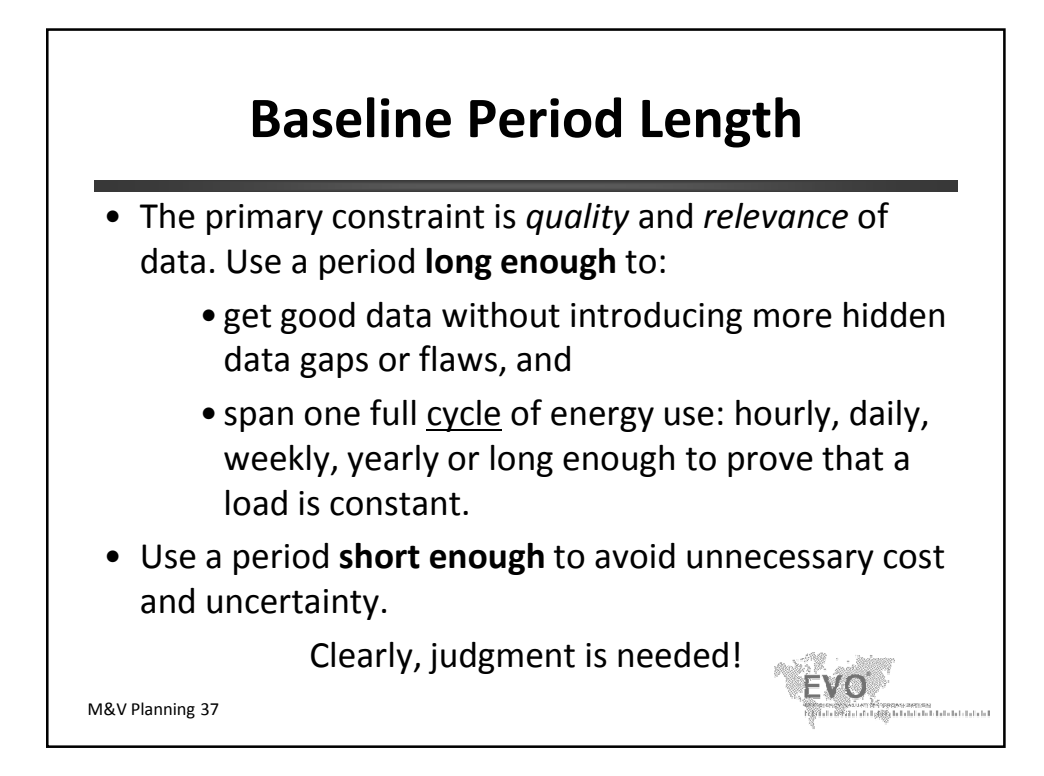

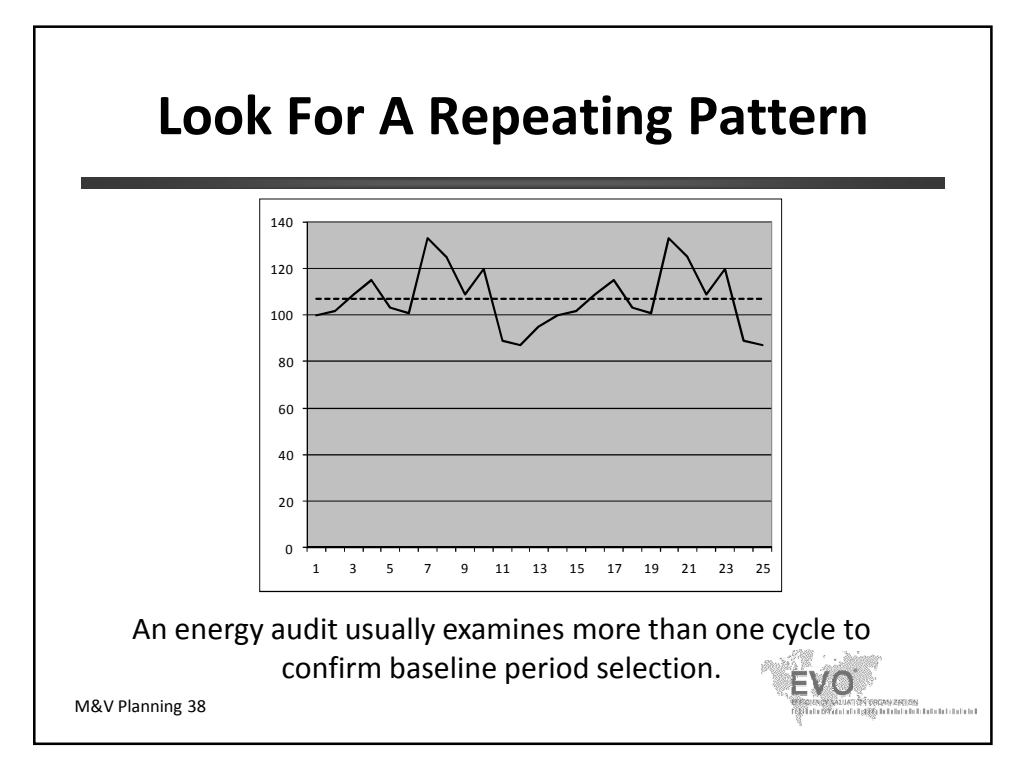

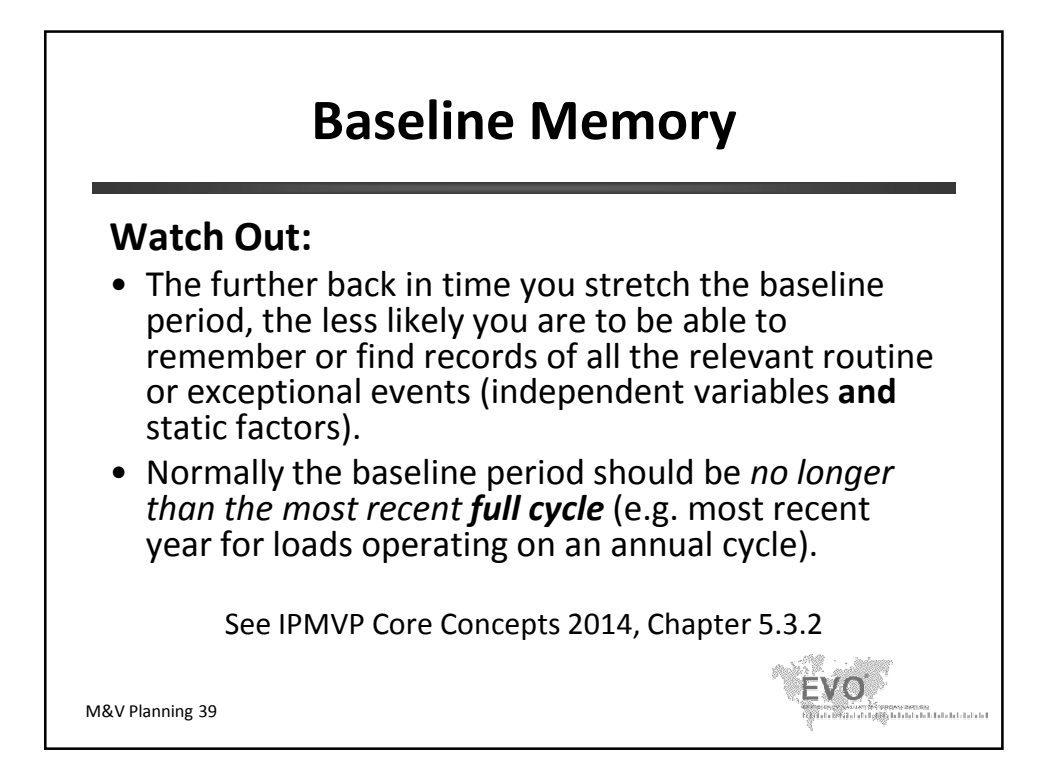

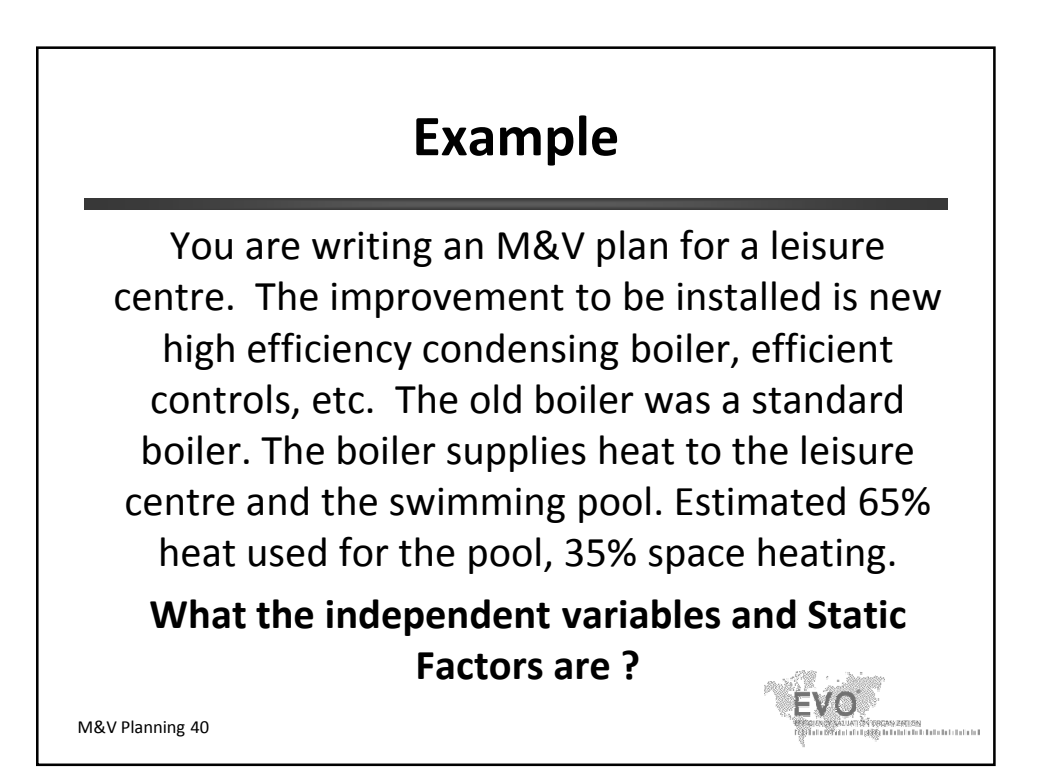

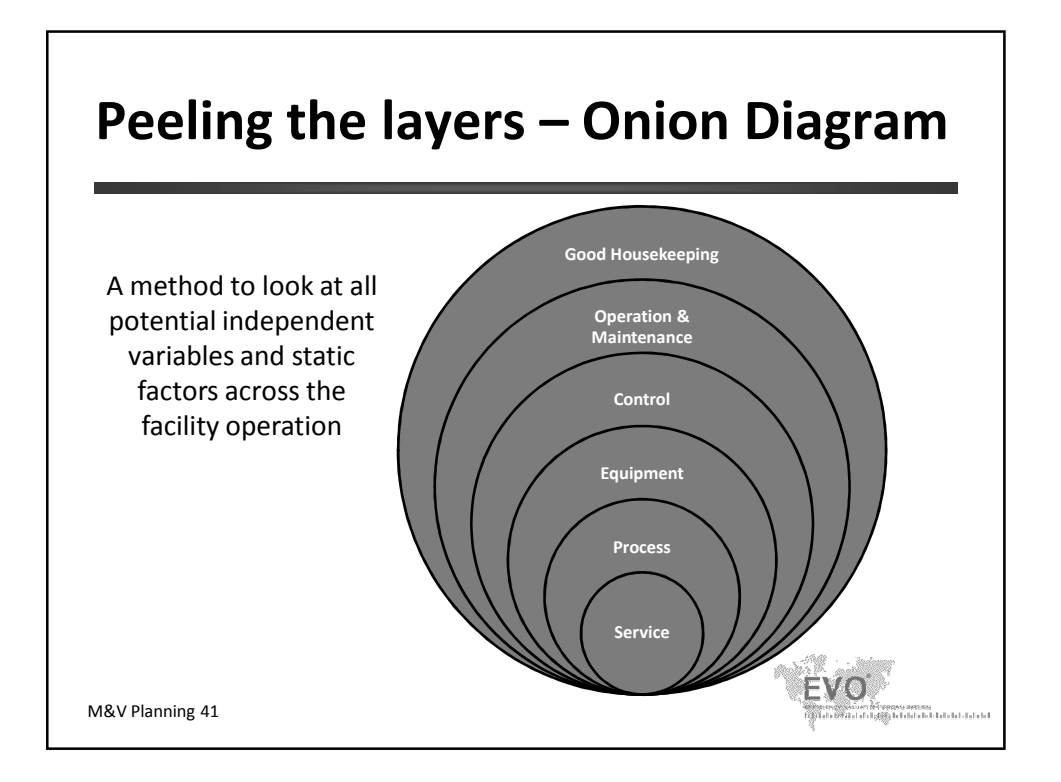

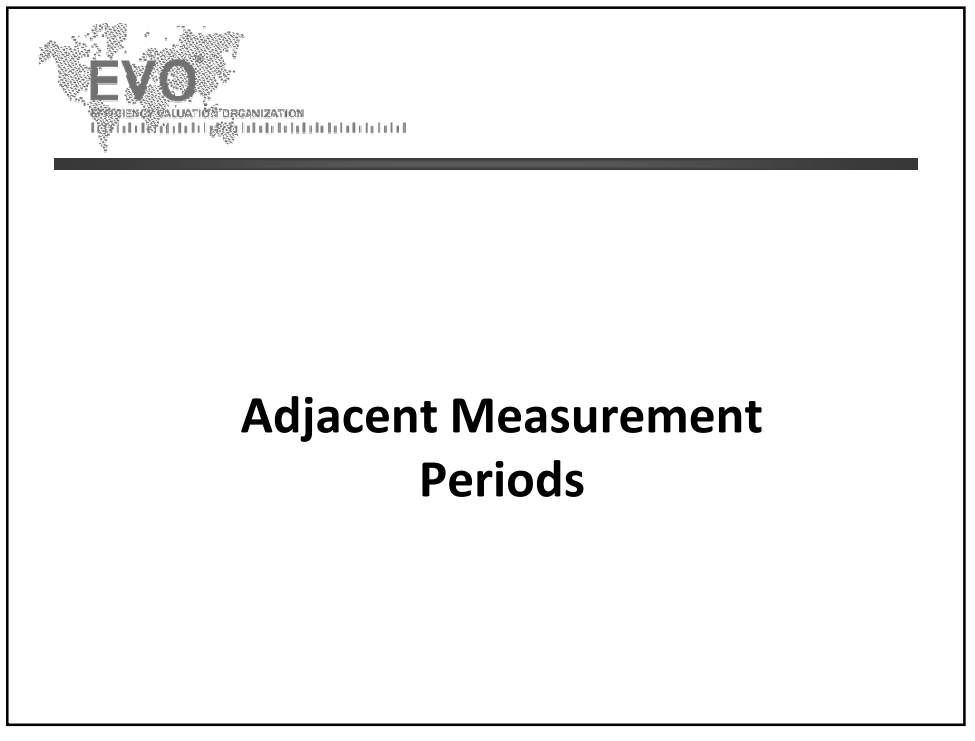

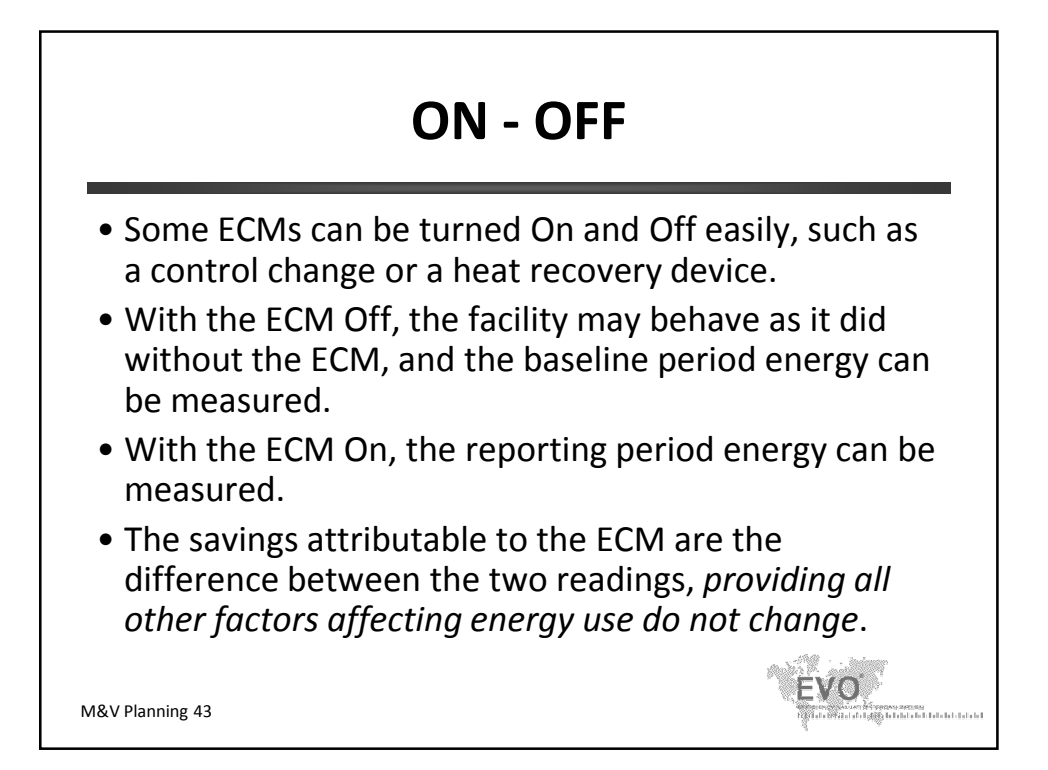

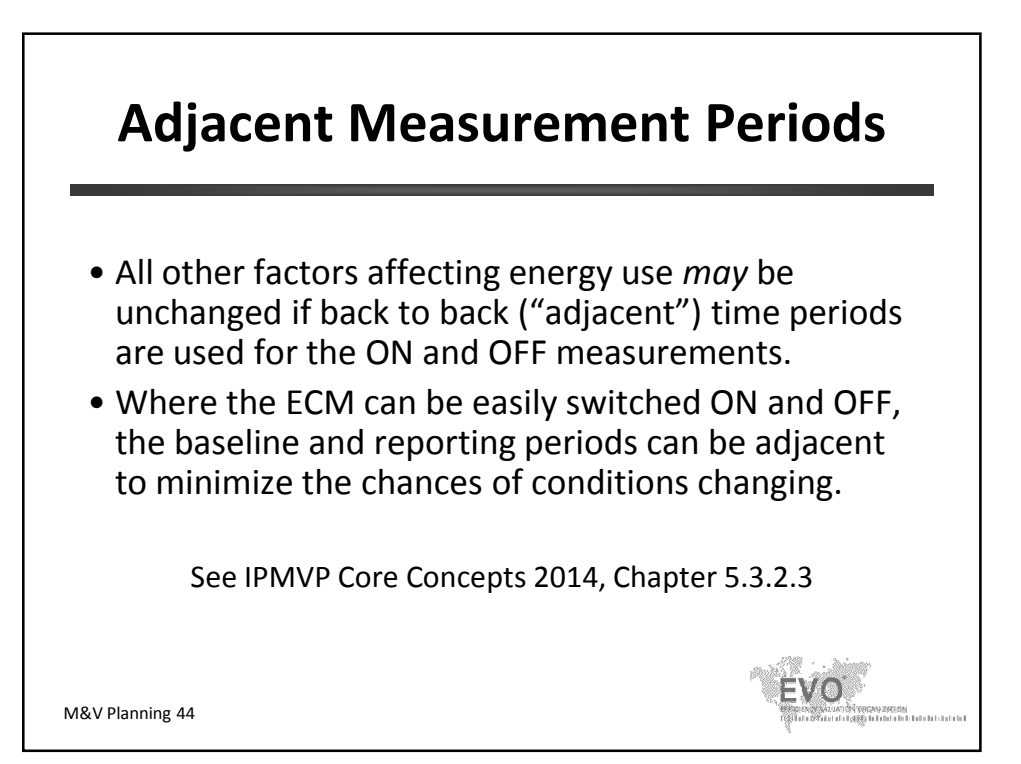

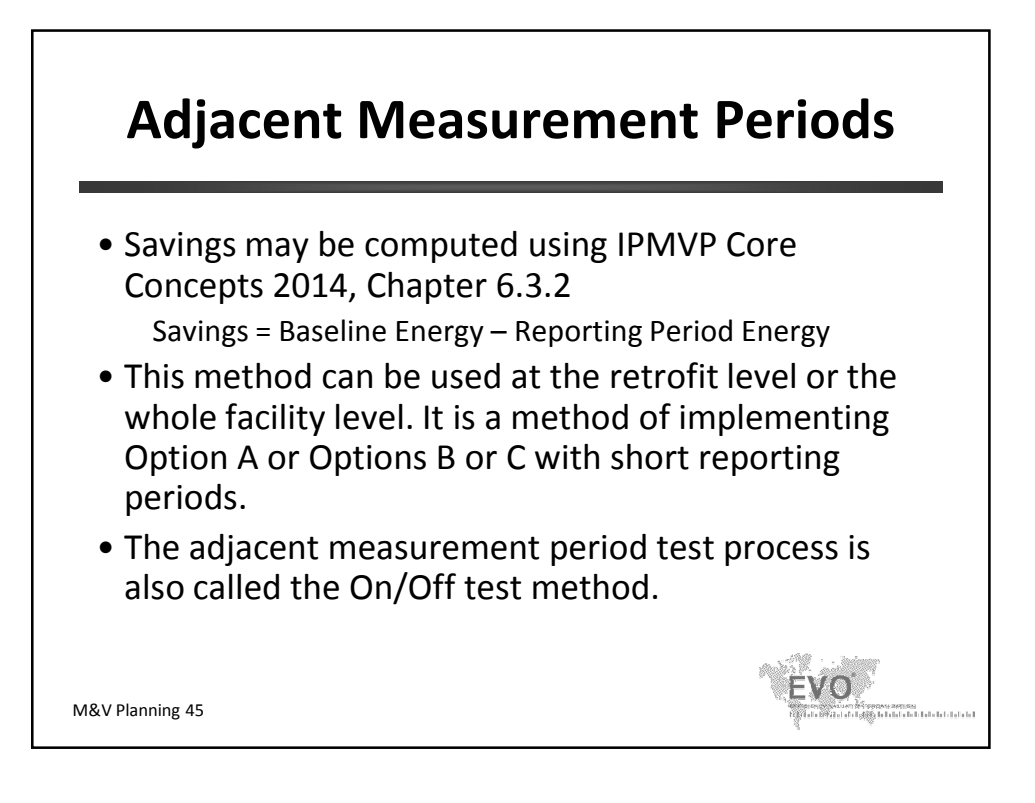

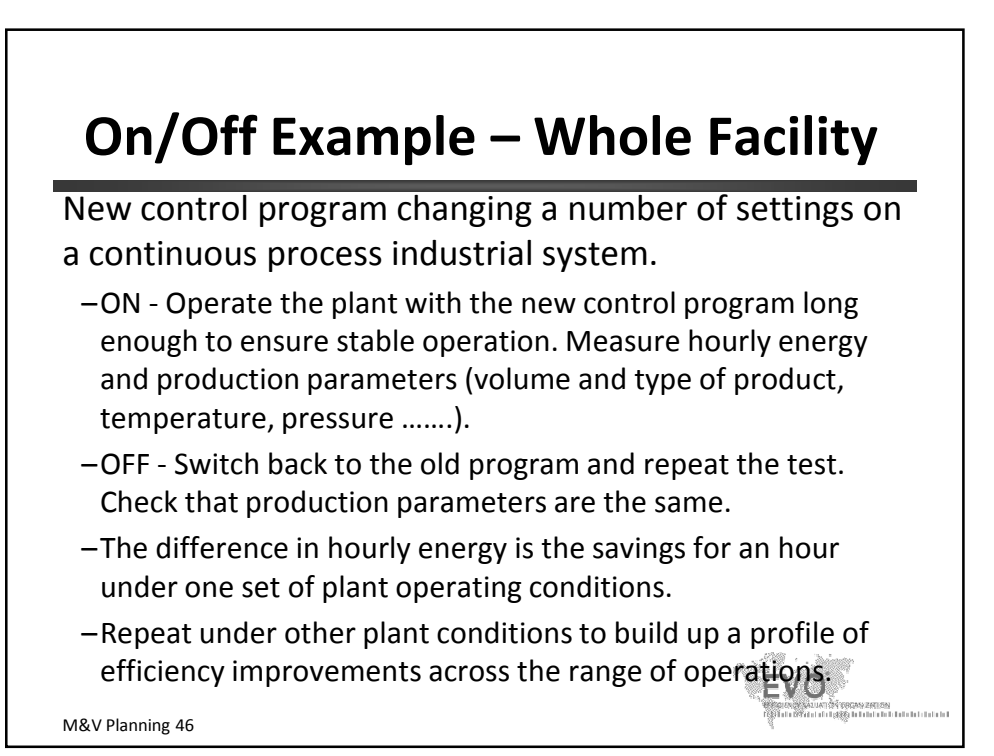

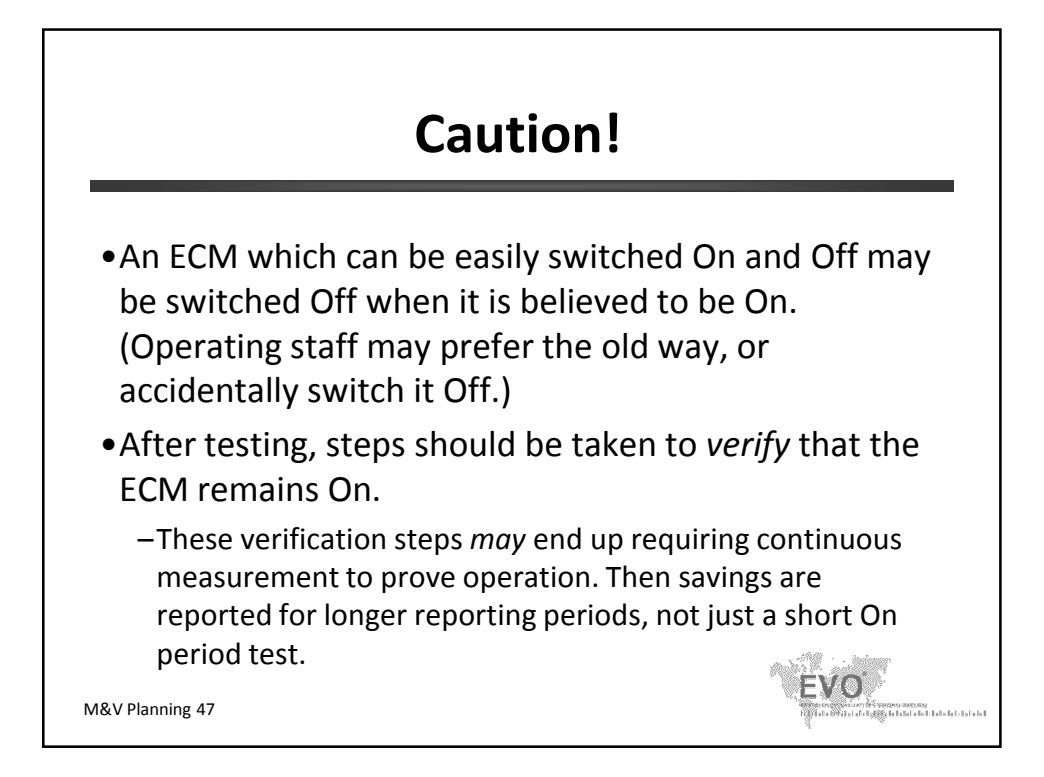

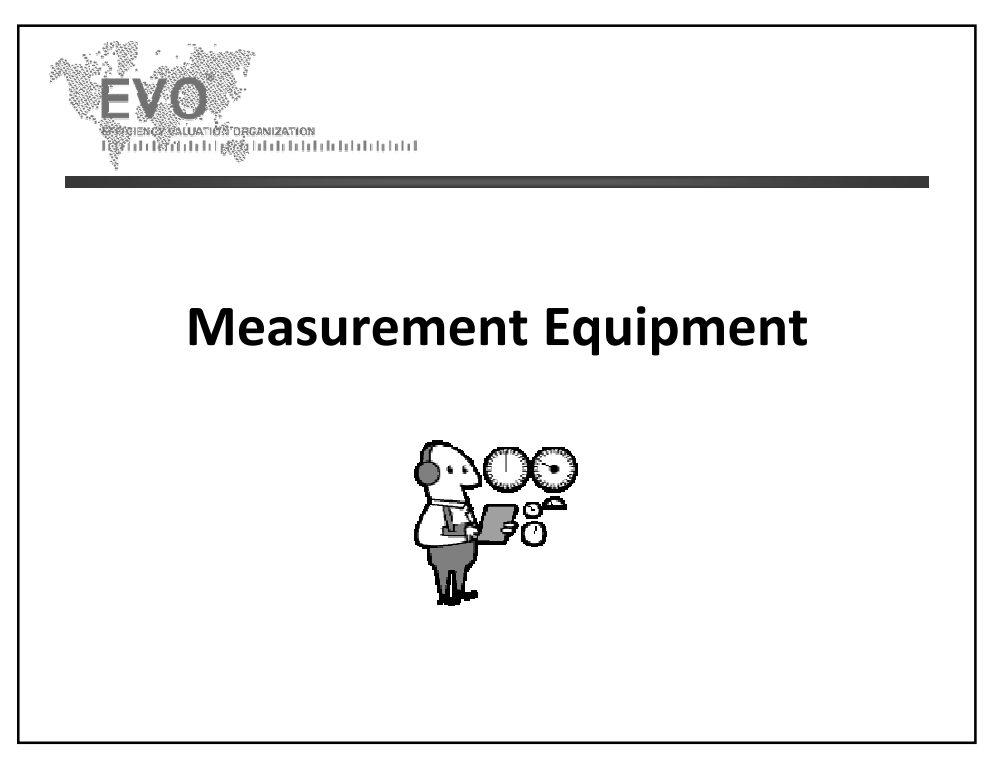

## **Meter Accuracy**

- **Size** the meter for the appropriate range.
- Select a meter for the rates occurring most of the time.
- If accuracy beyond the available meter range is important, use two-stage flow meters: high and low flow elements.
- Watch out for loss of accuracy through 'truncation' by data communication or software translation (8 bit data vs. 16 bit data)
- Use the same meter for 'before' and 'after' readings.

EVO

M&V Planning 49

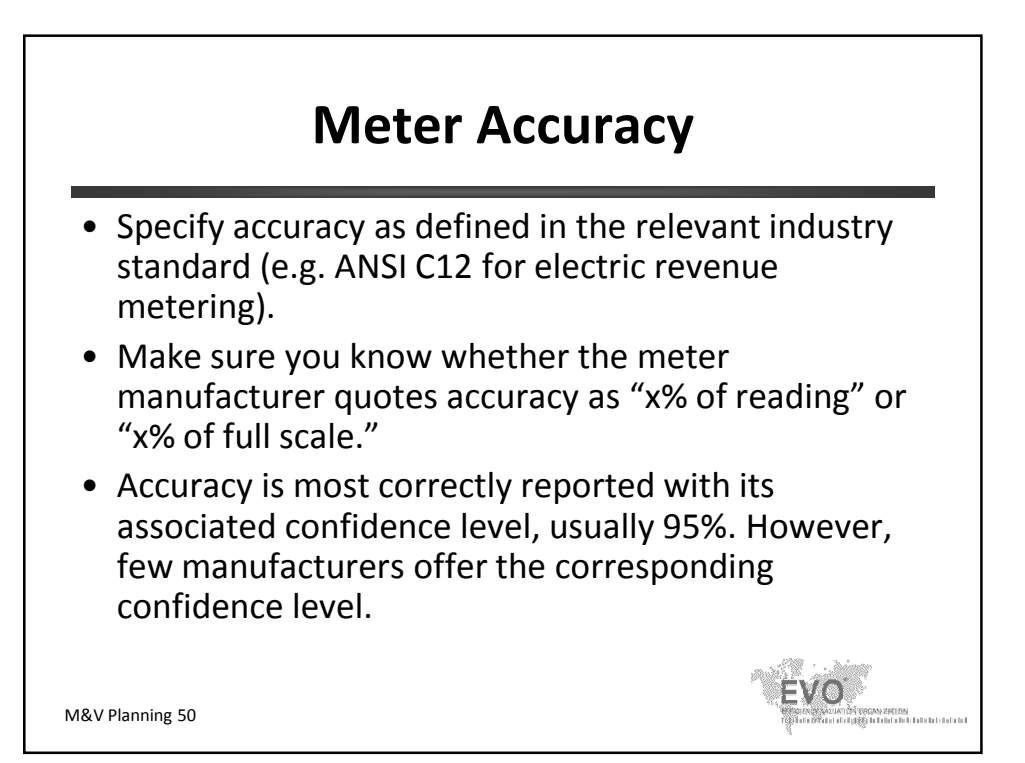

### **Other Uses for M&V Meters**

Concerned about the cost of meters? You may be able to share the M&V meter costs with other purposes such as:

- load analysis for ECM planning;
- process control, optimizing or sending alarms about system or component conditions;

EVO

del segundo anticado.<br>Fortal de la forma de la forma de la forma

- sub-billing of tenants;
- allocation of costs to responsible departments;
- confirming utility bills;
- forecasting;
- load profiling for negotiation with a power supplier.

#### **Not all meter costs need to be borne by the M&V.**

M&V Planning 51

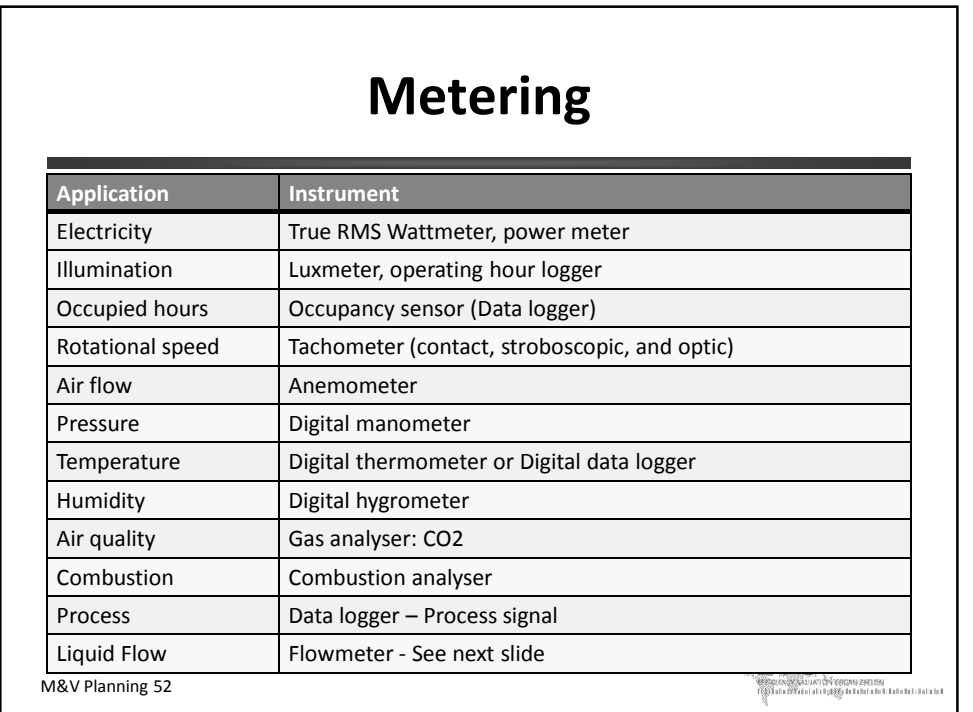

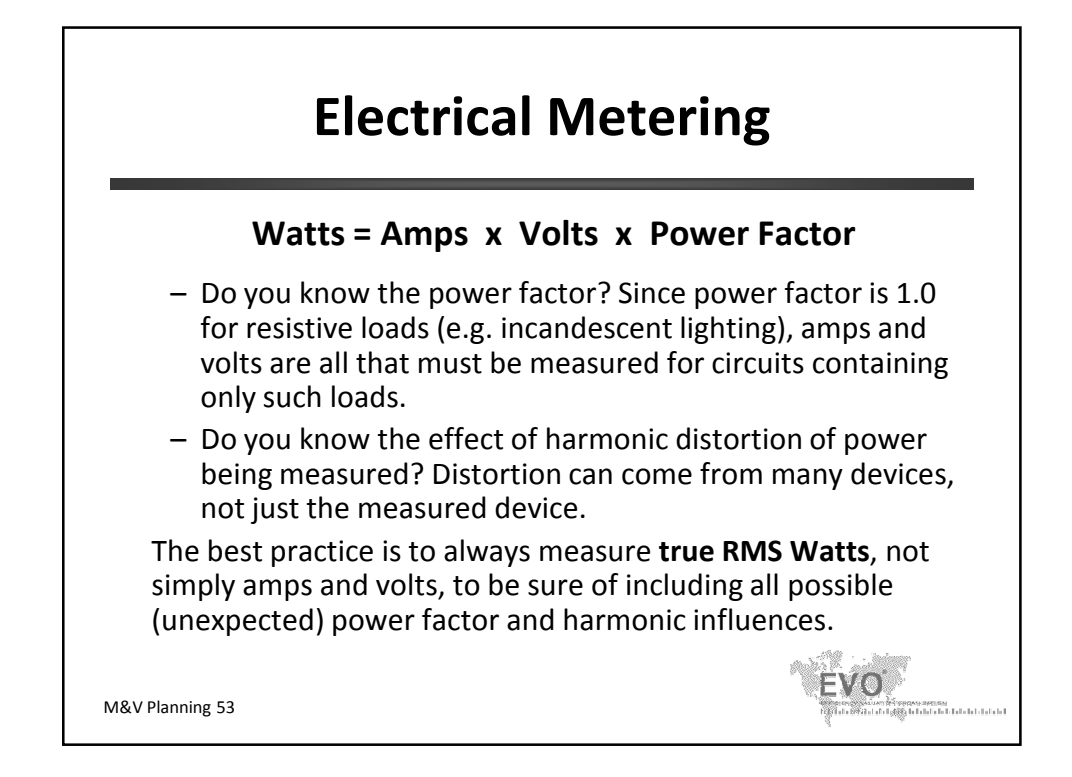

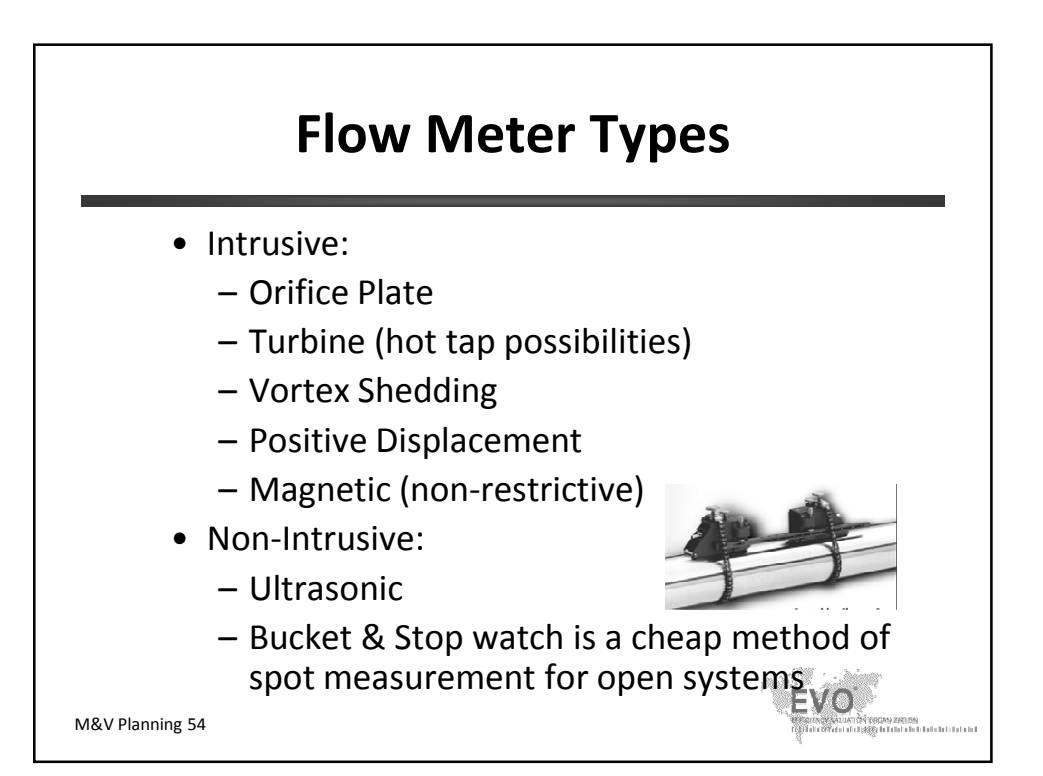

# **Meter Installation and commissioning**

- Always follow manufacturer's instructions (if you can).
- If you need conduit and/or concealment for wires, costs go up significantly. Is this the place for wireless?
- Use labels and seals to protect meters and cabinets against neglect by others, damage and mistreatment.
- Program data loggers for the correct channels.
- Check to hand held instruments.
- "End to end" initial site calibration from measured quantity to computer readout.

M&V Planning 55

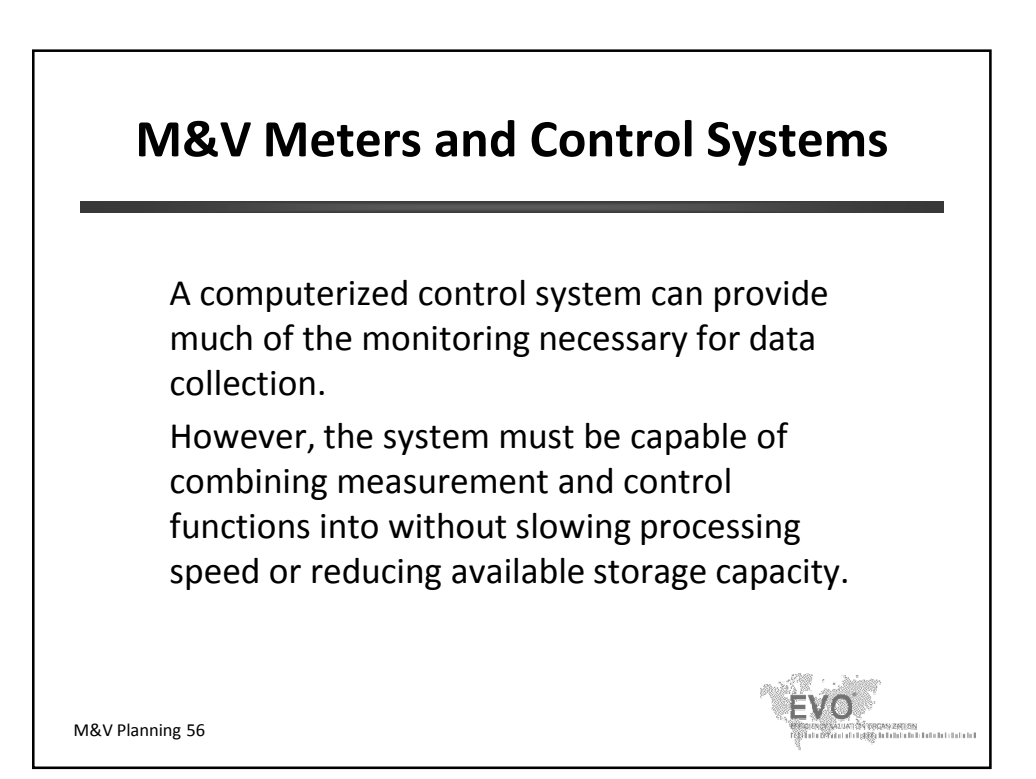

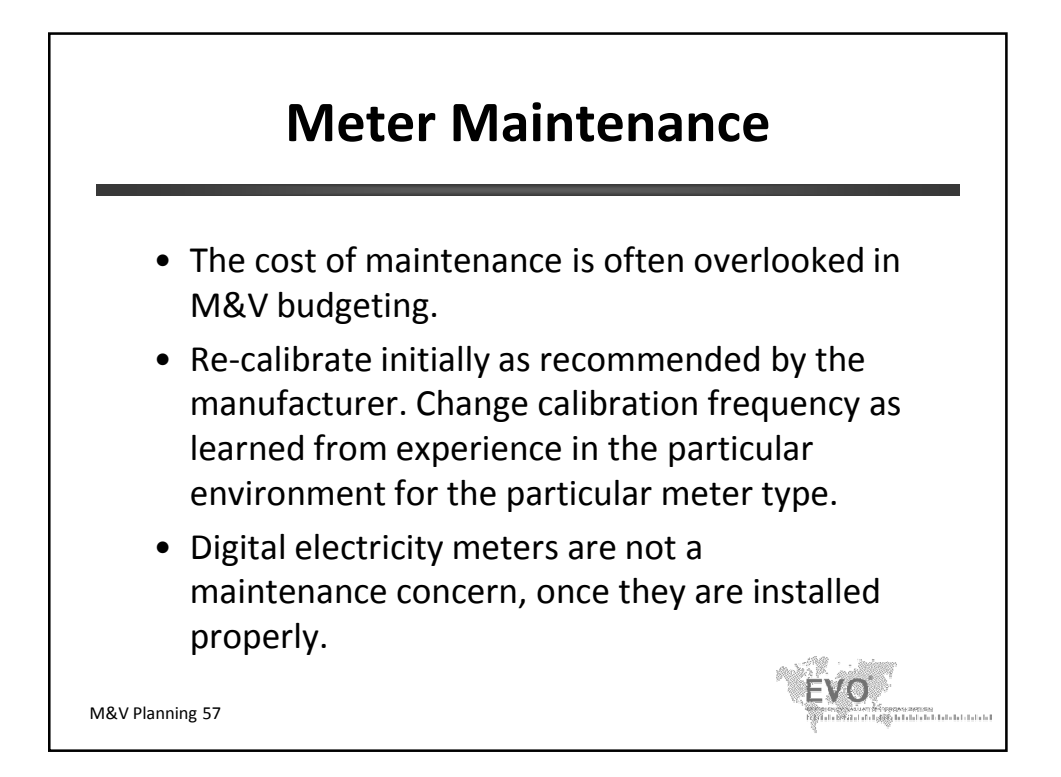

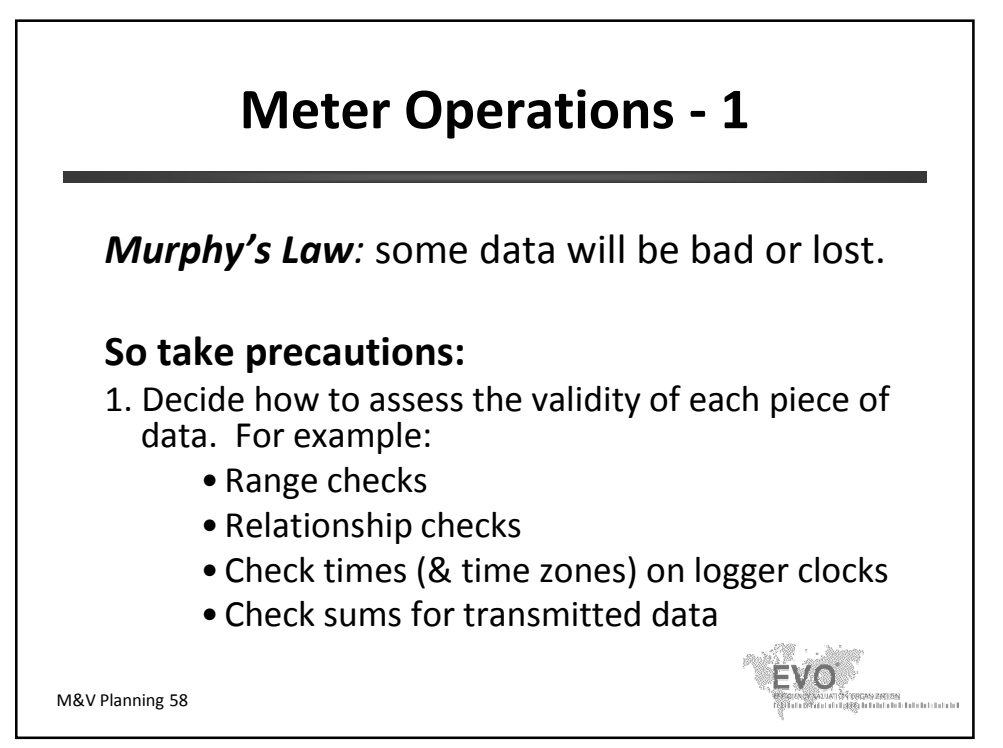
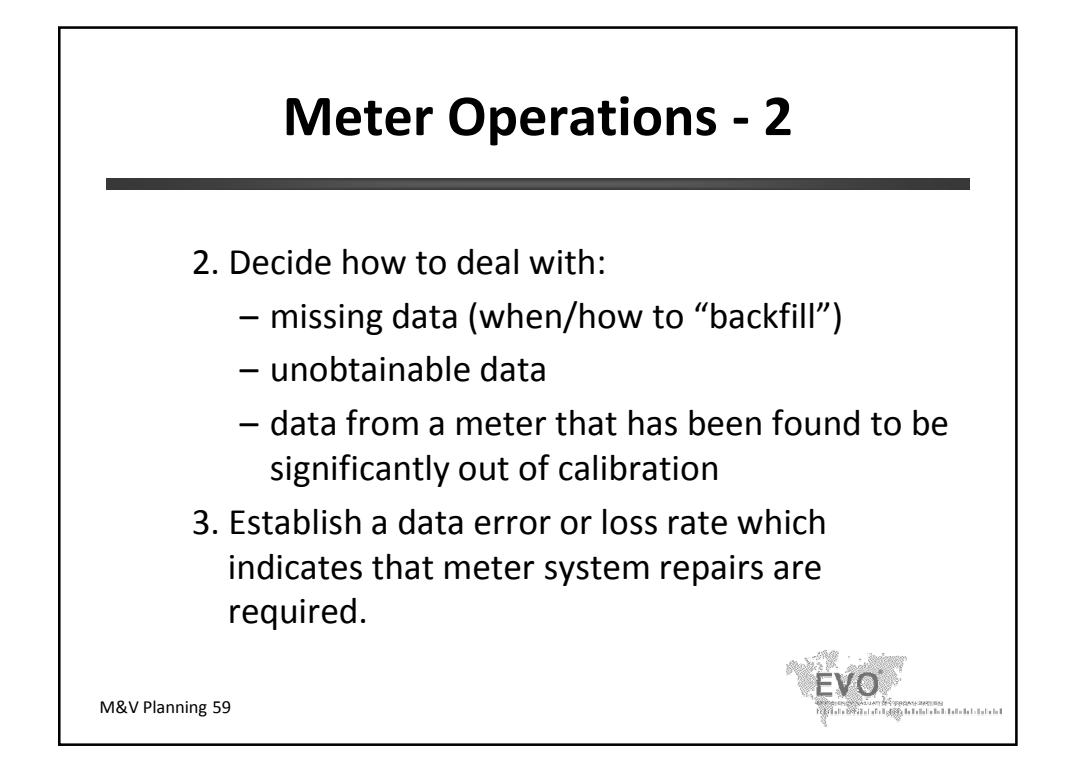

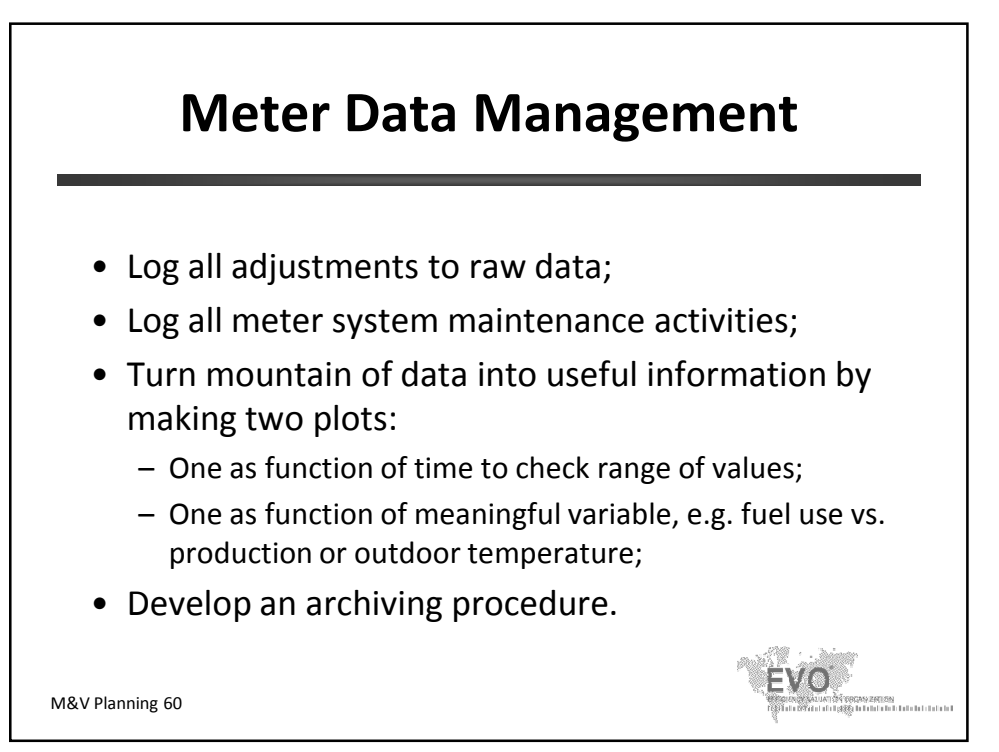

© Efficiency Valuation Organization **MAL** M&V Planning 30

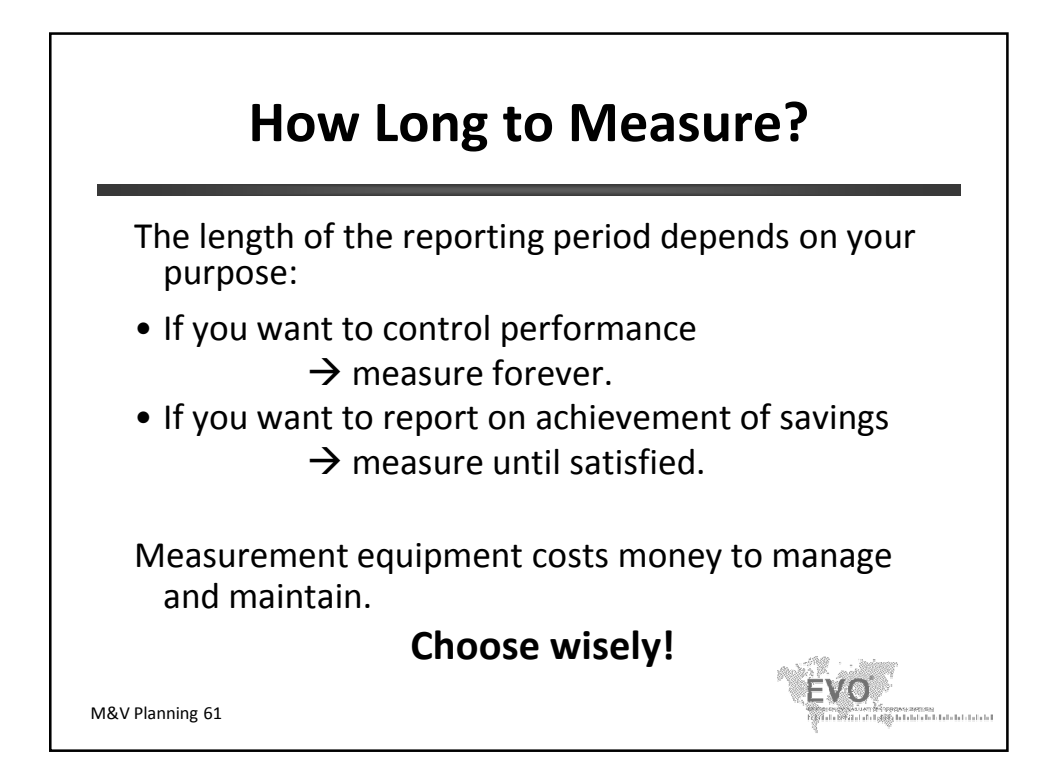

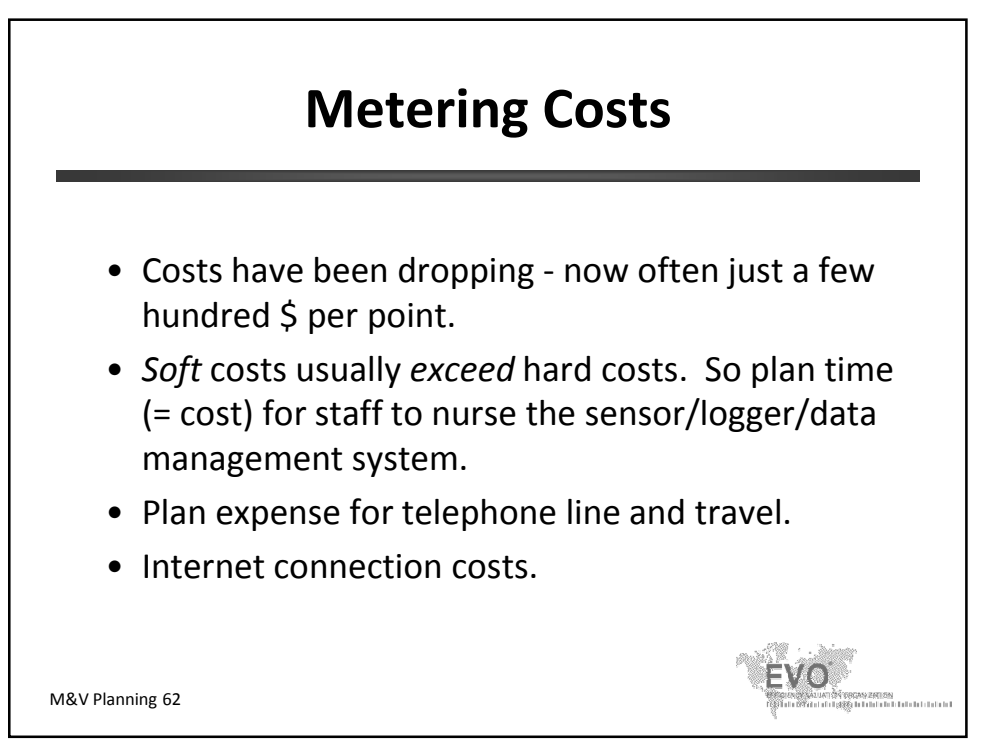

© Efficiency Valuation Organization **MAL** M&V Planning 31

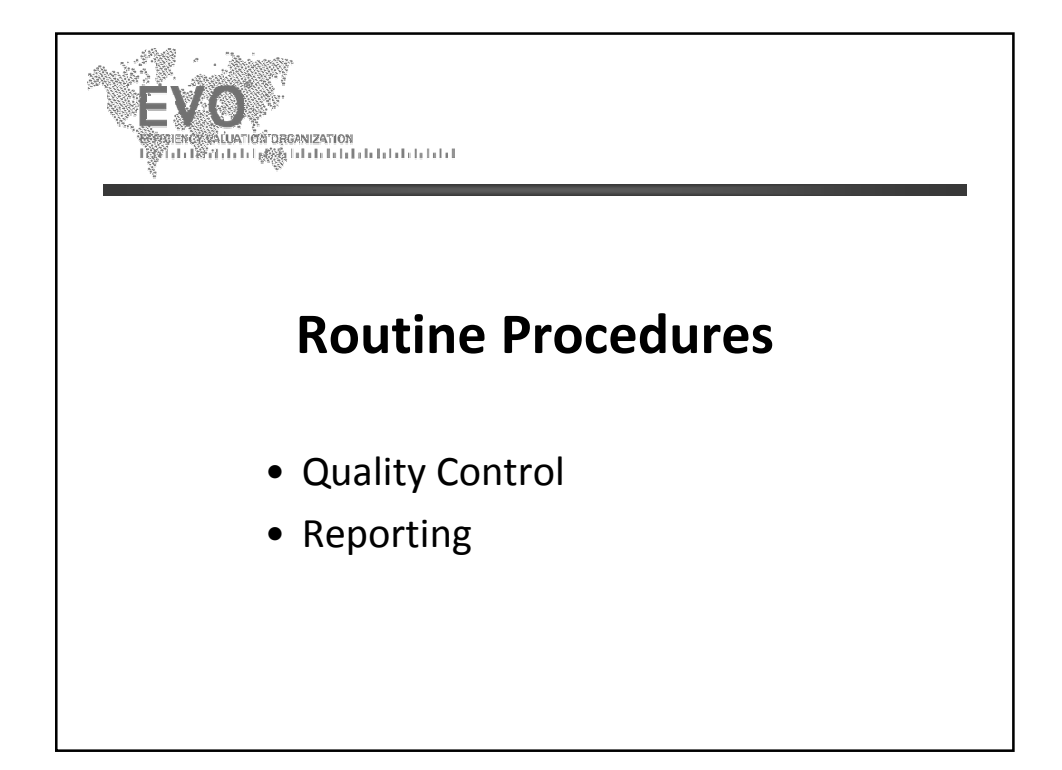

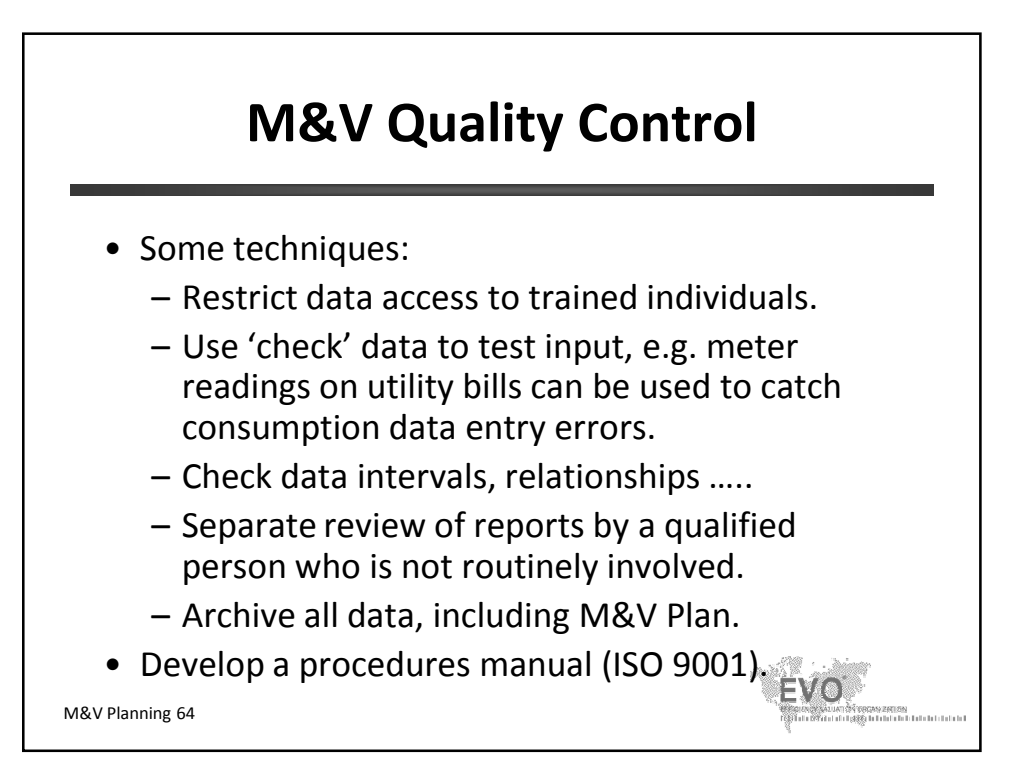

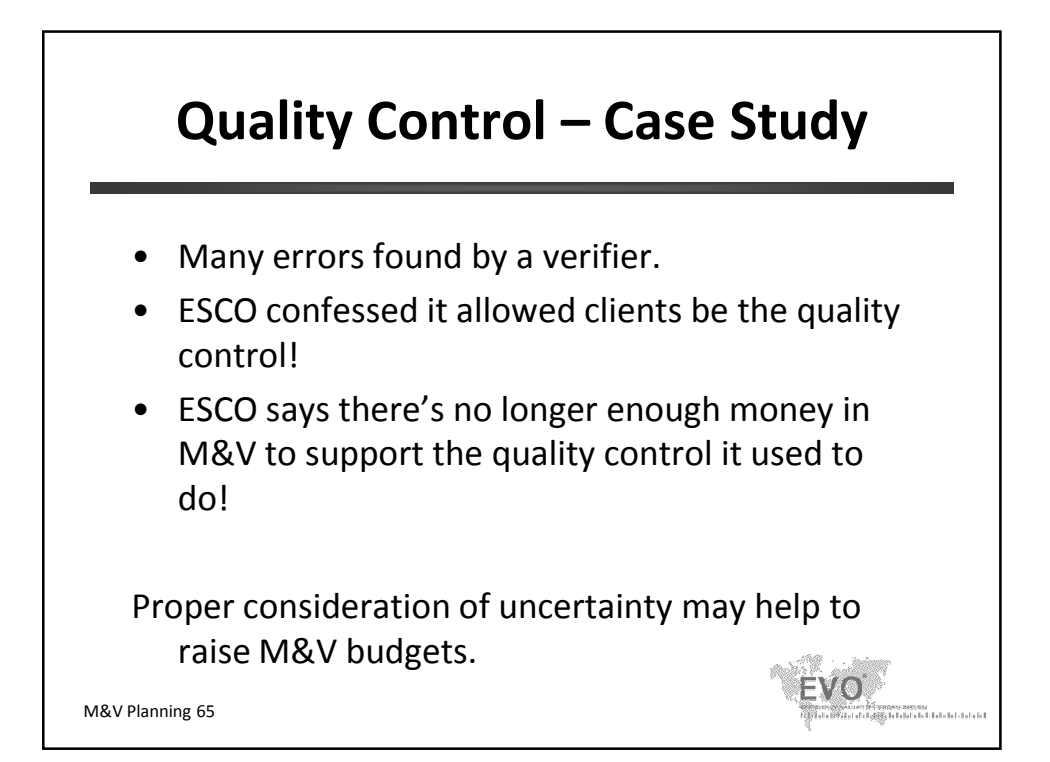

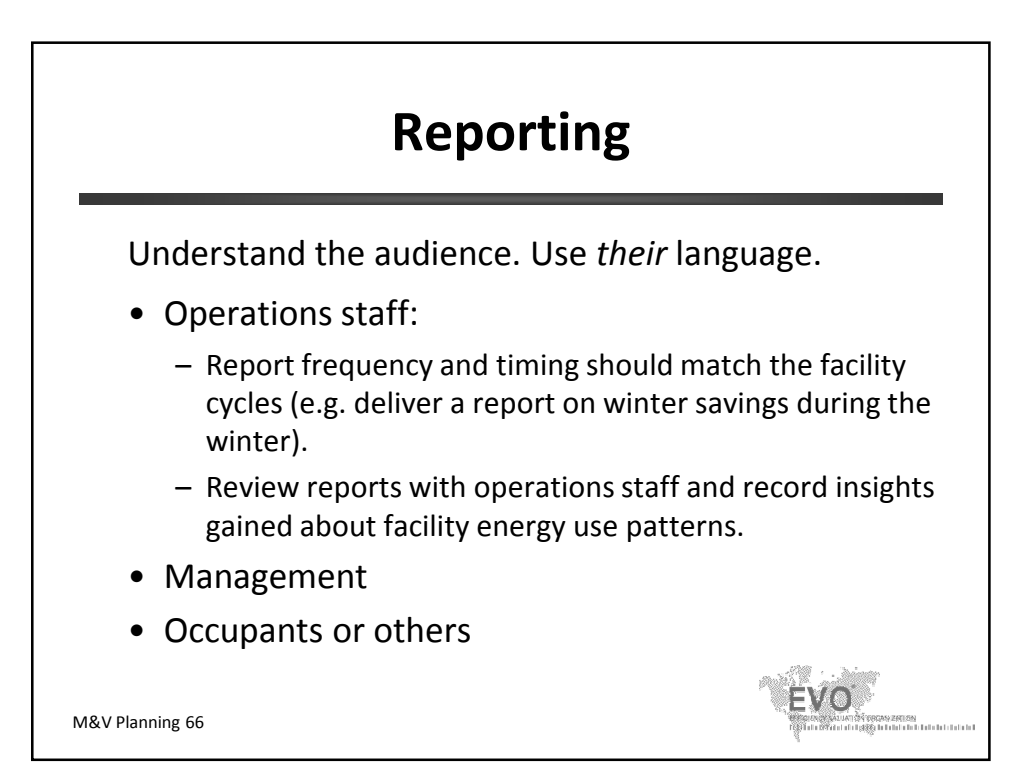

© Efficiency Valuation Organization M&V Planning 33

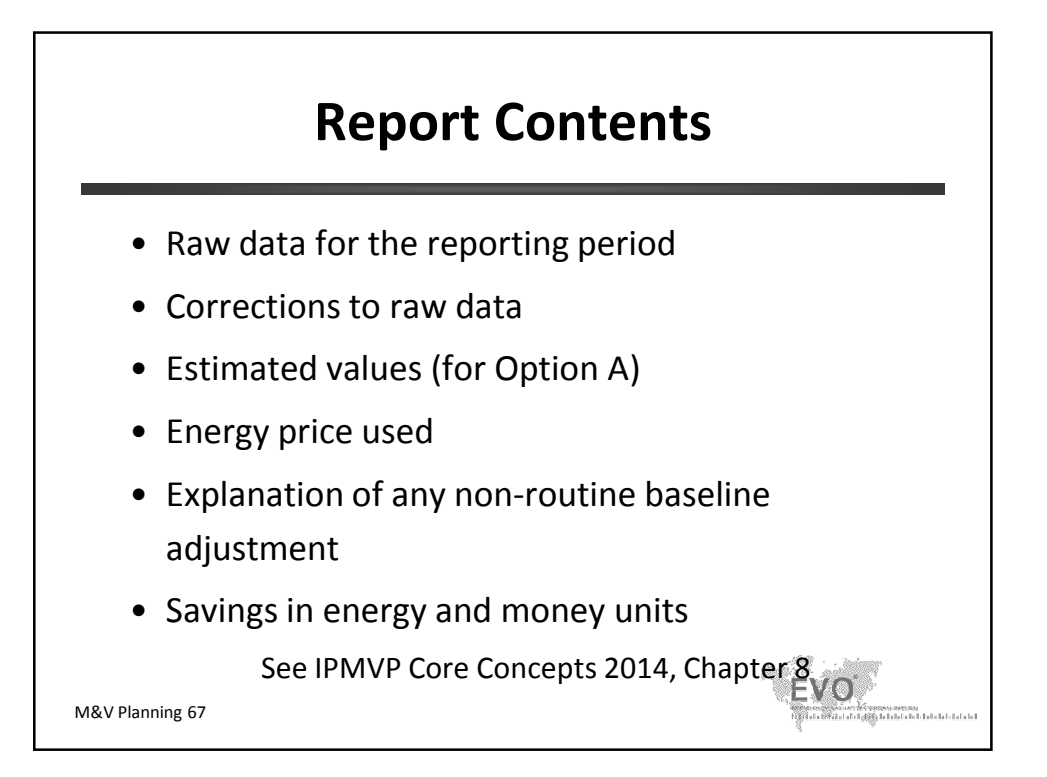

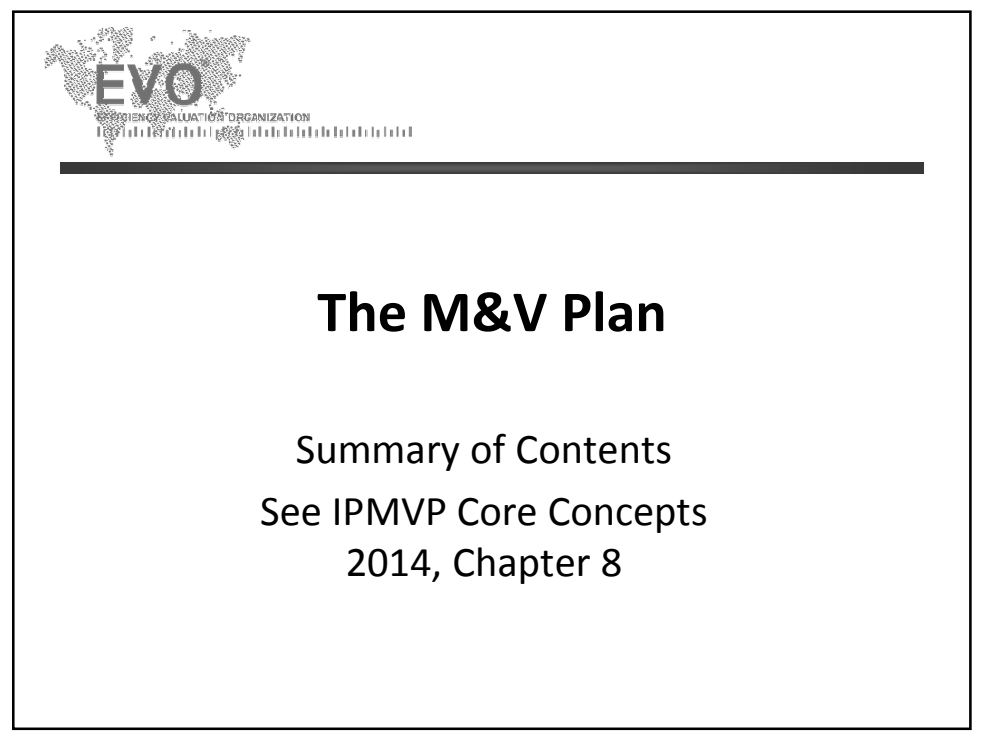

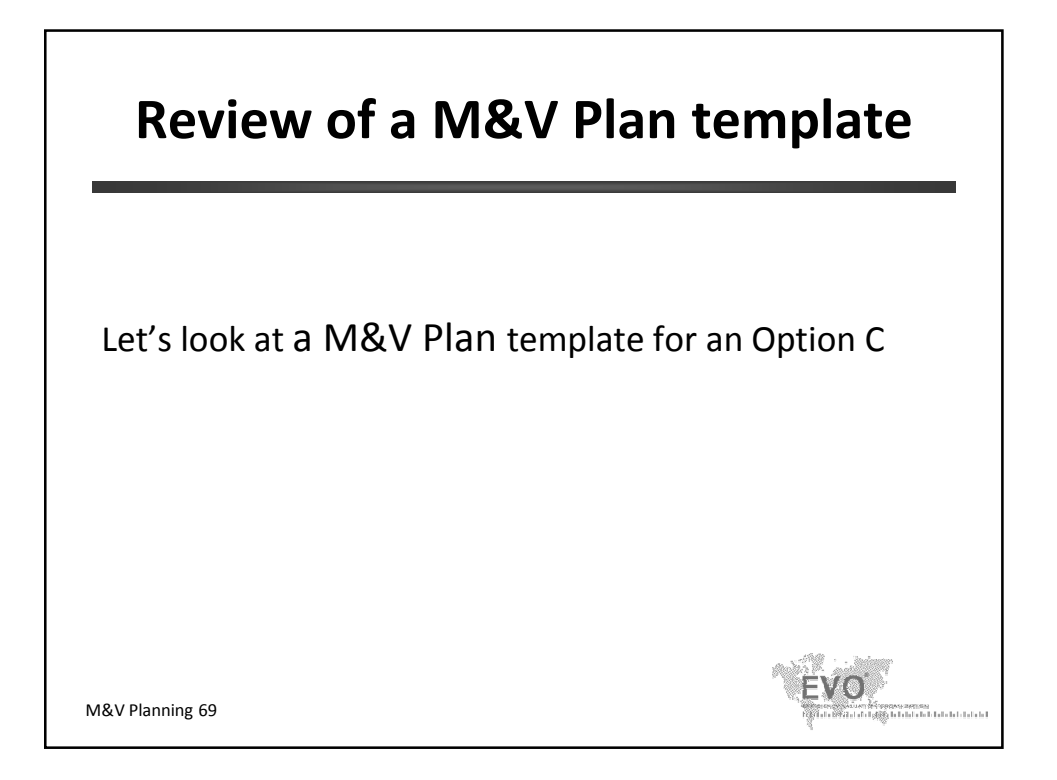

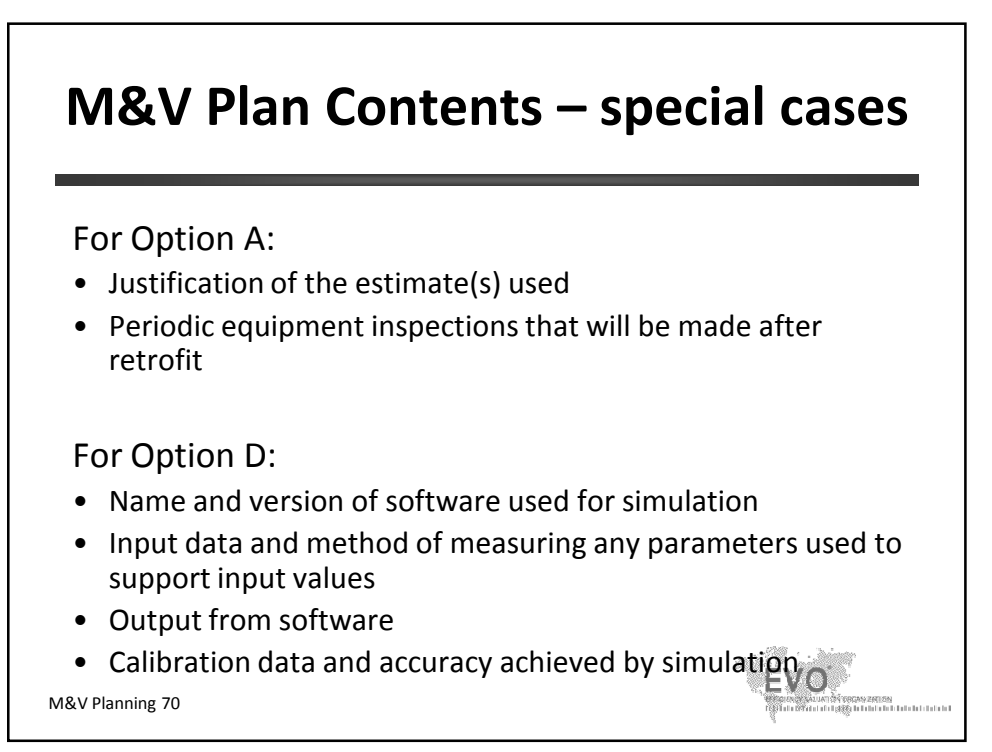

© Efficiency Valuation Organization M&V Planning 35

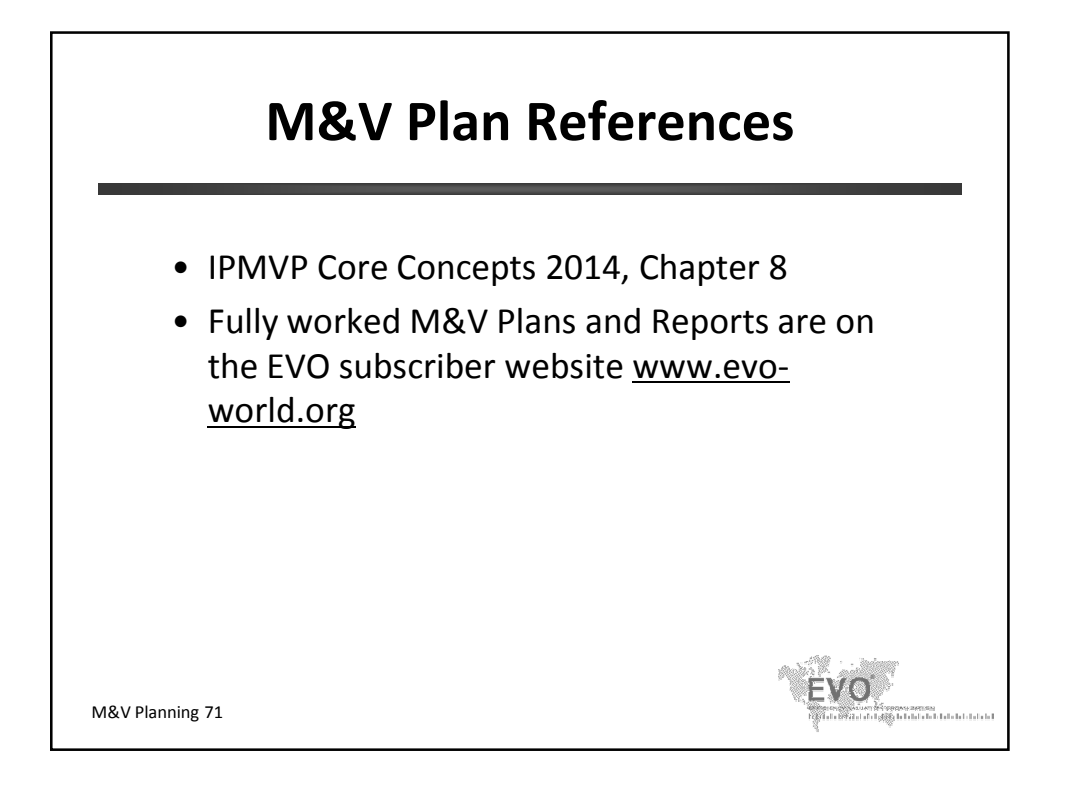

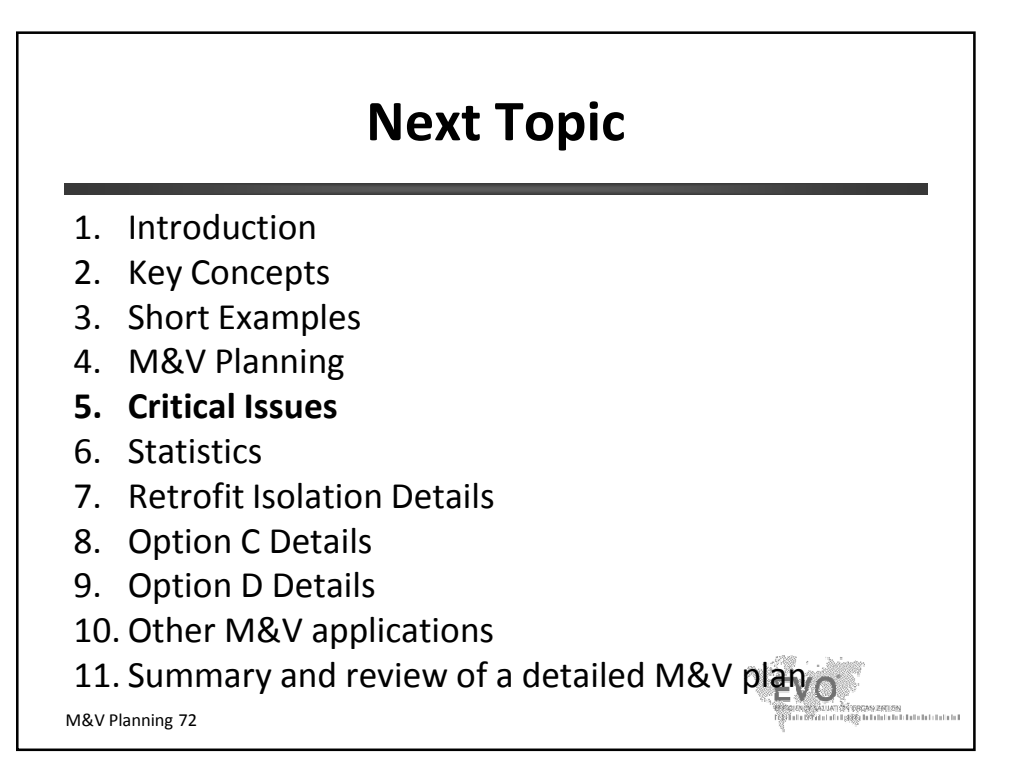

© Efficiency Valuation Organization M&V Planning 36

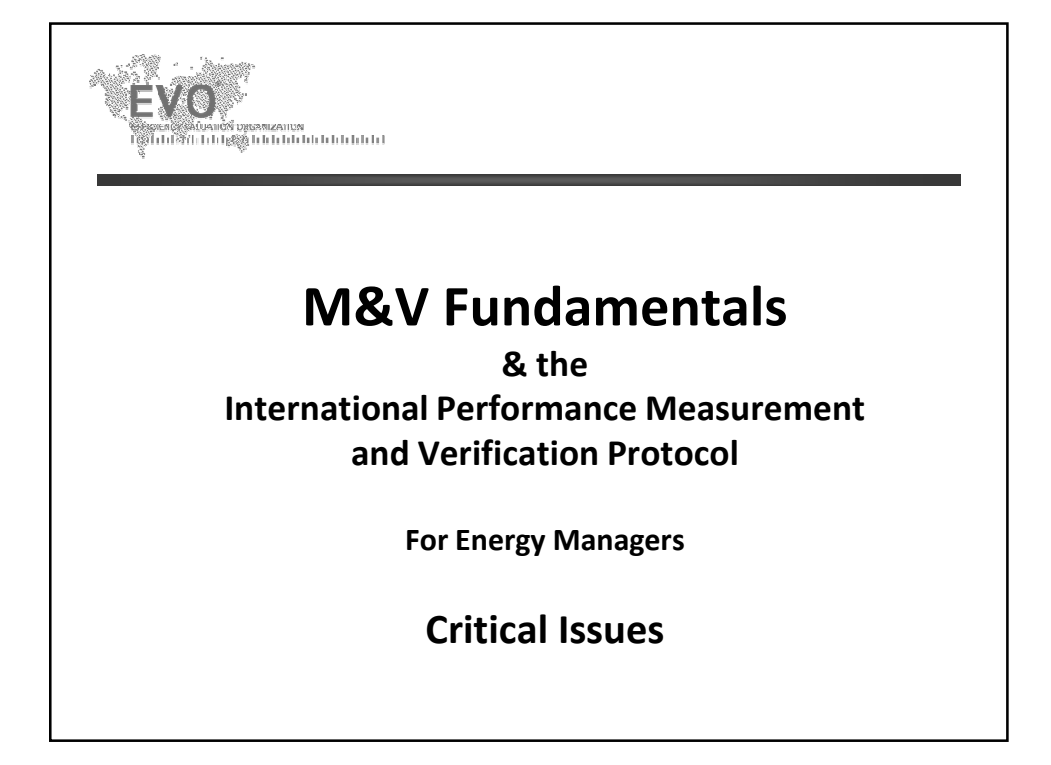

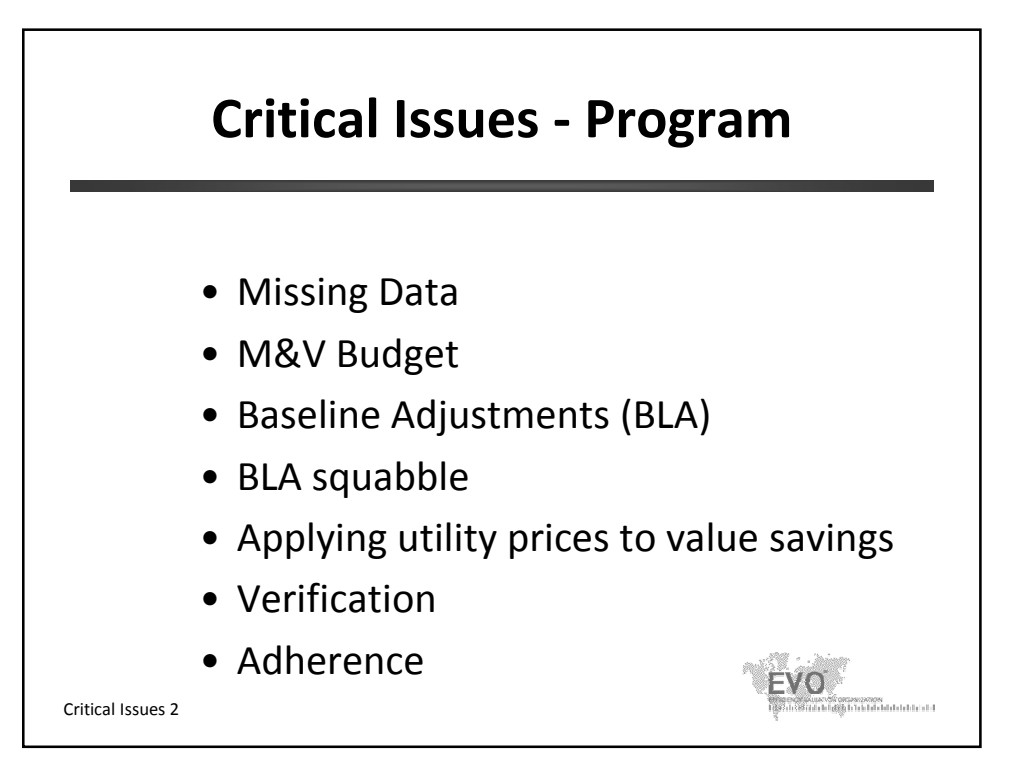

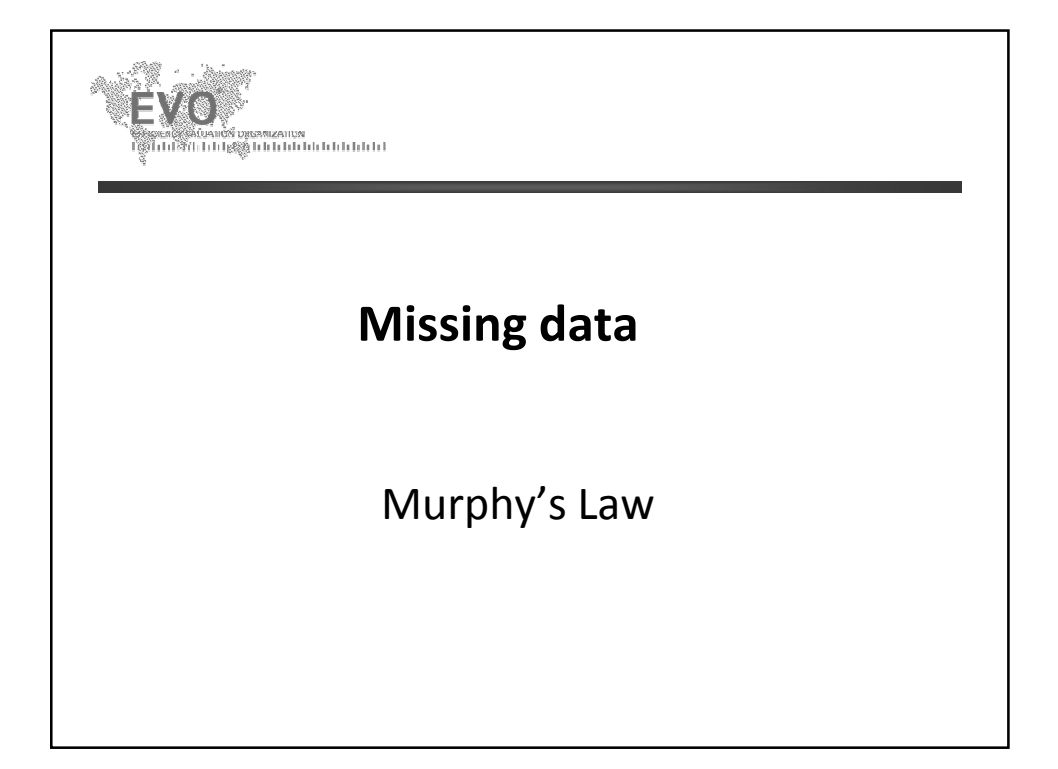

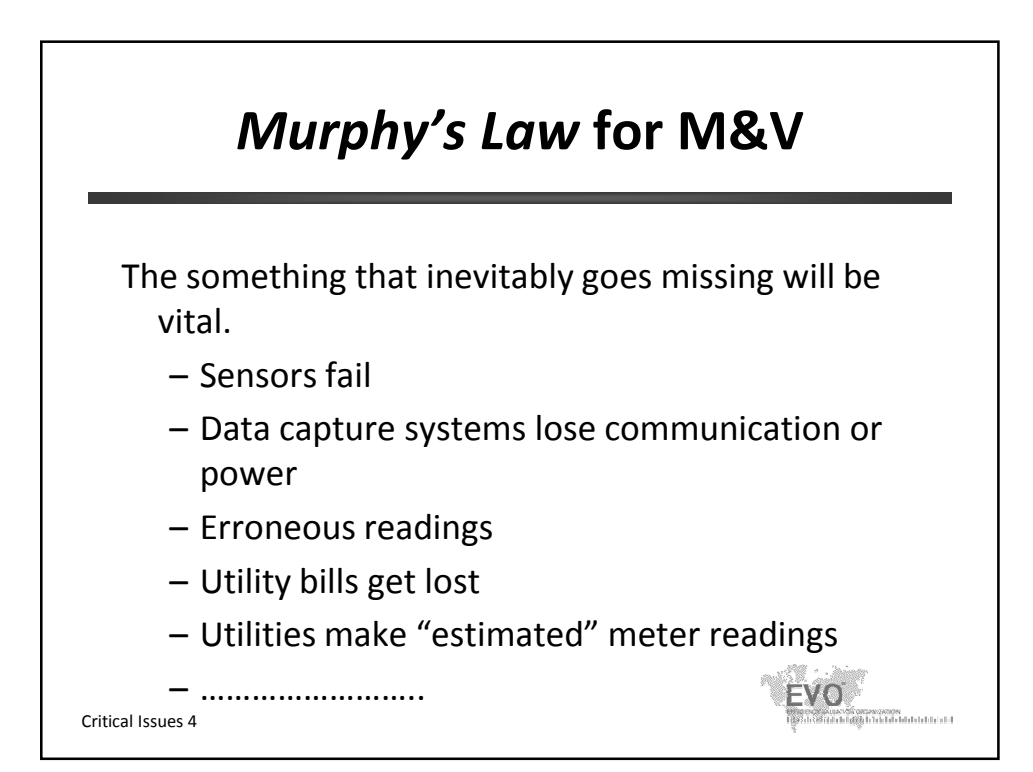

## *Murphy's Law* In The Baseline If missing data from the **baseline period**: • Survive with less data if uncertainty is OK. • Use data from a comparable period outside the period. • Consider using a different (or longer) period for all meters (but also need more information about static factors). • Record the nature of the change made to deal with missing data. *Do not make up baseline data*, i.e. do not "backfill" the baseline from a trend line. Val Critical Issues 5

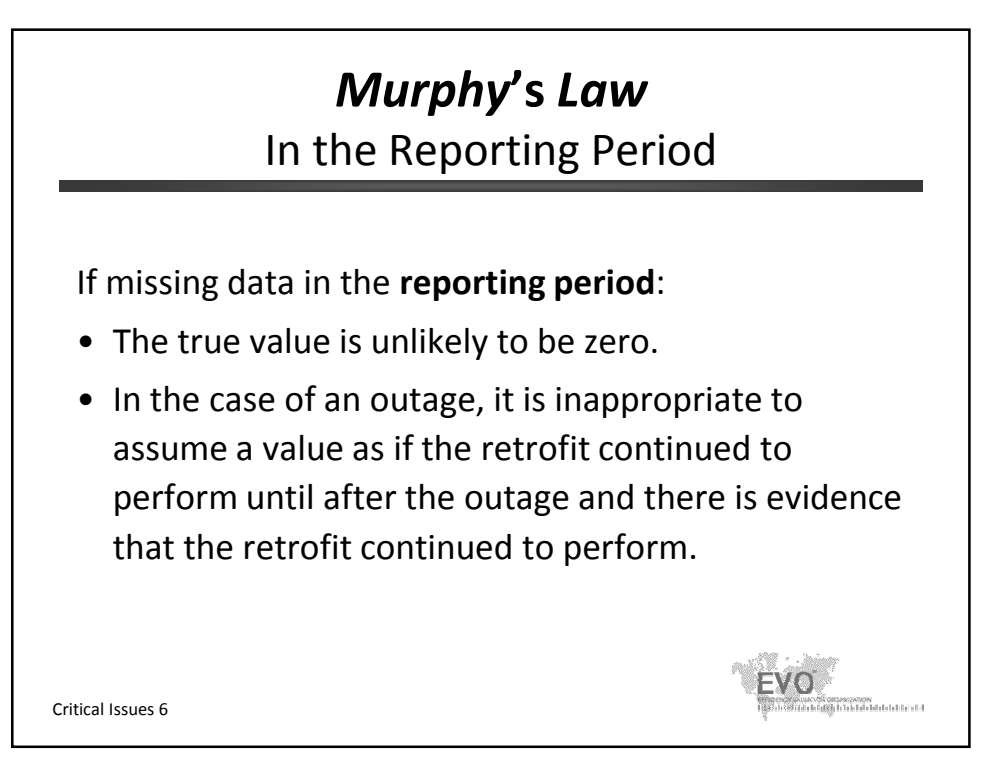

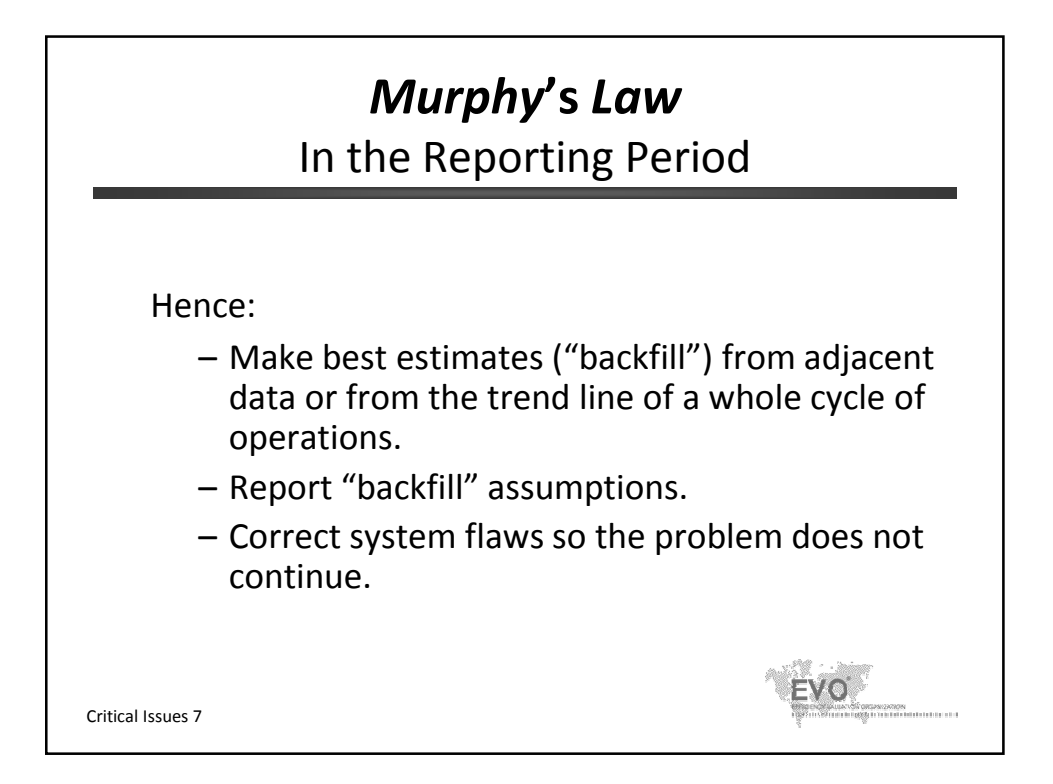

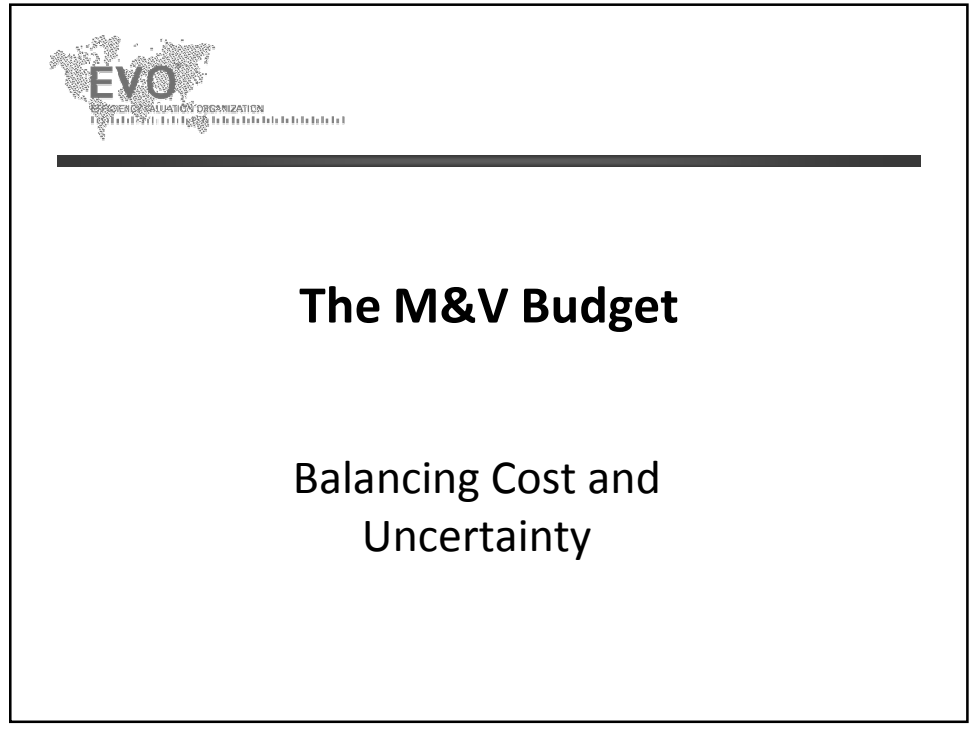

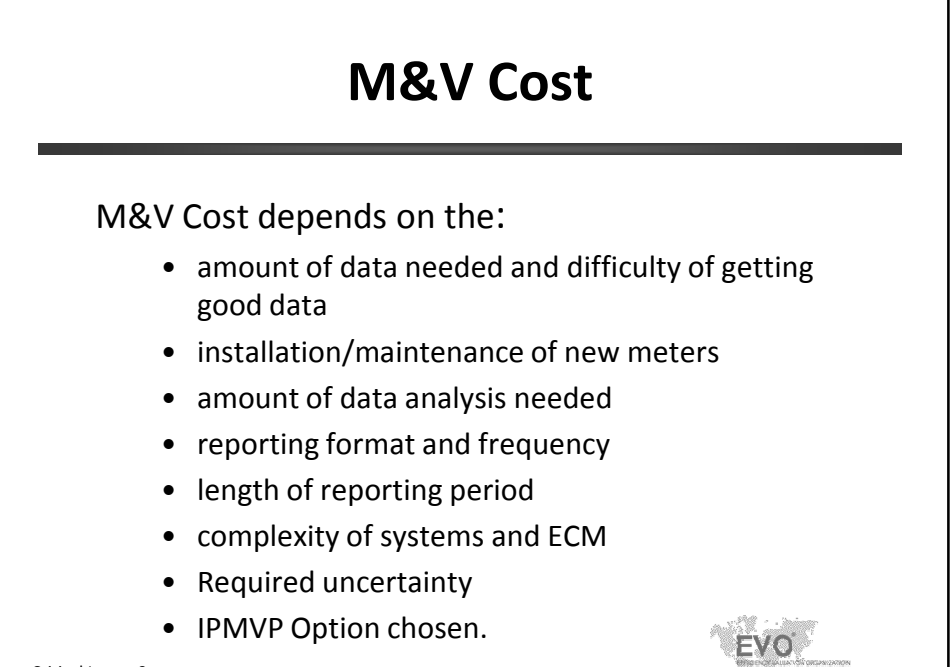

Critical Issues 9

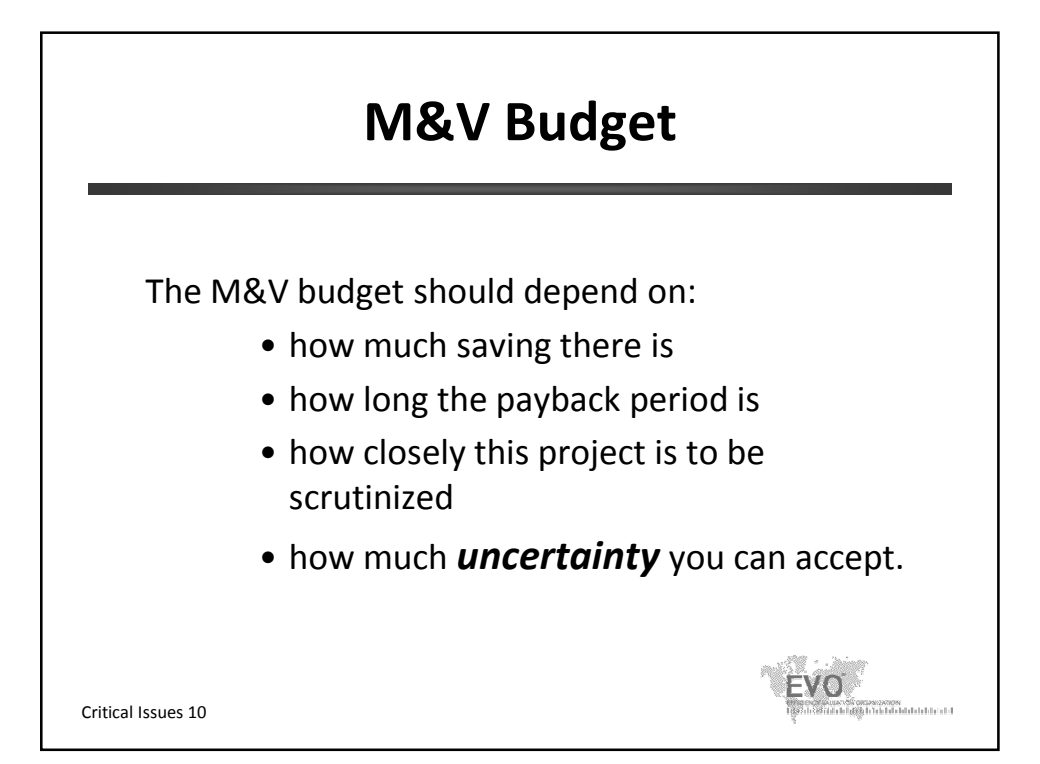

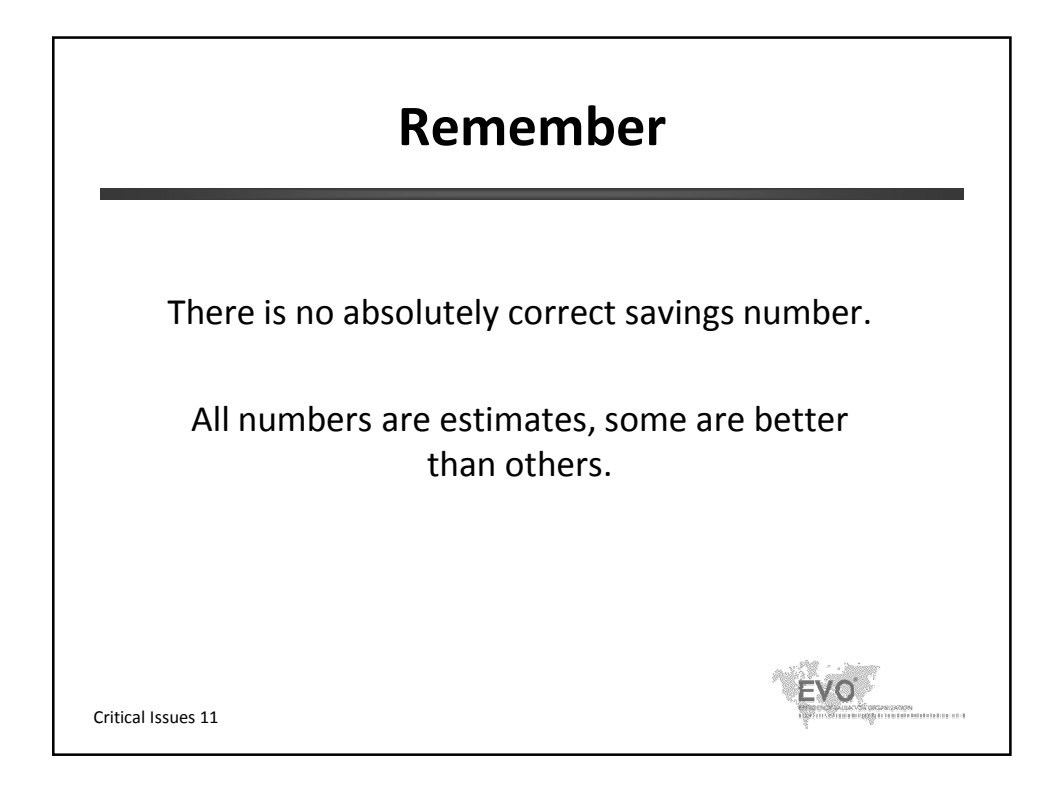

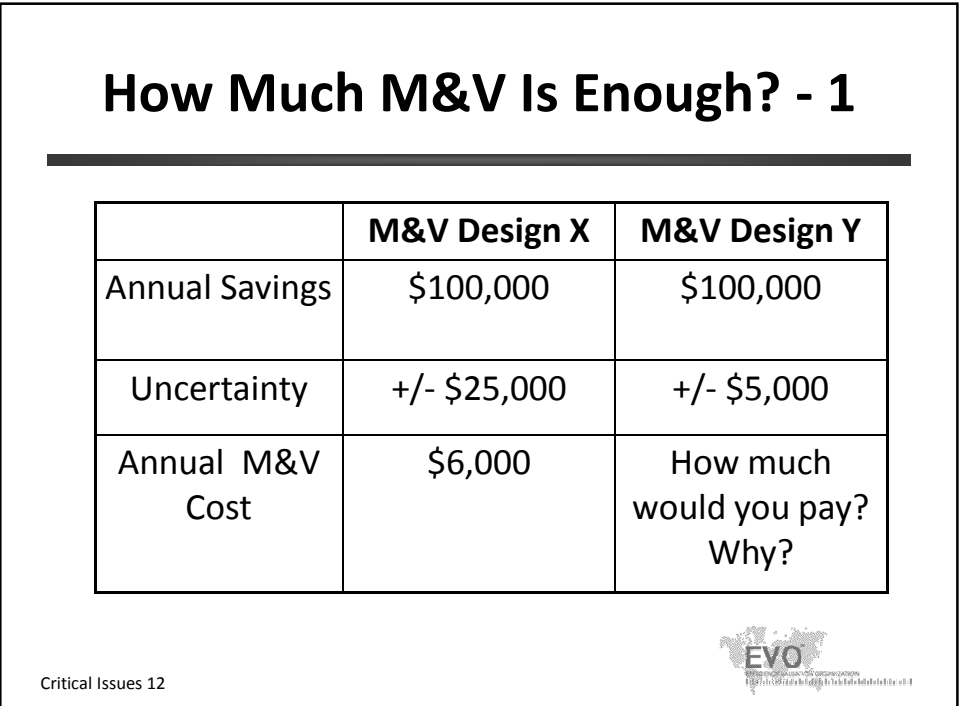

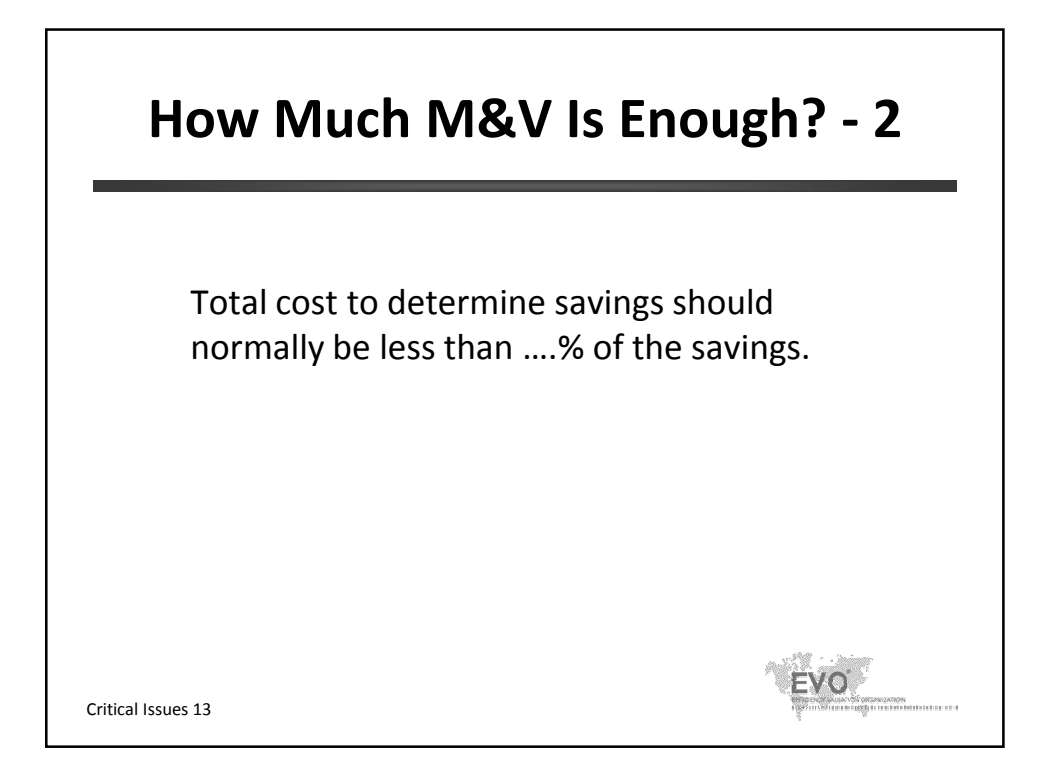

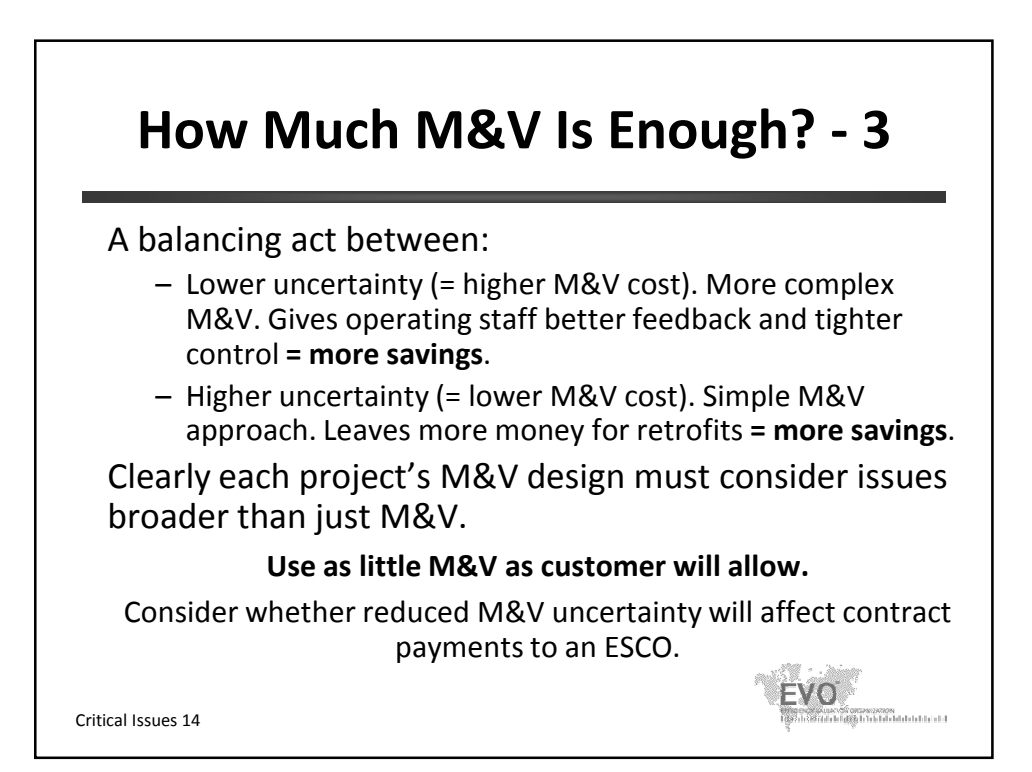

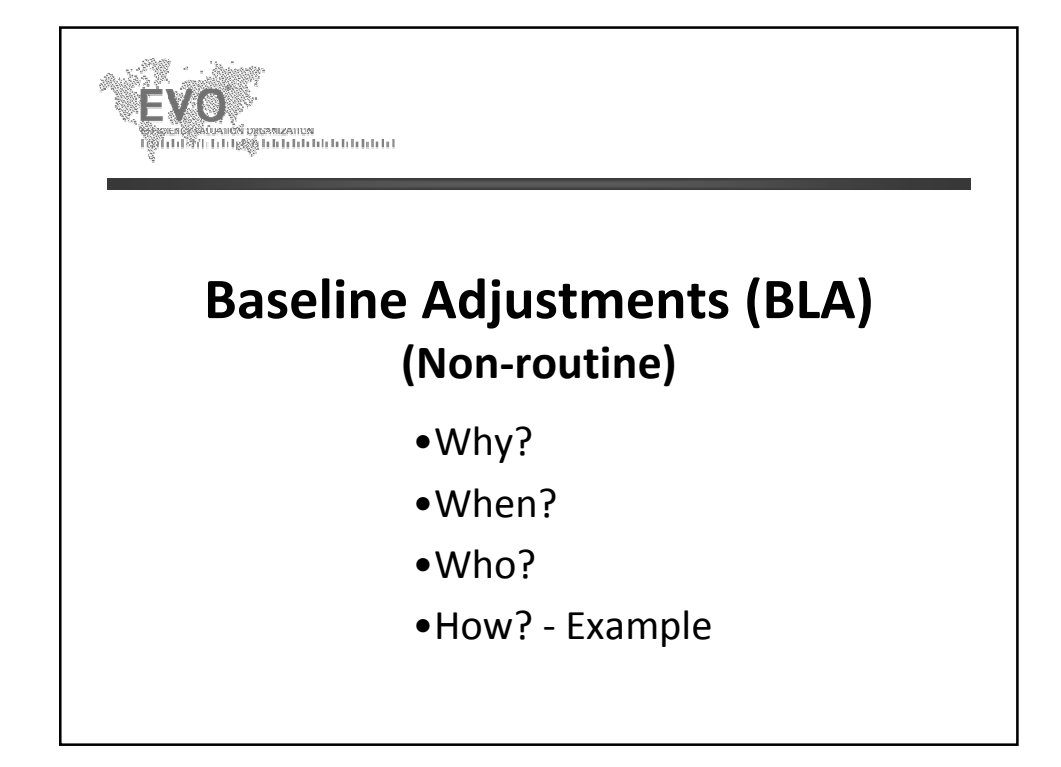

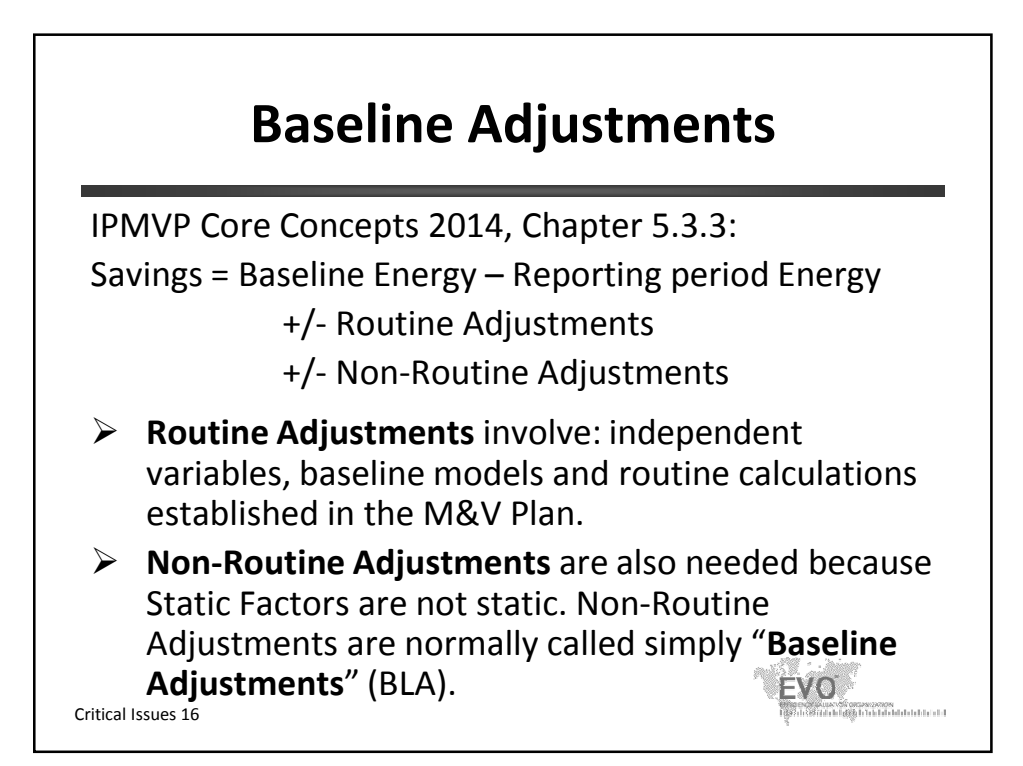

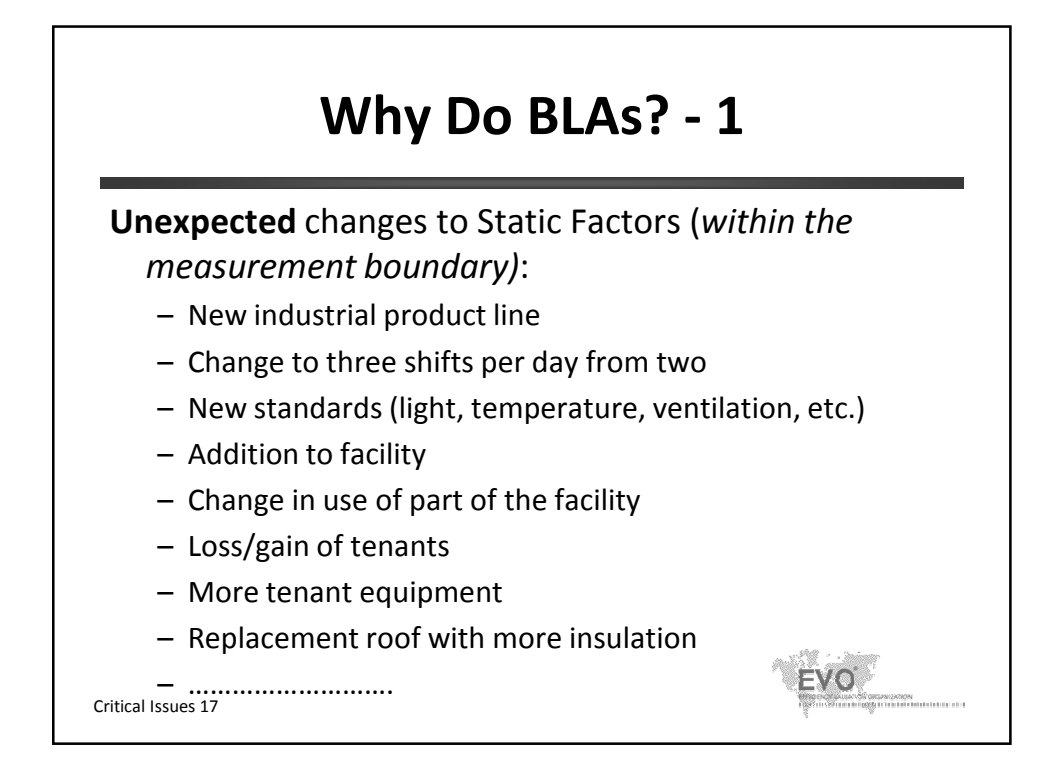

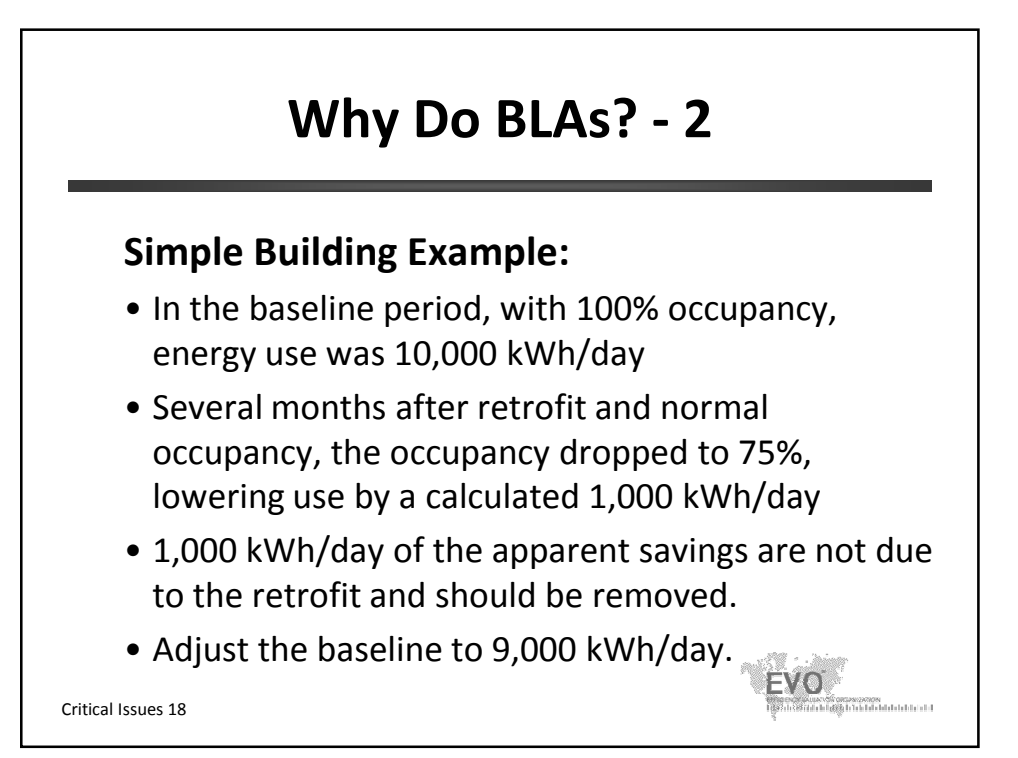

## **When Do a BLA?**

- Change in Static Factors may be:
	- gradual (creeping load growth) or sudden
	- permanent or temporary.
- Monitor Static Factors relative to those recorded in the M&V Plan for the baseline period.
- Do a BLA when a change in Static Factors is *recognized or at least annually* – while memories are fresh and other possibly necessary data is still available.

Critical Issues 19 • Avoid changes to long past accounting periods.

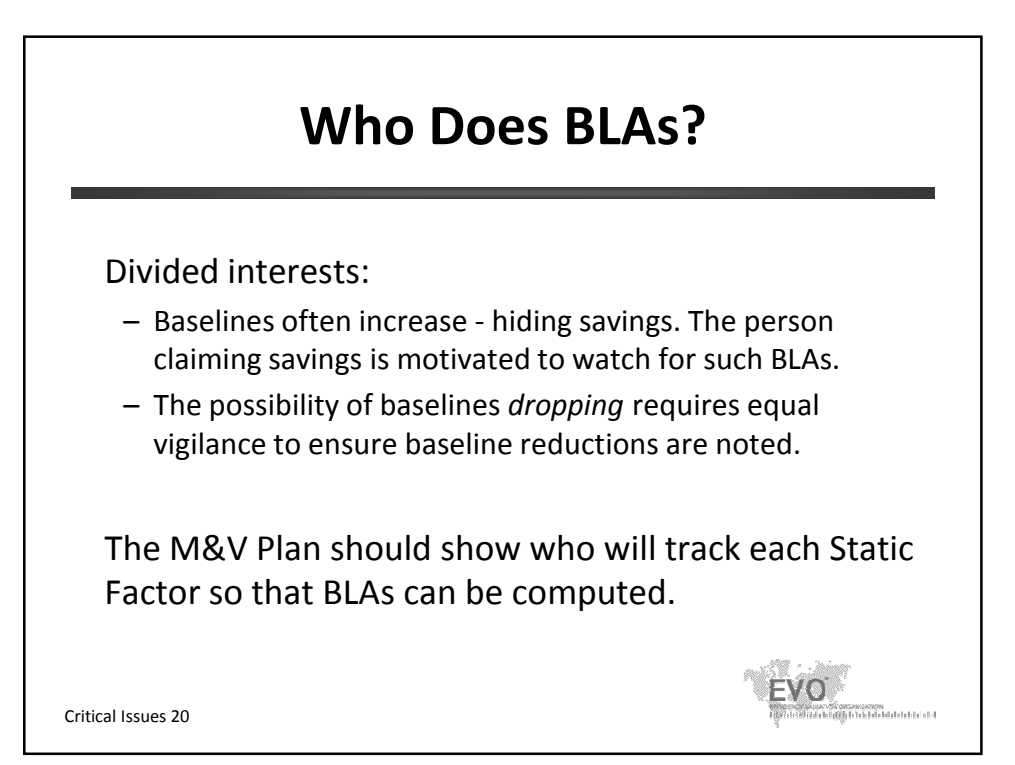

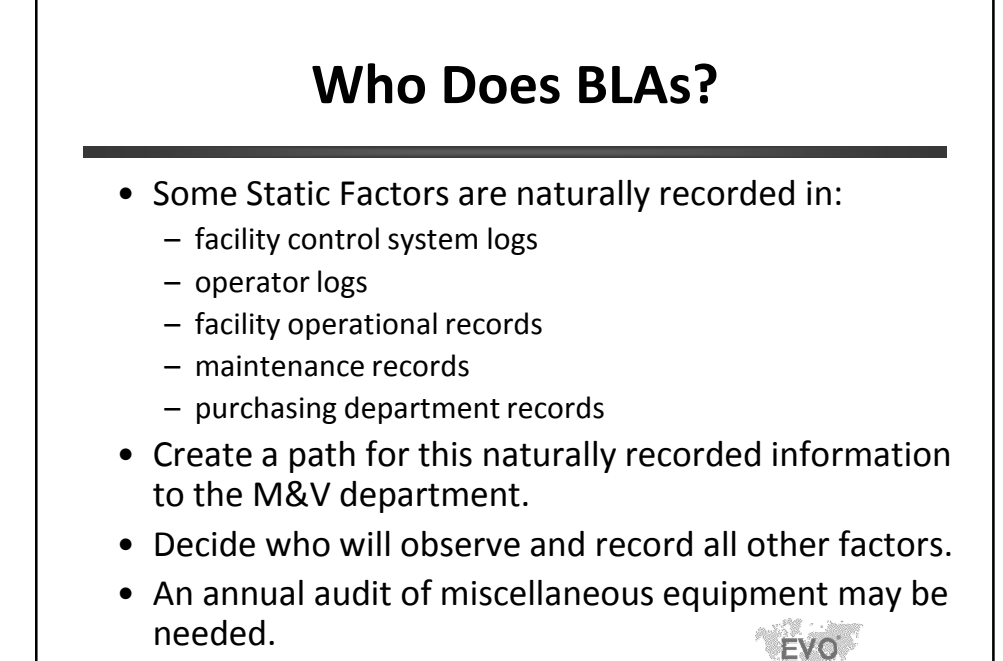

Critical Issues 21

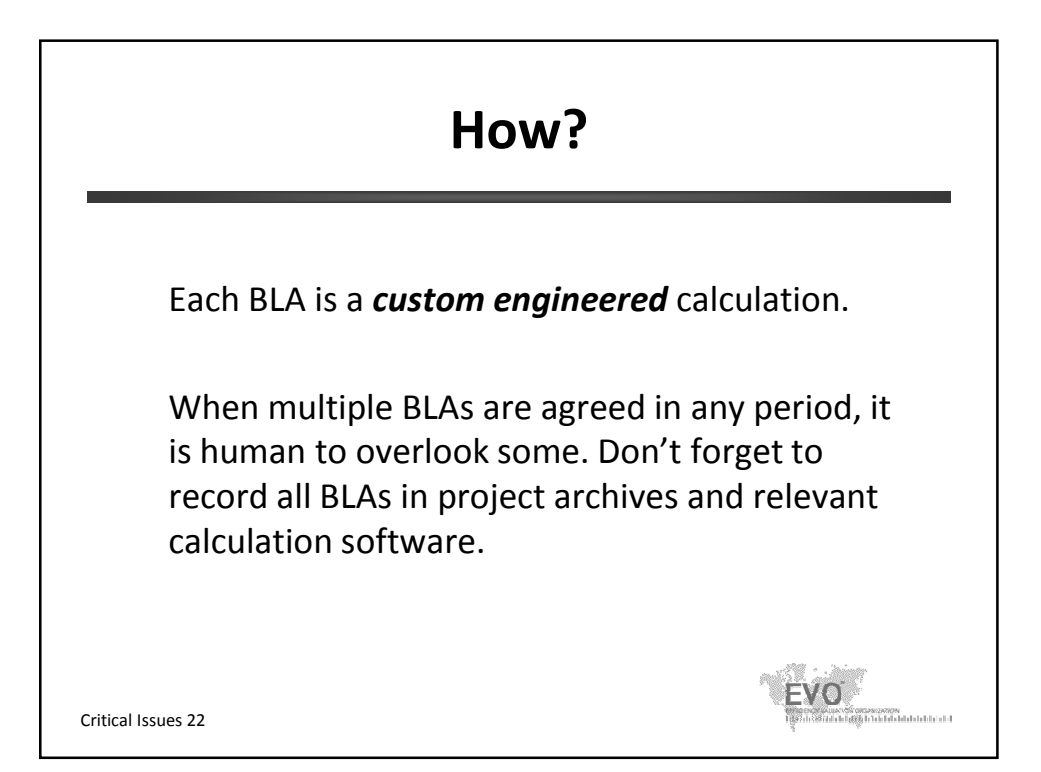

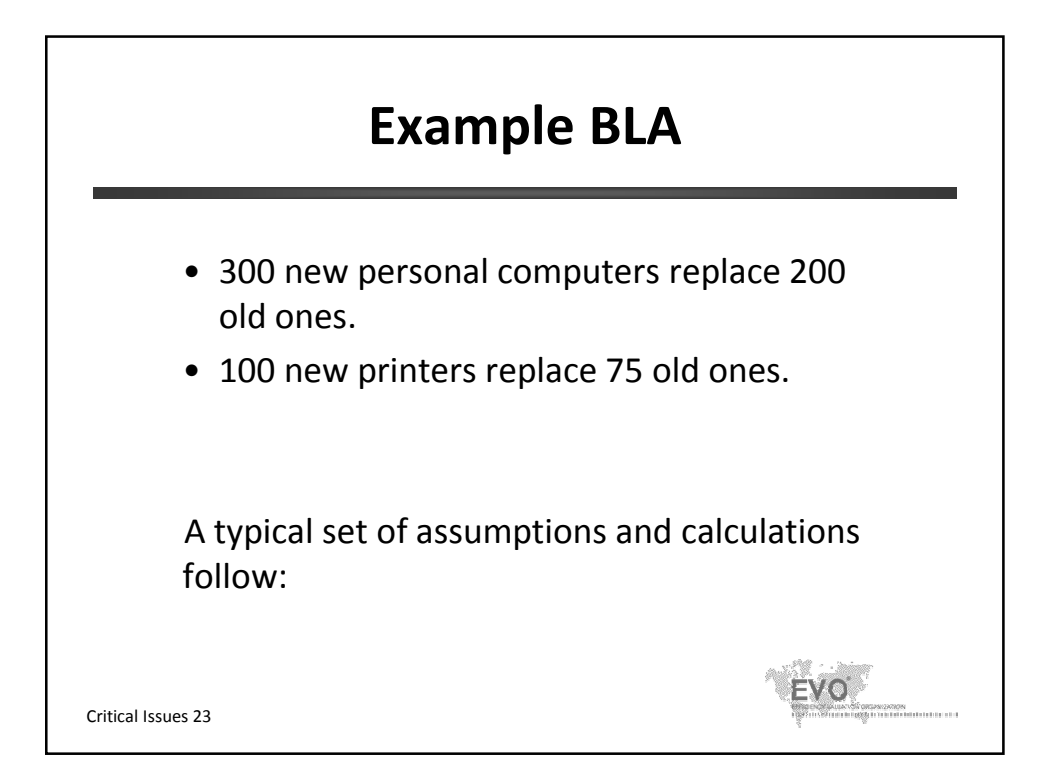

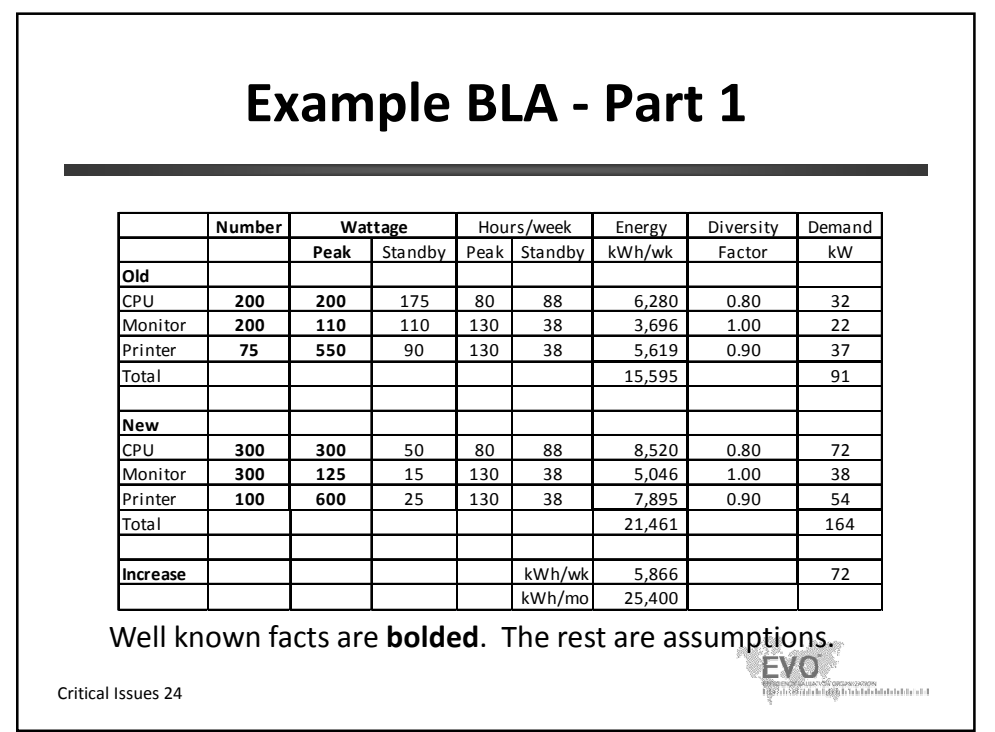

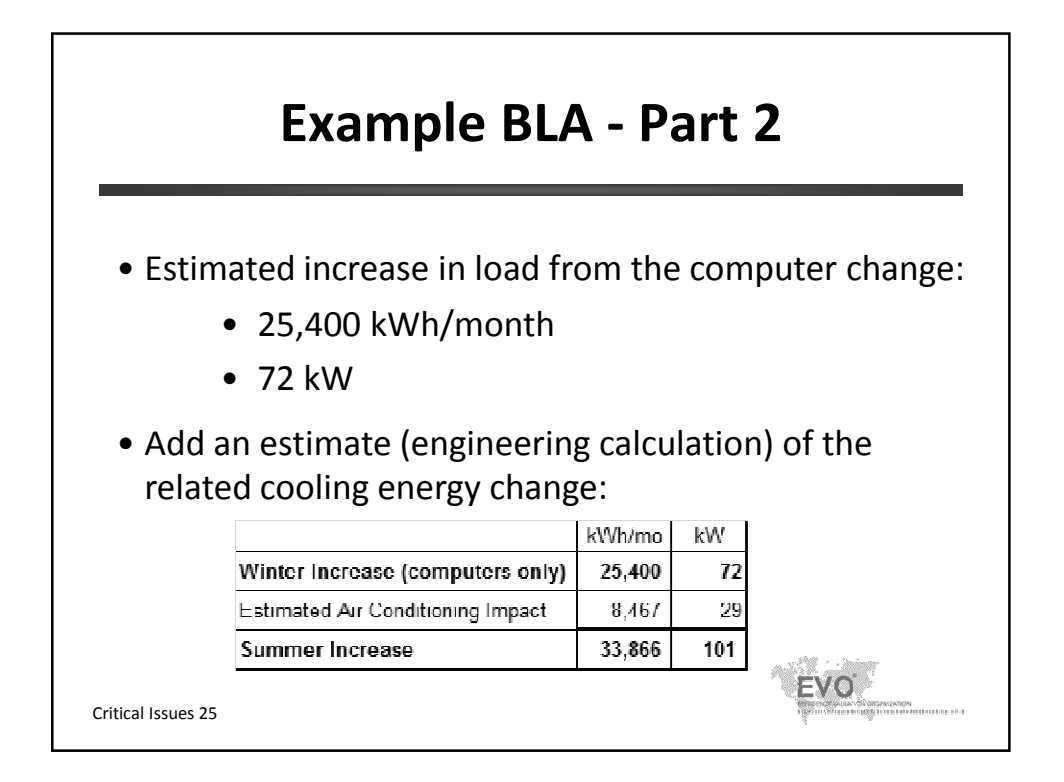

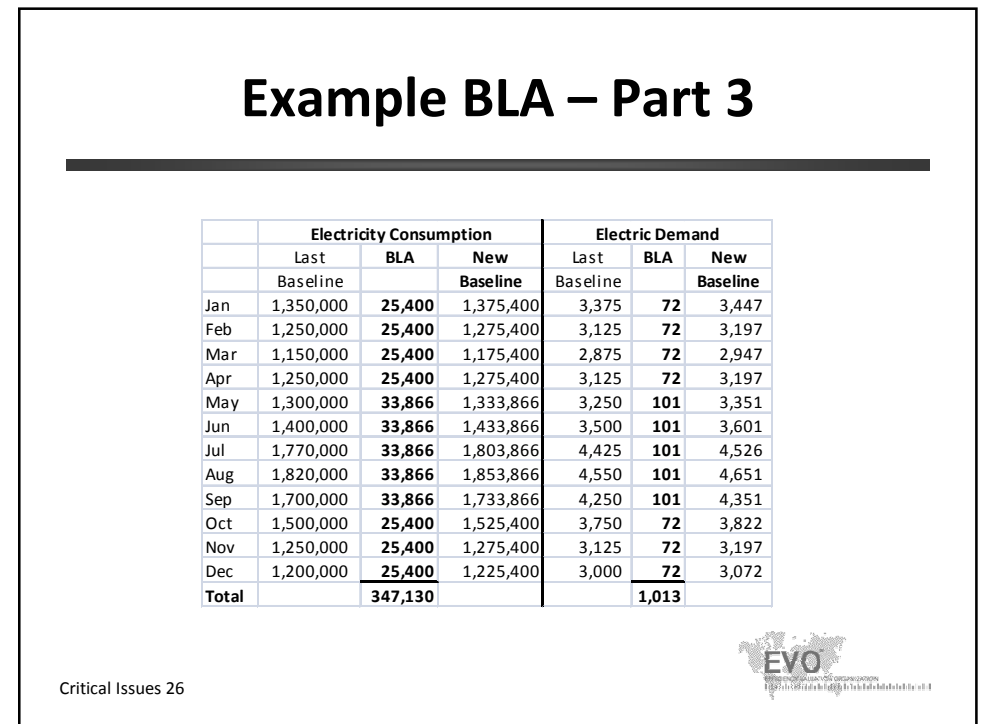

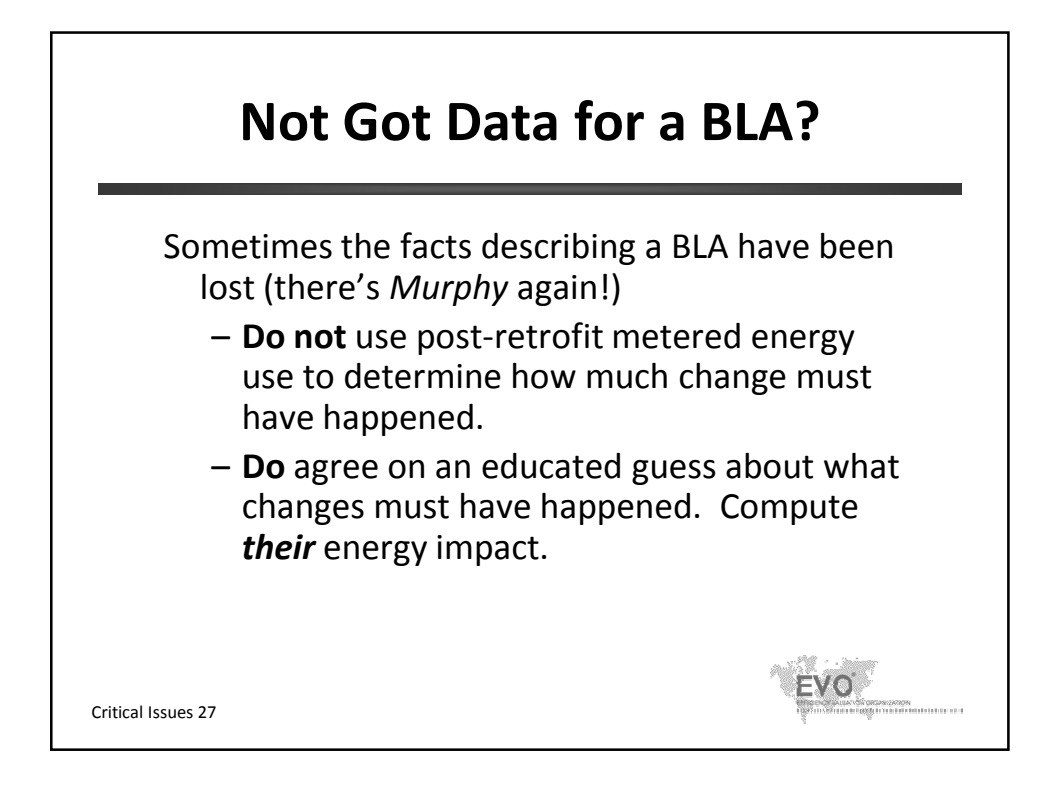

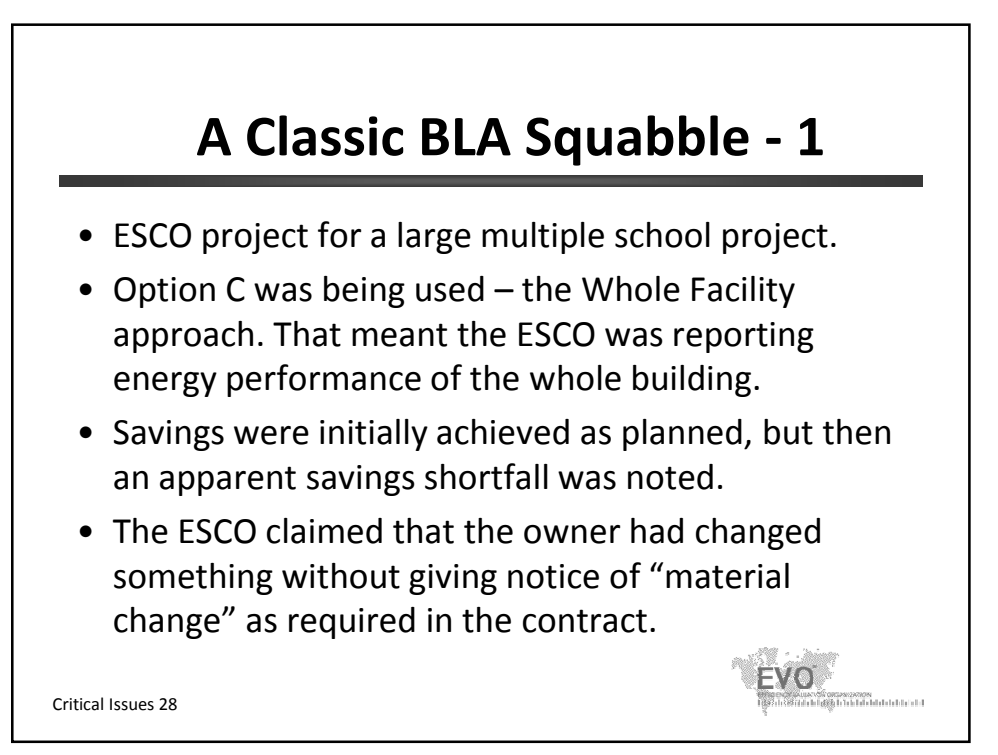

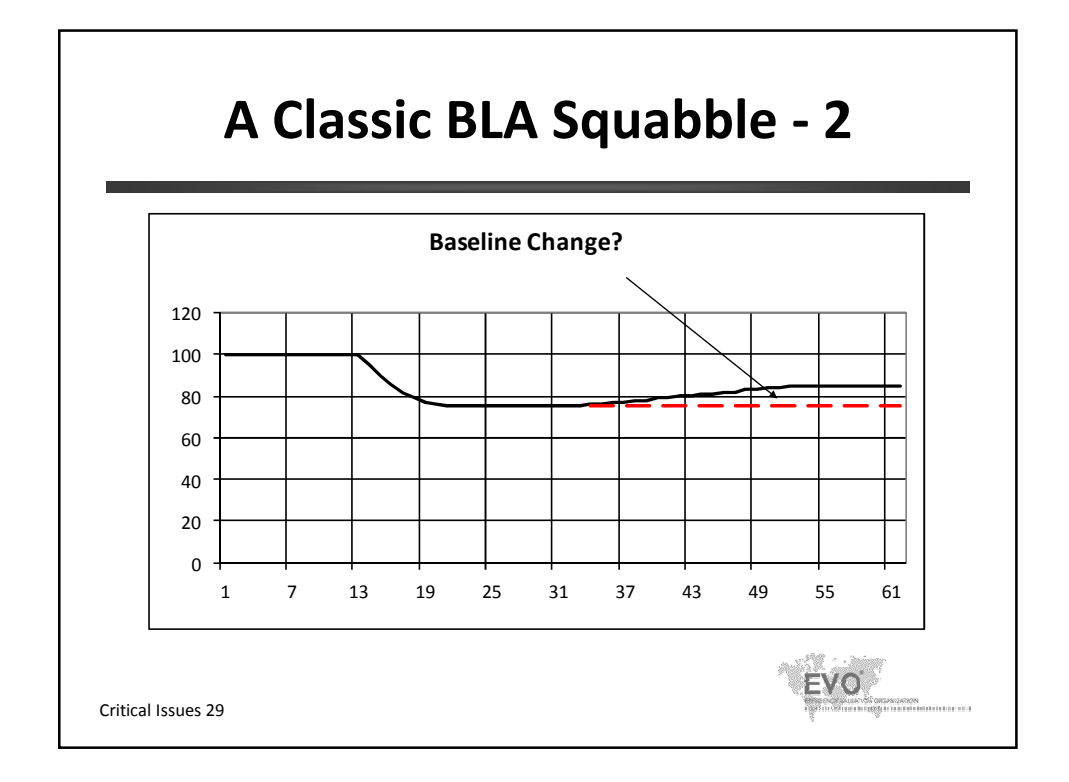

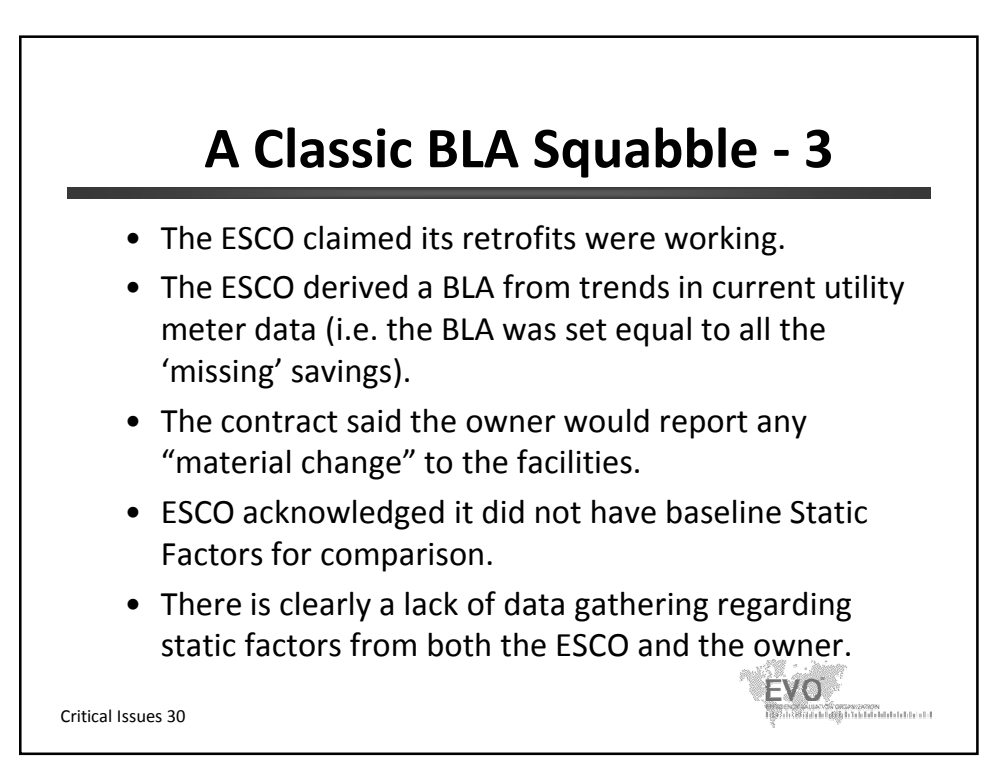

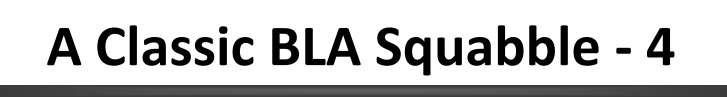

• The arbitration panel approved only BLAs supported by agreed facts about facility changes (such as agreed but assumed facts about the net number of new computers and portable classrooms).

Lessons:

• The meter used to determine savings cannot be the only system used to detect and measure baseline change.

 $\exists V$  a

IPMVP Core Concepts 2014, Chapter 7.10

Critical Issues 31

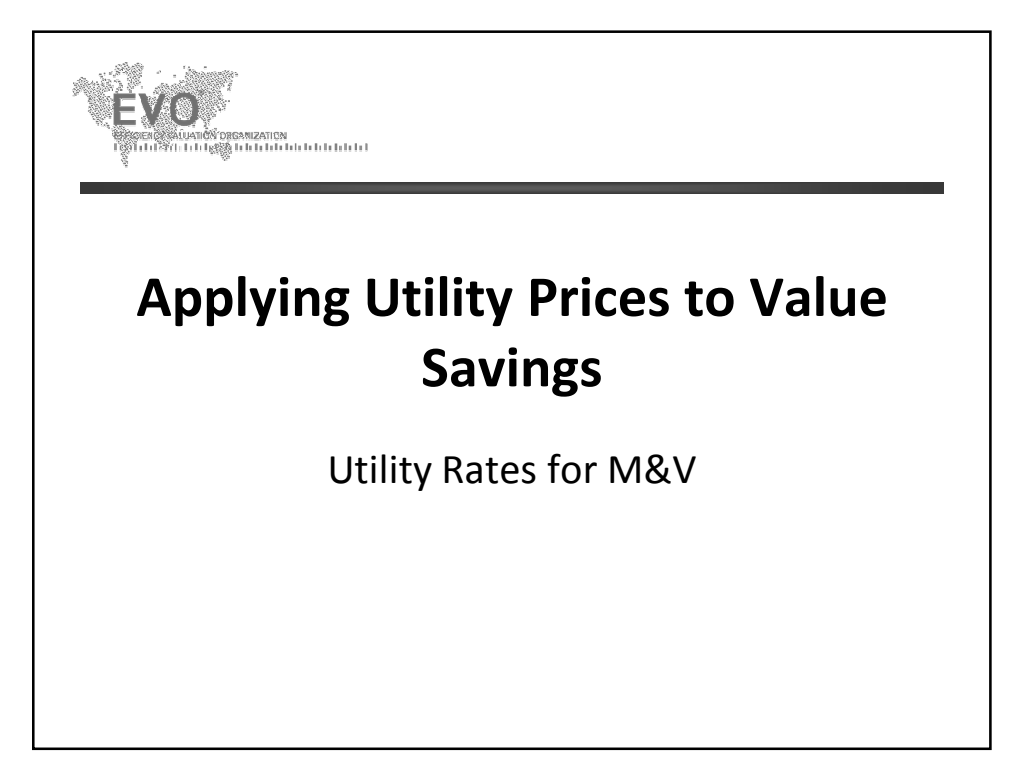

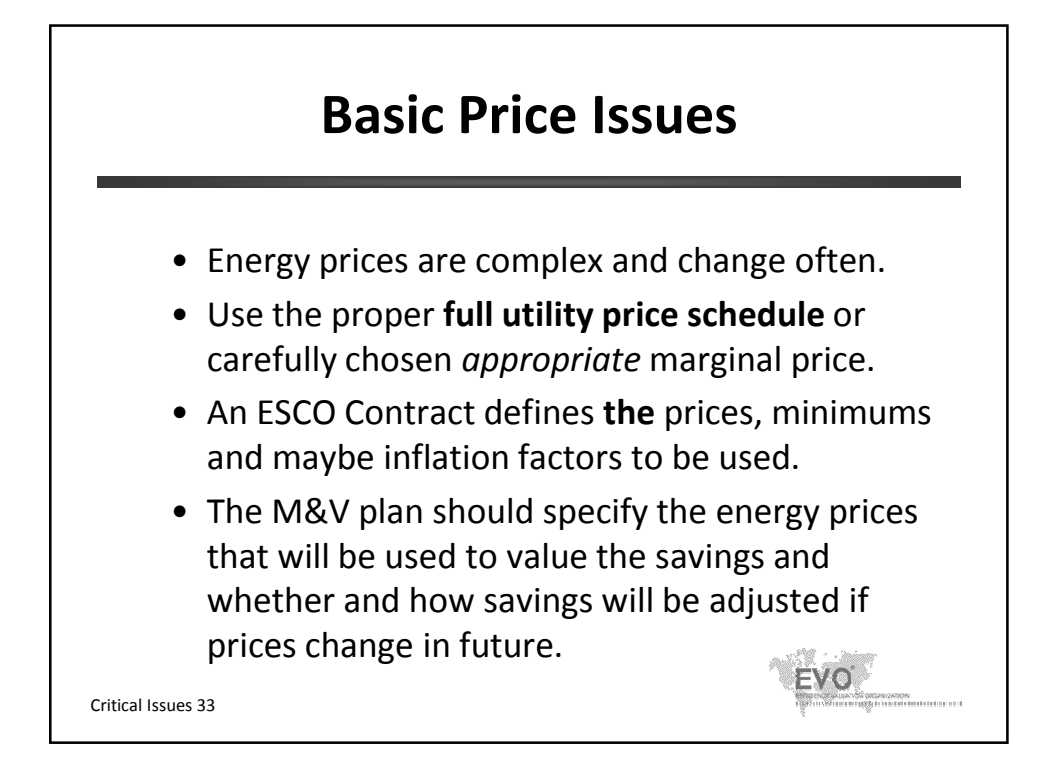

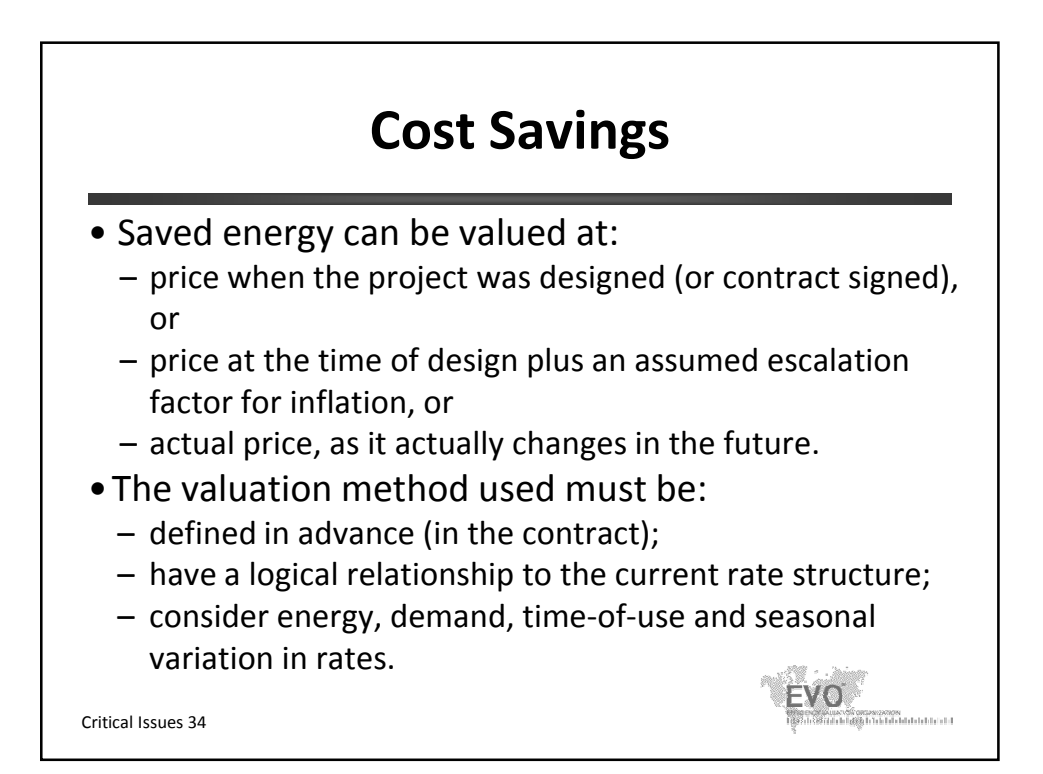

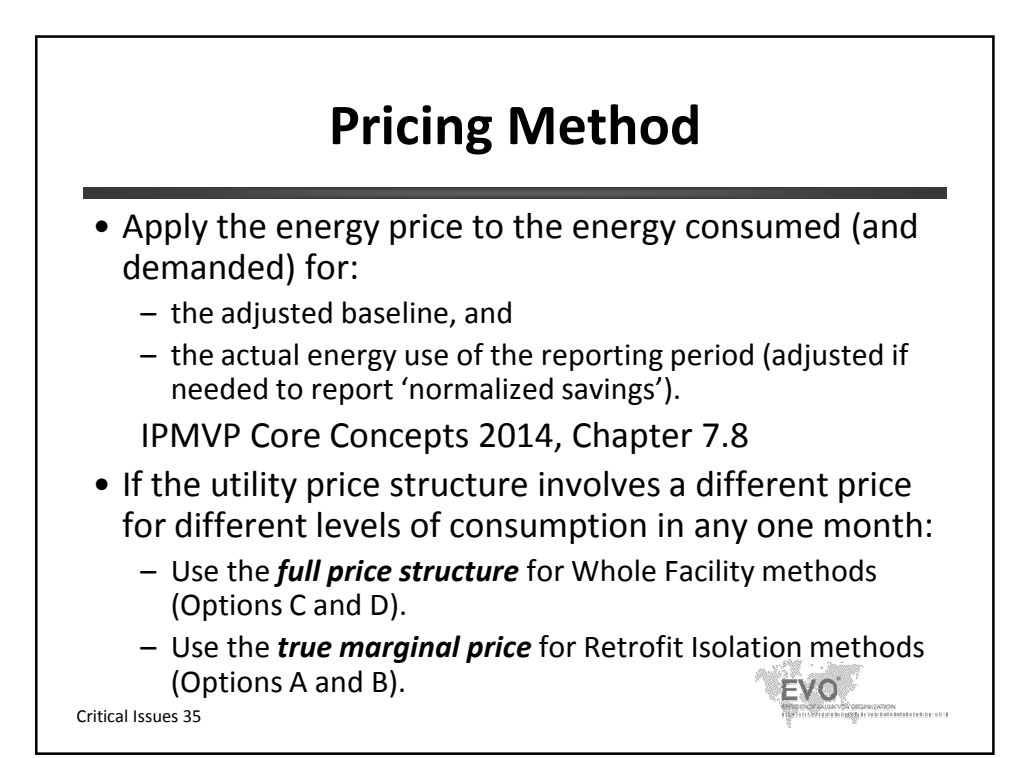

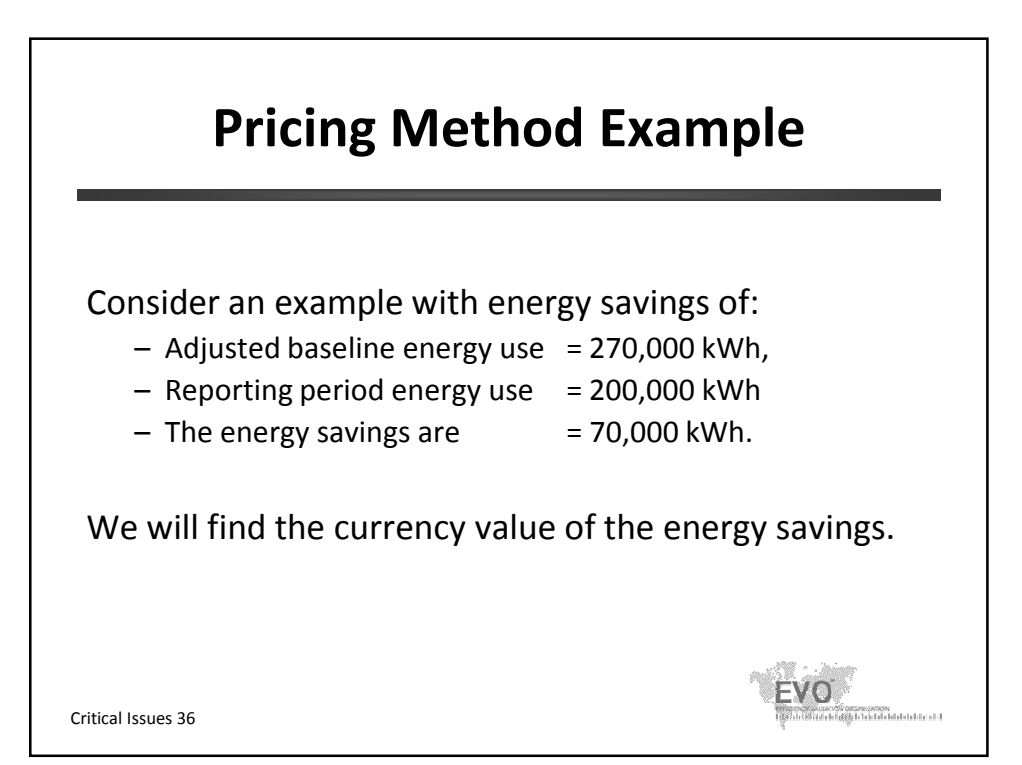

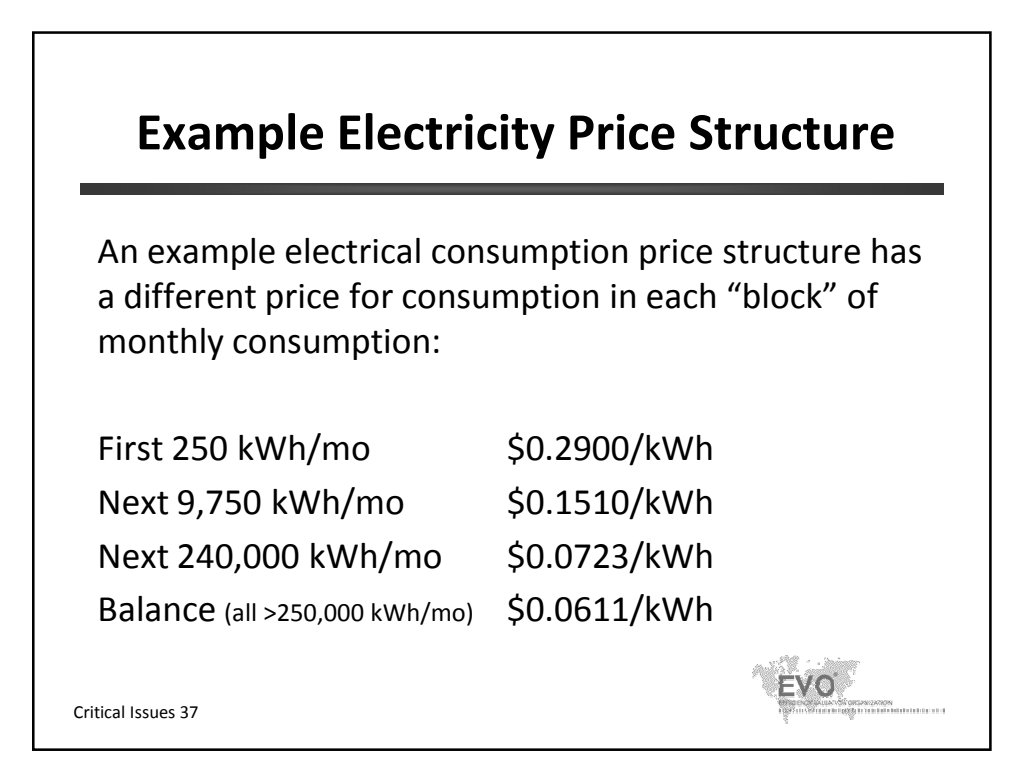

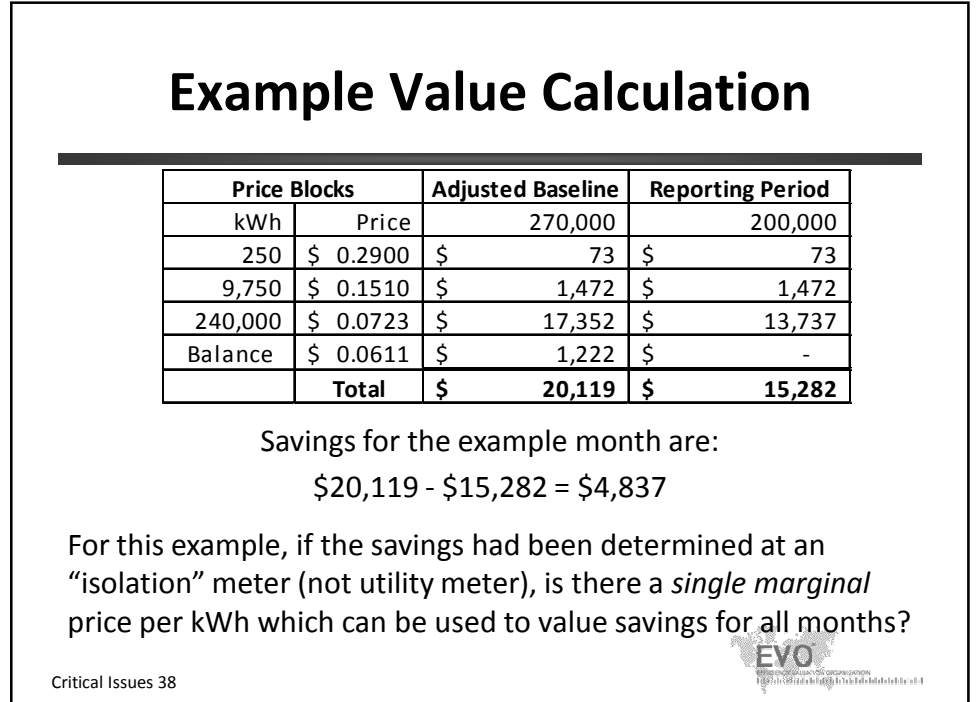

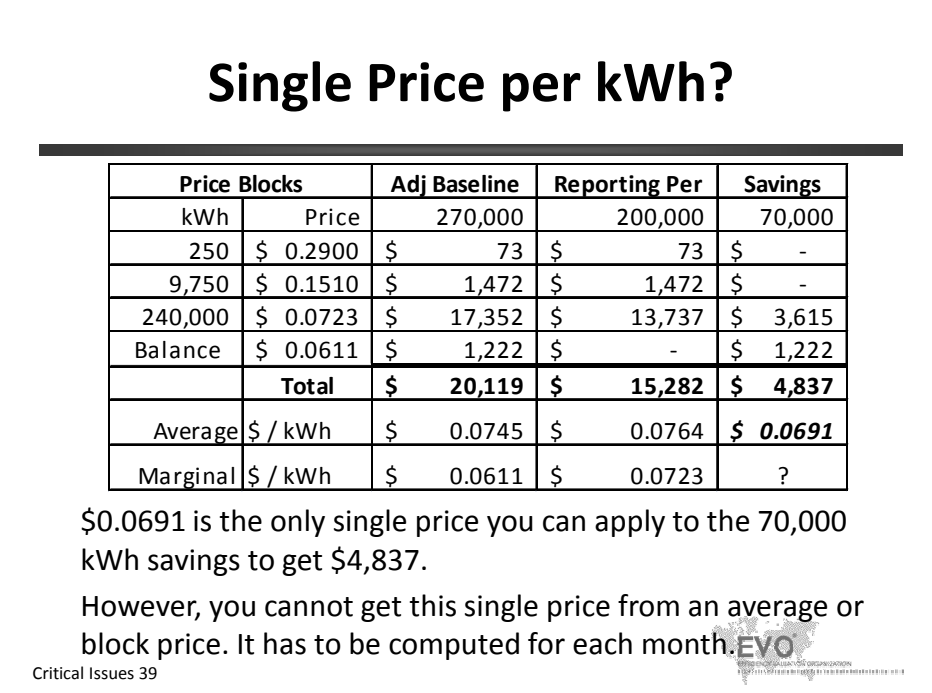

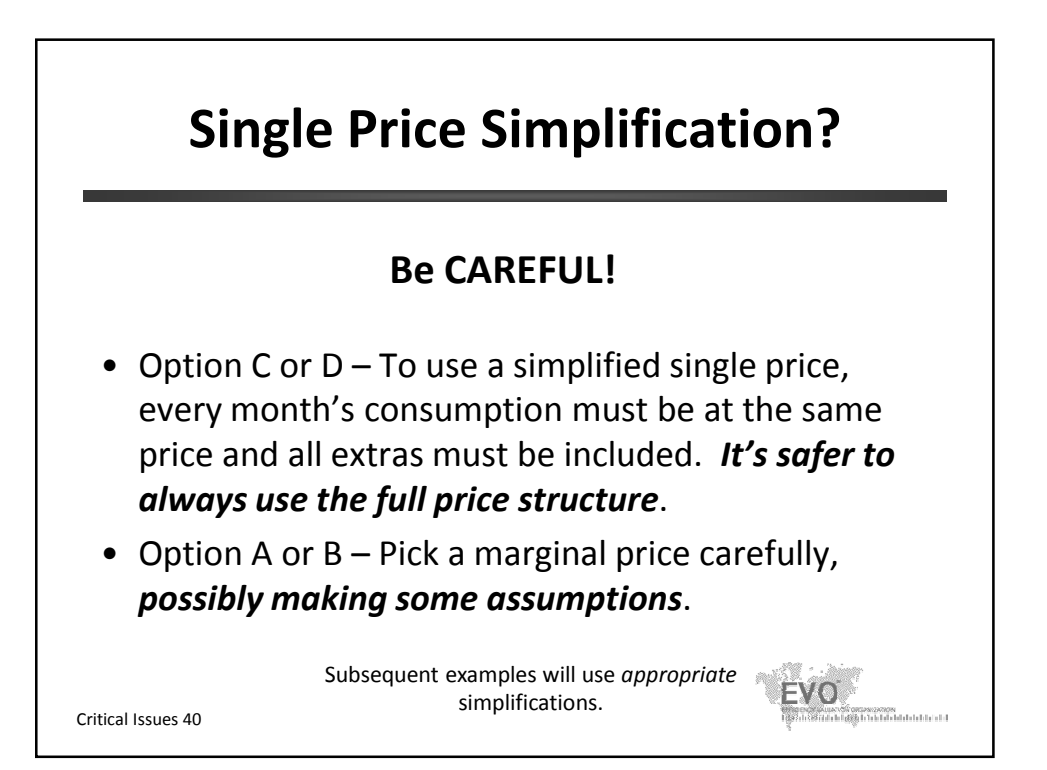

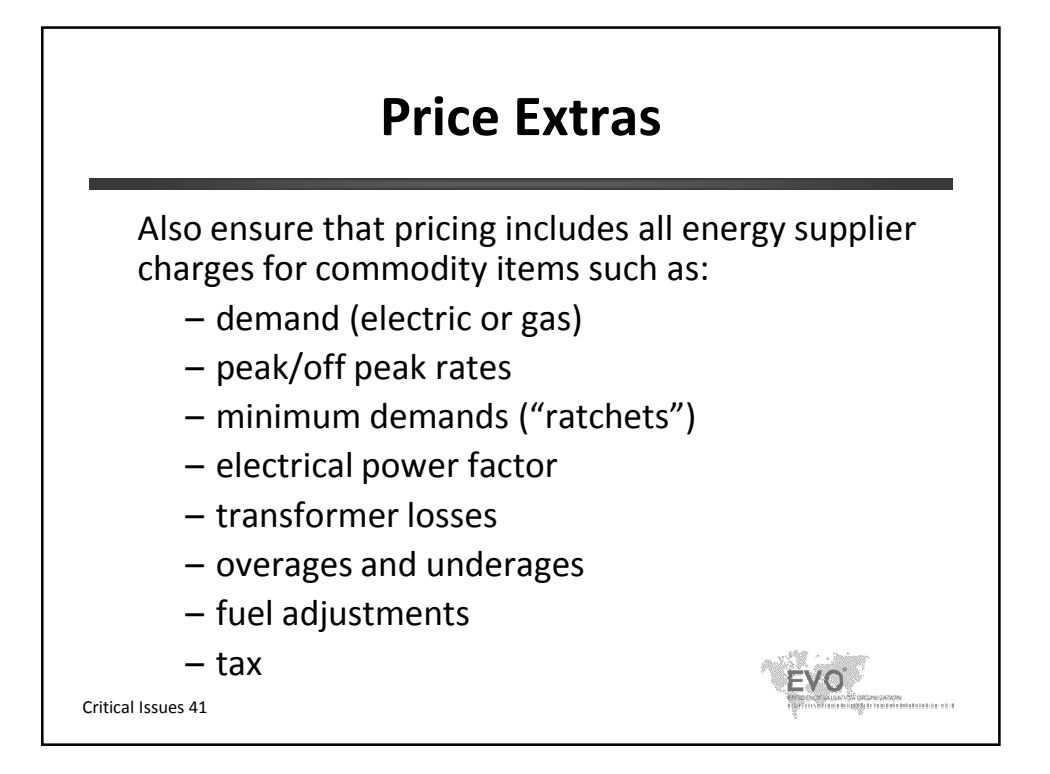

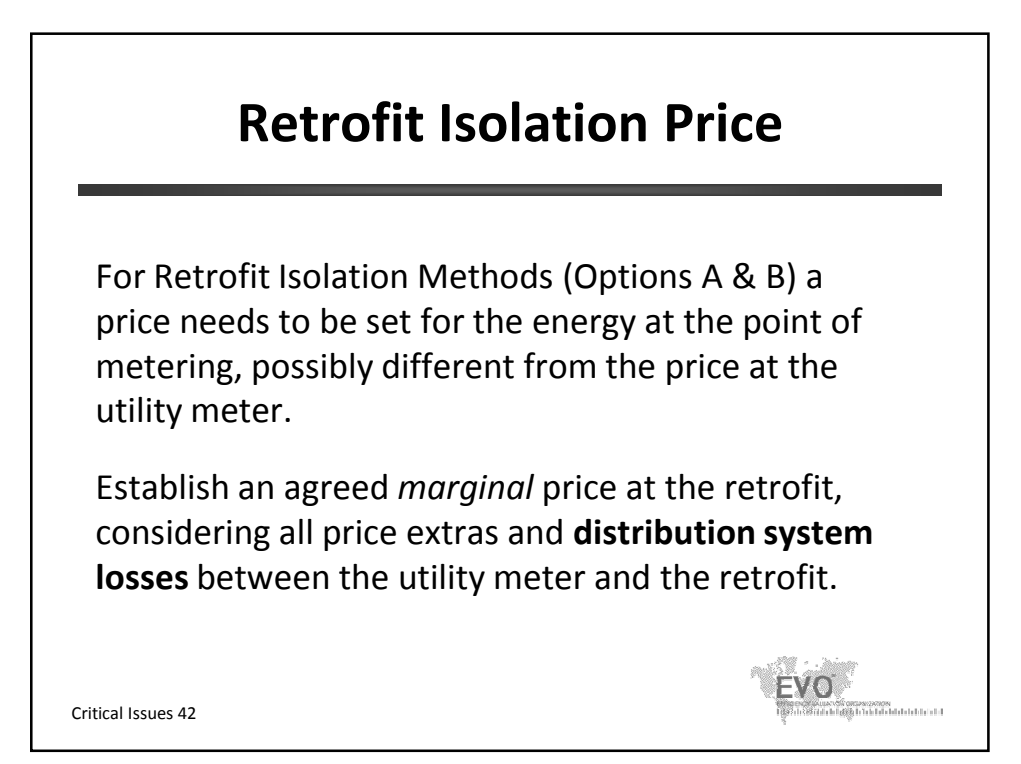

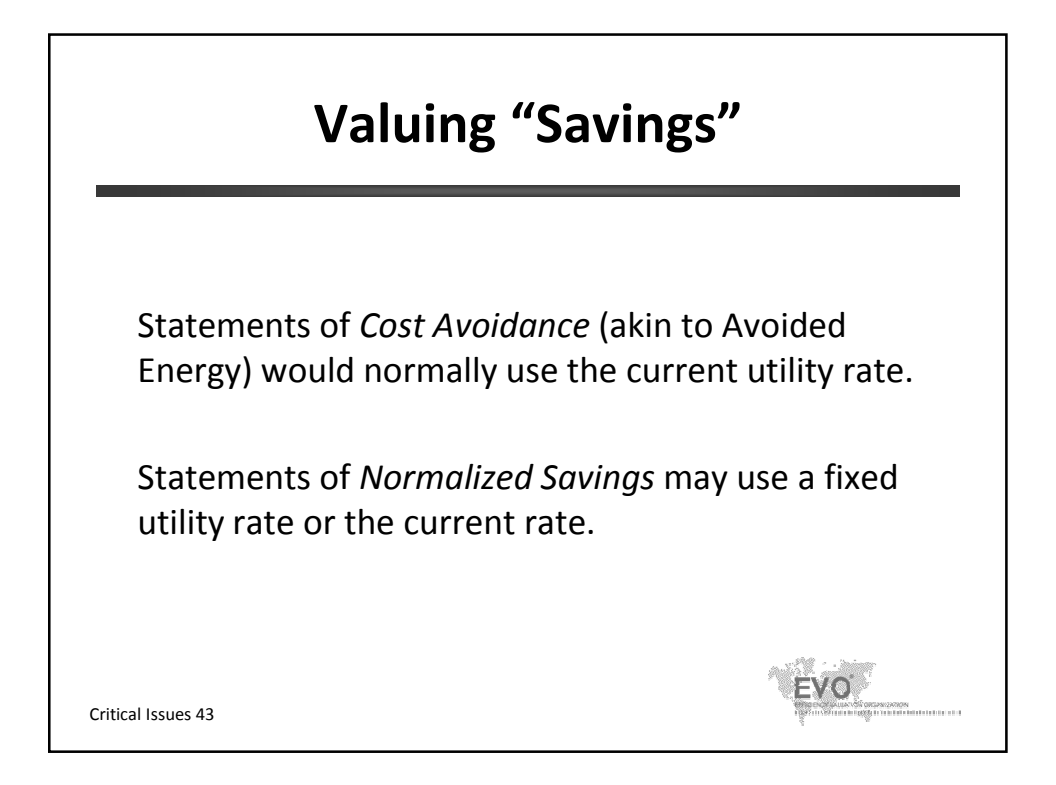

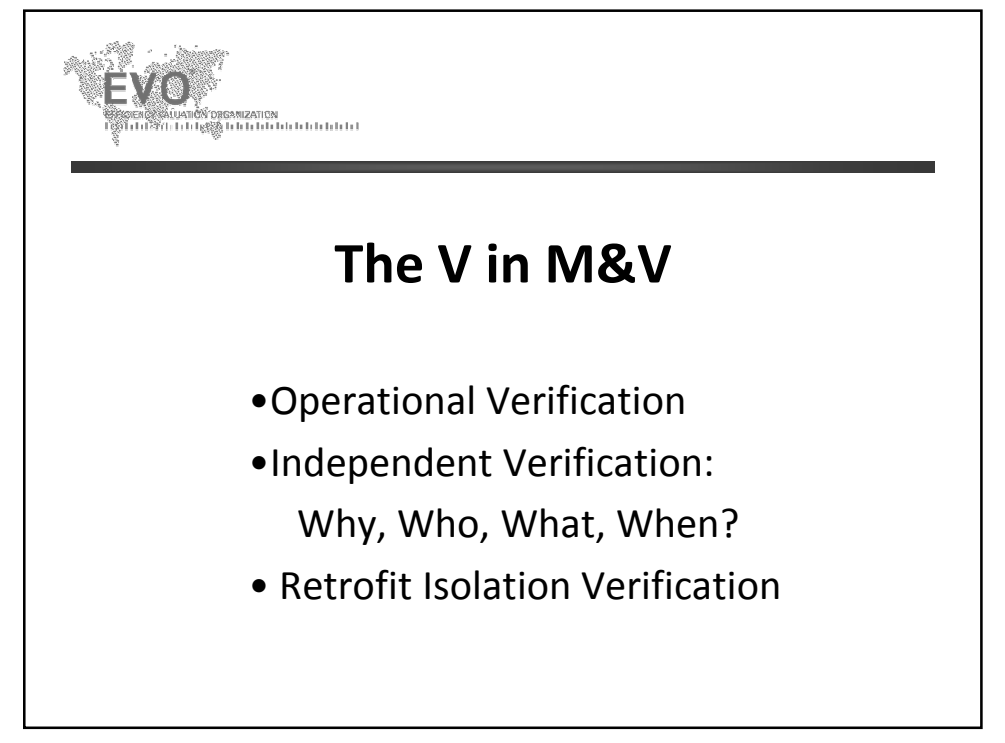

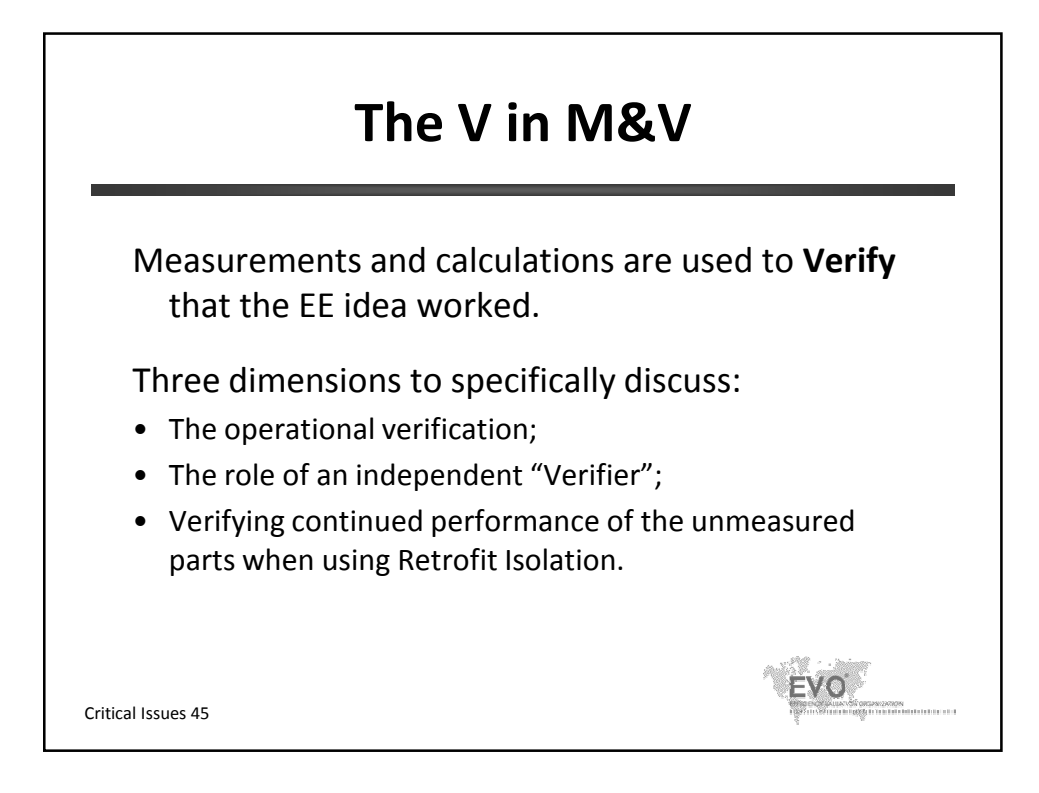

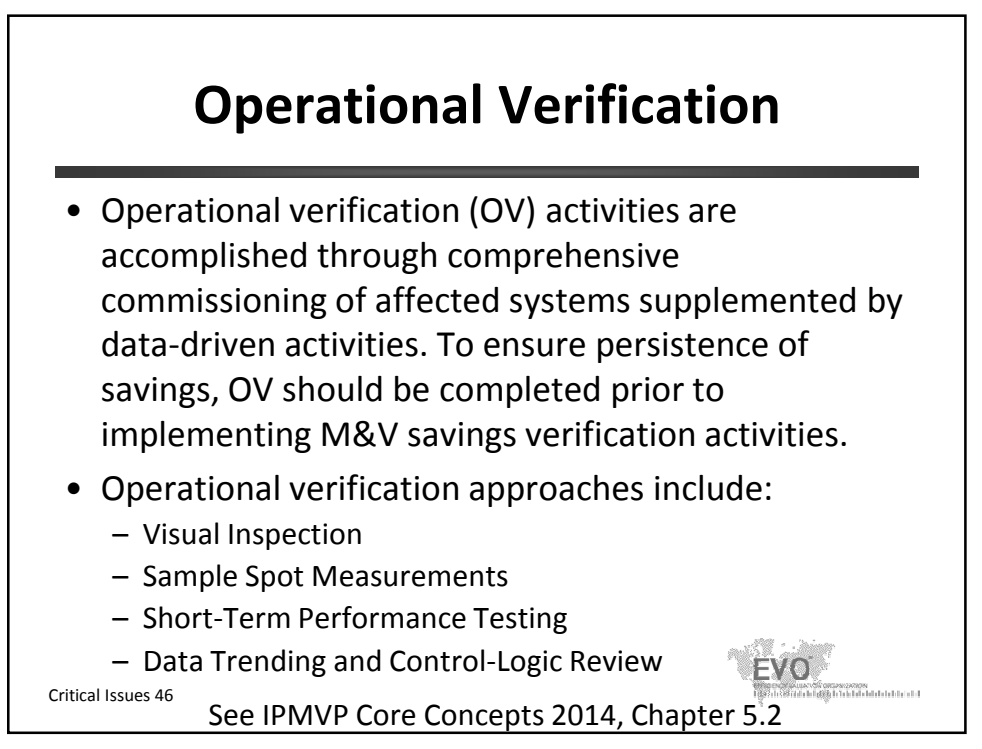

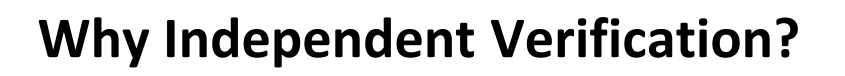

- If there is a credibility gap arising from the difference in the energy expertise of the parties to a performance contract.
- Energy performance contract terms with an ESCO may (be perceived to) give the two parties divergent interests.
- Requirements of the contract itself (especially in the public sector or as part of a program).
- Requirements of an emission trading program.

 $=$ vo

Critical Issues 47

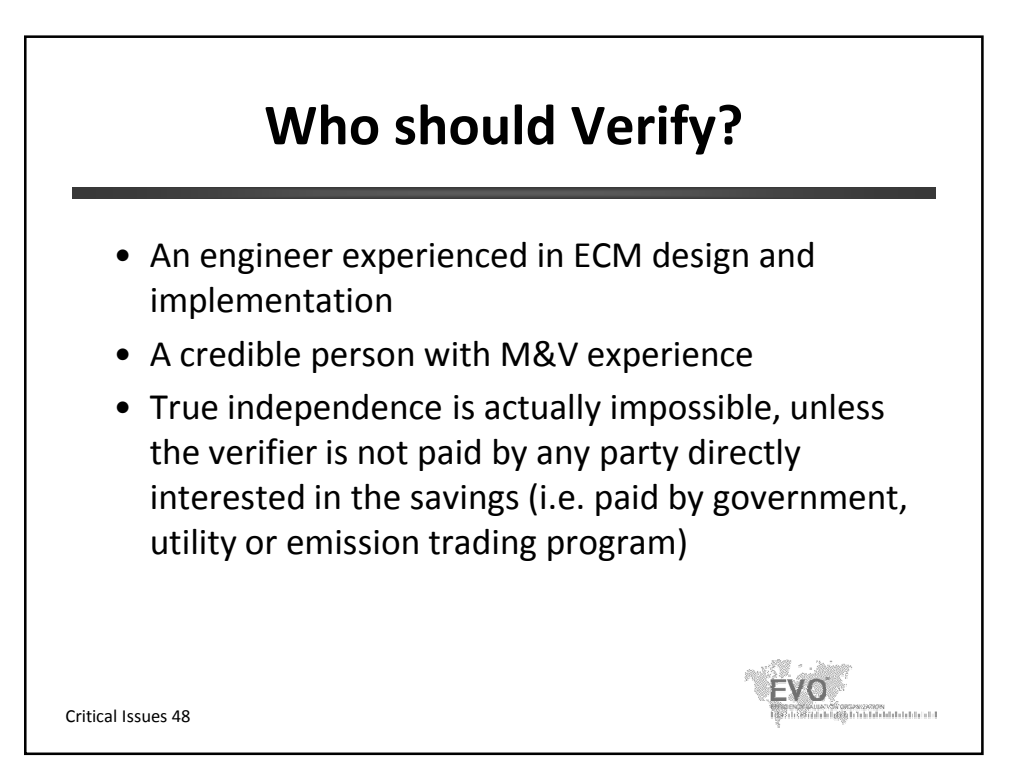

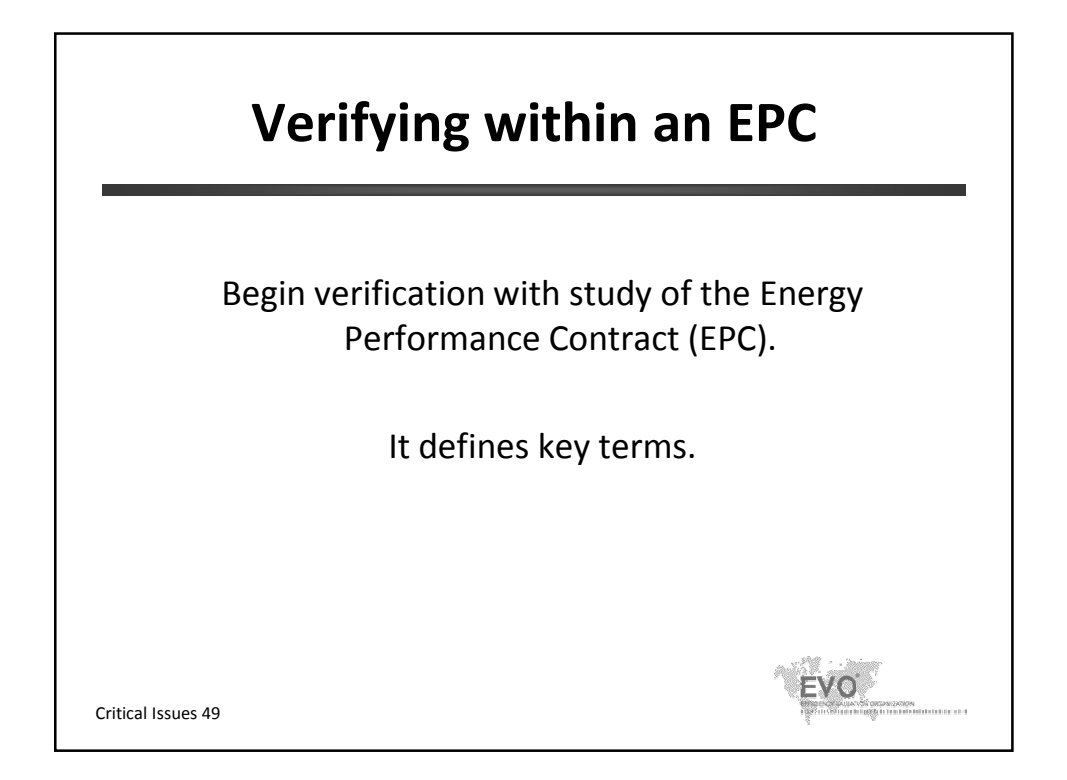

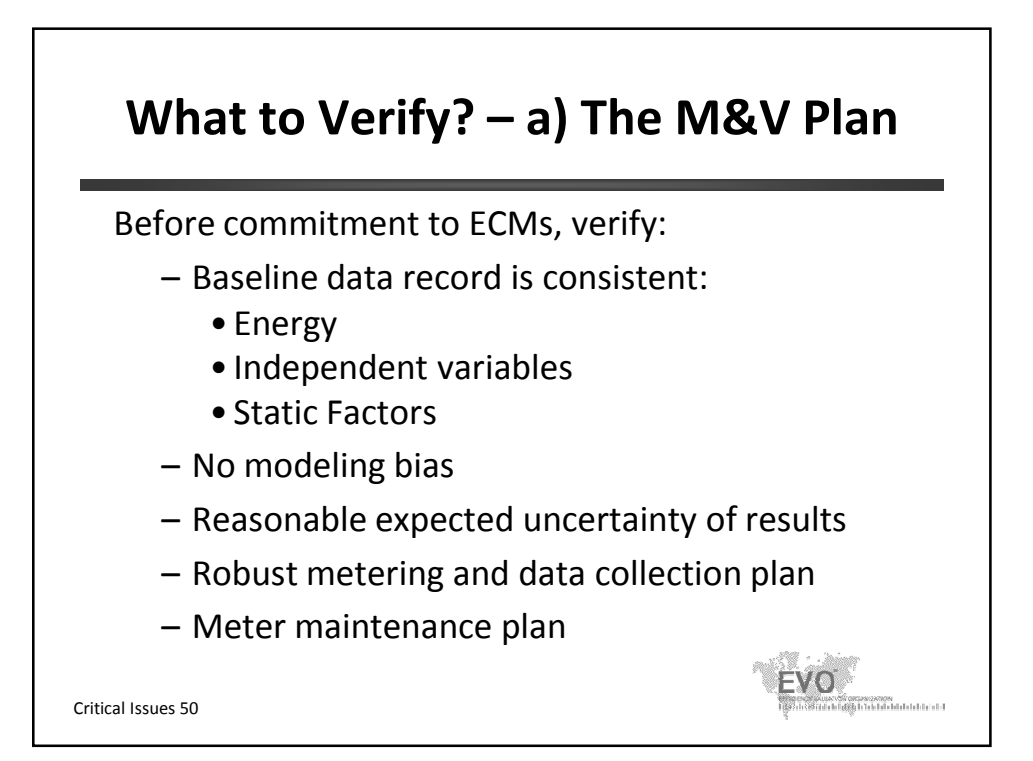

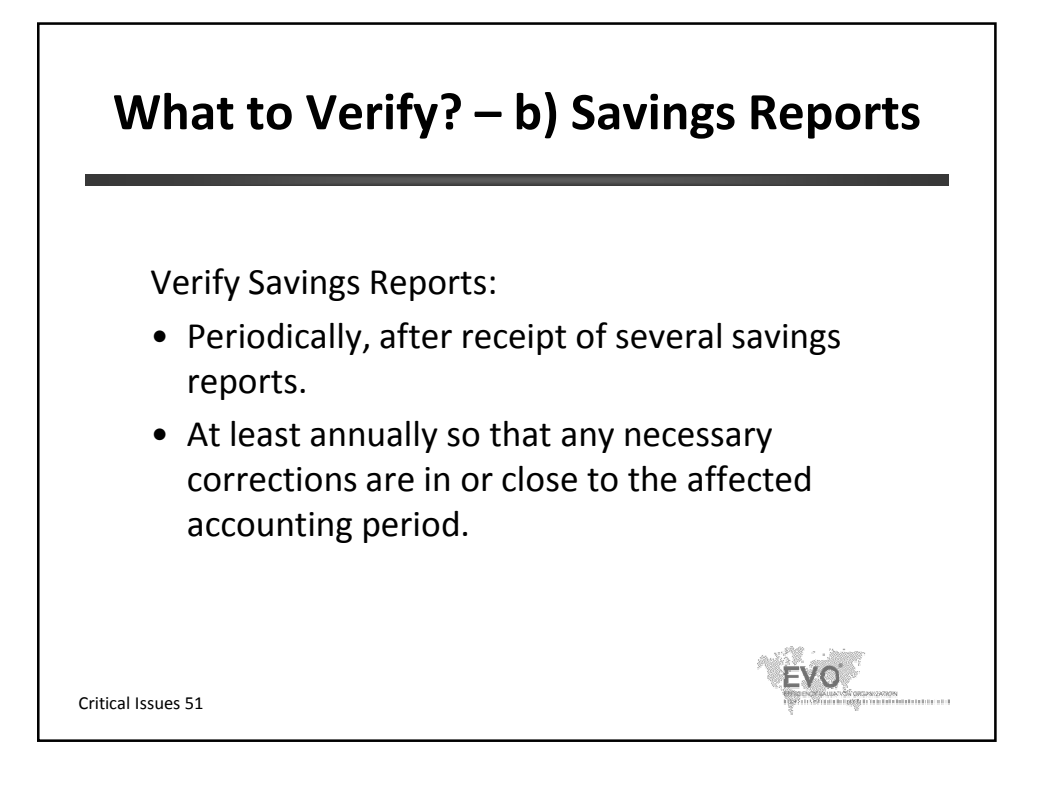

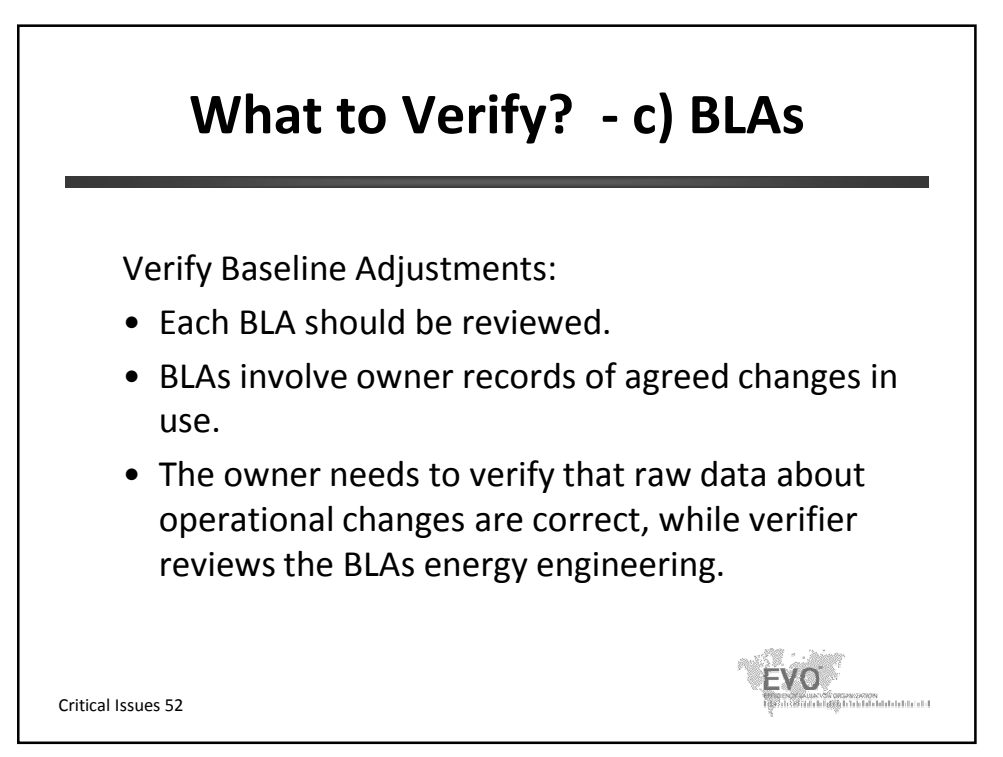

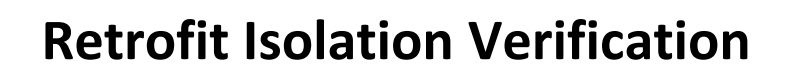

- Retrofit Isolation techniques (Options A & B) focus on the retrofit.
- Under Option A, field conditions should be **verified** to ensure savings persistence (IPMVP Core Concepts 2014, Chapter 6.2.4 )
- Total utility cost may not reflect these savings, due to energy use patterns beyond the boundary of measurement.
- If there is concern about total utility cost:
	- Plan to use Option C, or
	- Set up a means of **verifying** that all other operations are under control.

Critical Issues 53

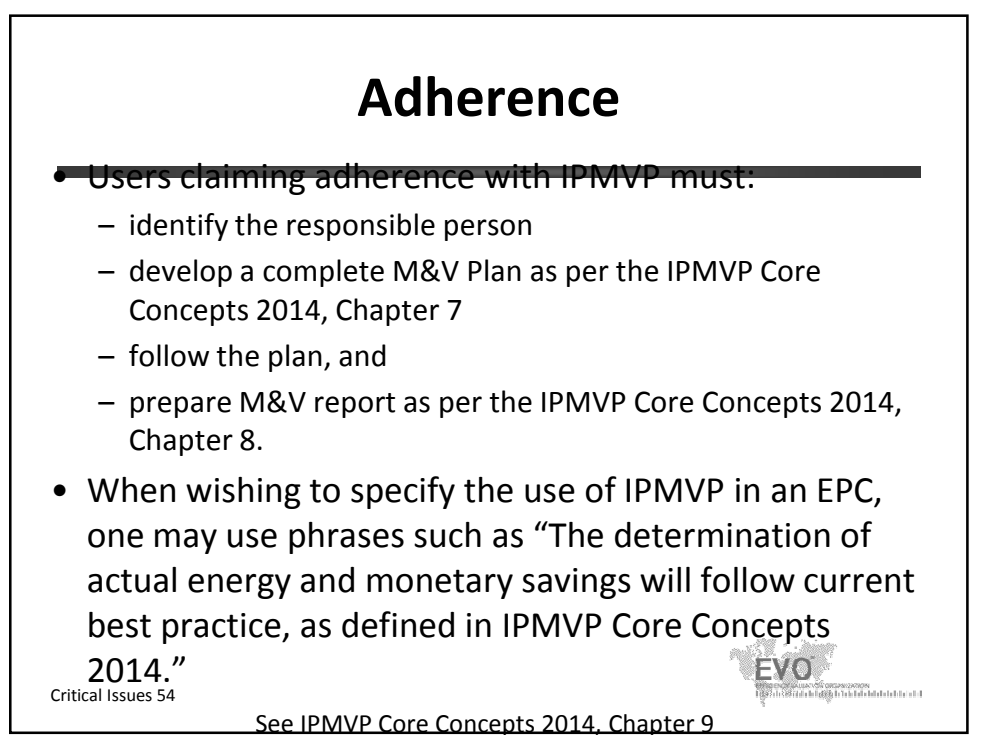

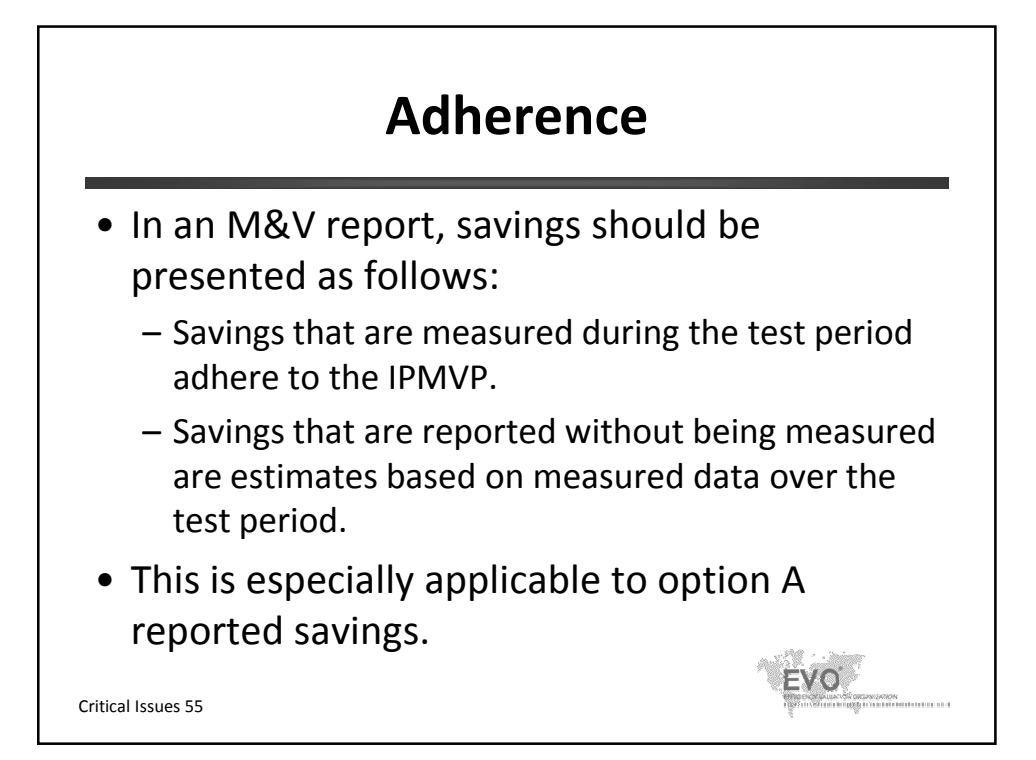

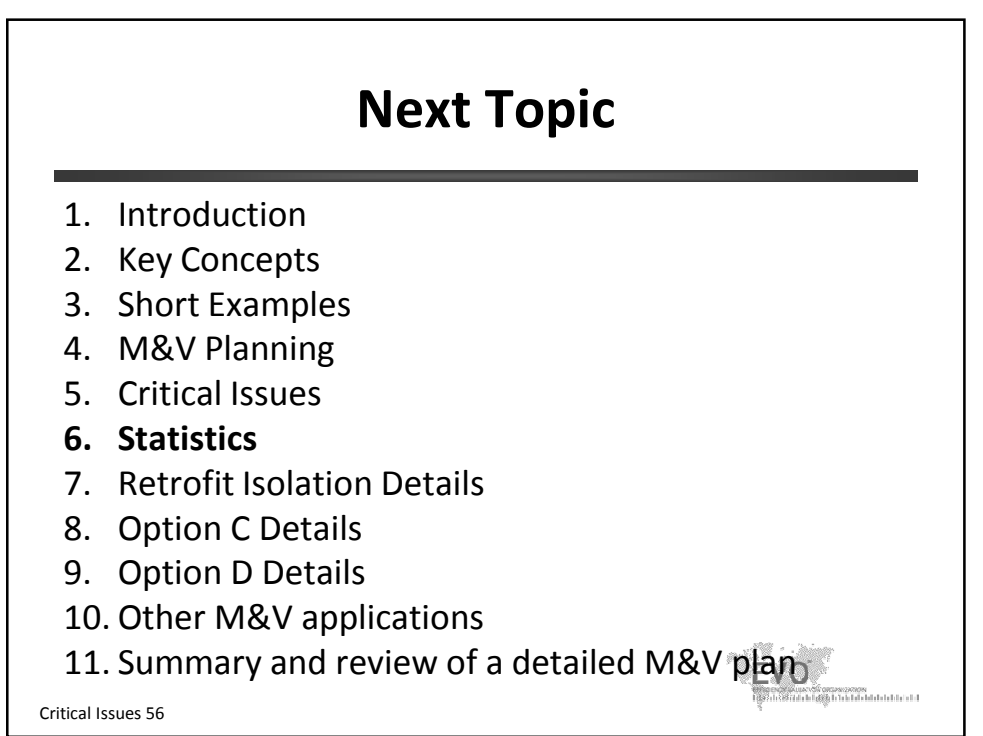

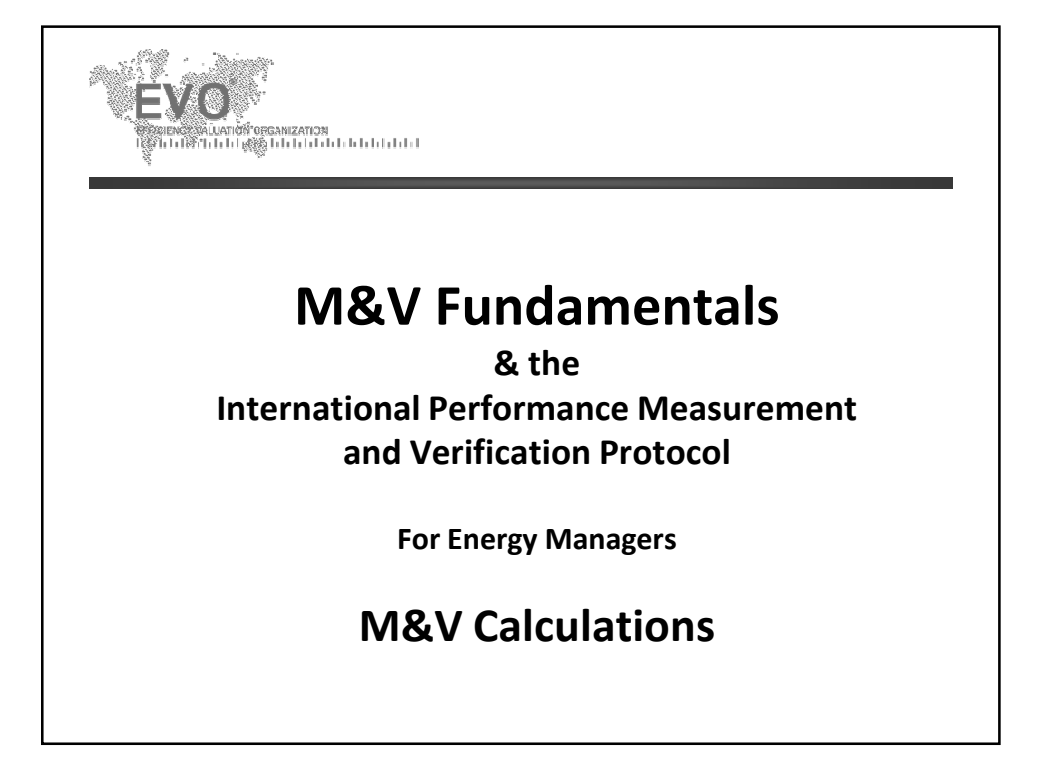

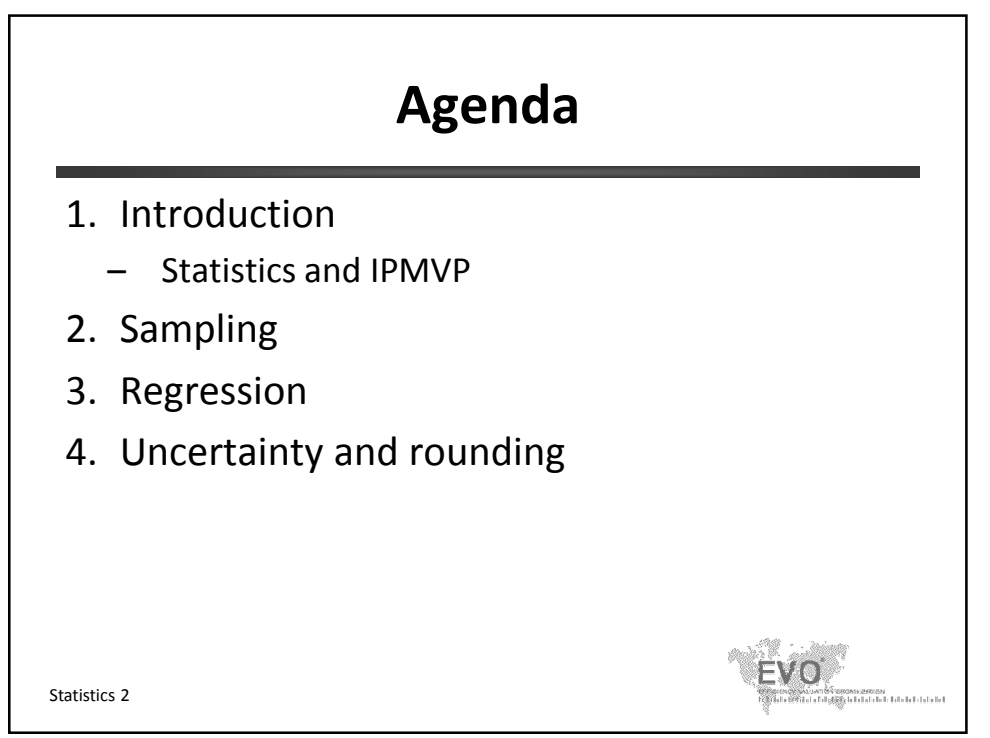

© Efficiency Valuation Organization Statistics 1
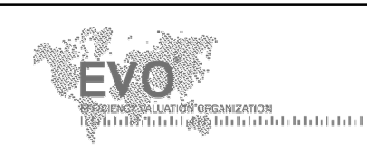

## **1.Introduction**

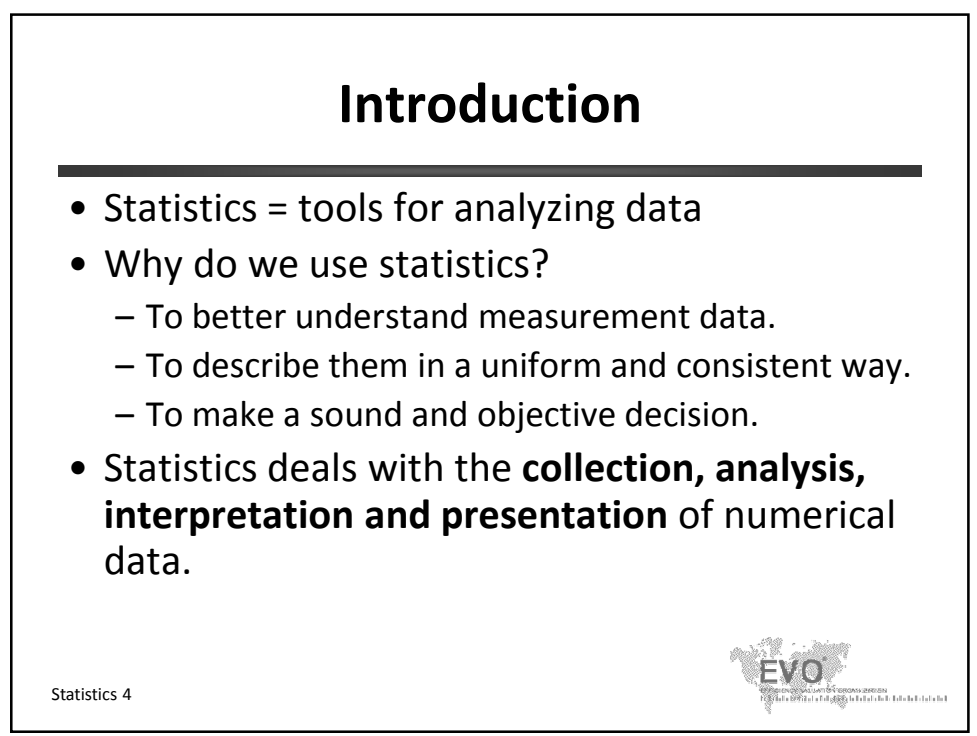

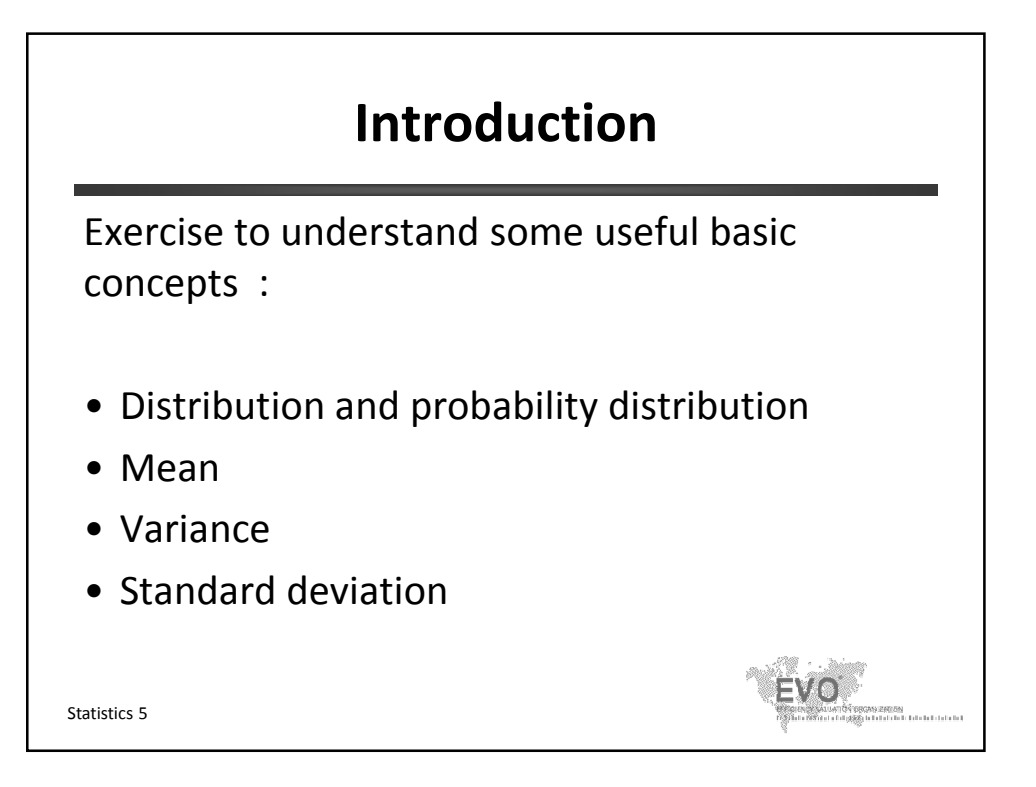

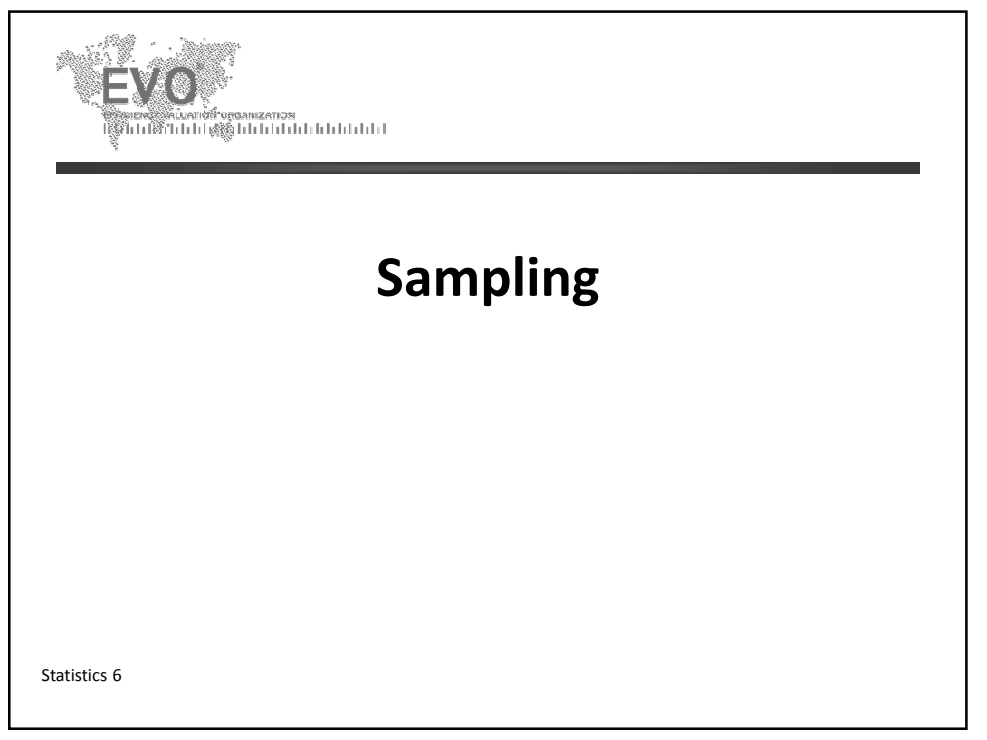

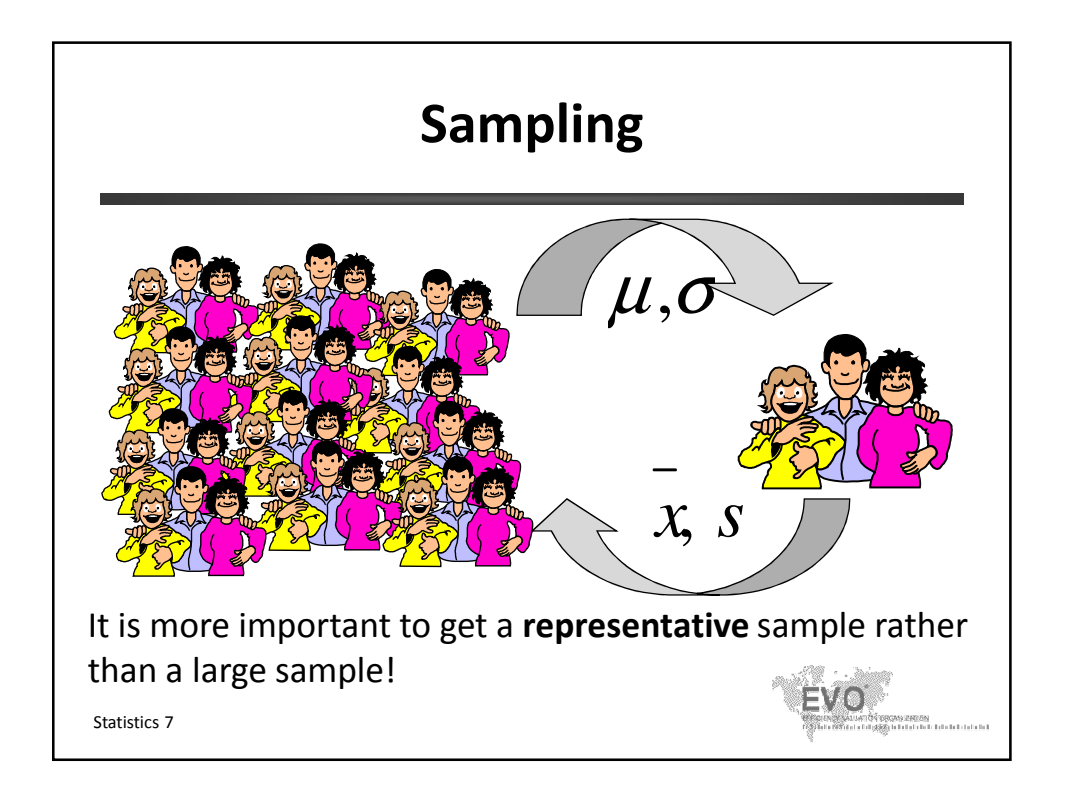

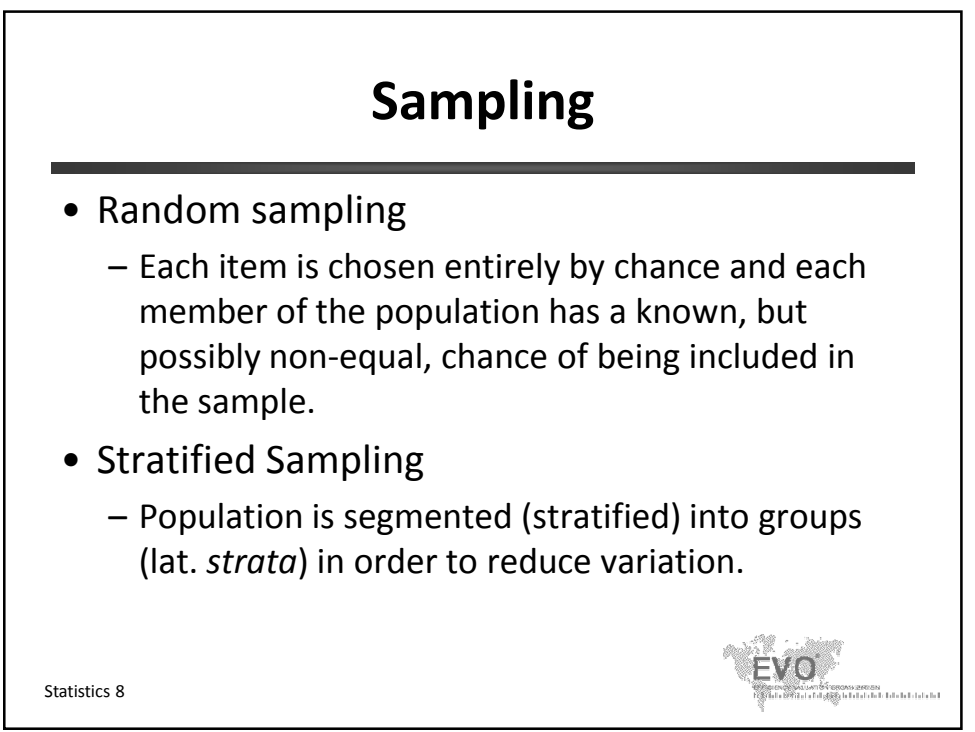

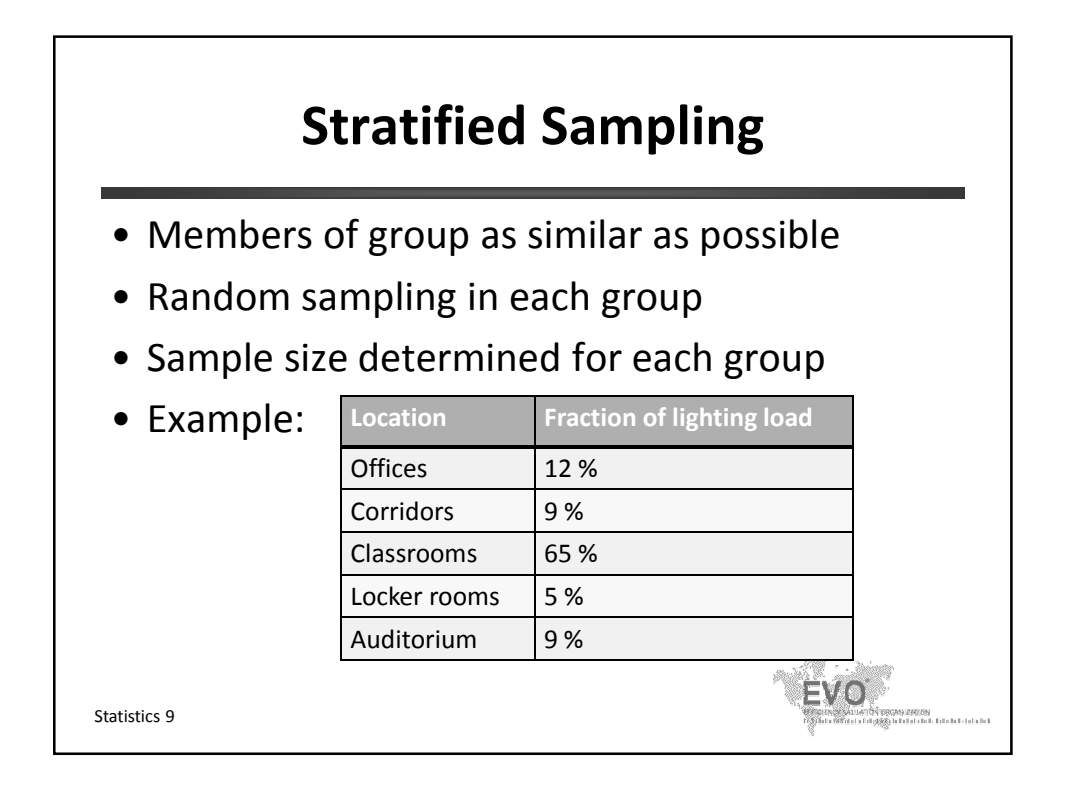

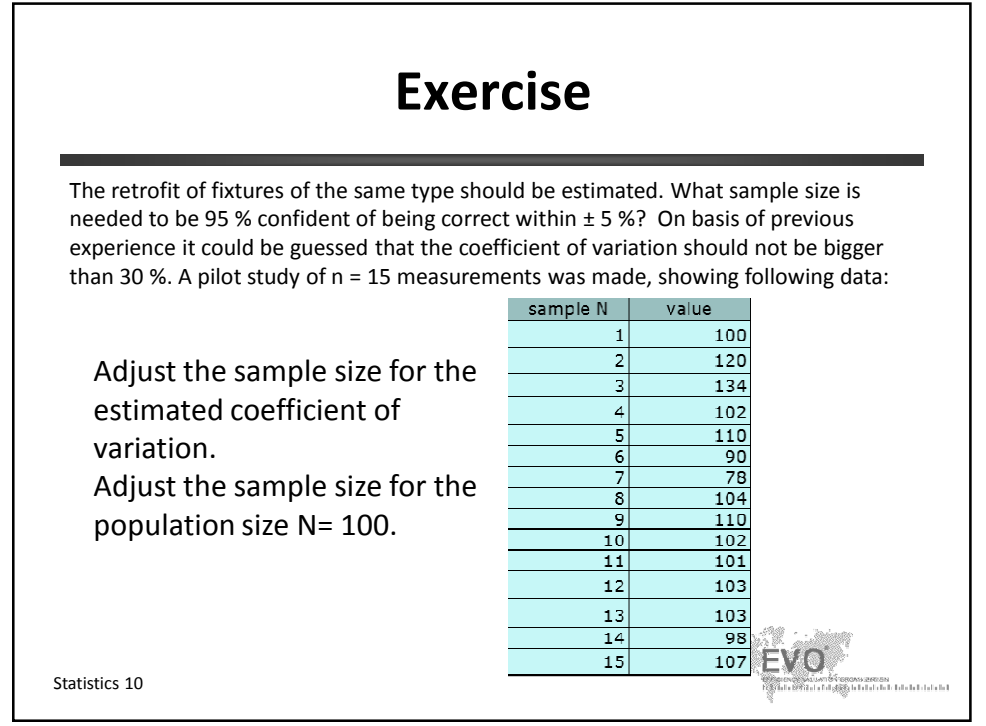

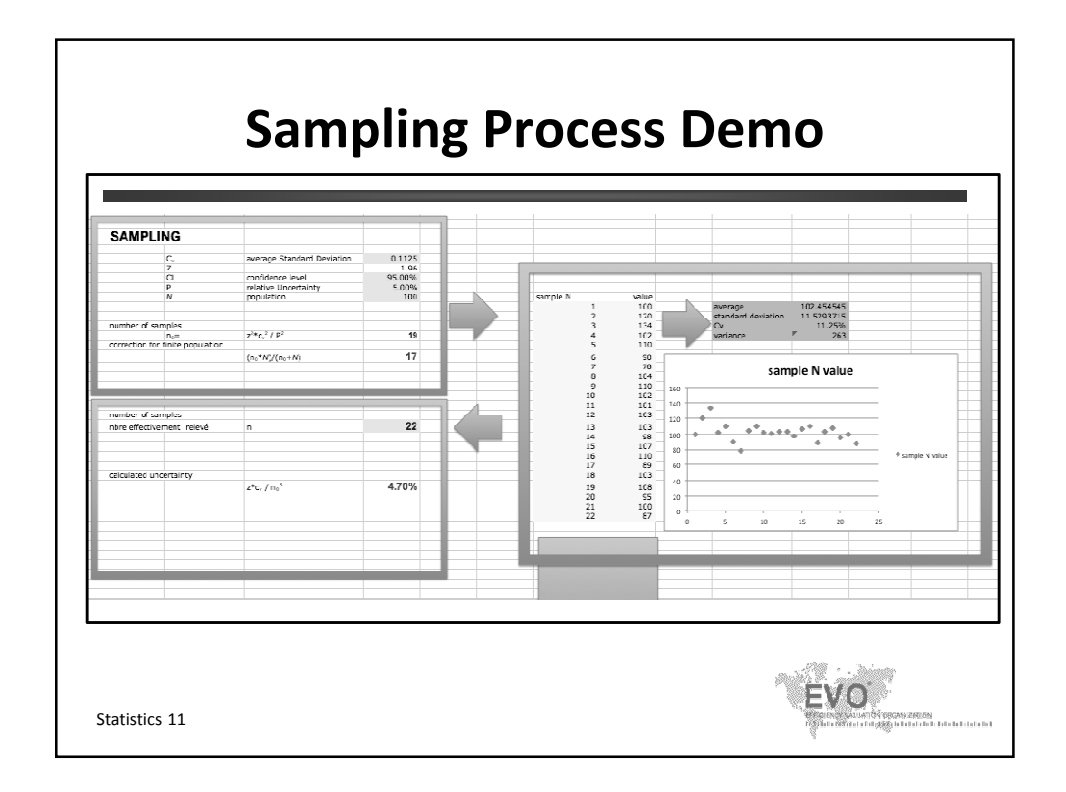

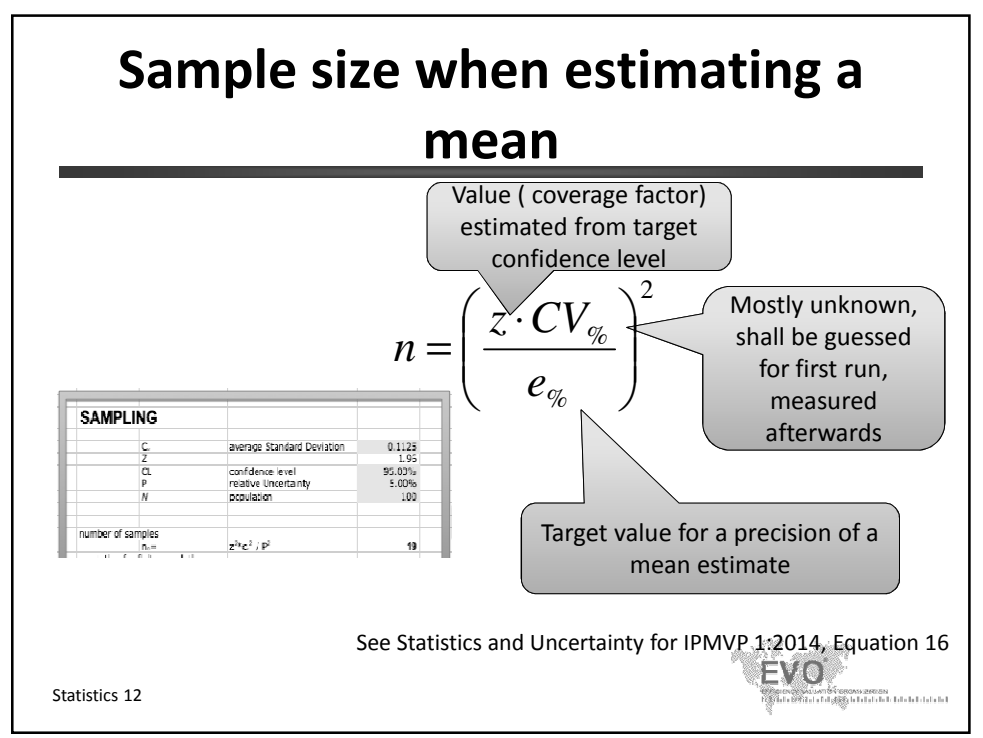

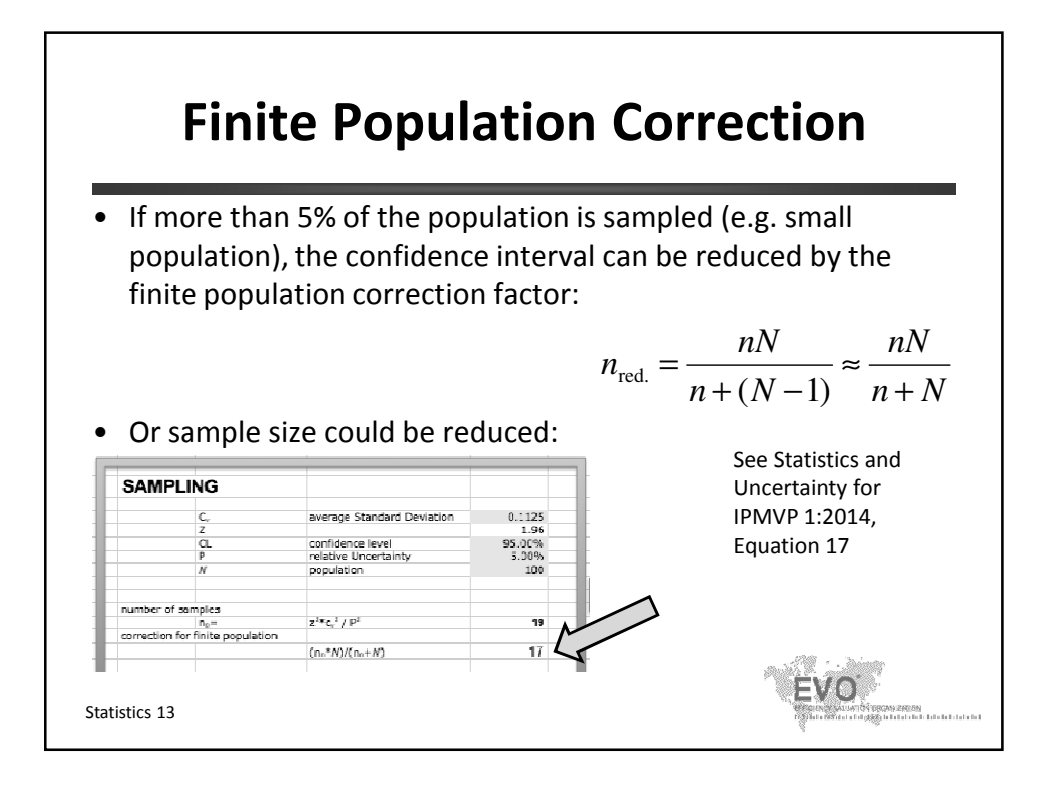

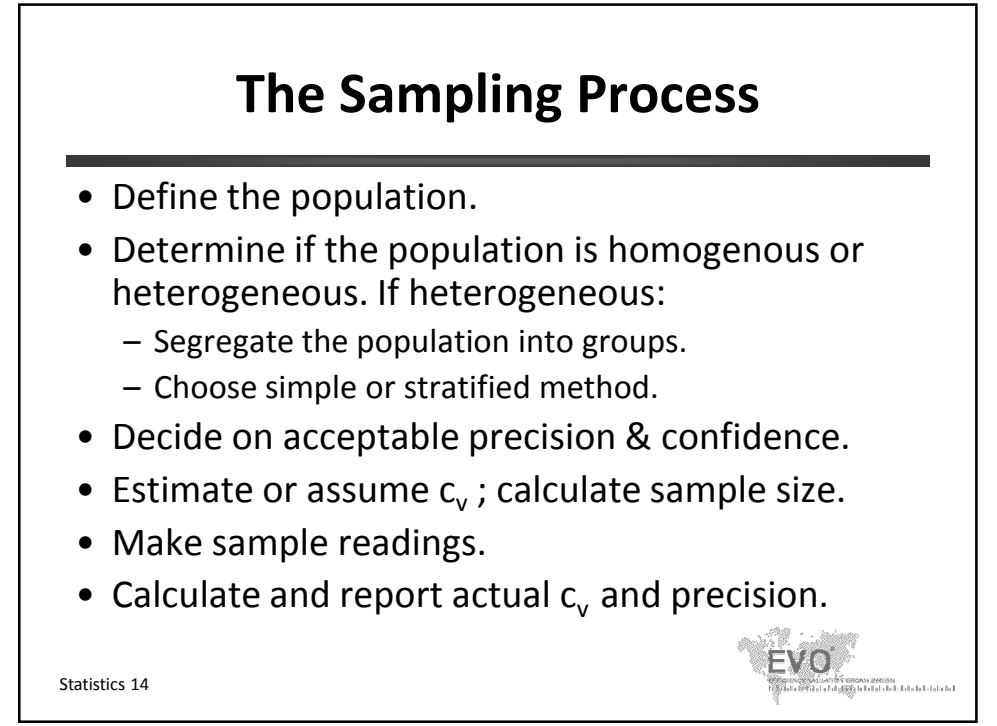

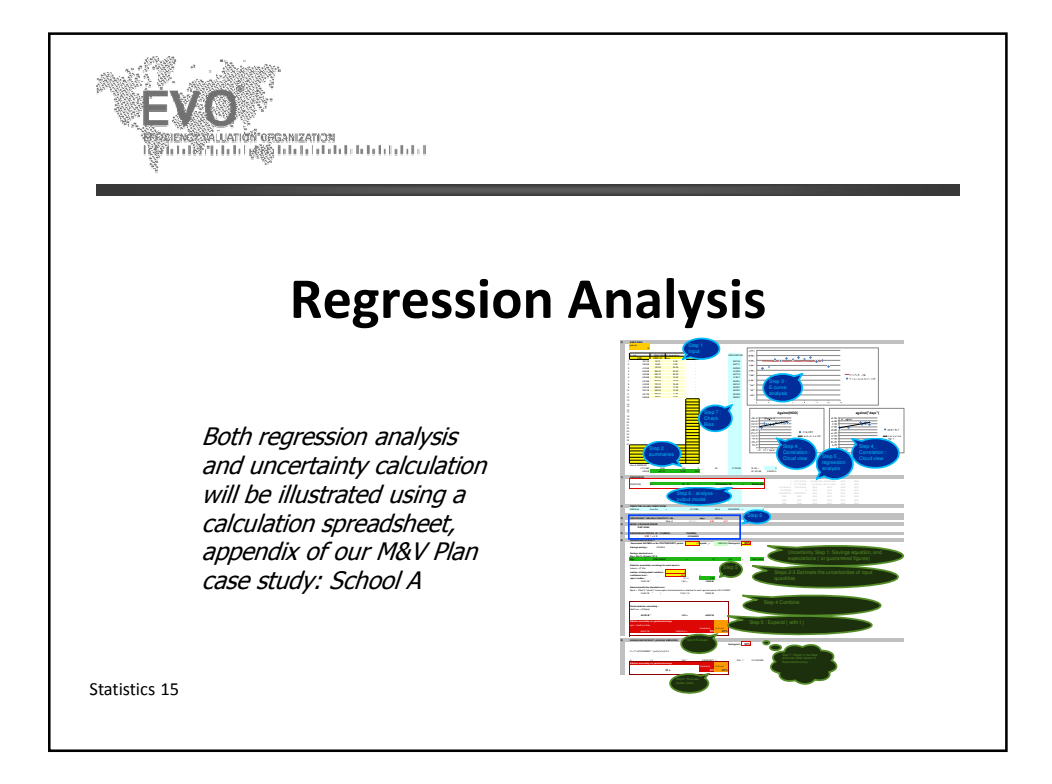

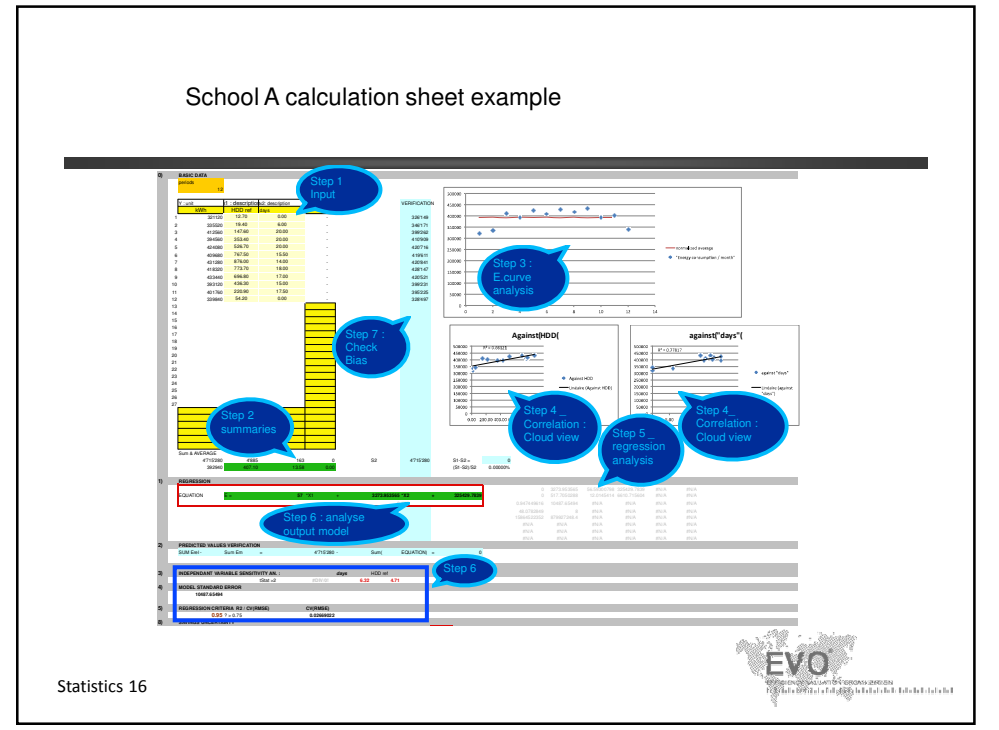

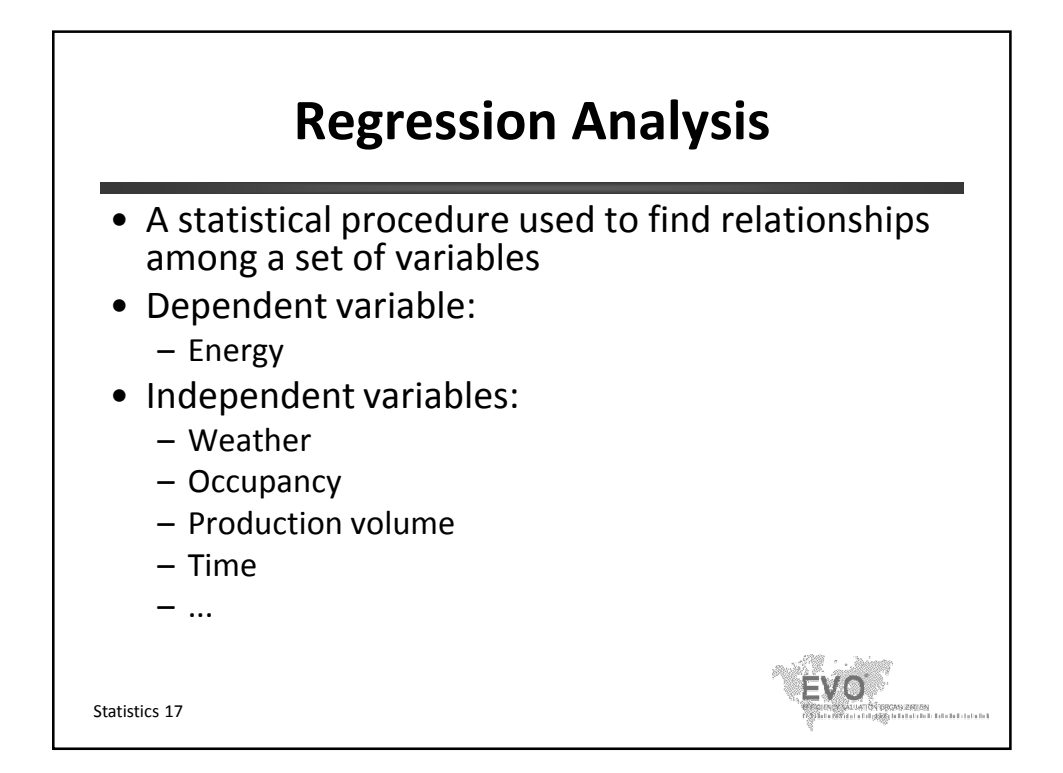

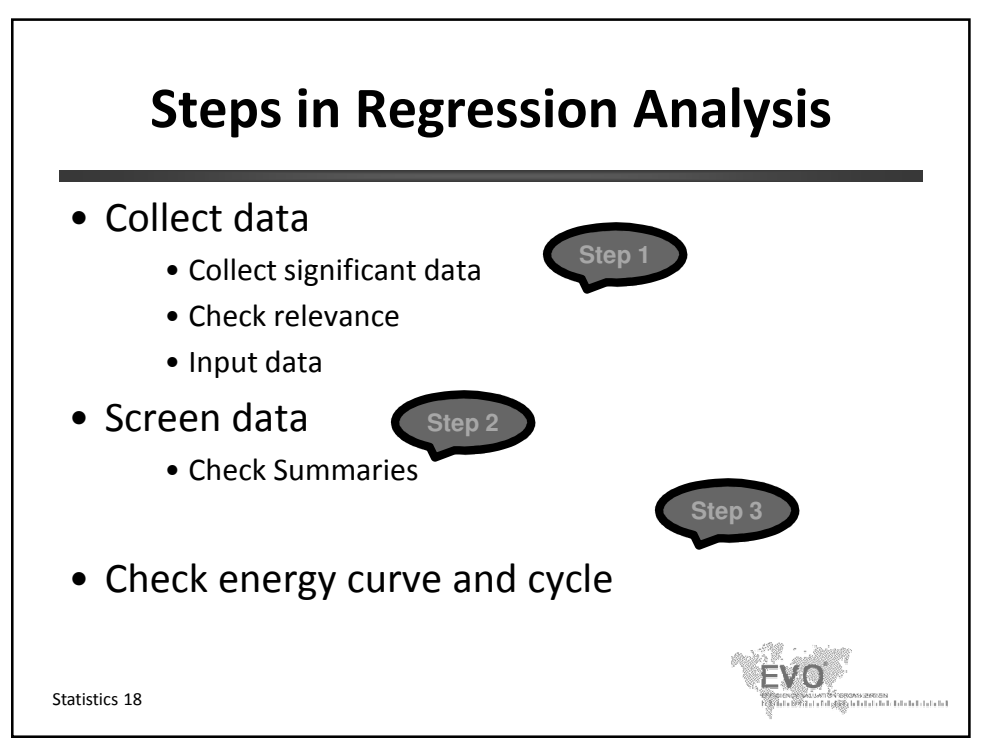

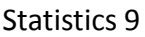

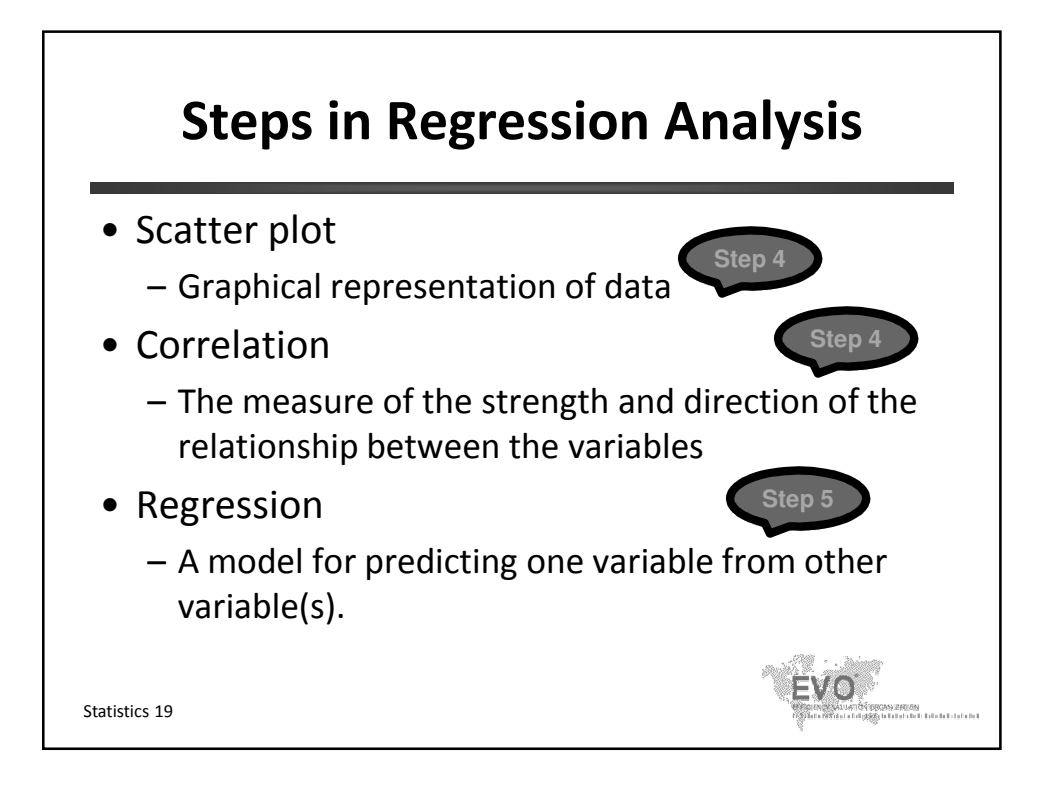

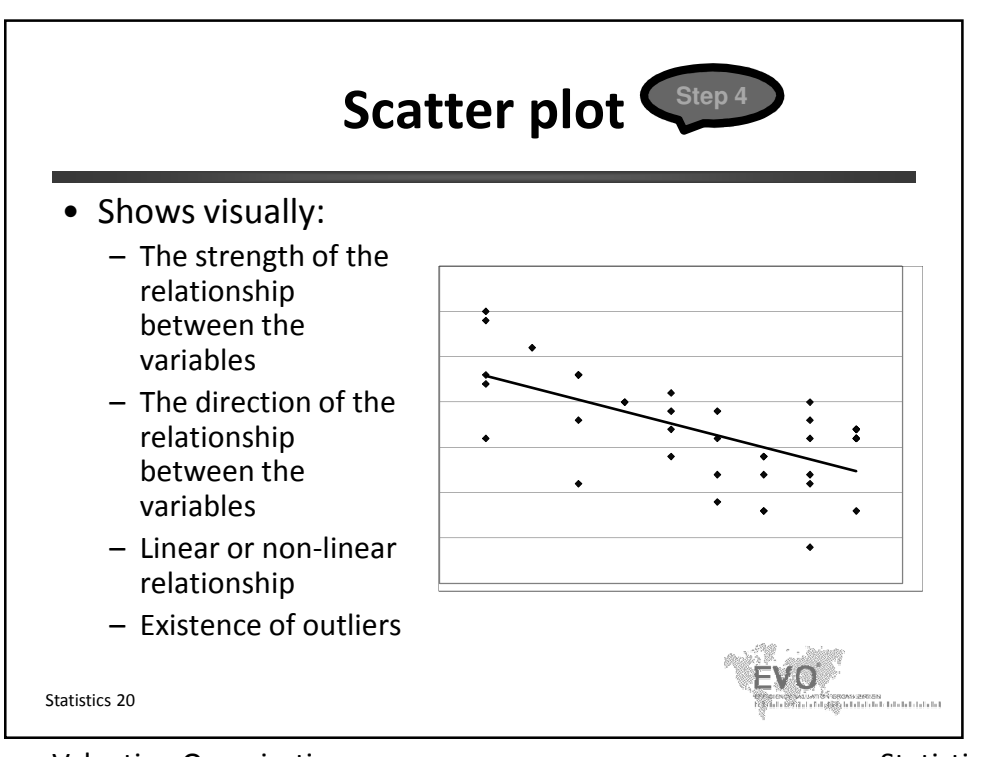

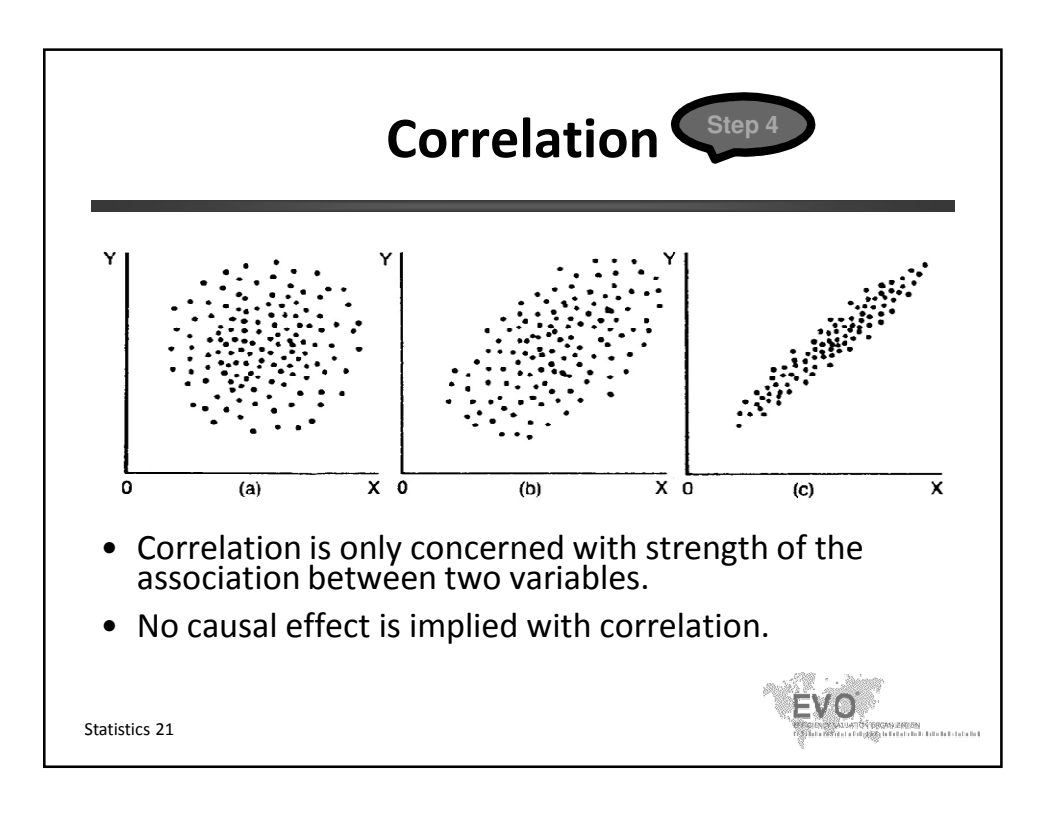

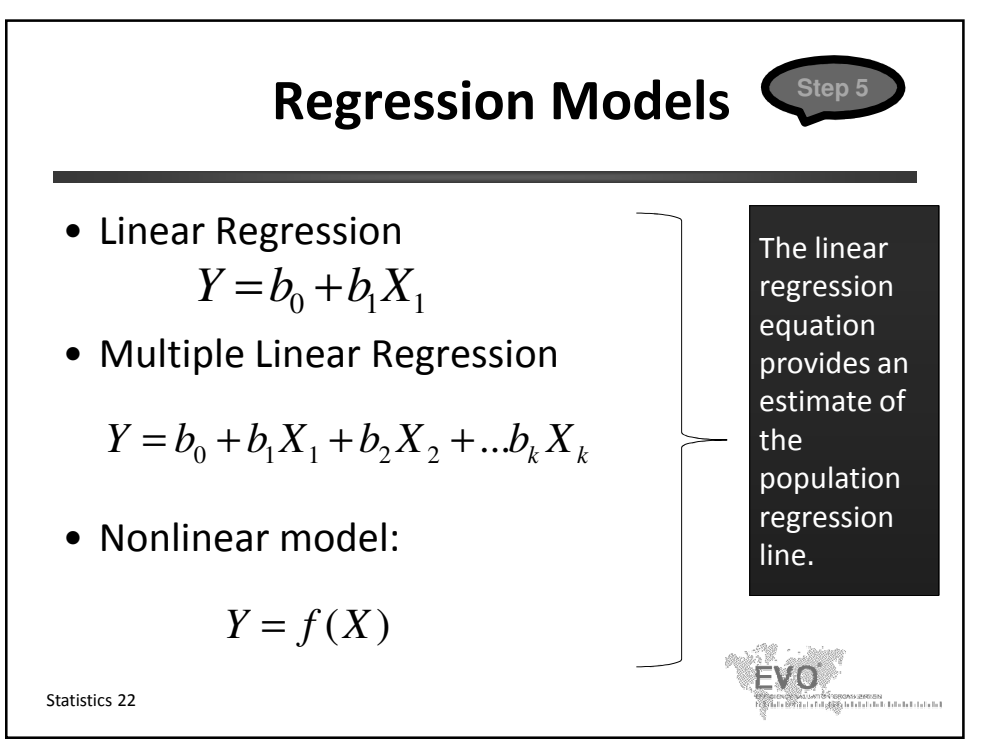

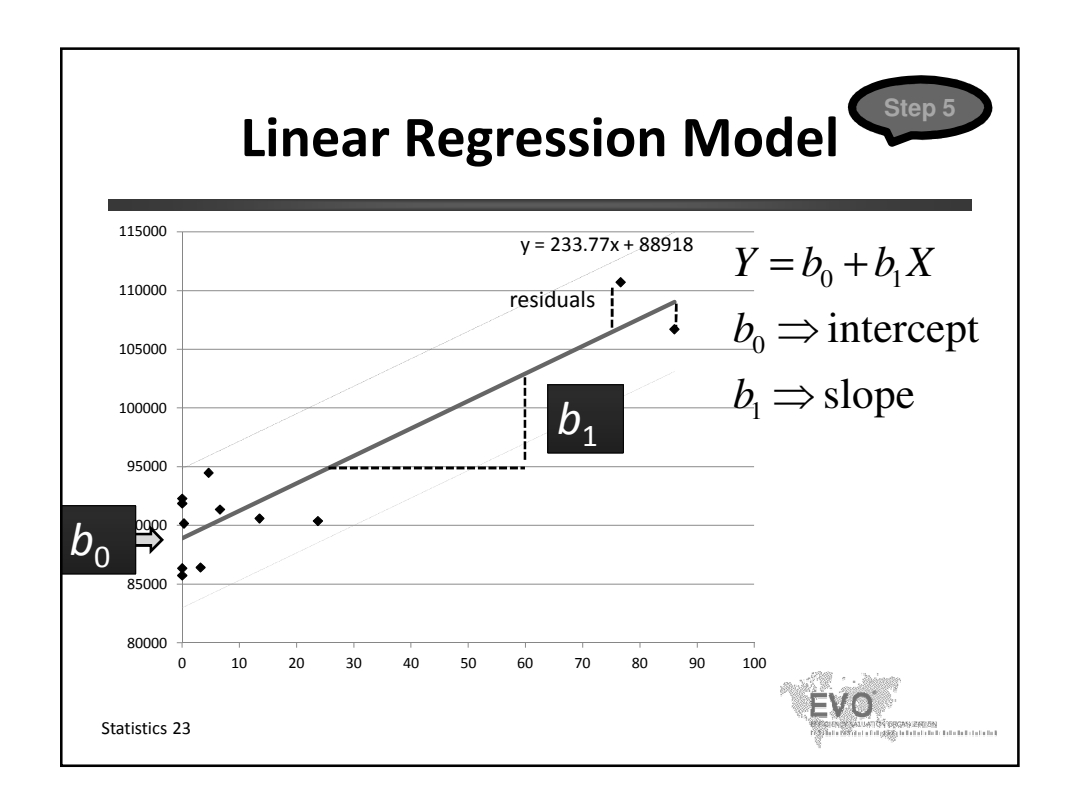

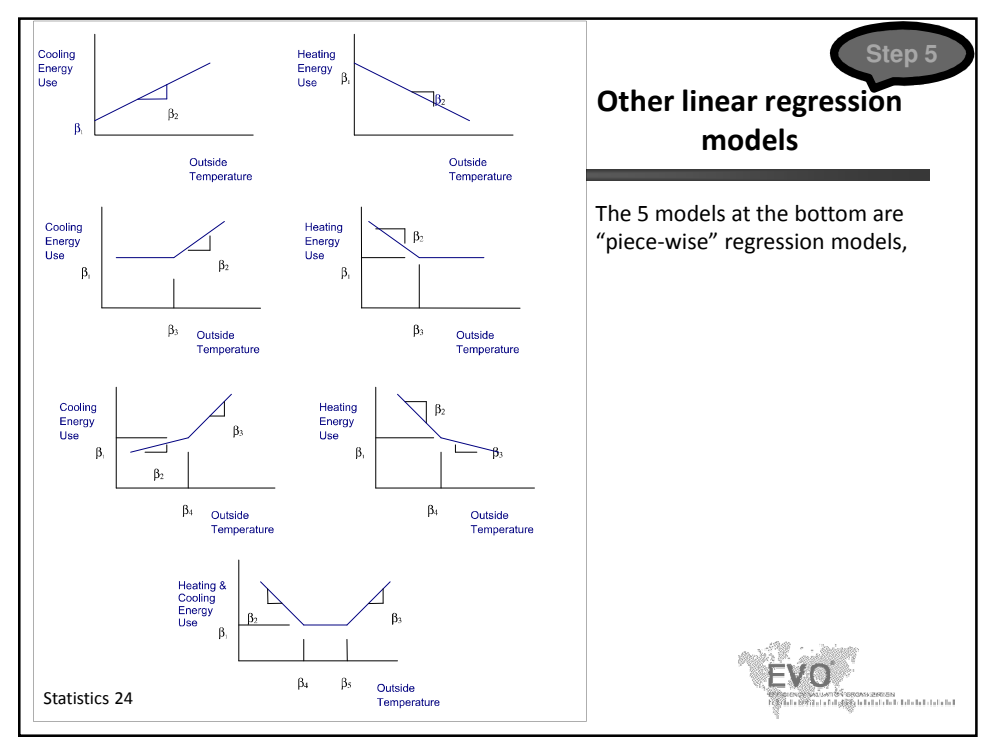

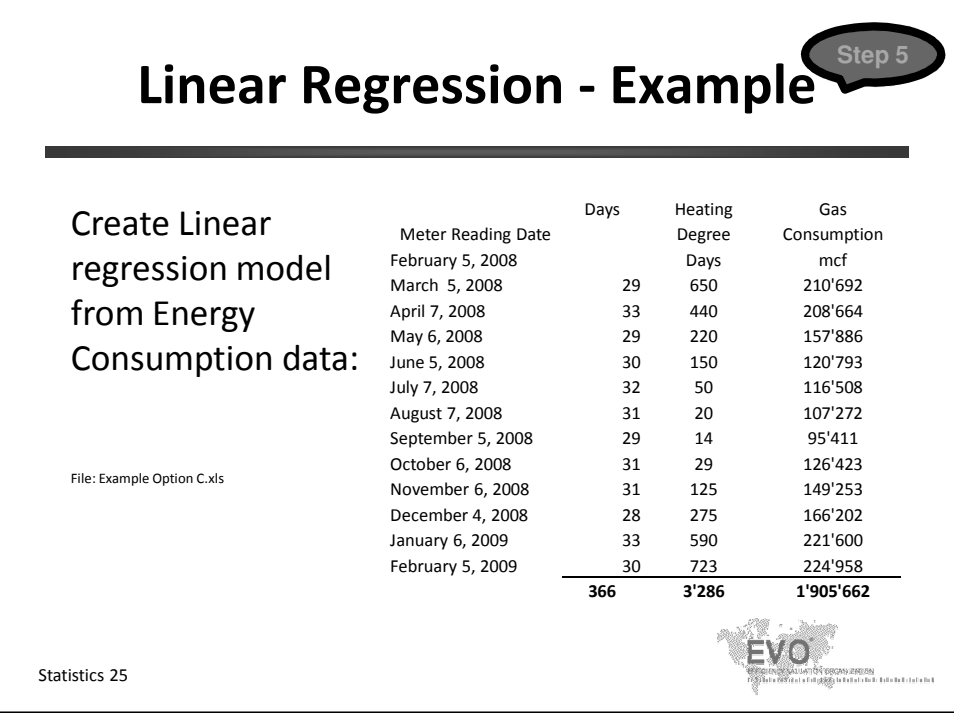

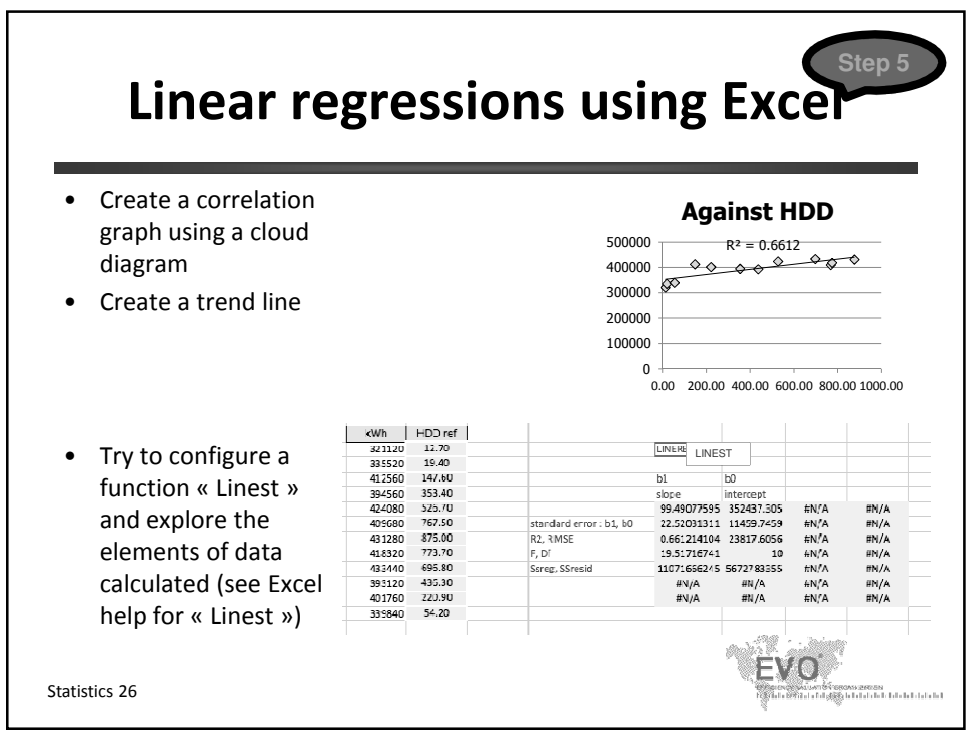

© Efficiency Valuation Organization Statistics 13

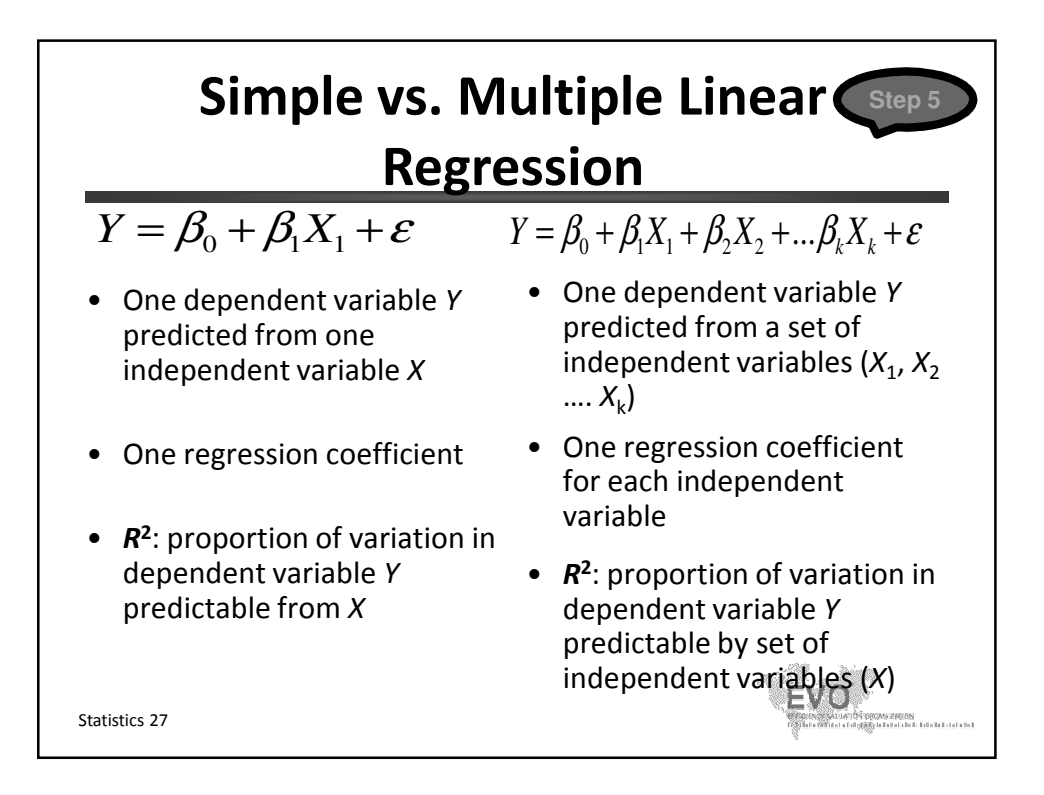

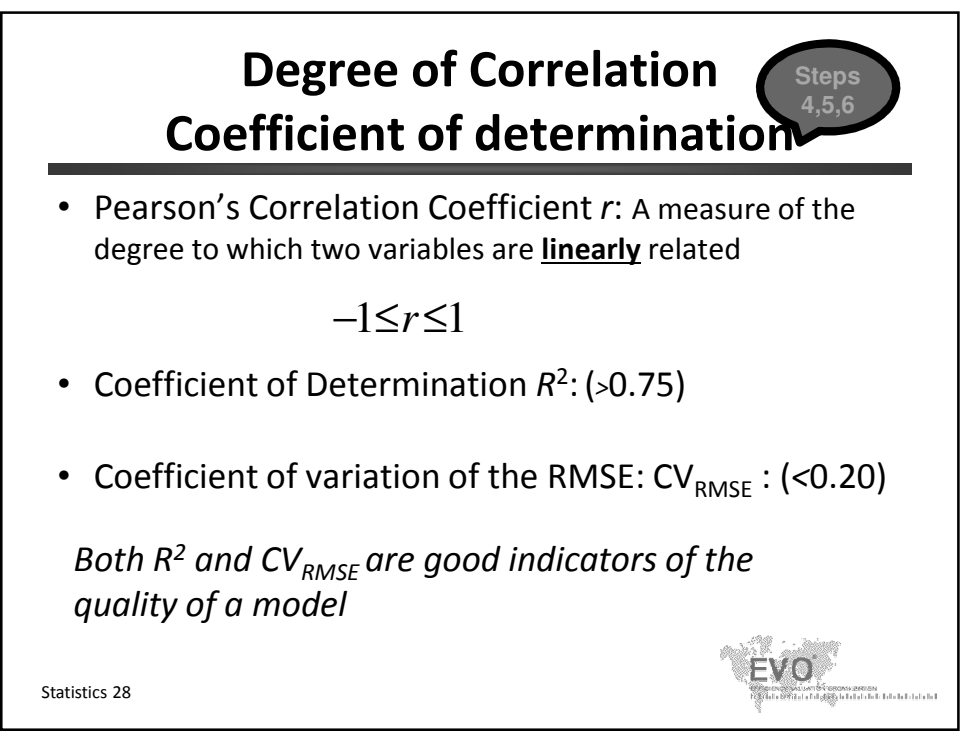

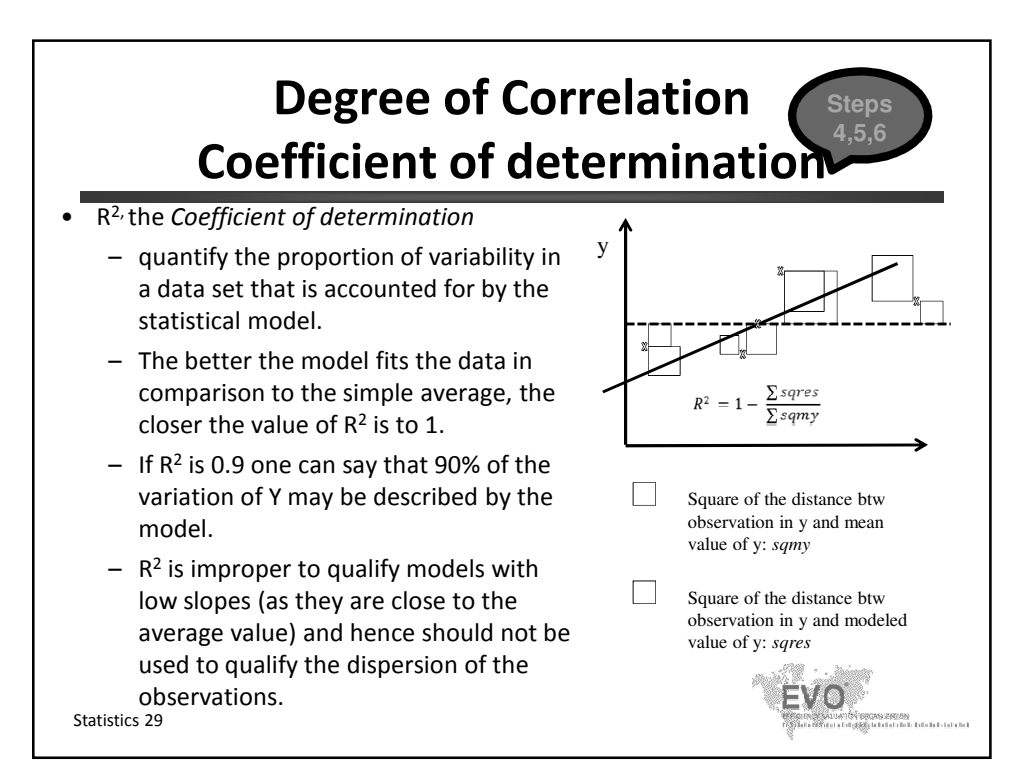

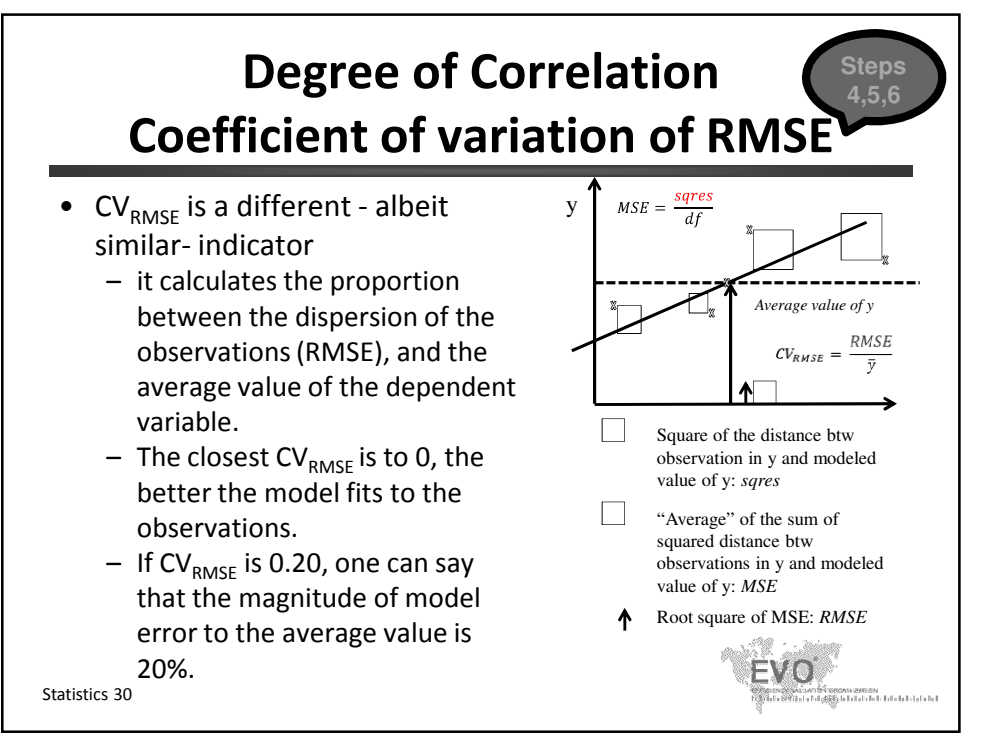

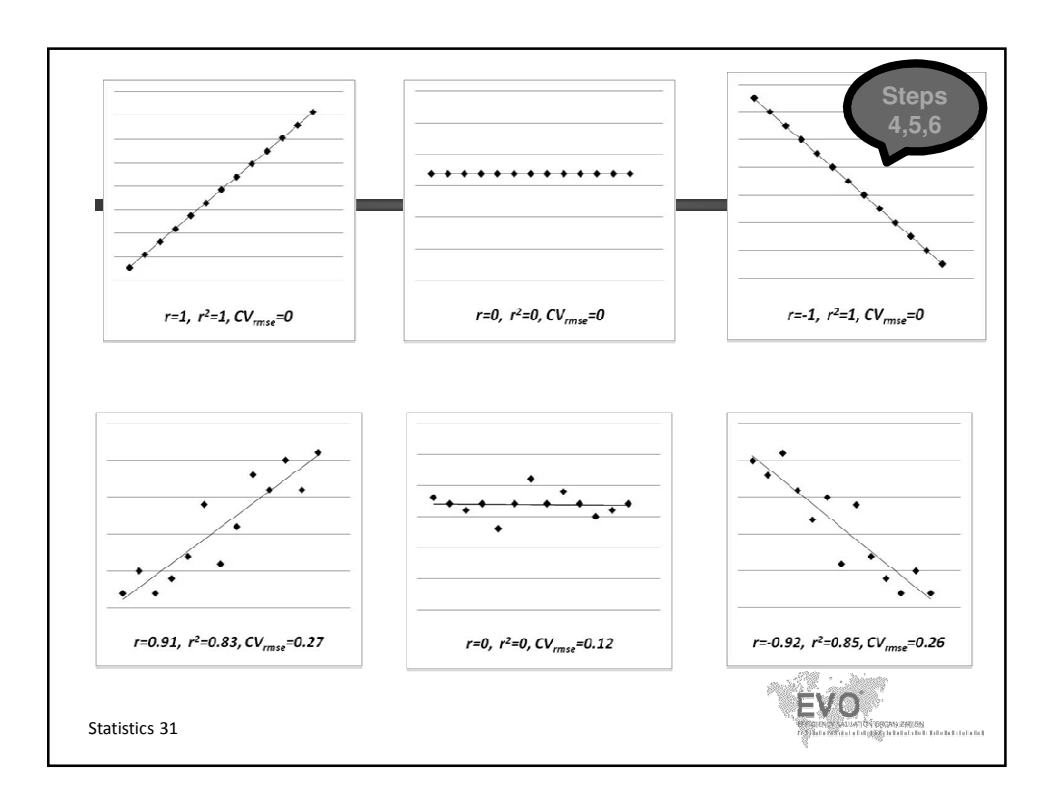

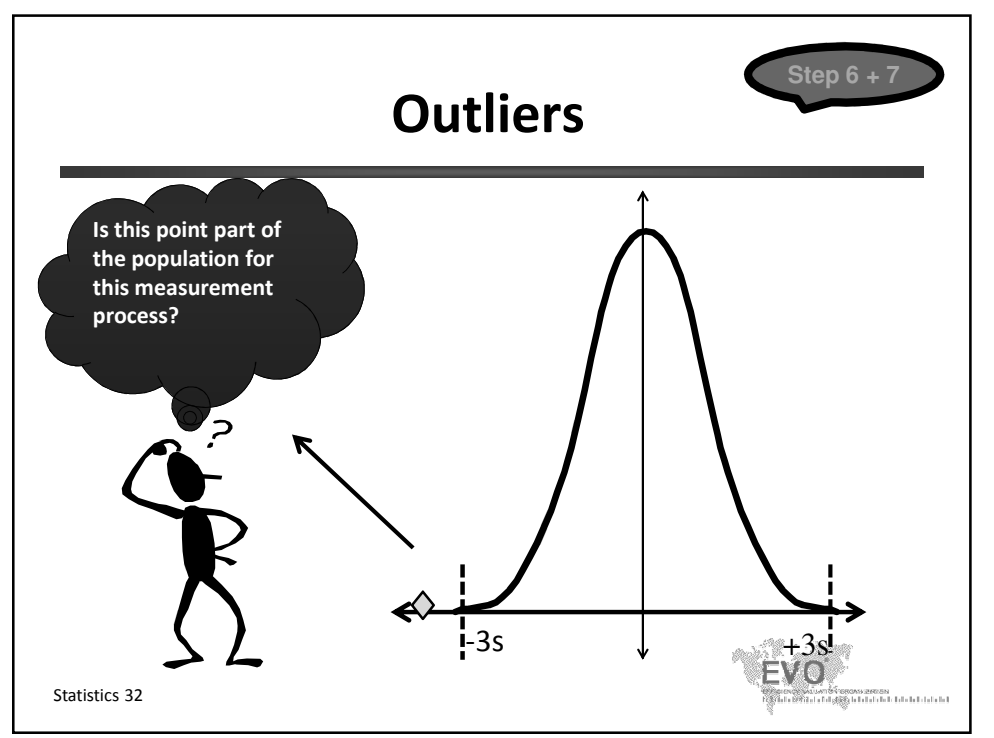

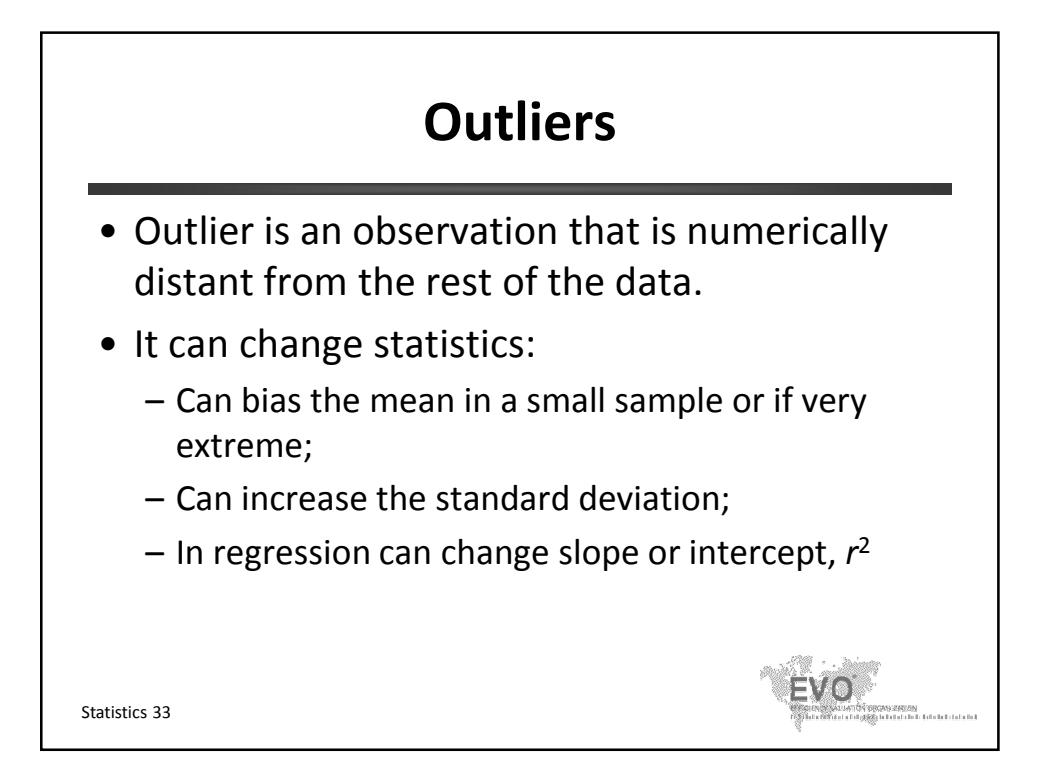

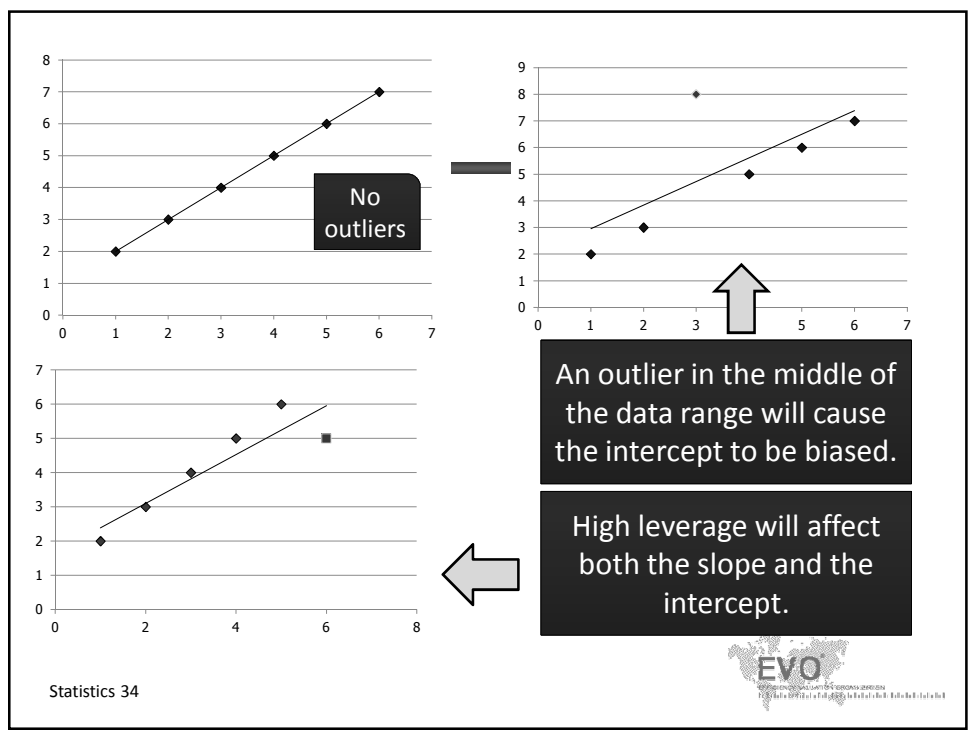

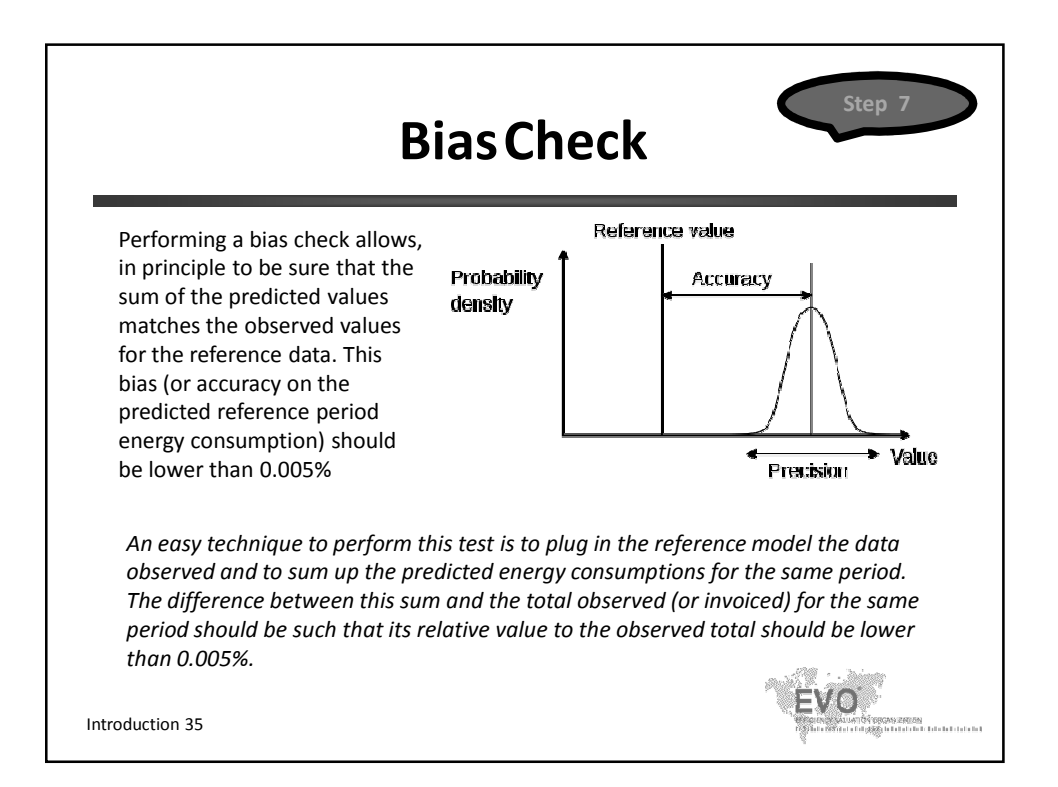

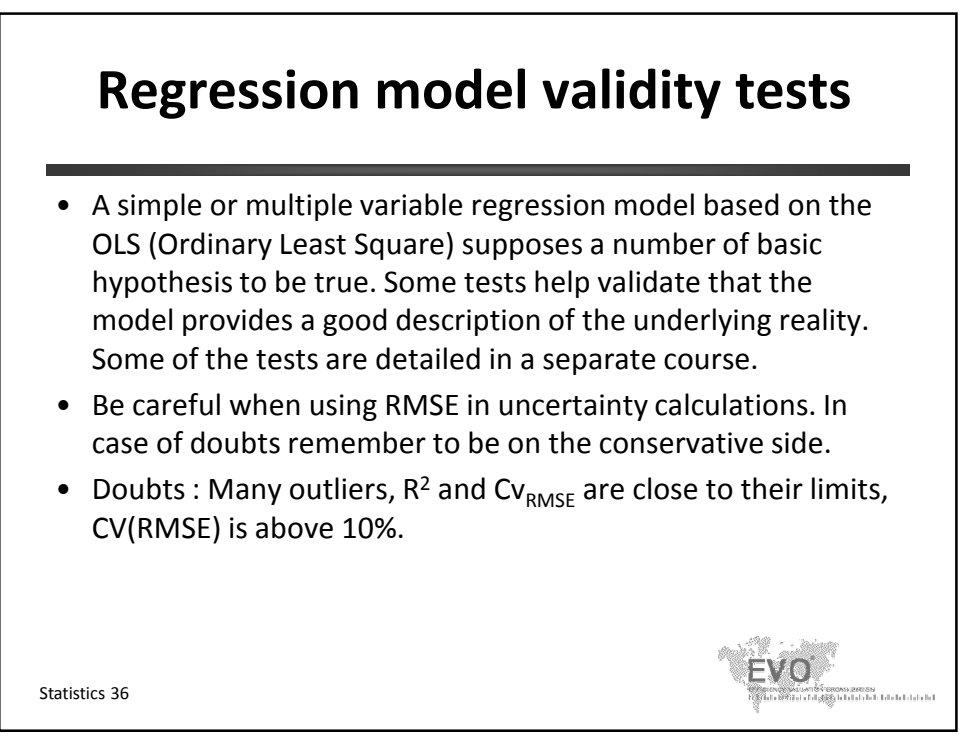

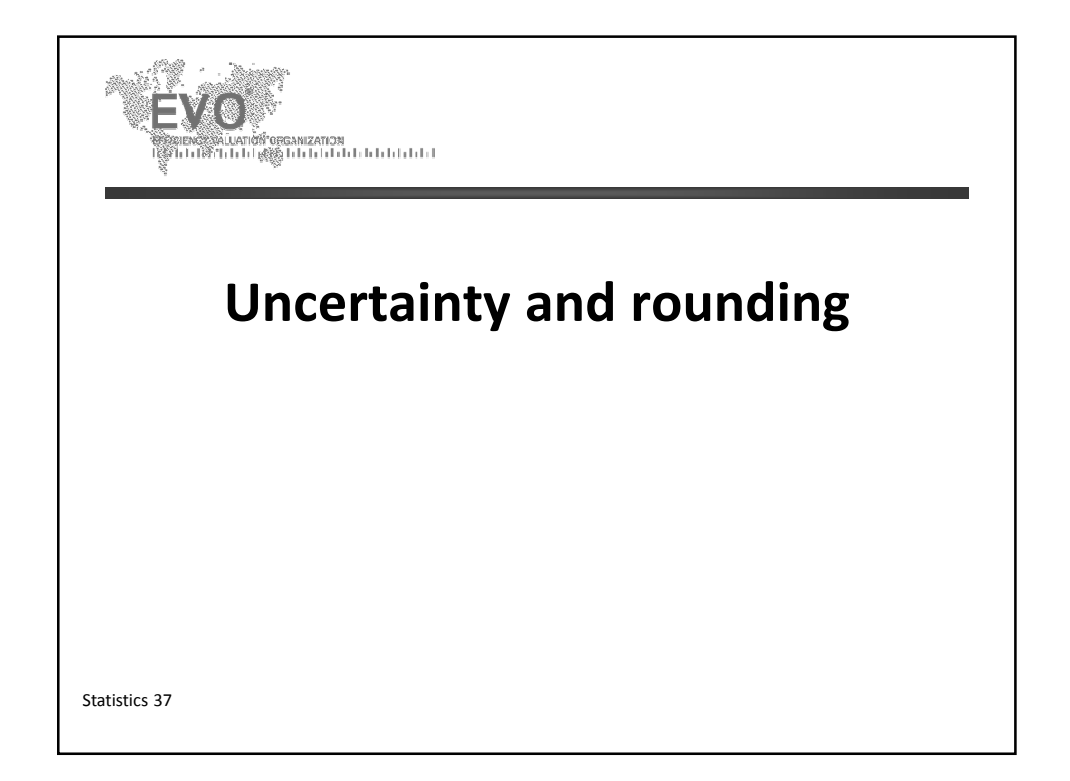

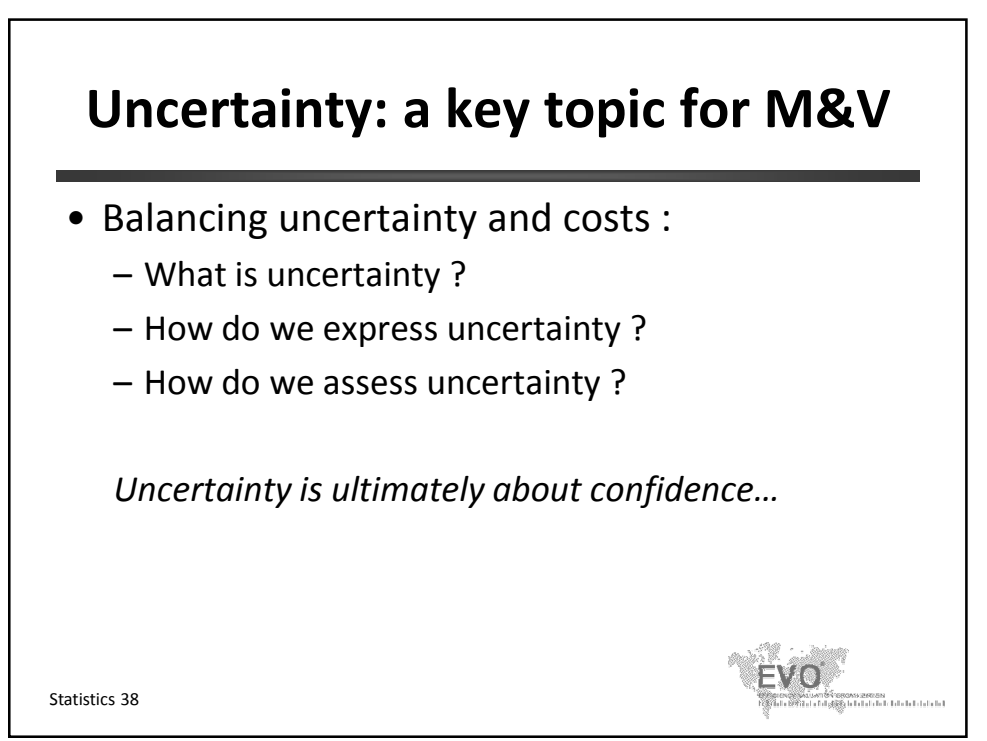

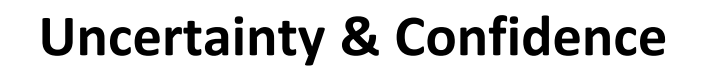

- The M&V Plan, (IPMVP Core Concepts 2014, Chapter 7.11) should indicate the expected accuracy associated with the *measurement, data capture*, *sampling* and *data analysis.*
	- This assessment should include qualitative and feasible quantitative determination of the *confidence interval* within which one expects the true savings value would be.
	- It is also requested to state the *confidence level*: the probability to have the *true* savings result/measurement within the defined *confidence interval (advanced M&V course).*
- Let us take an example.

Statistics 39

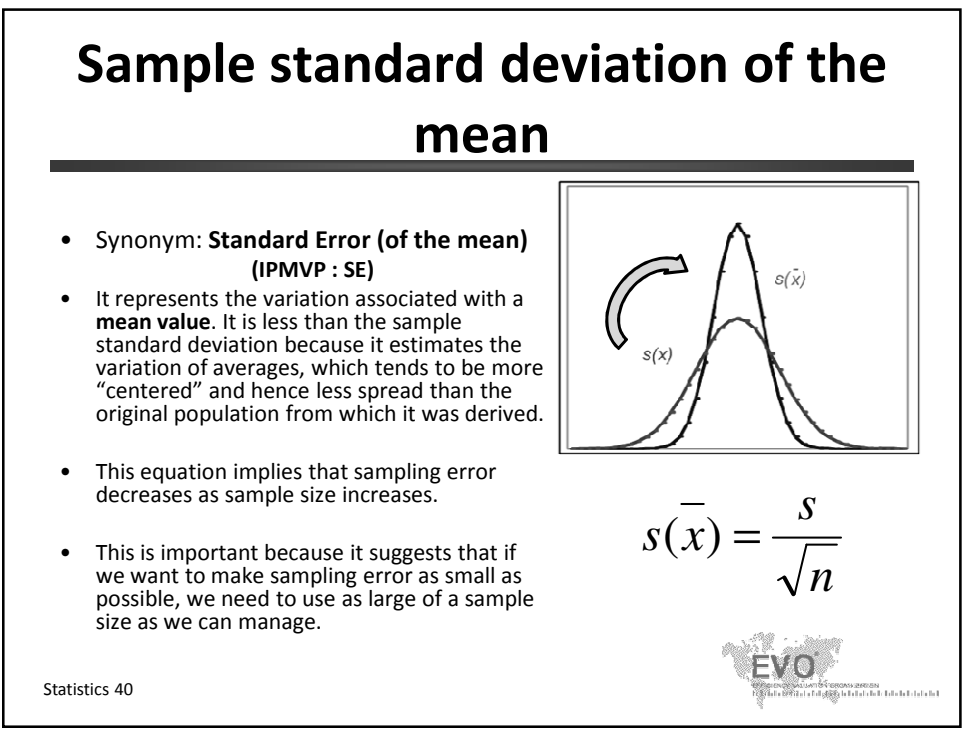

© Efficiency Valuation Organization Statistics 20

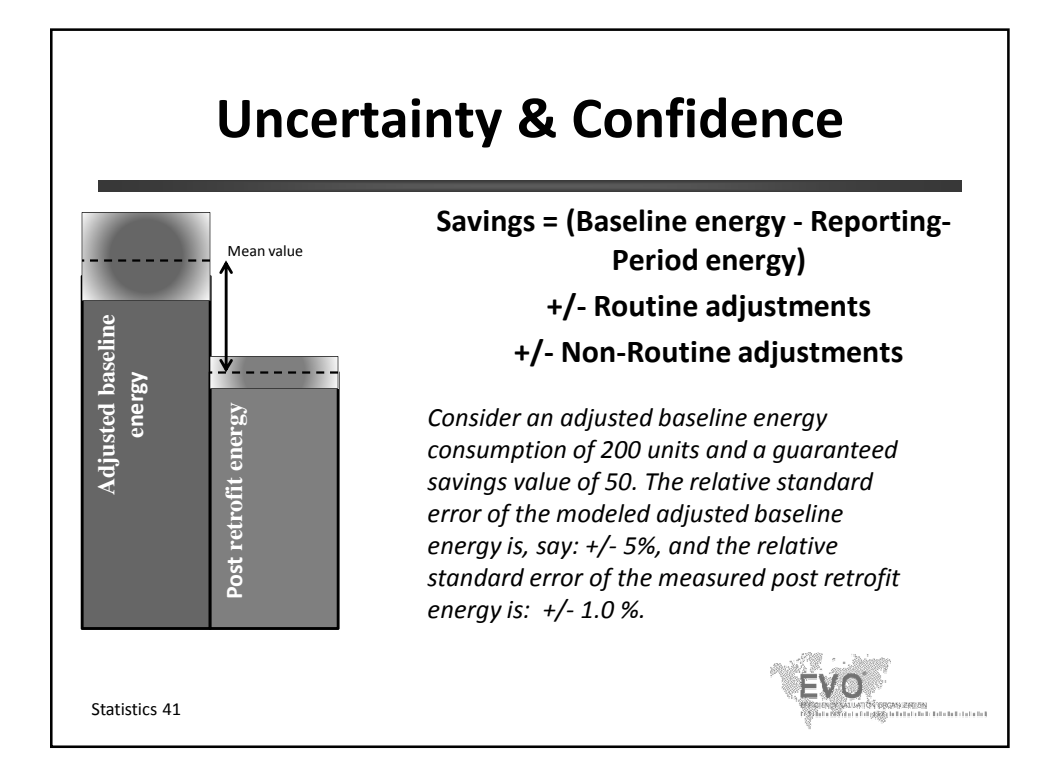

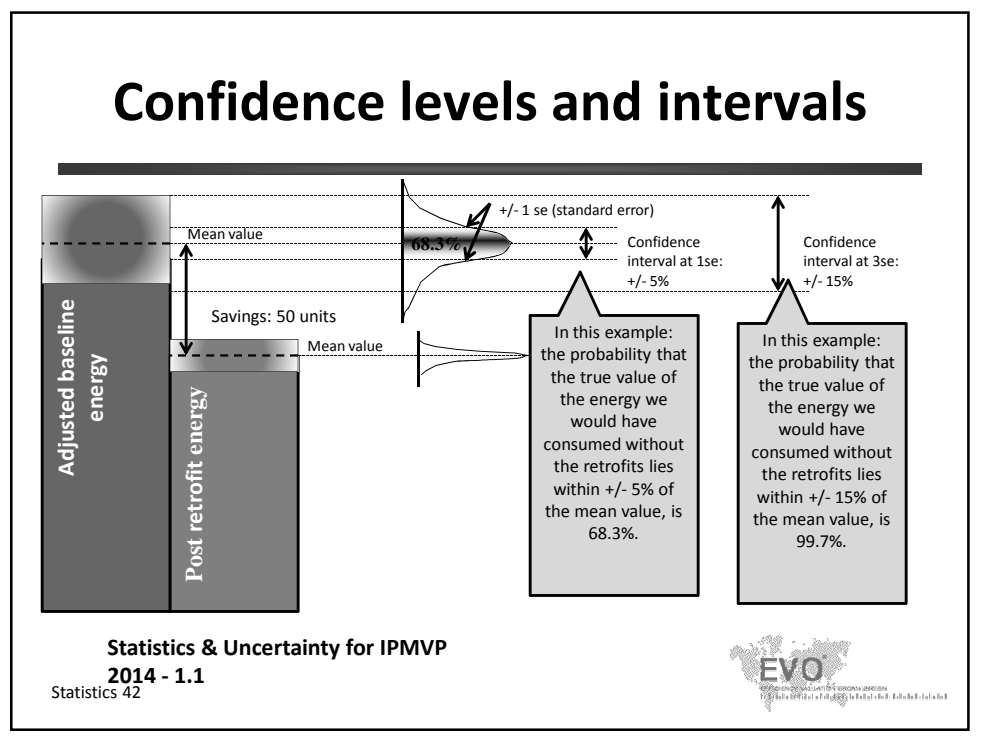

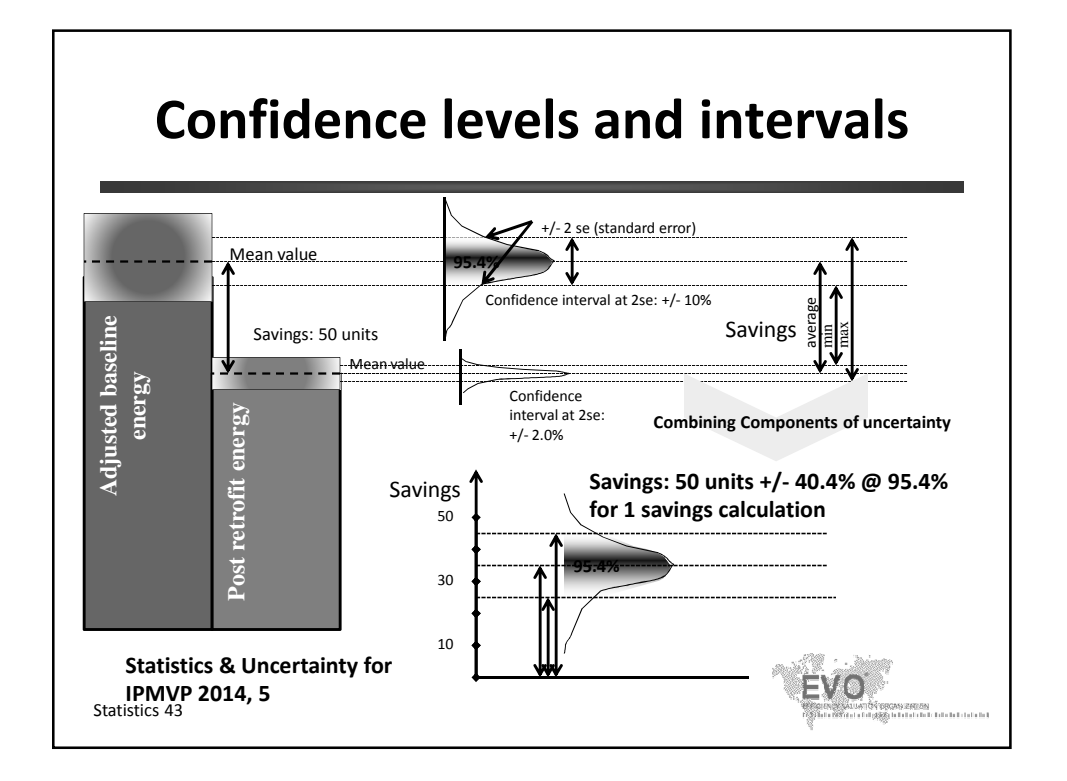

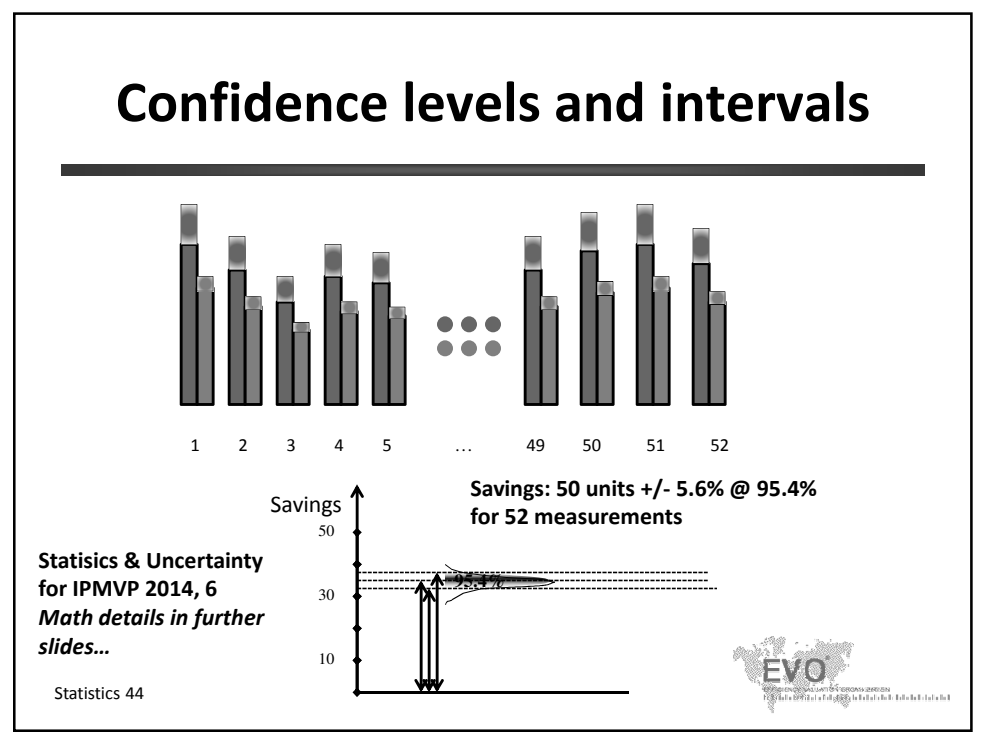

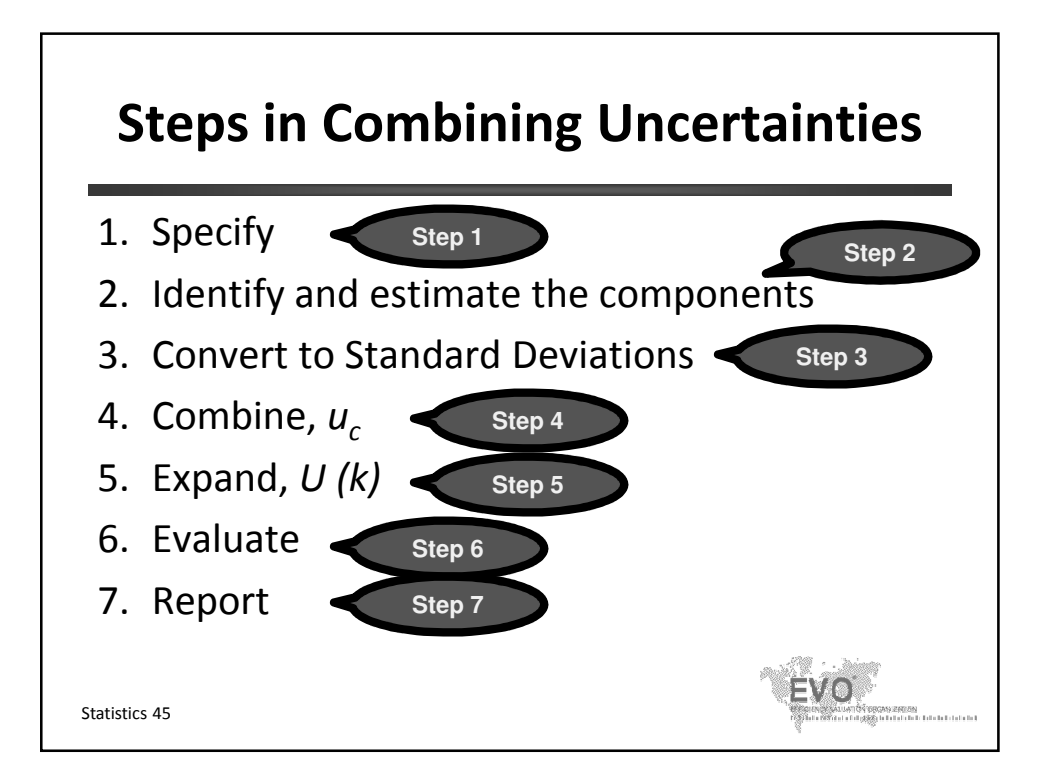

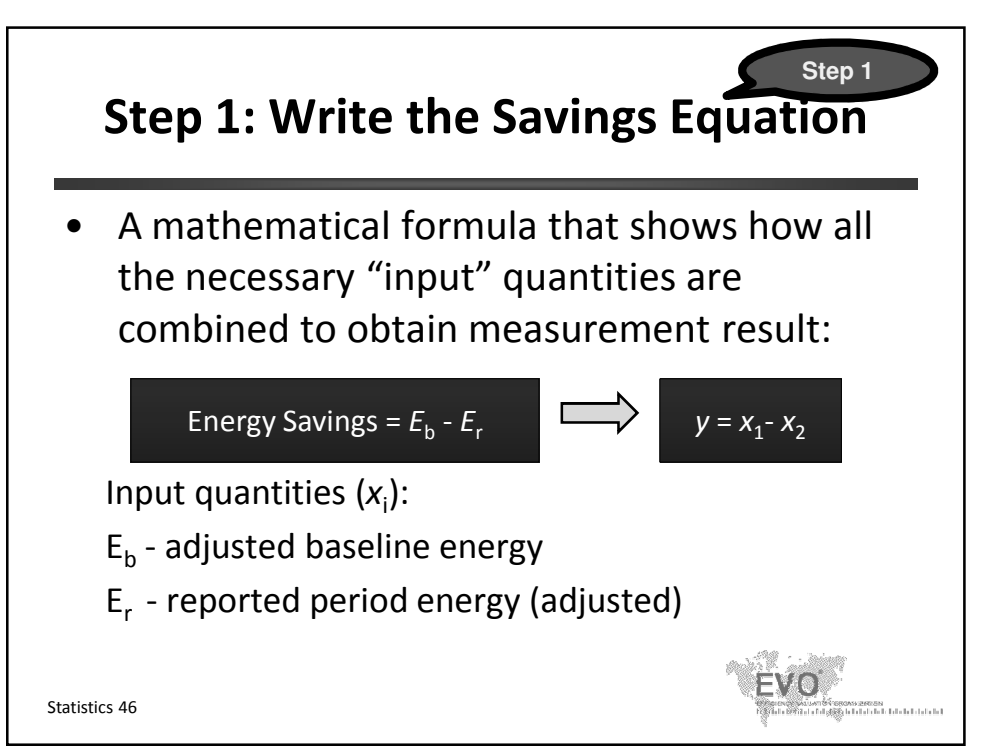

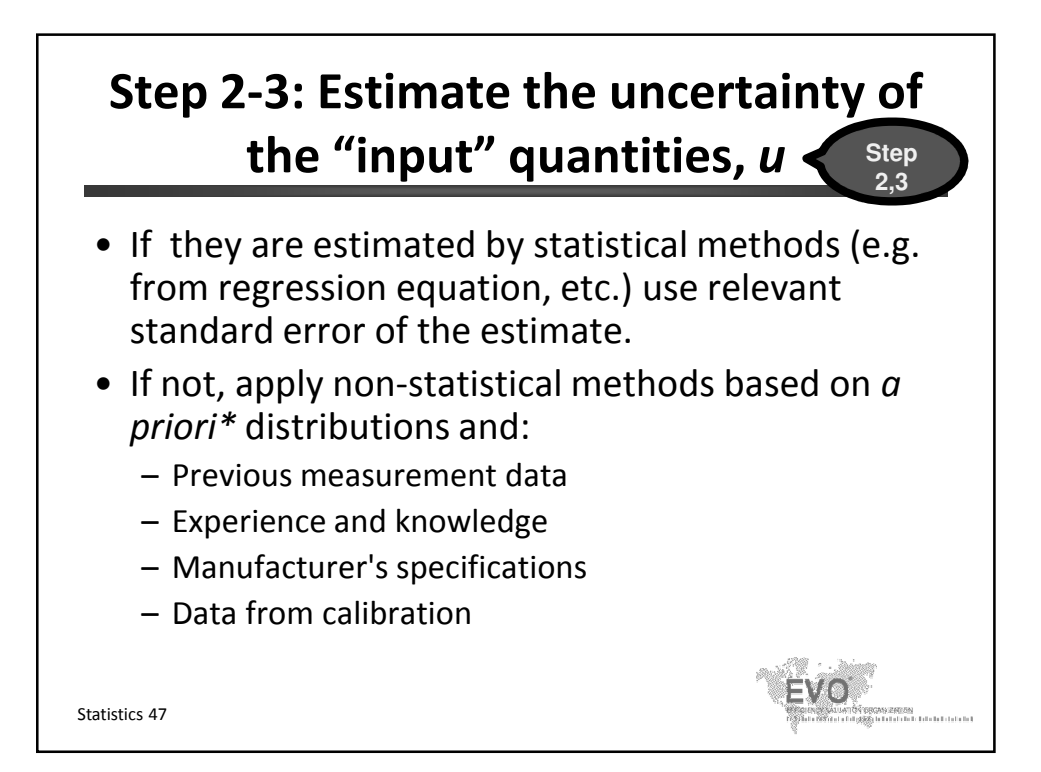

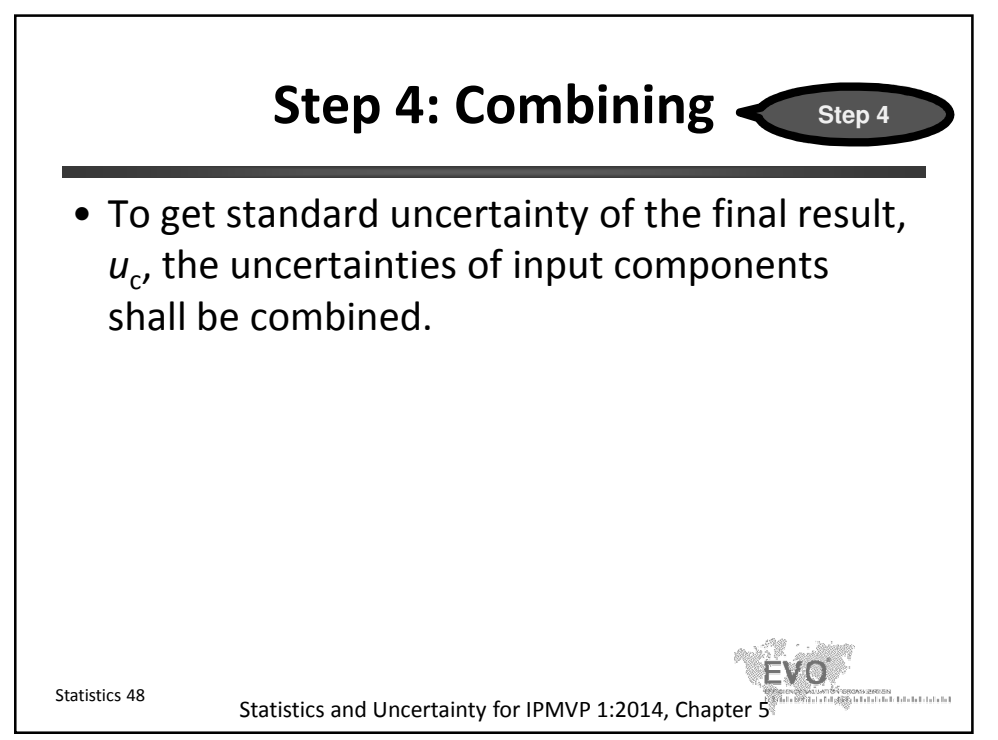

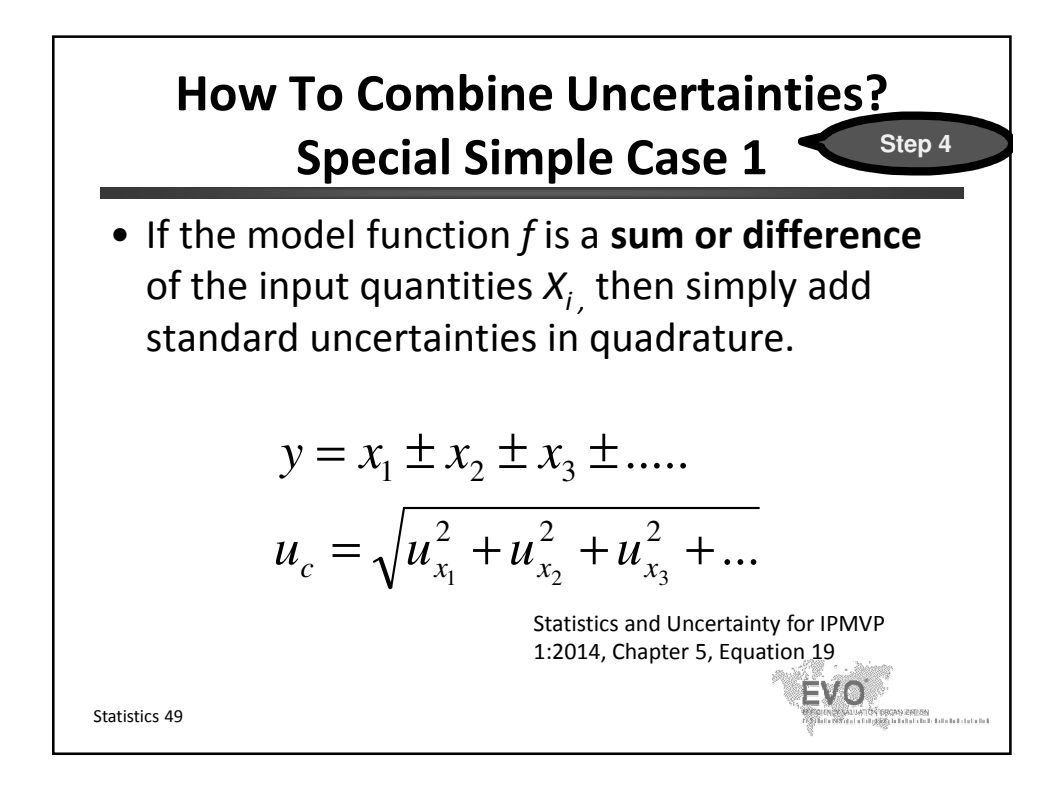

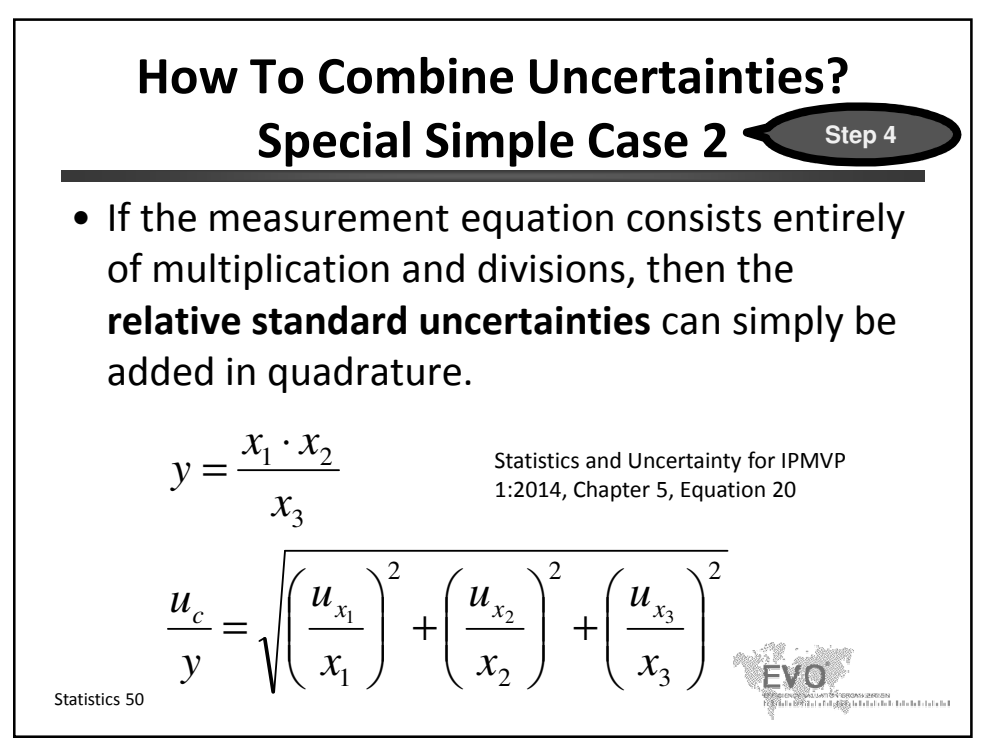

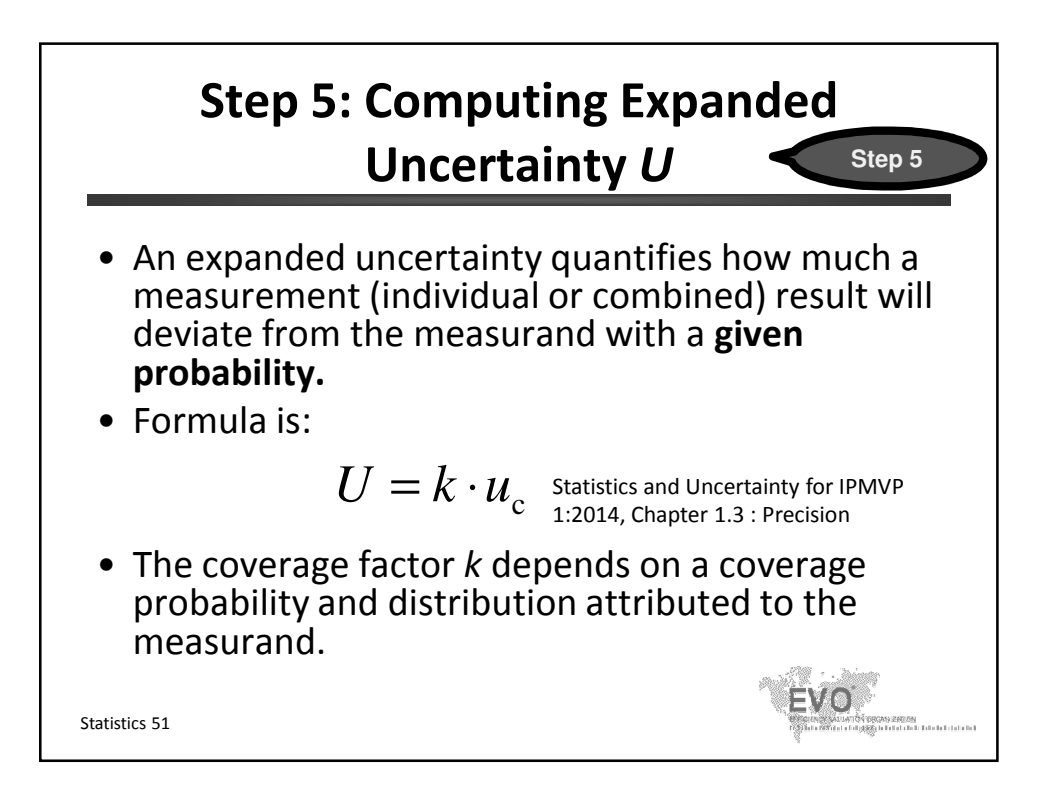

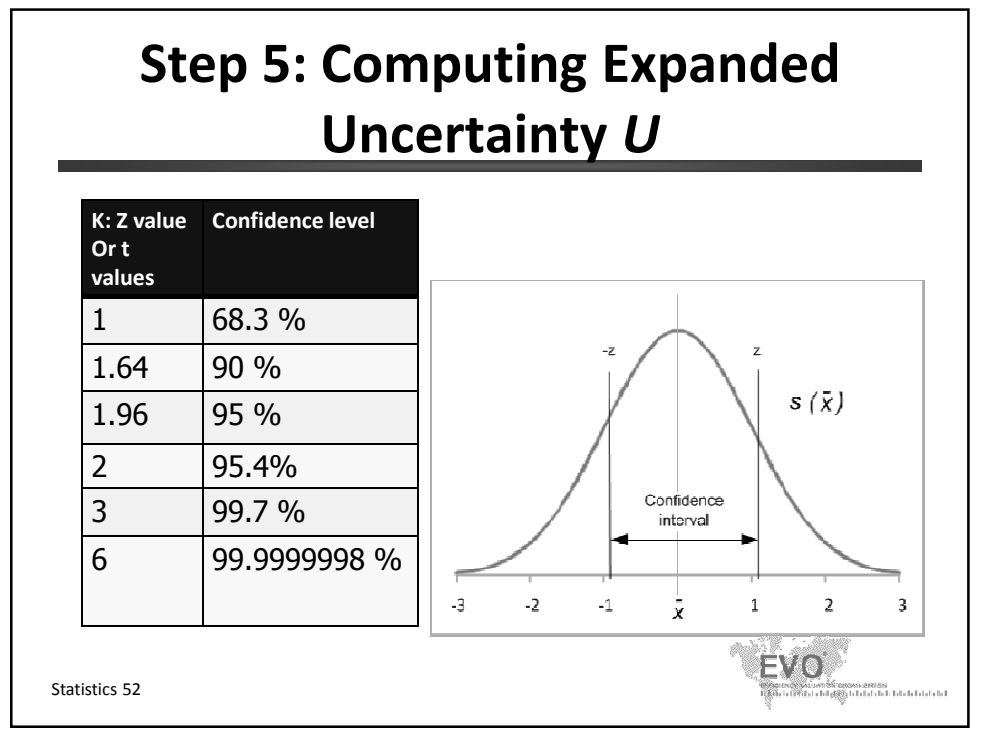

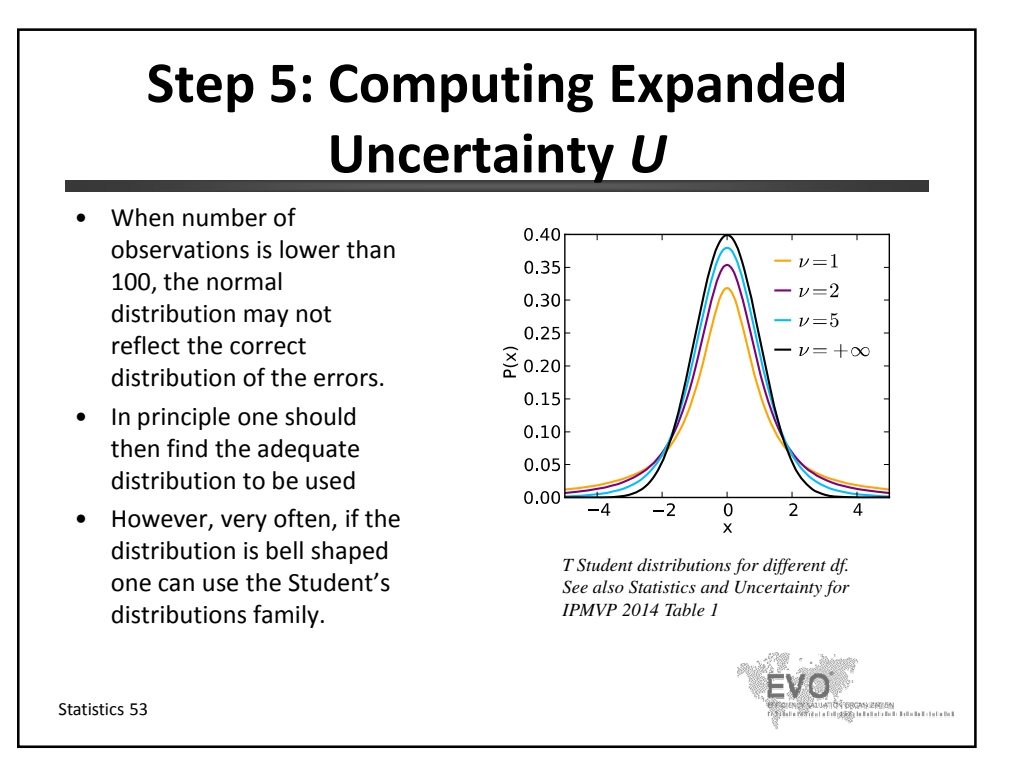

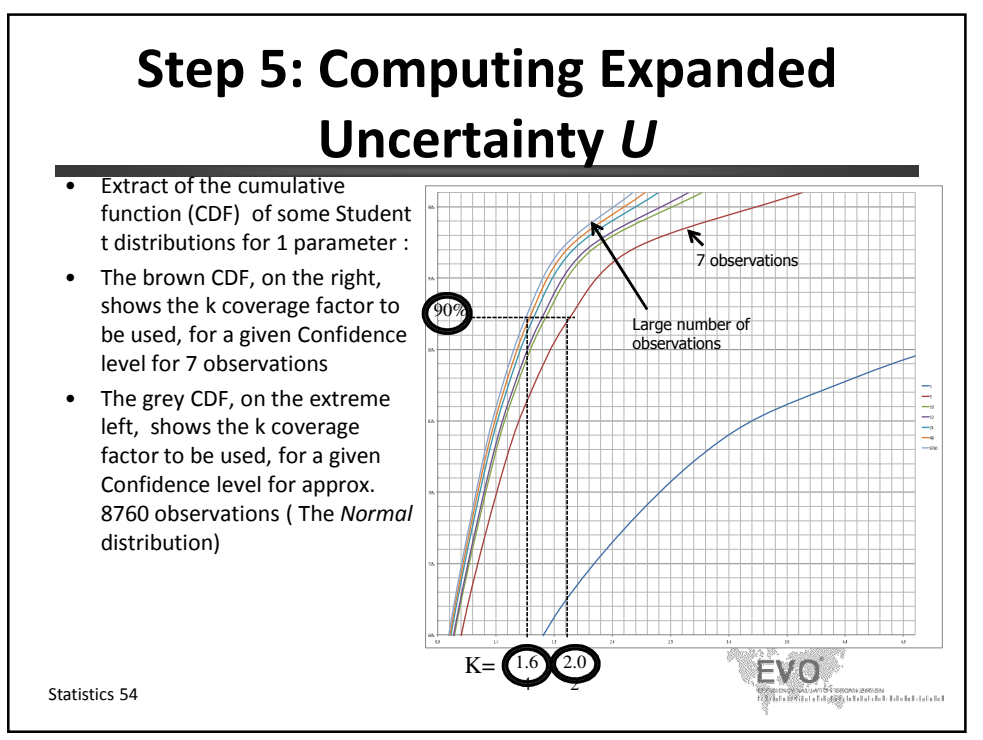

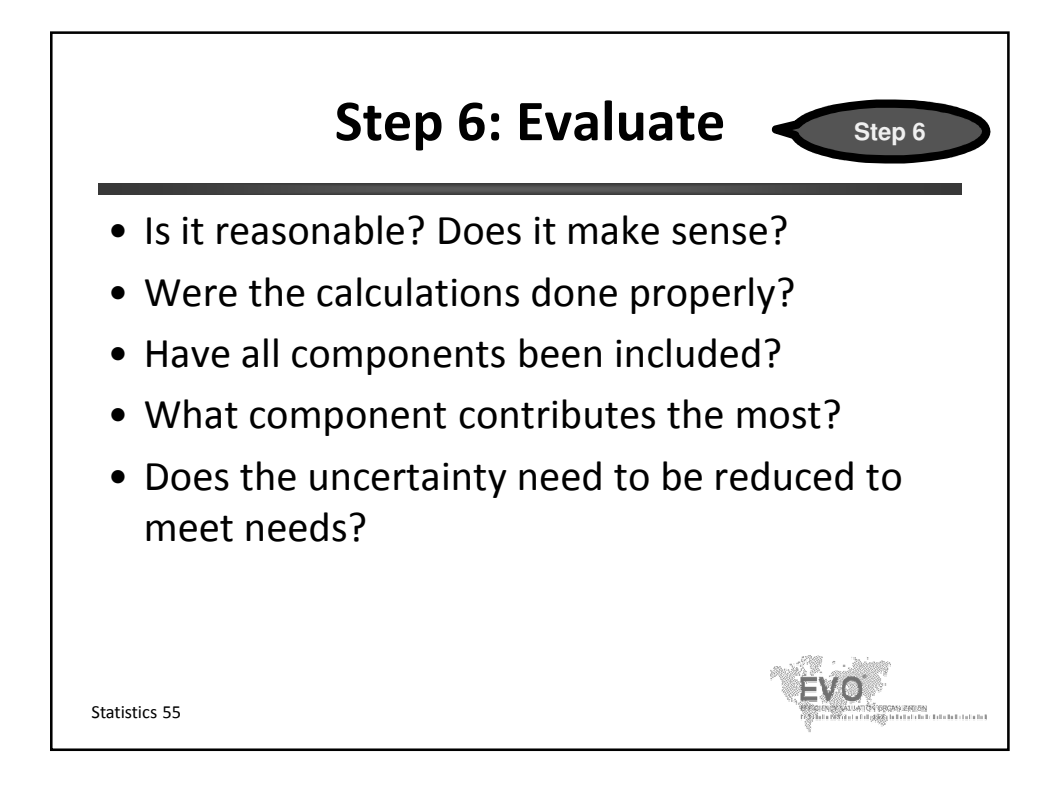

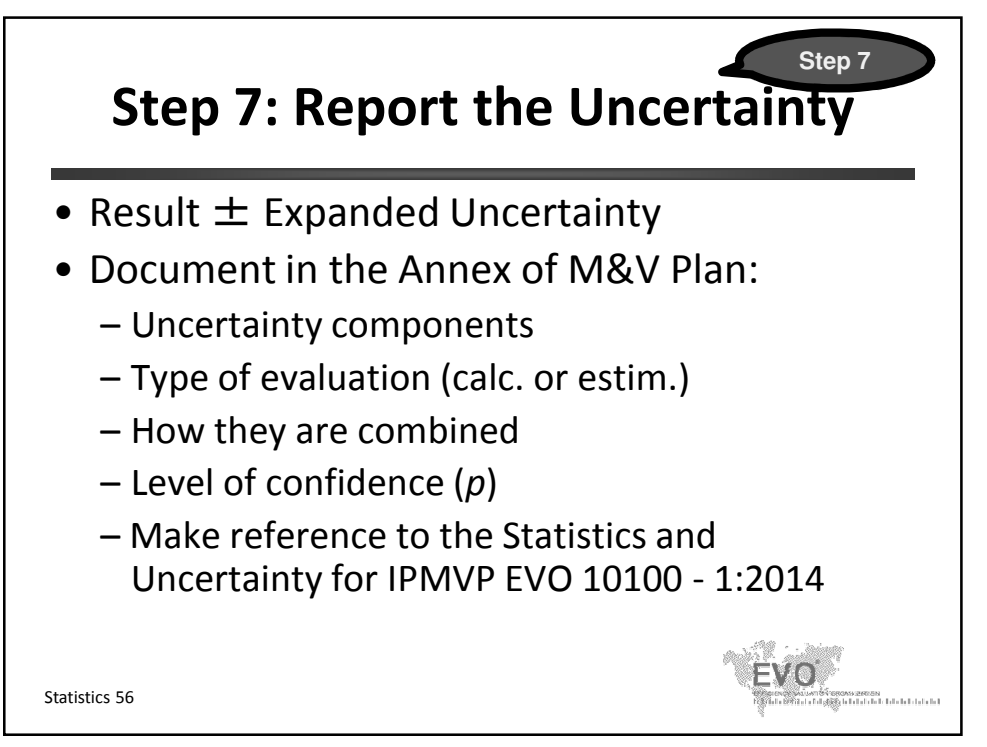

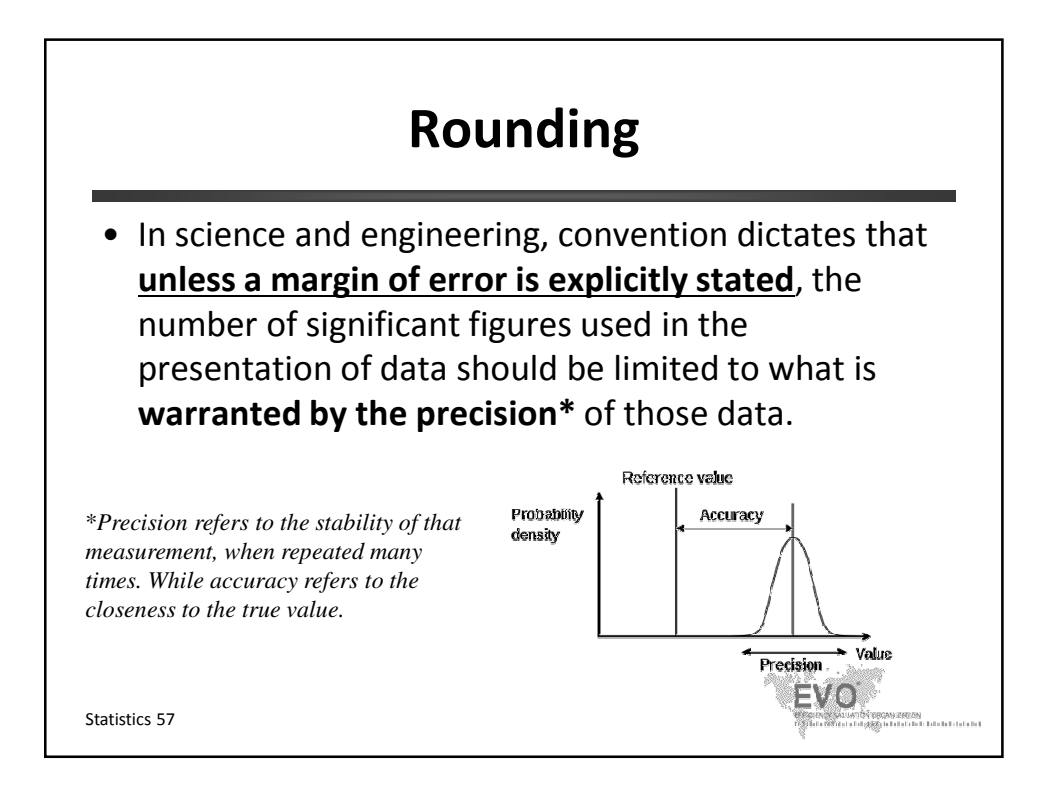

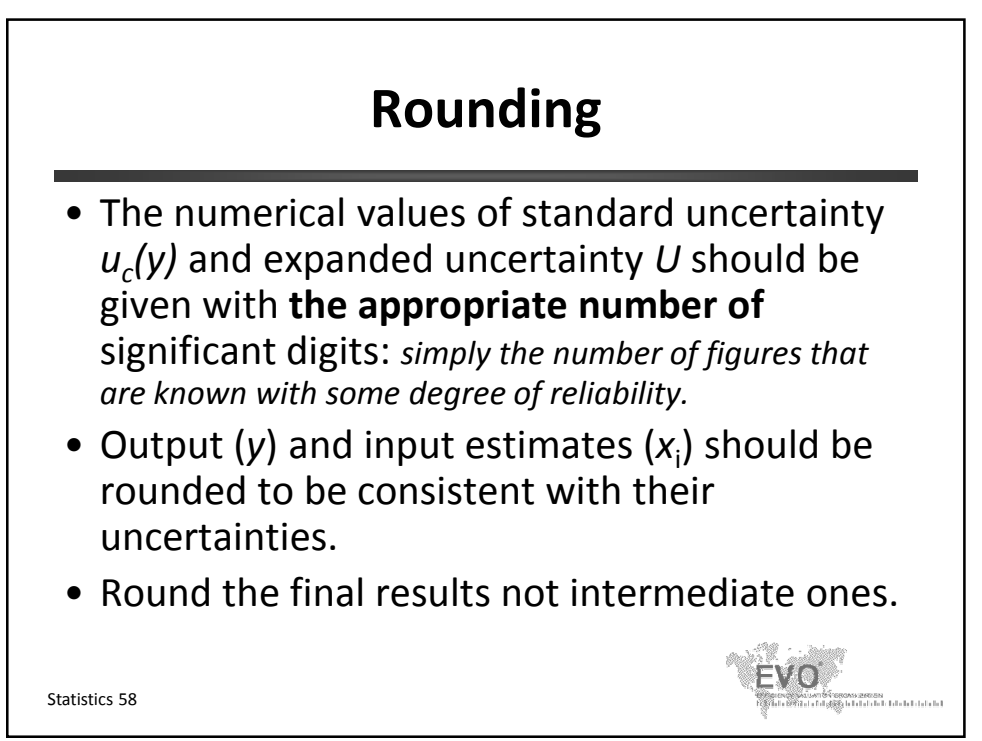

## **Next Topic**

- 1. Introduction
- 2. Key Concepts
- 3. Short Examples
- 4. M&V Planning
- 5. Critical Issues
- 6. Statistics
- **7. Retrofit Isolation Details**
- 8. Option C Details
- 9. Option D Details
- 10. Other M&V applications
- 11. Summary and review of a detailed M&V plan

Statistics 59

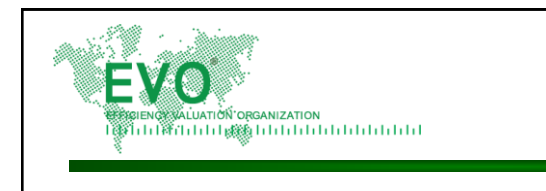

## **M&V Fundamentals**

**& the International Performance Measurement and Verification Protocol**

**For Energy Managers**

**Retrofit Isolation Details**

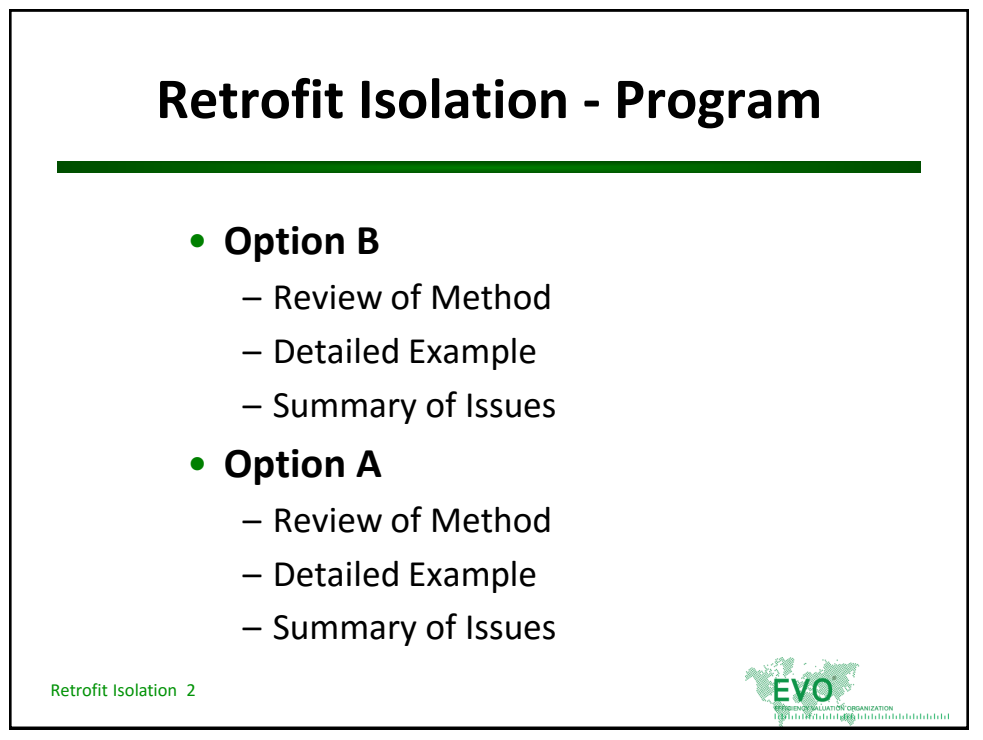

© Efficiency Valuation Organization **Mature 2018** Retrofit Isolation 1

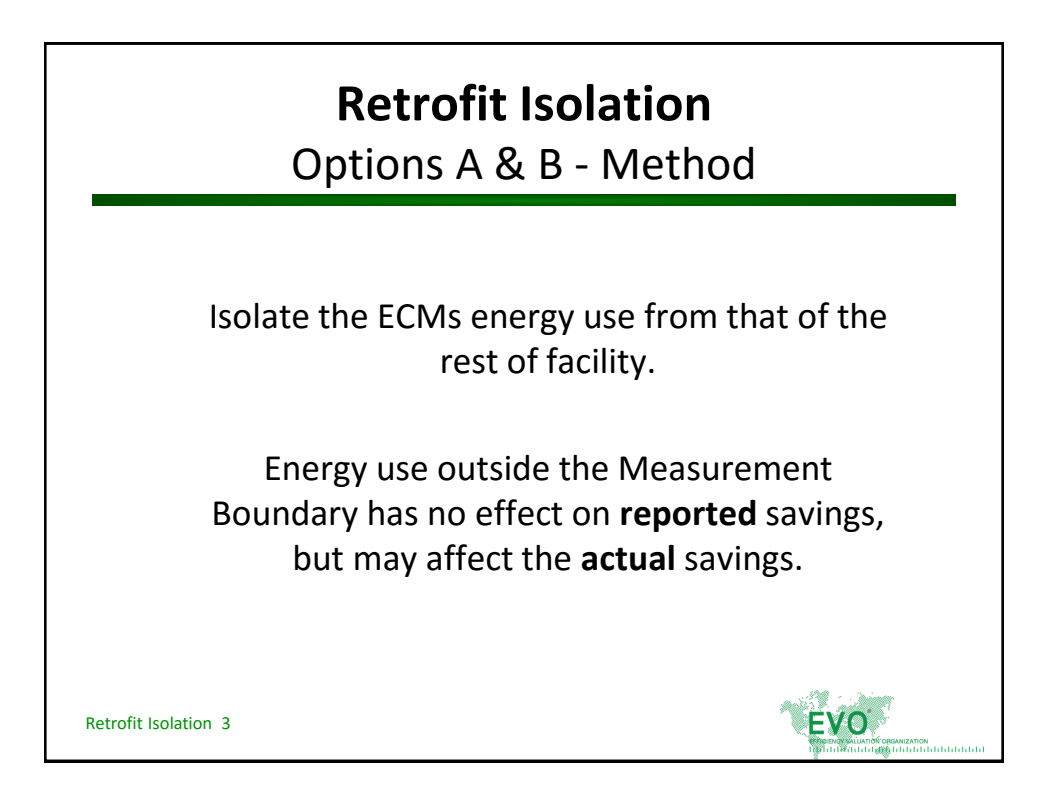

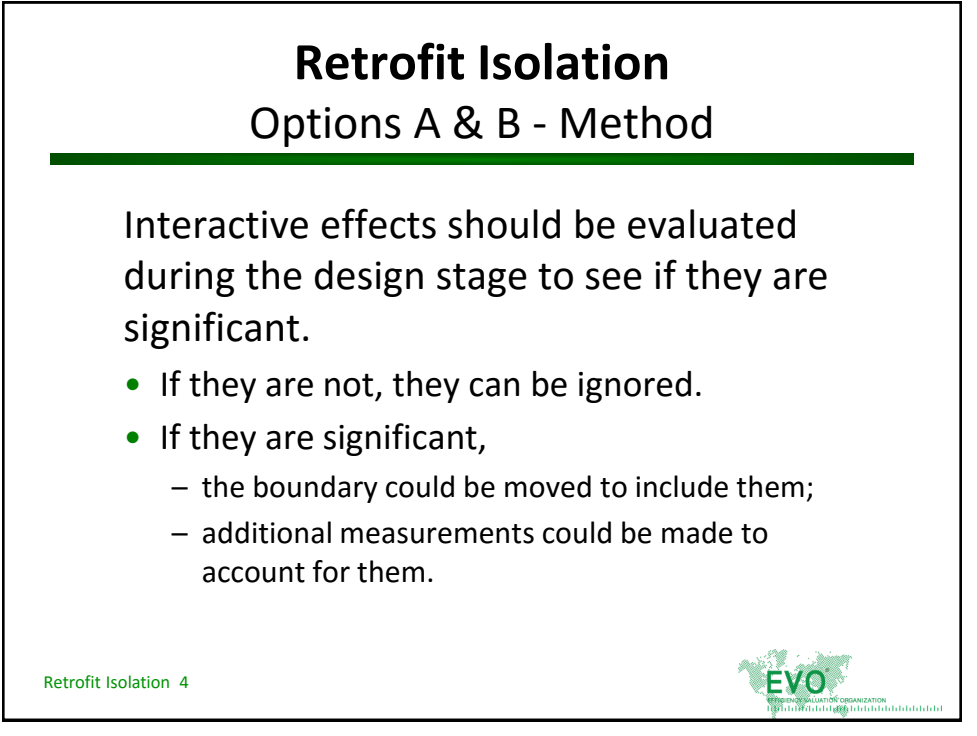

© Efficiency Valuation Organization **Retrofit Isolation 2** 

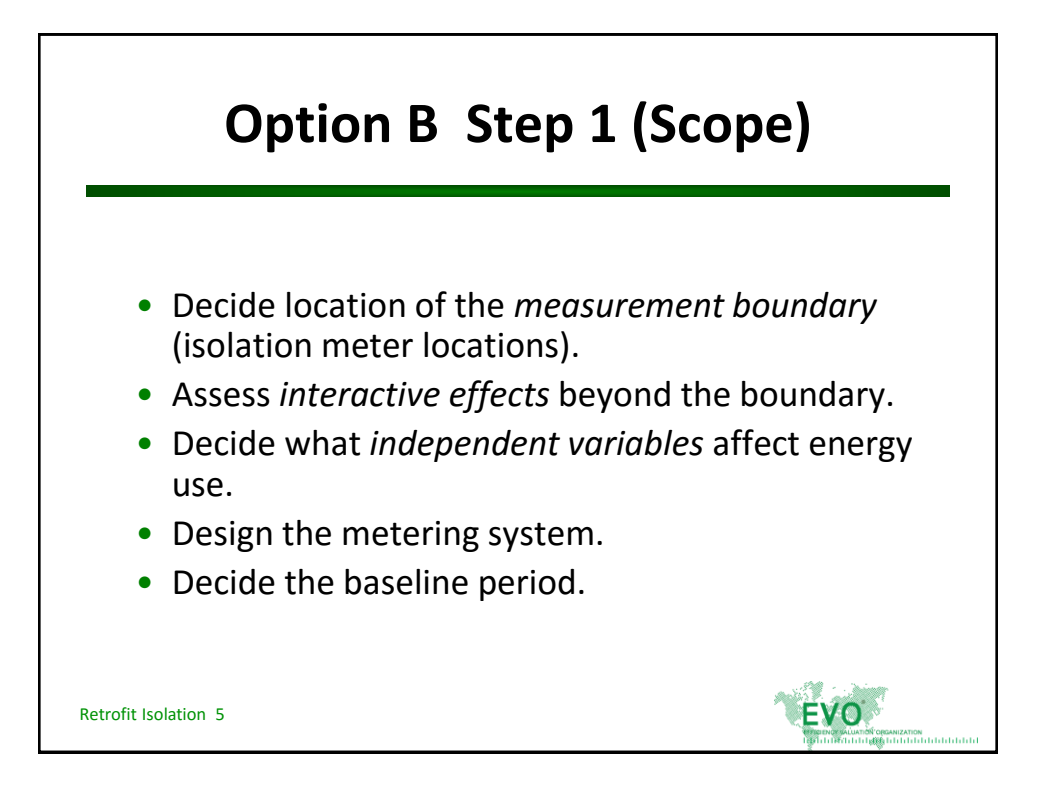

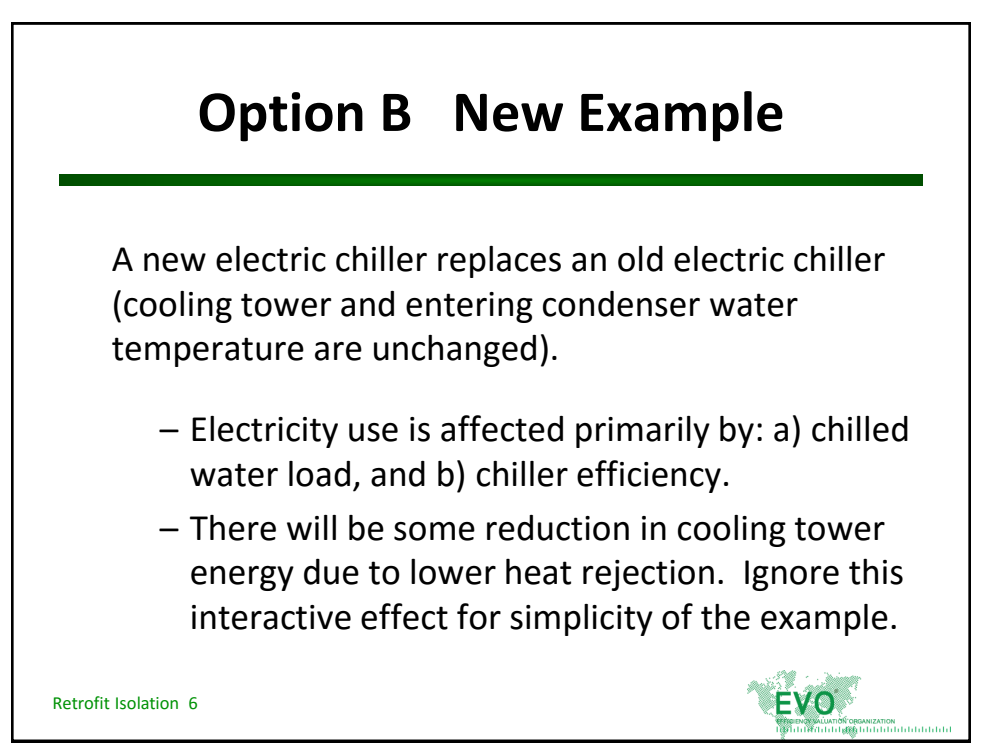

© Efficiency Valuation Organization **Retrofit Isolation 3** 

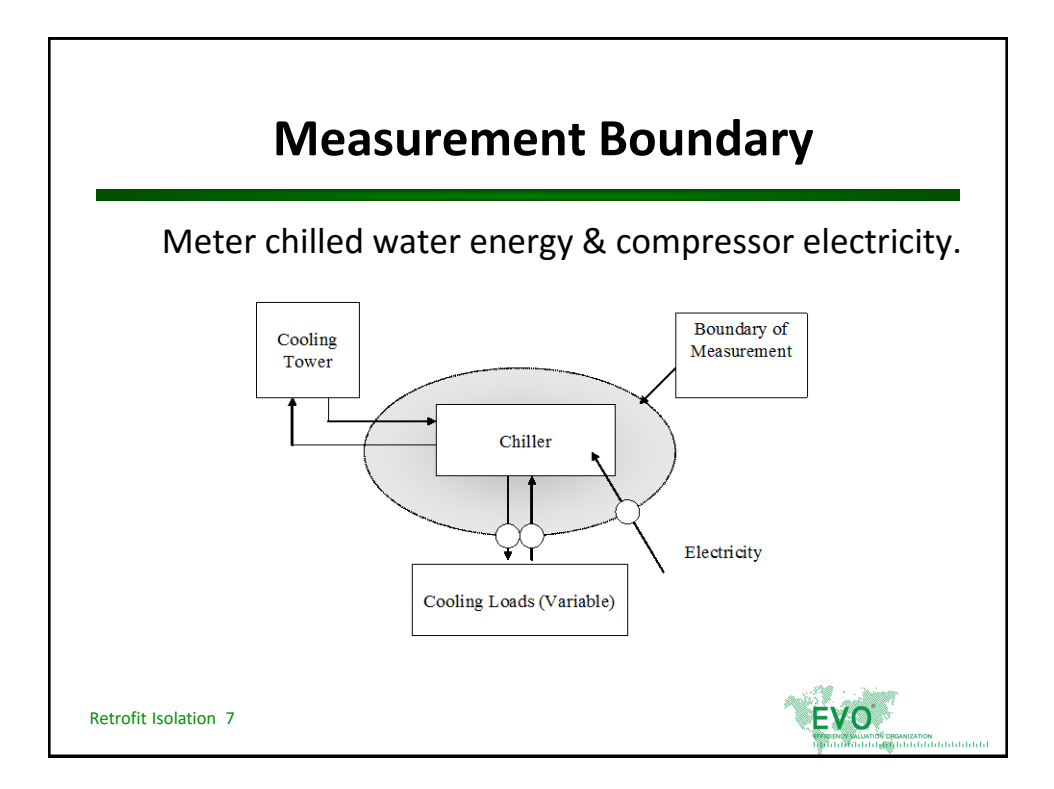

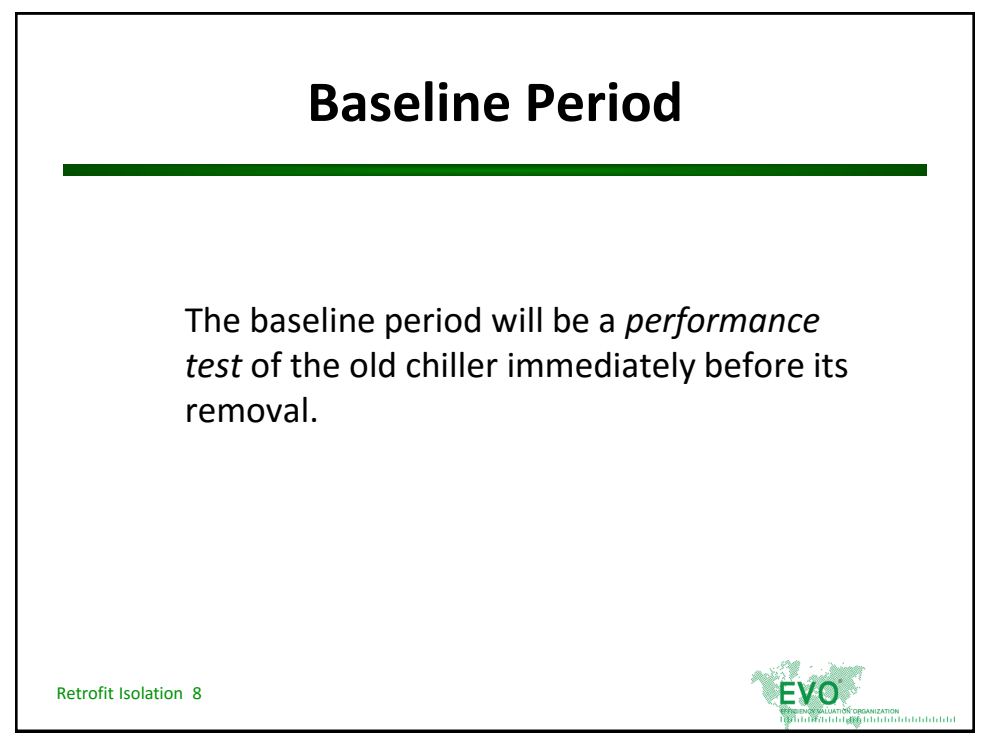

© Efficiency Valuation Organization **Mature 2018** Retrofit Isolation 4

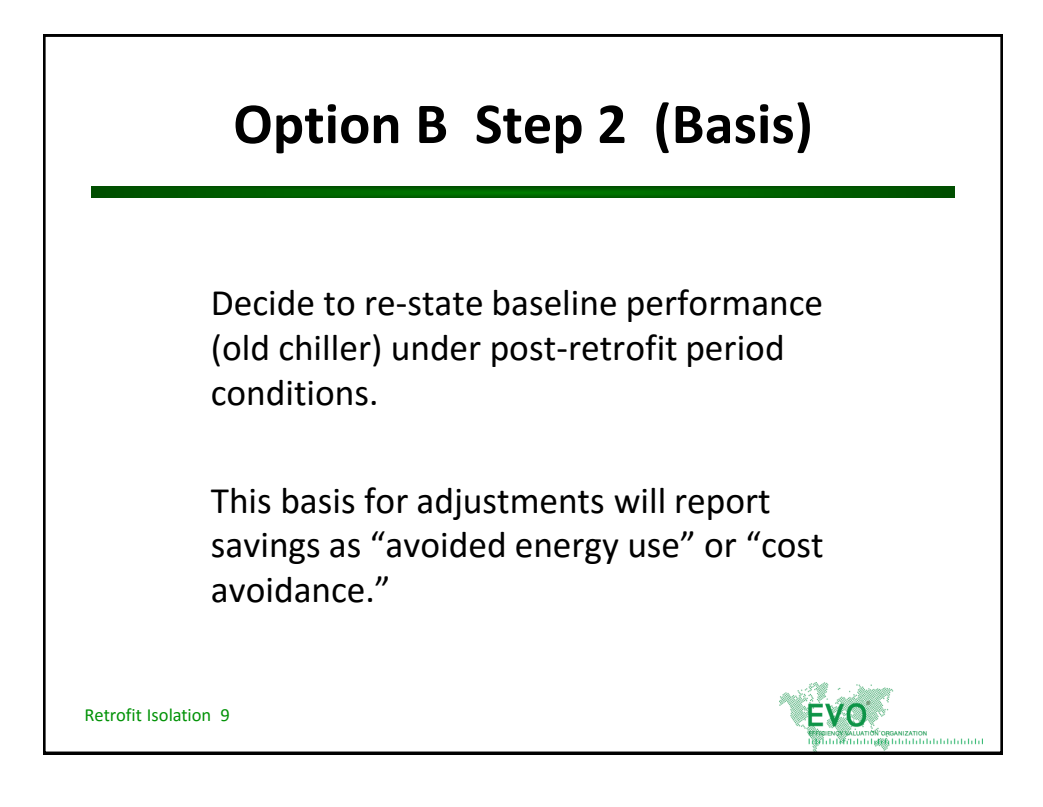

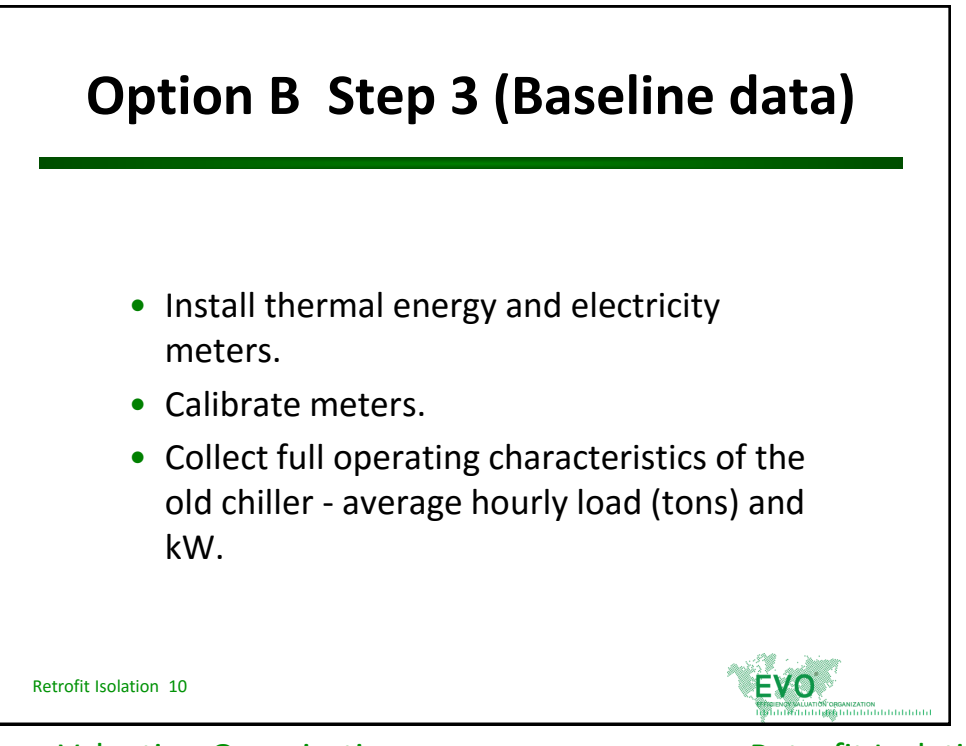

© Efficiency Valuation Organization **Exercise 2018** Retrofit Isolation 5

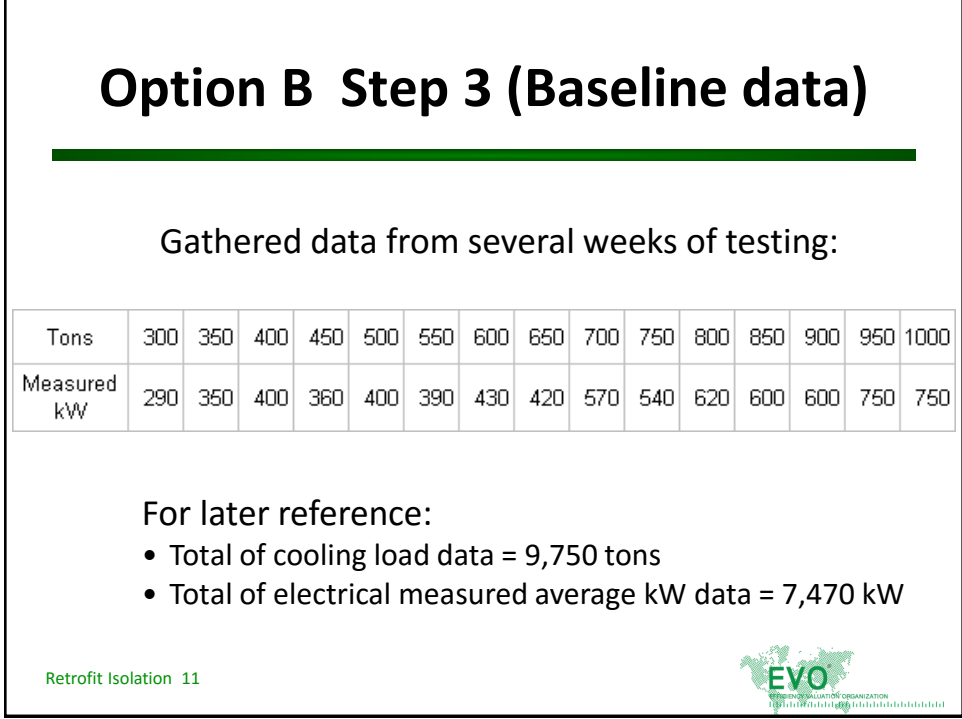

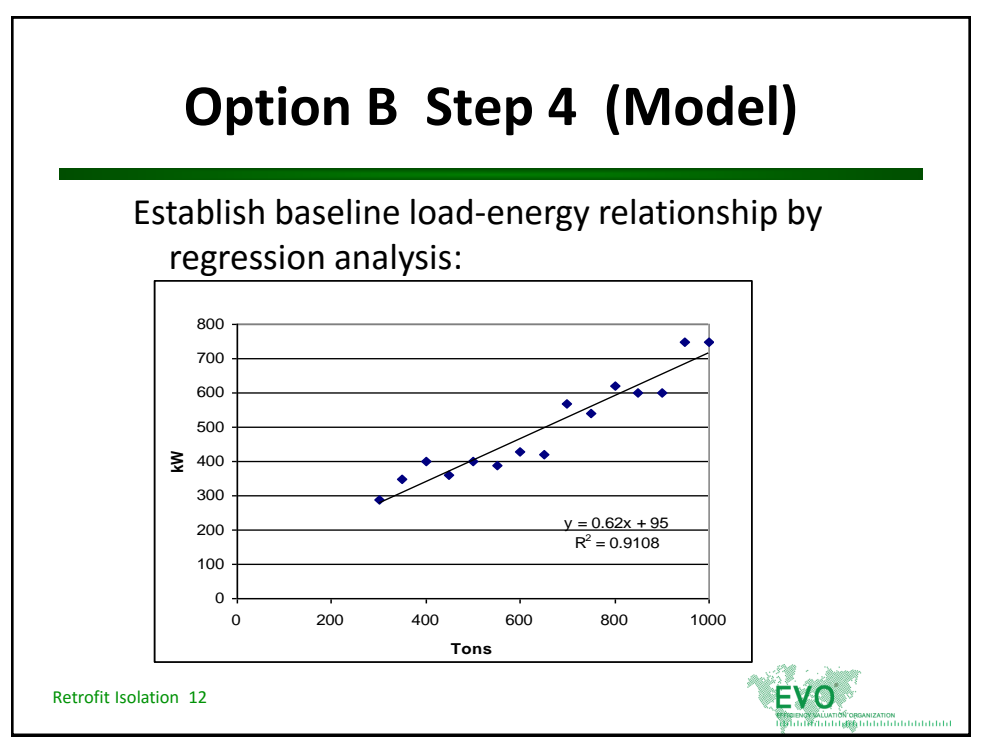

© Efficiency Valuation Organization **Retrofit Isolation 6** 

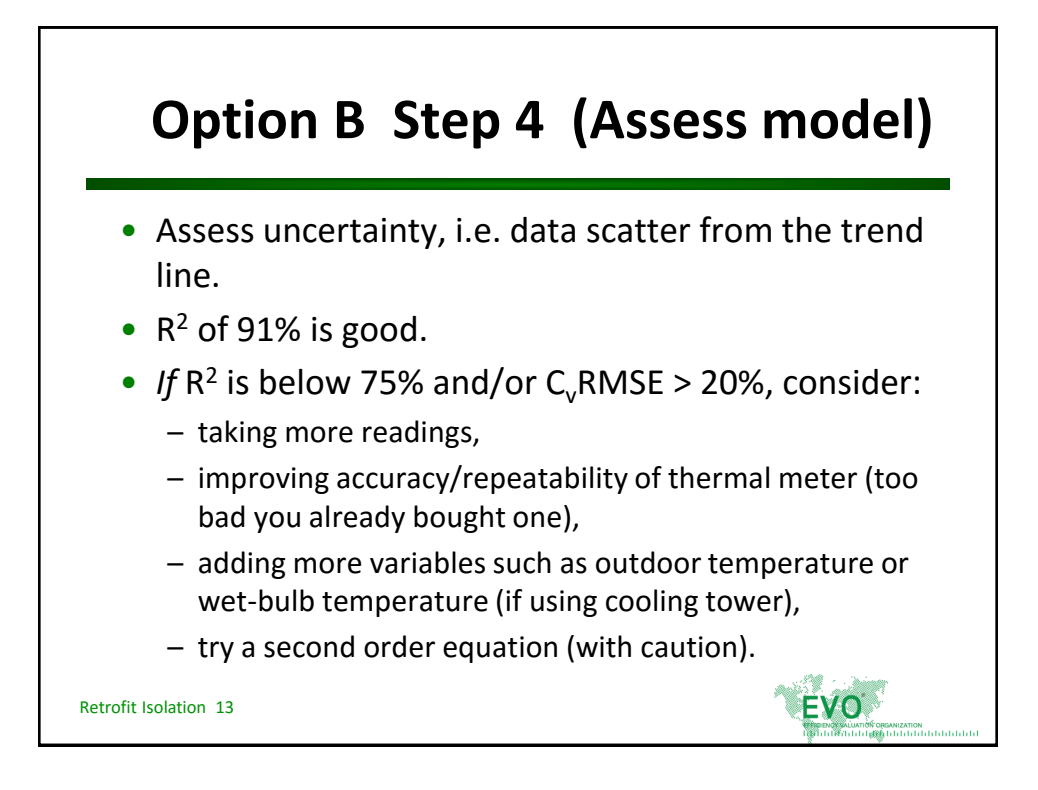

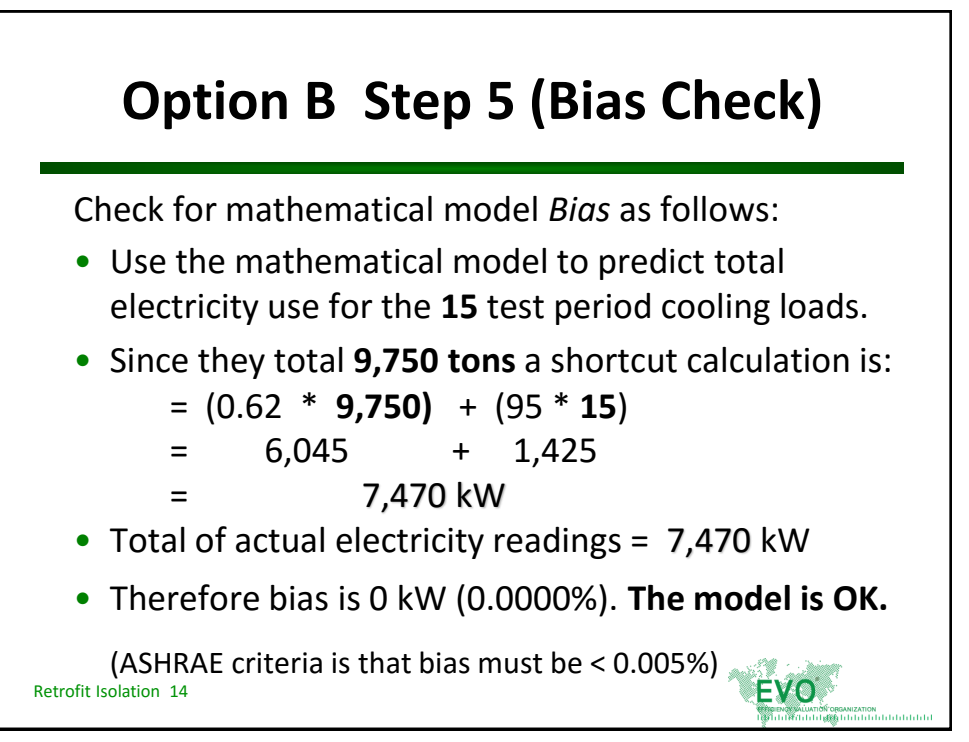
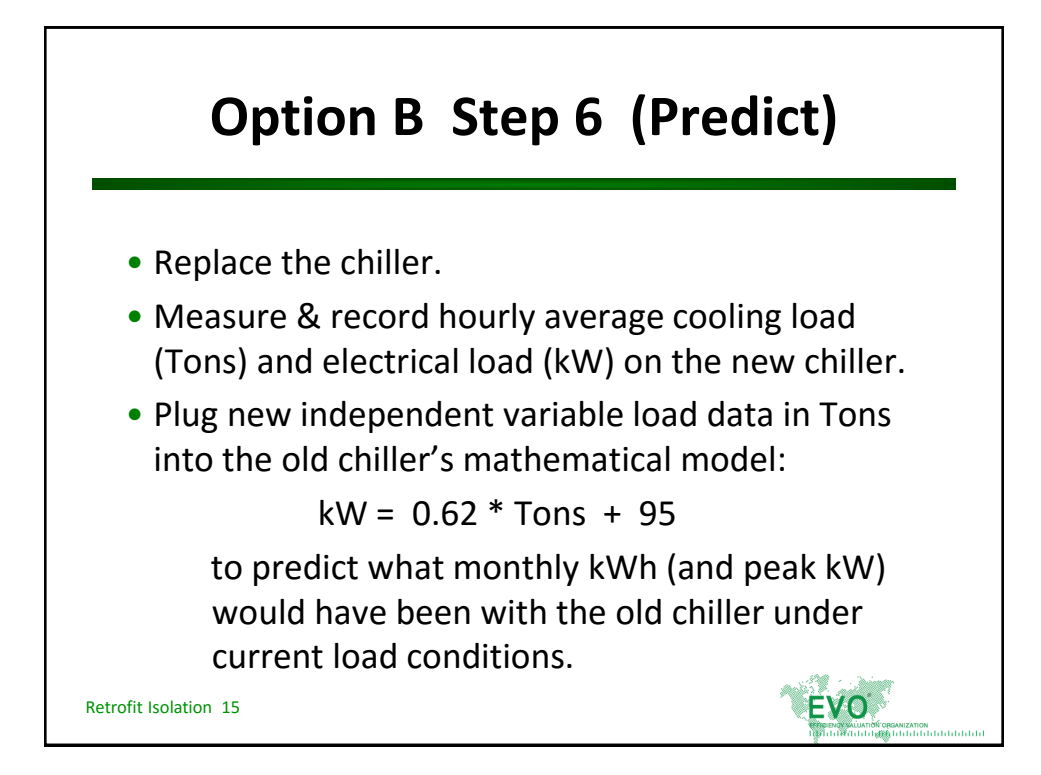

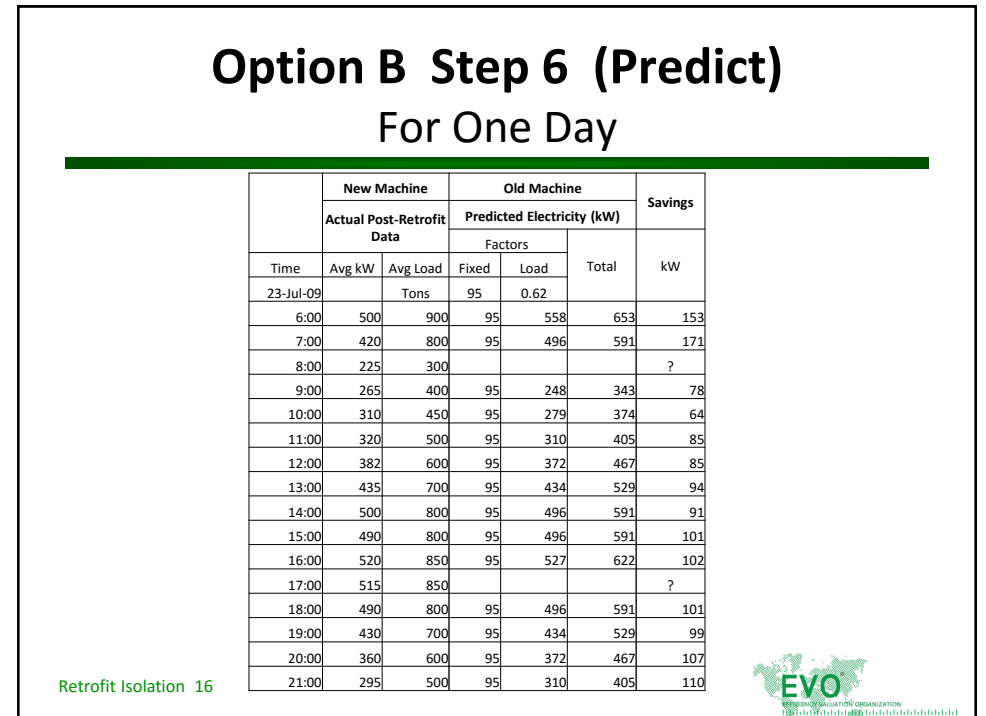

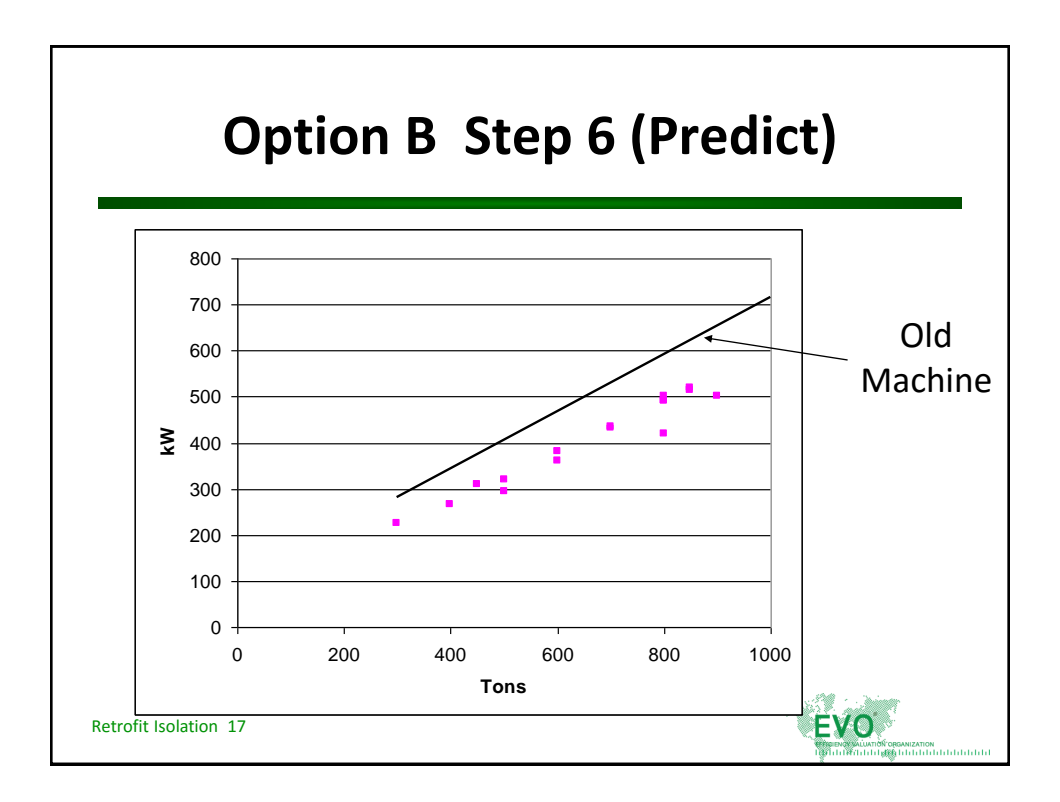

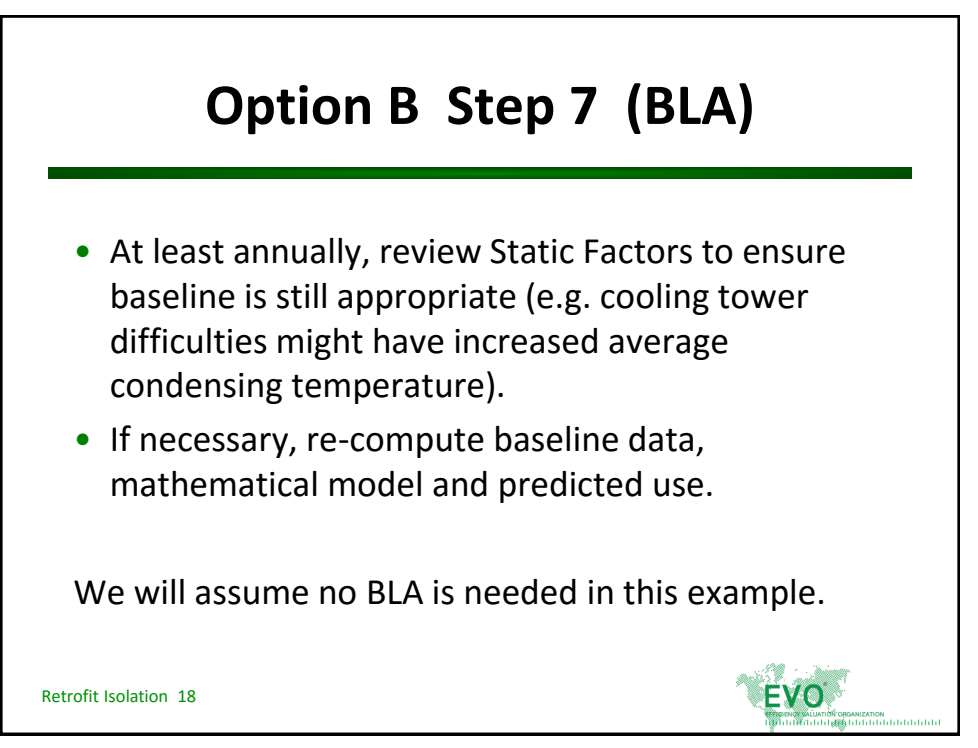

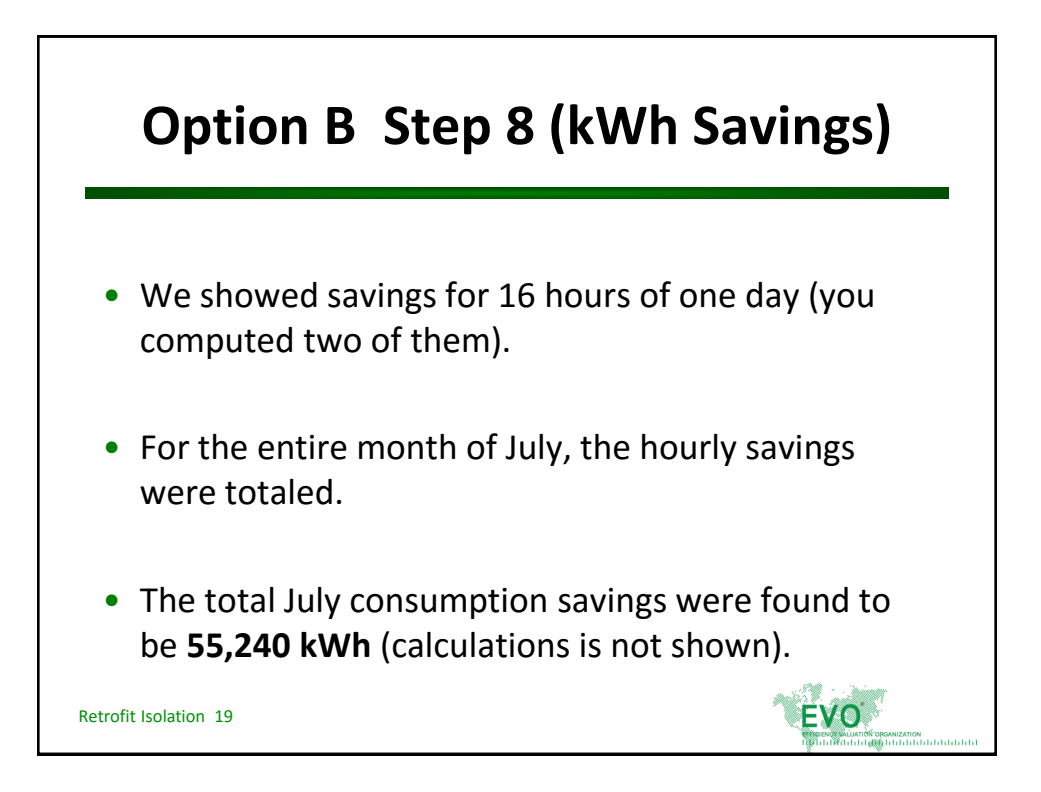

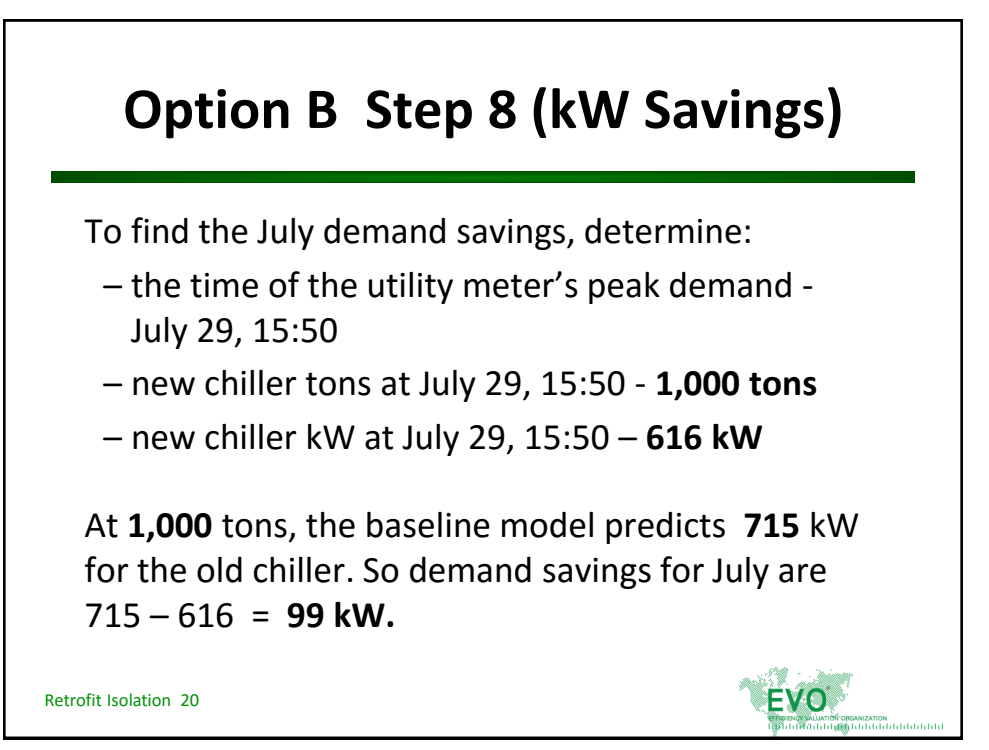

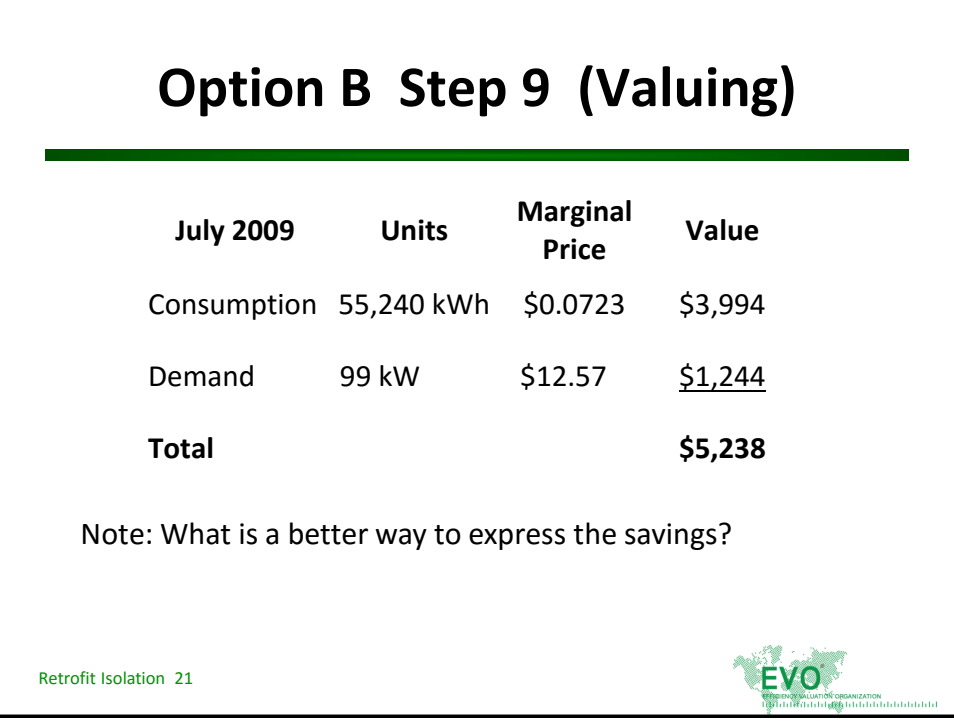

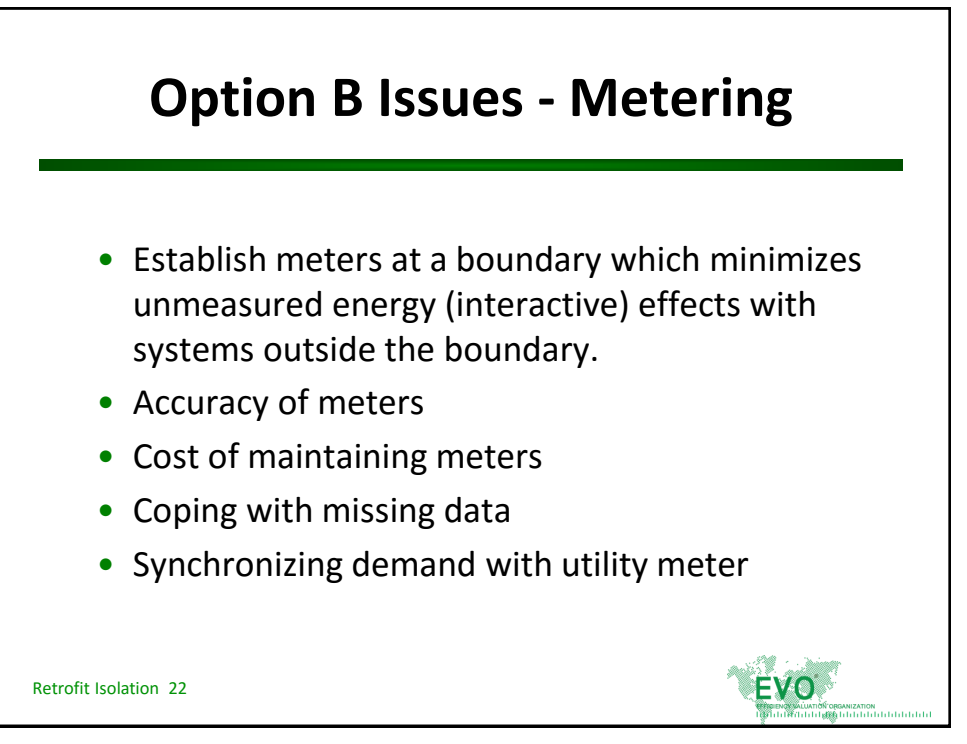

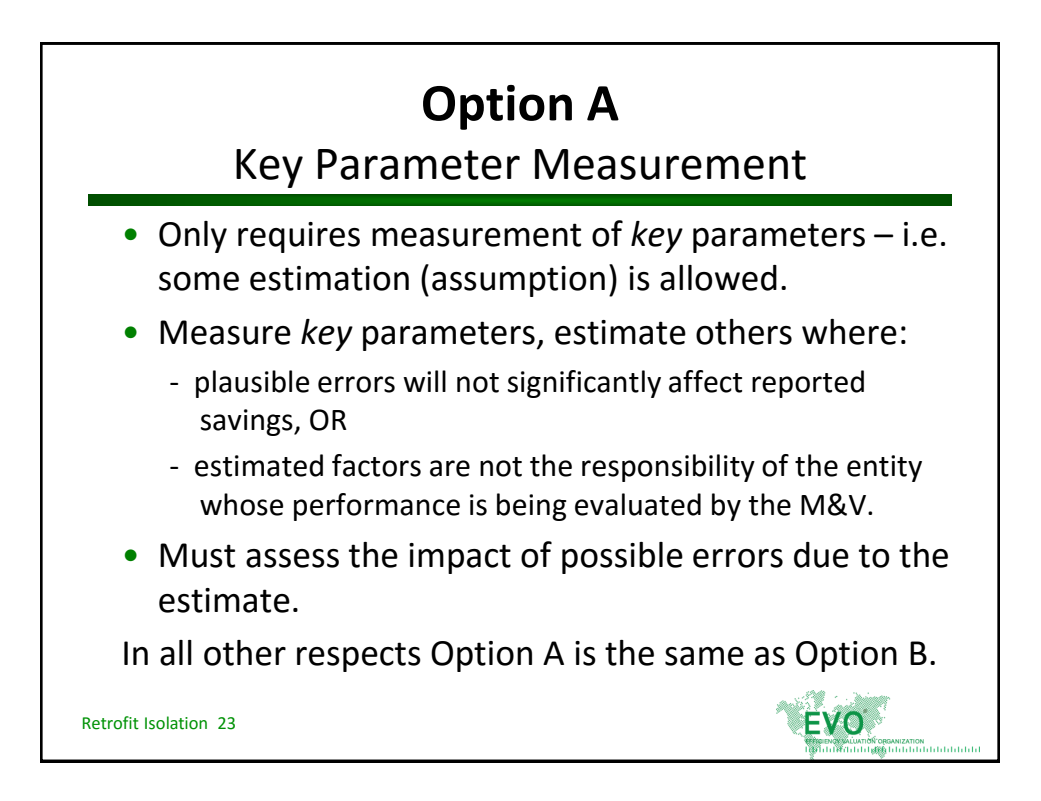

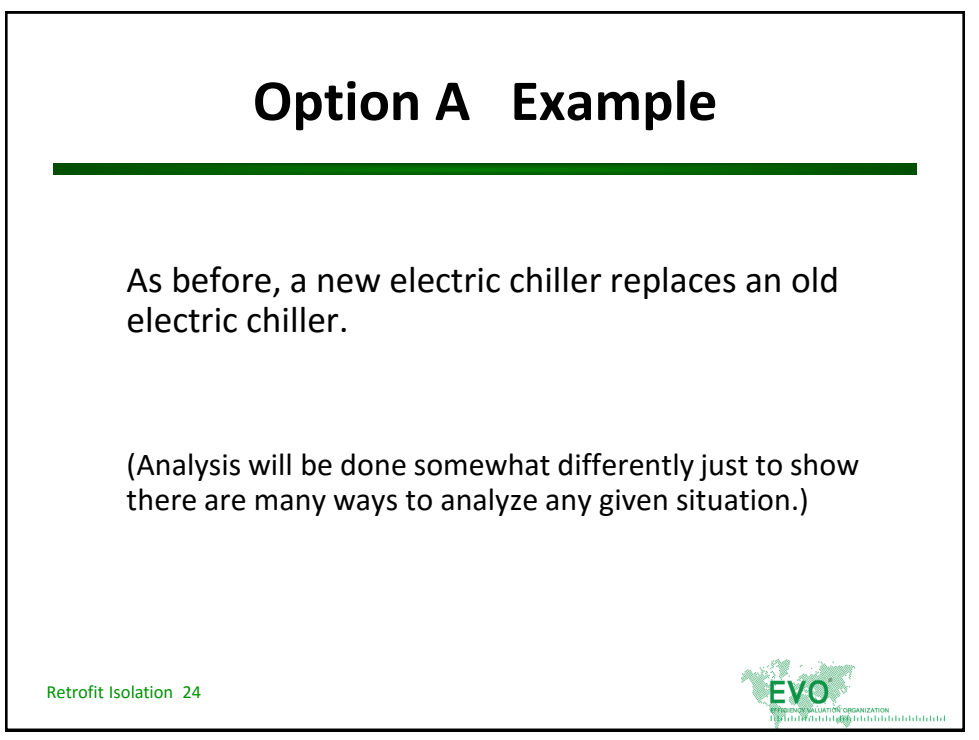

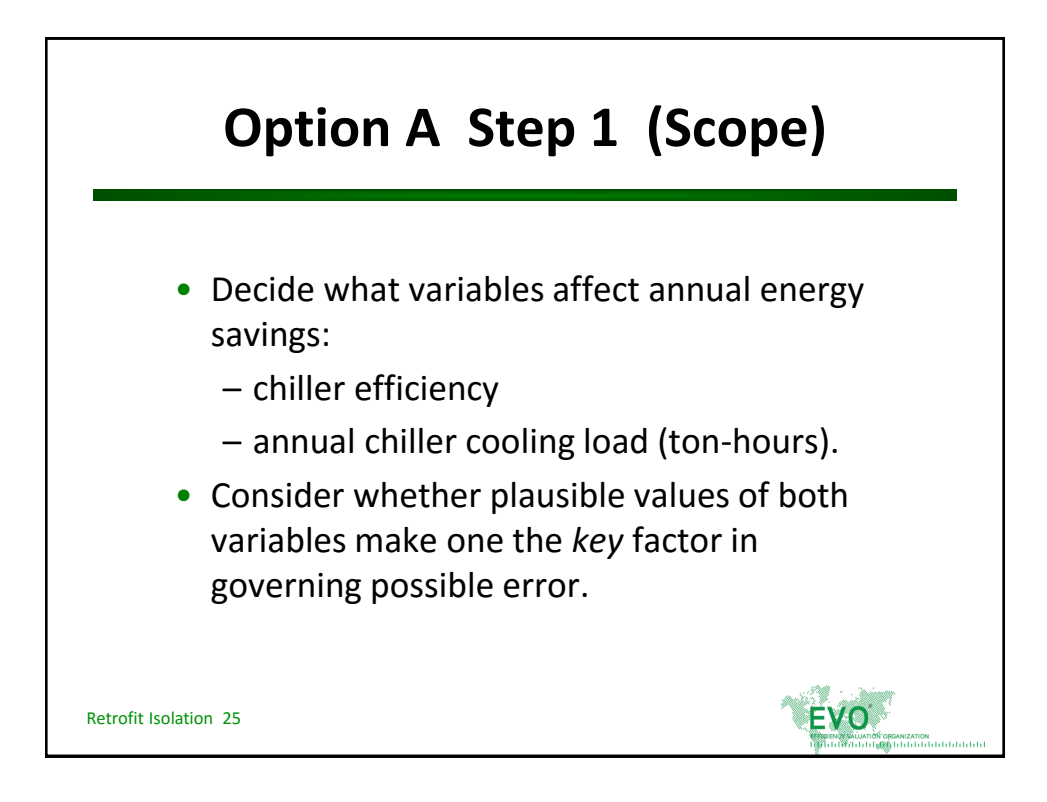

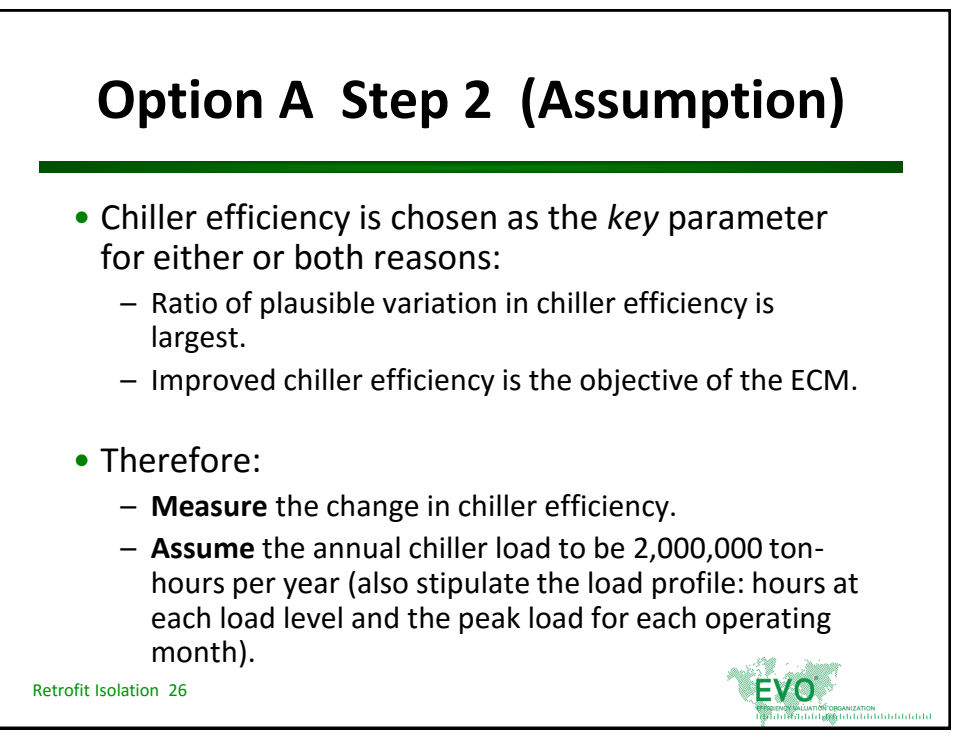

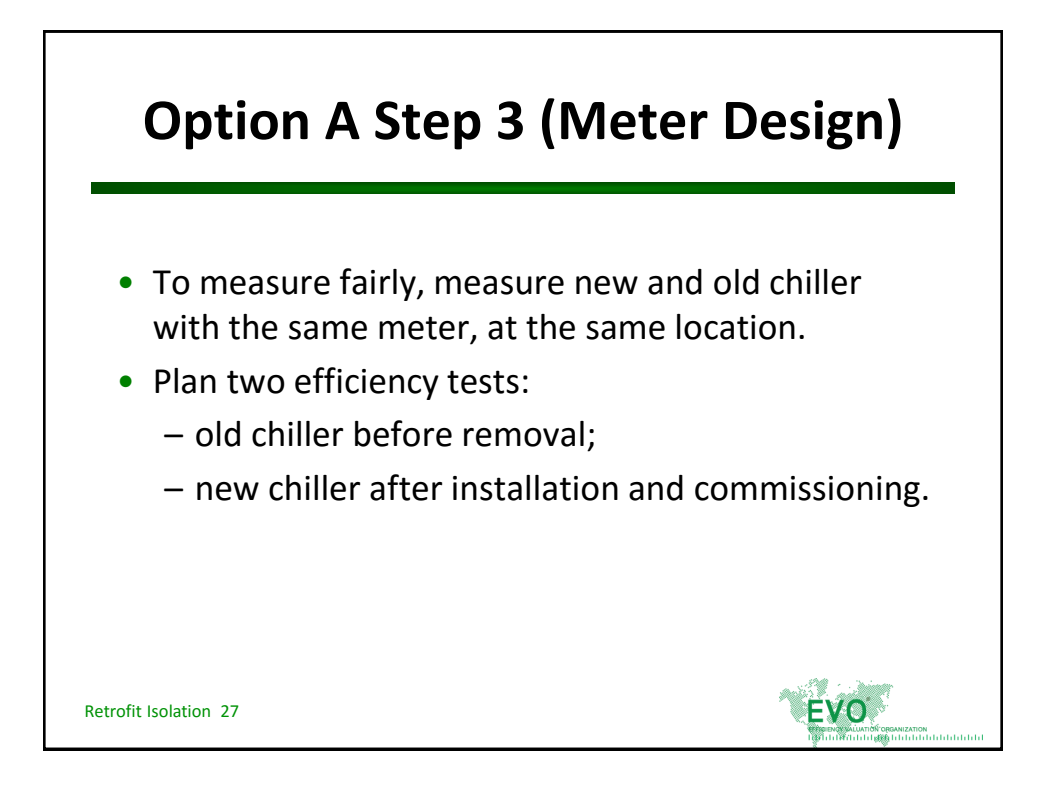

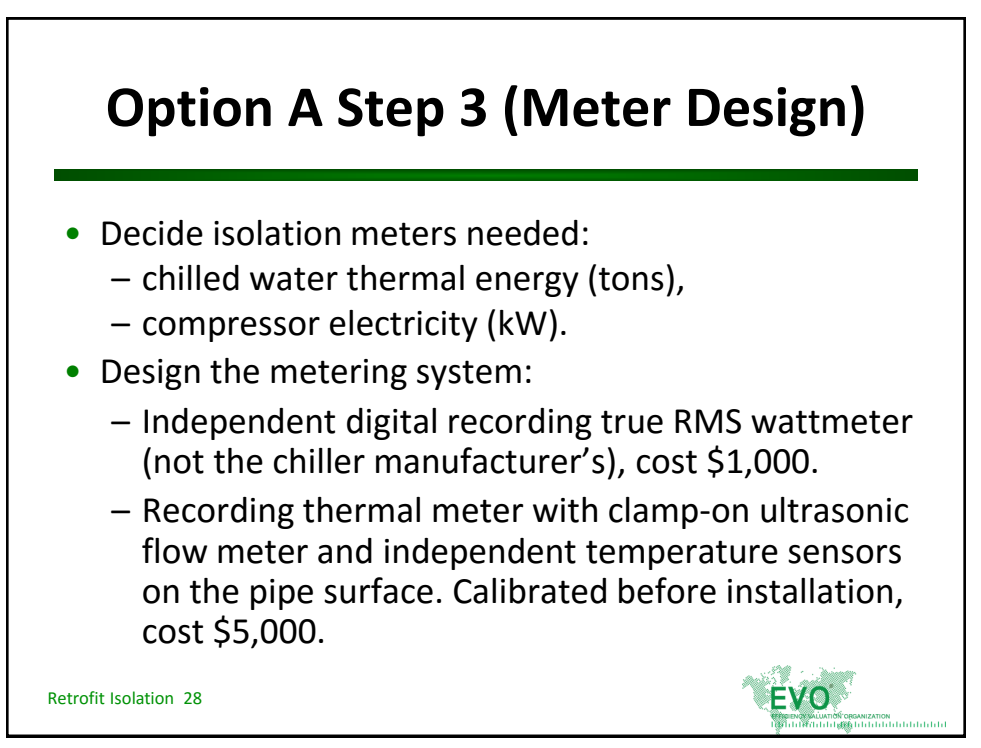

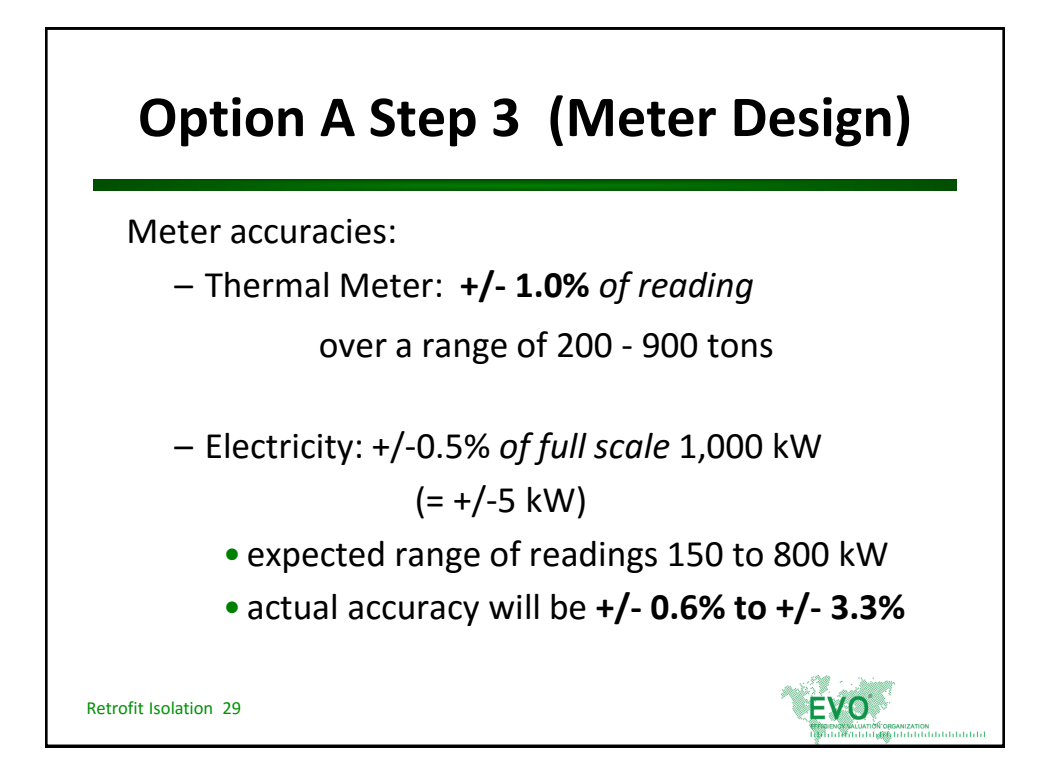

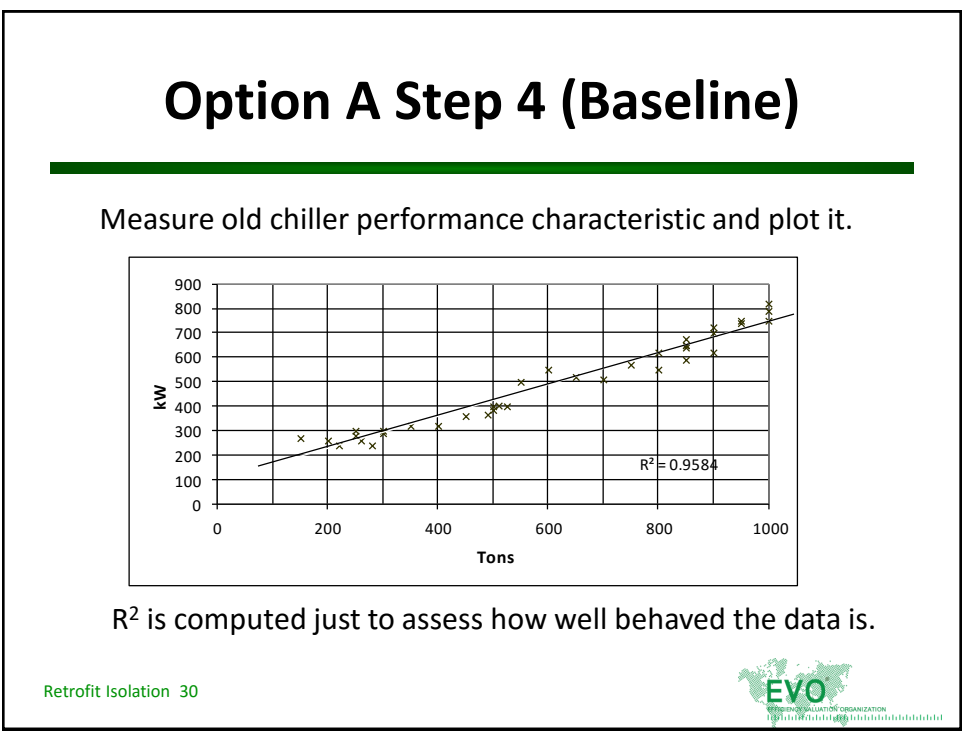

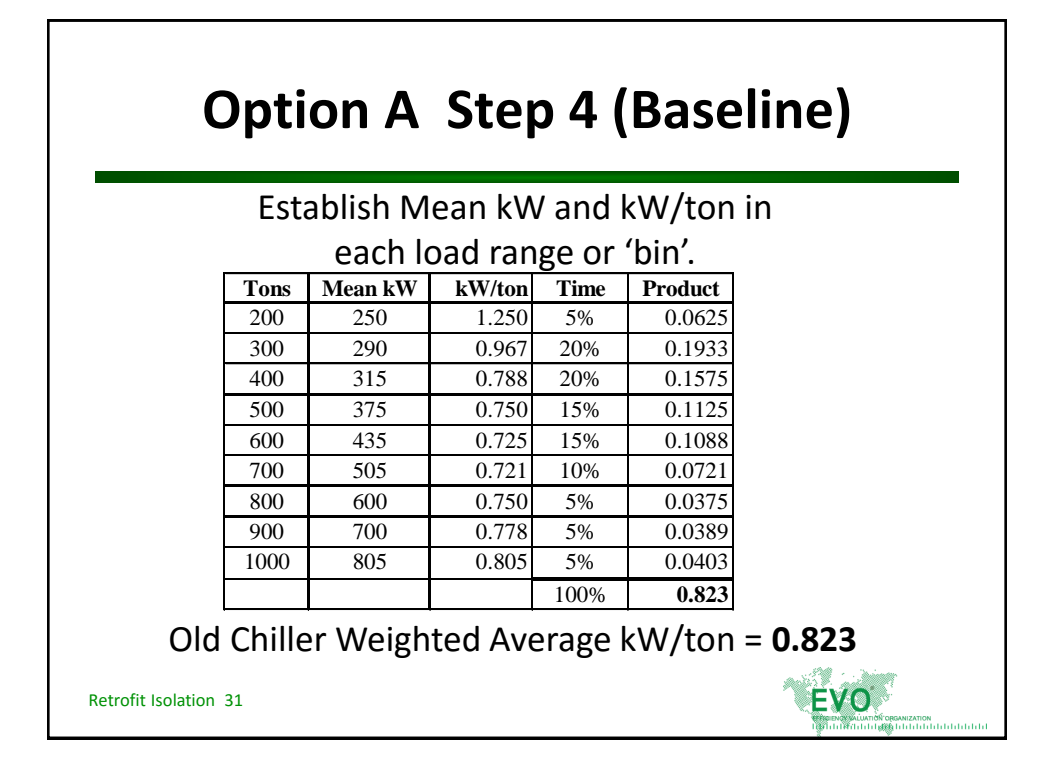

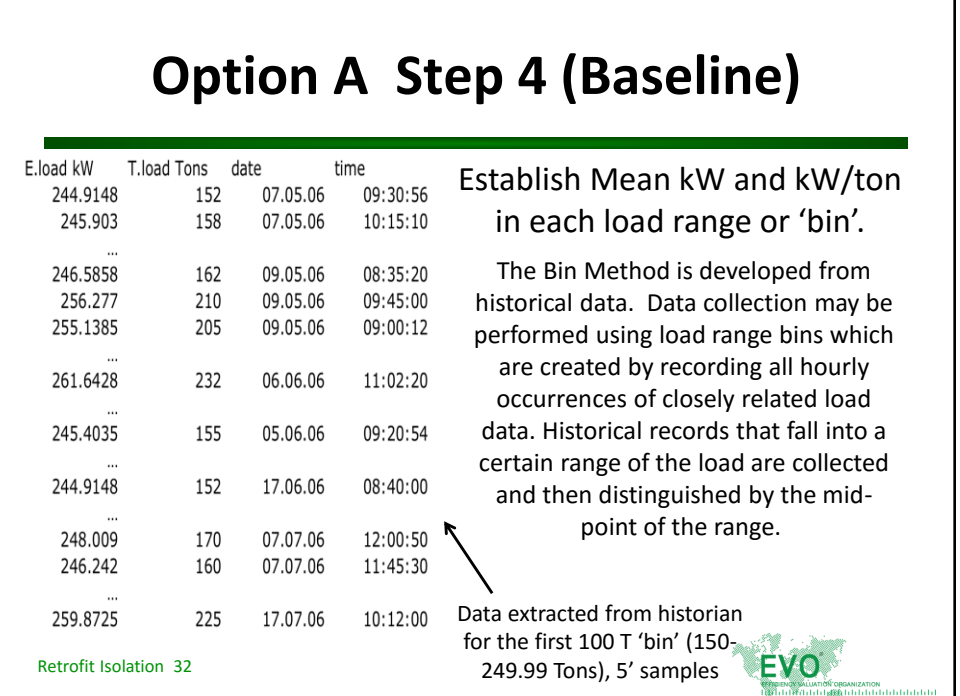

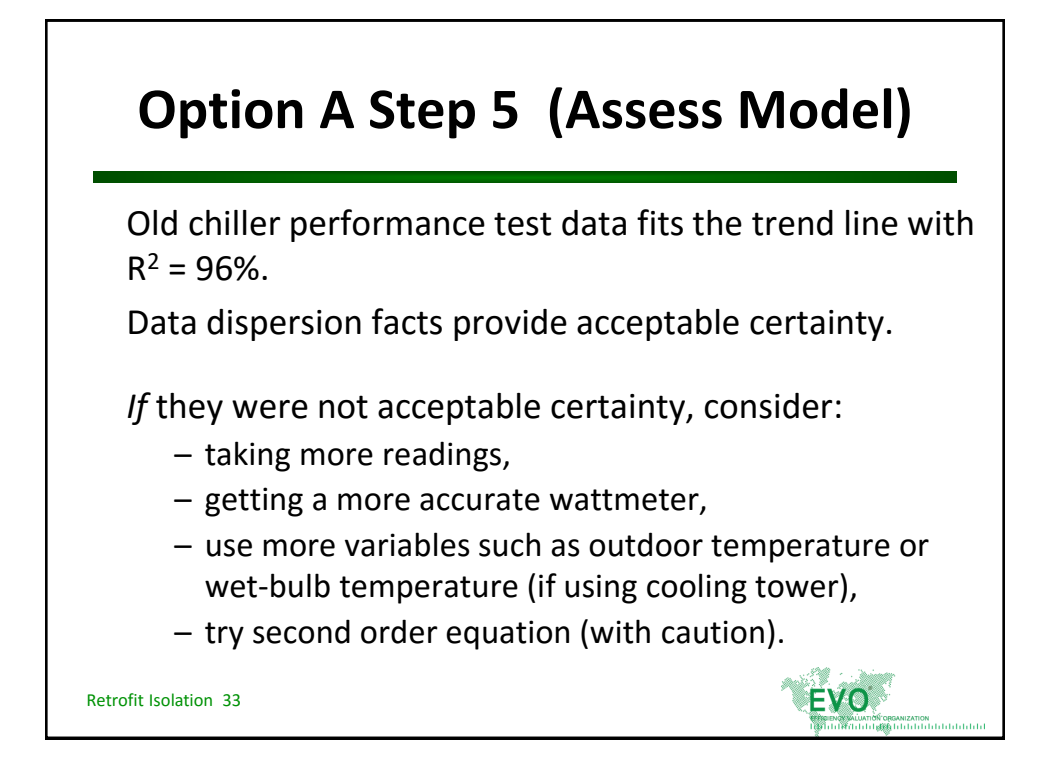

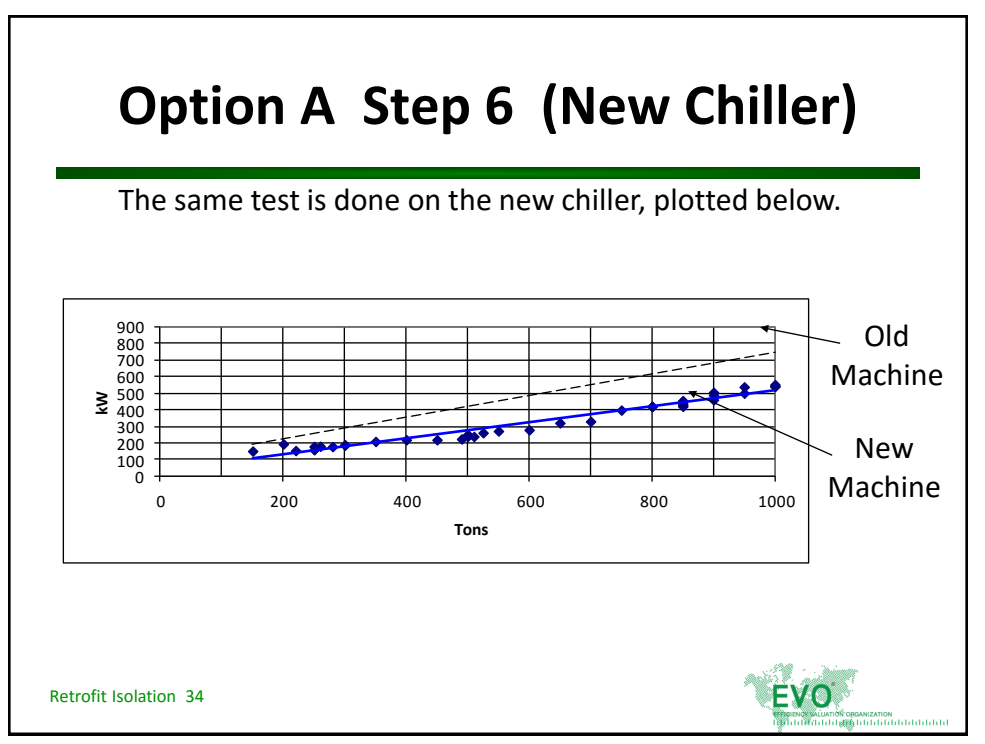

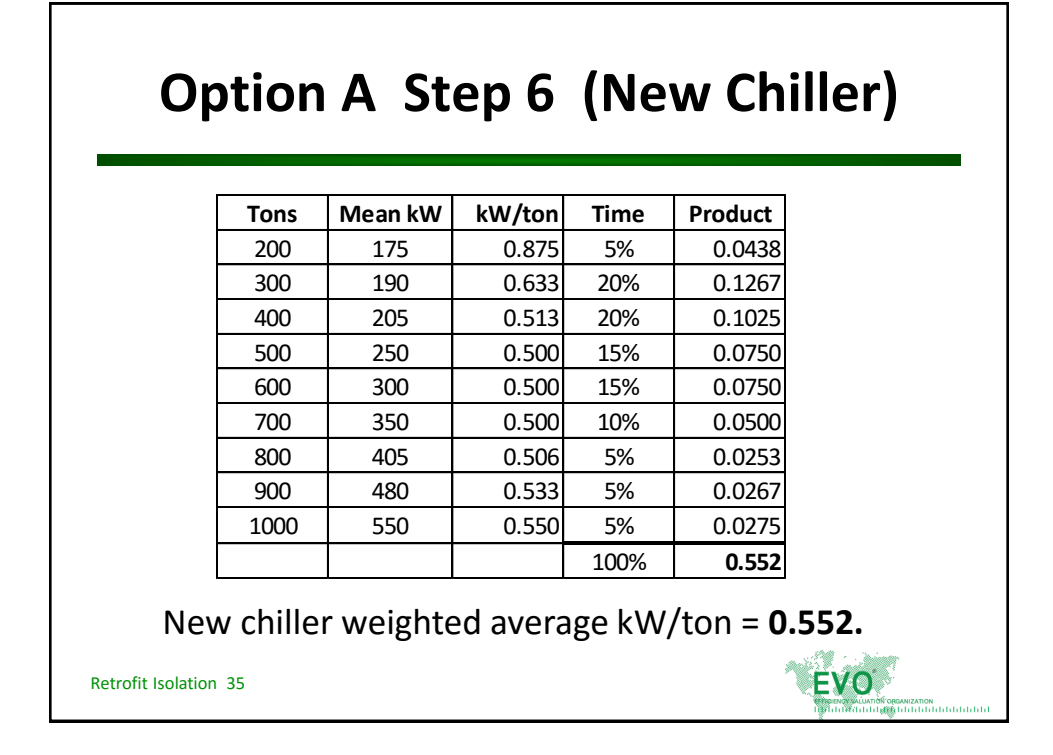

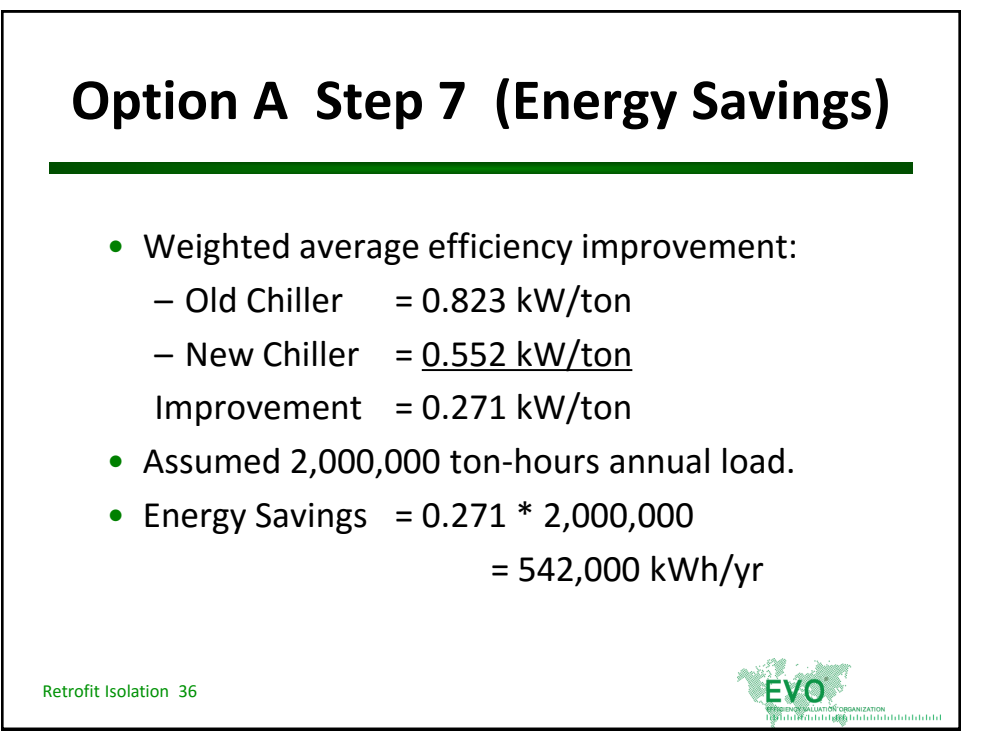

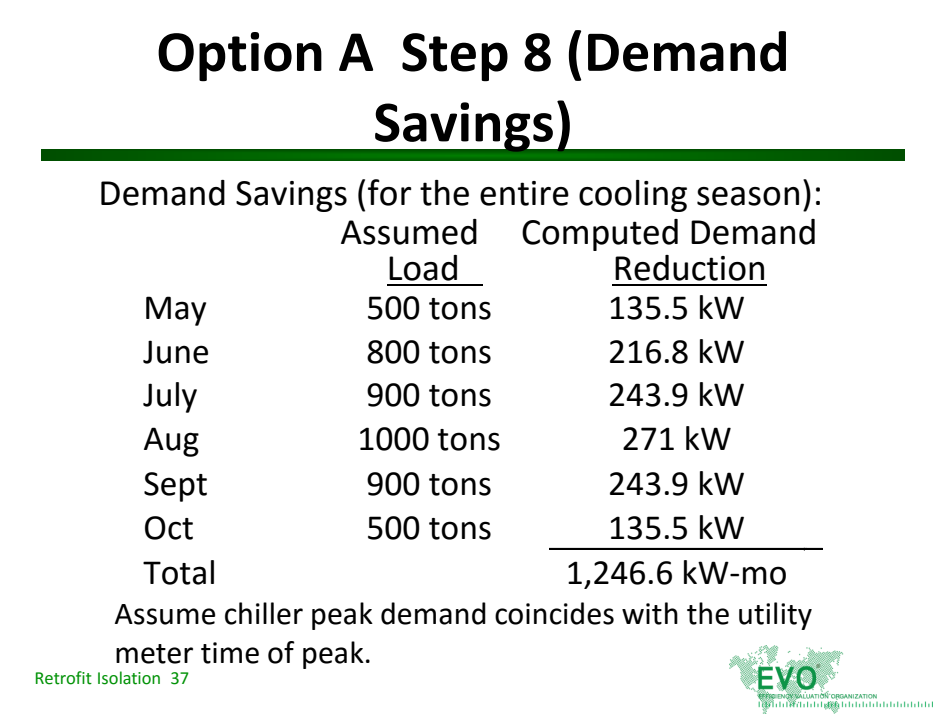

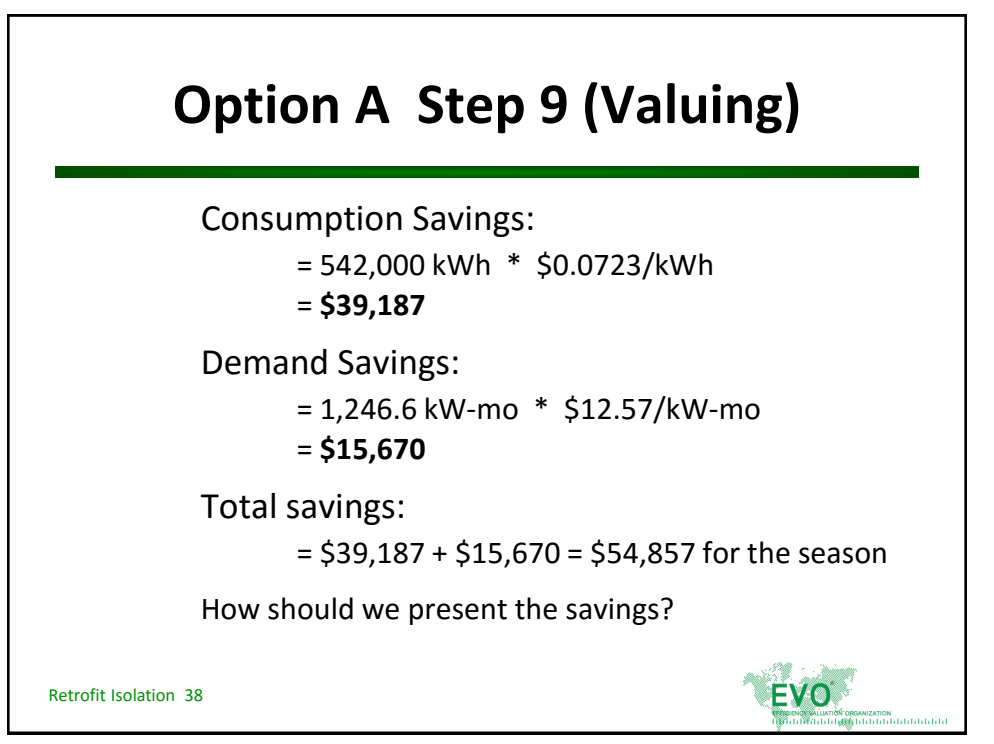

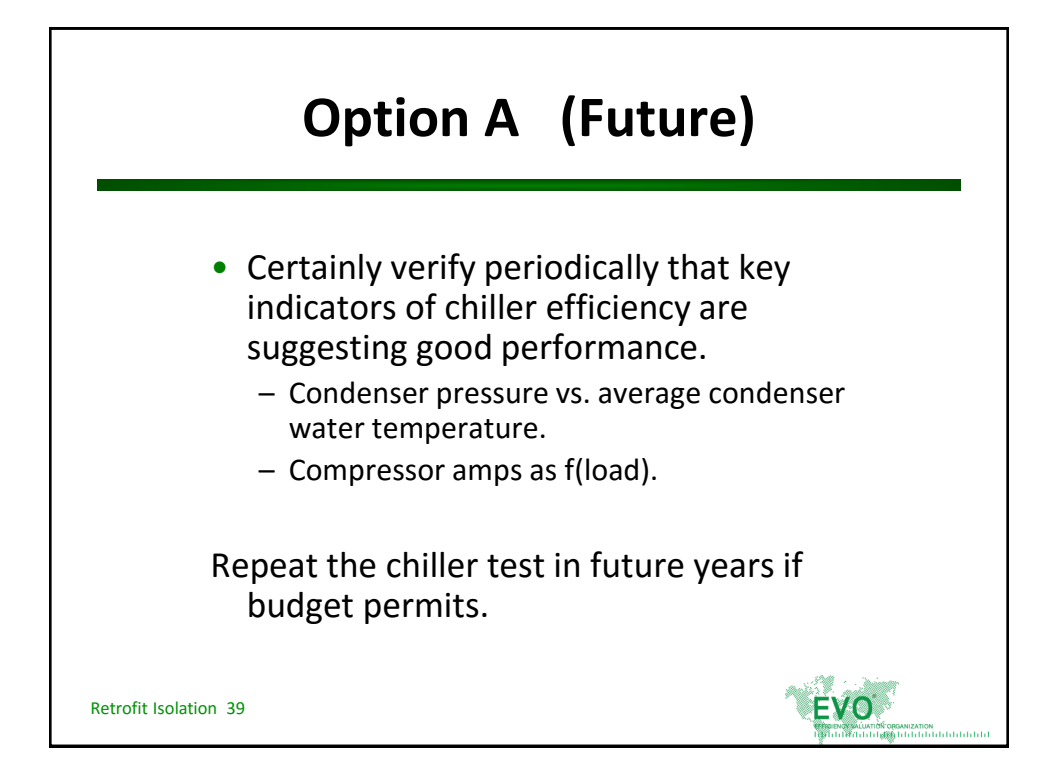

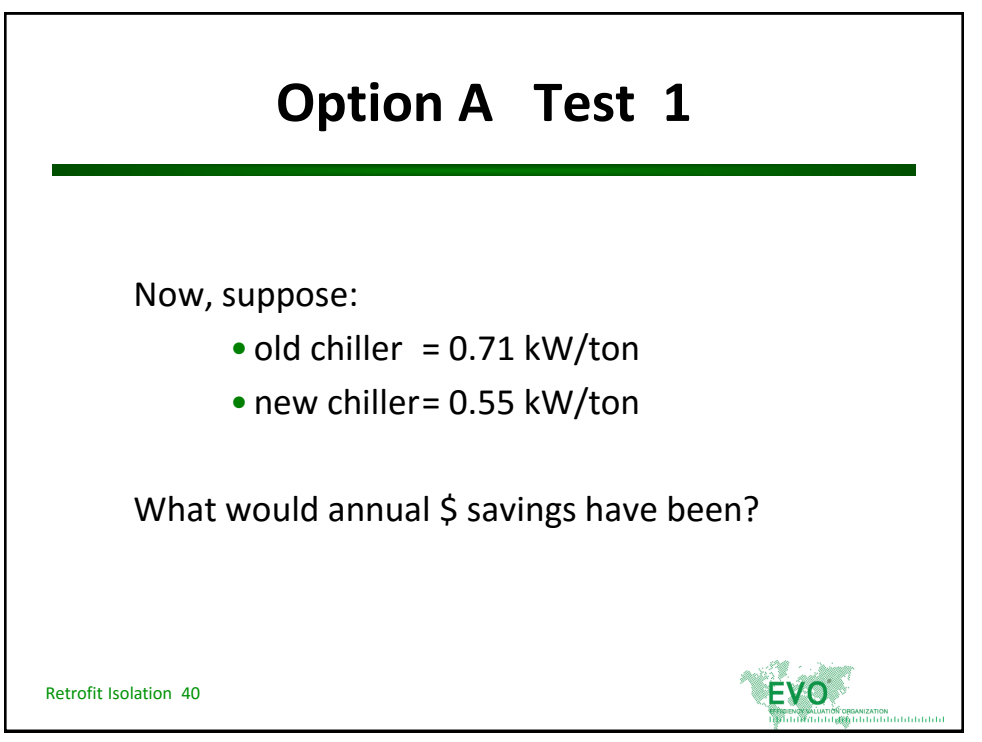

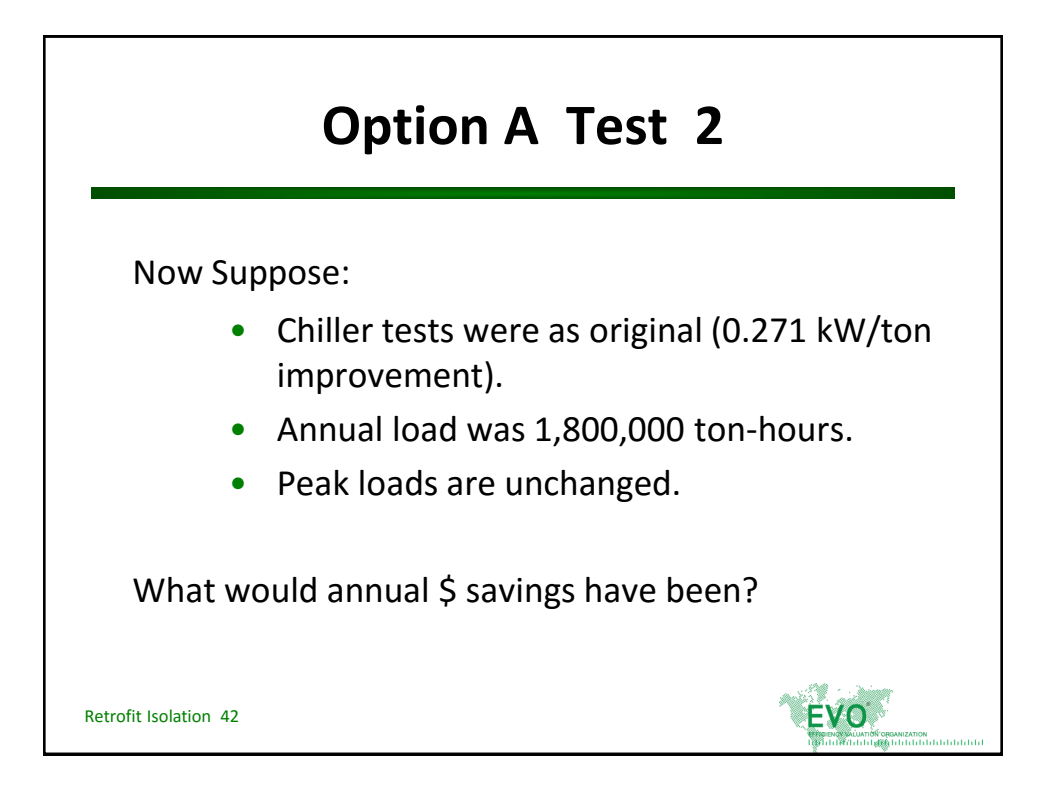

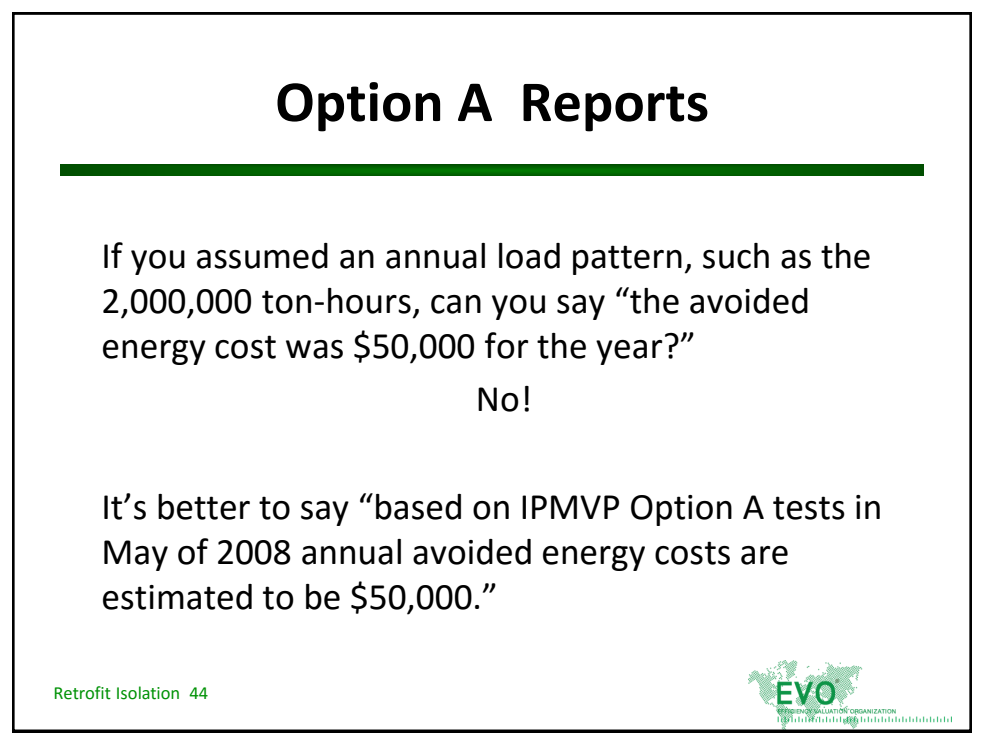

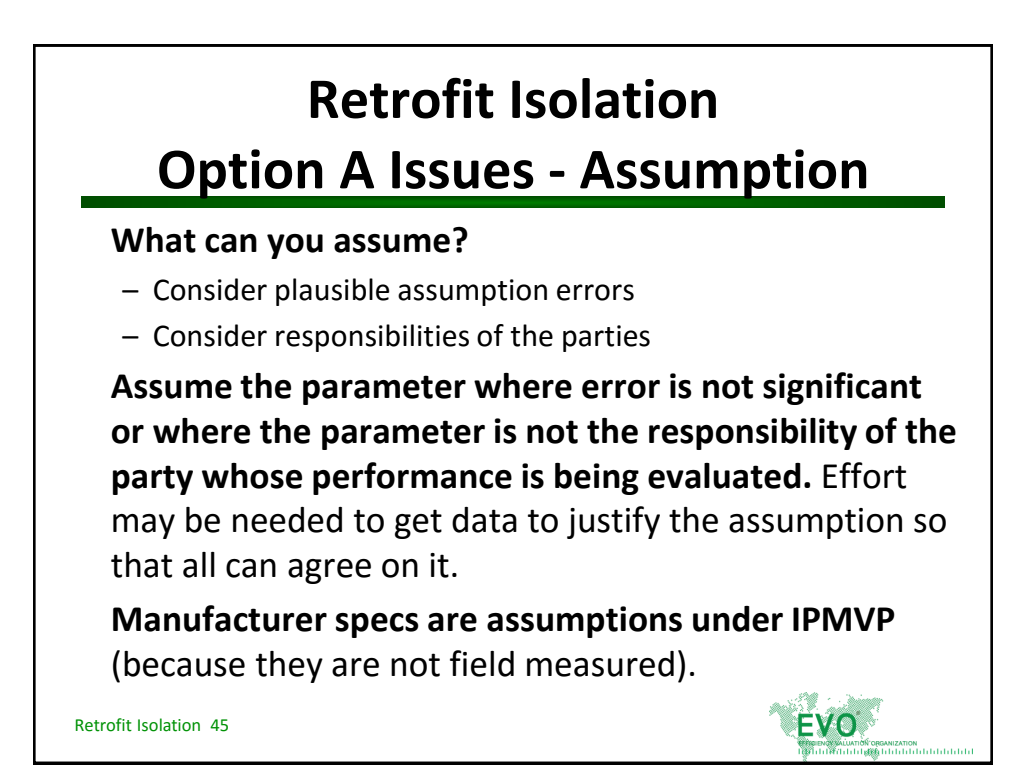

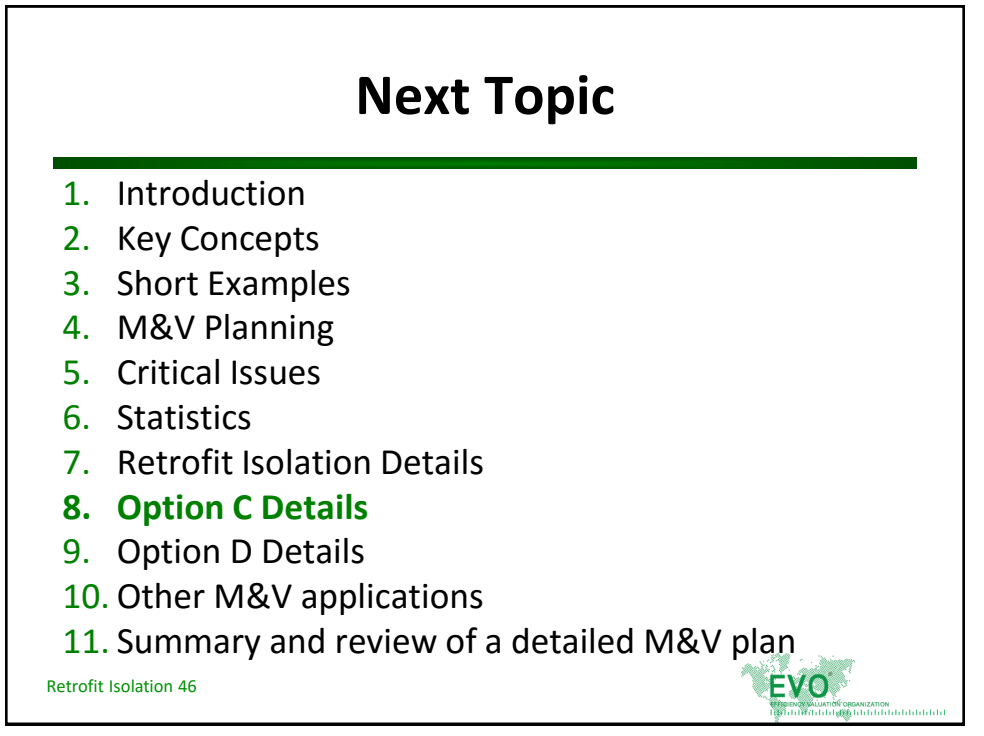

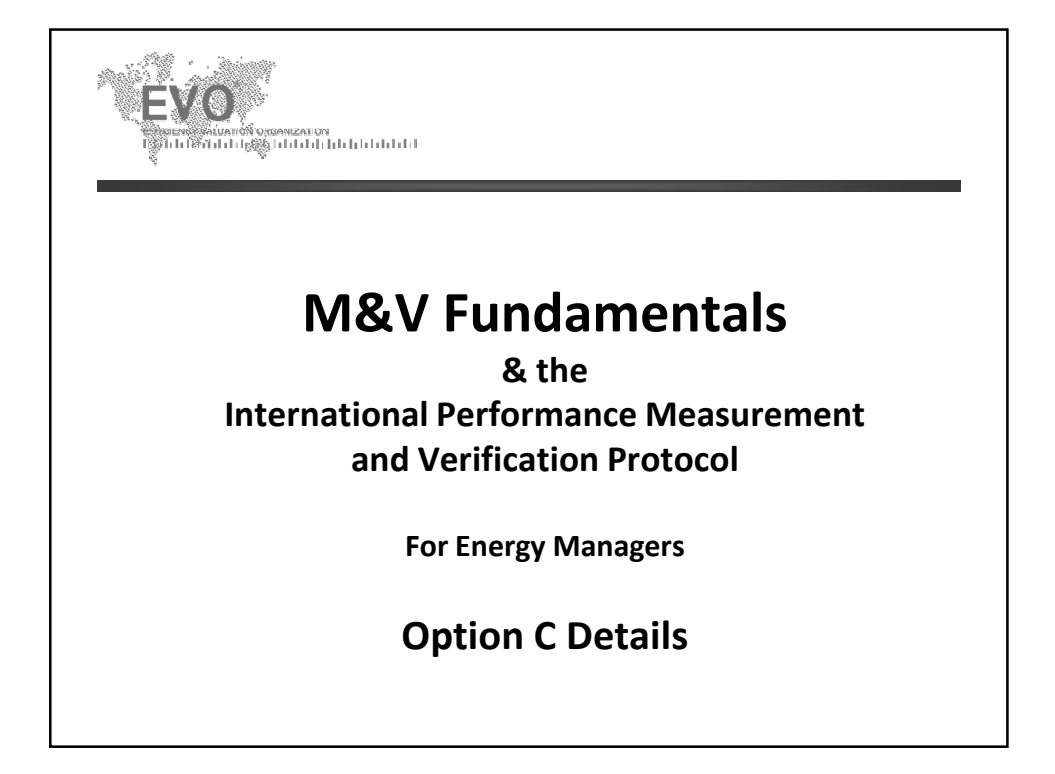

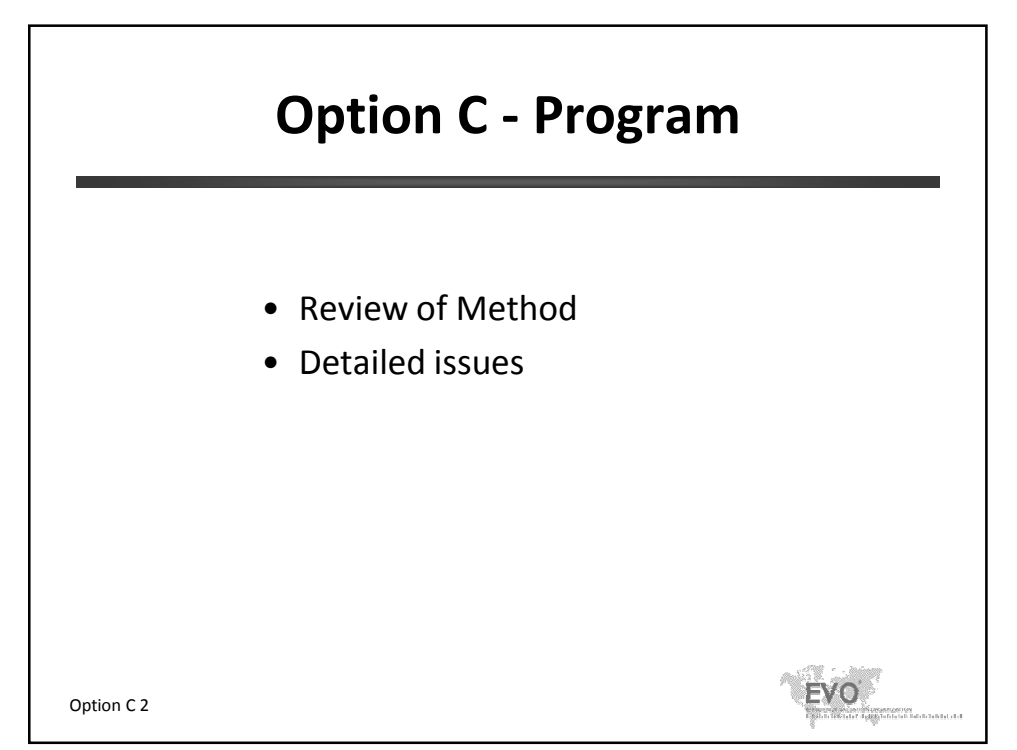

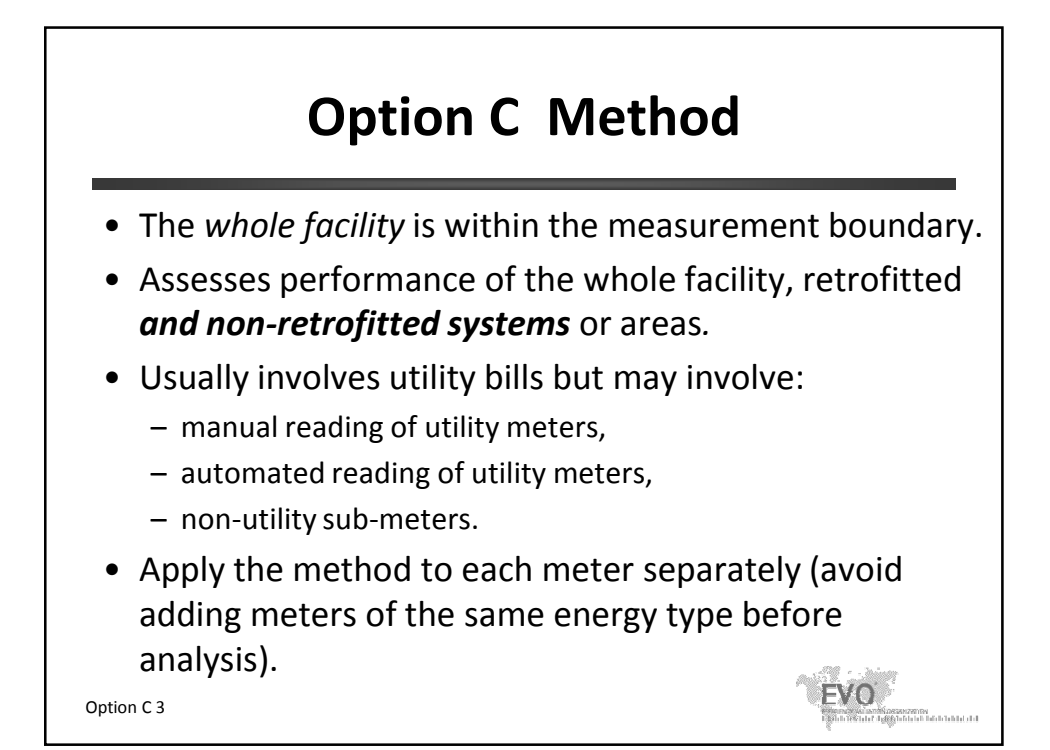

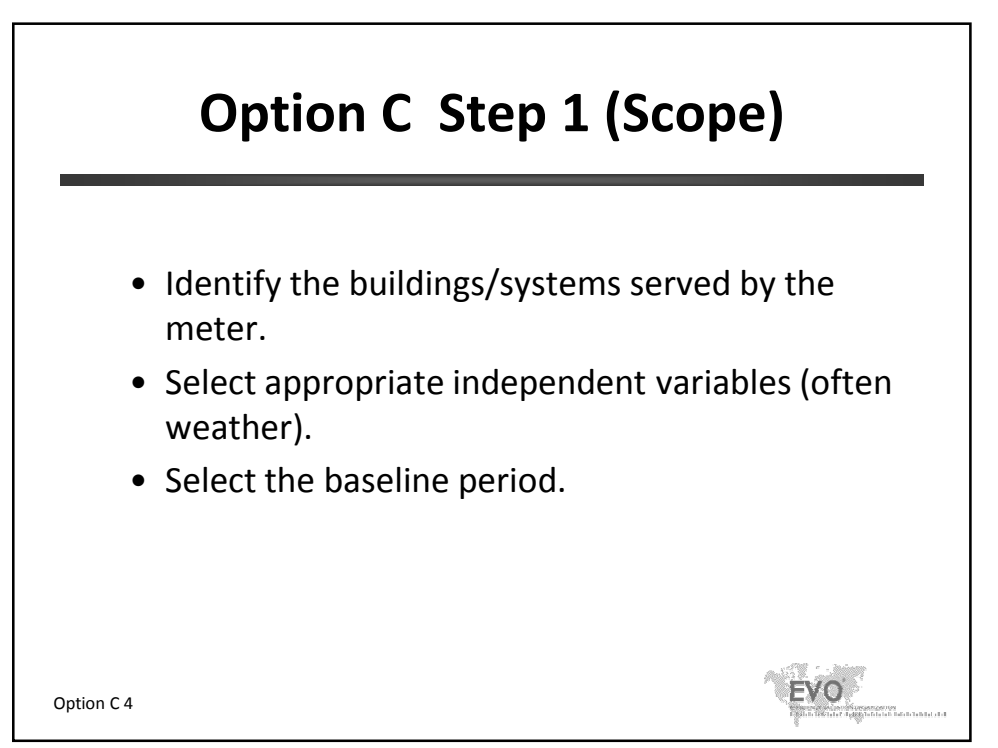

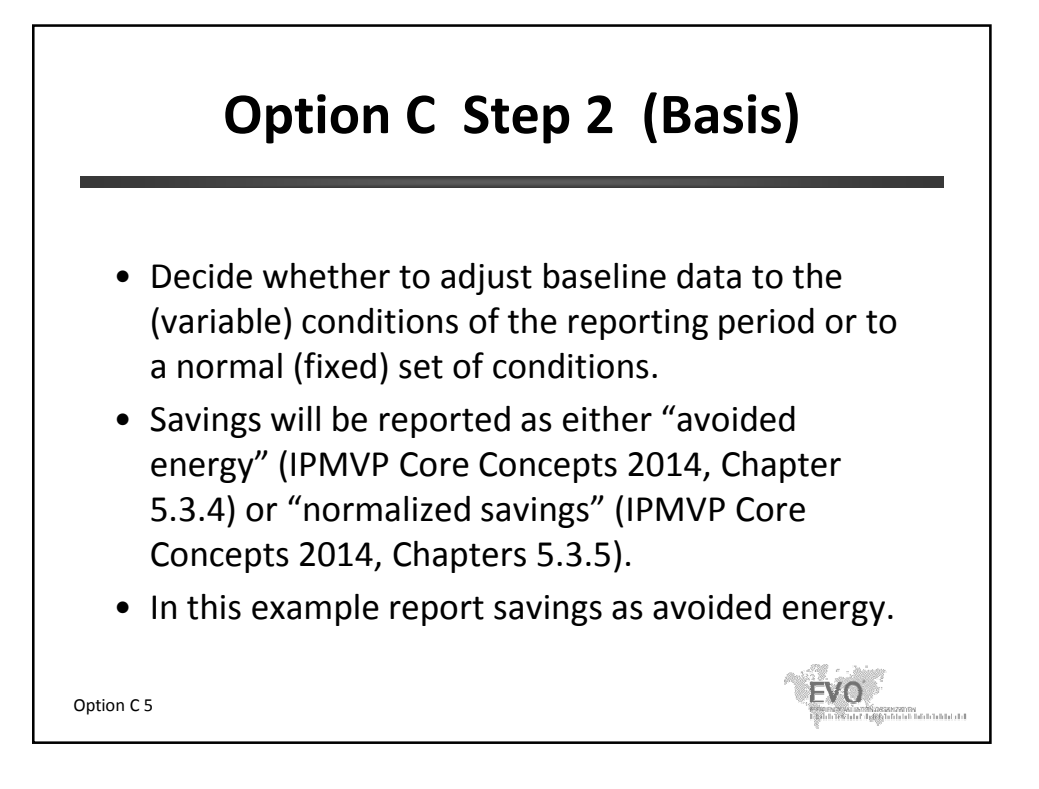

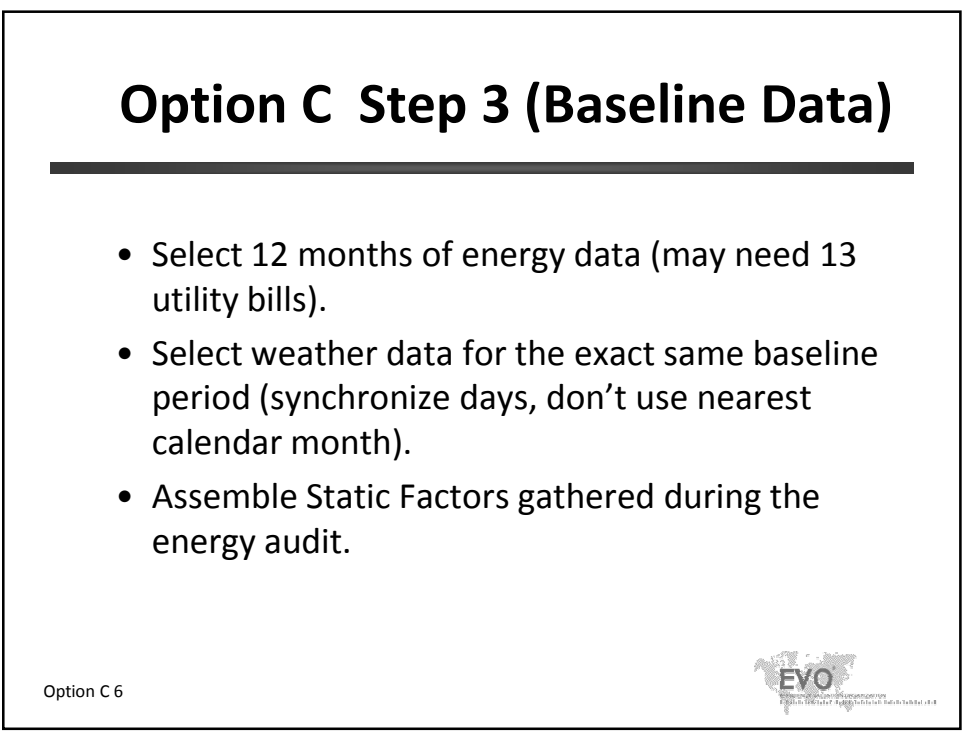

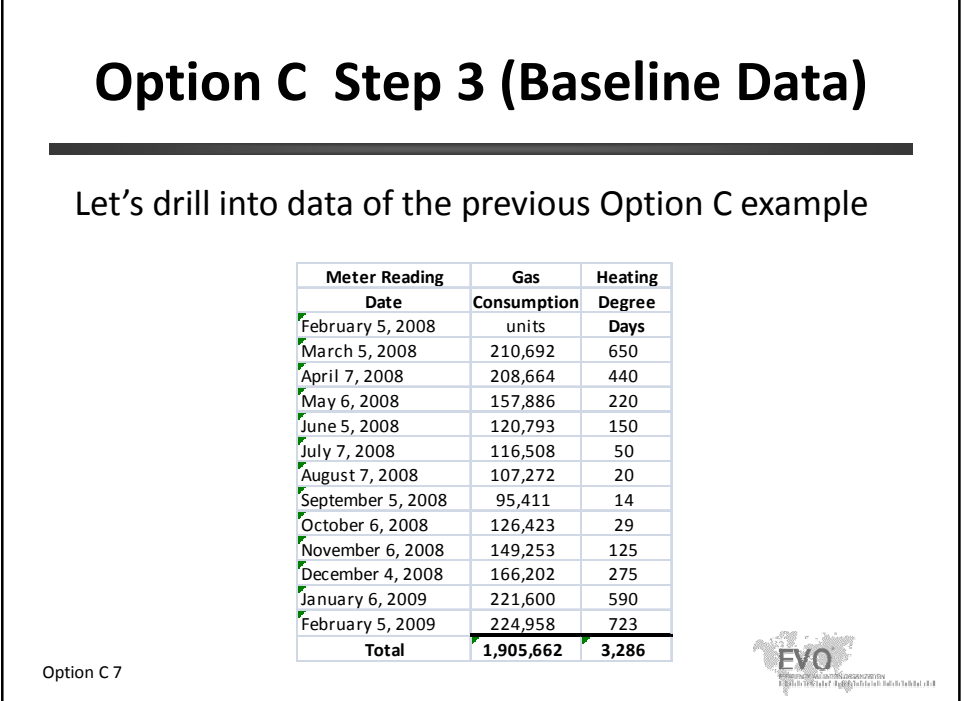

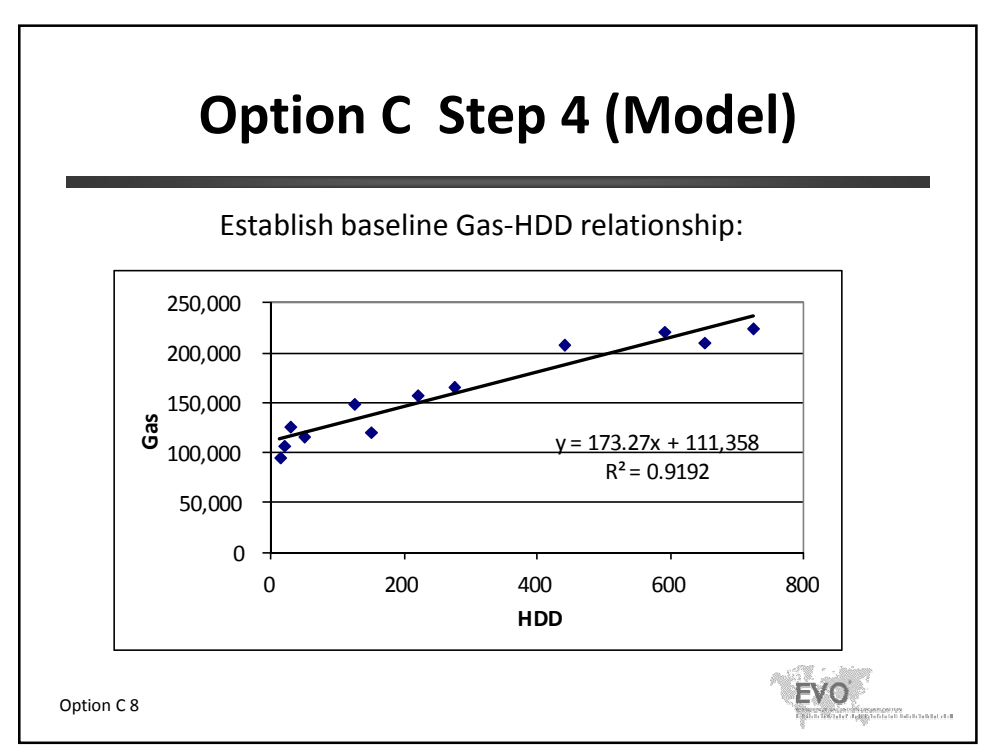

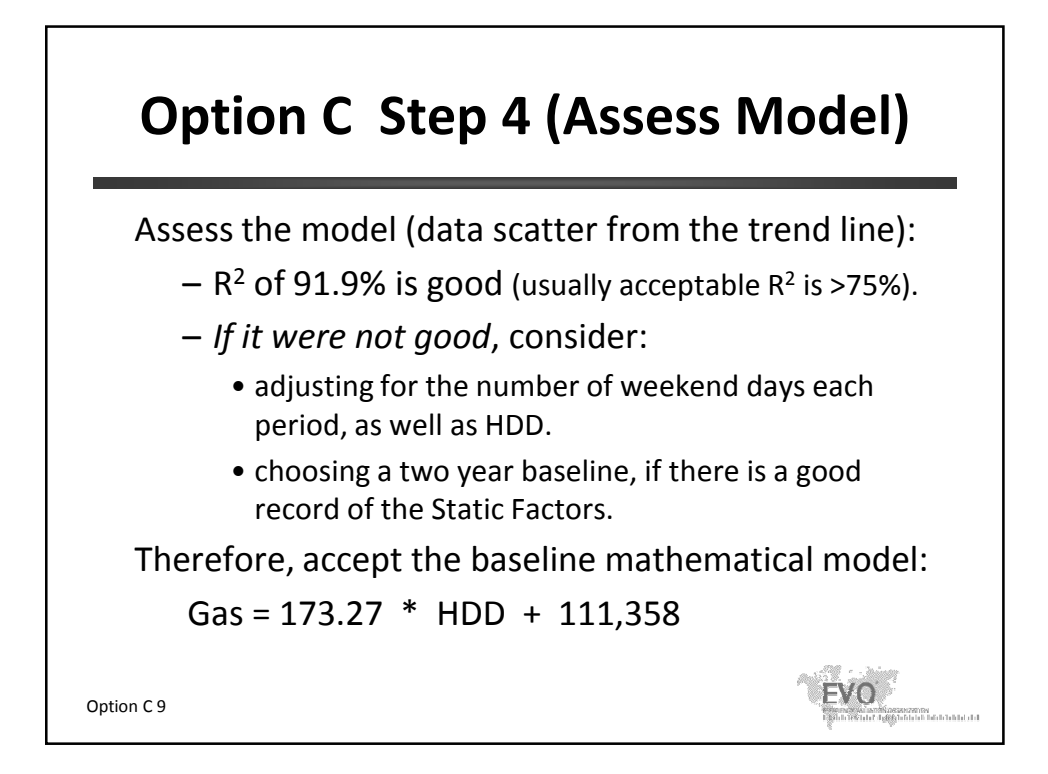

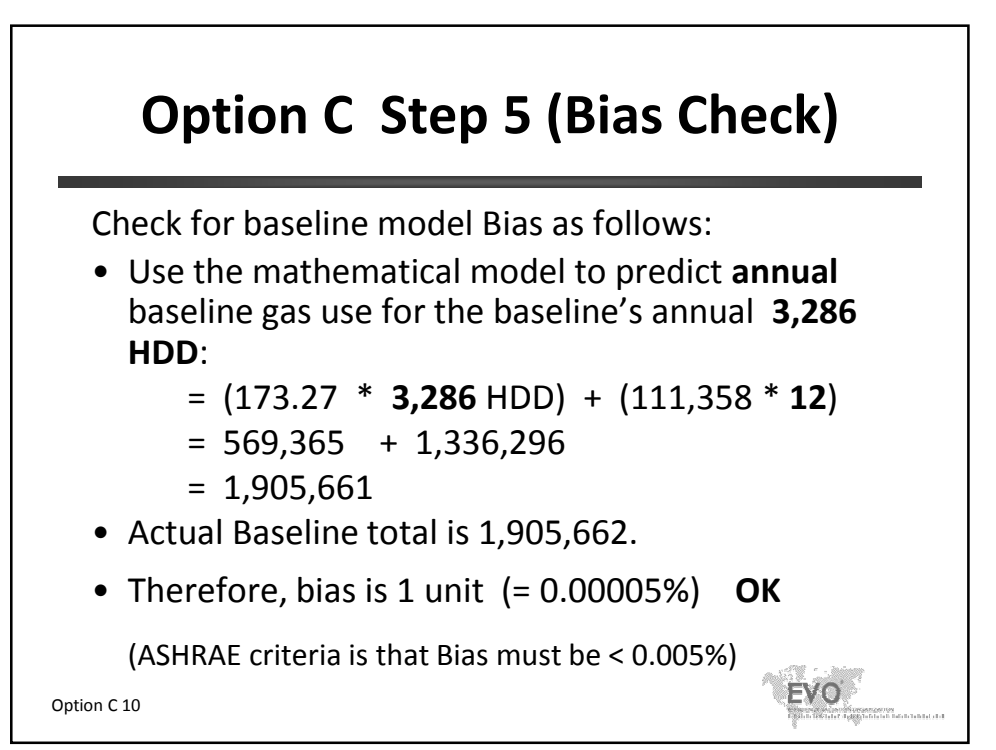

# **Option C Step 6 (Predict)**

After retrofit, for each month predict what the baseline gas use would have been under conditions of the current month's weather (i.e. the adjusted baseline).

Procedure:

- 1. Record the weather (HDD)
- 2. Plug HDD into the mathematical model:

$$
Gas = 173.27 * HDD + 111,358
$$

Option C 11

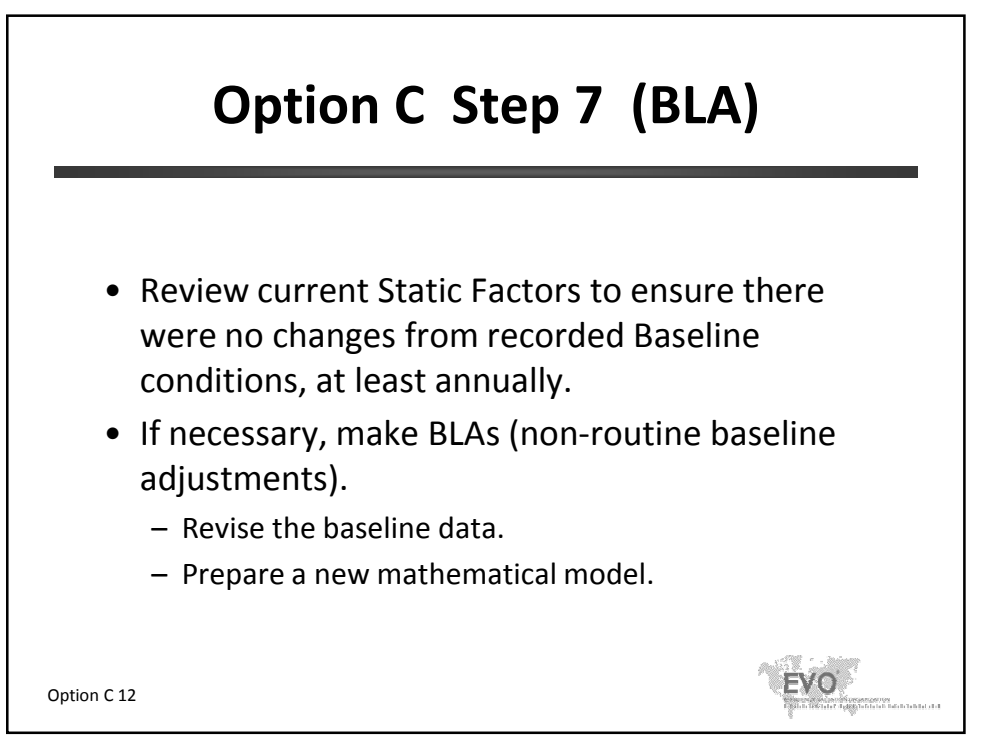

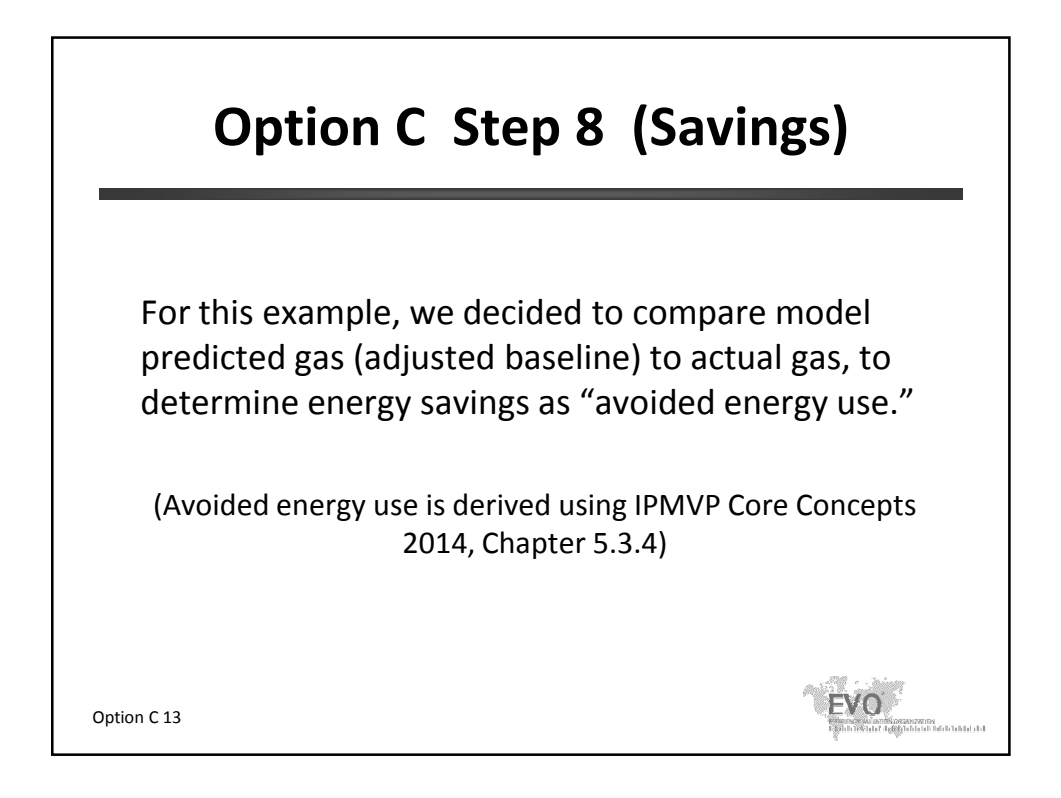

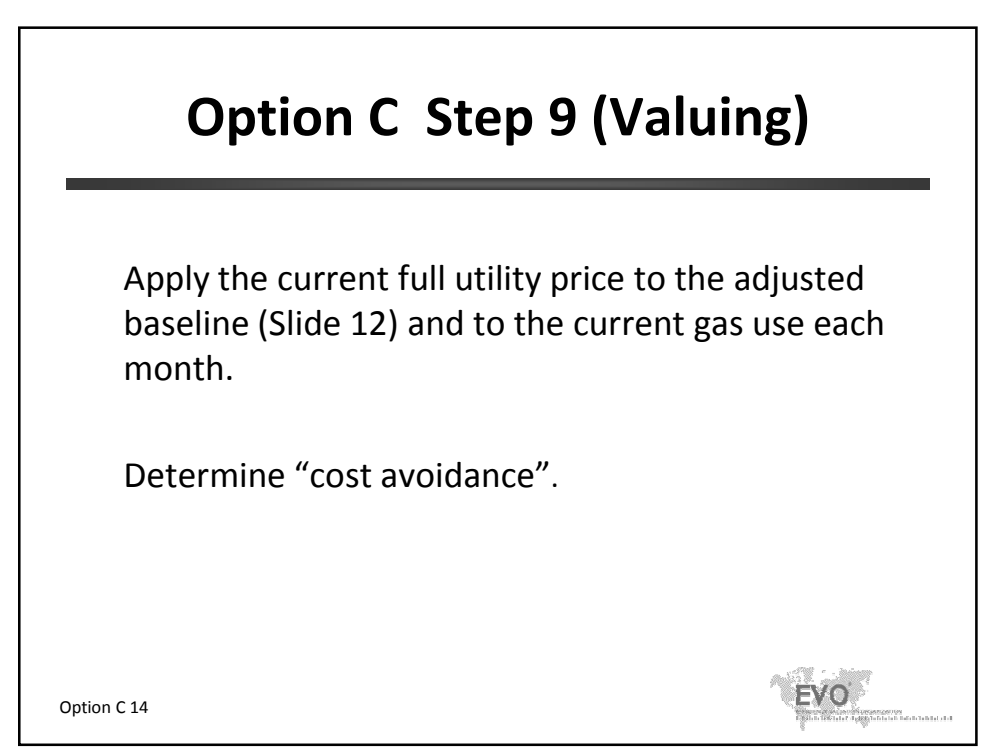

### **Option C Step 8 & 9 (Savings and Valuing)**

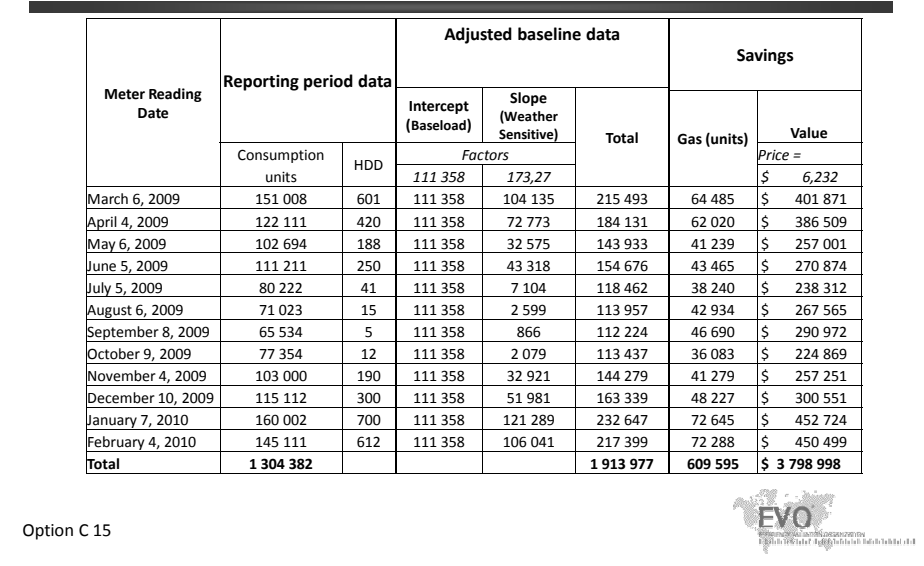

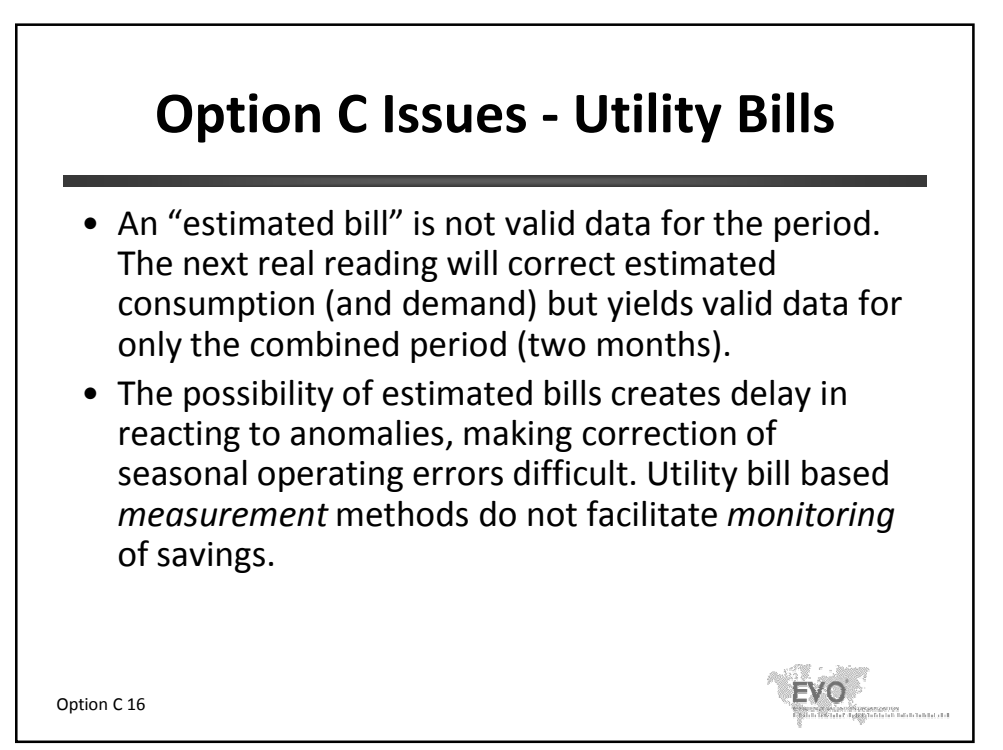

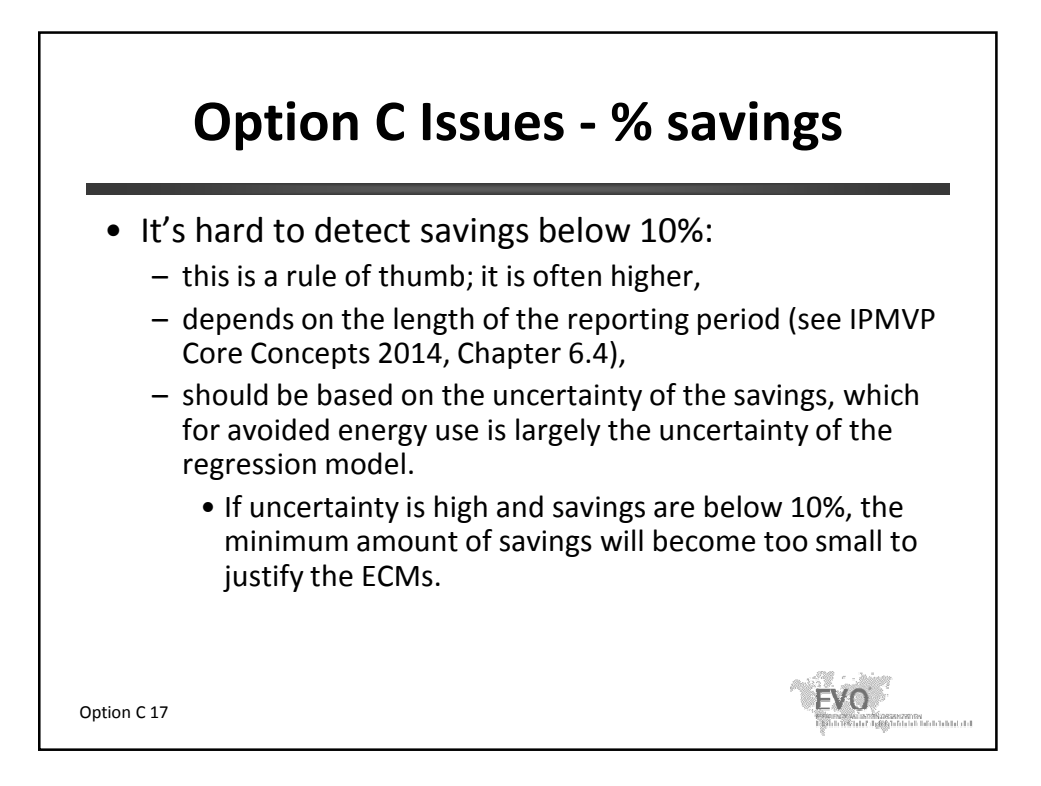

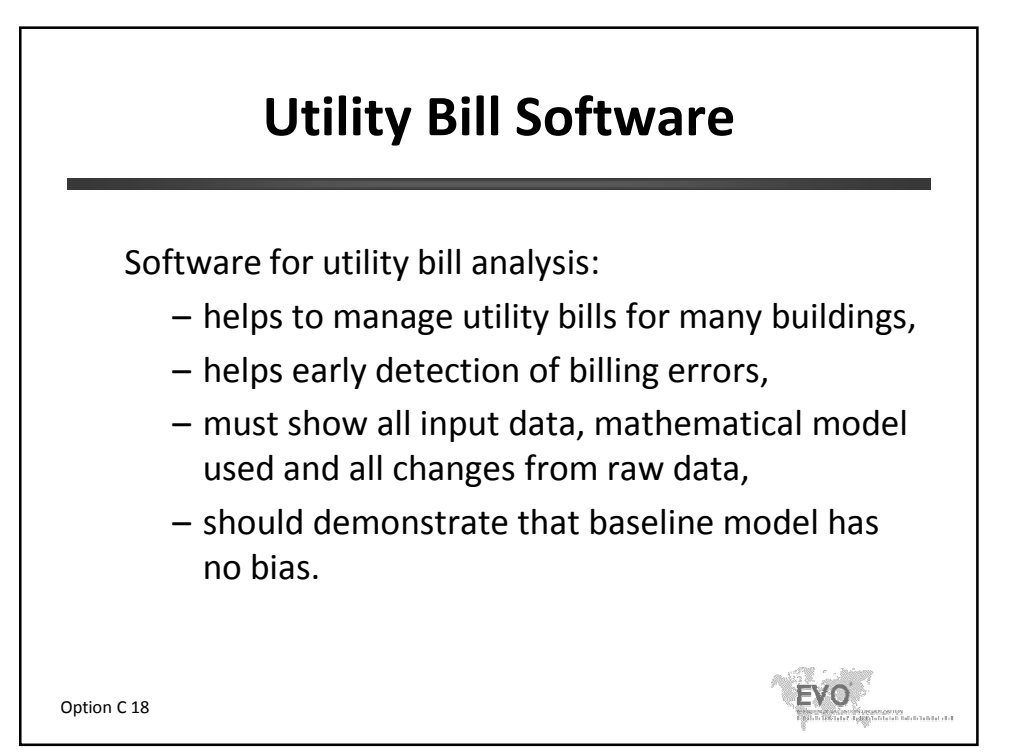

#### **Next Topic**

- 1. Introduction
- 2. Key Concepts
- 3. Short Examples
- 4. M&V Planning
- 5. Critical Issues
- 6. Statistics
- 7. Retrofit Isolation Details
- 8. Option C Details
- **9. Option D Details**
- 10. Other M&V applications
- 11. Summary and review of a detailed M&V plan

Option C 20

.<br>Kiselfizeserzener<br>Tilif IgBArhhid Hödrichtid II.

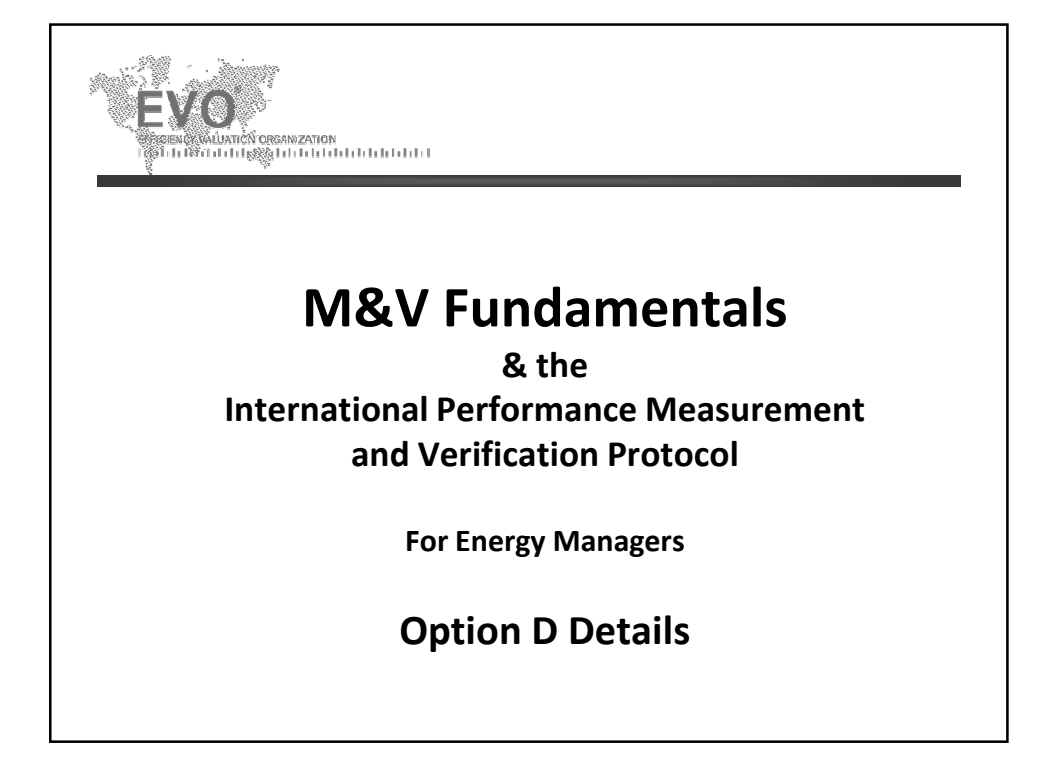

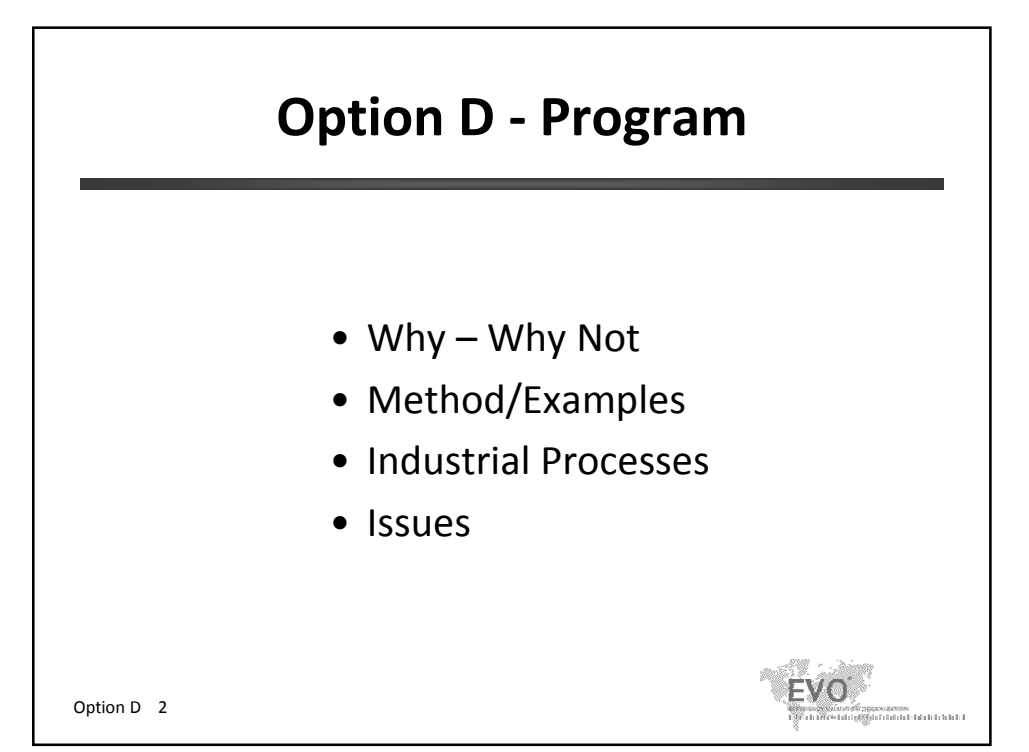

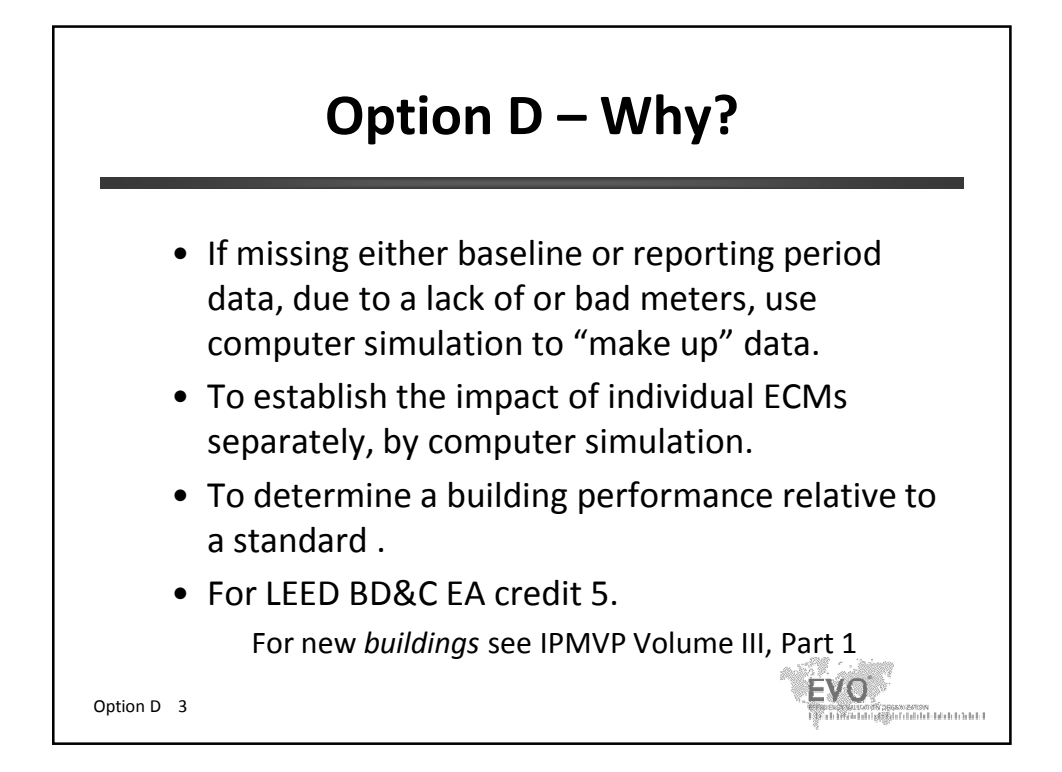

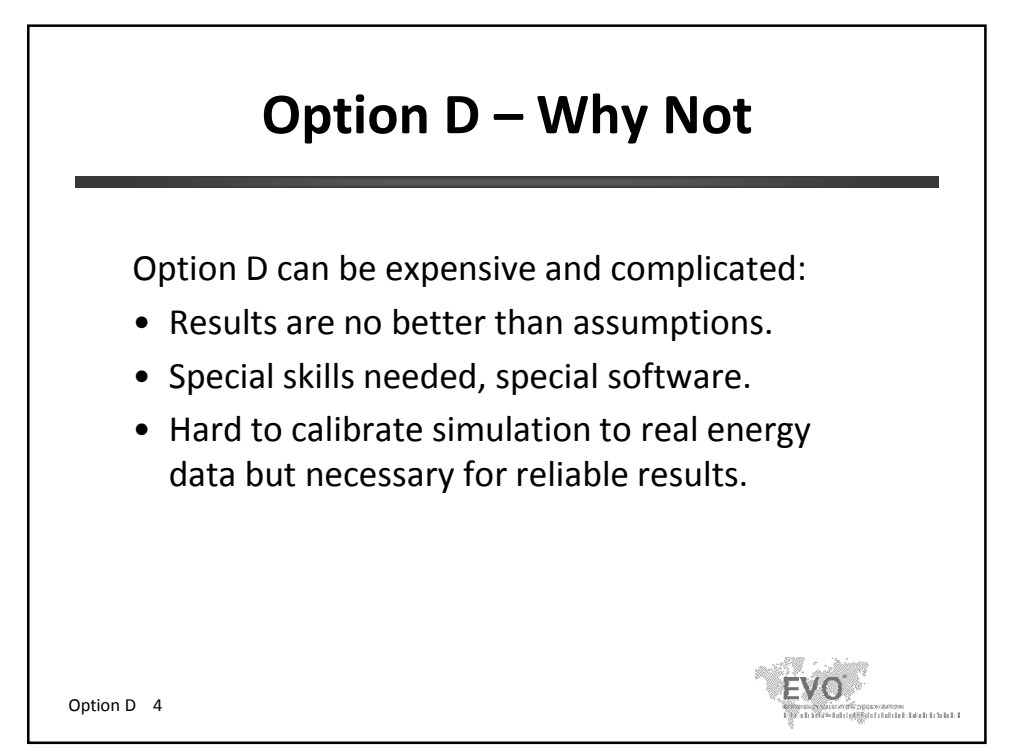

#### **Simulation during the design phase**

During the design phase, a simulation model is often used to evaluate the building energy consumption

- If the building exists:
	- Build simulation model of baseline equipment and conditions.
	- Develop "what if" models to estimate performance of proposed measures.
	- Select most cost-effective package.
	- Compare proposed to baseline.

These simulations are used to *predict* savings from retrofits before construction.

Option D 5

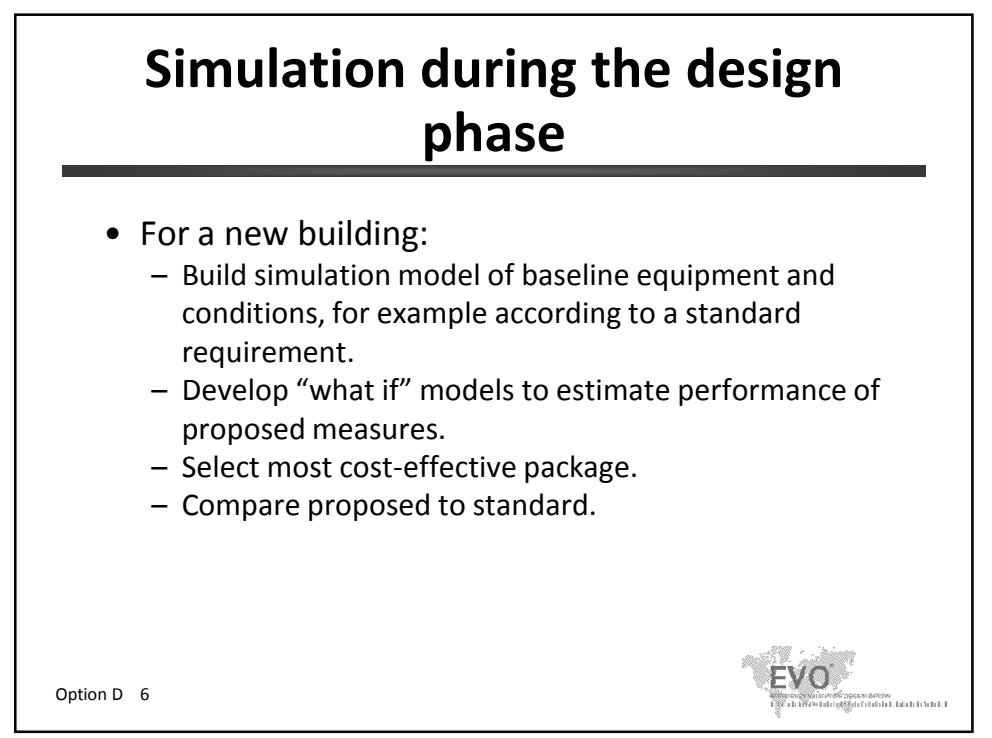

© Efficiency Valuation Organization Option D 3

waxaan<br>Gibbolaha baha baha baha b

## **Option D – Basic Method**

If no computer simulation of the building energy use has been performed during the design phase, proceed as follows:

- i. Build a computer simulation model of energy use.
- ii. Gather real energy use data.
- iii. 'Calibrate' the computer model to make it fit the real energy data.
- iv. Run the calibrated model with and without retrofits. Savings are the difference in energy use of the two runs.

Option D 7

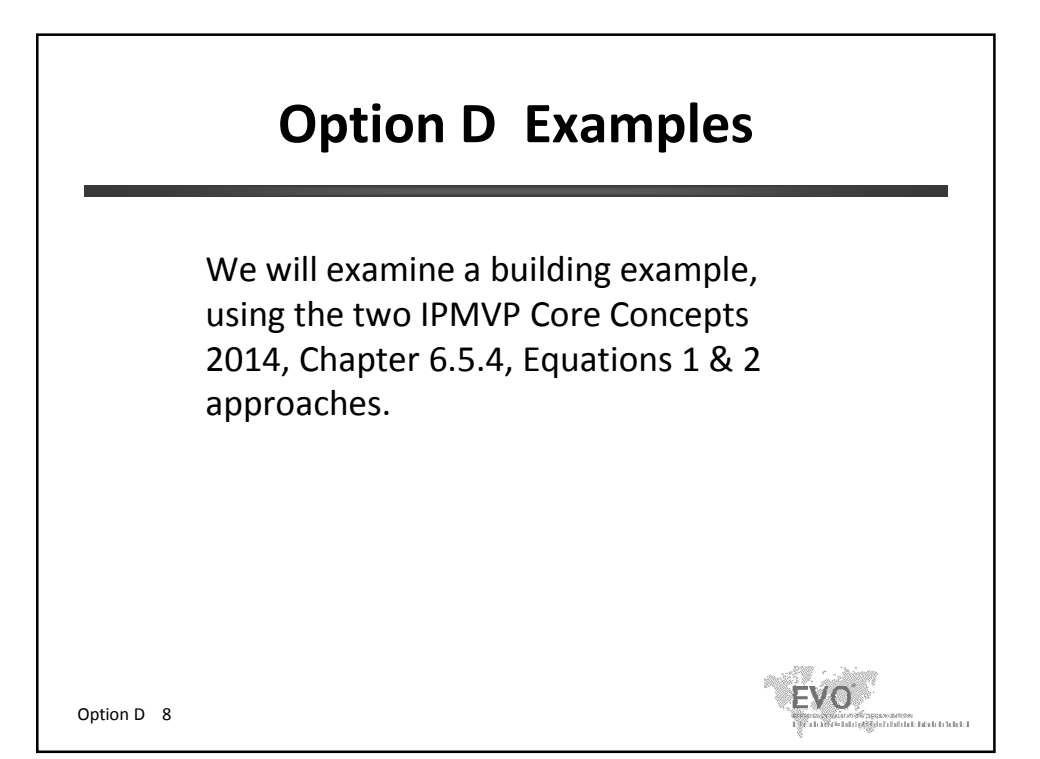

© Efficiency Valuation Organization Option D 4

iyaanzatoon<br>dufuladida bahala bahala bah

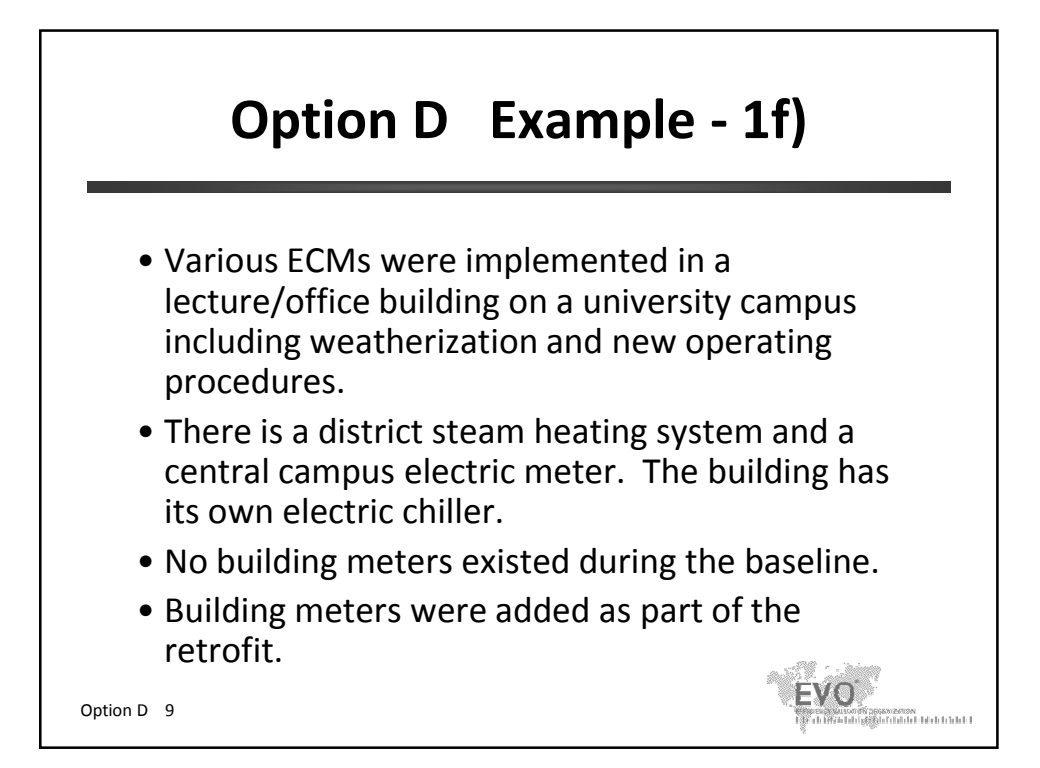

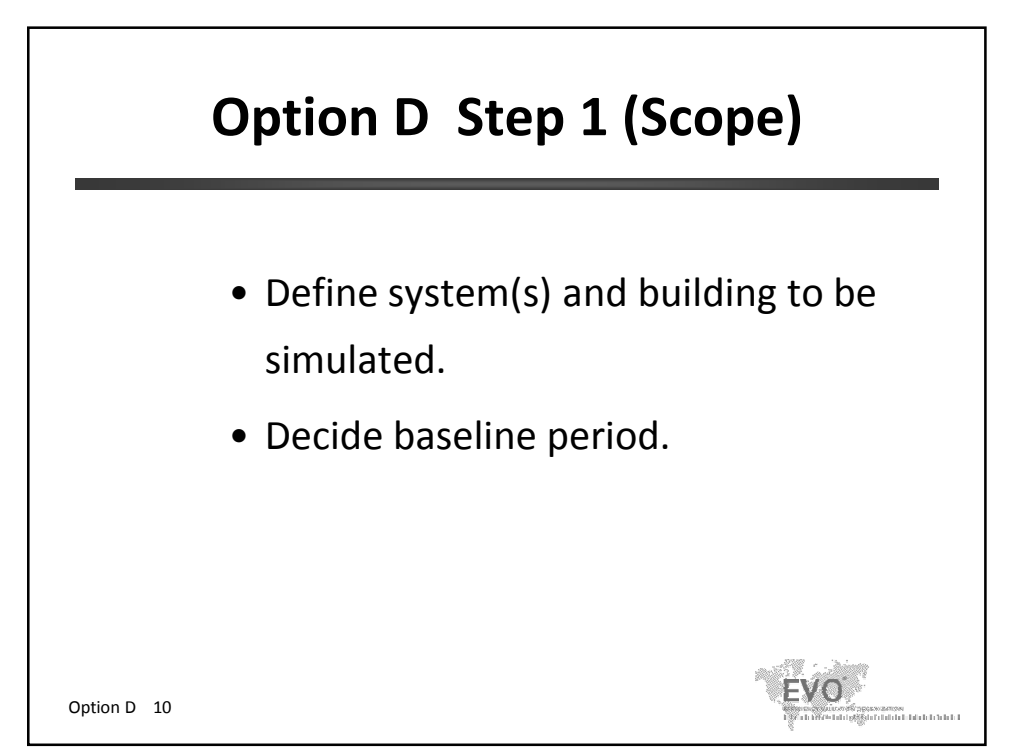

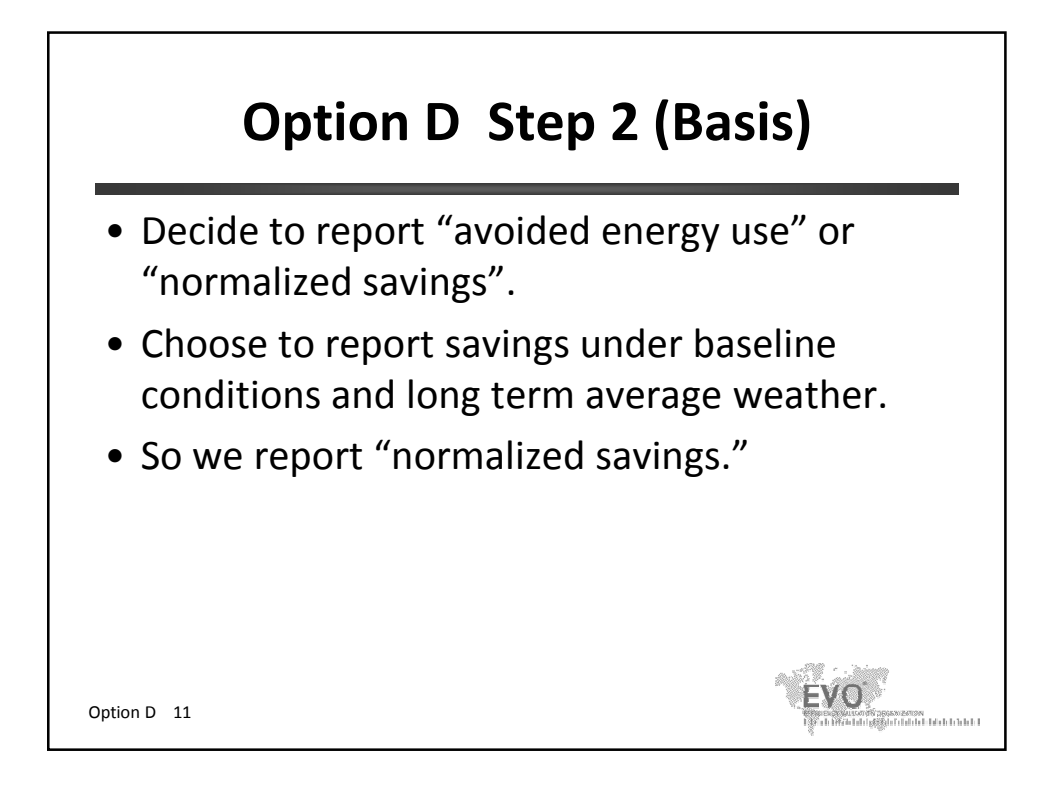

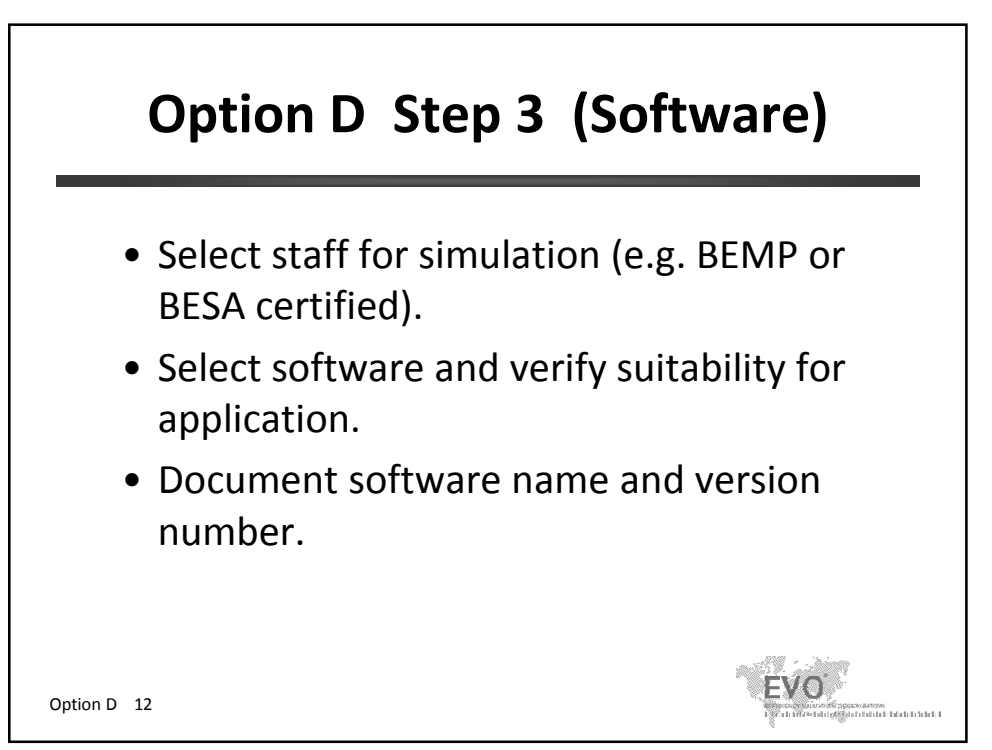

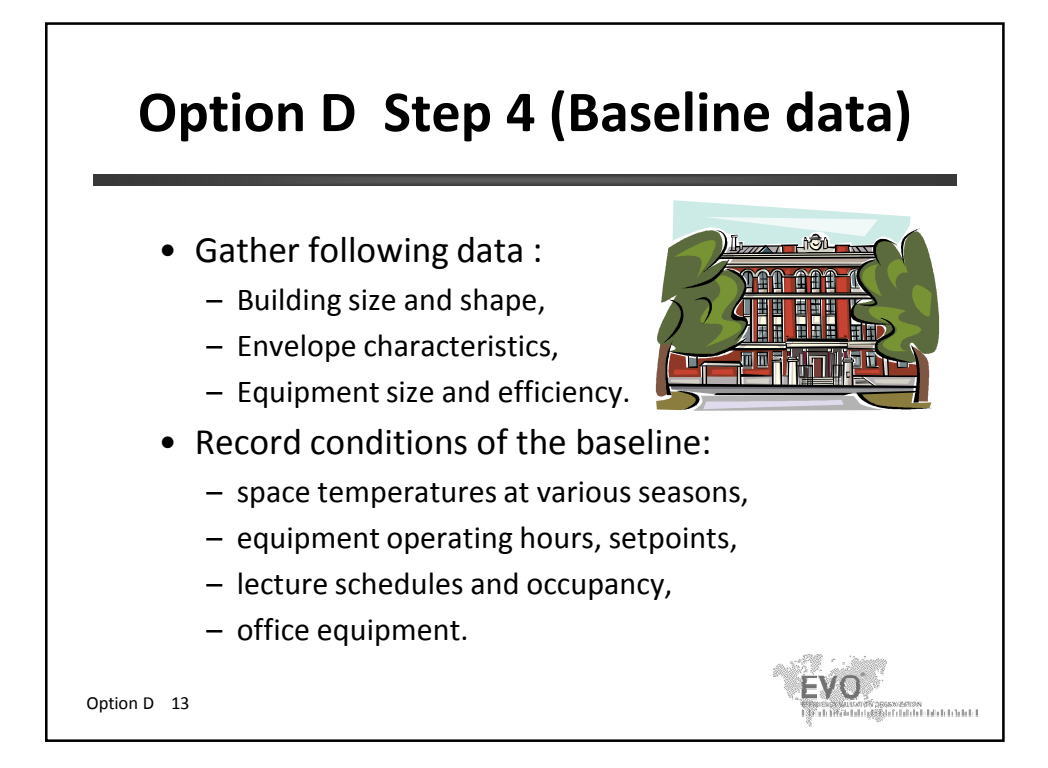

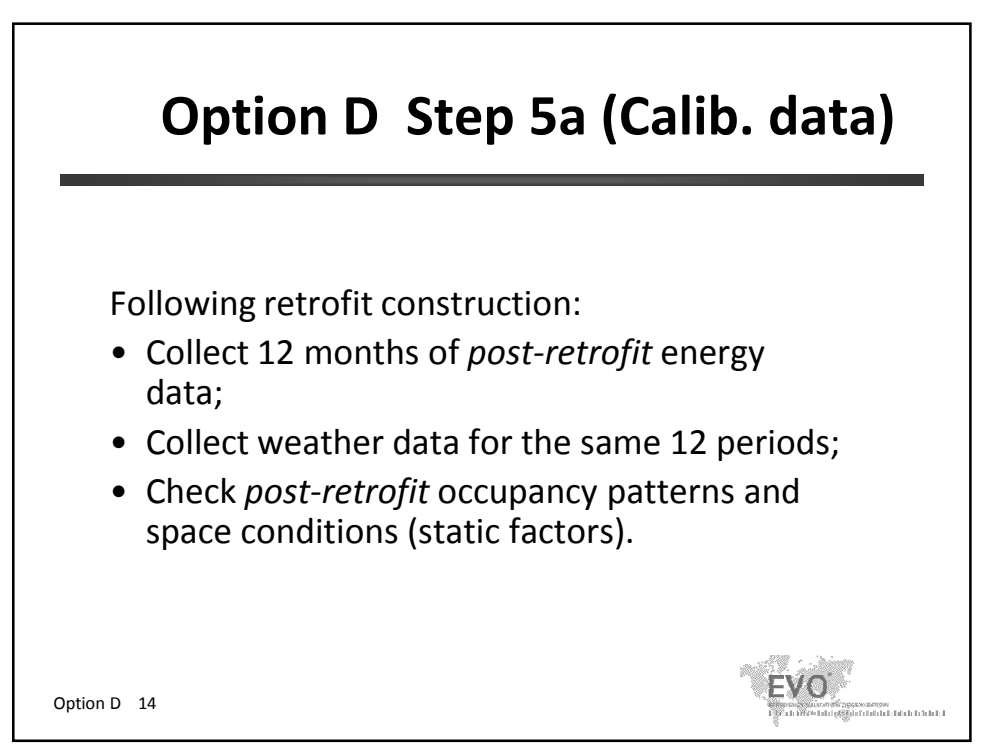

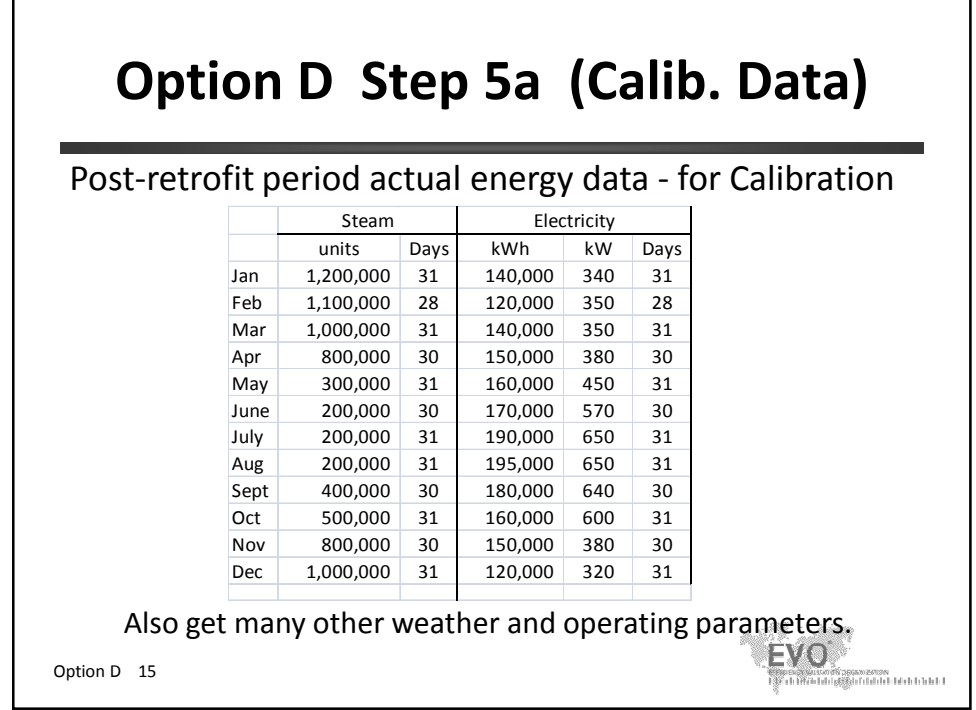

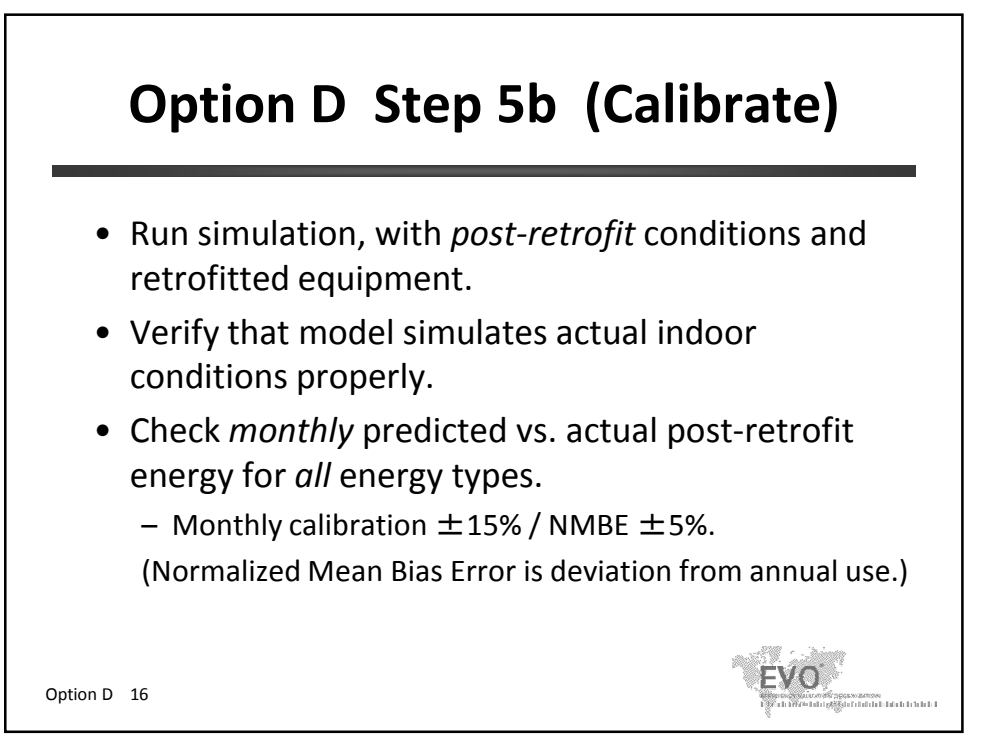

#### **Option D Step 5b (Calibrate)**

The Normalized Mean Bias Error is calculated as follows:

$$
\frac{\sum (y_i - \hat{y}_i)}{(n-p) \times \bar{y}} \times 100
$$

ž.

where:

*n* = number of data points or periods in the baseline period

EVO

.<br>Skirfildiri birinin birinin

 $\hat{y}$  = simulation predicted data

 $y_i$  = utility data used for the calibration

 $\bar{y}$  = arithmetic mean of the sample of *n* observations

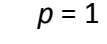

Option D 17

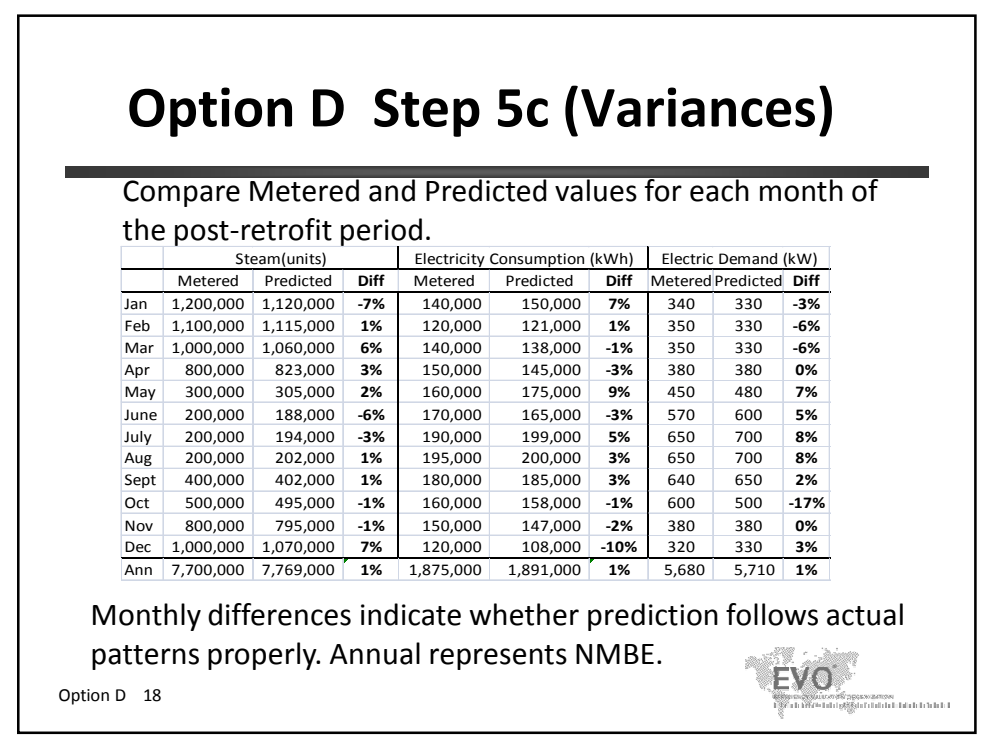

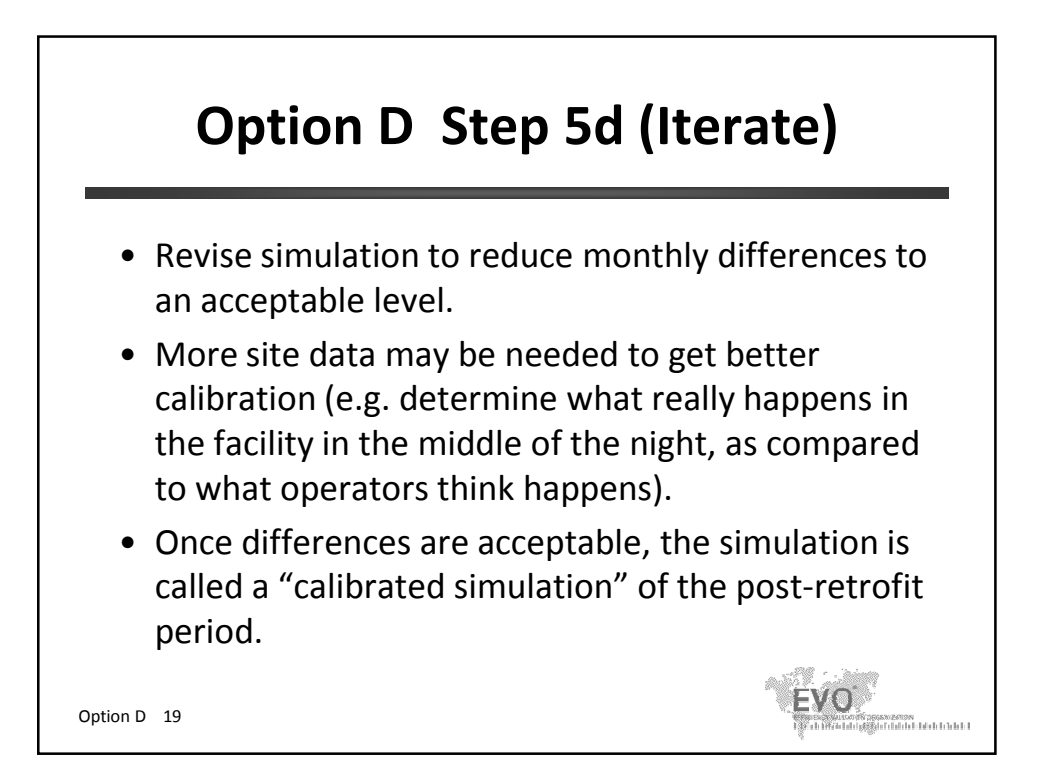

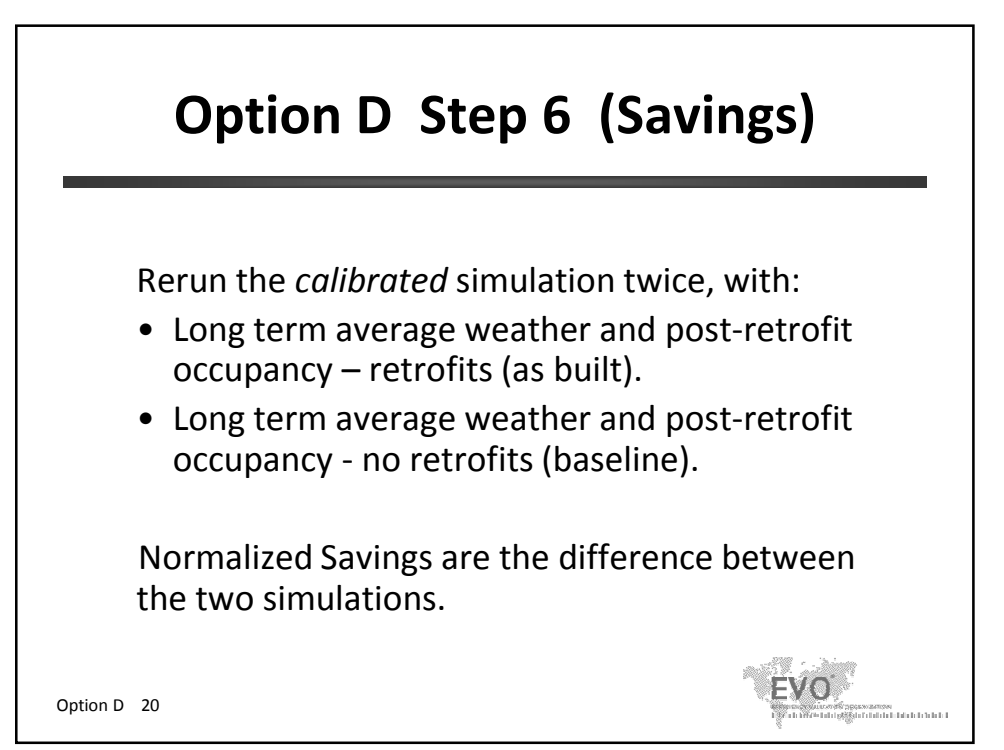

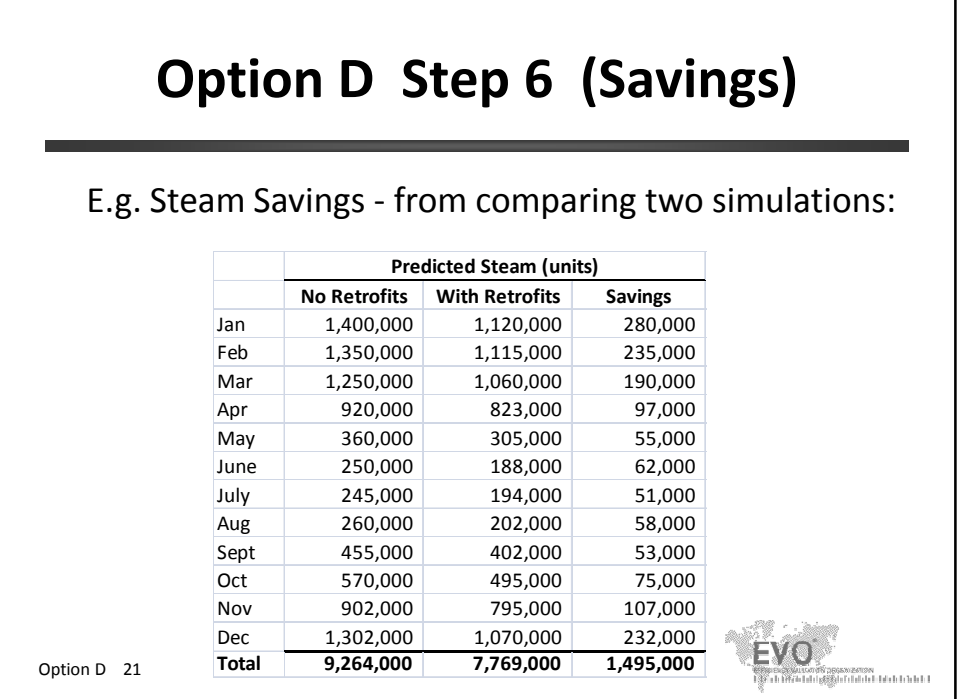

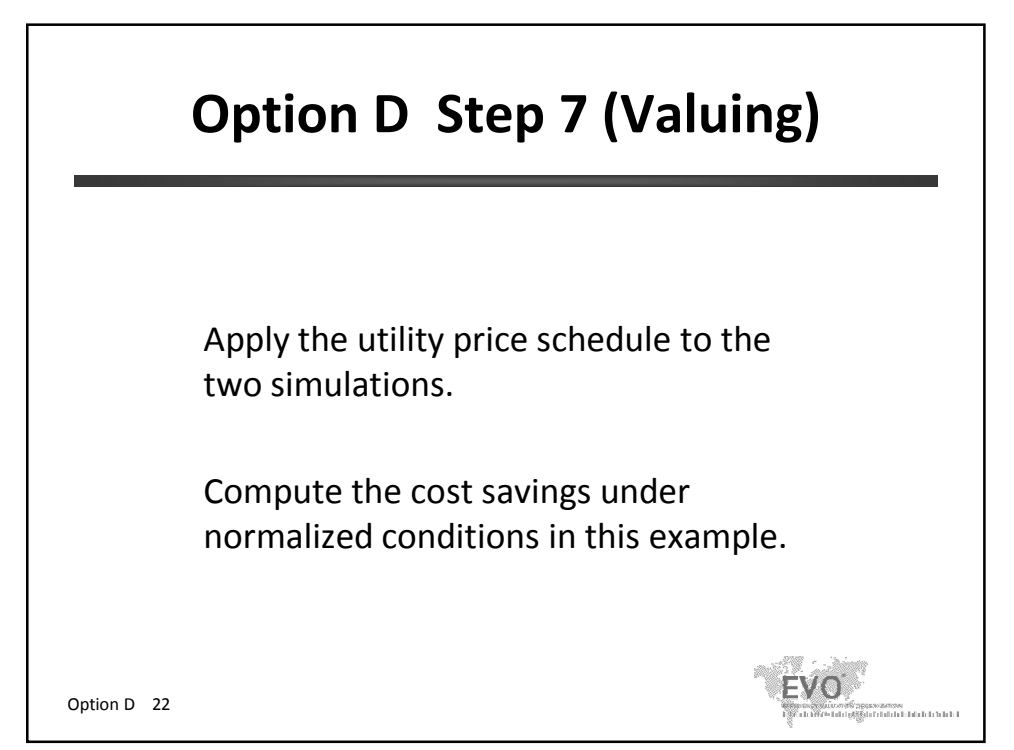
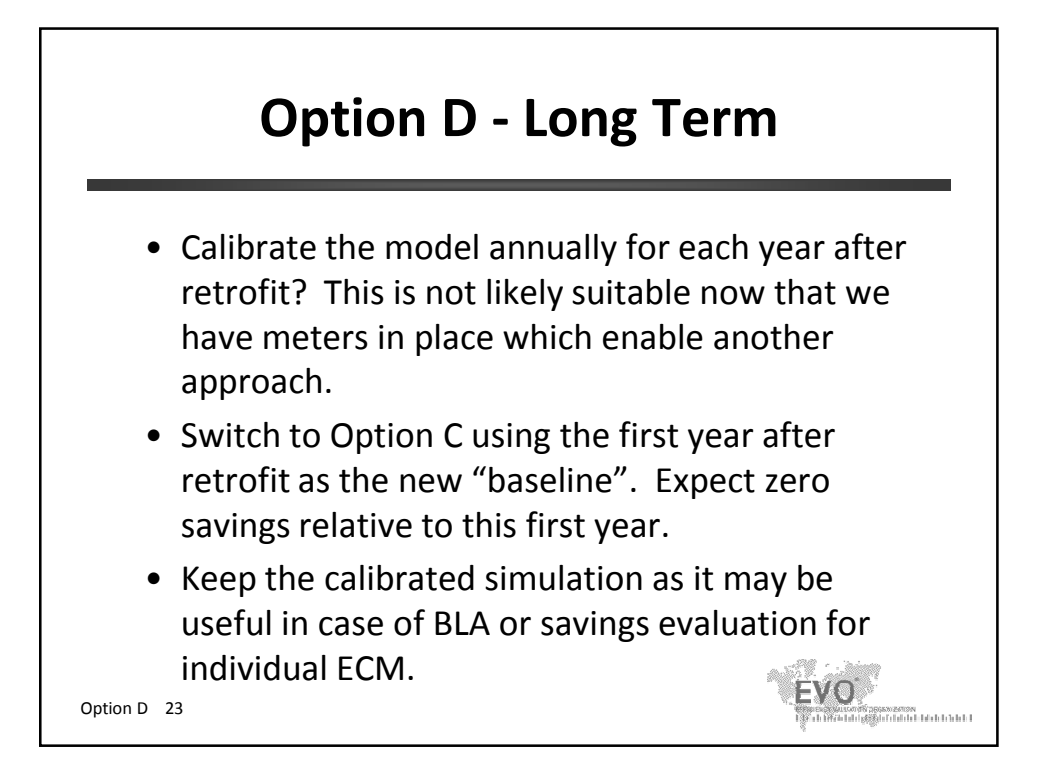

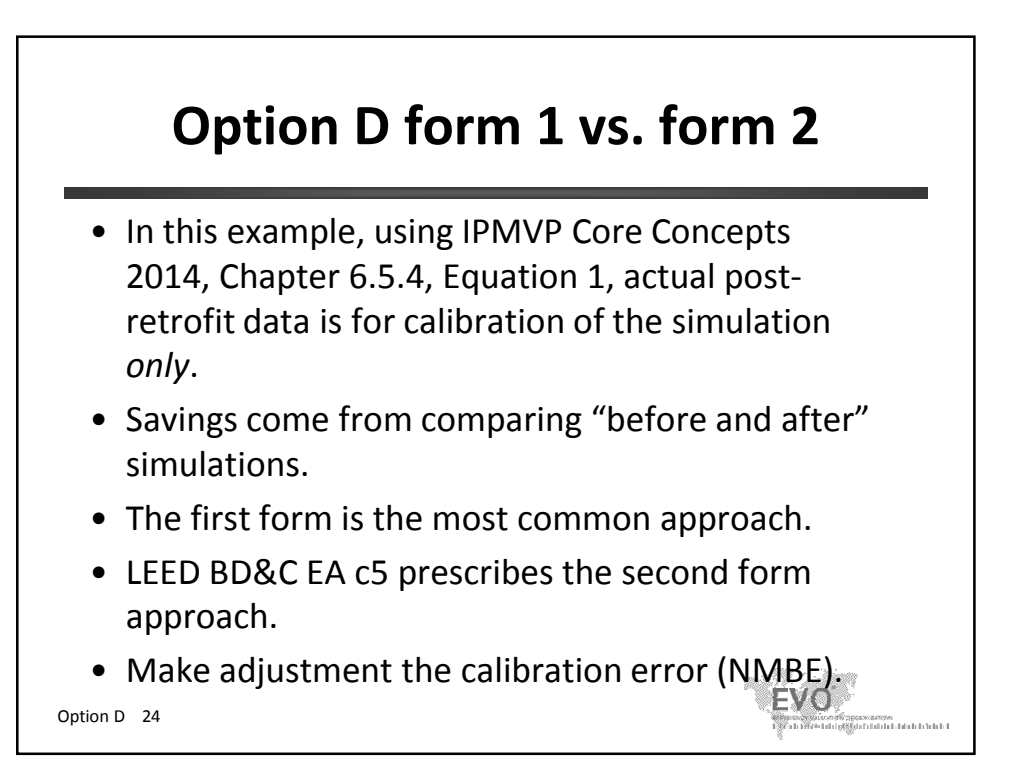

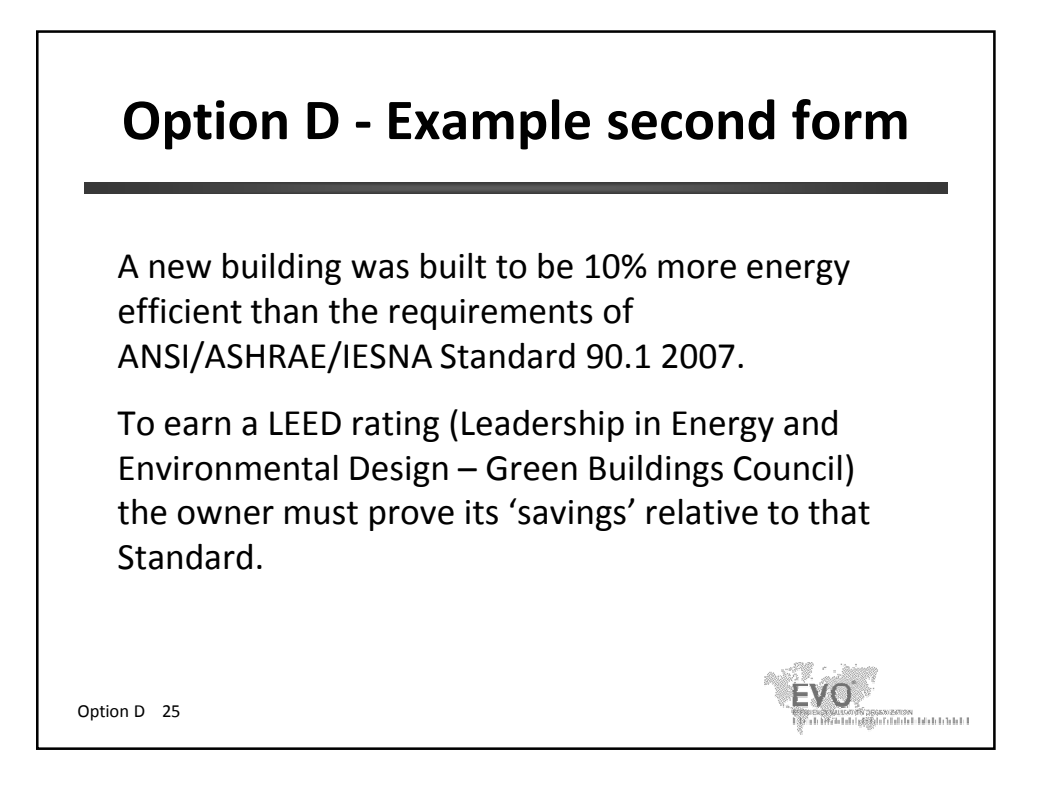

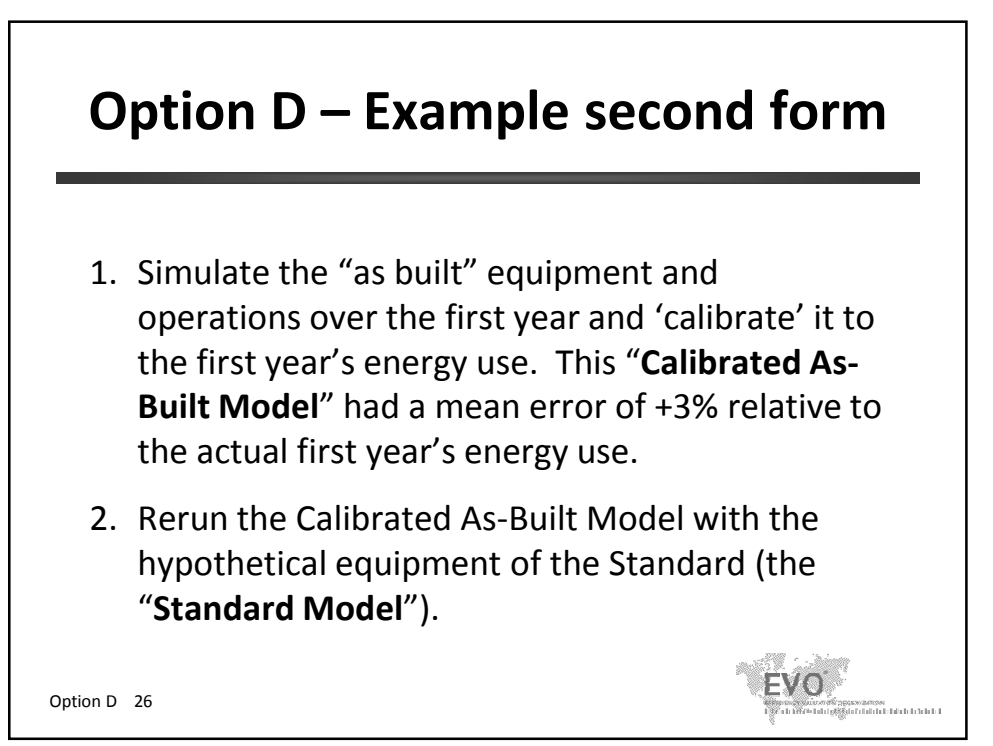

© Efficiency Valuation Organization Option D 13

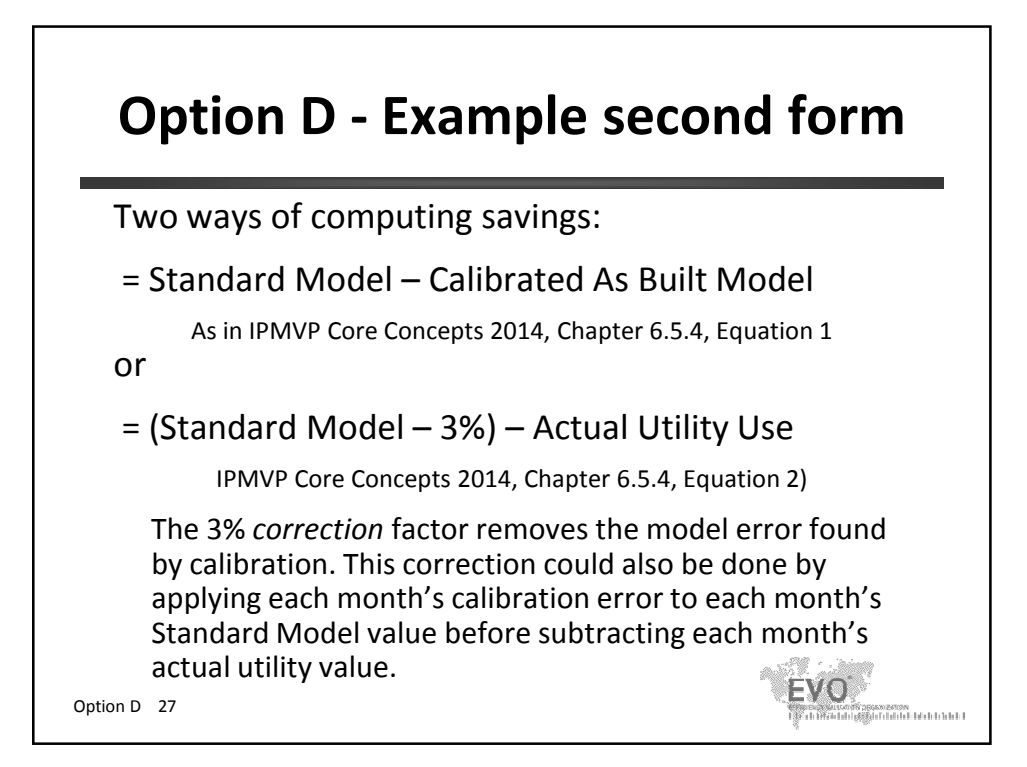

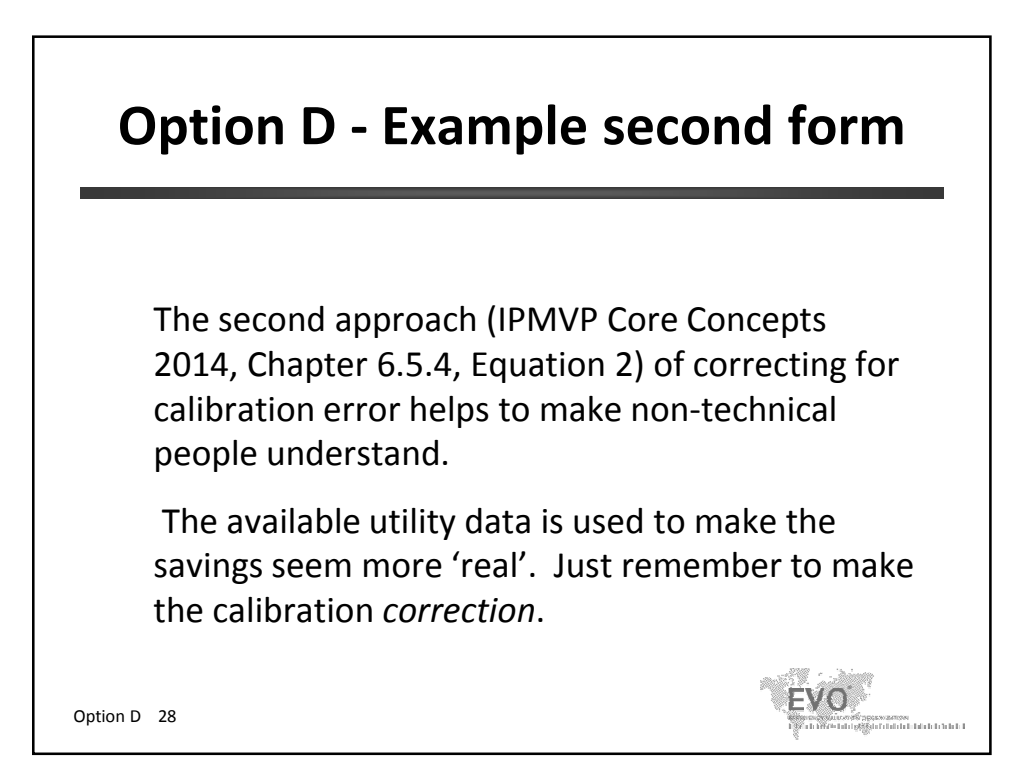

© Efficiency Valuation Organization Option D 14

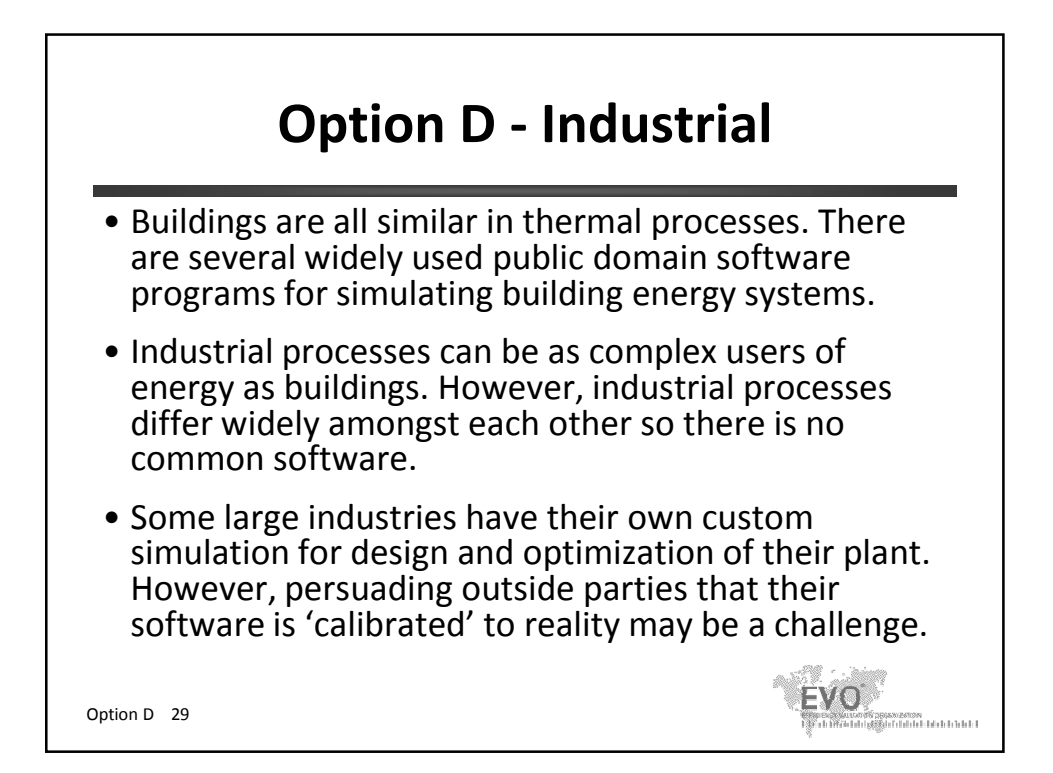

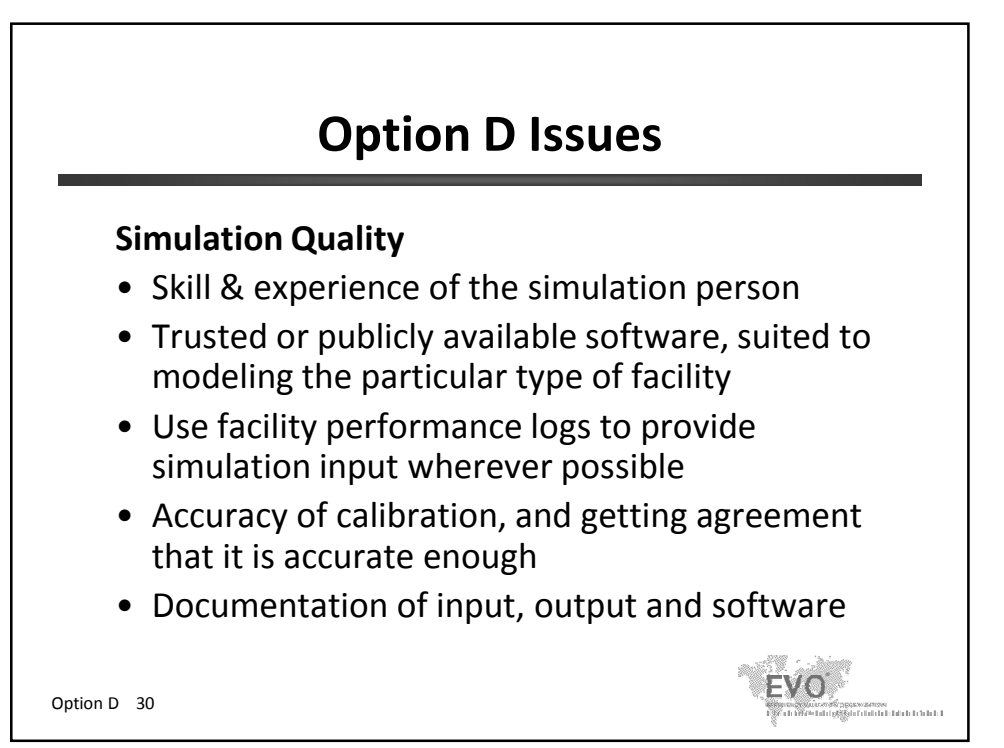

© Efficiency Valuation Organization Option D 15

## **Next Topic**

- 1. Introduction
- 2. Key Concepts
- 3. Short Examples
- 4. M&V Planning
- 5. Critical Issues
- 6. Statistics
- 7. Retrofit Isolation Details
- 8. Option C Details
- 9. Option D Details
- **10. Other M&V applications**
- 11. Summary and review of a detailed M&V plan

Option D 32

spassezeren<br>Stof data beteknik de beteknik

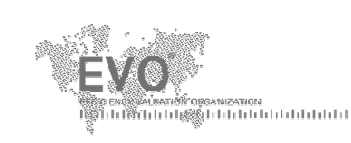

## **M&V Fundamentals**

**& the International Performance Measurement and Verification Protocol**

**For Energy Managers**

**Other M&V Applications Persistence of savings**

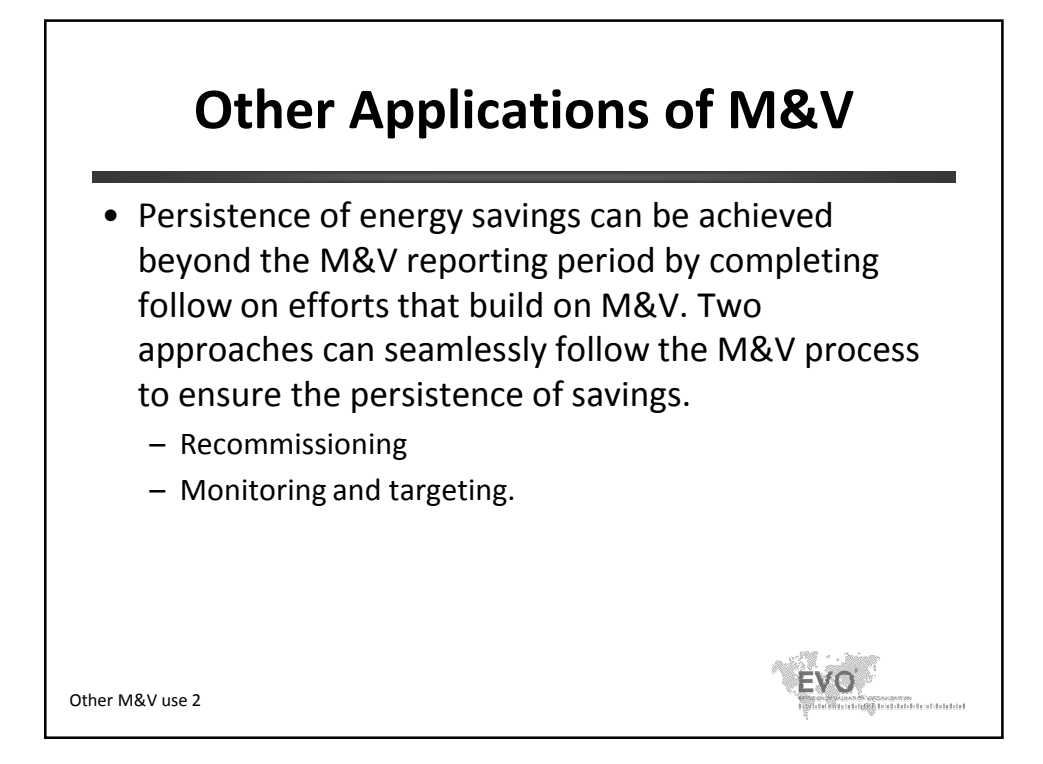

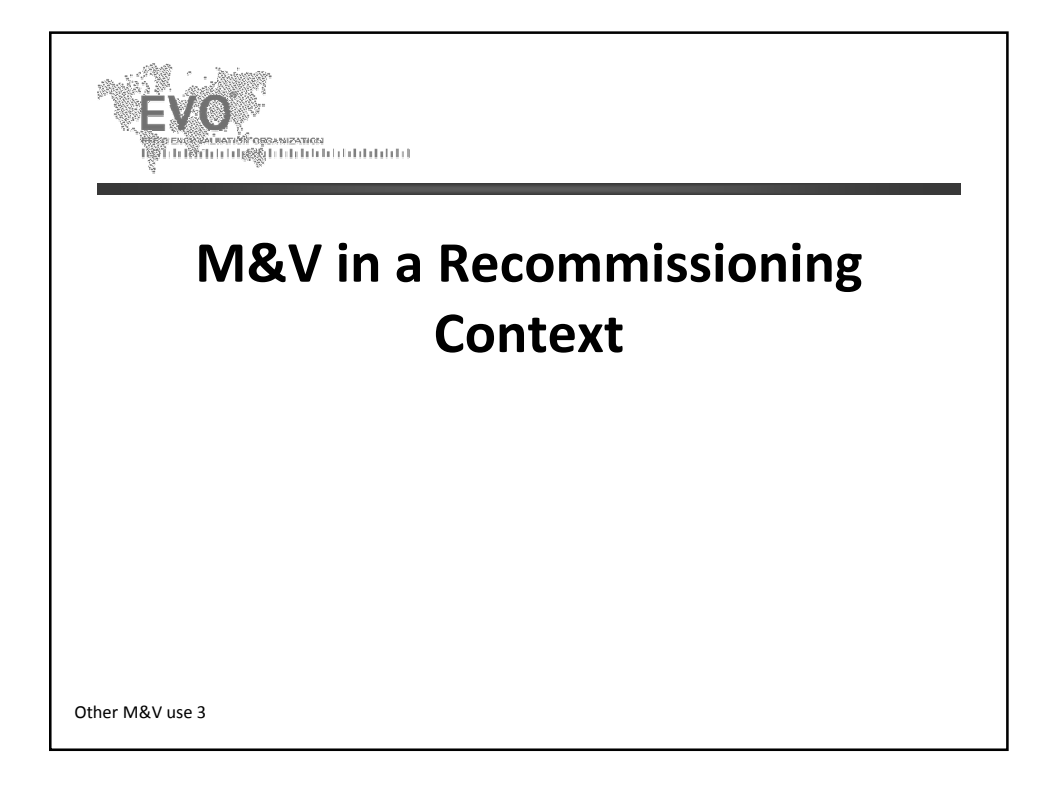

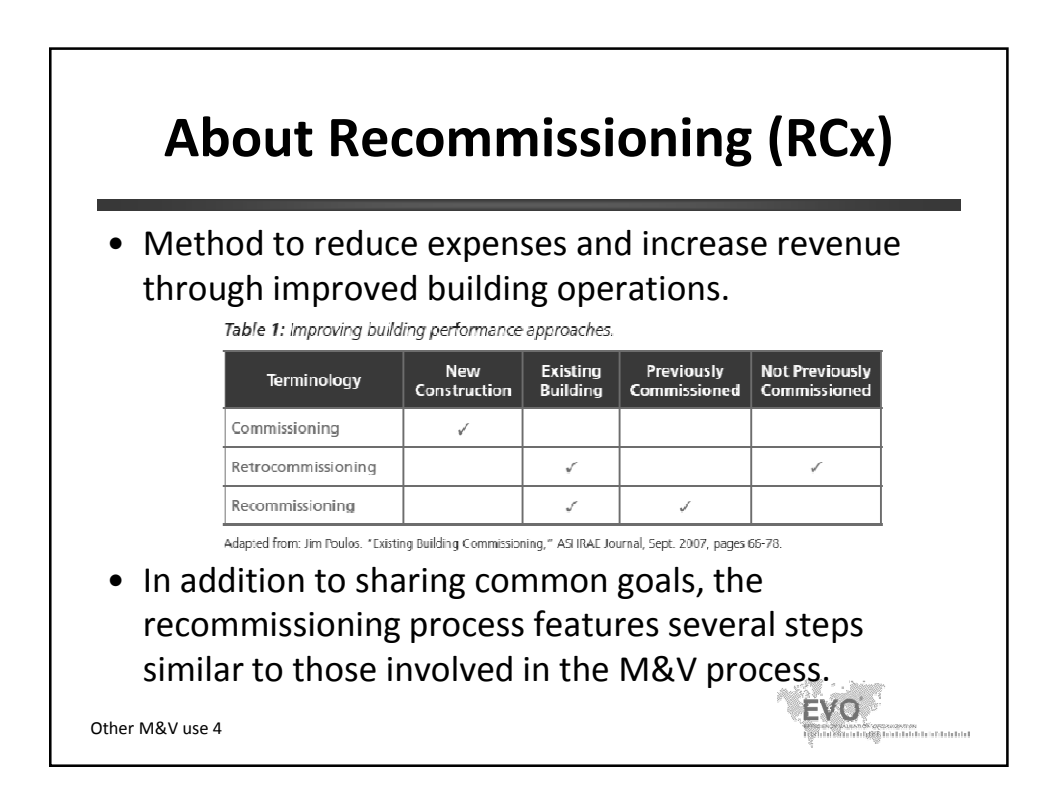

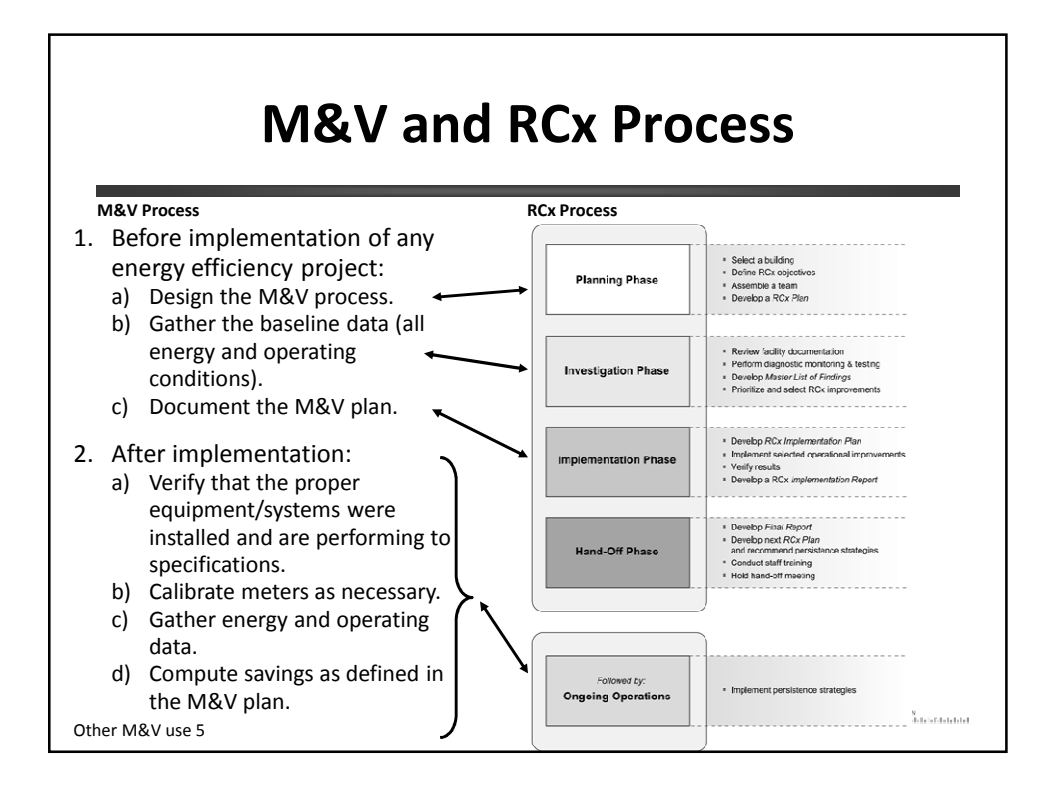

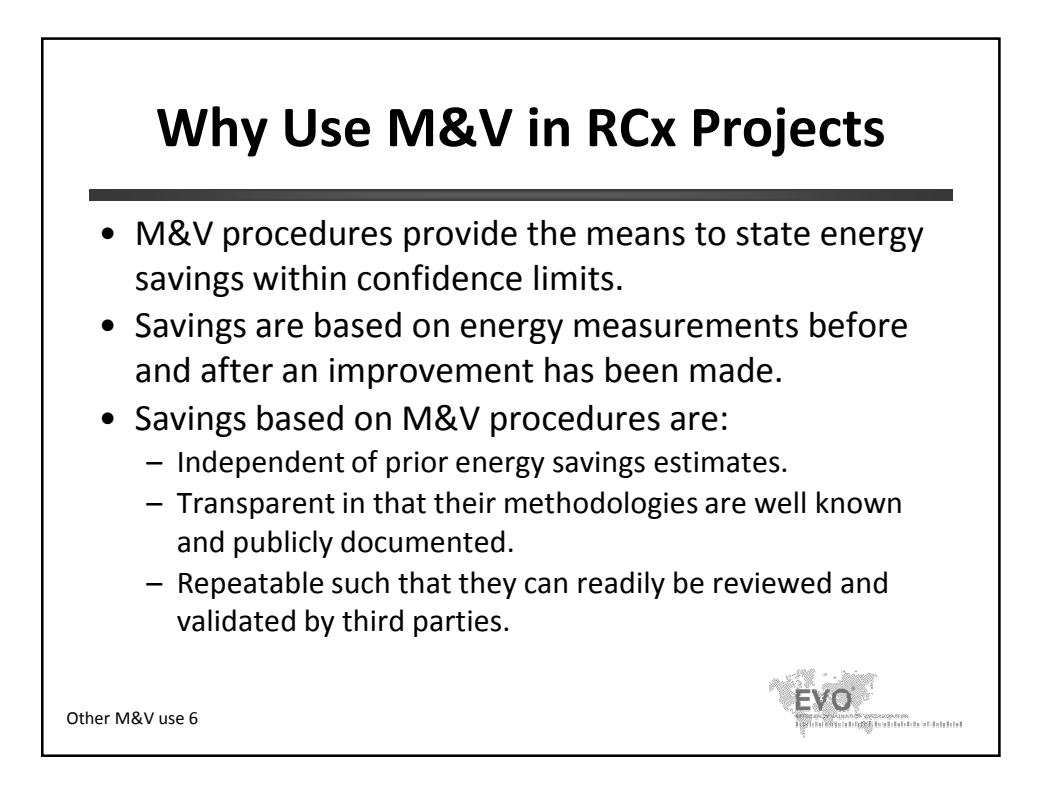

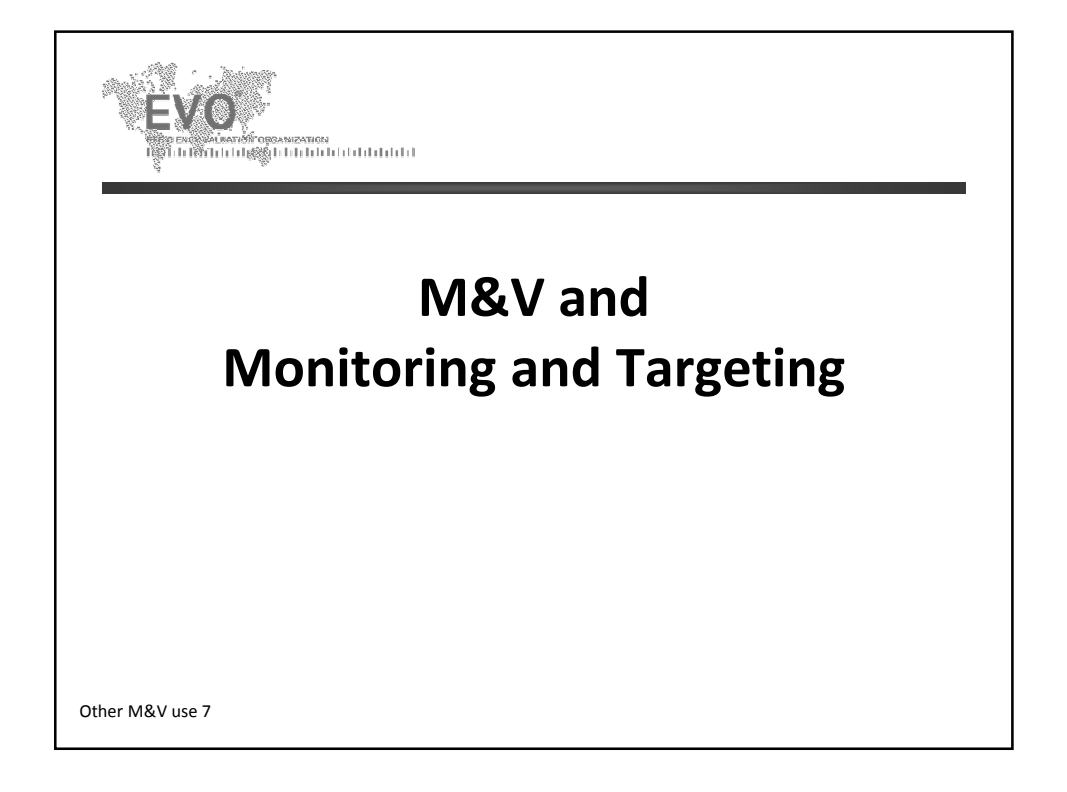

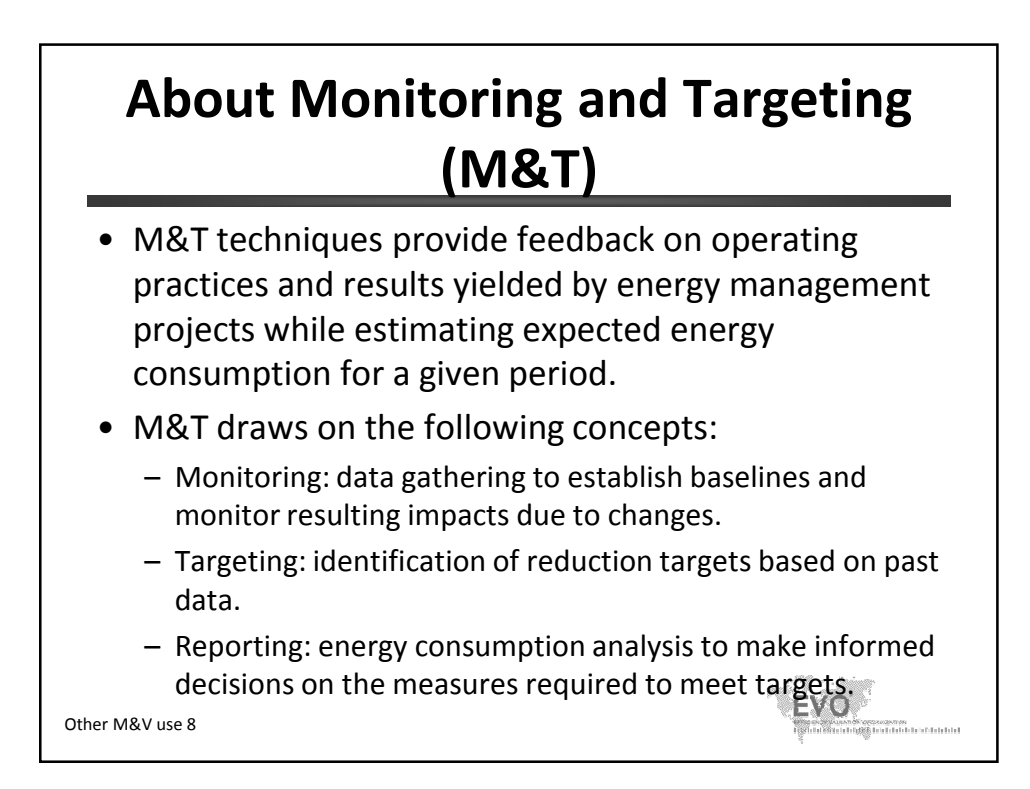

## **M&T Benefits**

- Significant energy savings (between 5% and 15%)
- Very short payback period (less than 2 years)
- Energy cost management
- Greenhouse gas emission reductions
- Quantification of potential savings
- Promotion of financing options for energy efficiency projects
- Energy savings projections

Other M&V use 9

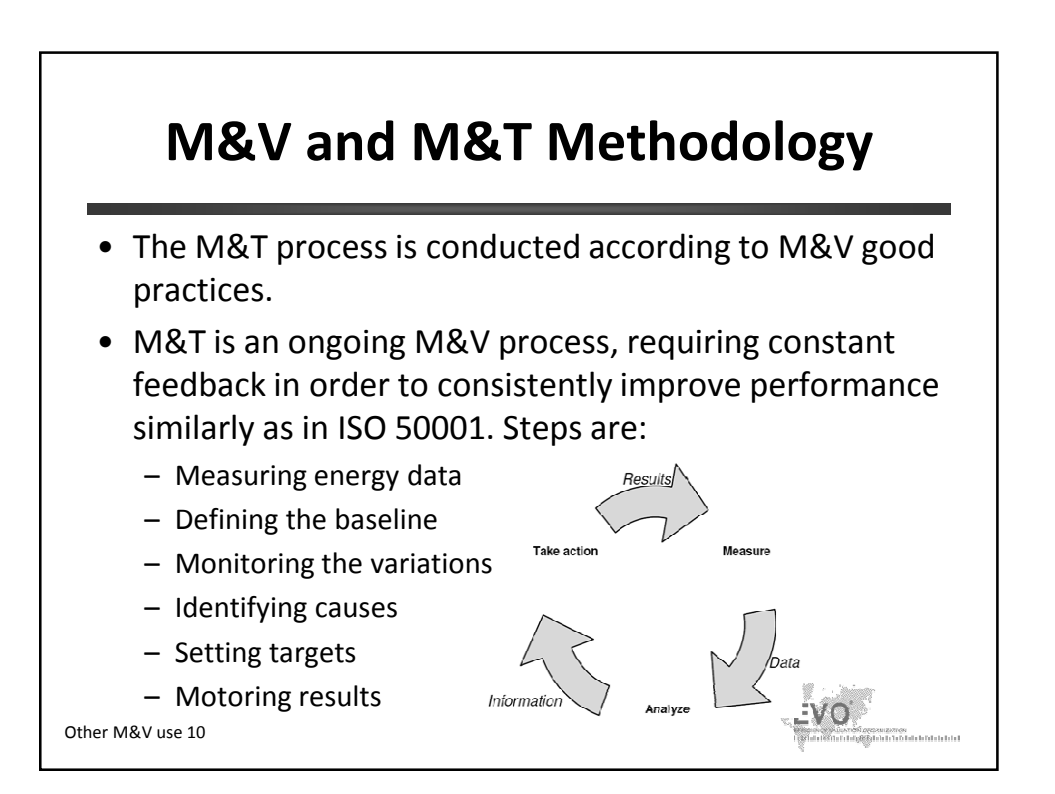

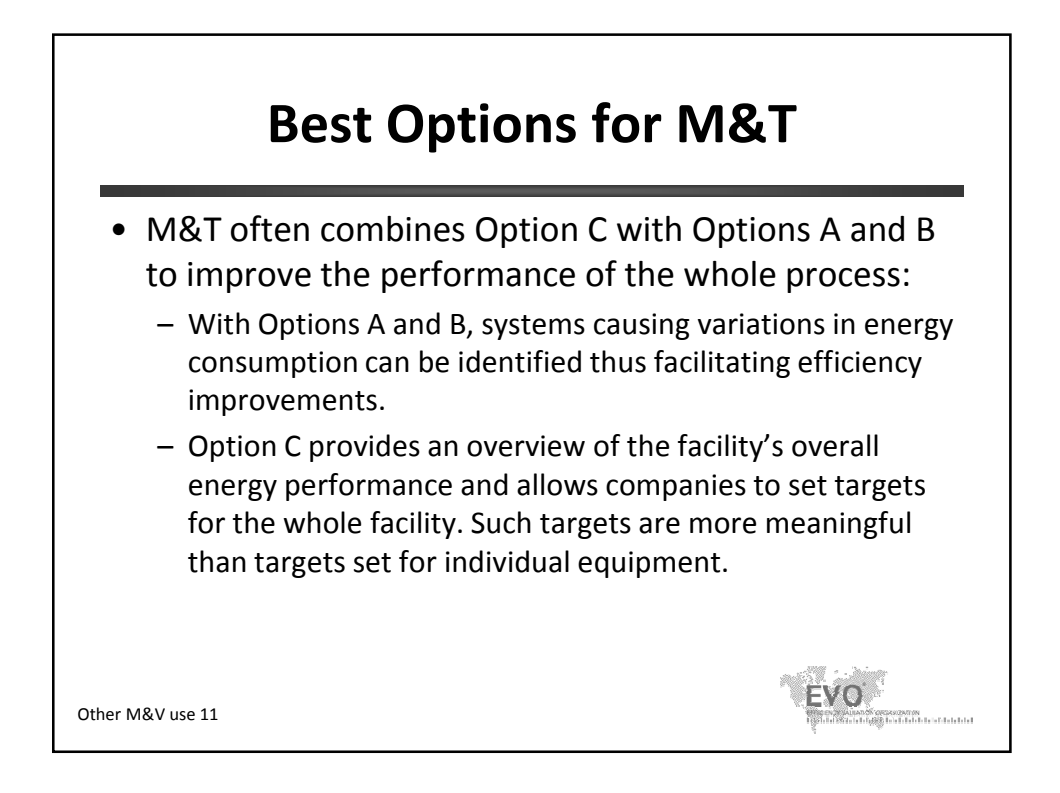

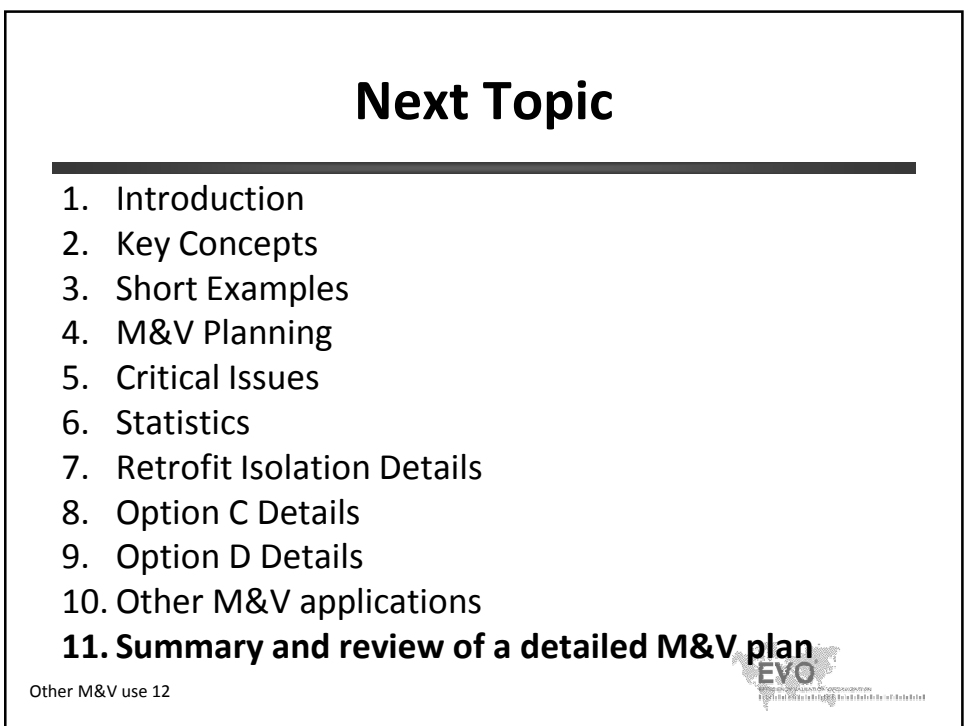

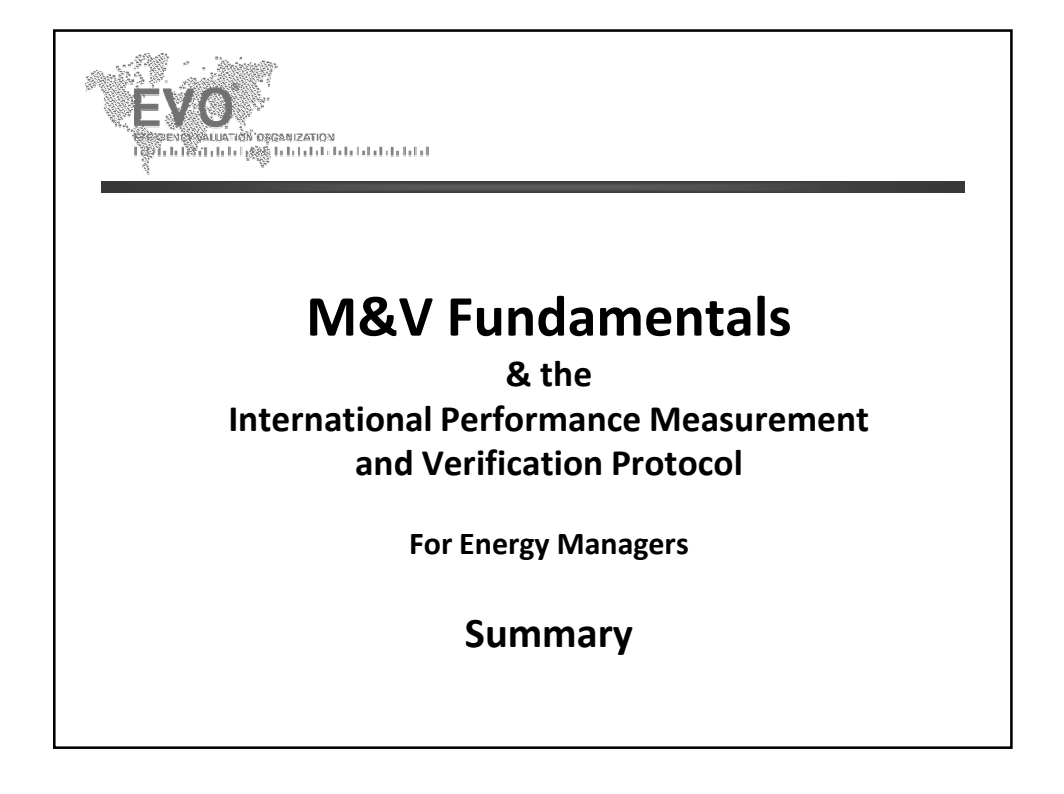

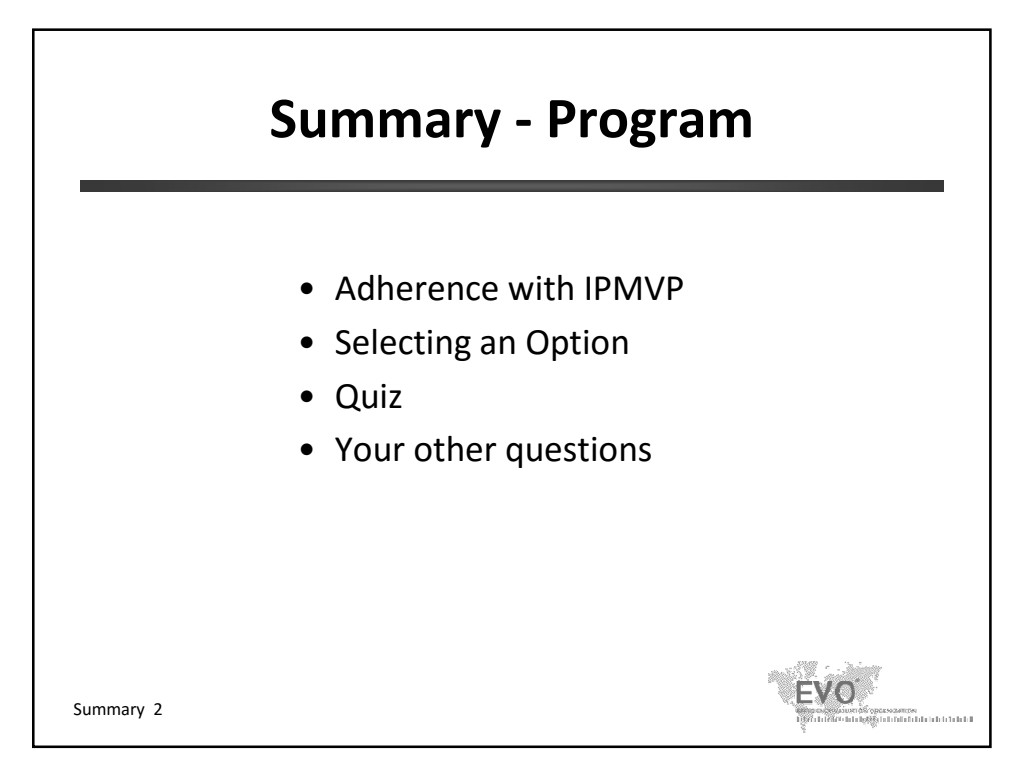

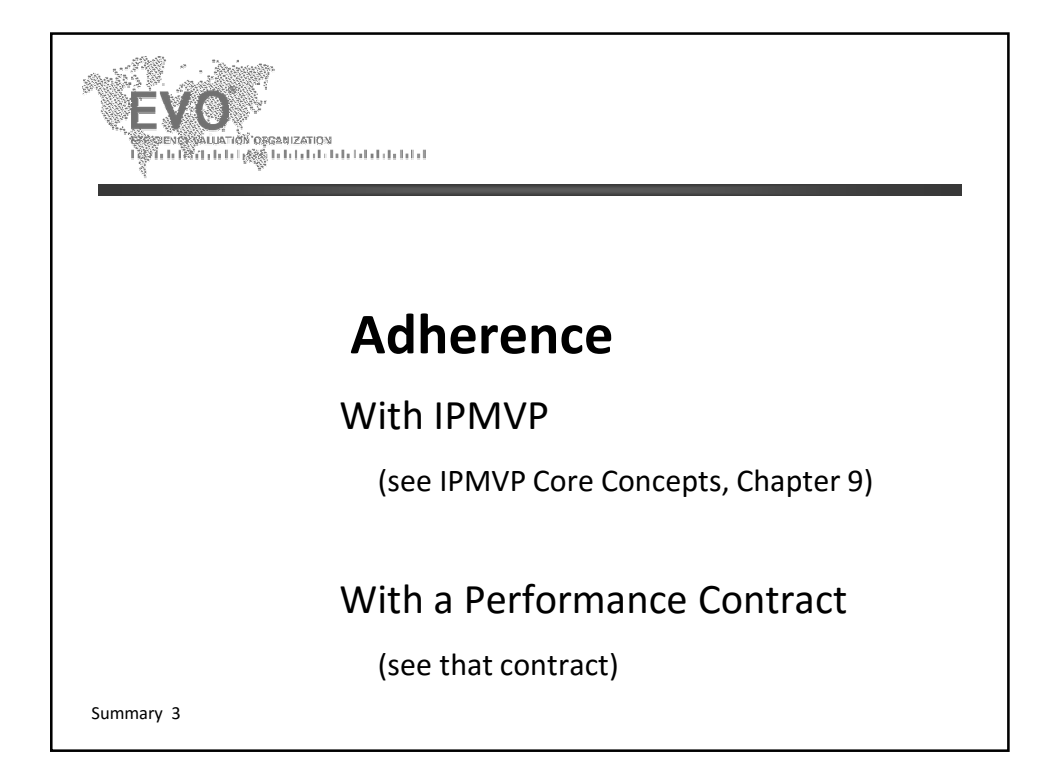

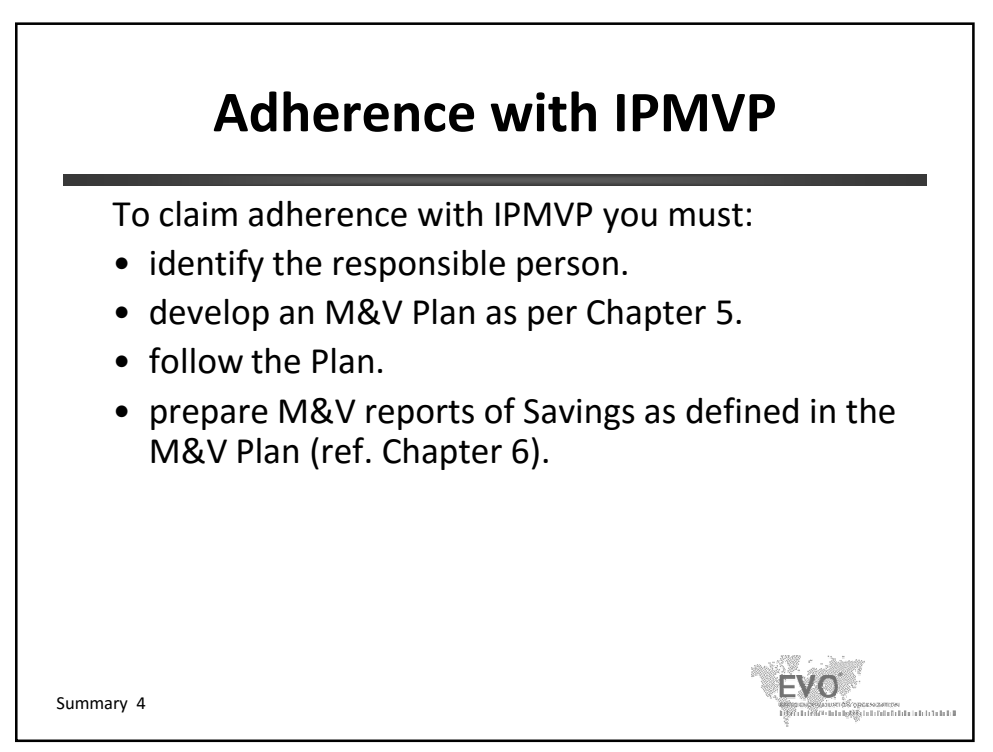

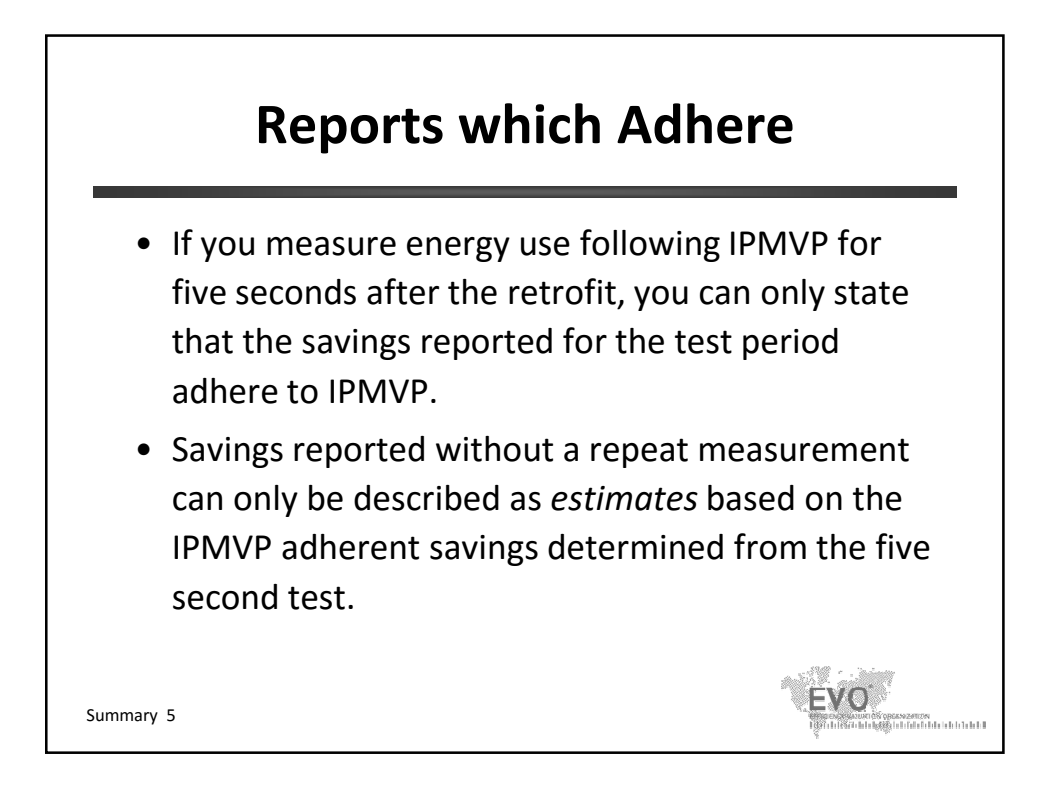

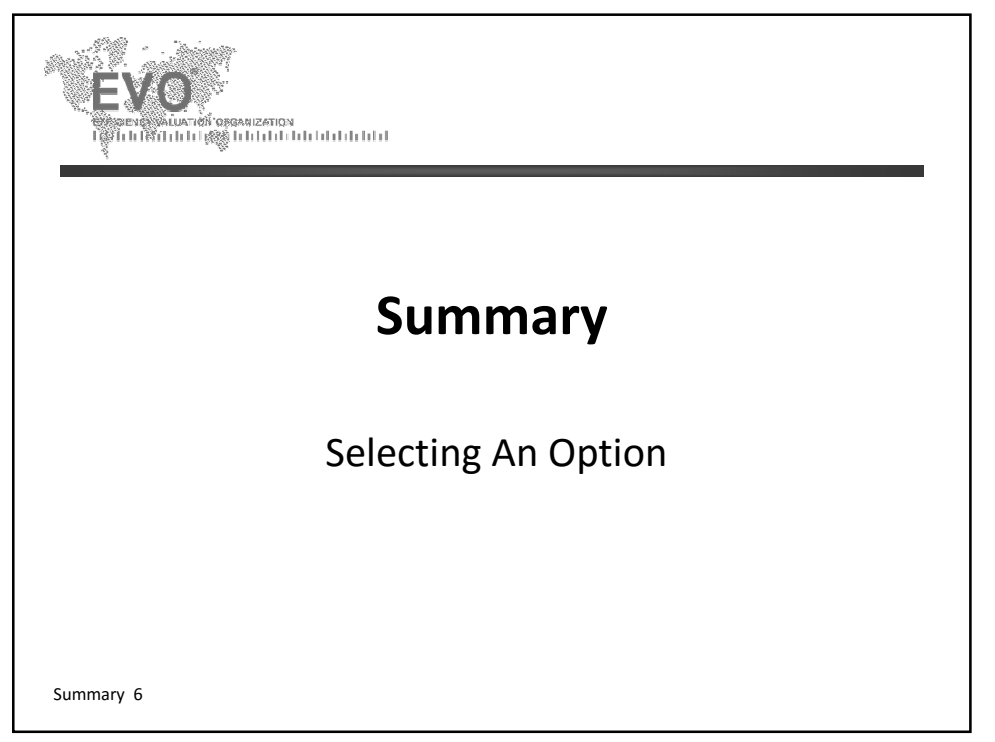

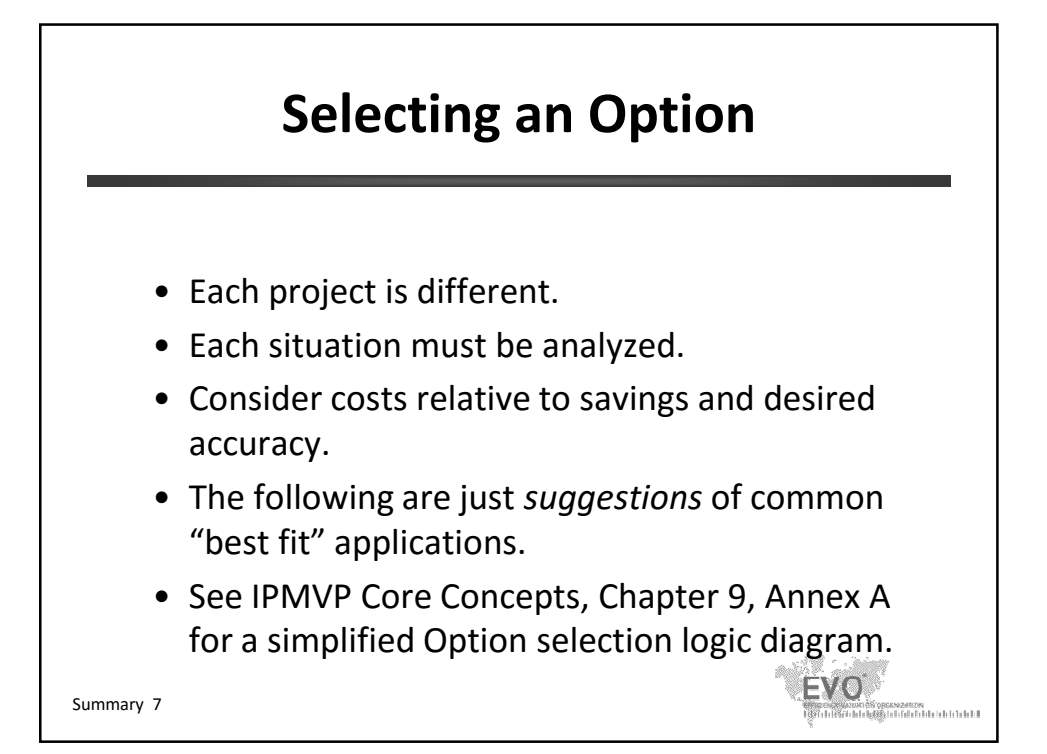

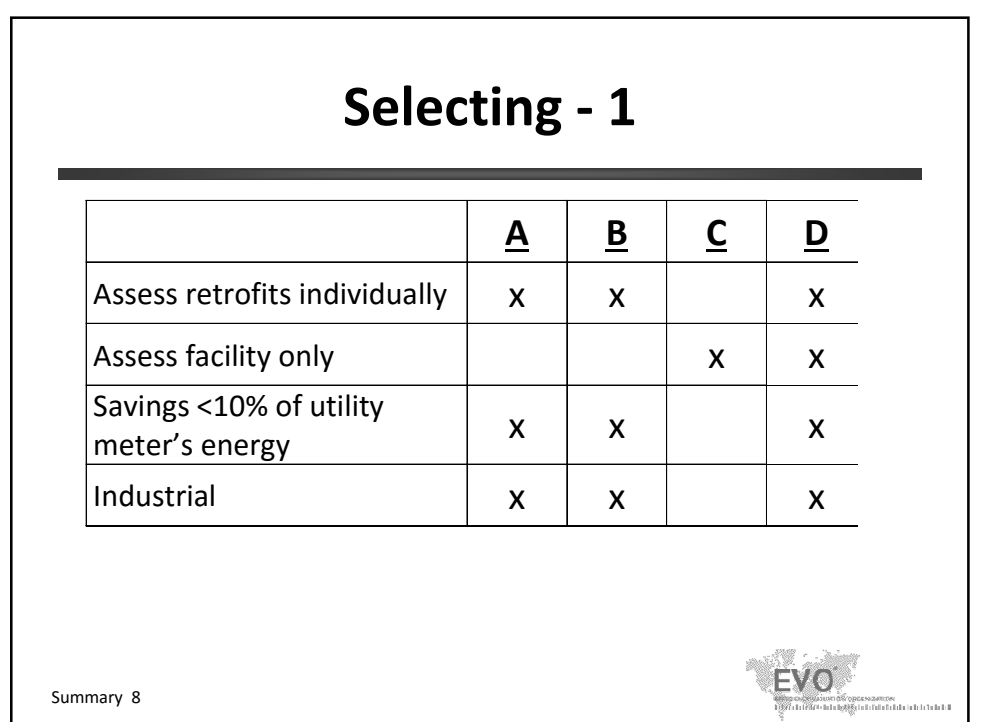

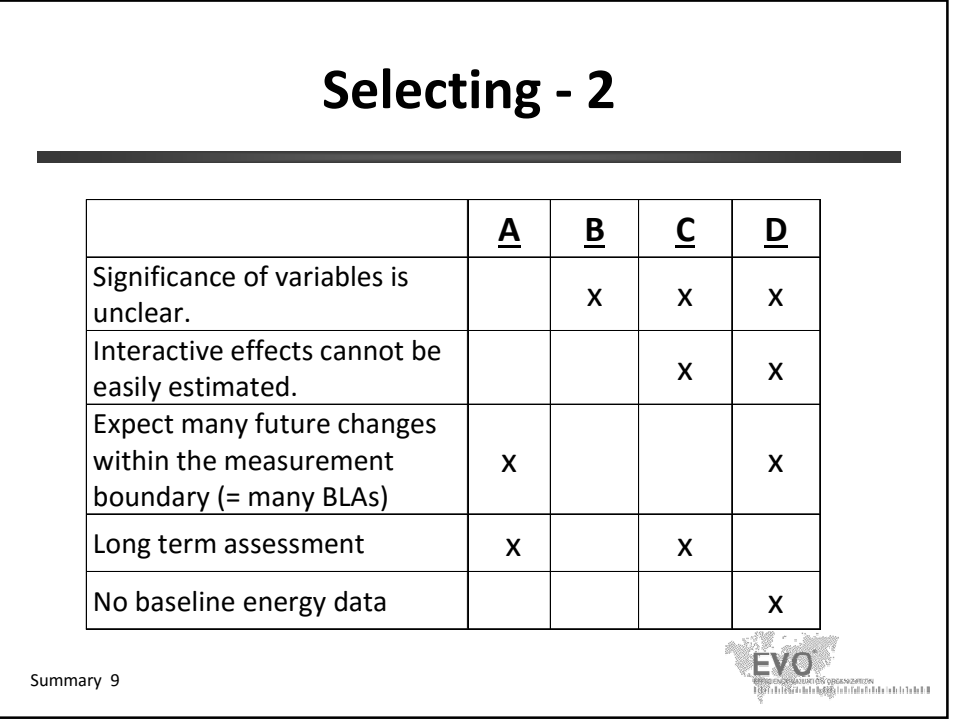

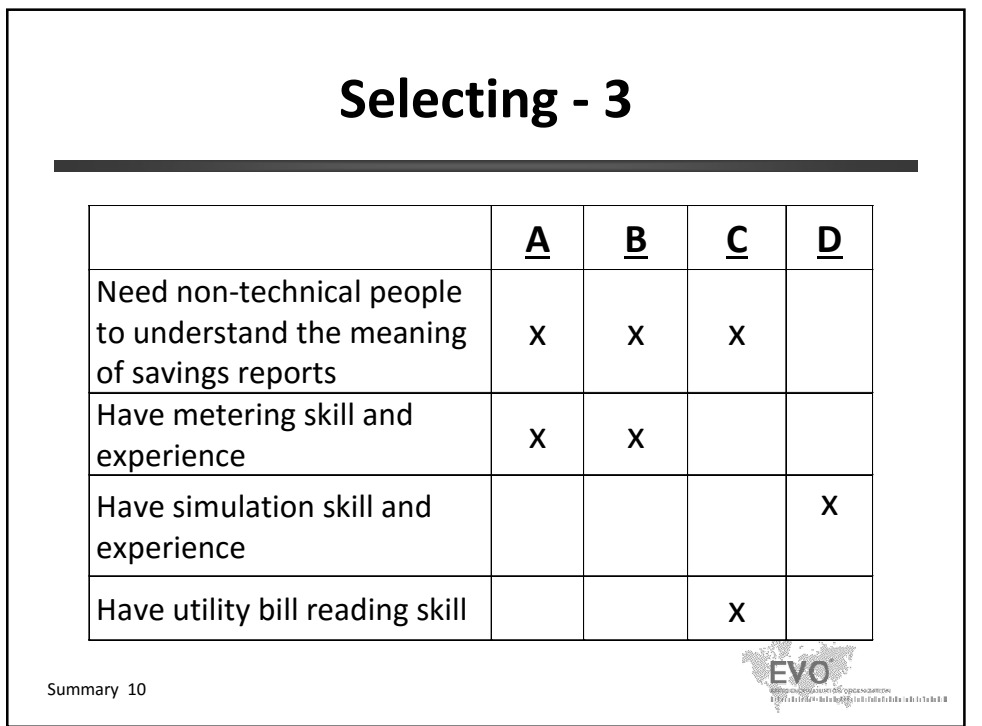

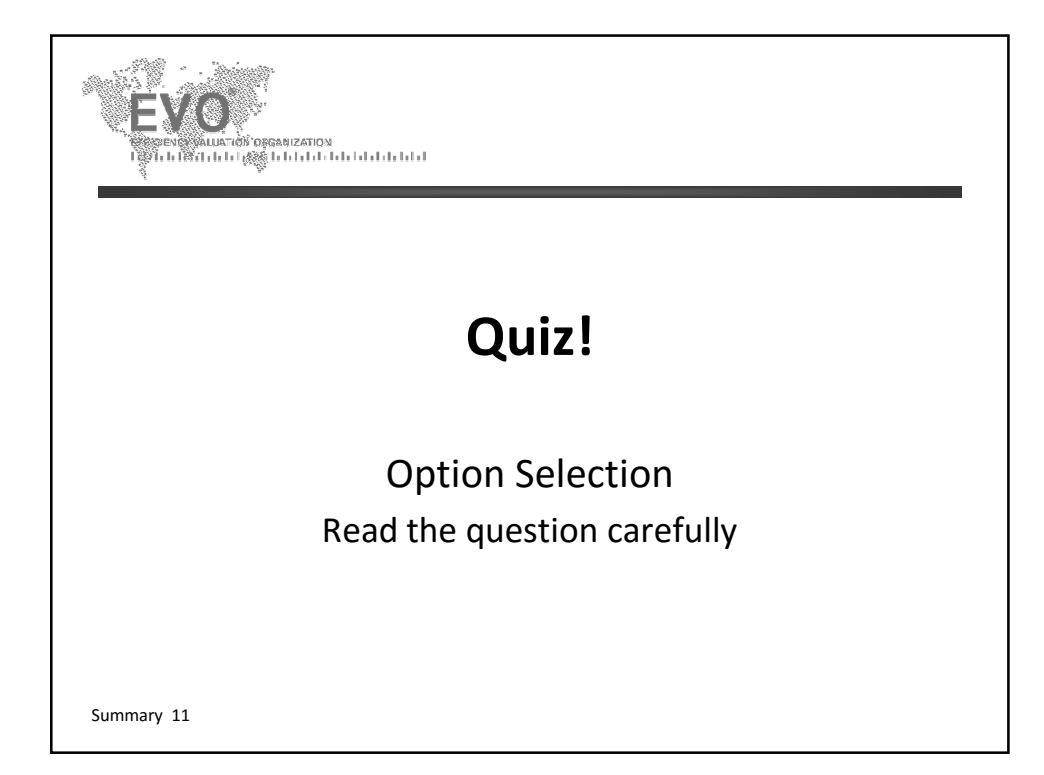

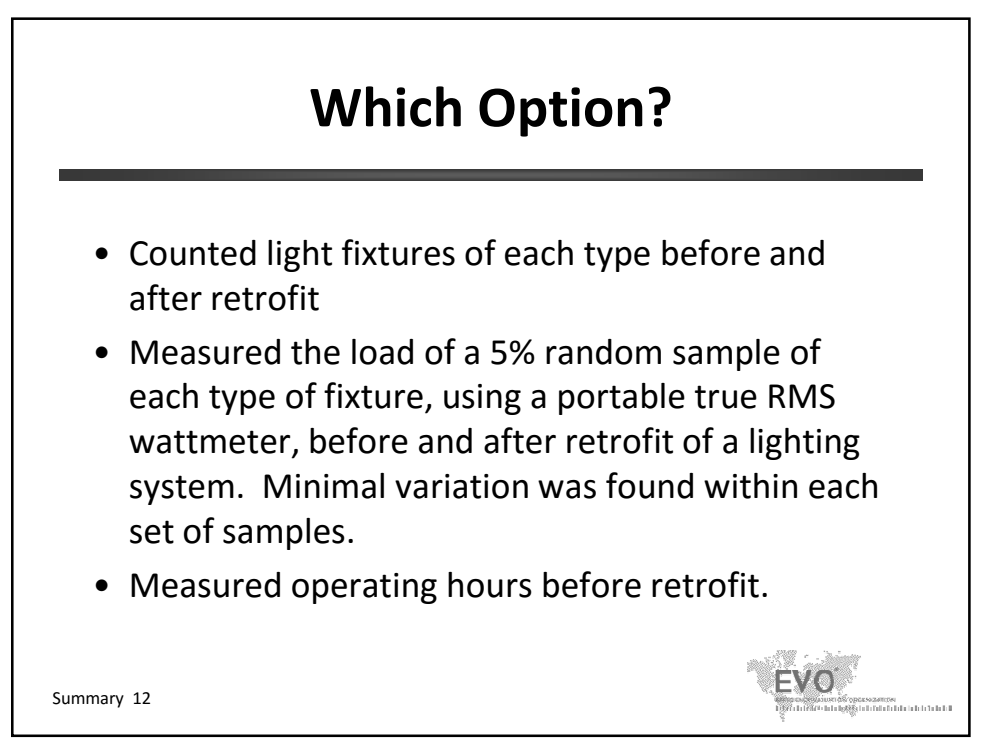

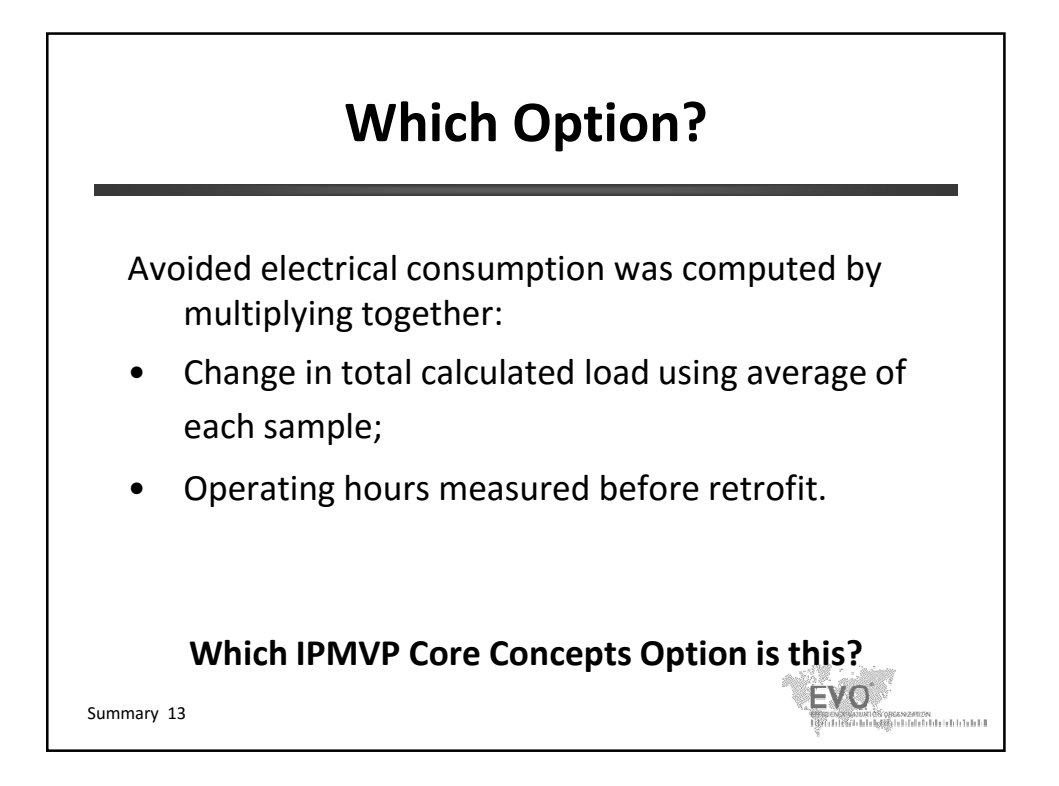

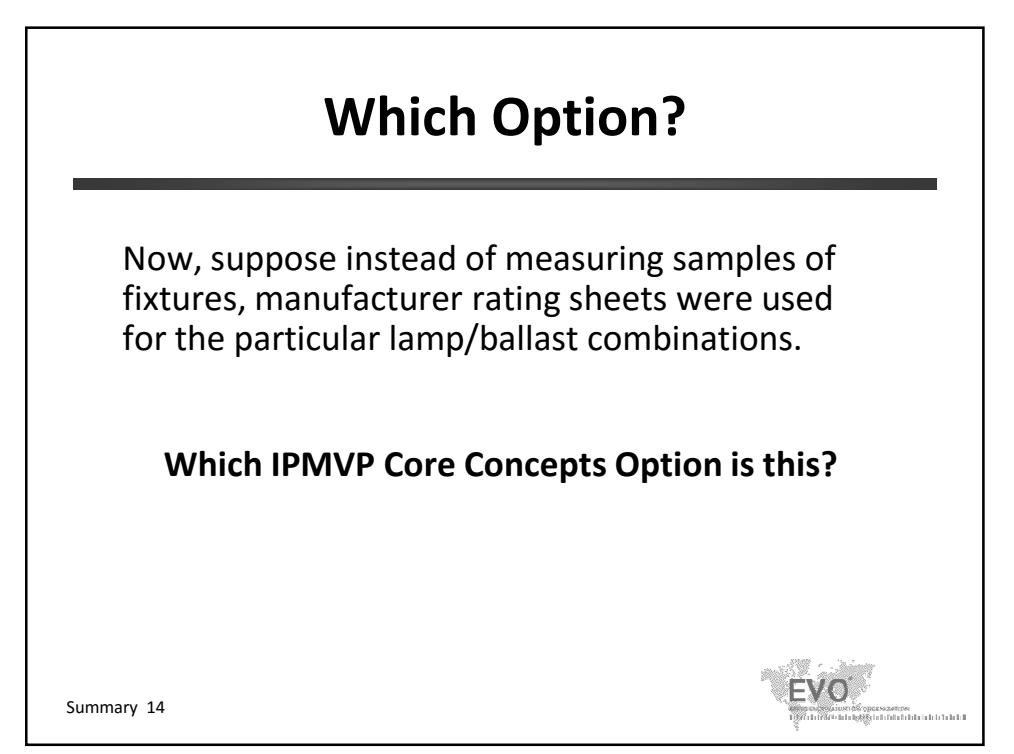

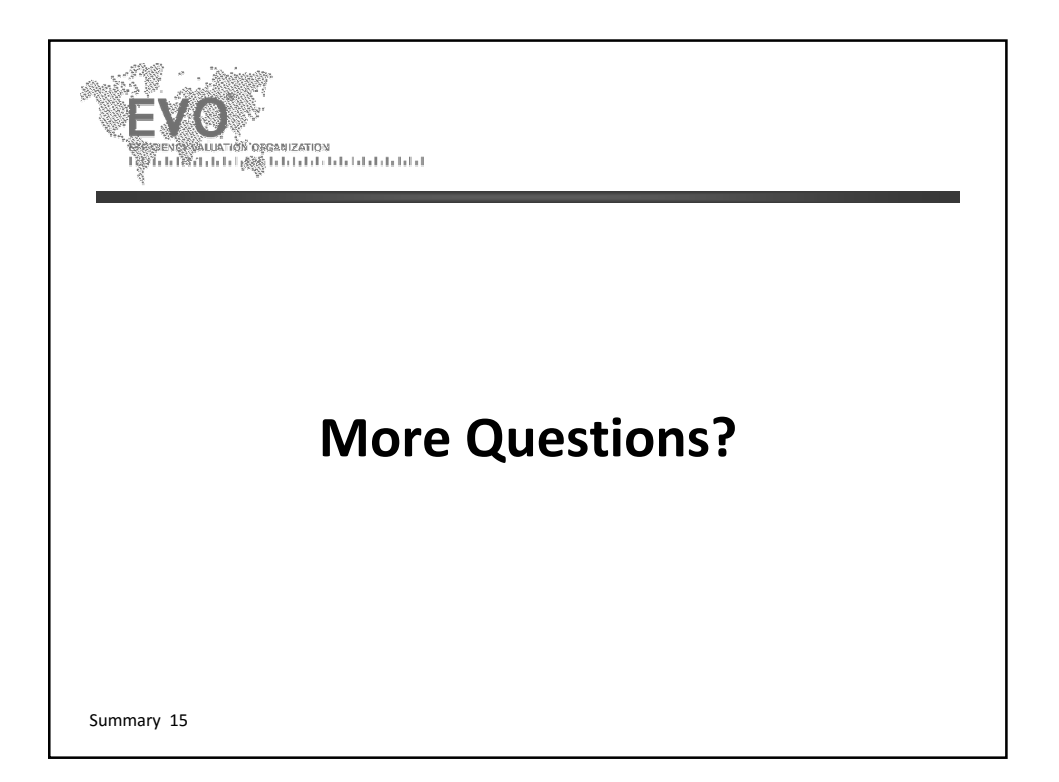

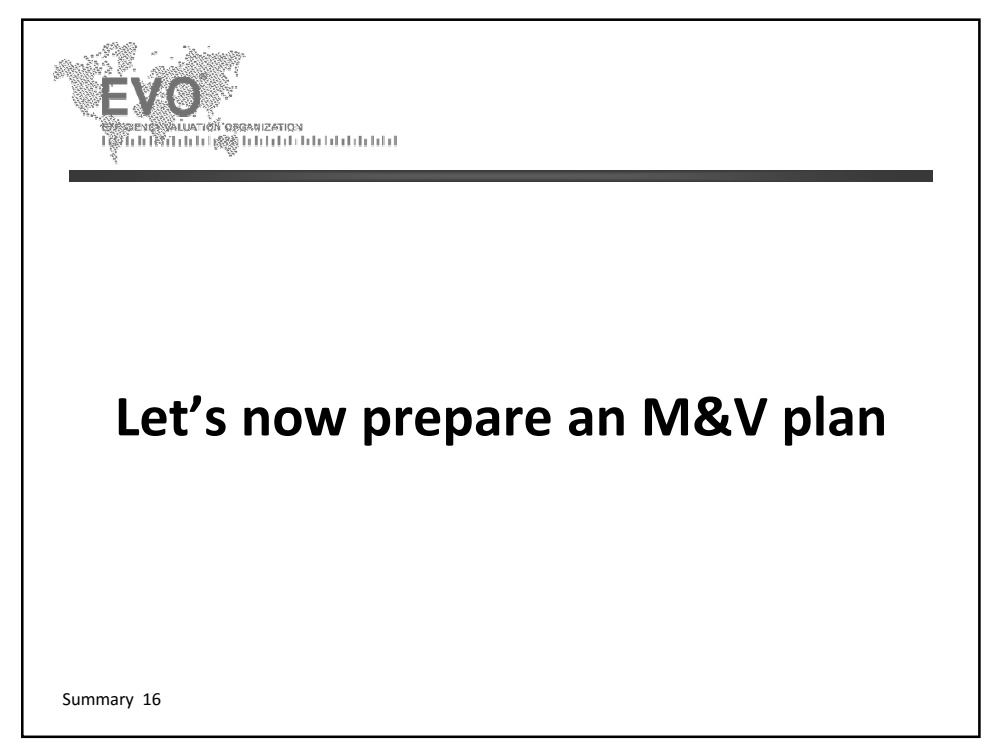

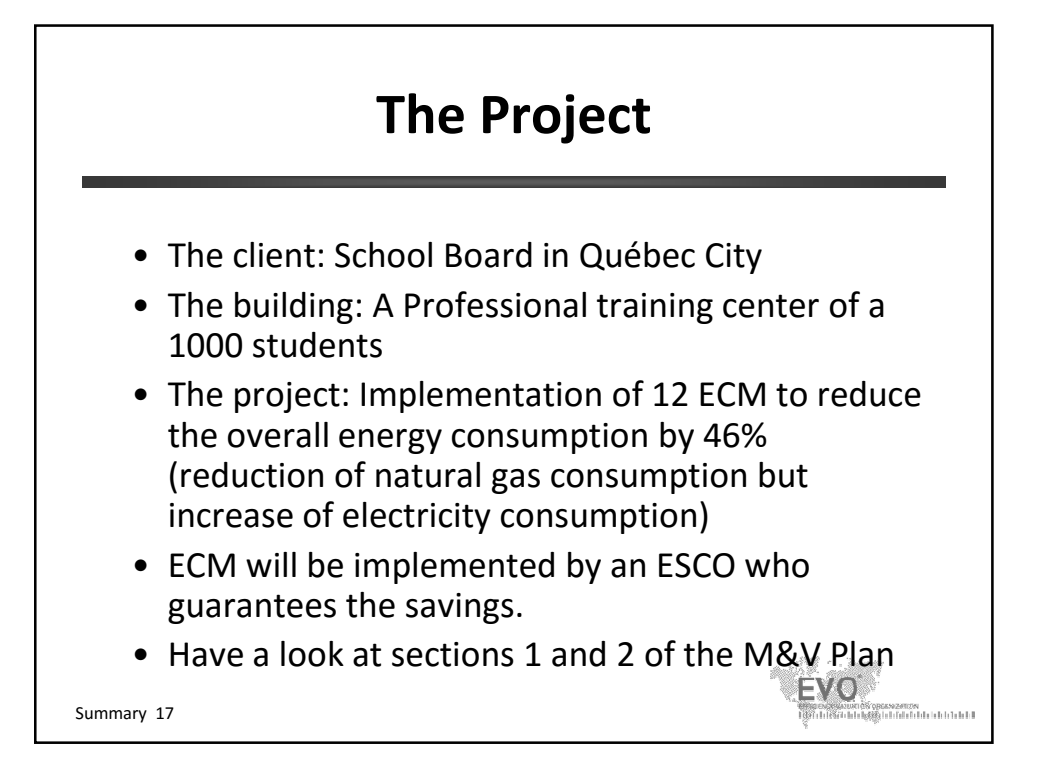

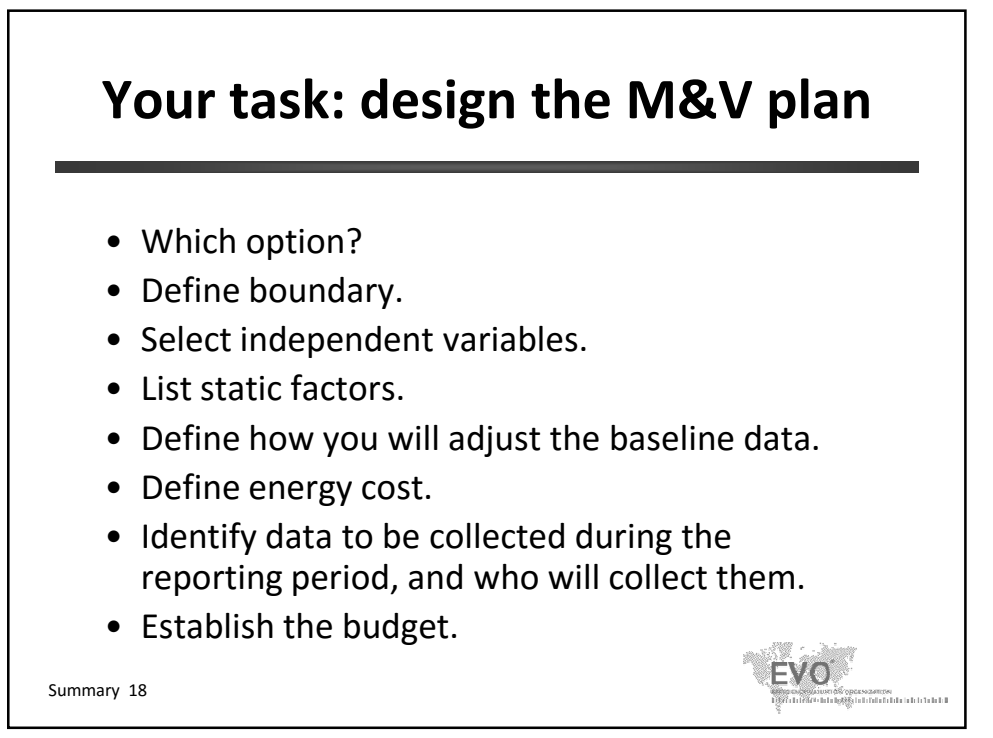

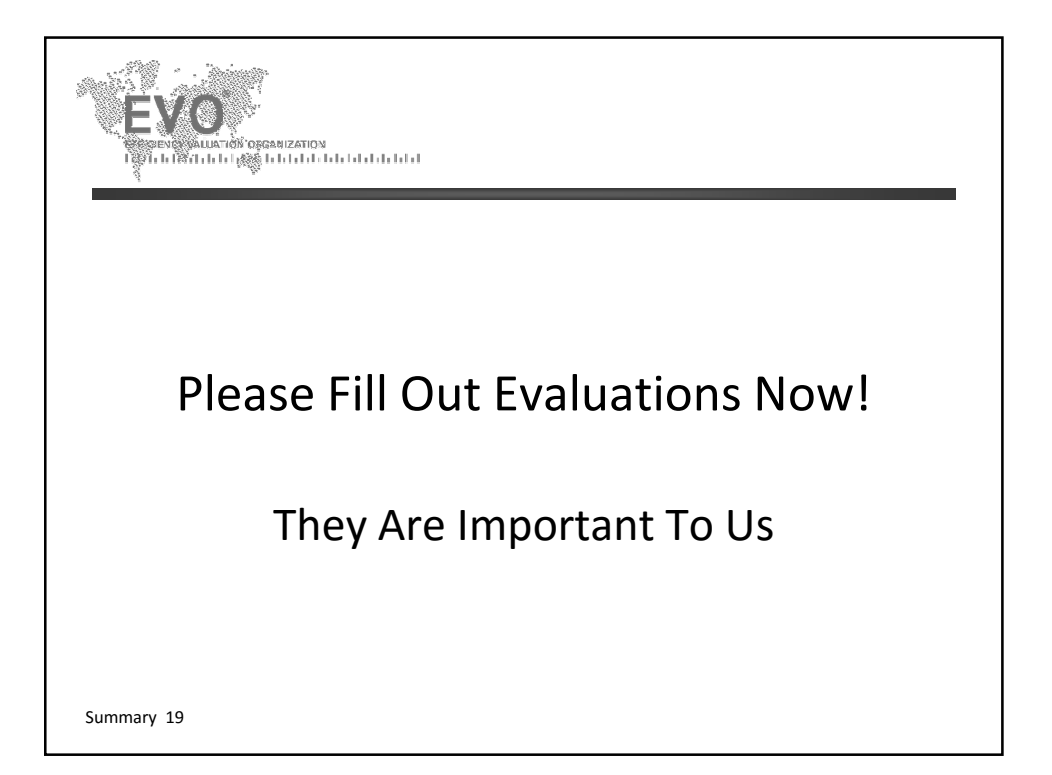

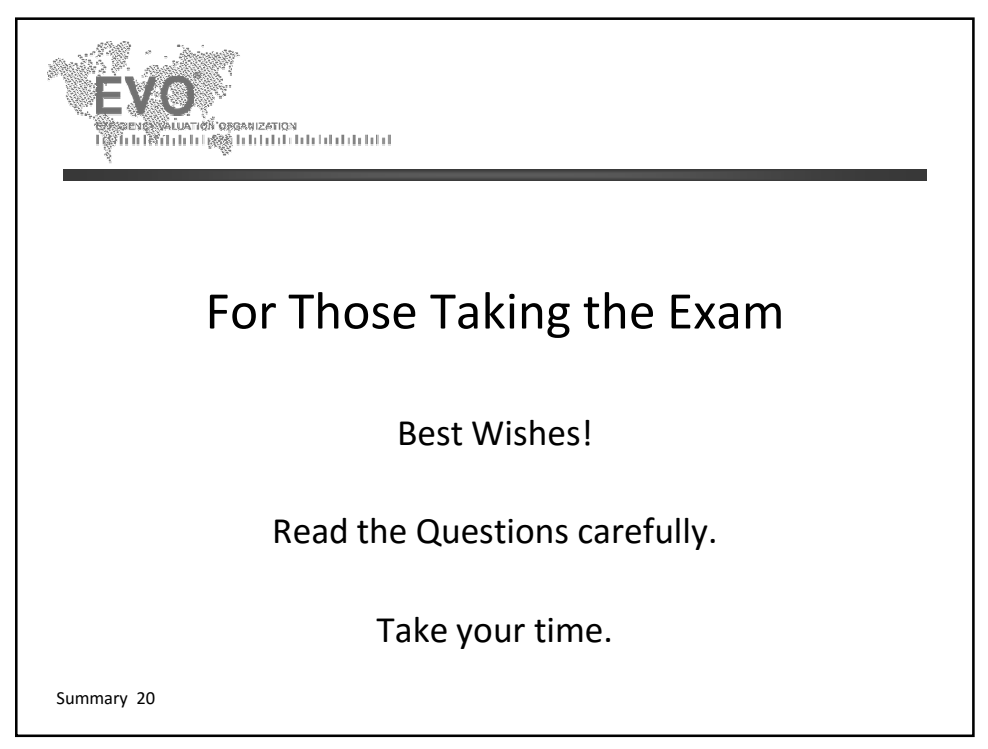

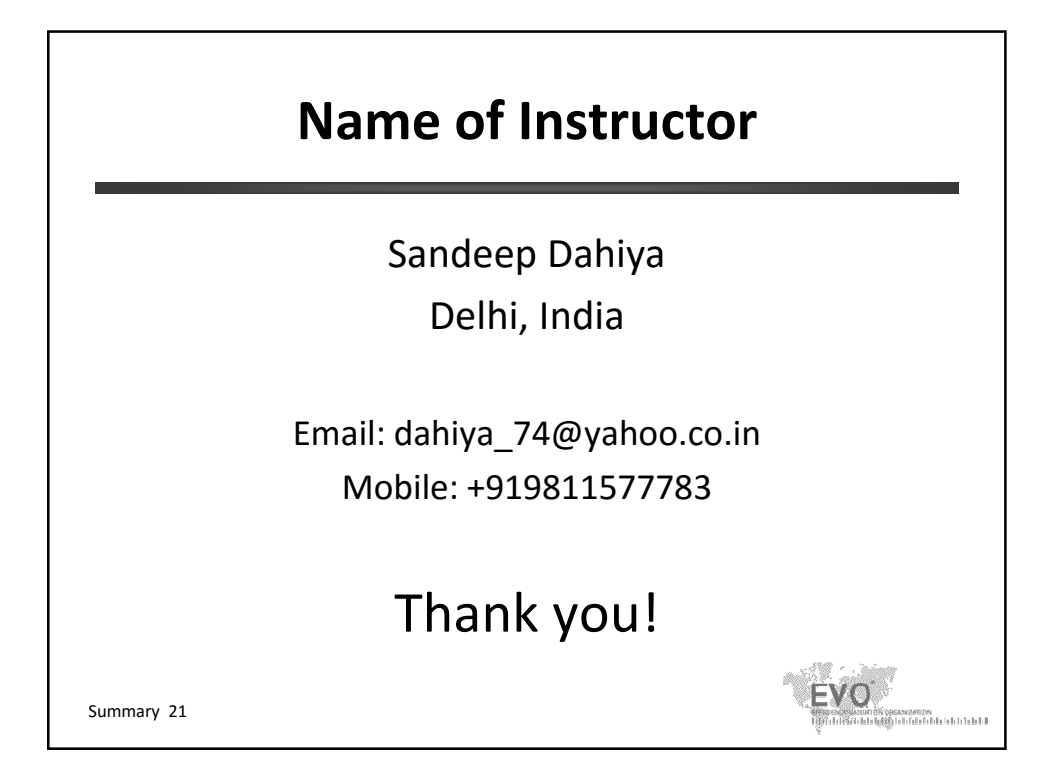